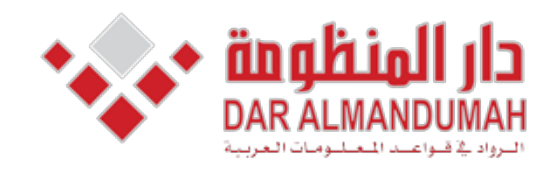

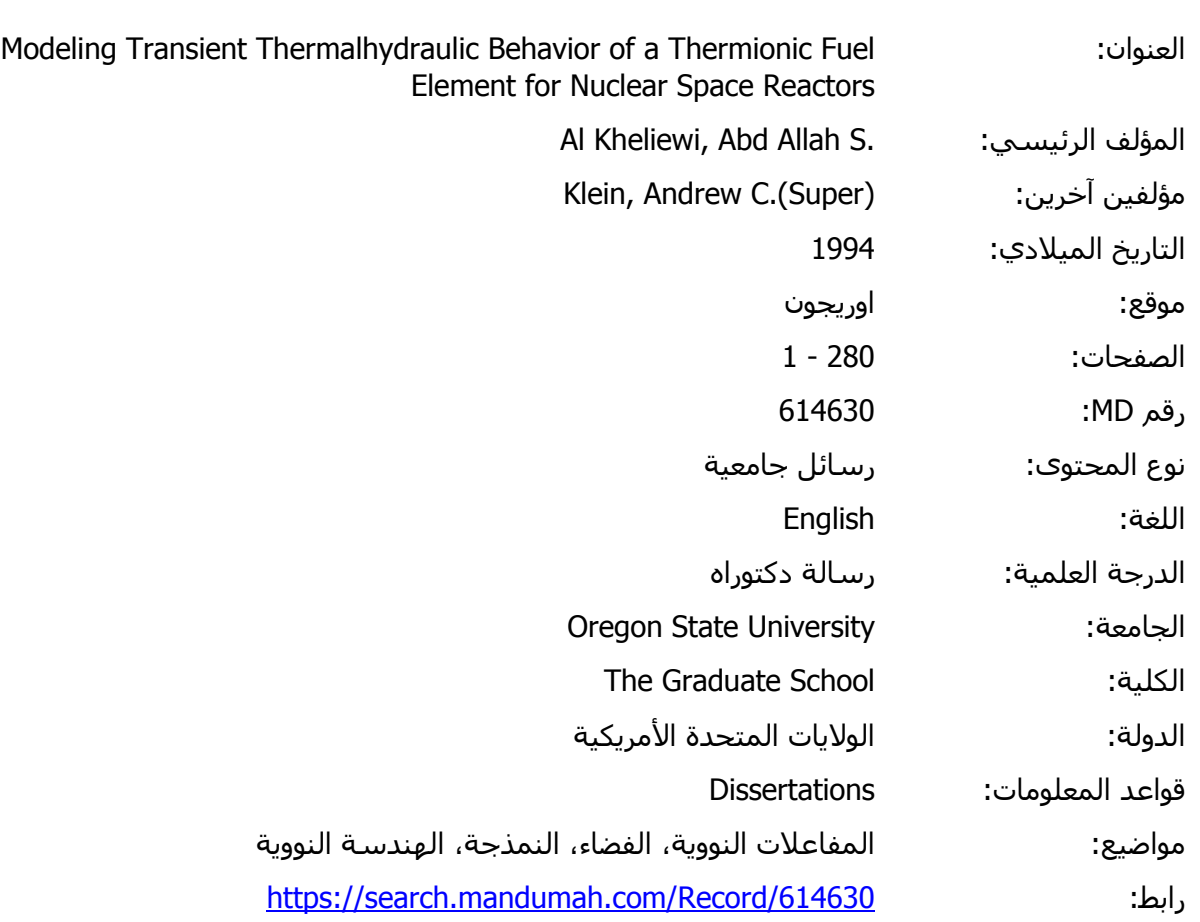

© 2019 دار المنظومة. جميع الحقوق محفوظة.

هذه المادة متاحة بناء على الإتفاق الموقع مع أصحاب حقوق النشر، علما أن جميع حقوق النشر محفوظة. يمكنك تحميل أو طباعة هذه المادة للاستخدام الشخصي فقط، ويمنع النسخ أو التحويل أو النشر عبر أي وسيلة (مثل مواقع الانترنت أو البريد الالكتروني) دون تصريح خطي من أصحاب حقوق النشر أو دار المنظومة.

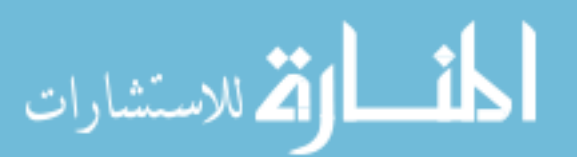

## Modeling Transient Thermalhydraulic Behavior of a Thermionic Fuel Element for Nuclear Space Reactors

by

Abdullah S. Al-Kheliewi

#### A THESIS

## submitted to

Oregon State University

#### *in* partial fulfillment of the requirements for the degree of

Doctor of Philosophy

Completed September 20, 1993

Commencement June, 1994

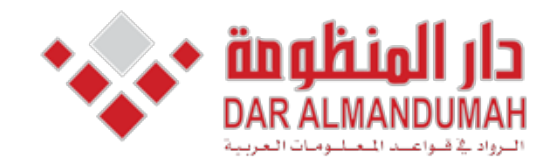

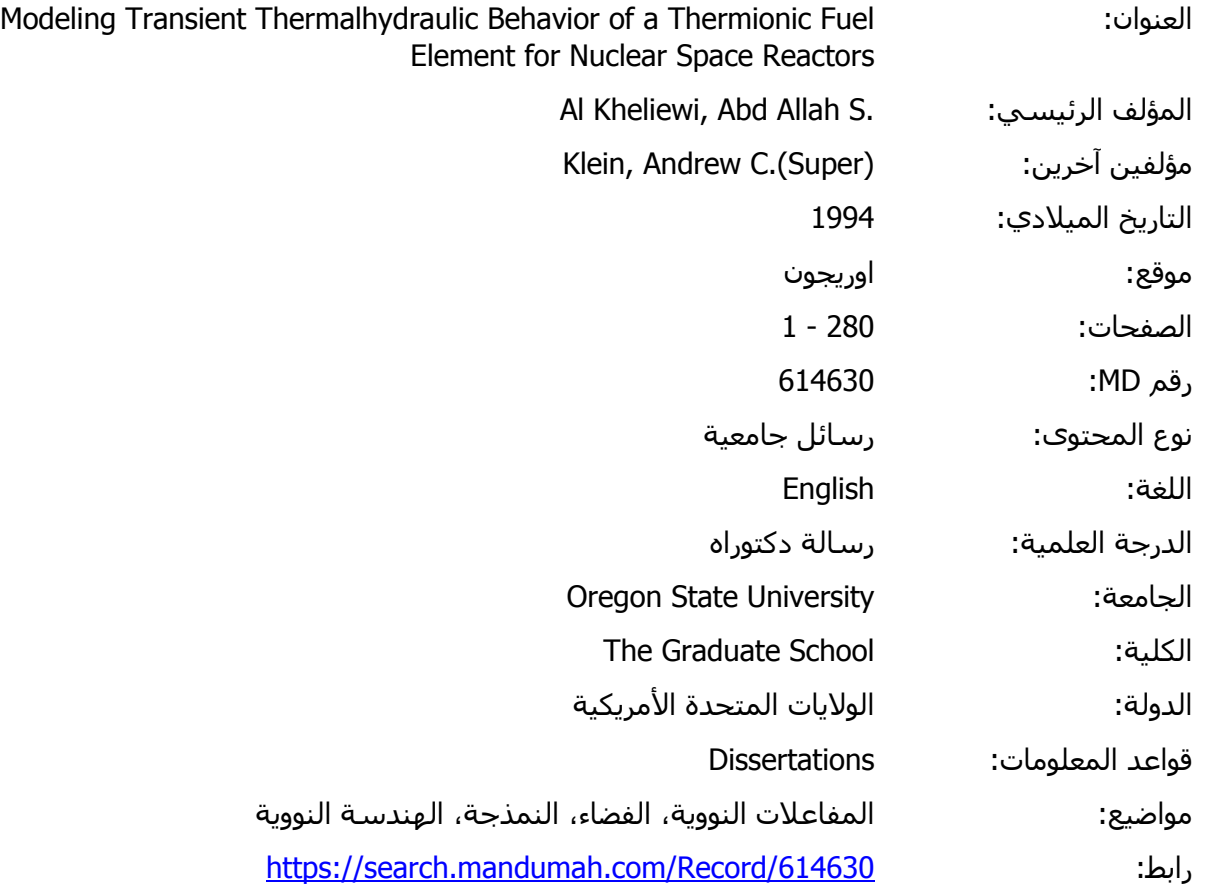

© 2019 دار المنظومة. جميع الحقوق محفوظة.

© 2019 دار المنظومة. جميع الحقوق محفوظة.<br>هذه المادة متاحة بناء علم، الاتفاق الموقع مع أصحاب حقوق النشر، علما أن حميع حقوق النشر، محفوظة. بمكنك تحميا محصي قفظ، ويمنع النسخ او التحويل او النشر عبر اي وسيله (متل مواقع الانترنت او البريد الالكتروني) دون نصريخ<br>النشر أو دار المنظومة. هذه المادة متاحة بناء على الإتفاق الموقع مع أصحاب حقوق النشر، علما أن جميع حقوق النشر محفوظة. يمكنك تحميل أو طباعة هذه المادة للاستخدام الشخصي فقط، ويمنع النسخ أو التحويل أو النشر عبر أي وسيلة (مثل مواقع الانترنت أو البريد الالكتروني) دون تصريح خطي من أصحاب حقوق النشر أو دار المنظومة.

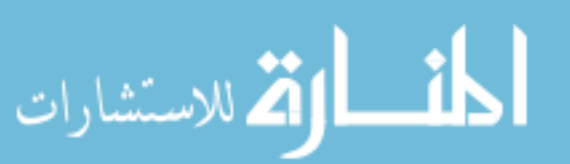

#### AN ABSTRACT OF THE THESIS OF

Abdullah S. Al-Kheliewi for the degree of Doctor of Philosophy in Nuclear Engineering presented on Sept. 20. 1993.

Title: Modeling Transient Thermalhydraulic Behavior of a Thermionic FUel Element For Nuclear Space Reactors

Abstract Approved:

A transient code (TFETC) for calculating the temperature distribution throughout the radial and axial positions of a thermionic fuel element (TFE) has been successfully developed. It accommodates the variations of temperatures, thermal power, electrical power, voltage, and current density throughout the TFE as a function of time as well as the variations of heat fluxes arising from radiation, conduction, electron cooling, and collector heating. The thermionic fuel element transient code (TFETC) is designed to calculate all the above variables for three different cases namely: 1) start-up; 2) Loss of flow accident; and 3) Shut down.

The results show that this design is suitable for space applications and does not show any deficiency in the

performance. It enhances the safety factor in the case of a loss of flow accident (LOFA). In LOFA, it has been found that if the mass flow rate decreases exponentially by a  $-0.033t$ , where t is a reactor transient time in seconds, the fuel temperature does not exceed the melting point right after the complete pump failures but rather allows some time, about 34 seconds, before taking an action. If the reactor is not shut down within 34 seconds, the fuel temperature may keep increasing until the melting point of the fuel is attained. On the other hand, the coolant temperature attains its boiling point, 1057 "K, in the case of a complete pump failure and may exceed it unless a proper action to trip the reactor is taken. For 1/2, 1/3, and 1/4 pump failures, the coolant temperatures are below the boiling point of the coolant.

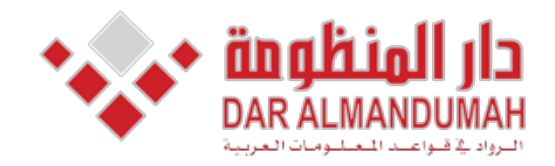

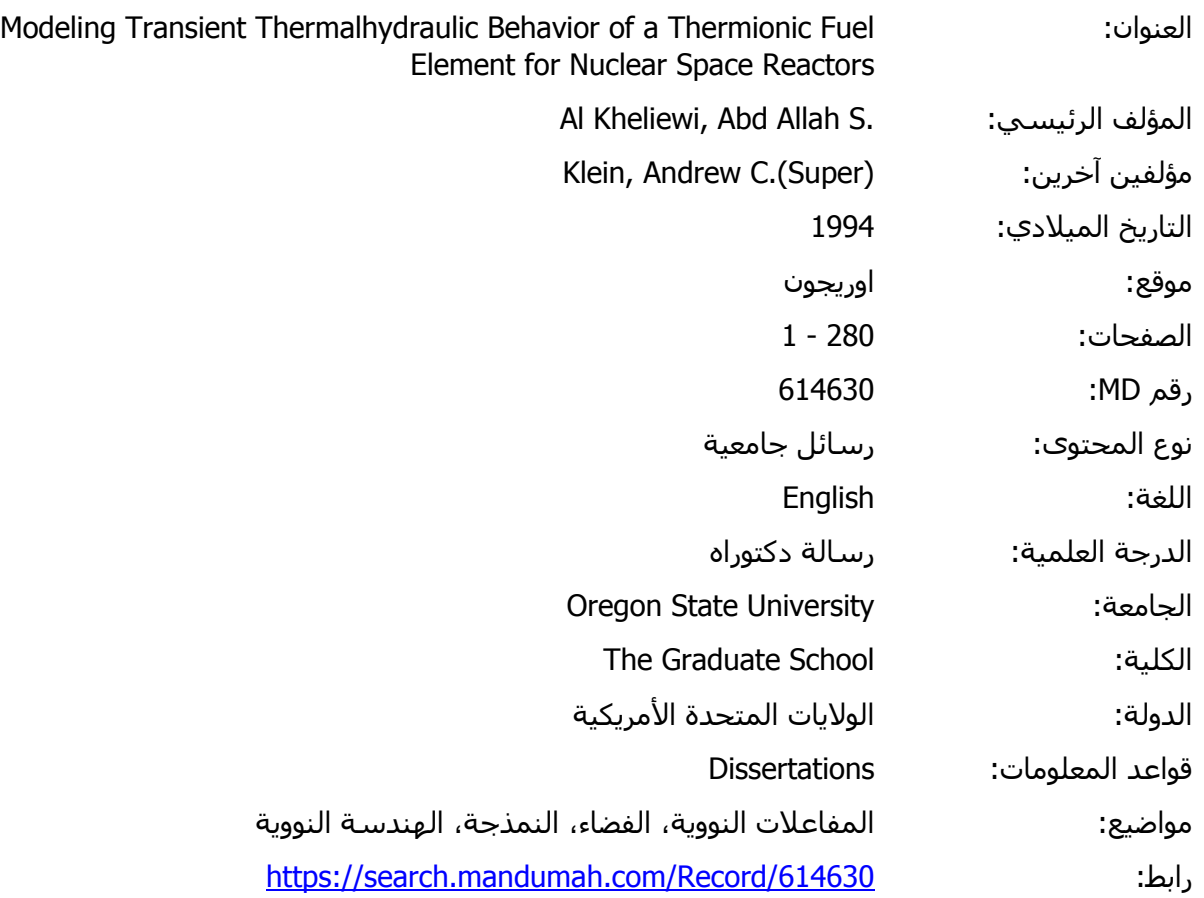

© 2019 دار المنظومة. جميع الحقوق محفوظة.

.<br>نك تحميا ، أ نڭ ىحميل <sub>ا</sub>و<br>كتروني) دو*ر* 3.1. 3 .<br>20 دار المنظومة. جميع الحقوق محفوظة.<br>المادة متاحة بناء على الإتفاق الموقع مع أصحاب حقوق النشر، علما أن جميع حقوق النشر مج المادة متاحة بناء على الإتفاق الموقع مع اصحاب حقوق النشر، علما أن جميع حقوق النشر محذ<br>نخدام الشخصي فقط، ويمنع النسخ أو التحويل أو النشر عبر أي وسيلة (مثل مواقع الانترنت أو تخدام الشخصي فقط، ويمنع النسخ او التحويل او النشر عبر اي وسيله (مثل مواقع الانترنت او<br>ب حقوق النشر أو دار المنظومة. هذه المادة متاحة بناء على الإتفاق الموقع مع أصحاب حقوق النشر، علما أن جميع حقوق النشر محفوظة. يمكنك تحميل أو طباعة هذه المادة للاستخدام الشخصي فقط، ويمنع النسخ أو التحويل أو النشر عبر أي وسيلة (مثل مواقع الانترنت أو البريد الالكتروني) دون تصريح خطي من أصحاب حقوق النشر أو دار المنظومة.

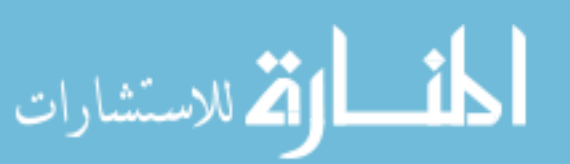

# Table of contents

 $\mathcal{L}^{\text{max}}_{\text{max}}$  ,  $\mathcal{L}^{\text{max}}_{\text{max}}$ 

 $\sim 10$ 

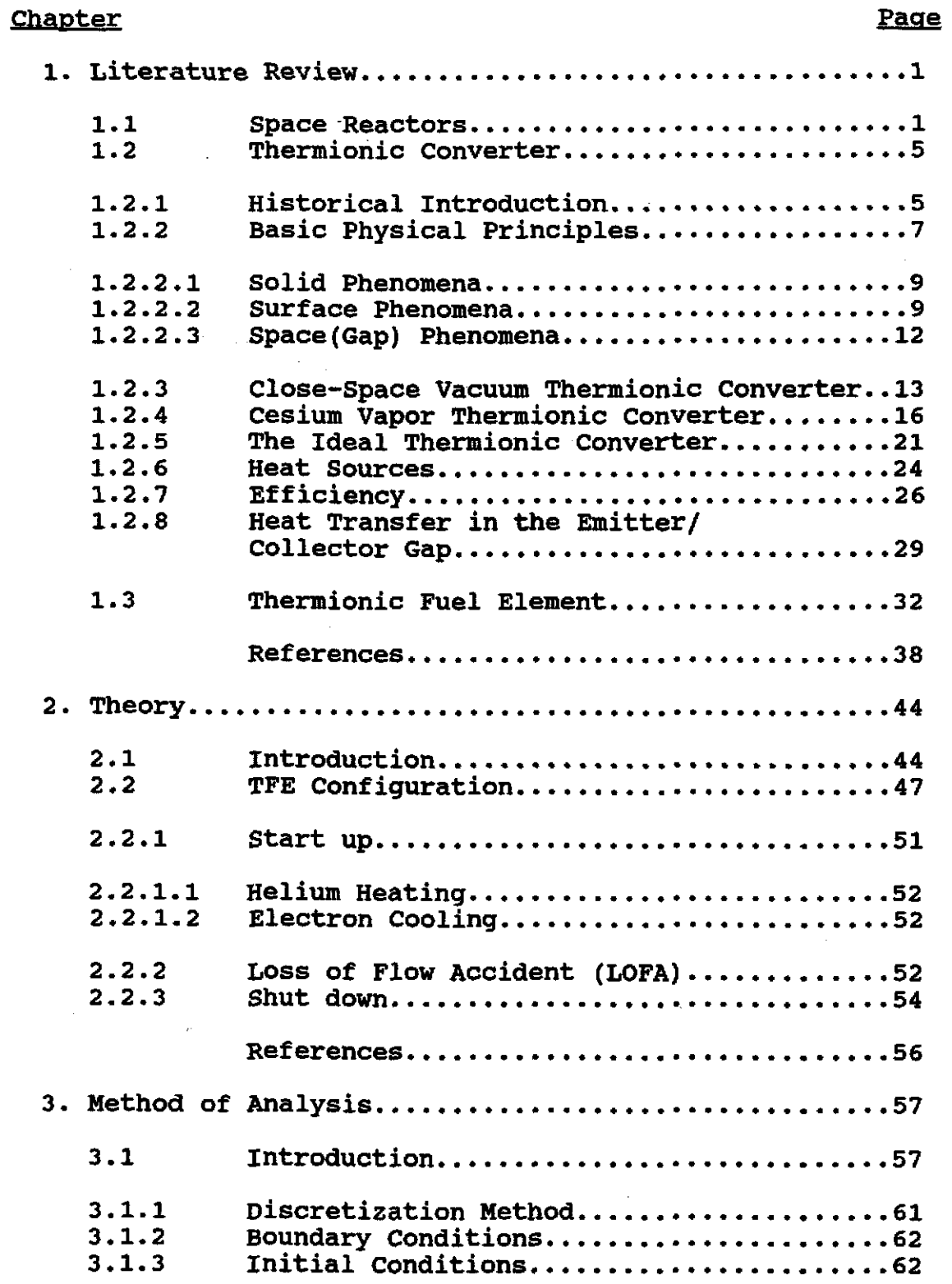

 $\sim$ 

 $\sim$ 

 $\ddot{\phantom{0}}$ 

## Table of Contents(Continued)

## Chapter

 $\overline{\phantom{a}}$ 

 $\ddot{\phantom{1}}$ 

 $\bar{z}$ 

Ġ,

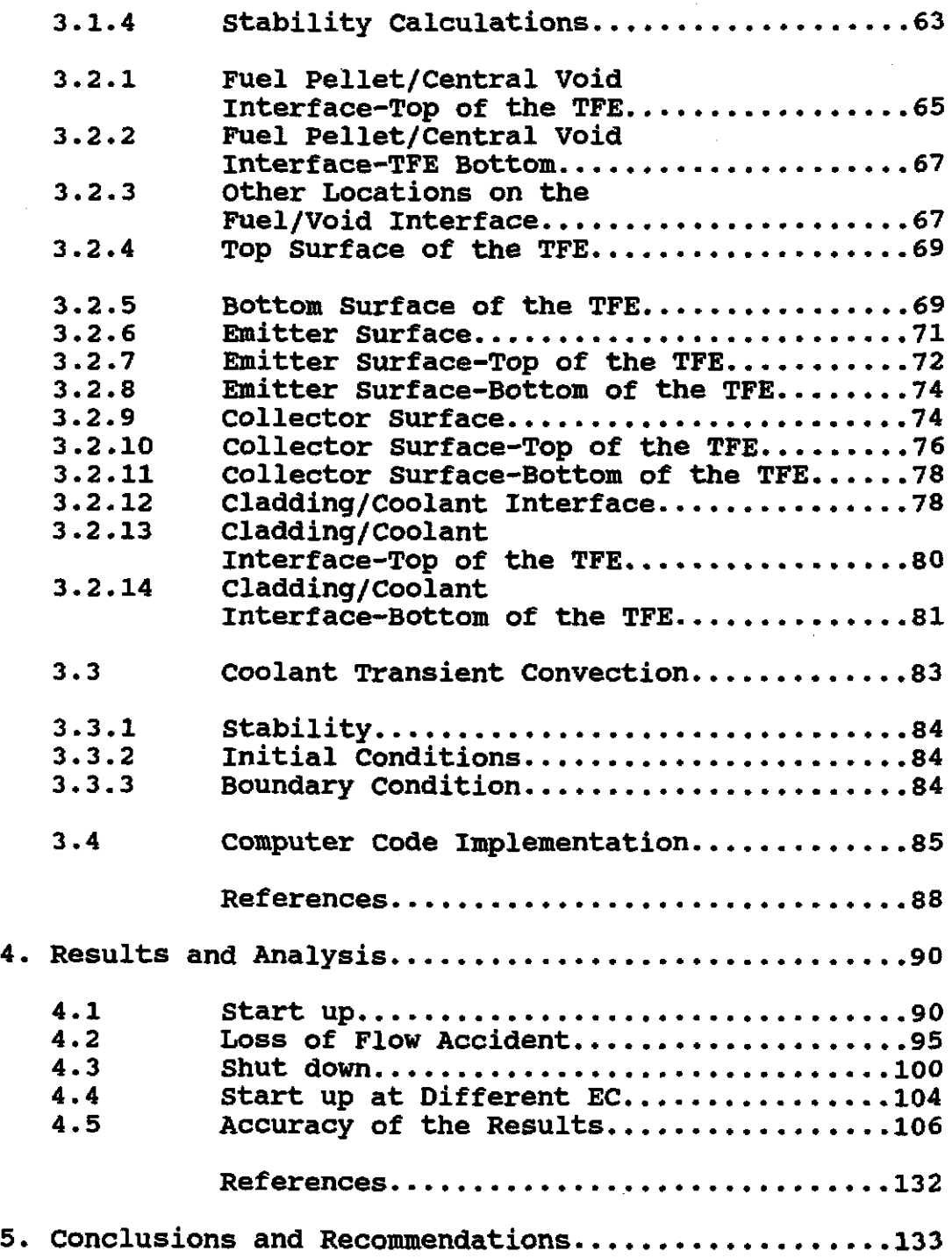

# Table of Contents(Continued)

 $\mathcal{L}^{\text{max}}_{\text{max}}$  and  $\mathcal{L}^{\text{max}}_{\text{max}}$ 

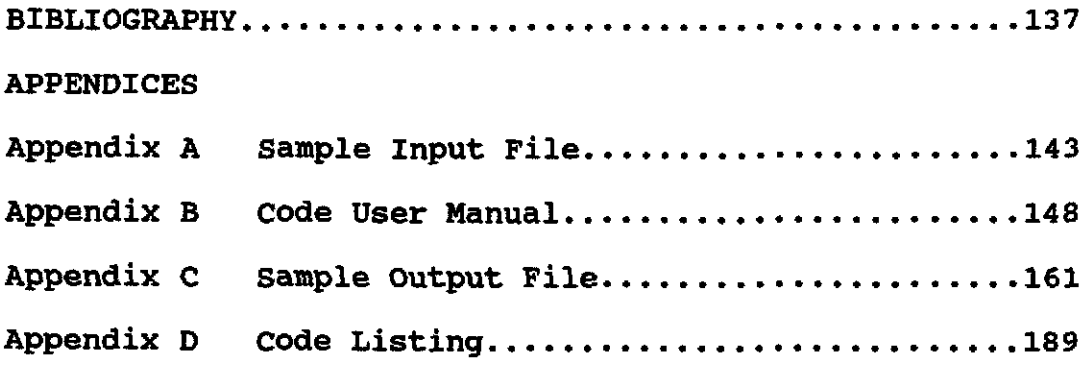

 $\label{eq:2.1} \frac{1}{\sqrt{2}}\int_{\mathbb{R}^3}\frac{1}{\sqrt{2}}\left(\frac{1}{\sqrt{2}}\right)^2\frac{1}{\sqrt{2}}\left(\frac{1}{\sqrt{2}}\right)^2\frac{1}{\sqrt{2}}\left(\frac{1}{\sqrt{2}}\right)^2\frac{1}{\sqrt{2}}\left(\frac{1}{\sqrt{2}}\right)^2\frac{1}{\sqrt{2}}\left(\frac{1}{\sqrt{2}}\right)^2\frac{1}{\sqrt{2}}\frac{1}{\sqrt{2}}\frac{1}{\sqrt{2}}\frac{1}{\sqrt{2}}\frac{1}{\sqrt{2}}\frac{1}{\sqrt{2}}$ 

 $\label{eq:1} \frac{1}{\left(1-\frac{1}{2}\right)}\left(\frac{1}{\left(1-\frac{1}{2}\right)}\right)^{\frac{1}{2}}\left(\frac{1}{\left(1-\frac{1}{2}\right)}\right)^{\frac{1}{2}}$ 

 $\mathcal{A}^{\text{max}}_{\text{max}}$  and  $\mathcal{A}^{\text{max}}_{\text{max}}$ 

# List of Figures

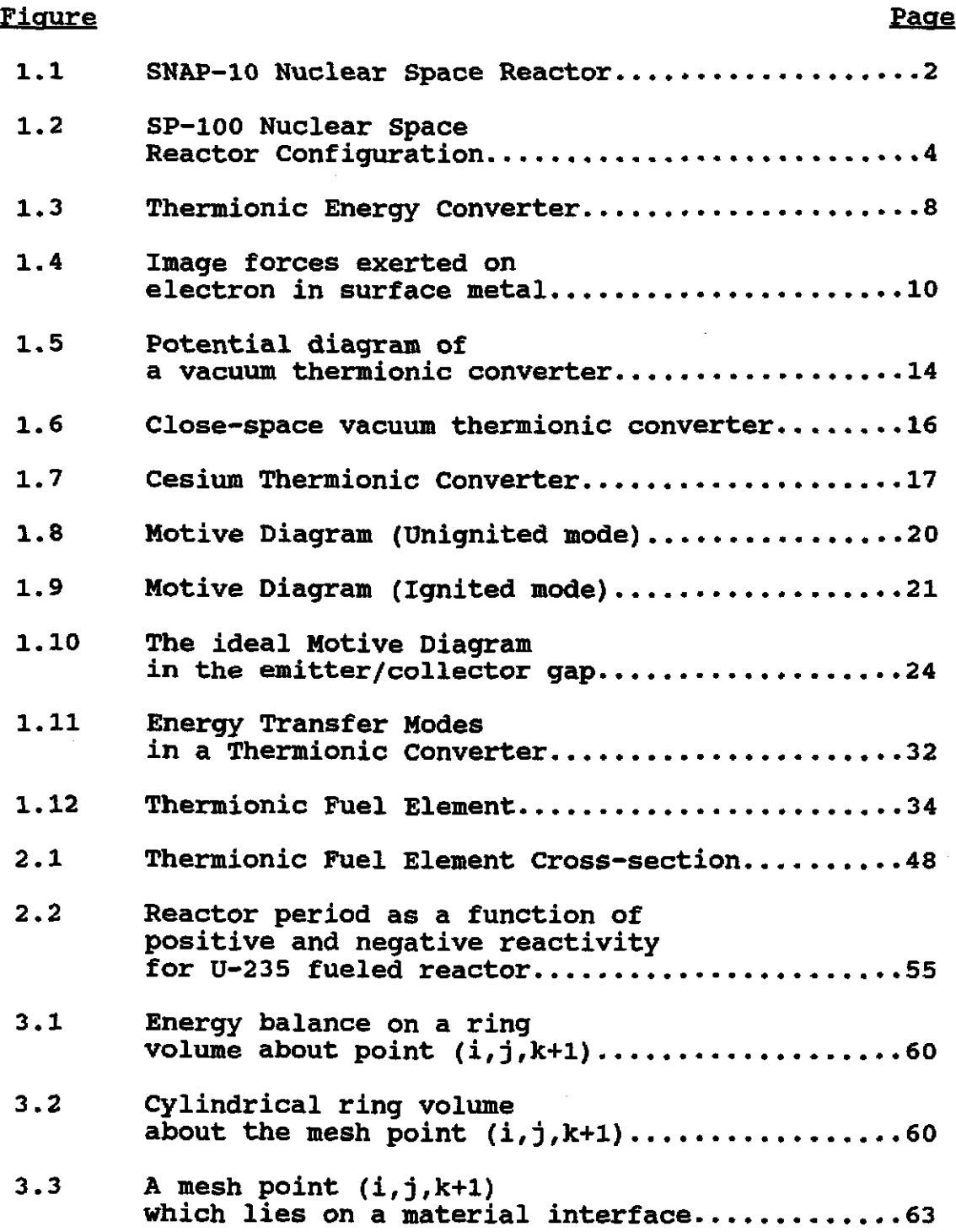

 $\hat{\mathbf{r}}$ 

 $\bar{\beta}$ 

 $\bar{\beta}$ 

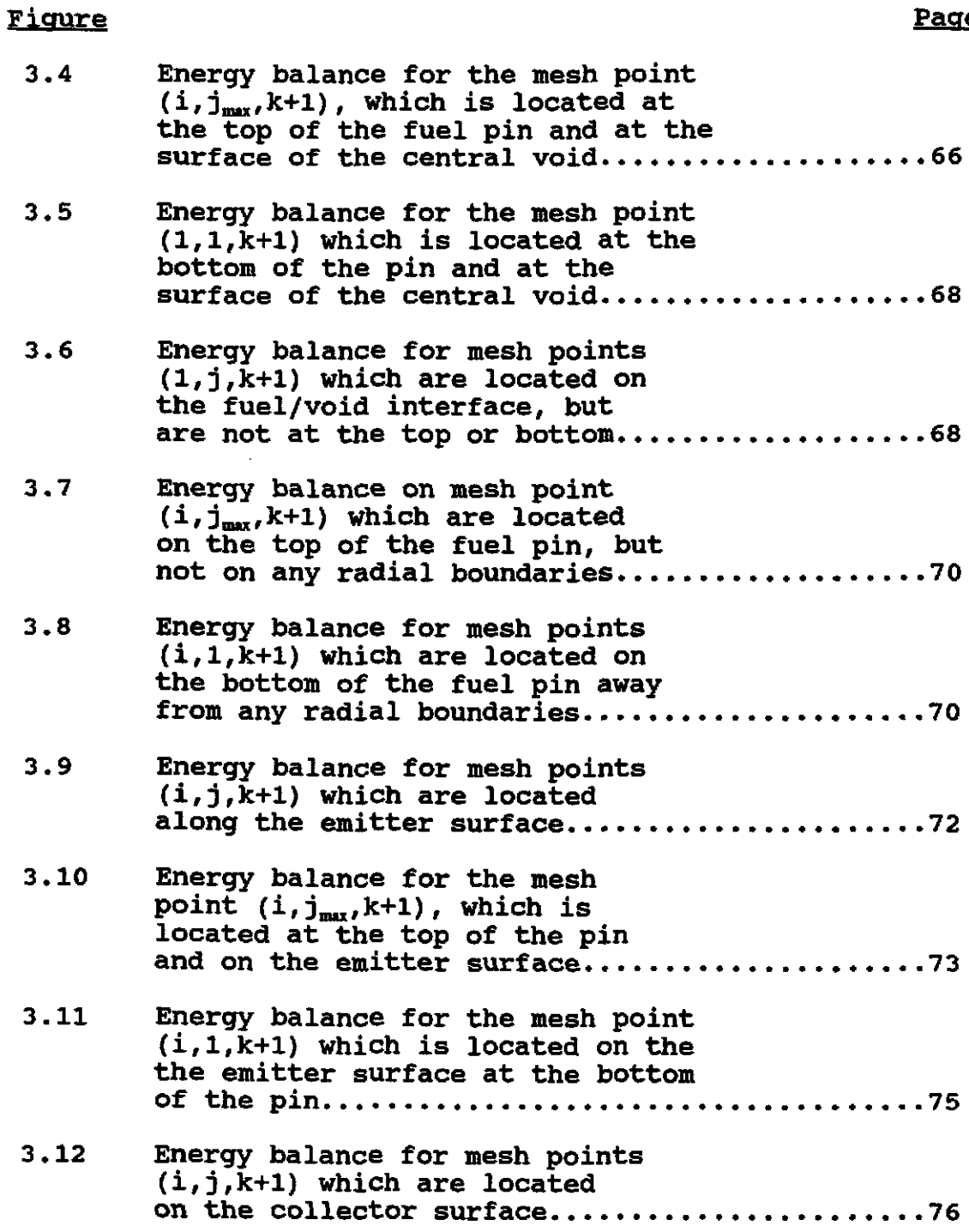

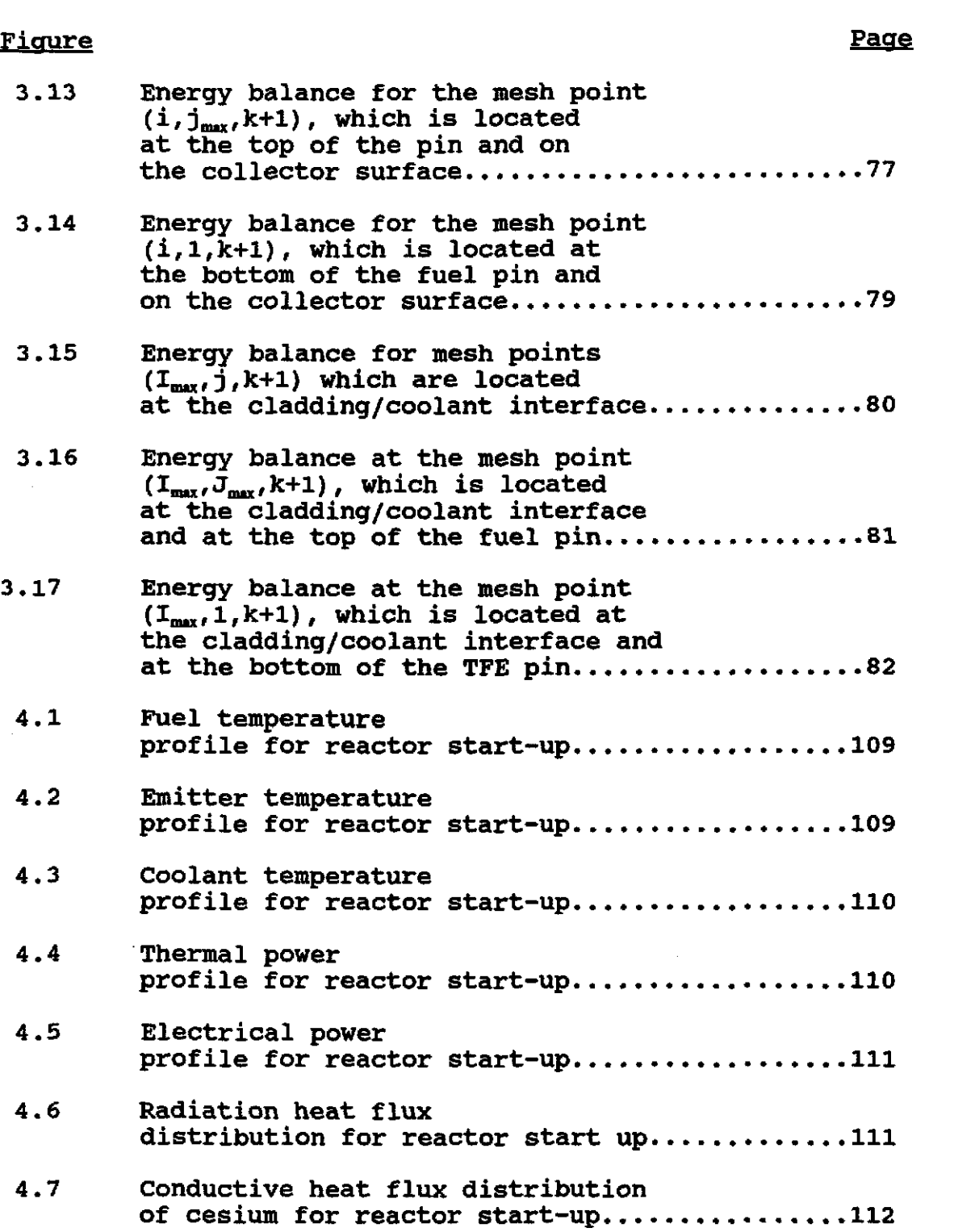

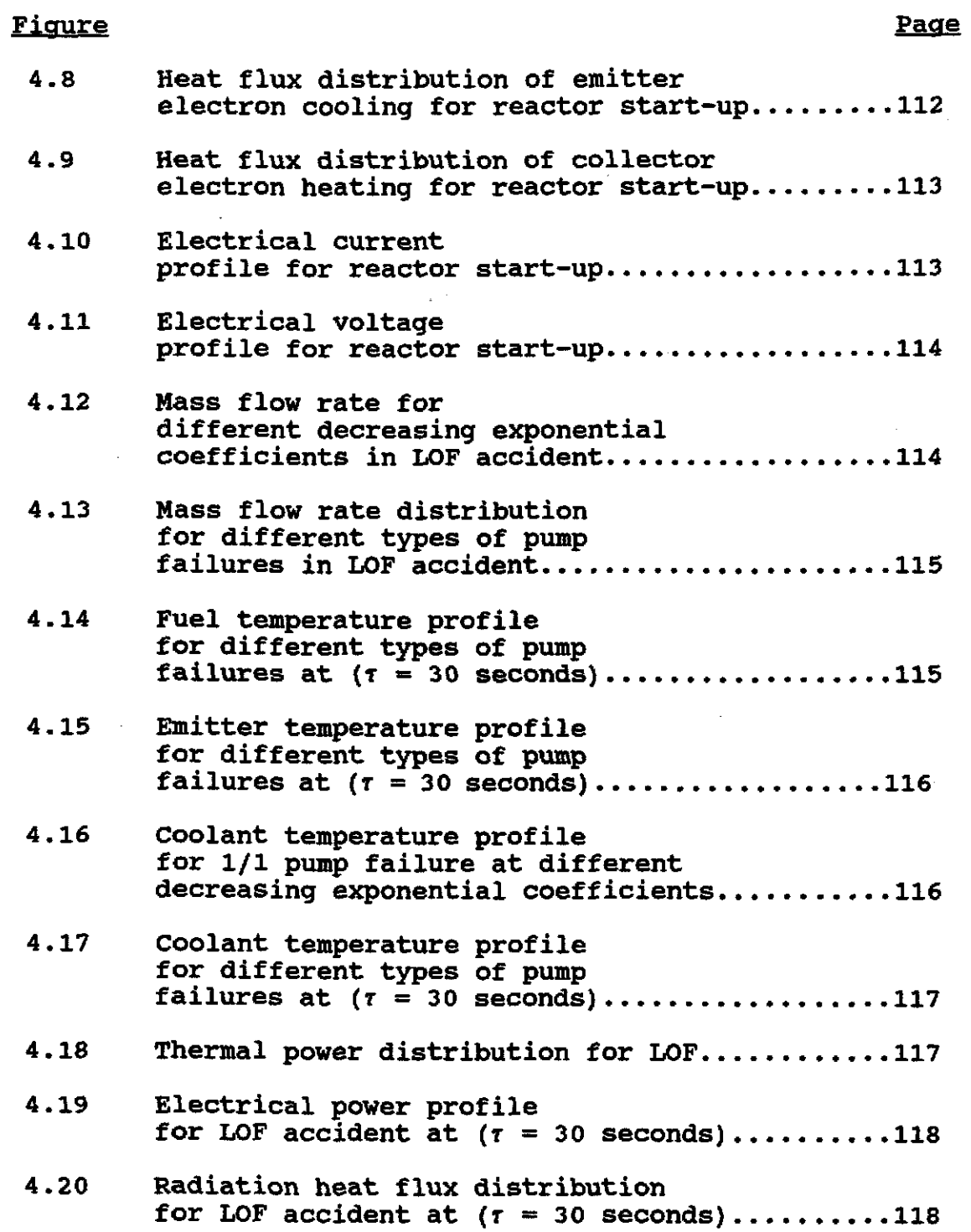

 $\hat{\beta}$ 

 $\sim$ 

J.

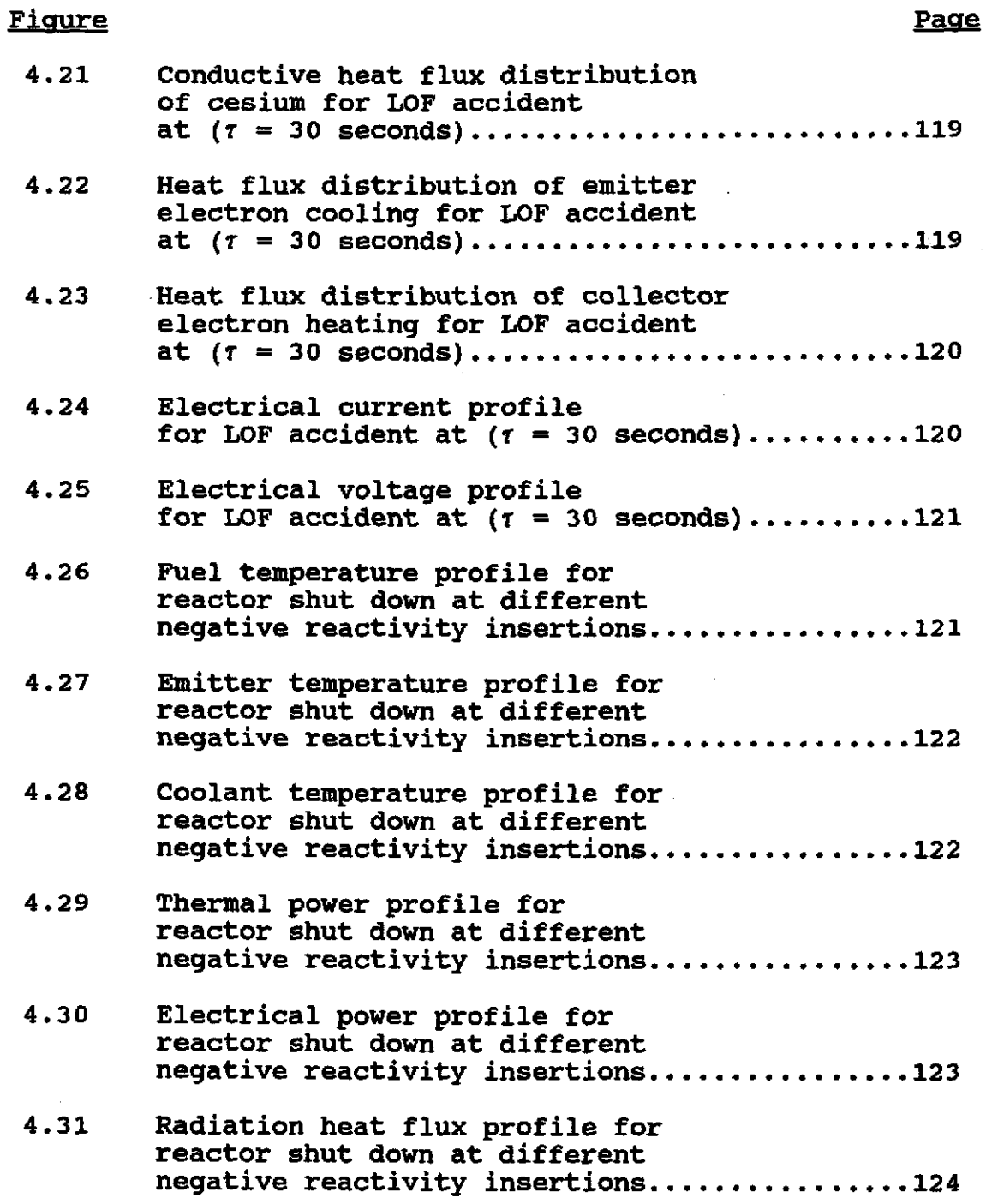

 $\frac{1}{\sqrt{2}}$ 

 $\mathcal{L}(\mathcal{A})$  and  $\mathcal{L}(\mathcal{A})$ 

J.

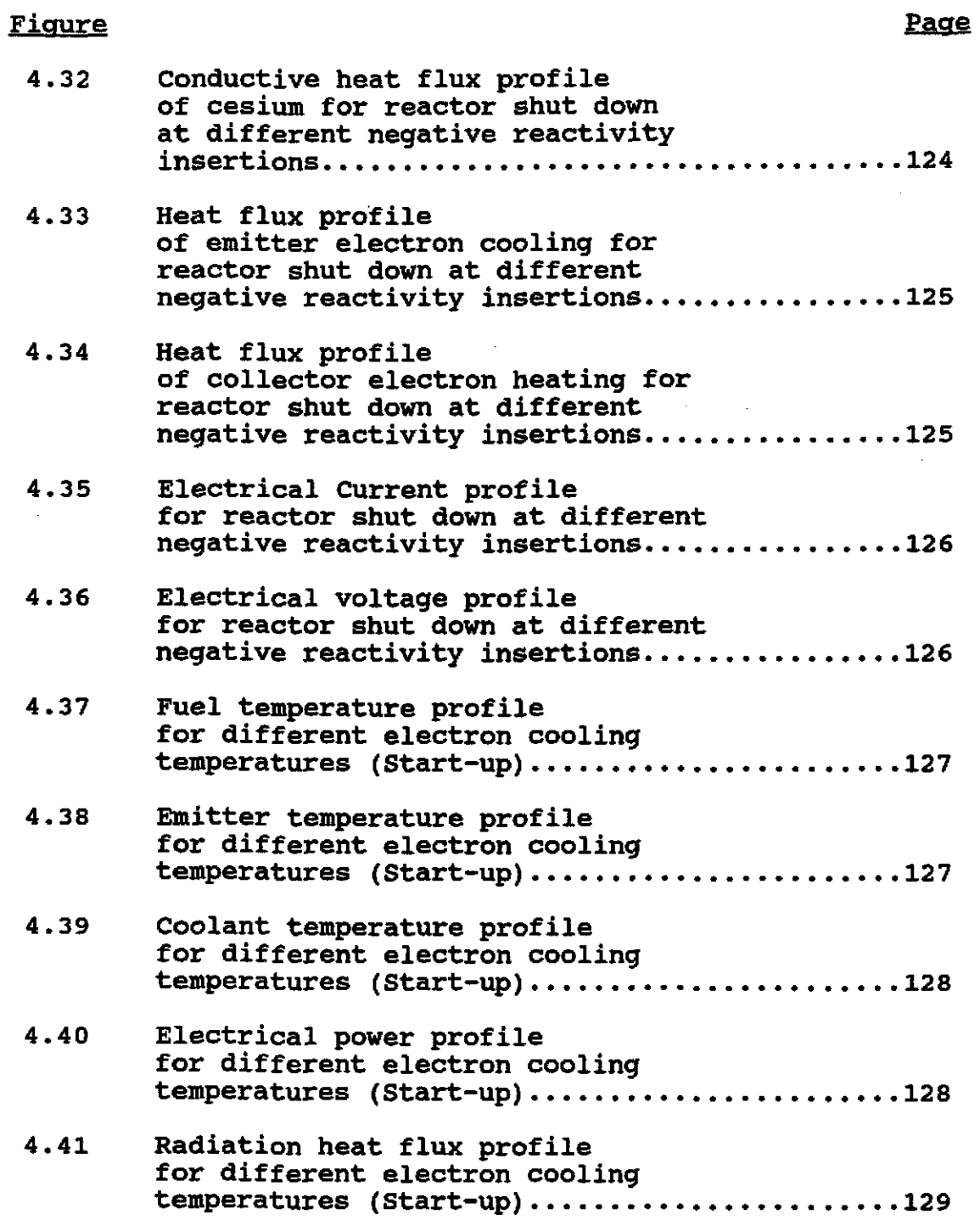

 $\mathbb{R}^2$ 

## Figure

 $\ddot{\phantom{a}}$ 

## Page

il.<br>Se

 $\sim 10^7$ 

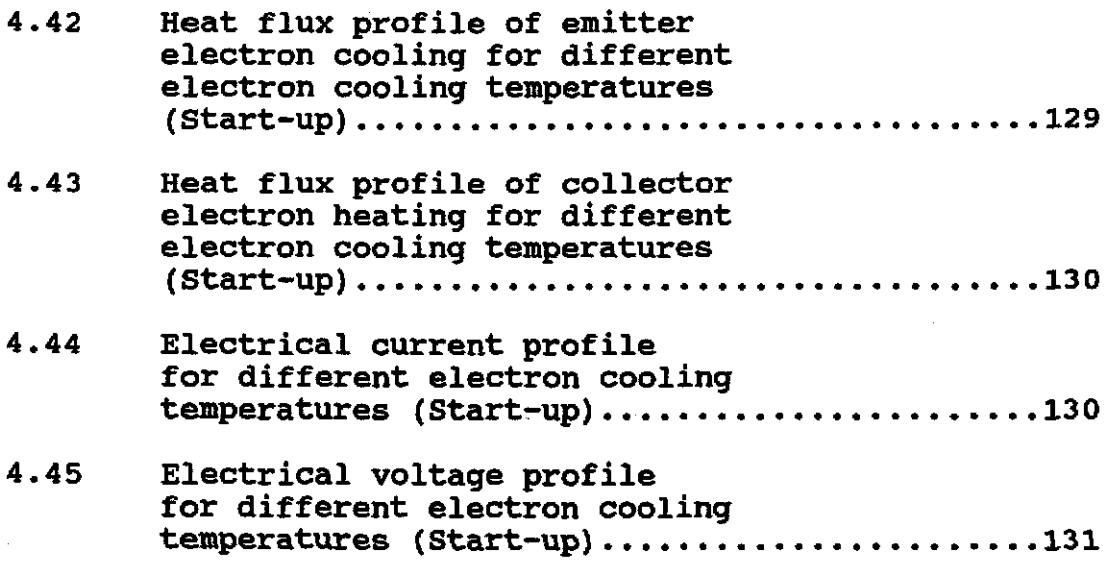

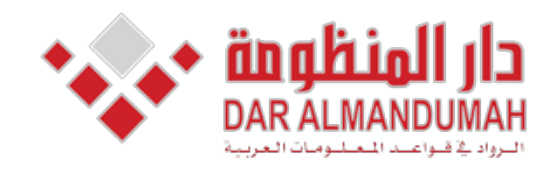

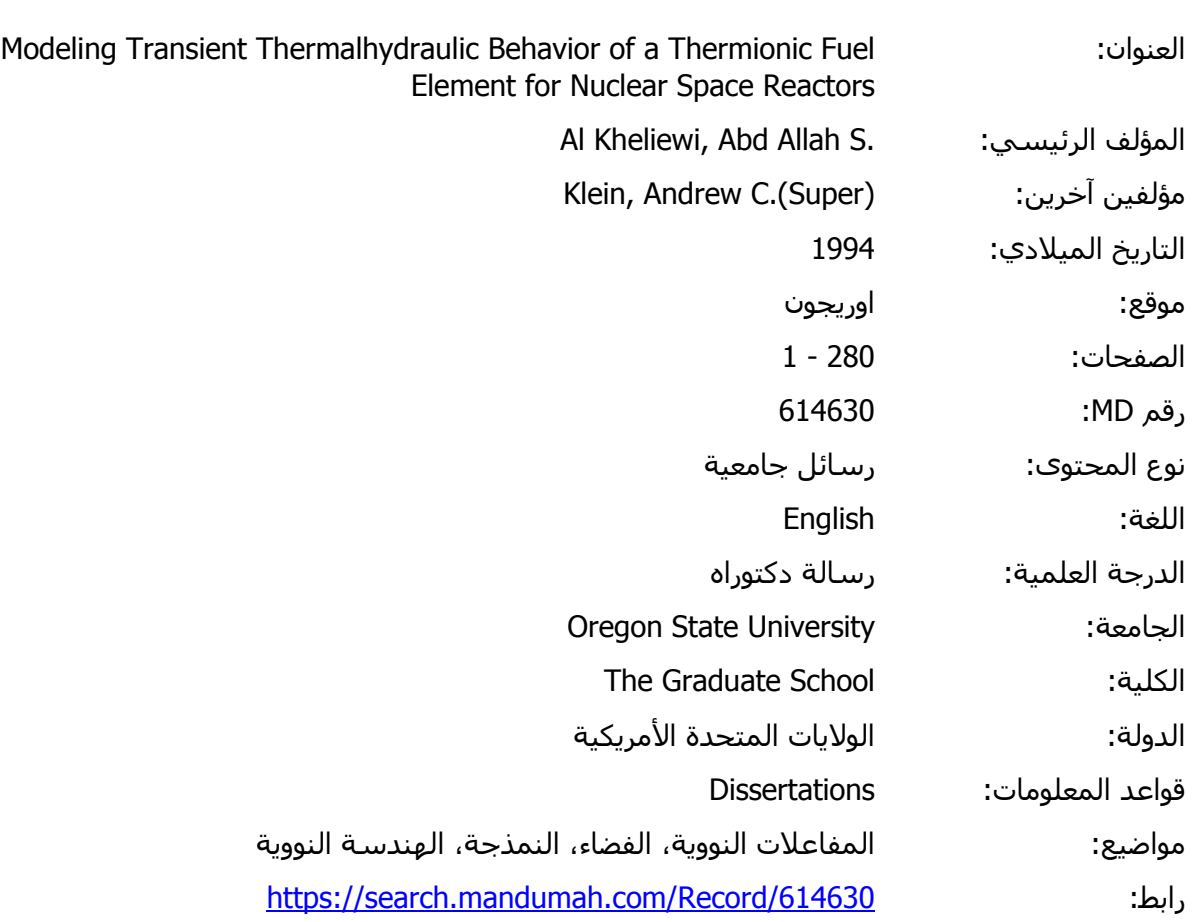

© 2019 دار المنظومة. جميع الحقوق محفوظة.

هذه المادة متاحة بناء على الإتفاق الموقع مع أصحاب حقوق النشر، علما أن جميع حقوق النشر محفوظة. يمكنك تحميل أو طباعة هذه المادة للاستخدام الشخصي فقط، ويمنع النسخ أو التحويل أو النشر عبر أي وسيلة (مثل مواقع الانترنت أو البريد الالكتروني) دون تصريح خطي من أصحاب حقوق النشر أو دار المنظومة.

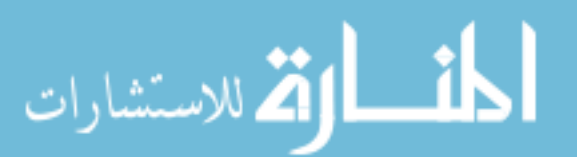

## Modeling Transient Thermalhydraulic Behavior of a Thermionic Fuel Element for Nuclear Space Reactors

by

Abdullah S. Al-Kheliewi

#### A THESIS

## submitted to

Oregon State University

#### *in* partial fulfillment of the requirements for the degree of

Doctor of Philosophy

Completed September 20, 1993

Commencement June, 1994

#### AN ABSTRACT OF THE THESIS OF

Abdullah S. Al-Kheliewi for the degree of Doctor of Philosophy in Nuclear Engineering presented on Sept. 20. 1993.

Title: Modeling Transient Thermalhydraulic Behavior of a Thermionic FUel Element For Nuclear Space Reactors

Abstract Approved:

A transient code (TFETC) for calculating the temperature distribution throughout the radial and axial positions of a thermionic fuel element (TFE) has been successfully developed. It accommodates the variations of temperatures, thermal power, electrical power, voltage, and current density throughout the TFE as a function of time as well as the variations of heat fluxes arising from radiation, conduction, electron cooling, and collector heating. The thermionic fuel element transient code (TFETC) is designed to calculate all the above variables for three different cases namely: 1) start-up; 2) Loss of flow accident; and 3) Shut down.

The results show that this design is suitable for space applications and does not show any deficiency in the

performance. It enhances the safety factor in the case of a loss of flow accident (LOFA). In LOFA, it has been found that if the mass flow rate decreases exponentially by a  $-0.033t$ , where t is a reactor transient time in seconds, the fuel temperature does not exceed the melting point right after the complete pump failures but rather allows some time, about 34 seconds, before taking an action. If the reactor is not shut down within 34 seconds, the fuel temperature may keep increasing until the melting point of the fuel is attained. On the other hand, the coolant temperature attains its boiling point, 1057 "K, in the case of a complete pump failure and may exceed it unless a proper action to trip the reactor is taken. For 1/2, 1/3, and 1/4 pump failures, the coolant temperatures are below the boiling point of the coolant.

#### ACKNOWLEDGEMENT

First, Thanks to [Allah], the Almighty, who guided me to the right path and peace and blessings of Allah be upon his messenger Mohammad, the greatest man ever known in the human history.

Second, This thesis is dedicated to my parents who devoted their life to my best. Without their love, care, and sacrifice I would not be who I am.

Third, I would like to express my gratitude to my "boss", Dr. Andrew C. Klein who deserves credit for the bulk of this work. Thank you, Andy, for your invaluable support during the course of my study, for encouraging and helping me doing this immense work, and for teaching me. I could not have found a better major professor, teacher, mentor, and friend had I searched with intention.

Fourth, thanks to the closest friend to my soul; My wife. Her encouragement, help, patience and unlimited support will never be forgotten. Gratitude is also extended to my lovely kids; Haifa and Salih.

I am also indebted to my advisor, in charge of minor, Dr. Brian Dodd and to my graduate committee members: Dr. Jack F. Higginbotham, Dr. M. M. Kulas, and Dr. John Peterson for their time and assistance.

APPROVED:

S C Plan

Andrew C. Klein, Ph.D. Assoc. Professor of Nuclear Engineering in charge of major

Alan H. Robinson, Ph.D. Head of department of Nuclear Enqineerinq

Thomas J. Maresh, Ph.D. Dean of Graduate School

Date thesis is presented \_\_\_\_\_\_\_\_\_\_\_\_\_\_ September 20, 1993

www.manaraa.com

Typed by Abdullah S. Al-Kheliewi

Modeling Transient Thermalhydraulic Behavior of a Thermionic Fuel Element for Nuclear Space Reactors

by

Abdullah S. AI-Kheliewi

 $\sim 10^{-11}$ 

#### A THESIS

#### submitted to

oregon State University

in partial fulfillment of the requirements for the degree of

Doctor of Philosophy

 $\sim 10$ 

Completed September 20, 1993

Commencement June, 1994

### Copyright<sup>©</sup> by Abdullah S. Al-Kheliewi September 20, 1993

All Rights Reserved

ł,

# Table of contents

 $\mathcal{L}^{\text{max}}_{\text{max}}$  ,  $\mathcal{L}^{\text{max}}_{\text{max}}$ 

 $\sim 10$ 

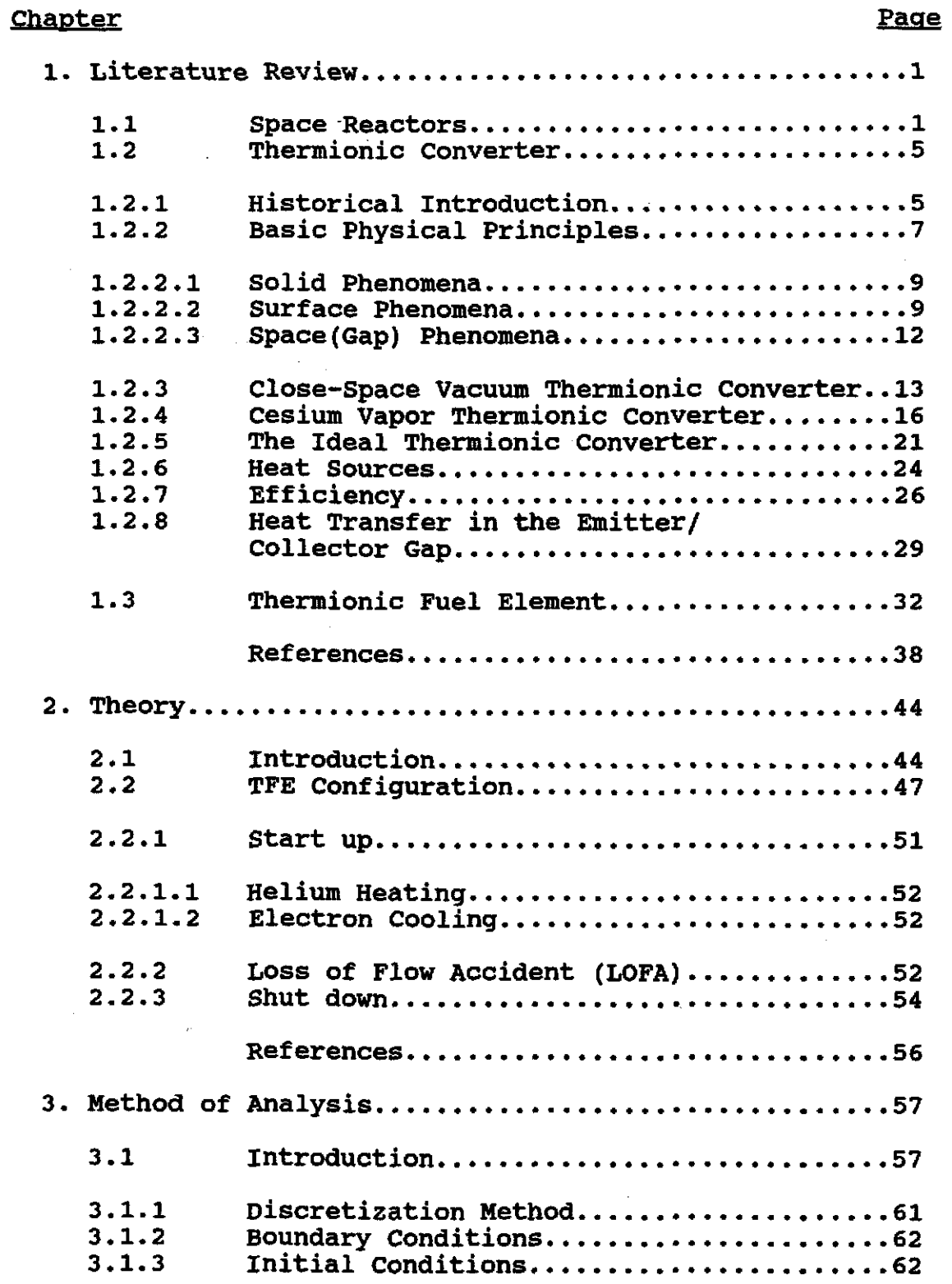

 $\sim$ 

 $\sim$ 

 $\ddot{\phantom{0}}$ 

## Table of Contents(Continued)

## Chapter

 $\overline{\phantom{a}}$ 

 $\ddot{\phantom{1}}$ 

 $\bar{z}$ 

Ġ,

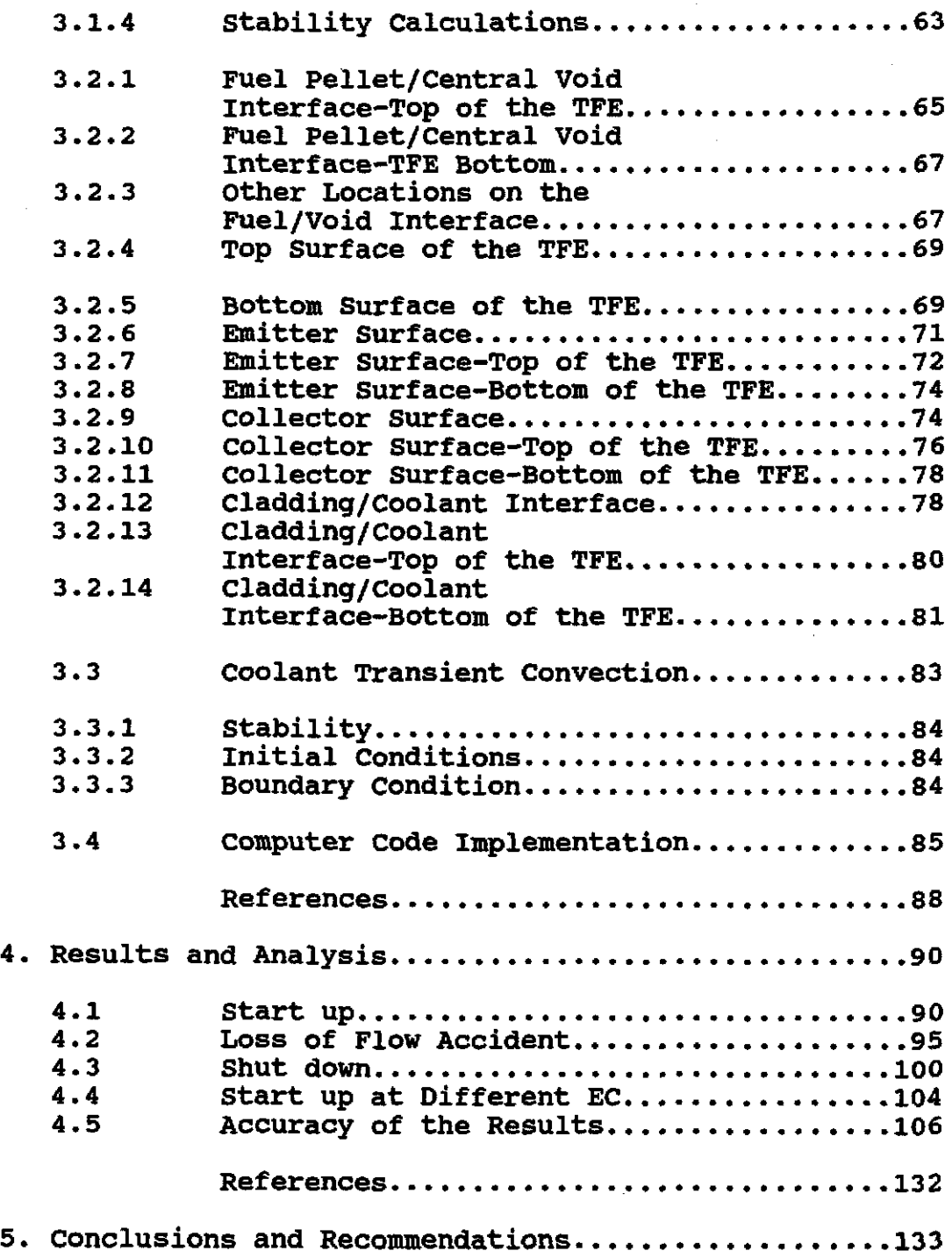

# Table of Contents(Continued)

 $\mathcal{L}^{\text{max}}_{\text{max}}$  and  $\mathcal{L}^{\text{max}}_{\text{max}}$ 

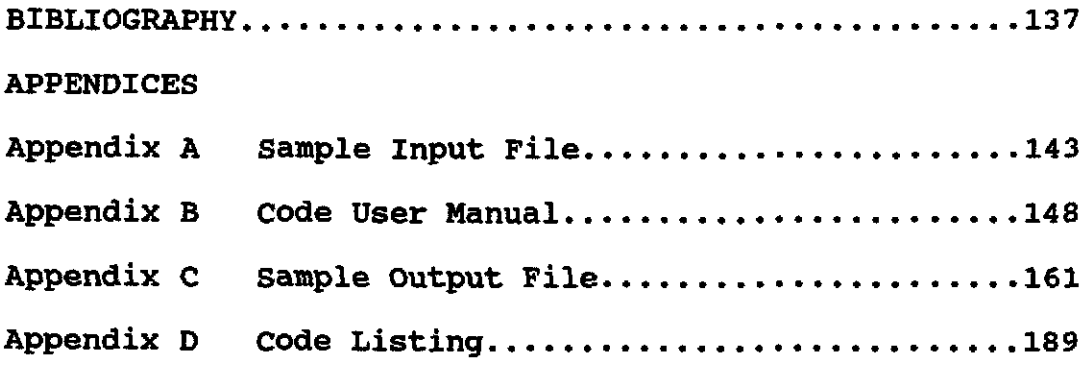

 $\label{eq:2.1} \frac{1}{\sqrt{2}}\int_{\mathbb{R}^3}\frac{1}{\sqrt{2}}\left(\frac{1}{\sqrt{2}}\right)^2\frac{1}{\sqrt{2}}\left(\frac{1}{\sqrt{2}}\right)^2\frac{1}{\sqrt{2}}\left(\frac{1}{\sqrt{2}}\right)^2\frac{1}{\sqrt{2}}\left(\frac{1}{\sqrt{2}}\right)^2\frac{1}{\sqrt{2}}\left(\frac{1}{\sqrt{2}}\right)^2\frac{1}{\sqrt{2}}\frac{1}{\sqrt{2}}\frac{1}{\sqrt{2}}\frac{1}{\sqrt{2}}\frac{1}{\sqrt{2}}\frac{1}{\sqrt{2}}$ 

 $\label{eq:1} \frac{1}{\left(1-\frac{1}{2}\right)}\left(\frac{1}{\left(1-\frac{1}{2}\right)}\right)^{\frac{1}{2}}\left(\frac{1}{\left(1-\frac{1}{2}\right)}\right)^{\frac{1}{2}}$ 

 $\mathcal{A}^{\text{max}}_{\text{max}}$  and  $\mathcal{A}^{\text{max}}_{\text{max}}$ 

# List of Figures

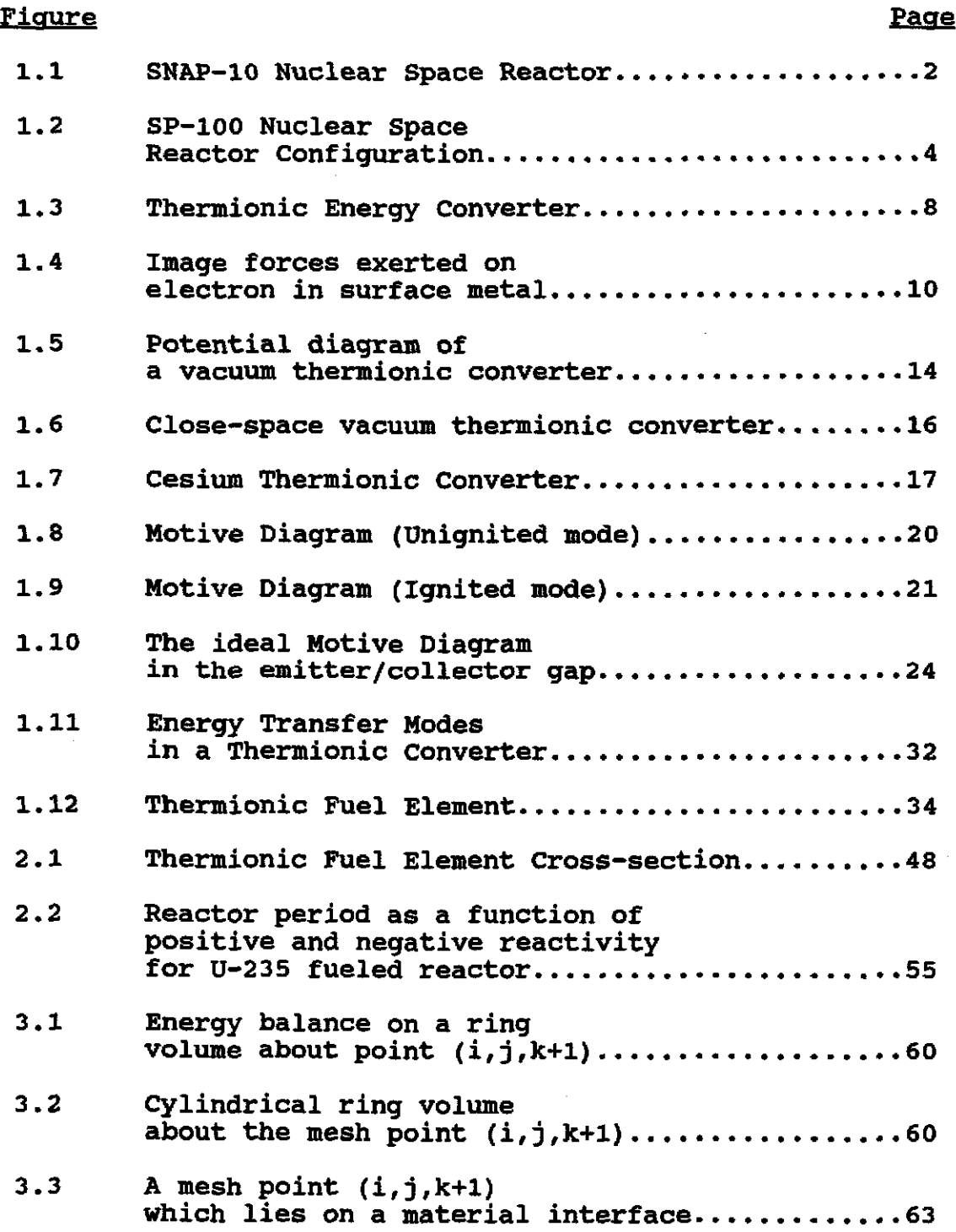

 $\hat{\mathbf{r}}$ 

 $\bar{\beta}$ 

 $\bar{\beta}$ 

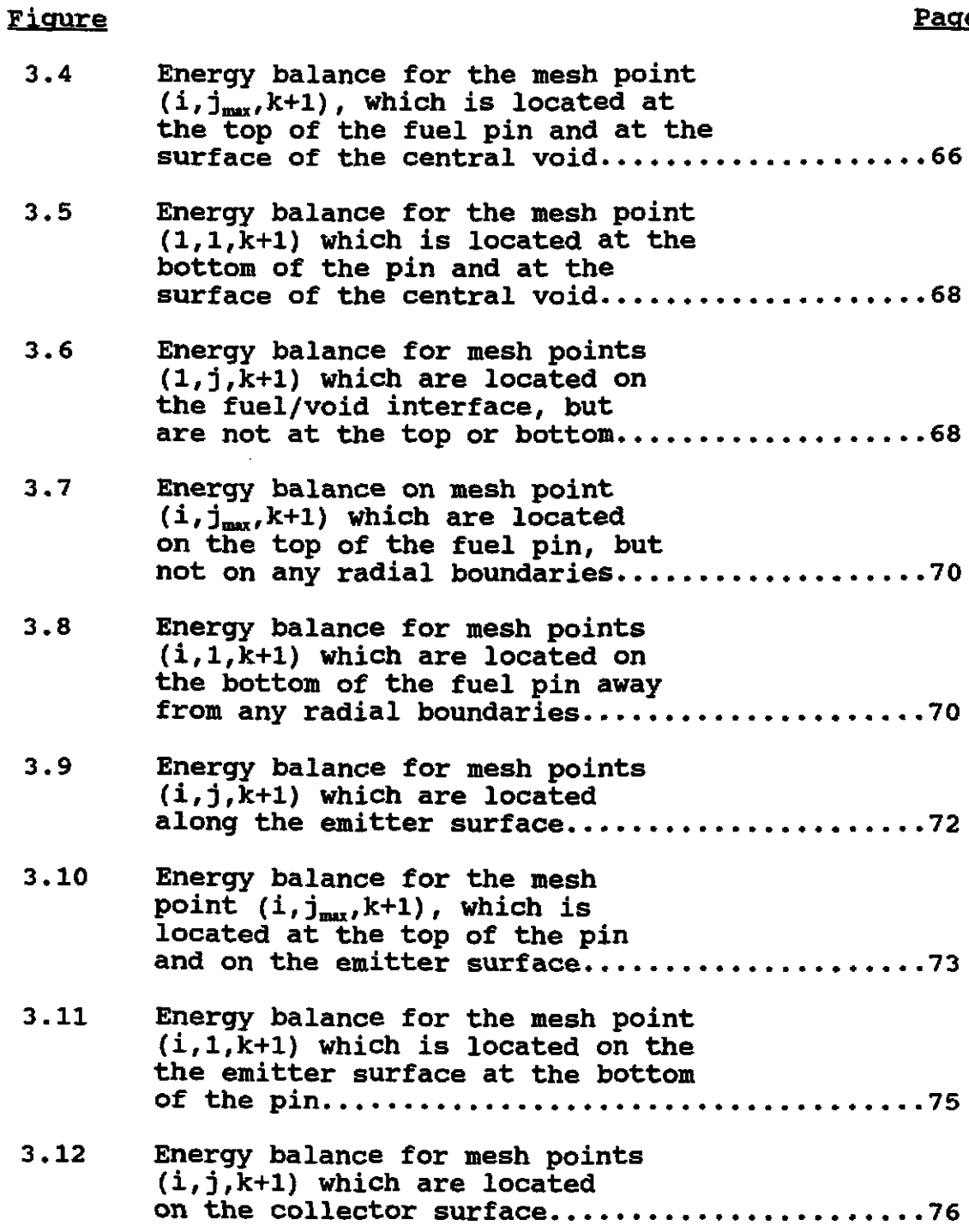

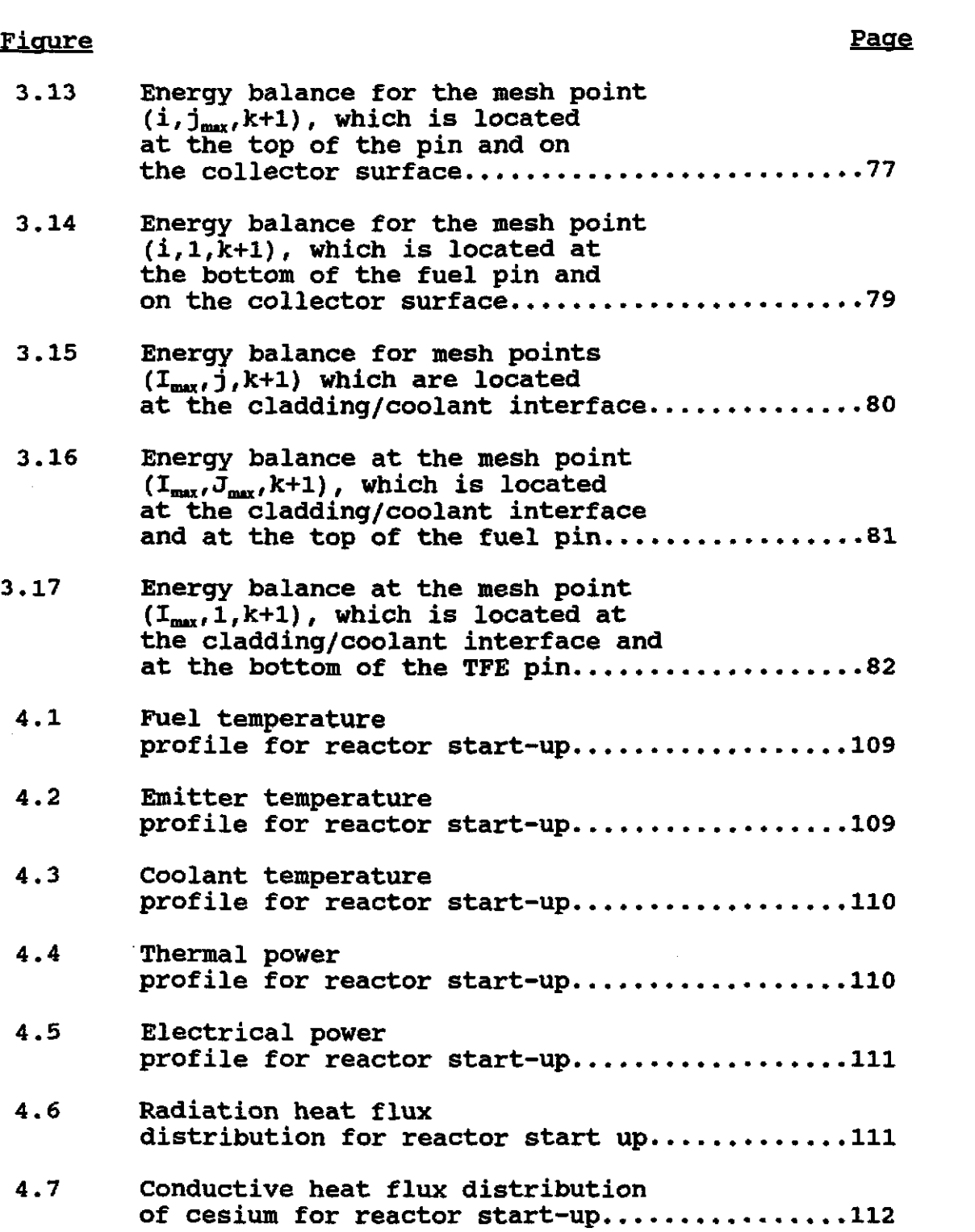

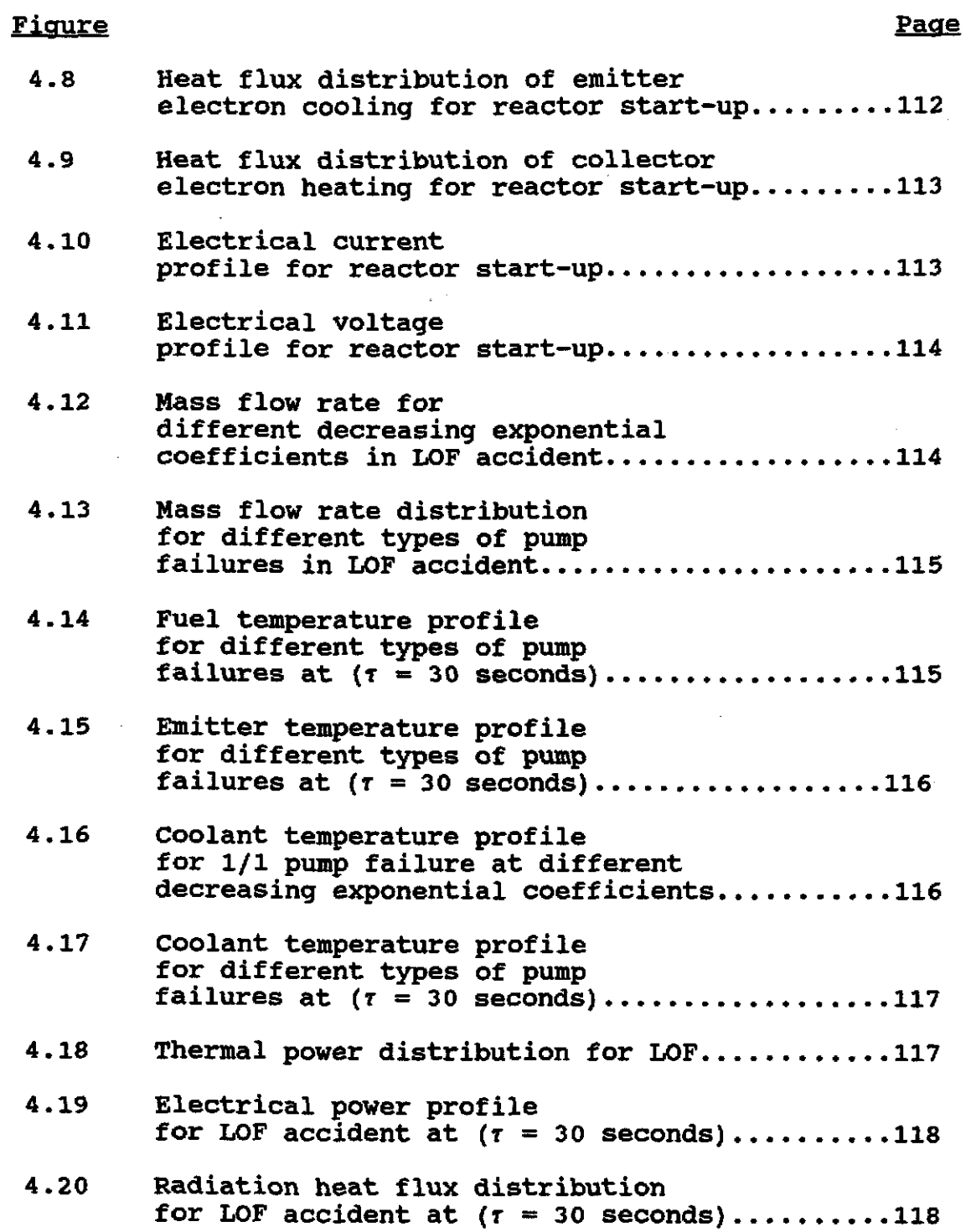

 $\hat{\beta}$ 

 $\sim$ 

J.

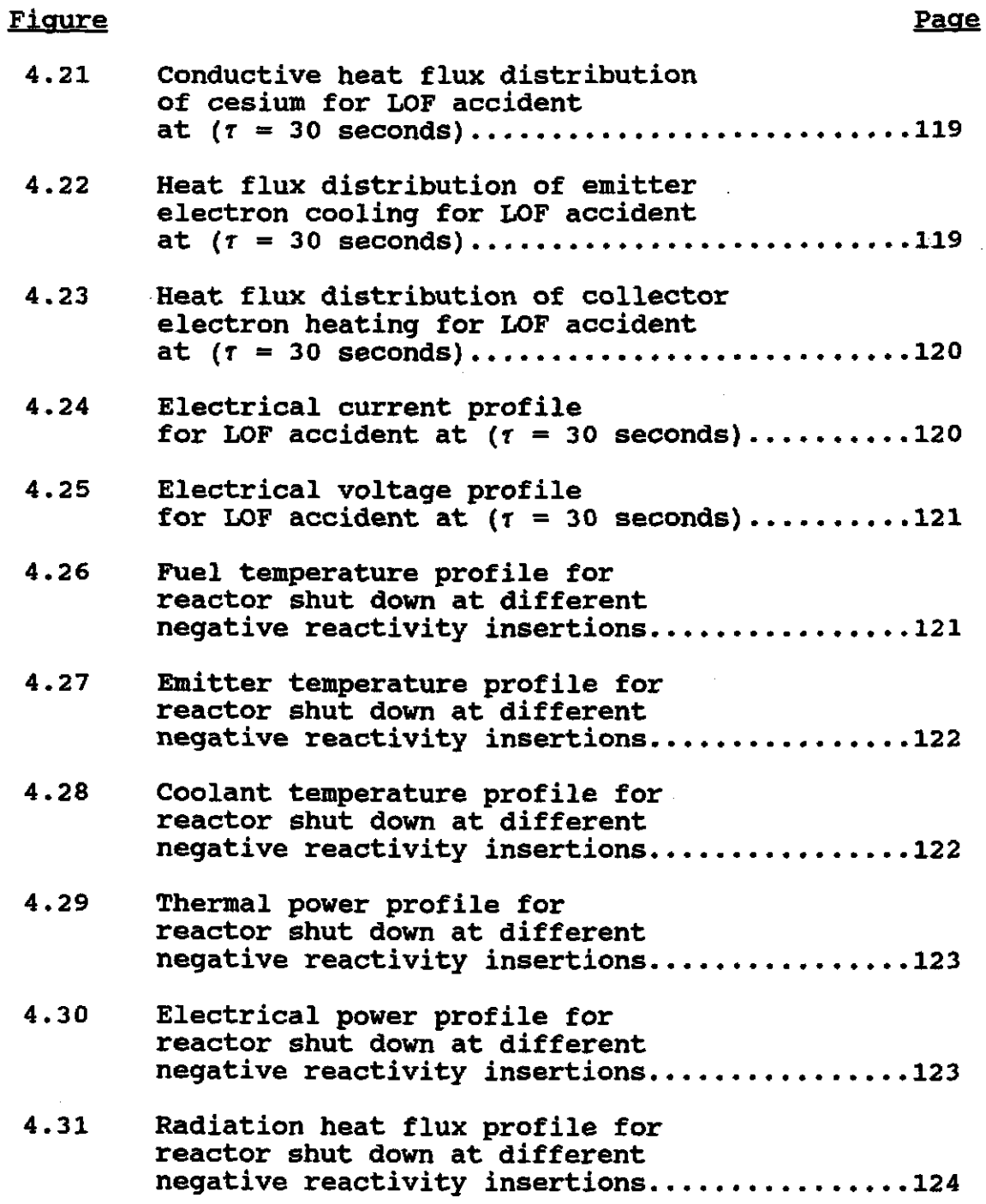

 $\frac{1}{\sqrt{2}}$ 

 $\mathcal{L}(\mathcal{A})$  and  $\mathcal{L}(\mathcal{A})$ 

J.

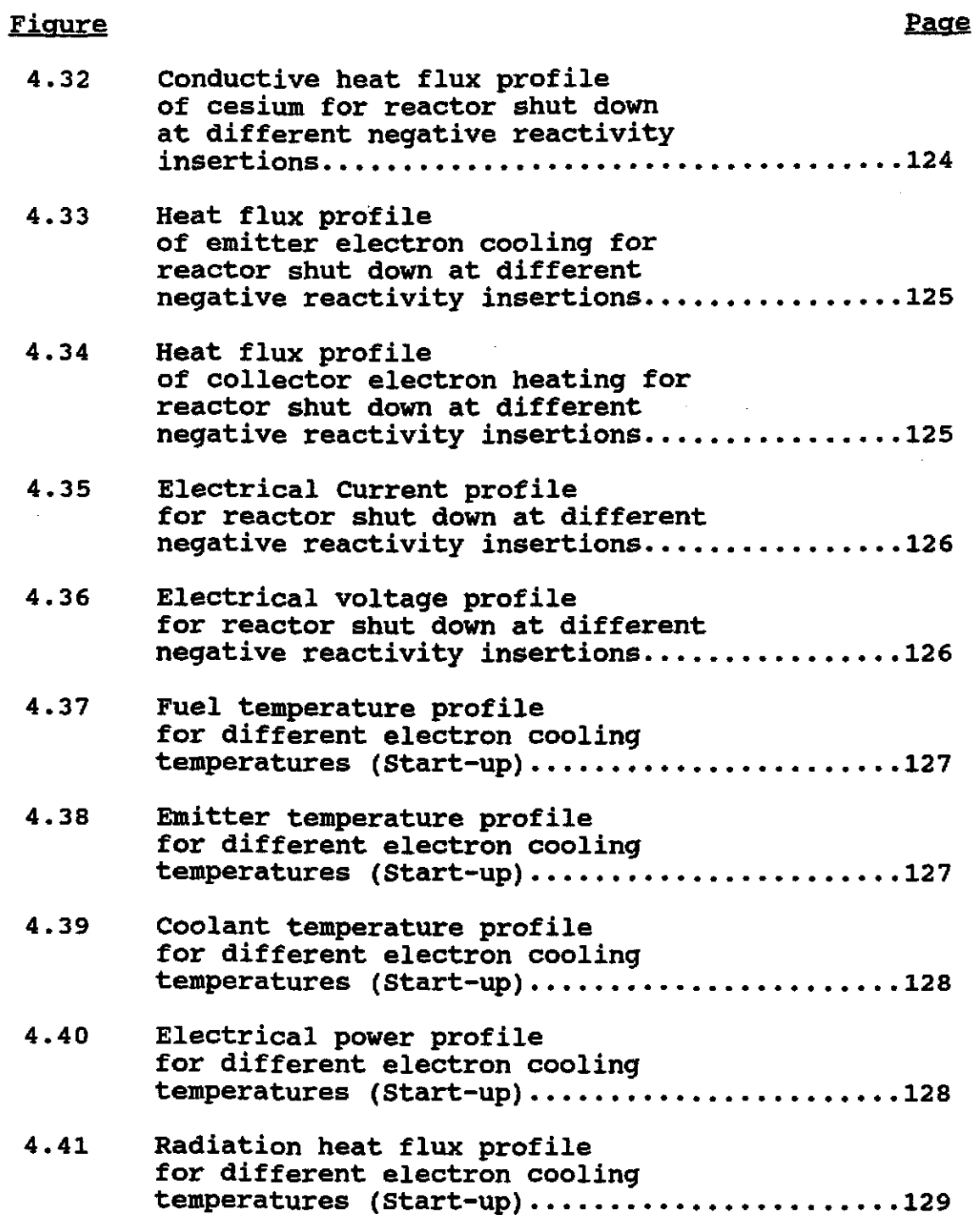

 $\mathbb{R}^2$ 

## Figure

 $\ddot{\phantom{a}}$ 

## Page

il.<br>Se

 $\sim 10^7$ 

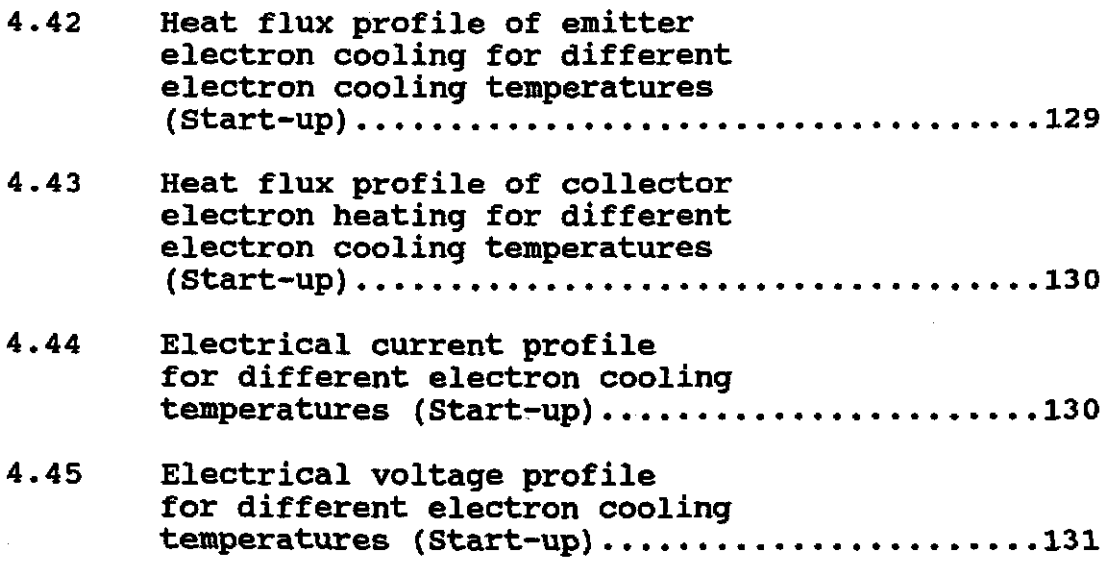

Modeling Transient Thermalhydraulic Behavior of a Thermionic Fuel Element for Nuclear Space Reactors

#### **Chapter 1**

#### **Literature Review**

#### **1.1 space Reactors**

 $\mathbb{E}[\mathbf{r}|\mathbf{r}]=\frac{1}{2}$  .

Nuclear power reactors play an important role in every aspect of today's technology not only on our planet but in outer space. For space missions, it has been found that nuclear technology can be useful in providing power for systems operation in earth orbit, on the moon, on Mars, and in deep space.

In early 1961 the United States Atomic Energy commission initiated the SNAP-lOA (systems for Nuclear Auxiliary Power) program. It was then developed by Atomic International Division of North American Aviation, Inc., and the conversion unit by RCA. SNAP-lOA is a liquid metal cooled reactor designed and developed to provide a minimum of 500 watts for one year in space. The goals were (1) to prove that thermoelectric reactors are reliable in space, (2) to provide sufficient data for designing another system of high performance and excellent integrity, (3) to verify that this type of reactor can generate power and can be controlled by remote command from the ground, and (4) to demonstrate safety criteria for reactors in outer space. The SNAP-lOA was connected to the forward end of an Atlas-Agena rocket (see Figure 1.1) and the launch took place at 1:24 p.m. on April 3, 1965 from Point Arguello, California on a 700 n.m. (nautical mile) target circular orbit and achieved a 717 n.m. apogee and 699 n.m. perigee. A start command for reactor operation was given at 5:05 p.m., and the reactor reached criticality at 11:15 p.m.

The SNAP-lOA reactor functioned for 43 days before being permanently shutdown by a voltage regulator malfunction. Although it remains in a long-lived orbit, portions of the satellite have begun to break up. [2,8,9,11,12,13,15].

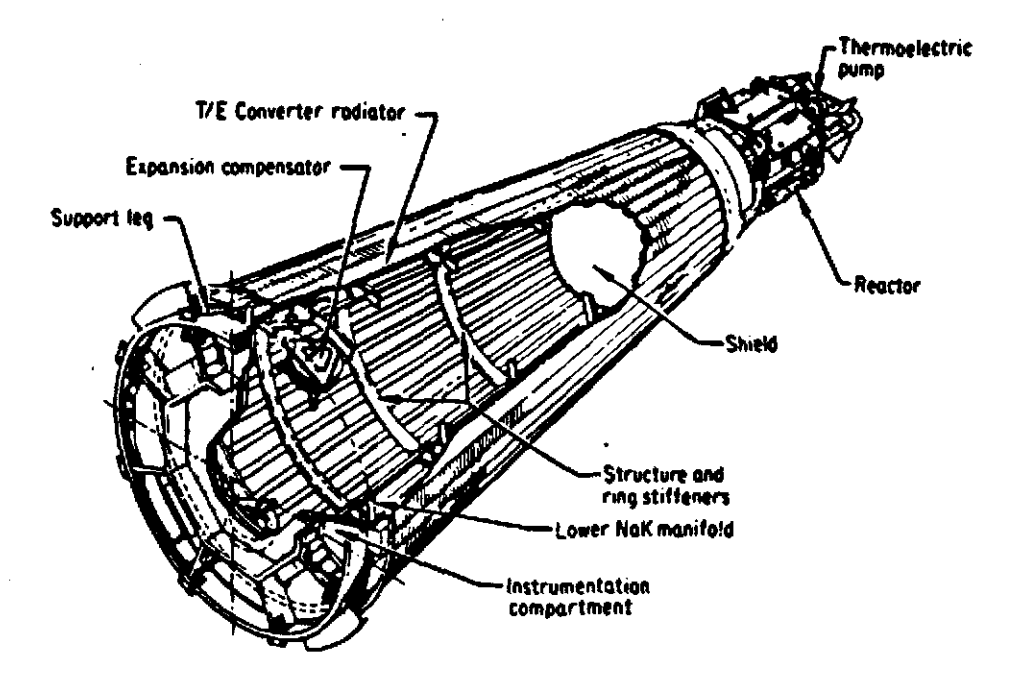

Figure 1.1. SNAP-lOA Nuclear space Reactor
Between 1961 and 1971, the u.s. launched a total of 23 spacecraft powered by more than thirty six radioisotope thermoelectric generators (RTG's) and one nuclear reactor, SNAP-lOA. The former USSR has launched about 35 nuclear reactor-powered satellites and several RTG-powered satellites and is currently considered to be the only nation to use nuclear satellites in orbits.

Current U.S. space reactor development effort is focused on the SP-IOO reactor, a joint program of the Defense Advanced Research Projects Agency, the Department of Energy's Office of Nuclear Energy, and NASA'S Office of Aeronautics and Space Technology [2,55]. The SP-100, as shown in Figure 1.2, is a thermoelectric reactor designed to generate 100 KW of electricity continuously for seven years. The SP-100 is a fast spectrum reactor, fueled with about 190 Kg of uranium nitride fuel enriched to an average of 96% U-235 and cooled by liquid lithium metal. The reactor core is small (less than  $1 \text{ m}^3$ ) [2].

Two types of nuclear power systems were implemented by the former USSR, "TOPAZ" and "TOPAZ-II" [7,52,56]. TOPAZ depends in its operation on multicell thermionic converters, while TOPAZ-II depends in its operation on single cell thermionic converters. The soviets have sold TOPAZ reactors to the U.s. The former Soviet Union has moved far ahead of the U.S. in operational use of space nuclear power. TOPAZ thermionic reactors, each providing 10 Kw of power, were launched in 1987 into high orbits of about 800 naut. mi.

altitude to ensure safe operation. TOPAZ and TOPAZ-II operated for six months and one year respectively.

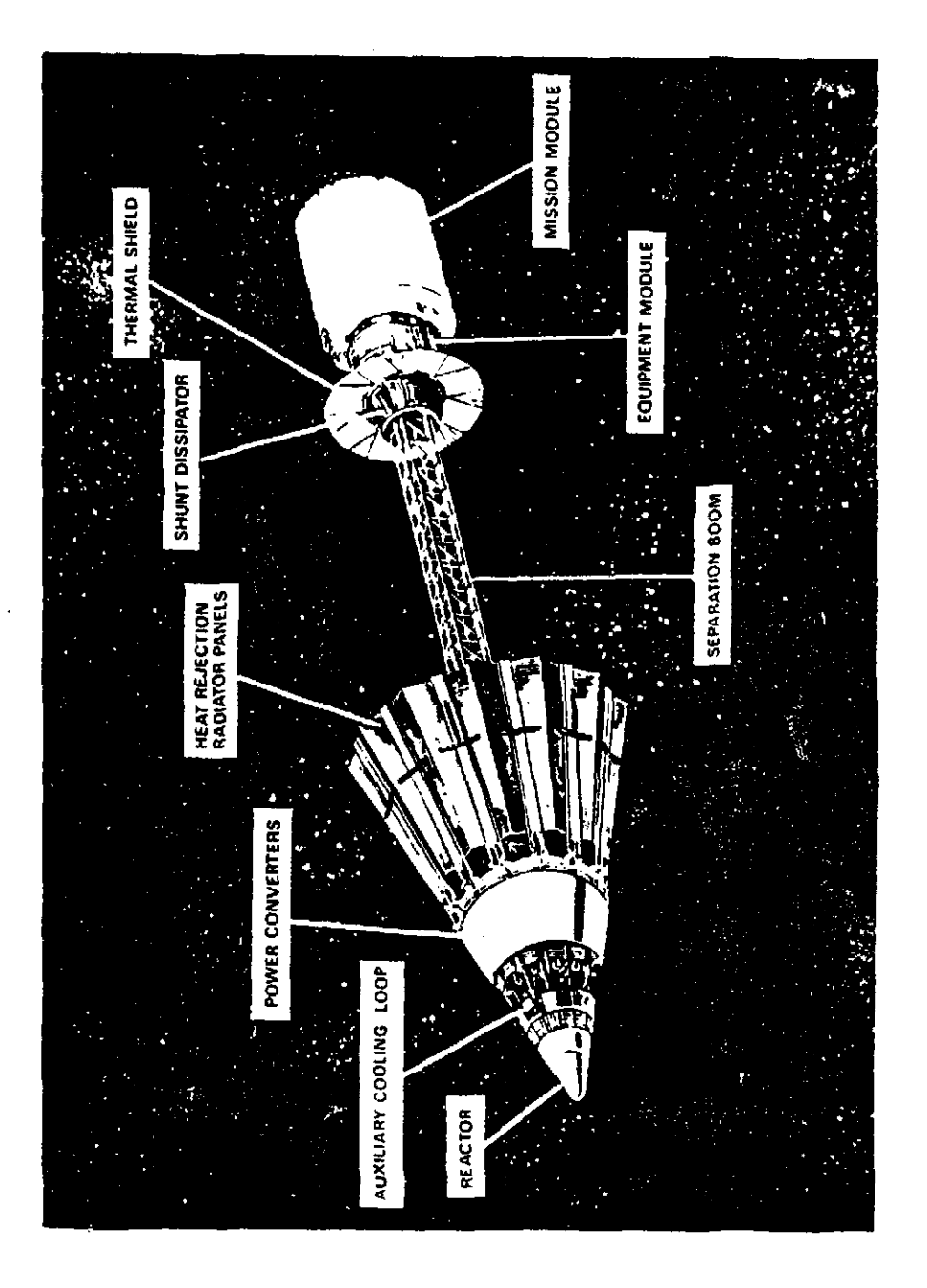

Figure 1.2 SP-IOO reactor deployed configuration (Source: Jet propulsion Laboratory)

Most of nuclear space reactors depend in their operation on thermionic converters [1] because of the following advantages listed below:

- 1. No moving parts connected to the reactor and modular structure, which gives high reliability performance.
- 2. High rejection temperatures that allows a
- **reduction in overall size of the power** system.
	- 3. The conversion of heat to electricity is of higher efficiency.
	- 4. Quiet operation.

# **1.2 Thermionic converter**

### **1.2.1 Historical Introduction:**

Thermionic emission phenomenon was first known by Edison in 1883, according to his patent application " I have discovered that if a conducting substance is interposed anywhere in the vacuous space within the globe of an incandescent electric lamp and said conducting substance is connected outside the lamp with one terminal, preferably the positive one of the incandescent conductor, a portion of the current will, when the lamp is in operation, pass through the shunt circuit thus formed, which shunt includes a portion of the vacuous space within the lamp. The current I have found to be proportional to the degree of incandescence of the

conductor or candle power of the lamp."[l3]. Further studies were extended by Schlicter in 1915. His efforts were focused on one type of thermionic converter called a vacuum thermionic converter. surprisingly, no further studies had been conducted in the thermionic area until 1933 when Longmuir achieved considerable insight in understanding the methodology and physics of thermionic emission. During these efforts he constructed several types of thermionic converters. The progress in this area of research went slowly until 1956 when Hatsopoulos described two types of thermionic converters in his doctoral thesis at the Massachusetts Institute of Technology. However, in 1956 and after, many studies have been conducted and received more attention than before. In 1956, Moss (16) published a very good paper on using thermionic diodes as energy converters. Wilson, also, published a paper about thermionic phenomenon and converters in 1958. Several dozens of papers and tenfold times this number of surveys, digests, proceedings, etc., have been published exclusively from the U.S.A and the former U.S.S.R. The U.S. and former U.S.S.R. [62] took different approaches in thermionic reactor development. By 1973 the U.S. had achieved its thermionic fuel element lifetime and performance objectives and was planning to construct a test reactor. The former Soviet Union began ground testing its low power TOPAZ thermionic reactor in 1970, and ground-tested eight versions by 1983. In 1973 the U.S. discontinued its thermionic reactors program as well as space

nuclear power program but resumed them again *in* 1983. In 1987 and 1988 the former soviet union announced operation and testing of two of its 6-KW TOPAZ thermionic reactor systems. In 1992, the former Soviet Union sold the TOPAZ and TOPAZ-II reactors to the U.S. Recently, the U.S. has conducted very good efforts for developing the technology and the operation of thermionic reactors and converters as well.

#### **1.2.2 Basic Physical Principles:**

The thermionic conversion system is a device in which heat is converted directly to electricity. The r m *ion* i c conversion phenomenon is based on a device called a thermionic converter (see Figure 1.3) which consists of a metal surface connected to the heat source and a secondary surface acting as an electron collector. The emitter emits electrons upon heating by a heat source and all emitted electrons transfer through the interelectrode space between the emitter and collector. Upon reaching the collector surface, which *is* kept at a temperature lower than that of the emitter to prevent any back emission toward the emitter that may affect the output power and efficiency of the thermionic converter, the electrons condense and return to the hot electrode via the electrical leads and the electrical load connected between the emitter and the collector. The flow of electrons through the electrical load *is* sustained by the temperature difference between the emitter and the collector [1,4,9-14].

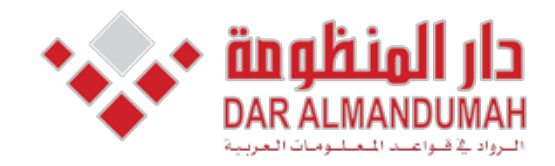

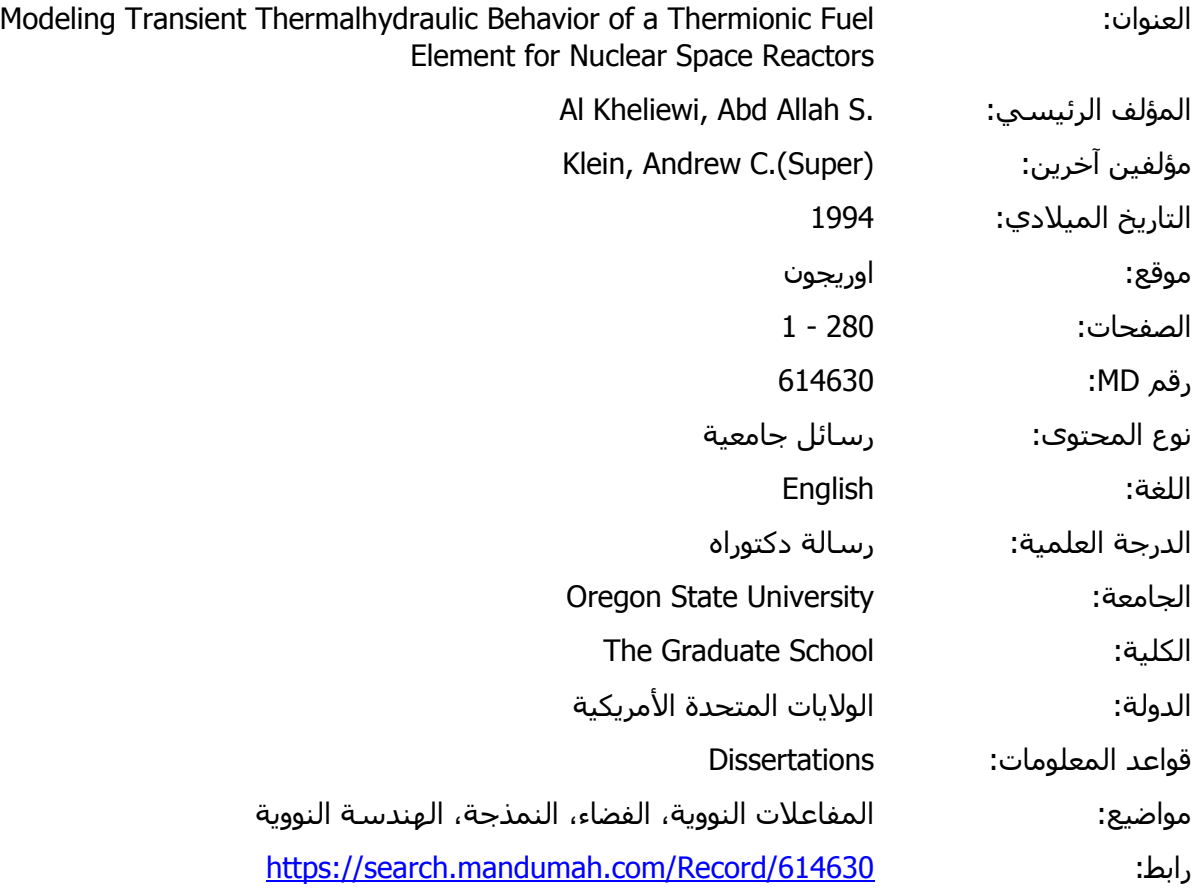

 $\frac{1}{2}$  and the last place at 1.12,  $\frac{1}{2}$  p.m. on April 3, 2019 p.m. on April 3, 2019 p.m. on April 3, 2019 p.m. on April 3, 2019 p.m. on April 3, 2019 p.m. on April 3, 2019 p.m. on April 3, 2019 p.m. on April 3, 20 © 2019 دار المنظومة. جميع الحقوق محفوظة.

مده الماده متاحه بناء على الإنفاق الموقع مع اضحاب حقوق النشر، علما انا جميع حقوق النشر محقوظة. يمكنك تحميل او طباعة هده<br>لاستخدام الشخصي فقط، ويمنع النسخ أو التحويل أو النشر عبر أي وسيلة (مثل مواقع الانترنت أو البريد الالك هذه المادة متاحة بناء على الإتفاق الموقع مع أصحاب حقوق النشر، علما أن جميع حقوق النشر محفوظة. يمكنك تحميل أو طباعة هذه المادة للاستخدام الشخصي فقط، ويمنع النسخ أو التحويل أو النشر عبر أي وسيلة (مثل مواقع الانترنت أو البريد الالكتروني) دون تصريح خطي من أصحاب حقوق النشر أو دار المنظومة.

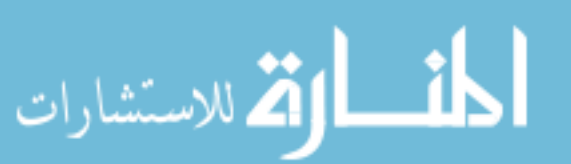

Modeling Transient Thermalhydraulic Behavior of a Thermionic Fuel Element for Nuclear Space Reactors

#### **Chapter 1**

#### **Literature Review**

### **1.1 space Reactors**

 $\mathbb{E}[\mathbf{r}|\mathbf{r}]=\frac{1}{2}$  .

Nuclear power reactors play an important role in every aspect of today's technology not only on our planet but in outer space. For space missions, it has been found that nuclear technology can be useful in providing power for systems operation in earth orbit, on the moon, on Mars, and in deep space.

In early 1961 the United States Atomic Energy commission initiated the SNAP-lOA (systems for Nuclear Auxiliary Power) program. It was then developed by Atomic International Division of North American Aviation, Inc., and the conversion unit by RCA. SNAP-lOA is a liquid metal cooled reactor designed and developed to provide a minimum of 500 watts for one year in space. The goals were (1) to prove that thermoelectric reactors are reliable in space, (2) to provide sufficient data for designing another system of high performance and excellent integrity, (3) to verify that this type of reactor can generate power and can be controlled by remote command from the ground, and (4) to demonstrate safety criteria for reactors in outer space. The SNAP-lOA was connected to the forward end of an Atlas-Agena rocket (see Figure 1.1) and the launch took place at 1:24 p.m. on April 3, 1965 from Point Arguello, California on a 700 n.m. (nautical mile) target circular orbit and achieved a 717 n.m. apogee and 699 n.m. perigee. A start command for reactor operation was given at 5:05 p.m., and the reactor reached criticality at 11:15 p.m.

The SNAP-lOA reactor functioned for 43 days before being permanently shutdown by a voltage regulator malfunction. Although it remains in a long-lived orbit, portions of the satellite have begun to break up. [2,8,9,11,12,13,15].

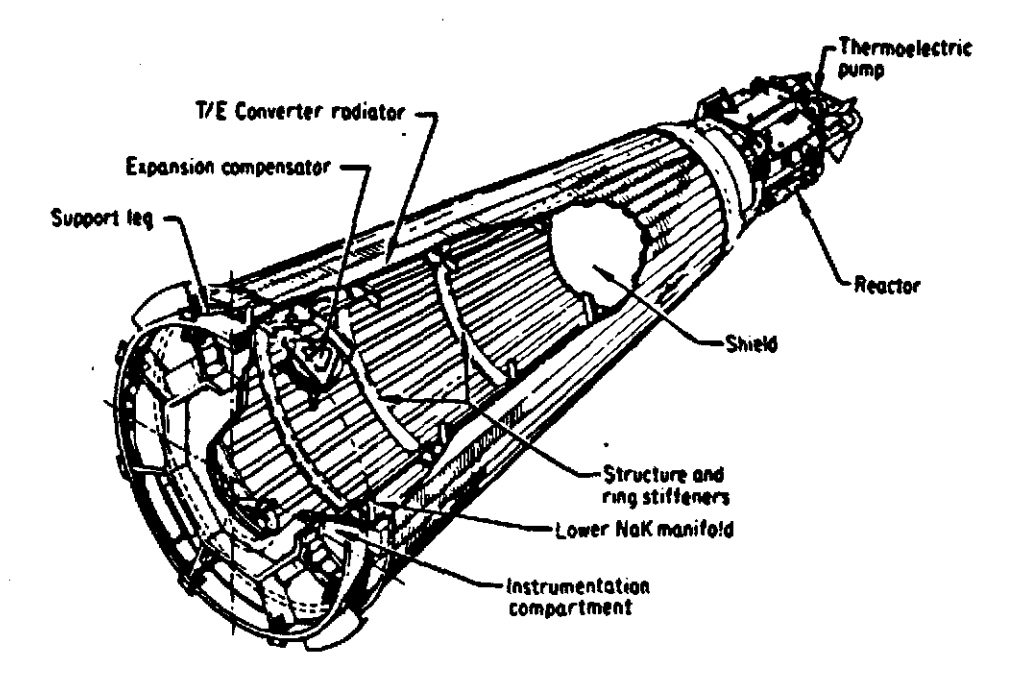

Figure 1.1. SNAP-lOA Nuclear space Reactor

Between 1961 and 1971, the u.s. launched a total of 23 spacecraft powered by more than thirty six radioisotope thermoelectric generators (RTG's) and one nuclear reactor, SNAP-lOA. The former USSR has launched about 35 nuclear reactor-powered satellites and several RTG-powered satellites and is currently considered to be the only nation to use nuclear satellites in orbits.

Current U.S. space reactor development effort is focused on the SP-IOO reactor, a joint program of the Defense Advanced Research Projects Agency, the Department of Energy's Office of Nuclear Energy, and NASA'S Office of Aeronautics and Space Technology [2,55]. The SP-100, as shown in Figure 1.2, is a thermoelectric reactor designed to generate 100 KW of electricity continuously for seven years. The SP-100 is a fast spectrum reactor, fueled with about 190 Kg of uranium nitride fuel enriched to an average of 96% U-235 and cooled by liquid lithium metal. The reactor core is small (less than  $1 \text{ m}^3$ ) [2].

Two types of nuclear power systems were implemented by the former USSR, "TOPAZ" and "TOPAZ-II" [7,52,56]. TOPAZ depends in its operation on multicell thermionic converters, while TOPAZ-II depends in its operation on single cell thermionic converters. The soviets have sold TOPAZ reactors to the U.s. The former Soviet Union has moved far ahead of the U.S. in operational use of space nuclear power. TOPAZ thermionic reactors, each providing 10 Kw of power, were launched in 1987 into high orbits of about 800 naut. mi.

altitude to ensure safe operation. TOPAZ and TOPAZ-II operated for six months and one year respectively.

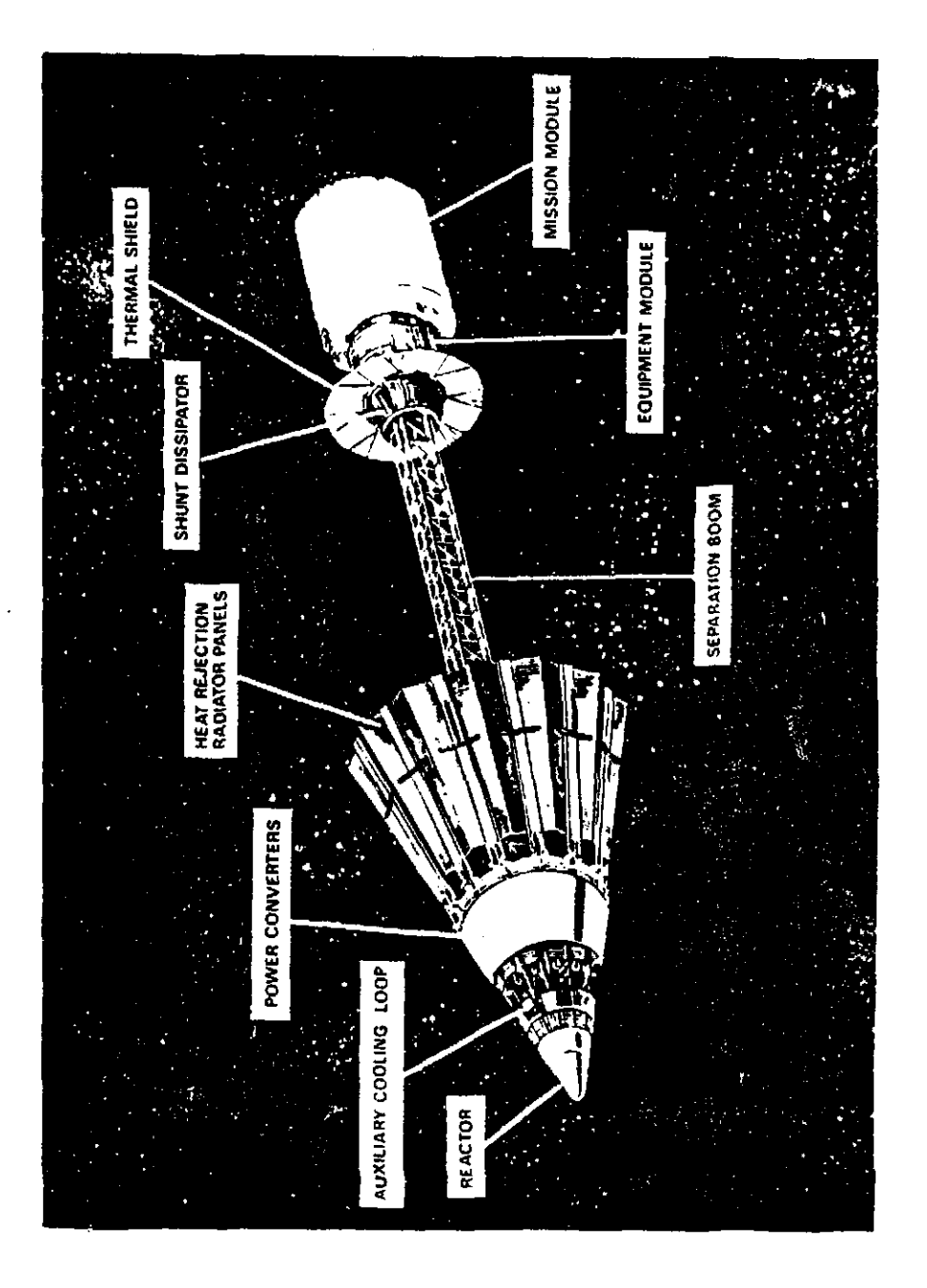

Figure 1.2 SP-IOO reactor deployed configuration (Source: Jet propulsion Laboratory)

Most of nuclear space reactors depend in their operation on thermionic converters [1] because of the following advantages listed below:

- 1. No moving parts connected to the reactor and modular structure, which gives high reliability performance.
- 2. High rejection temperatures that allows a
- **reduction in overall size of the power** system.
	- 3. The conversion of heat to electricity is of higher efficiency.
	- 4. Quiet operation.

# **1.2 Thermionic converter**

### **1.2.1 Historical Introduction:**

Thermionic emission phenomenon was first known by Edison in 1883, according to his patent application " I have discovered that if a conducting substance is interposed anywhere in the vacuous space within the globe of an incandescent electric lamp and said conducting substance is connected outside the lamp with one terminal, preferably the positive one of the incandescent conductor, a portion of the current will, when the lamp is in operation, pass through the shunt circuit thus formed, which shunt includes a portion of the vacuous space within the lamp. The current I have found to be proportional to the degree of incandescence of the

conductor or candle power of the lamp."[l3]. Further studies were extended by Schlicter in 1915. His efforts were focused on one type of thermionic converter called a vacuum thermionic converter. surprisingly, no further studies had been conducted in the thermionic area until 1933 when Longmuir achieved considerable insight in understanding the methodology and physics of thermionic emission. During these efforts he constructed several types of thermionic converters. The progress in this area of research went slowly until 1956 when Hatsopoulos described two types of thermionic converters in his doctoral thesis at the Massachusetts Institute of Technology. However, in 1956 and after, many studies have been conducted and received more attention than before. In 1956, Moss (16) published a very good paper on using thermionic diodes as energy converters. Wilson, also, published a paper about thermionic phenomenon and converters in 1958. Several dozens of papers and tenfold times this number of surveys, digests, proceedings, etc., have been published exclusively from the U.S.A and the former U.S.S.R. The U.S. and former U.S.S.R. [62] took different approaches in thermionic reactor development. By 1973 the U.S. had achieved its thermionic fuel element lifetime and performance objectives and was planning to construct a test reactor. The former Soviet Union began ground testing its low power TOPAZ thermionic reactor in 1970, and ground-tested eight versions by 1983. In 1973 the U.S. discontinued its thermionic reactors program as well as space

nuclear power program but resumed them again *in* 1983. In 1987 and 1988 the former soviet union announced operation and testing of two of its 6-KW TOPAZ thermionic reactor systems. In 1992, the former Soviet Union sold the TOPAZ and TOPAZ-II reactors to the U.S. Recently, the U.S. has conducted very good efforts for developing the technology and the operation of thermionic reactors and converters as well.

#### **1.2.2 Basic Physical Principles:**

The thermionic conversion system is a device in which heat is converted directly to electricity. The r m *ion* i c conversion phenomenon is based on a device called a thermionic converter (see Figure 1.3) which consists of a metal surface connected to the heat source and a secondary surface acting as an electron collector. The emitter emits electrons upon heating by a heat source and all emitted electrons transfer through the interelectrode space between the emitter and collector. Upon reaching the collector surface, which *is* kept at a temperature lower than that of the emitter to prevent any back emission toward the emitter that may affect the output power and efficiency of the thermionic converter, the electrons condense and return to the hot electrode via the electrical leads and the electrical load connected between the emitter and the collector. The flow of electrons through the electrical load *is* sustained by the temperature difference between the emitter and the collector [1,4,9-14].

To understand the operation of a thermionic converter, it is important to discuss several surface and solid phenomena, such as conduction electron enerqies, thermionic emission, and surface ionization; as well as space phenomena, such as neqative space charqe and plasma transport properties.

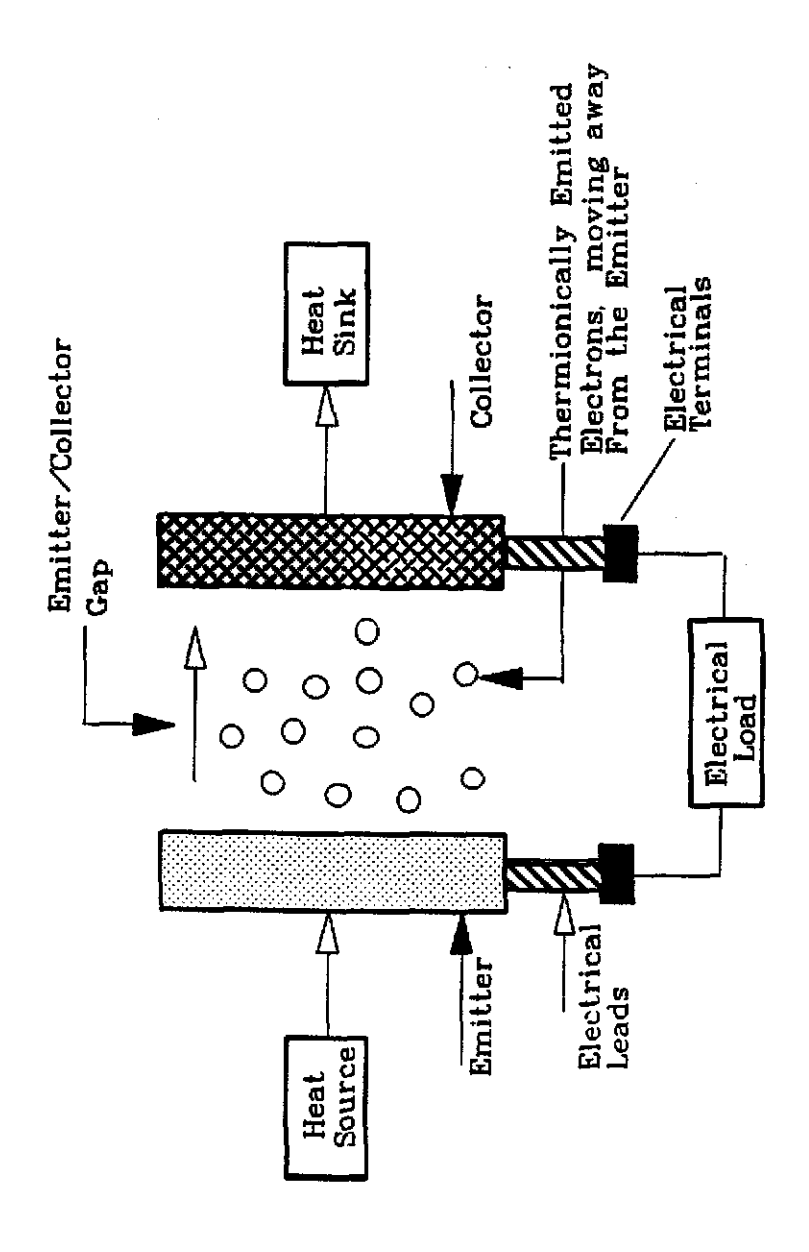

Fiqure 1.3 Thermionic Energy Converter

1.2.2.1 Solid Phenomena: The thermionic properties of any thermionic converter depend greatly on the crystallographical distribution of the surface of the emitter and the collector. The atom is made up of a positively charged nucleus surrounded by a different number of negatively charged electrons. The number of orbits and the number of electrons in each orbit depend actually on the type of the atom and consequently on the type of material. There are attractive forces between the nucleus and the surrounding electrons due to the opposite charges they carry. The valence (free) electrons are those types of electrons that are located usually in the outer or the far orbit from the nucleus so that they are weakly bound to the nucleus and free to move around inside the metal, while the nearby electrons are tightly bound to the nucleus. The valence (conduction) electrons are responsible for the mechanism of heat and electric conduction in metals. At the surface boundary, a potential energy barrier exists, since there are no positive ions on one side of the boundary to give the free electrons equal attractive forces. The electrons are attracted then by their image forces. The free electrons need more energy to boil them out of the metal into free space [9-14].

1.2.2.2 Surface Phenomena: The electron leaving a solid surface experiences a net positive charge inside the metal at the boundary. The electron needs energy to overcome the

potential barrier and to be released from the emitter surface. This needed energy must be equal to the work required to raise it from the Fermi level, which is the highest energy level occupied by free electrons at absolute zero temperature (O"K) at which none of the electrons can escape, to a point outside the metal. This energy is called the work function of the metal and varies according to the type of material and some other factors. The work function can also be defined as the energy required to overcome the force exerted on the electron from its image force of positive charge of magnitude e as shown in Figure 1.4. The work function of a material depends somewhat on the crystallographic face exposed. The work function for most materials falls in the range from 1 to 6 ev. At low temperatures, some electrons possess enough initial

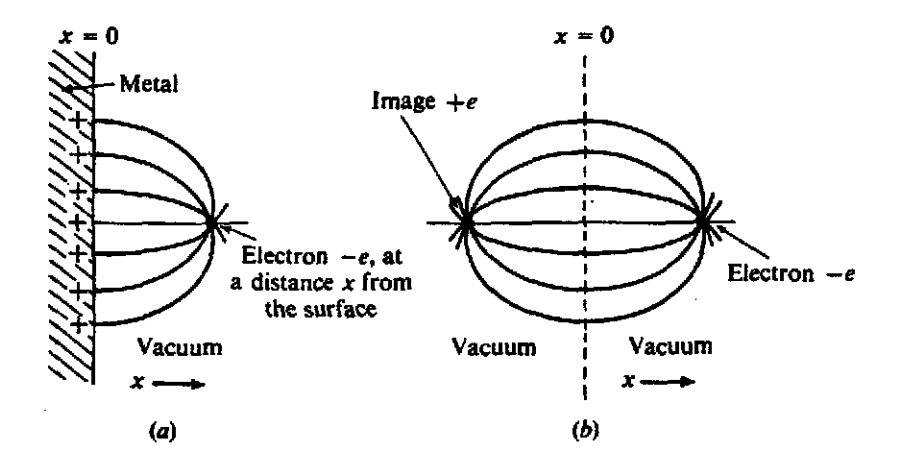

Figure 1.4 Image forces exerted on electron in surface metal [13).

kinetic energy to exceed the potential barrier of the emitter, which is equal to the product of the electron charge e and the work function in volts (e $\phi$  V), and get into the emittercollector gap and reach the collector surface, while others do not. The situation is different at high temperatures due to an increase in the nUmber of electrons that possess enough kinetic energy to leave the emitter surface.

The rate of electron emission is given by the Richardson-Dushman equation,

$$
J = \frac{4\pi e m_e k^2}{h^3} T^2 \exp{\frac{-\phi}{KT}}
$$
 (1.1)

where

 $J =$  Rate of electrons emitted in amp/cm<sup>2</sup> e = Electron charge  $m<sub>c</sub>$  Mass of electron (9.10909 x 10<sup>-28</sup> gm) h = Planck's constant  $(4.13576 \times 10^{-15} \text{ eV sec})$  $T =$  Surface temperature,  $^{0}K$  $\phi$  = Work function, volt K = Boltzman constant = 8.62 x 10<sup>-5</sup> ev/ $K$ 

Equation 1.1 can be written as

$$
J = A T^2 \exp \frac{-\phi}{kT} \tag{1.2}
$$

where

 $A = Richardson's constant$ 

- $= 4\pi \mathrm{em}_e k^2/h^3$
- $= 120$  amp/cm<sup>2</sup>.K<sup>2</sup>

The Richardson-Dushman equation is only valid in a vacuum, and in a gas when the electron mean free path (mfp) is considerably greater than the distance from the emitter to the potential barrier [25]. The electrodes (emitter and collector) in a thermionic converter have different Fermi levels; the emitter has a low Fermi level whereas the collector has a relatively high Fermi level. The electron [13] in the emitter surface needs a larger energy to be lifted out of the emitter than would a corresponding electron to be lifted out of the collector. Thus the emitter work function is greater than the collector work function.

**1.2.2.3 space (Gap) Phenomena:** There are two phenomena that better describe the operation of thermionic converters. The first one is the emission phenomenon which depends mainly on the emitter-collector materials, properties of the surface, and crystallographic structure of the surface. The second one is the transport phenomenon which describes the processes in which electrons migrate from the emitter and interact in the emitter/collector space.

In the interelectrode space between the emitter and the collector, the electrons (charged particles act as a working fluid in the emitter/collector space) are emitted from the refractory metal that possesses a high electron emission rate (usually tungsten) and condense on the collector surface. The speed of these electrons is limited in which they take some time (in terms of nano-seconds) to reach the collector. During the electrons' travel, they form a cloud of free negative electrons called "negative space charge".

This cloud of electrons will repel electrons emitted later back toward the emitter unless they have sufficient initial kinetic energy to overcome the repulsion and reach the collector surface. There is no doubt that the negative space charge affects the output current and consequently the efficiency of the thermionic converter and some precautions must be taken to suppress the electrostatic effect of this negative space charge. The classification of thermionic converters is based mainly on the type of suppression of the negative charges. Suppression can be achieved by several methods. These methods are described as follows:

### **1.2.3 Close-Space Vacuum Theraionic Converter:**

In a vacuum thermionic converter, heat is supplied to the emitter surface and some electrons gain energy that raise them up from Fermi level until they reach the minimum potential or the emitter work function,  $\phi_E$  as shown in Figure 1.5. The electrons still need an extra potential to overcome the space charge potential barrier so that they may not return to the emitter surface. The potential required is  $(V_E - \phi_E)$  which is

the potential difference between the top of the potential barrier (40) and the Fermi level of the emitter. Therefore the effective emitter (cathode) work function  $V_c$  is given by

 $V_{\rm R}$  =  $\phi_{\rm R}$  +  $V_{\rm ES}$ 

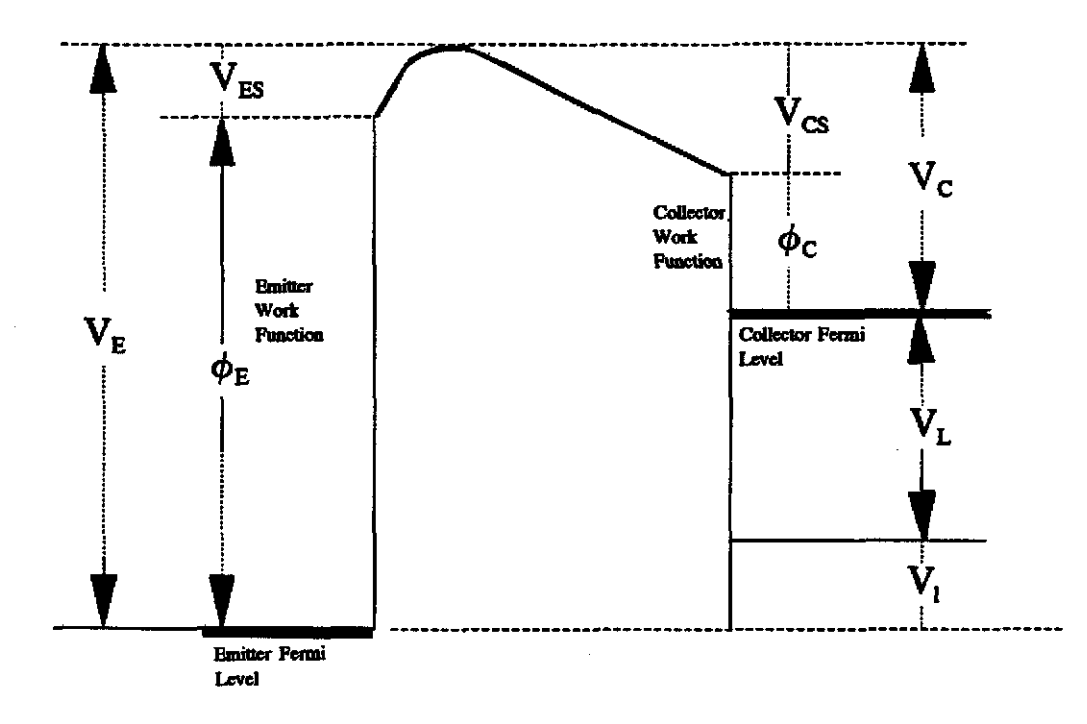

Figure 1.5 Potential diagram of a vacuum thermionic converter.

The electron that possesses a potential, equivalent to the effective work function, overcomes the hump or the potential peak and is accelerated towards the collector (anode) surface. Upon reaching the collector surface, the electron falls down on a potential energy scale by an amount equal to the work function of the collector surface and releases an effective collector potential  $V_c$  and an energy eV<sub>c</sub> until it reaches the collector Fermi level. This energy appears as heat in the collector surface and is given by

$$
V_C = \phi_C + V_{CS}
$$

$$
eV_C = e(\phi_C + V_{CS})
$$

It is extremely important that the collector work function should be smaller than the emitter work function to allow a net potential difference which can be connected to a useful load, V<sub>1</sub> between the emitter/collector surfaces. The energy loss through electrical leads,  $V_{L}$ , as a result of their electrical resistance should be subtracted from the useful (electrical) energy before reaching the emitter Fermi *level.* 

The space between the two electrodes in a vacuum thermionic converter is very narrow so that no appreciable space charge can build up in the evacuated space between them. It has been found that a spacing of 0.001 cm (10µ) or less is standard for these types of converters (Figure 1.6) as was confirmed experimentally by Hatsopoulos and Kaye [14) in 1958. They obtained an estimated 12-13% efficiency at this spacing.

It has been concluded [1] that a close-space vacuum converter is not practical and has some disadvantages such as:

1. Difficulty of manufacturing prevents the attainment of interelectrode gap (spacing) of less than about 10  $\mu$ .

2. No materials have been found to be usable as an emitter in a vacuum converter because all materials produce excessive evaporation which is not desirable because it (a)

limits the useful life of the emitter, (b) causes an electrical short between the emitter and the collector, and (c) alters the work function of the collector and makes it approach that of the emitter. All these undesirable effects can be avoided by introduction of a suitable rarefied vapor such as cesium.

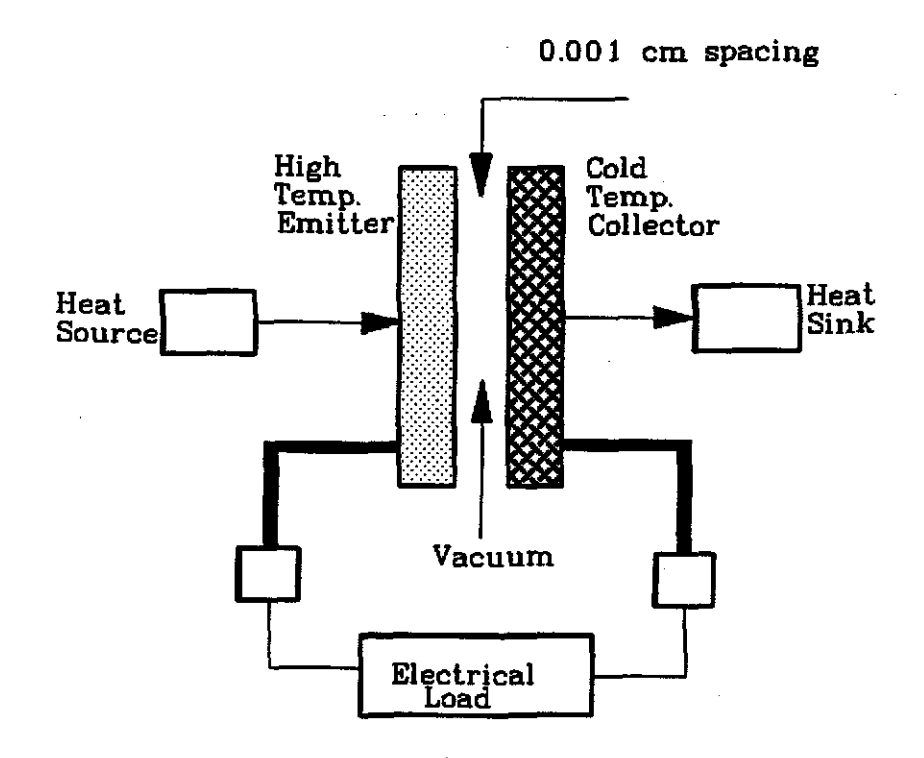

Figure 1.6 Close-space vacuum thermionic converter

# **1.2.4 Cesium Vapor Thermionic Converter:**

The best way to overcome the negative space charge in the emitter/collector gap is to introduce a rarefied cesium vapor. The reasons for choosing this kind of vapor are because of 1)

its low ionization potential (3.89 ev), lower than that of the emitter, to completely neutralize the cesium atoms which impinge on the emitter surface and lose their outermost electrons then evaporate as positive ions, and 2) it is the most easily ionizable of all the stable' gases. (see Figure  $1.7$ ).

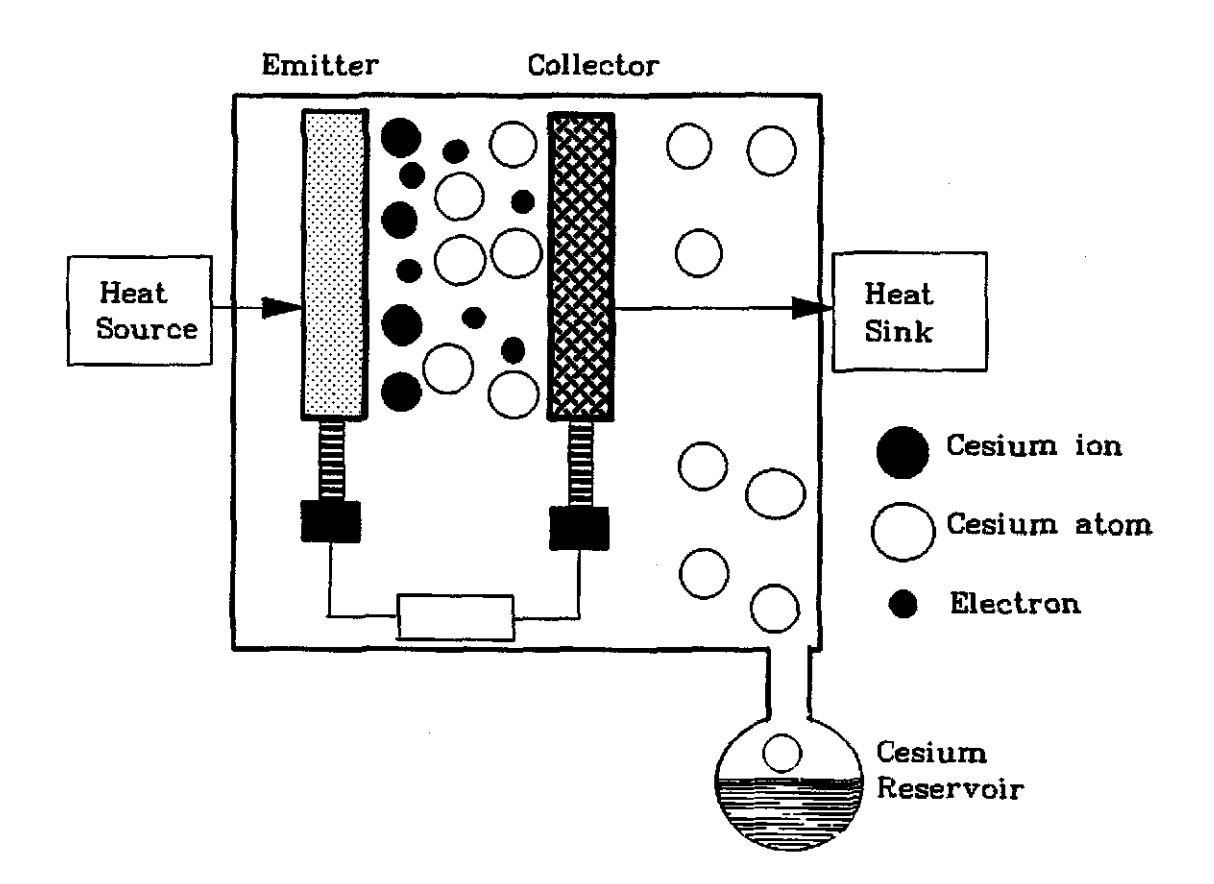

Figure 1.7 Cesium Thermionic converter

The cesium atoms will be partially ionized when touching the hot emitter surface and consequently some ions are formed. The positive charge of the cesium ions will neutralize the

negative charge of the electron cloud.

There are two modes for the operation of thermionic converters. These modes are 1) ignited (ball of fire) mode and 2) un ignited mode. In the latter, a cesium atom comes into contact with a hot surface (contact ionization) if the ionization potential of the atom is lower than the work function of the surface. The valence electron of the gas atom detaches from the atom and attaches instead to the surface material. If the surface is hot enough, the electron is then emitted, and an electron ion- pair are produced at the surface. The plasma (a mixture of positive and negative charged particles) is maintained entirely by thermionic emission of positive ions from the emitter. The rate of production depends mainly upon the cesium vapor pressure, which in turn depends upon the cesium reservoir temperature. It has been found that for the most effective rate of electrical power the emitter temperature must be at least 3.6 times the cesium reservoir temperature [9,33,47]. The motive diagram for the unignited plasma is shown in Figure 1.8. In the unignited mode, at low cesium vapor pressure (10<sup>4</sup> mm Hg), the mean free path of electrons in the emitter/collector gap is larger than the gap itself so the inelastic collisions are negligible. Also the negative space charge is partially neutralized, while at high cesium pressure, where the collisional processes are considered, it is completely neutralized. This mode of operation is impractical because 1)

it requires high emitter surface temperatures (>1900 "K) that may cause some metallurgical problems and 2) the output power densities and currents are small.

In the ignited mode as illustrated in Figure 1.9, part of the electric power generated by the converter [33] is dissipated internally in the interelectrode gas by collisional processes. This mode of operation is more efficient than the unignited mode because of the high power densities output and efficiencies. The cesium vapor pressure is relatively high (1 mm Hg or higher) and the electron collisions are taken into consideration. The electron mean free path is much smaller than the emitter/collector space. The majority of all thermionic converters in operation today operates in the ignited mode [13]. The so called ball of fire mode refers to an external power source, whereas the arc, or ignited, mode refers to internal heating by the emission current. This mode of operation can be classified into two regions: one of bright plasma and the second of dark plasma. In the dark region the electrons do not possess enough energy to ionize significant number of cesium atoms but neutralization occurs due to the ion flow from the bright region which is caused by the inelastic collisions. Ions produced in this mode are capable not only of neutralization of cesium vapor, but also of producing a strong positive space charge. The ideal performance in the ignited mode can be achieved by firstly complete reduction of the negative space charge and secondly

by reduction of the large internal voltage drop. This reduction as shown in Figure 1.10, is simply to minimize the product of the cesium vapor pressure times the emitter/collector gap.

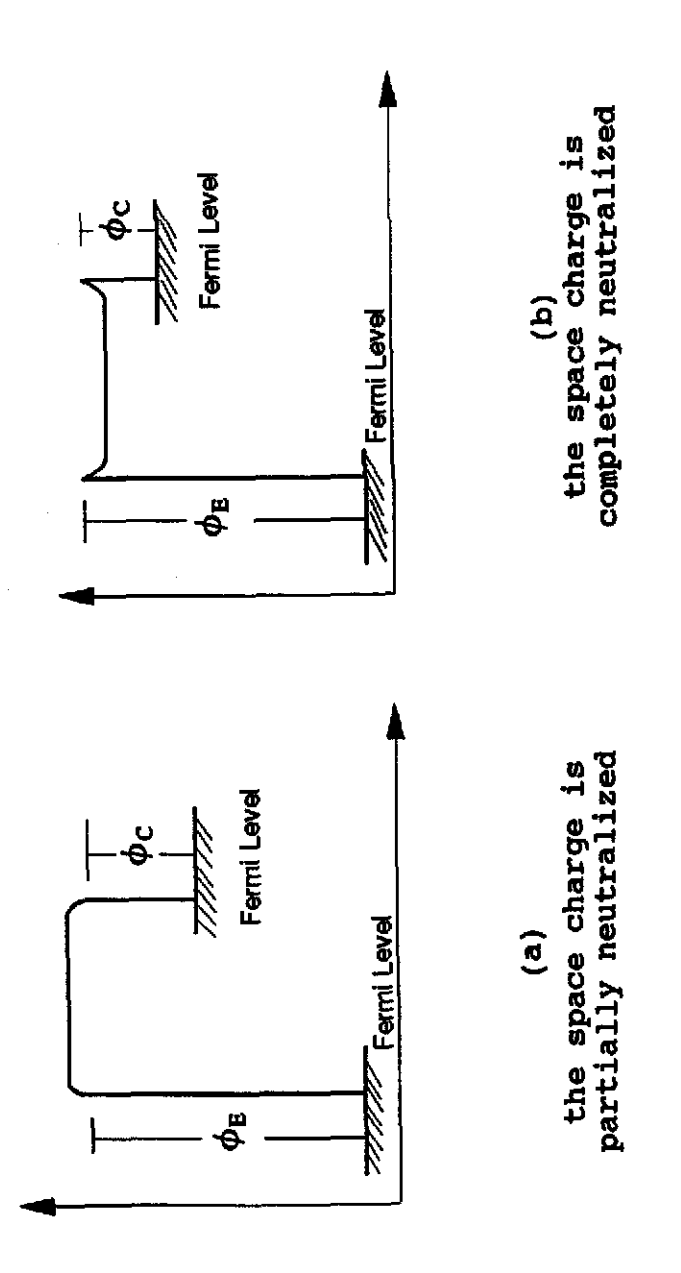

Figure 1.8 Motive Diagram (Unignited mode)

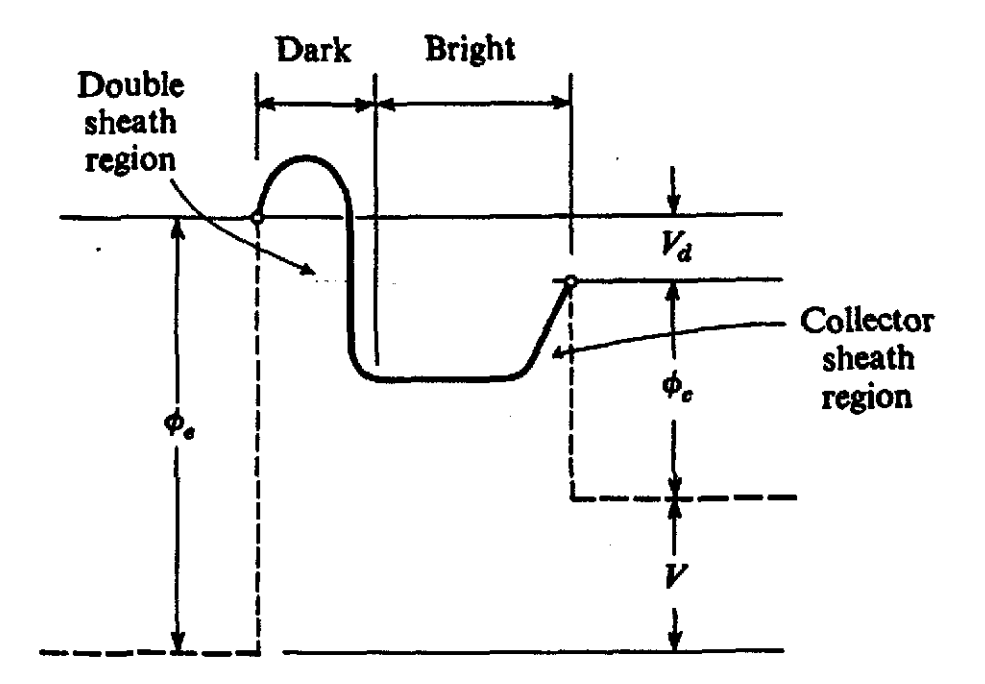

Figure 1.9 Motive Diagram (Ignited mode) [15]

# 1.2.5 The Ideal Thermionic converter:

The ideal thermionic converter assumes that there is no negative space charge that may affect the transmission of electrons from the emitter to the collector. The potential between the barrier heights of the electrodes (emitter and collector) must be continuous (33]. The motive diagram for the ideal diode thermionic converter is illustrated in Figure 1.10. For an electron to move into the interelectrode gap, it

must experience forces that overcome the potential energy barrier or the emitter work function  $\phi_{E}$ . An energy barrier V  $+ \phi_c$  must be overcome to allow an electron to move into the gap and reach the collector surface when the electrode potential energy difference (output voltage) V is greater than the contact potential energy difference  $V_{\circ} = \phi_{E} - \phi_{C}$ . When V is less than  $V_o$ , a barrier  $\phi_E$  must be overcome. Neglecting electron emission from the collector, the output current density of the ideal diode thermionic converter is given by the Richardson-Dushman equation:

$$
J = AT_E^2 \exp\left(-\frac{V+\phi_c}{kT_E}\right) \qquad \text{for } V > V_o \qquad (1.3)
$$

$$
J = AT_B^2 \exp\left(-\frac{\Phi_B}{kT_p}\right) \equiv J_{s_B} \quad \text{for} \quad V < V_0 \quad (1.4)
$$

, '

where  $J_{\text{sc}}$  is the saturation current density for the emitter The total heat that must be supplied to the emitter is

 $q_{E} = q_{c} + q_{r} + q_{d}$ 

where

 $q_e = J(\phi_E + 2kT_E) =$  Emitter electron cooling  $q_r = \sigma \epsilon (T_E^4 - T_C^4)$  = Heat removed by radiation  $q_{el}$  = Heat conducted down the emitter lead

The optimum ideal performance for the ideal thermionic converter depends mainly on the optimum choice of thermionic properties values that allows the attainment of the maximum possible ideal efficiency [1]. Emitter temperatures between about (1500 to 2000  $^{\circ}$ K) define the region of most attractive operation of ideal thermionic converter. It has been found that  $[1]$  at an emitter temperature of 2300  $K$ , the output current density is about 100  $amp/cm^2$  which seems attractive but in reality it is impractical because·of the difficulty of handling high current densities and because of the extreme difficulty and expense of operating the heat source at very high temperatures. An ideal current between 5 and 50 amp/ $cm<sup>2</sup>$ can be achieved in the presence of suitable materials. The heat radiation flux term,  $Q_{R,44}$ , reduces the efficiency of the ideal thermionic converter at higher temperatures because the emissivity of refractory metals increases with temperature. The optimum emissivity value falls in the range (0.1 to 0.2). The <0.1 emissivity is not maintainable and >0.2 emissivity is not desirable [1,25]. For the collector work function,  $\phi_c$  is restricted to values greater than about 1.5 ev. The collector temperature should not exceed 1000 °K. At the same time the collector temperature can not be taken at temperatures because of the need to reject heat at a reasonable temperature level. at very low

 $\mathbf{r}$  .

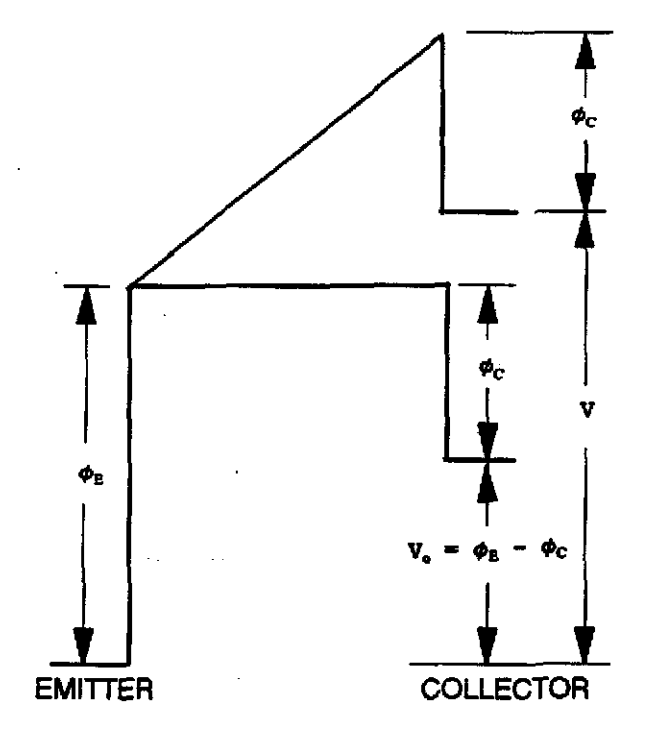

Figure 1.10 The ideal Motive Diagram of Thermionic Converter.

#### **1.2.6 Heat Sources;**

The emitter in a thermionic reactor needs to be heated in order to emit electrons into the emitter/collector gap. There are many kinds of heat sources that may be of use for this purpose. The choice of the heat source depends mainly on the type of application, time of operation, space, cost, and several other factors.

For thermionic converters, there are three kinds of heat sources to be listed as: 1) Chemical source; 2) Solar source; and 3) Nuclear source.

1. Chemical source: Fossil fuel can be used but can not be recommended as a heat source for thermionic reactors due to the following deficiencies:

"

- a. Large mass that takes large space which is not desirable for space applications.
- b. Limited life due to the fast rate of burn-up of the chemical feed stock.
- c. Regular maintenance is always needed to avoid poisoning converter elements by their products and corrosion.
- d. ventilation is required to expel the undesirable smoke into space which may, in turn, cause some hazards.

2. Solar source: Solar energy is a very cheap source of energy and is not life-limited as in the case of chemical source. Parabolic reflectors are required to concentrate the heat on the emitter surface. This type of heat sources is not practical due to its high cost and large size.

3. Nuclear source: Nuclear fuel is the most efficient source of energy for thermionic reactors for several considerations:

- a. Long life in space due to the long half live of uranium-235 (i.e.,  $7.13 \times 10^8$  years). The fuel burn-up rate is so small because the electrical power produced in thermionic systems is so small.
- b. Low maintenance requirements due to the safety precautions for these types of reactors. In the case of any unexpected failure in the operating system, the shut down and emergency systems

overcome the problem.

c. Small size core. The fission of a single uranium-235 nucleus is accompanied by the release of about 200 MeV of energy, while the energy released by a combustion of one carbon-12 atom is 4 ev. Hence, the fission of uranium yields something like 3 million times as much energy as the combustion of the same mass of carbon. In other words, the energy produced by 1 kg of uranium is equivalent to the energy produced by 2,700 metric tons of coal[57].

The only disadvantage of a nuclear fuel is the requirements for heavy masses of shielding to prevent any radioactive release in space.

# **1.2.7 Efficiency:**

The efficiency of a thermionic converter depends on many factors such as: 1) The temperature of the emitter and collector, 2) The cesium reservoir temperature, 3) The type of materials used as emitter or collector, 4) The suppression of the negative electron space charge, 5) The pressure of the cesium vapor, 6) The work function of both the emitter and the collector, 7) The size of the emitter/collector gap, 8) emissivity characteristics of the emitter and collector surfaces, 9) The electrical power output, and finally 10) the impurities on the emitter and collector surfaces [1]. The

 $\epsilon$  .

efficiency can be defined as the electrical power output per unit area of emitter divided by the emitter heat input per unit area of emitter.

The power output =  $(J_E - J_C)$  (V<sub>E</sub> - V<sub>C</sub>)

where

 $J_E$  = Emitter current density (amp/cm<sup>2</sup>).  $J_c =$  Collector current density (amp/cm<sup>2</sup>).  $(J_E - J_C)$  = Net current flow between emitter and collector  $(\text{amp/cm}^2)$ .  $(V_{E} - V_{C})$  = Output voltage (volt).

The efficiency of thermionic converter can be given as

$$
\eta = \frac{(J_E - J_C) (V_E - V_C - V_L)}{Q^{Rad} + Q^{k} + [Q_L - \frac{Q_d}{2}] + Q^{EC} - Q^{CH}}
$$
(1.5)

. .

where

- $Q^{Rad}$  = Radiation heat flux (watt/cm<sup>2</sup>).
- $Q^{EC}$  = Emitter electron cooling (watt/cm<sup>2</sup>).

 $= J_E$  (eV<sub>E</sub> + 2kT<sub>E</sub>)

$$
Q^{CH}
$$
 = Collector electron heating (watt/cm<sup>2</sup>).  
= J<sub>C</sub> (eV<sub>C</sub> + 2kT<sub>C</sub>)

$$
Q^k
$$
 = Heat conduction through cesium and  
structural components. (watt/cm<sup>2</sup>).

 $V_L$  = Voltage drop across the leads (volt).

 $(Q_L - Q_d/2)$  = Heat conduction through electrical leads (watt/ $cm^2$ ).

> $Q_d/2$  = One half of the Joulean heat generated in the leads that transfers back to the emitter.

The emitter surface temperature is very high with respect to the collector surface temperature so the current flow towards the emitter is very small because the back emission of electrons is very small so that it can be negligible (i.e.  $J_c$  $=$  0) so that the net current is  $J_E$ . Equation 1.5 can be rearranged and written as

$$
\eta = \frac{J_{g}V}{Q^{Rad} + Q^{EC} + Q_{k} + [Q_{L} - \frac{Q_{d}}{2}]}
$$
(1.6)

..

where

$$
V = V_E - V_C - V_L
$$

$$
J = J_E
$$

If the voltage drop across the leads is considered small, one can play with equation (1.6) by variation of many parameters. For example, if  $V_E = V_C$ , that leads to zero efficiency. As  $V_C$ is lowered,  $\eta$  increases until, at some point, the collector begins to back-emit. The efficiency goes through a maximum [25] at the  $V_c$  value given by  $(V_c = V_E T_c/T_E)$ . At this optimum value of  $V_c$  the back emission is

$$
J_{\rm a} = \left(\frac{T_C}{T_B}\right)^2 J_E \tag{1.7}
$$

If  $V_c$  is lowered further, the back emission rapidly increases, and  $\eta$  falls to zero when  $J_c = J_g$ .

**1.2.8 Beat Transfer in the Emitter/collector Gap [1]:**  As shown in Figure 1.11, energy is transferred away in the radial direction from the emitter surface by the following three modes:

- 1. Heat conduction rate through the following media:
	- a. Heat conduction rate,  $(Q_L Q_d/2)$  through the leads connected to the emitter and collector is:

$$
Q_L = k_L \frac{S_L}{I_L} (T_E - T_C) \tag{1.8}
$$

where  $k_L, s_L$ , and  $l_L$  are the thermal conductivity, the cross-sectional area and the length of the electrical leads respectively.

$$
-\frac{1}{2}Q_{d} = -\frac{1}{2}SJV_{L}
$$
 (1.9)

 $\bullet$   $\bullet$ 

where

 $Q_d$  = The Joulean heat rate

- $V_L$  = The voltage drop across the leads.
- b. Heat conduction rate through the cesium vapor. Let  $Q_{Cs}$  be the heat conduction rate through the cesium vapor.
- c. Heat conduction rate through the structural components.

Now, let  $Q_{t1}$  be the heat conduction rate through the structural components connected to the emitter.

The total heat conduction rate through the gap is given by:

$$
Q_k = Q_{k1} + Q_{Cs} = g_k (T_s - T_c) \tag{1.10}
$$

where  $g_k$  is the sum of the thermal conductances  $g_{kl}$  of structural materials connected to the emitter and g. of the vapor.

2. Thermal radiation rate, Q.

 $\sigma_{\rm{eff}}=100$  km

$$
Q_r = S\sigma_o \varepsilon \left(T^4{}_R - T^4{}_C\right) \tag{1.11}
$$

where  $\sigma_0$  is the Stephan-Boltzman constant ( = 5.67 x 10<sup>-12</sup> watt/cm<sup>2</sup>-k<sup>4</sup>) and  $\epsilon$  is the net effective thermal emissivity.

3. Electron cooling rate,  $Q_R$ :

a. The Energy flux associated with electrons travelling from the emitter to the collector is

$$
SJ_{EC} \frac{\Psi_{\text{max}} + 2kT_E}{e} \tag{1.12}
$$

, '
where  $\Psi_{max}$  is the maximum value of the interelectrode motive.

b. The Energy flux associated with electrons returning to the emitter through the electrical load is given by:

$$
-SJ_{EC}\frac{\mu_E}{\Theta} \tag{1.13}
$$

c. The energy flux associated with electrons flowing from the collector to the emitter in the emitter/collector gap is given by:

$$
-SJ_{CE} \frac{\Psi_{\text{max}} + 2kT_c}{e} \tag{1.14}
$$

d. The energy flux associated with electrons leaving the emitter through the electrical load is:

$$
SJ_{\text{CE}} \frac{\mu_{\text{F}}}{e} \tag{1.15}
$$

 $\bar{q}$  ,  $\bar{q}$ 

Thus the electron cooling rate,  $Q_{\rm E}$  is:

$$
Q_{E} = \frac{S J_{EC} (\psi_{\text{max}} - \mu_{E} + 2kT_{E}) - S J_{CE} (\psi_{\text{max}} - \mu_{E} + 2kT_{C})}{e}
$$
(1.16)

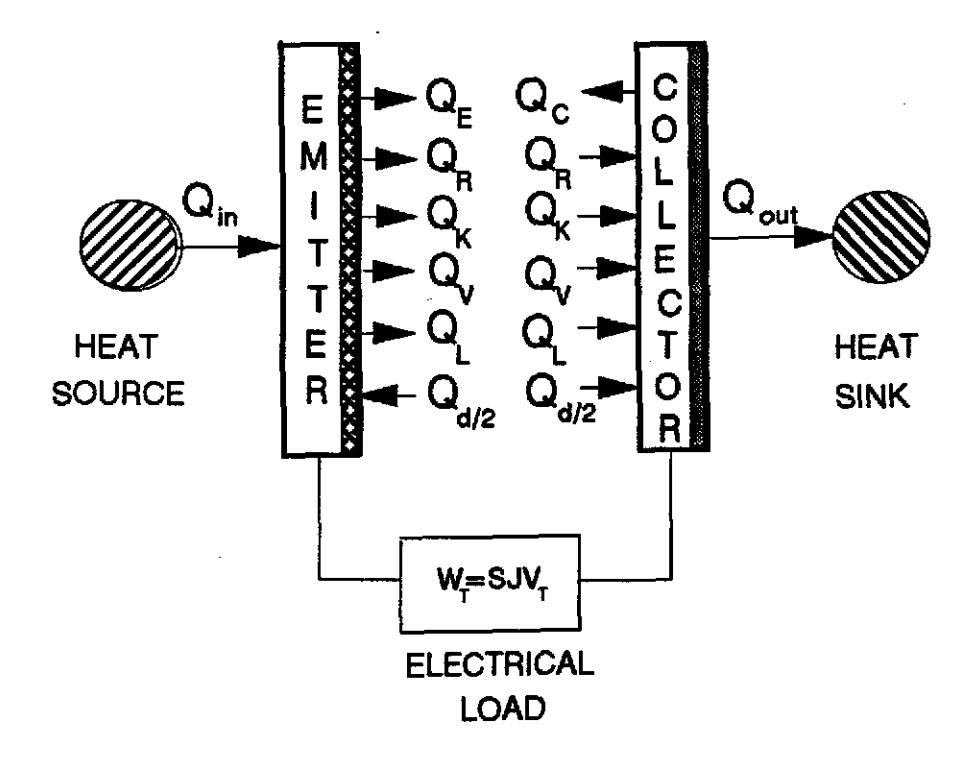

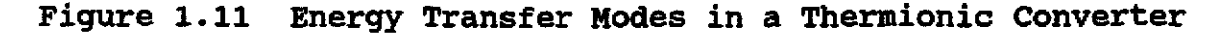

# 1.3 Thermionic Fuel Element (TFE)

Thermionic fuel elements are used extensively in nuclear space reactors for power generation purposes. The heat source in the TFE is the nuclear fuel. The fuel is completely enclosed by the emitter material (Figure 1.12), and waste heat is removed from the collector by fluid convection.

Thermionic fuel elements (TFEs) for incore reactors can be either multicell or single cell. In the multicell type, also known as flashlight, all the thermionic cells are grouped in thermionic fuel elements. In the single cell configuration,

the thermionic converter is enclosed in the TFE. single fuel elements have many advantages:

- 1. simulation task is possible due to using an electrical heater instead of nuclear fuel for ground base tests before launching to space.
- 2. Simplicity of removing gas fission fragments from fuel elements.
- 3. Possibility of additional TFEs in a fully assembled reactor [1].

The various components of a typical TFE include:

**a. Voidt** The void is located at the center and extended along the axial direction of the TFE. It serves as a vent to expel the fission gas products which arise from the nuclear fission process in the nuclear fuel during operation. These may have an effect on the life span of the TFE. It also prevents any swelling in the fuel that may arise from trapping of fission products in the fuel lattice. Densification of fuel during reactor operation, when the fuel temperature reaches a maximum, can be prevented due to the existence of the void. The size of the void is directly proportional to the size and weight of the fuel.

**!:I. Fuel:** The heat source used in the TFE is uranium dioxide enriched with 95% uranium 235. The nuclear fuel used in the TFE has the following advantages:

1. High density (advantageous for size reduction of

 $\mathbf{r}$ 

reactor in space applications).

2. Solidarity and durability at high operational

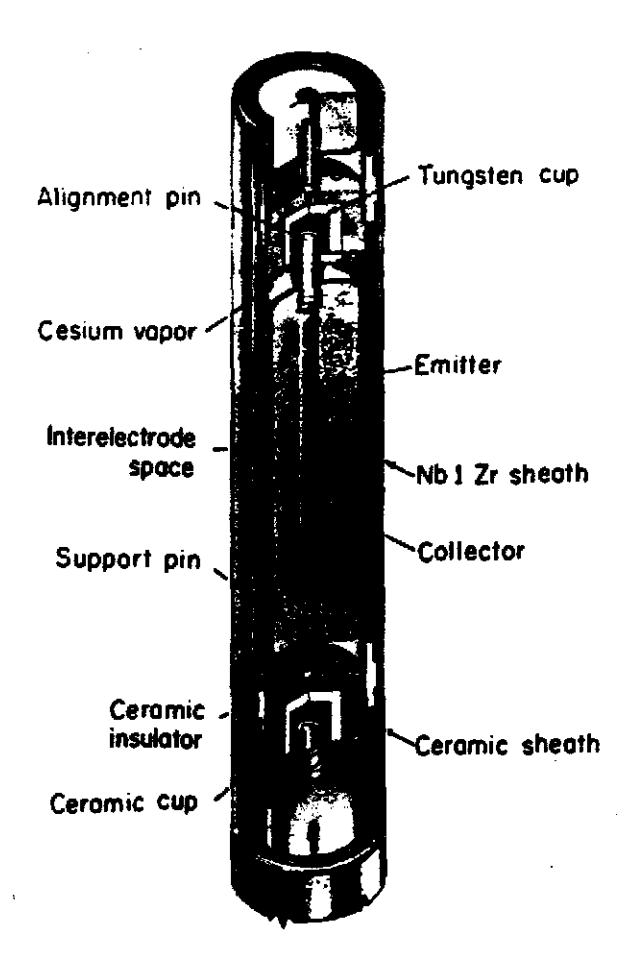

Figure 1.12 Thermionic Fuel Element

temperatures( due to the ceramic composition).

.'

3. Low neutron absorption cross section of

oxygen that prolongs the life time of the fuel.

4. Excellent chemical and mechanical integrity.

**c. Emitter:** The emitter in this design is adjacent to the fuel so that there is no fuel/emitter gap. Heat is transferred directly from the fuel to the emitter by the conduction mode.

The emitter is a refractory metal made of tungsten (W) material that is being used *in* many thermionic reactors for the following considerations:

- 1. High melting point (3700 "K). This high temperature is compatible to the fuel melting point temperature and is of great importance in case of the loss of flow accident (LOFA) in which all thermionic parts and reactor components can be prevented from any expected damage in case of fuel melt down.
- 2. High electron emission at higher temperatures (1900 "K). The higher the emitter temperature the higher the emission rate and the higher the reactor efficiency and the higher the reactor power output.
- 3. High work function.
- 4. Low emissivity rate that reduces the transferred heat loss by radiation.

Unfortunately, most of the tungsten isotopes are highly neutron absorbing materials and are not recommended for use *in* 

 $\mathbf{r}$ 

thermionic reactors due to the reduction of the fuel life and minimization of the reactor efficiency. Fortunately one isotope  $(^{184}W)$  is exceptional  $[47]$  due its low neutron absorption advantage. Hence the emitter should be highly enriched with this isotope. The only disadvantage is the fabrication cost but it is worthy for the benefits.

**d. Emitter/Collector gap:** The gap is filled with cesium vapor that neutralizes the negative charge and eases the transportation of emitted electrons from the emitter to the collector. It is considered to be the most important region in the TFE through which many energy transformations take place.

**e. Collector:** The collector works as a sink to collect the emitted electrons from the emitter. The collector material is made of niobium which has a low work function. This work function is lower than that of the emitter and is kept at low temperature lower than that of the emitter.

f. Insulator: The insulator sheath is made of Al<sub>2</sub>O<sub>2</sub> to electrically insulate the collector and prevent any current leakage that may affect the efficiency of the thermionic converter. Also, the insulator in a thermionic converter should be a good heat conductor.

**g. Cladding:** To prevent any discharge of radioactive materials during the reactor operation. The cladding is usually made of niobium.

**h. Coolant:** The liquid metal coolant keeps the thermionic fuel element temperature within safe limits. It flows along the outside axial length of the cladding. The coolant used is eutectic NaK (78% K) which 1) possesses a very high thermal conductivity to transfer more heat from the contiguous surface of cladding and 2) has a wide useful range of temperature in the liquid phase. The 22% sodium in the coolant prevents any corrosion that may arise from any adjacent surface due to the long operation in space.

**i. Liner:** The main purpose of the liner is to retain the liquid metal coolant from discharging outside the TFE. The liner is made of stainless steel that withstands the elevated temperatures. It also protects the ZrH block (moderator) from the coolant.

#### References:

- 1. G. N. Hatsopoulos and E. P. Gyftopoulos, Thermionic Energy Conversion (MIT, Cambridge, MA, 1979), Vols. I and II.
- 2. David BUden, Nuclear Reactors For space Power, Aerospace America, pp. 66-69, 1985.
- 3. M.S. El-Genk and M.D. Hoover, "Space Nuclear Power Systems", Vol. 9, pp. 351-355, Orbit Book company, Inc., FL, 1989.
- 4. V. c. Wilson, Conversion of Heat to Electricity by Thermionic Emission, J. Appl. Phys. 30, pp. 475-481, 1959.
- 5. J. B. Taylor and I. Langmuir, The Evaporation of Atoms, Ions, and Electrons from Cesium Films on Tungsten, Phys. Rev. 44, pp. 423-453, 1933.
- 6. N.N. Ponomarev-Stepnoi, et aI, "NPS "TOPAZ-II" Description,"JV INERTEK report, Moscow, Russia, 1991-
- 7. N.N. ponomarev-Stepnoi, et aI, "Thermionic Fuel Element of Power Plant TOPAZ-2, "JV INERTEK report, MOSCOW, Russia, 1991. N.N. ponomarev-stepnoi, et aI, "NPS "TOPAZ-II" Trials Results, "JV INERTEK report, MOSCOW, Russia, 1991.
- 8. T.M. Foley, Soviet Reveal Testing in Space of Thermionic Nuclear Reactor ( TOPAZ ), Aviation Week & Space Technology 130, pp. 30, Jan. 16, 1989.
- 9. M.M. El-Wakil, Nuclear Energy Conversion, 2<sup>nd</sup> Edition, The American Nuclear Society Press., Illinois, 1978.
- 10. S. L. soo, Direct Energy Conversion, Prentice-Hall, Inc., Englewood Cliffs, N.J., 1968.
- 11. G. W. sutton, Direct Energy Conversion, Vol. 3, McGraw-Hill Book company, N.Y., 1966.
- 12. K. H. spring, Direct Energy conversion, Academic Press, London and New York, 1965.
- 13. S. W. Angrist, Direct Energy Conversion, Allyn and Bacon, Inc., MT,  $3<sup>d</sup>$  Edition, 1976.

.'

- 14. J. Kaye and J.A. Welsh, Direct Conversion of Heat To Electricity, John Wiley & Sons, Inc., NY, 1960.
- 15. R.F. Wilson and H. M. Dieckamp. "What Happened to SNAP10A," Astronautics and Aeronautics, pp. 60-65, Oct. 1965.
- 16. H. Moss, Thermionic Diodes as Energy converters, Brit. J. Electron 2, pp. 305-322, 1957.
- 17. V.C. Wilson, Conversion of Heat to Electricity by Thermionic Emission, Bull. Am. Phys. Soc. 3, pp. 266, 1958.
- 18. G. M. Grover, D. J. Roehling, E. W. Salmi, and R. W. Pidd," Properties of a Thermoelectric Cell", J. Appl. Phys. **29,** pp. 1611-1612, 1958.
- 19. H. F. Webster and J. E. Beggs, High Vacuum Thermionic Energy converter, Bull. Am. Phys. Soc. 3, pp. 266., 1958.
- 20. M. A. Cayless, Thermionic Generation of Electricity, Brit. J. Appl. Phys. **12,** pp. 433-442, 1961.
- 21. L. N. Dobrestov, Thermoelectronic Converters of Thermal Energy into Electric Energy, soviet Phys.Tech. Phys.(English Transl.), Vol. **5,** pp. 343- 368, 1960.
- 22. K. G. Hernqvist, M. Kanefsky, and F. H. Norman, Thermionic Energy converter, RCA Rev. **19,** pp. 244-258, 1959.
- 23. J. M. Houston and H. F. Webster, Thermionic Energy conversion, Electronics and Electron Physics, Vol. **17,** pp. 125-206, Academic Press Inc., New York, 1962.
- 24. N. S. Rasor, Figure of Merit for Thermionic Energy conversion, J. Appl. Phys. **31,** pp. 163-167, 1960.

p.

- 25. J. M. Houston, Theoretical Efficiency of the Thermionic Energy Converter, J. Appl. Phys. *30,*  pp. 481-487, 1959.
- 26. P. L. Auer and H. Hurwitz,Jr., Space Charge Neutralization by Positive Ions in Diodes, J. Appl. Phys. *30,* pp. 161-165, 1959.
- 27. J. A. Becker, "Thermionic Electron Emission and Absorption Part I, Thermionic Emission," Rev. Mod. Phys., Vol. 7, pp. 95-128; April, 1935.
- 28. C. Herring and M. H. Nichols, Thermionic Emission, Rev. Mod. Phys. 21, pp. 185-270; April 1949.
- 29. A. L. Reimann, Thermionic Emission, J. wiley & Sons, Inc., New York, 1934.
- 30. E. Bloch, Thermionic Phenomena, Methuen & co. ltd., London, 1927.
- 31. M. M. El-Wakil, Nuclear Heat Transport, 3<sup>nd</sup> Edition, The American Nuclear Society Press., 1981.
- 32. S.S. Kitrilakis and M. Meeker, "Experimental Determination of the Heat Conduction of Cesium Gas", Advanced Energy Conversion, Vol. 3, pp. 59-68, 1963.
- 33. N.S. Rasor,"Thermionic Energy Conversion," *in*  Applied Atomic collision Processes, Massey, H.S.W., McDaniel, E.W., and Bederson,B., eds. Vol. 5, pp. 169-200, Academic Press, New York, 1982.
- 34. O. Faust,"Sodium-NaK Engineering Handbook", Vol.1, pp. 52-53, 1972.
- 35. W.A. Ranken, G.M. Grover, and E.W. Salmi, "Experimental Investigations of the cesium Plasma Cell", J. Appl. Phys. 31, pp. 2140, 1960.
- 36. H.W. Lewis and J.R. Reitz,"Efficiency of Plasma Thermocouple", J. Appl. Phys. 31, pp. 723, 1960.
- 37. E.N. Carabateas, S.D. Pezaris, and G.N. Hatsopoulos,"Interpretation of Experimental Characteristics of Cesium Thermionic converters", J. Appl. Phys. 32, pp. 352, 1961.
- 38. R.K. Steinberg,"Hot-Cathode Ares in Cesium Vapor", J. Appl. Phys. 21, pp. 1028, 1950.
- 39. E.B. Hensley,"Thermionic Emission constants and Their Interpretation", J. Appl. Phys. 32, pp. 301, 1961.
- 40. J.H. Ingold,"Calculation of the Maximum Efficiency of the Thermionic Converter", J. Appl. Phys. 32, pp. 769, 1961.
- 41. A. Schock."Optimization of Emission-Limited Thermionic Generators", J. Appl. Phys. 32, pp. 1564, 1961.
- 42. E.P. Gyftopoulos and J.D. Levine,"Work Function Variation of Metals coated by Metallic Films", J. Appl. Phys. 33, pp. 67, 1962.
- 43. J.M. Houston, "Thermionic Emission of Refractory Metals in Cesium", Vol. **6,** pp. 358, 1961.
- 44. E.S. Rittner,"on the Theory of the Close-Spaced Impregnated Cathode Thermionic Converter", J. Appl. Phys. 31, pp. 1065, 1960.
- 45. H.F. Webster,"Calculation of the Performance of a High-Vacuum Thermionic Energy Converter", J. Appl. Phys. 30, pp. 488, 1959.
- 46. A.F. Dugan, "Contribution of Anode Emission to Space Charge in Thermionic Power converters", J. Appl. Phys. 31, pp. 1397, 1960.
- 47. A.C. Klein, H.H. Lee, B.R. Lewis, R.A. Pawlowski and Shahab Abdul-Hamid, "Advanced Single Cell Thermionic Reactor System Design Studies", Oregon State University, OSU-NE-9209, Corvallis, OR Sept. 1992.
- 48. H. H. Lee,"System Modeling and Reactor Design Study of an Advanced Incore Thermionic Space Reactor", M.S. Thesis, Oregon State University, Corvallis, OR, Sept. 1992.
- 49. B.R. Lewis, R.A. Pawlowski, K.J. Greek and A.C. Klein, "Advanced Thermionic Reactor System Design Code", Proceedings of  $8<sup>th</sup>$  Symposium on Space Nuclear Power Systems, CONF-910116, Albuquerque, NM, 1991.
- 50. R.A. Pawlowski and A.C. Klein,"Analysis of TOPAZ-II Thermionic Fuel Element Performance Using TFEHX", Proceedings of  $10<sup>th</sup>$  Symposium on Space Nuclear Power Systems, Albuquerque, NM, 1993.
- 51. H.H. Lee, B.R. Lewis, R.A. Pawlowski and A.C. Klein,"Design Analysis Code for Space Nuclear Reactor Using Single Cell Thermionic Fuel Element", at Nuclear Technologies for Space Exploration, pp. 271, Jackson Hole, WY, 1992.

 $\overline{a}$ 

- 52. V.P. Nickitin, B.G. Ogloblin, A.N. LUppov, N.N. ponomarev-stepnoi, V.A. Usov, Y.V. Nicolaev, and J.R. wetch,"TOPAZ-2 Thermionic space Nuclear Power System and Perspectives of its Development," 8th symposium on Space Nuclear Power Systems Proceedings, CONF-910116, Albuquerque, NM, Jan. 1991.
- 53. N.A. Deane, S.L. stewart, T.F. Marcille, and D.W. Newkirk, "SP-I00 Reactor and Shield Design Update," Proceedings of 9th Symposium on space Nuclear Power systems, CONF-920104, Albuquerque, NM, Jan. 1992.
- 54. J.B. McVey, "TECMDL-Ignited Mode Planar converter Model", E-563-004-C-082988, Rasor Associates, Inc., sunnyvale, CA, Aug. 1990.
- 55. J.B. McVey, G.L. Hatch, and K.J. Greek, Rasor Associates, Inc., and G.J. Parker, W.N.G. Bitchon, and J.E. Lawler, University of Wisconsin-Madison, "Comprehensive Time Dependent Semi-3D Modeling of Thermionic converters In core", NSR-53 *I 92-1004,*  Sept. 30, 1992.
- 56. J.J. Duderstadt and L.J. Hamilton, Nuclear Reactor Analysis, 1<sup>\*</sup> Edition, John Wiley and Sons, NY, 1976.
- 57. s. Glasstone and A. Sesonske, Nuclear Reactor Engineering, Van Nostrand Reinhold company, NY, 1981.
- 58. G.H.M. Gubbels and R. Metselaar, A Thermionic Energy Converter with an Electrolytically Etched Tungsten Emitter, J. Appl. Phys. **68,** pp. 1883-1888, Aug. 1990.
- 59. A.C. Klein and R.A. Pawlowski, "Analysis of TOPAZ-II Thermionic Fuel Element Performance using TFEHX," pp. 1489-1494 Proceedings of 10<sup>th</sup> Symposium on Space Nuclear Power and Propulsion, Part 3, pp. 1489-1494 Albuquerque, NM, Jan. 1993.
- 60. V.V. Skorlygin, T.O. Skorlygina, Y.A. Nechaev, and M.Y. Yermoshin, Kurchatov Institute, Moscow, Russia, Alexey N. Luppov, Central Design Bureau of Machine Building, st. Petersburg, Russia, and Norm Gunther, Space Power, Inc., San Jose, CA, "Simulation Behavior of TOPAZ-2 and Relation to the Operation of TSET system," Proceedings of 10<sup>th</sup> Symposium on Space Nuclear Power and Propulsion, Part 3, pp. 1495-1498, Albuquerque, NM, Jan. 1993.

 $\epsilon^{-1}$ 

- 61. D.B. Morris, "The Thermionic System Evaluation Test (TSET): Description, Limitations, and the Invovment of the Space Nuclear Power Community," Proceedings of 10<sup>th</sup> Symposium on Space Nuclear Power and Propulsion, Part 3, pp. 1251-1256, Albuquerque, NM, Jan. 1993.
- 62. N.S. Rasor, "Thermionic Energy conversion Plasmas", IEEE Transactions on Plasma Science, vol. **19,**  No.6, Dec. 1991
- 63. J.R. Lamarsh, Introduction to Nuclear Reactor Theory, Addison-Wesley Publishing company, NY, 1972. D.B. Morris, "The Thermionic System Evaluation Test (TSET): Description, Limitations, and the Invovment of the Space Nuclear Power community," Proceedings of 10<sup>th</sup> Symposium on Space Nuclear Power and Propulsion, Part 3, pp. 1251-1256, Albuquerque, NM, Jan. 1993.

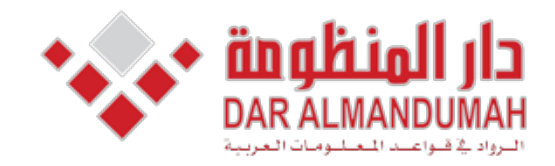

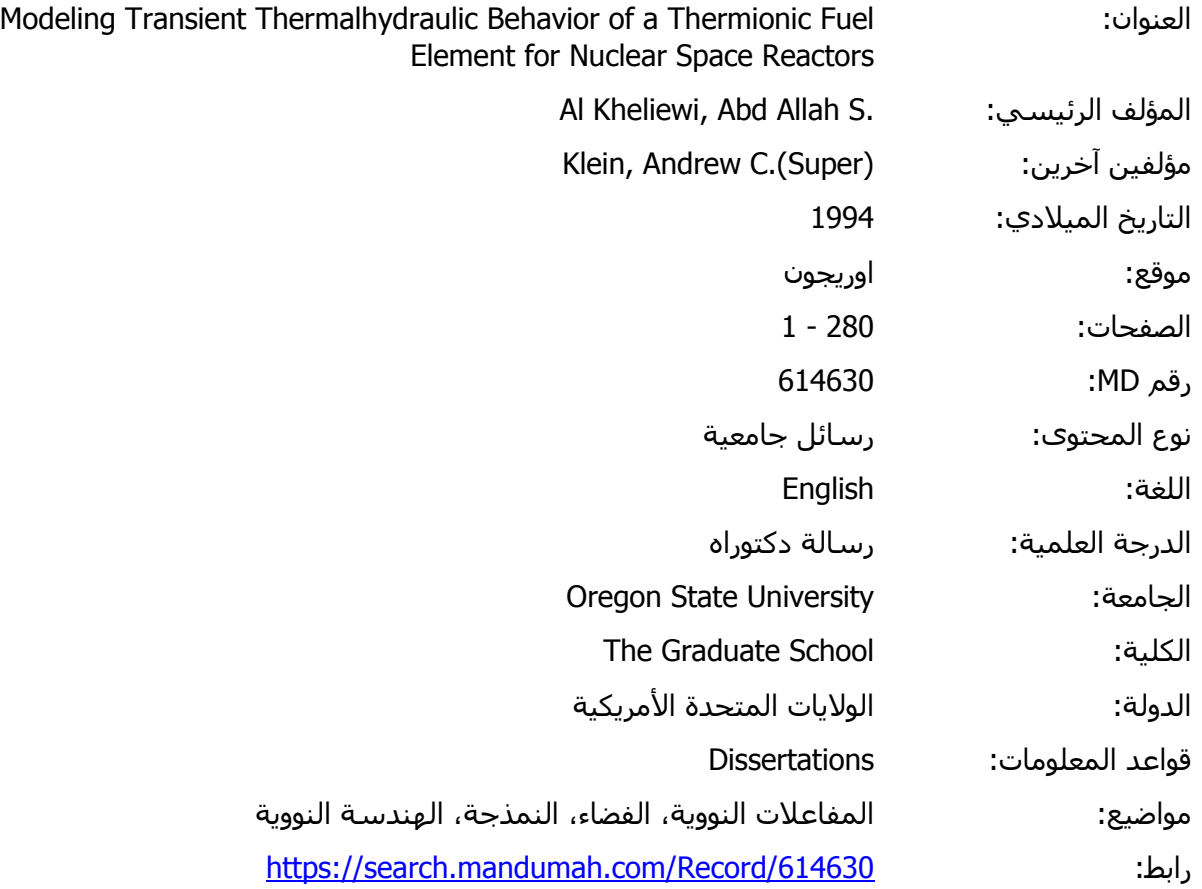

thermal discover of the Technical Constitution of the Technical Section 1, 2019. © 2019 دار المنظومة. جميع الحقوق محفوظة.

ده الماده متاحه بناء على الإنفاق الموقع مع اصحاب حقوق النشر، علما ان جميع حقوق النشر محقوظة. يمكنك تحميل أو طباعة هذه<br>\ستخدام الشخصي فقط، ويمنع النسخ أو التحويل أو النشر عبر أي وسيلة (مثل مواقع الانترنت أو البريد الالكترو هذه المادة متاحة بناء على الإتفاق الموقع مع أصحاب حقوق النشر، علما أن جميع حقوق النشر محفوظة. يمكنك تحميل أو طباعة هذه المادة للاستخدام الشخصي فقط، ويمنع النسخ أو التحويل أو النشر عبر أي وسيلة (مثل مواقع الانترنت أو البريد الالكتروني) دون تصريح خطي من أصحاب حقوق النشر أو دار المنظومة.

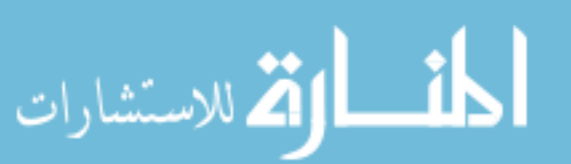

# **Chapter** 2

#### **Theory**

#### 2.1 **Introduction**

The temperature distribution throughout a thermionic fuel element (TFE) is a function of many factors:

- 1. The location of the node point along the radial and axial positions in the TFE. There are different materials which have different thermal conductivities and specific heat terms.
- 2. There are some nodes which lie on the interface between two layers, in this case, any temperature dependent physical properties terms can be averaged.
- 3. The thickness of each layer as well as the number of regions in each material (see Table 2.1).

.'

A steady state computer code (TFEHX) for calculating the steady state temperature distribution along the axial and radial directions has been developed. The TFEHX computer code is one of the most complete descriptions of a thermionic system in existence, and the first combined thermionicthermal-neutronic code developed in the united states [7]. This code needs to be developed to accommodate the transient thermalhydraulic behavior of the TFE. This task was accomplished using TFETC (Thermionic Fuel Element Transient Code) which is a newer version of TFEHX that has been developed by the author of this thesis. The heat transfer mechanism varies throughout the TFE according to the physical properties of materials from region to region. Also the emitter/collector gap has a great effect on the heat transfer mechanism as well as the liquid metal coolant which is adjacent to the cladding surface. All these modes of heat transfer need to be taken care of by introducing a suitable partial differential equation.

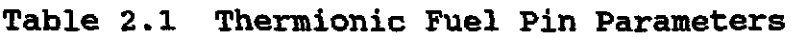

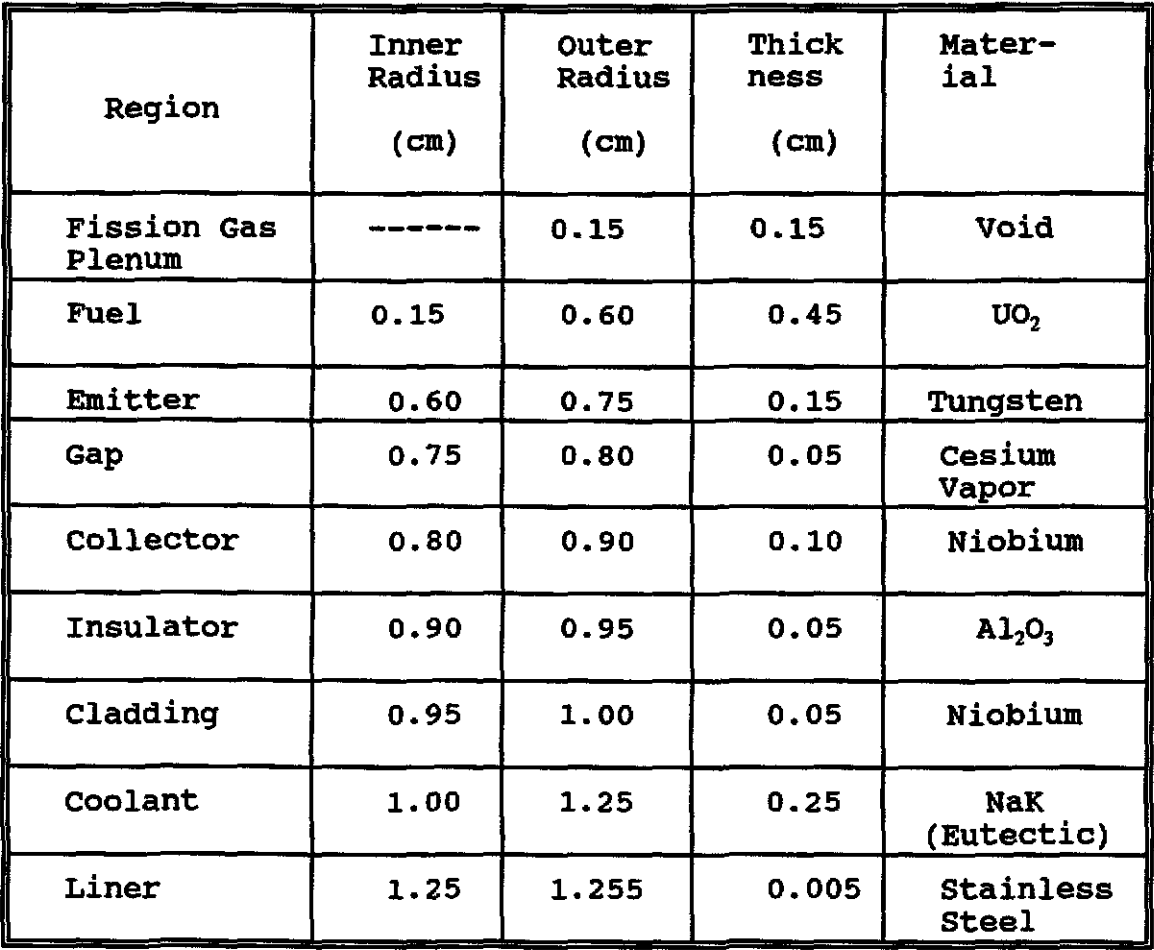

The unsteady state nonhomogeneous heat conduction partial differential equation (equation 2.1) is required and suitable for solving the temperature distribution along the TFE pin.

$$
\nabla. k(r, z, t) \nabla T(r, z, t) + g(r, z, t) =
$$

$$
\rho(r, z, t) C_p(r, z, t) \frac{\partial T(r, z, t)}{\partial t}
$$
 (2.1)

where

- $k$  = Thermal conductivity of a material in the TFE,  $W/m$ .  $K$ .
- $C_p$  = Specific heat of a material in the TFE, J/Kg. K.
- $\rho$  = Density of a material in the TFE, Kg/cm<sup>3</sup>.
- g = Rate at which heat is generated in the fuel, watt.
- $T =$  Temperature at any point in the TFE,  $\alpha$ K.
- $t =$  Transient time of reactor operation, sec.

Some physical properties such as thermal conductivity, density, and specific heat are location and time dependent and need to be determined at various temperatures. For some solid materials such as fuel, emitter, collector, and insulator the density has to be constant for each material *(i.e.,* does not vary with temperature variation) and that is true due to the fact that thermal expansion for solids is very small. The exceptional case is for a coolant (NaK) in which the density

 $\mathcal{C}^{\mathcal{A}}$ 

changes at different temperatures. On the other hand, thermal conductivity and specific heat differ with temperature variation and should be calculated for all time steps as a function of temperature.

## **2.2 TFE Configuration**

Figure 2.1 shows the top view of the TFE. The detailed description of all regions of the TFE is presented in chapter 1 of this thesis. The following describes the regions at which the only effective heat transfer mechanism is conduction. These regions are:

- 1. FUel/fuel interface.
- 2. FUel/emitter interface.
- 3. Collector/insulator interface.
- 4. Insulator/cladding interface.

The effective heat transfer mechanism in the cladding/coolant interface is convection. The most important modes of heat transfer that play an important role in the TFE operation are the ones that lie in the emitter/collector gap. The energy is transferred away from the emitter surface to the collector surface in the positive r-direction by the following three modes (4):

- 1. Thermal conduction of cesium vapor.
- 2. Thermal radiation between the emitter and the collector.
- 3. Thermionic heat transfer processes which include:
	- a. Energy transferred away by the emitted electrons which is greater than that converted into electricity.
	- b. Thermal radiation from the ignited cesium plasma back to the emitter surface.

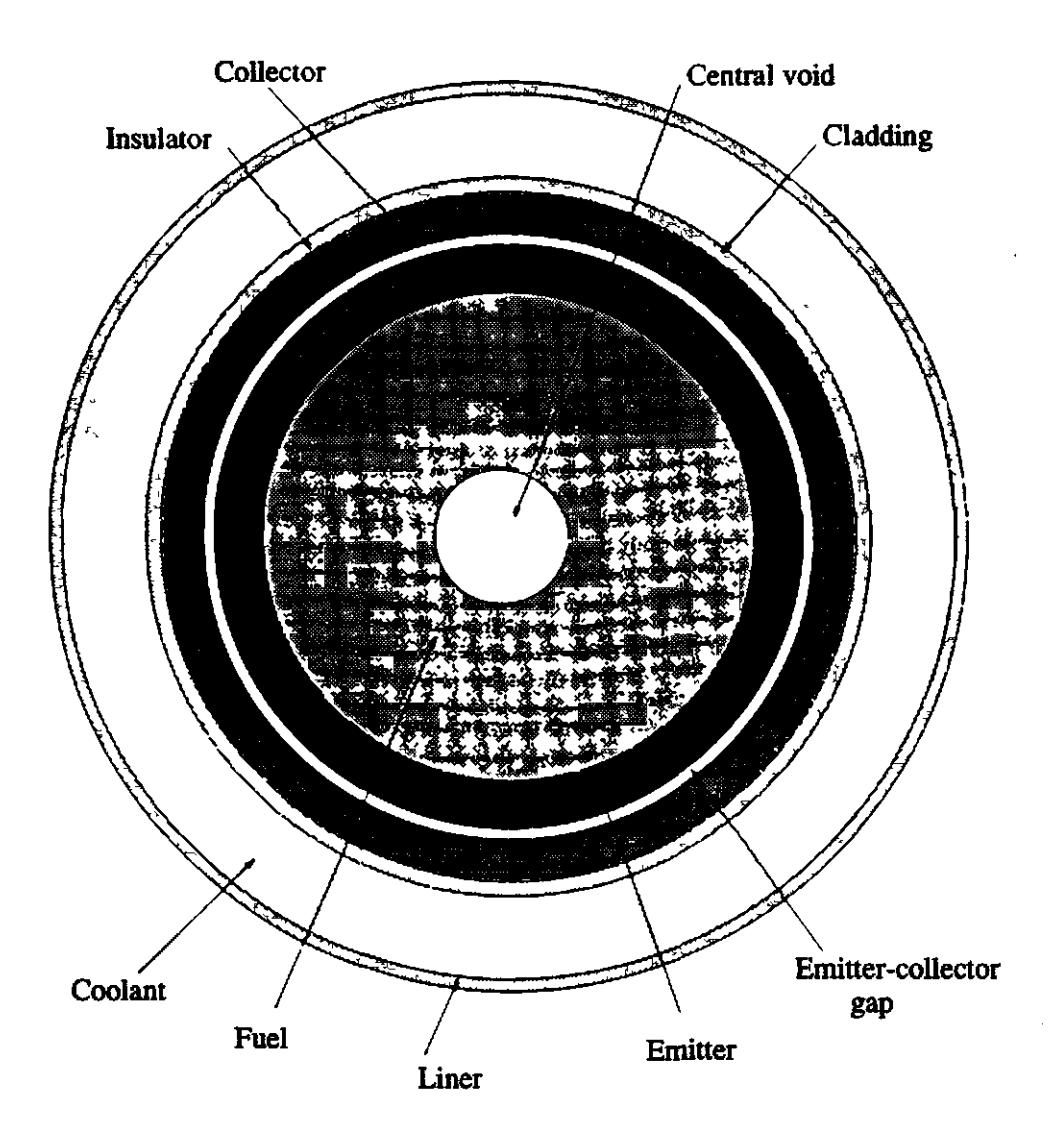

Figure 2.1 TFE Configuration

For the heat conduction flux through cesium vapor across the emitter/collector gap, a Kitrilakis and Meeker correlation [5) is used as follows:

$$
Q_k^{cond} = \frac{k_{cs}(T_{e,k} - T_{c,k})}{d+1.15x10^{-5} \frac{(T_{e,k} - T_{c,k})}{p_{cs}}}[2\pi r_e \frac{(Z_{k+1} - Z_{k-1})}{2}] \qquad (2.2)
$$

where

$$
T_{c,k} = \text{Emitter temperature } (\text{°K}).
$$

$$
T_{c,k} = \text{Collection temperature } (\text{°K}).
$$

$$
k_{C_s}
$$
 = Thermal conductivity of cesium vapor,  
\n $W/cm.^{\circ}K$ .

$$
p_{C_3}
$$
 = Pressure of cesium vapor at a cesium reservoir  
\ntemperature (torr).

$$
r_c
$$
 = Emitter outside radius, cm.

$$
d = Emitter/collector gap, cm.
$$

The pressure  $p_{c_s}$  is given by the following correlation:

$$
\exp\left(\frac{8910}{T_r}\right) = P_{cs} = 2.45 \times 10^8 \frac{1}{\sqrt{T_r}}
$$
 (2.3)

The thermal radiation term  $Q^{Rnd}$  between the emitter and collector is given by the following equation:

$$
Q_k^{Rad} = \sigma \epsilon_e F_{\sigma^{-c}}(T_{\sigma,k}^4 - T_{c,k}^4) \left[2\pi r_e \left(\frac{Z_{k+1} - Z_{k-1}}{2}\right)\right]
$$
 (2.4)

where

- $\sigma$  = Stefan-Boltzman constant(5.67x10<sup>-12</sup> Watts/cm<sup>2o</sup>K<sup>4</sup>)
- $\epsilon$  = Thermal emissivity of the emitter surface.
- $F_{\rm esc}$  = View factor from the emitter surface to the collector surface (  $F_{\rm esc}$  = 1 for the emitter surface).

The electron cooling energy transfer term  $Q_k^{REC}$  is computed using the TECMDL computer code [8] and can be given by:

$$
Q^{EEC} = J_E (V_E + 2 \frac{kT_E}{\Theta})
$$
 (2.5)

where

 $J_{\rm B}$  = Current density of the emitter surface, amp/cm<sup>2</sup>.  $V_{B}$  = Voltage across the emitter surface, volt.  $T_{\text{E}}$  = Emitter temperature,  $\alpha$ .

k = Boltzman constant =  $8.62 \times 10^{-5}$  ev/°K.

For the thermalhydraulic transient calculations of the TFE, the TFETC is modeled to accommodate three different situations namely:

50

1. start up.

2. Loss of Flow Accident.

3. Shut down.

#### 2.2.1 **start up**

The reactor thermal power( $P_{th}$ ) is assumed to rise exponentially with time as follows:

$$
P_{th} = P_{gg} \cdot [1 - e^{(-t/\tau)}]
$$
 (2.6)

#### where

 $P_{th}$ = Thermal power during start up, watt.  $P_{n}$ = Steady state power, watt  $t =$  Transient time for start up, sec.  $\tau$  = Power rise coefficient, sec.

There are four different cases in which the thermal power rises until it reaches the steady state value. These values **are:** 

> 1.  $\tau = 100$  sec. 2.  $\tau = 300$  sec. 3.  $\tau = 600$  sec. 4. T = 1200 sec.

#### 2.2.1.1 Helium Heating:

Thermal conductivity of helium is relatively high compared to cesium so it can be used as a heating element in the emitter/collector gap to speed up the heating process. At a certain temperature, around 900 "K, the helium heating is stopped and cesium vapor takes place. The temperature at which the helium heating is stopped is part of the input file of the TFETC code.

### 2.2.1.2 Blectron cooling:

The electron cooling for the emitter surface is negligible at low temperatures at the beginning of the start up process. At certain temperatures (1500-2000 "K), the electron cooling is effective. The temperature at which the electron cooling starts is part of the input file of the TFETC code.

# 2.2.2 Loss of Flow Accident (LOFA)

In a loss of flow accident four cases of pump failure are discussed. These cases are listed below

1. Complete pump failure (1/1).

2. 50% pump failure (1/2).

3. 33% pump failure (1/3).

4. 25% pump failure (1/4).

The mass flow rate in LOFA behaves according to the following equation:

$$
m(t) = m_o. [A+B. e^{-t/\tau}]
$$
 (2.7)

## where

m. = Mass flow rate before LOFA begins.  $m(t)$  = Mass flow rate after LOFA begins.  $t =$  Transient time, sec.  $A = 0.0$  for  $1/1$  pump failure.  $= 0.50$  for  $1/2$  pump failure. = 0.67 for 1/3 pump failure.  $= 0.75$  for  $1/4$  pump failure.  $B = 1.0$  for  $1/1$  pump failure.

 $= 0.50$  for  $1/2$  pump failure.

<sup>=</sup>0.33 for 1/3 pump failure.

 $= 0.25$  for  $1/4$  pump failure.

Different values of rising mass flowrate coefficients, r are discussed for LOFA. The smaller the  $\tau$ , the faster the loss of coolant and vice versa. Three values have been chosen for describing four different schemes of LOFA

1.  $\tau = 30$  sec.  $2. 7 = 120$  sec.  $3. \t{ }7 = 600$  sec.

# 2.2.3 Shut down

The only shut down technique that has been considered is prompt jump according to the following equation:

$$
P_{\rm th} = P_{\rm ss} \left[ \frac{1 - \beta \rho}{1 - \rho} \right] e^{(-t/T)} \tag{2.8}
$$

where

 $P_{\rm M}$  = Thermal power before shut down.  $\beta$  = Total delayed fraction.  $\rho$ <sup>-</sup> = Negative reactivity insertion, \$ T = Reactor period, sec.

Different negative reactivity insertions have been used for different shut down schemes. The values of T are taken according to Figure 2.2.

$$
\rho' = -\$0.1,\n\rho' = -\$0.3,\n\rho' = -\$0.9,\n\rho' = -\$3.0
$$

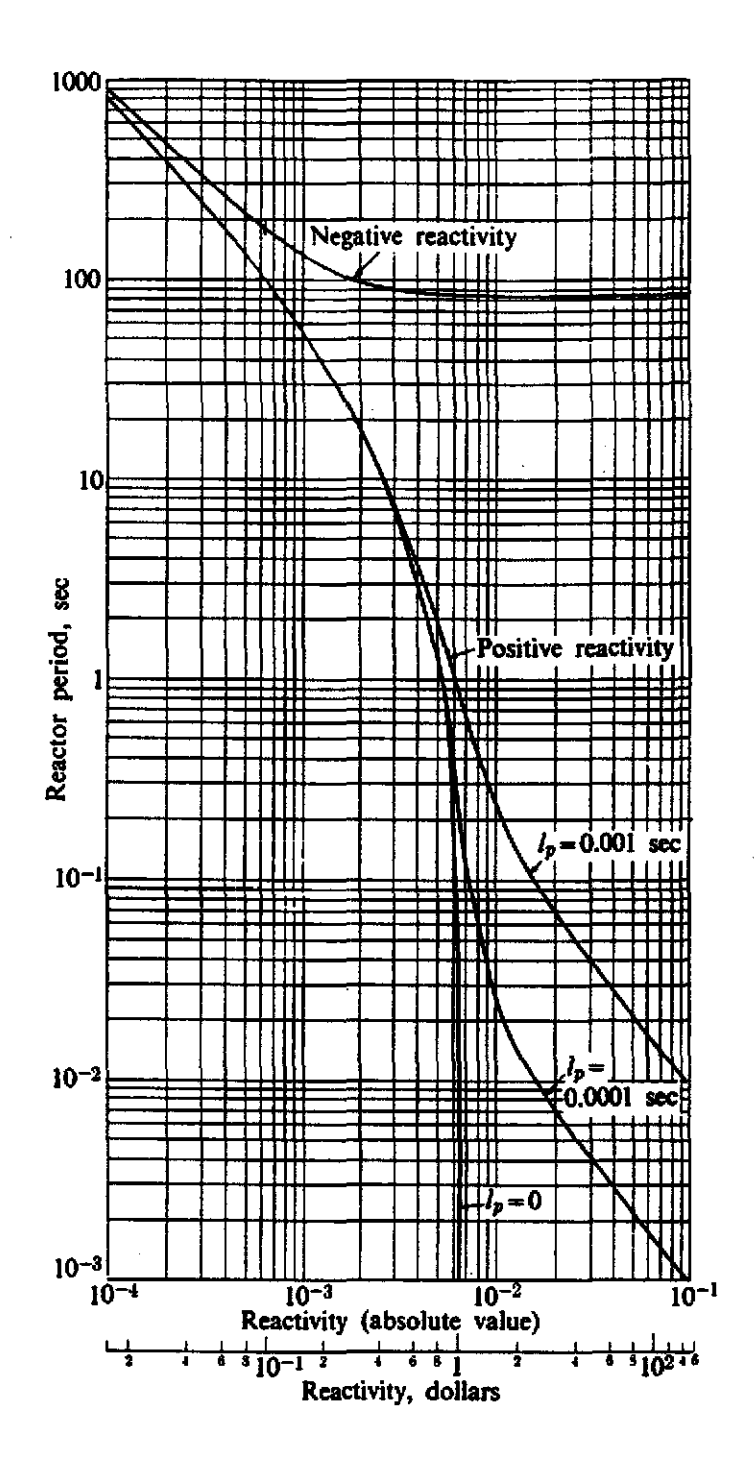

Figure 2.2 Reactor period as a function of positive and negative reactivity for a U-235 fueled reactor [1].

#### **References:**

- 1. J.R. Lamarsh, Introduction to Nuclear Reactor Theory, 2<sup>m</sup> Edition, Addison-Wesley Inc., NY, 1972.
- 2. J.J. Duderstadt and L.J. Hamilton, Nuclear Reactor Analysis, 1<sup>ª</sup> Edition, John Wiley and Sons, NY, 1976.
- 3. S. Glasstone and A. Sesonske, Nuclear Reactor Engineering, Van Nostrand Reinhold Company, NY, 1981.
- 4. A.C. Klein, H.H. Lee, B.R. Lewis, R.A. Pawlowski and Shahab Abdul-Hamid, "Advanced single Cell Thermionic Reactor System Design Studies", Oregon state University, OSU-NE-9209, Corvallis, OR, sept. 1992.
- 5. S.S. Kitrilakis and M. Meeker, "Experimental Determination of the Heat Conduction of Cesium Gas", Advanced Energy Conversion, Vol. 3, pp. 59-68, 1963.
- 6. J. M. Houston, Theoretical Efficiency of the Thermionic Energy Converter, J. Appl. Phys., **30,** pp. 481-487, 1959.
- 7. J.B. MCVey, G.L. Hatch, and K.J. Greek, Rasor Associates, Inc., and G.J. Parker, W.N.G. Hitchon, and J.E. Lawler, University of Wisconsin-Madison, "comprehensive Time Dependent Semi-3D Modeling of Thermionic converters In Core", NSR-53 *I 92-1004,*  sept. 30, 1992.
- 8. J.B. McVey, "TECMDL-Ignited Mode Planar Converter Model", E-563-004-C-082988, Rasor Associates, Inc., Sunnyvale, CA, Aug. 1990.

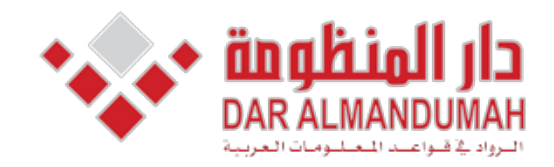

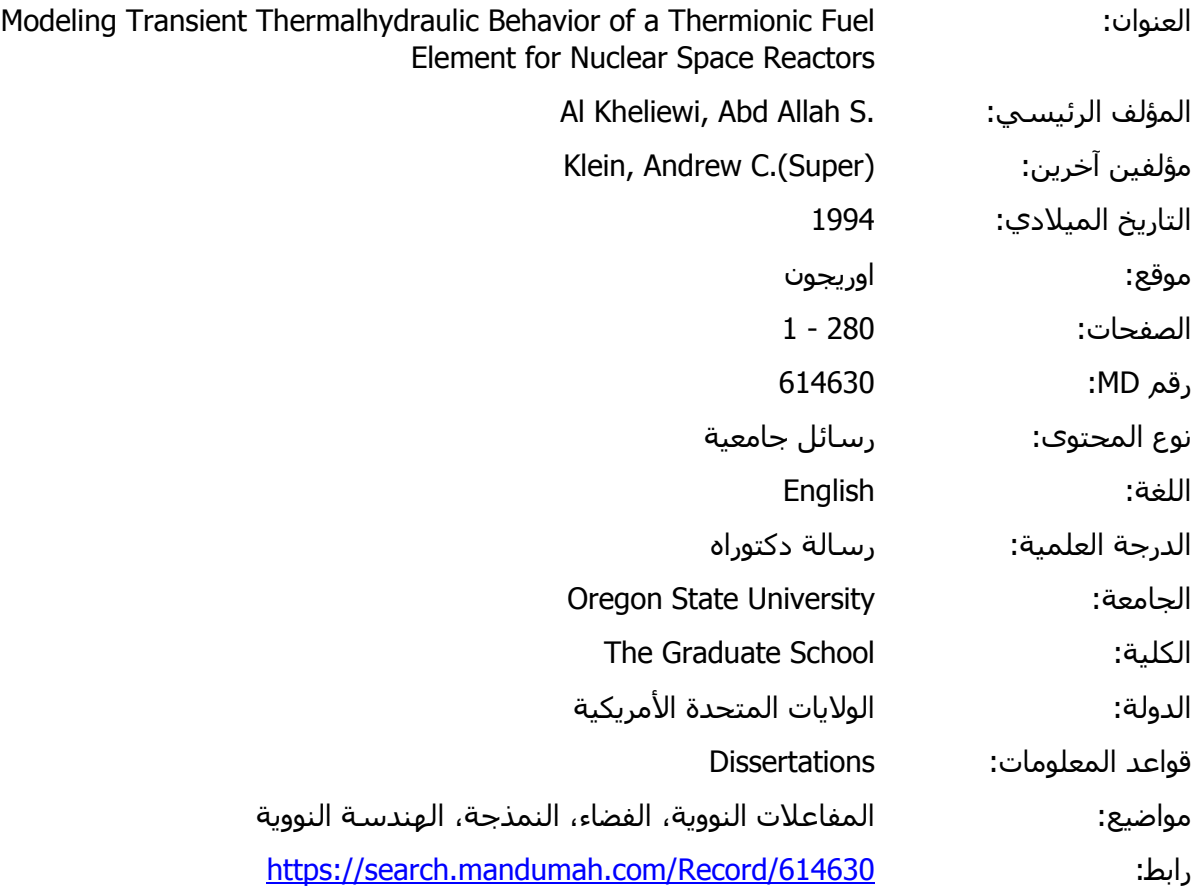

© 2019 دار المنظومة. جميع الحقوق محفوظة.

هذه المادة متاحة بناء على الإتفاق الموقع مع أصحاب حقوق النشر، علما أن جميع حقوق النشر محفوظة. يمكنك تحميل أو طباعة هذه المادة للاستخدام الشخصي فقط، ويمنع النسخ أو التحويل أو النشر عبر أي وسيلة (مثل مواقع الانترنت أو البريد الالكتروني) دون تصريح خطي من أصحاب حقوق النشر أو دار المنظومة.

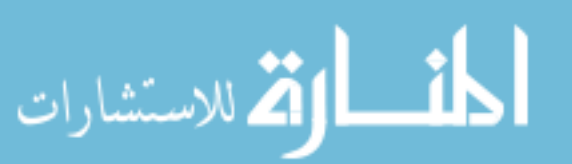

### Chapter 3

## Method of Analysis

### **3.1 IntrodUction:**

This chapter is intended to describe the model used to calculate the temperature distribution throughout the radial and axial directions of the thermionic fuel element (TFE) as a function of time by using a finite difference method. Most of the heat is transferred, throughout the TFE's layers, by conduction except at the cladding/coolant interface. The heat through the emitter/collector gap is transferred by conduction, radiation, and electron cooling. The heat conduction equation in polar cylindrical coordinates can be written as :

$$
k\left[\frac{1}{r}\frac{\partial}{\partial r}\left(r\frac{\partial T}{\partial r}\right) + \frac{1}{r^2}\frac{\partial^2 T}{\partial \theta^2} + \frac{\partial^2 T}{\partial z^2}\right] + g = \rho C_p \frac{\partial T}{\partial t} \qquad (3.1)
$$

because of the symmetry in the TFE,  $\frac{\partial T}{\partial \theta}$  can be taken to be zero. Thus equation 3.1 can be written as :

$$
k\left[\frac{1}{r}\frac{\partial}{\partial r}\left(r\frac{\partial T}{\partial r}\right)+\frac{\partial^2 T}{\partial z^2}\right]+g = \rho C_p \frac{\partial T}{\partial t}
$$

Using the Laplacian operator in cylindrical coordinates yields

$$
k(r, z, t)\nabla^2 T(r, z, t) + g(r, z, t) = \rho(r, z, t)C_p(r, z, t)\frac{\partial T(r, z, t)}{\partial t}
$$
 (3.2)

The unsteady state heat conduction partial

differential equation for the TFE can also be written as:

$$
\nabla \bullet \{k(r, z, t) \nabla T(r, z, t)\} + g(r, z, t) = \rho(r, z, t) C_p(r, z, t) \frac{\partial T(r, z, t)}{\partial t} \qquad (3.3)
$$

Integrating.the above equation over an arbitrary volume V gives

$$
\int_{v} \nabla \bullet \{k(r, z, t) \nabla T(r, z, t)\} dV + \int_{v} g(r, z, t) dV =
$$
  

$$
\int_{v} \rho(r, z, t) C_{p}(r, z, t) \frac{\partial T(r, z, t)}{\partial t} dV
$$

Using the Divergence theorem gives

$$
\int_{A} \{k(r, z, t) \nabla T(r, z, t)\} \bullet ndA + \int_{v} g(r, z, t) dV =
$$
\n
$$
\int_{v} \rho(r, z, t) C_{p}(r, z, t) \frac{\partial T(r, z, t)}{\partial t} dV \qquad (3.4)
$$

NOw, the TFE is modeled at several discrete mesh points in the radial (r) and axial (z) directions at time t. Let V represents the volume of a ring element which is located at radial mesh point i and axial mesh point j at time k+l as shown in Figure 3.1. This ring has a radial thickness  $\Delta r$  and axial length  $\Delta z$ . Let  $A_1, A_2, A_3$ , and  $A_4$  be the areas of the four outside surfaces of the ring

Equation 3.4 can now be written as follows:

$$
k_{i+1/2,j,k}(\frac{\partial T}{\partial r})_1 r.n_1 A_1 + k_{i,j+1/2,k}(\frac{\partial T}{\partial z})_2 z.n_2 A_2 +
$$
  

$$
k_{i-1/2,j,k}(\frac{\partial T}{\partial r})_3 r.n_3 A_3 + k_{i,j-1/2,k}(\frac{\partial T}{\partial r})_4 z.n_4 A_4 +
$$

$$
g_{ij,k}.2\pi r\Delta r\Delta z = (\rho C_p)_{ij,k} \frac{\partial T_{ijk}}{\partial t} 2\pi r_i \Delta r \Delta z \qquad (3.5)
$$

where  $n_1, n_2, n_3$ , and  $n_4$  are the outward normal vectors to the surfaces 1,2,3, and 4, respectively. The energy balance on the volume about a mesh point $(i,j,k+1)$  which is not located on an outer surface of the pin or on the emitter or collector surfaces is shown in Figure 3.2. The subscripts on the partial derivatives are computed at these surfaces.

The  $k_{i+1/2, j, k}$  value is the average thermal conductivity along the surface  $A_1$ . It is computed at a temperature which is the average of the two temperatures  $T_{i,j,k}$  and  $T_{i+1,j,k}$ .

The other thermal conductivity values are calculated in a similar way. Density and specific heat values vary with respect to the temperature variations and the temperature varies in accordance with each time step.

$$
\frac{\partial T(i,j,k)}{\partial t} = \frac{T_{i,j,k+1} - T_{i,j,k}}{\Delta t} \tag{3.6}
$$

where

 $T_{i,j,k+1}$  is the temperature at point  $(i,j,k+1)$ .

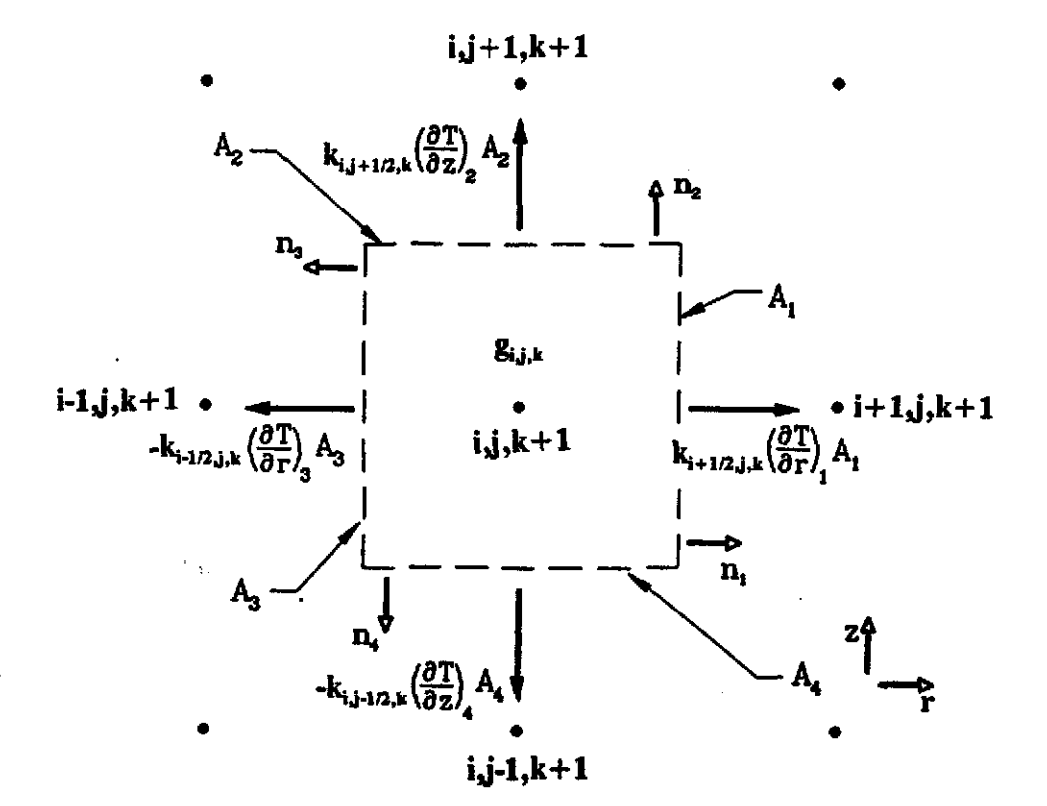

Figure 3.1 Energy balance on a ring volume about point  $(i,j,k+1)$ .

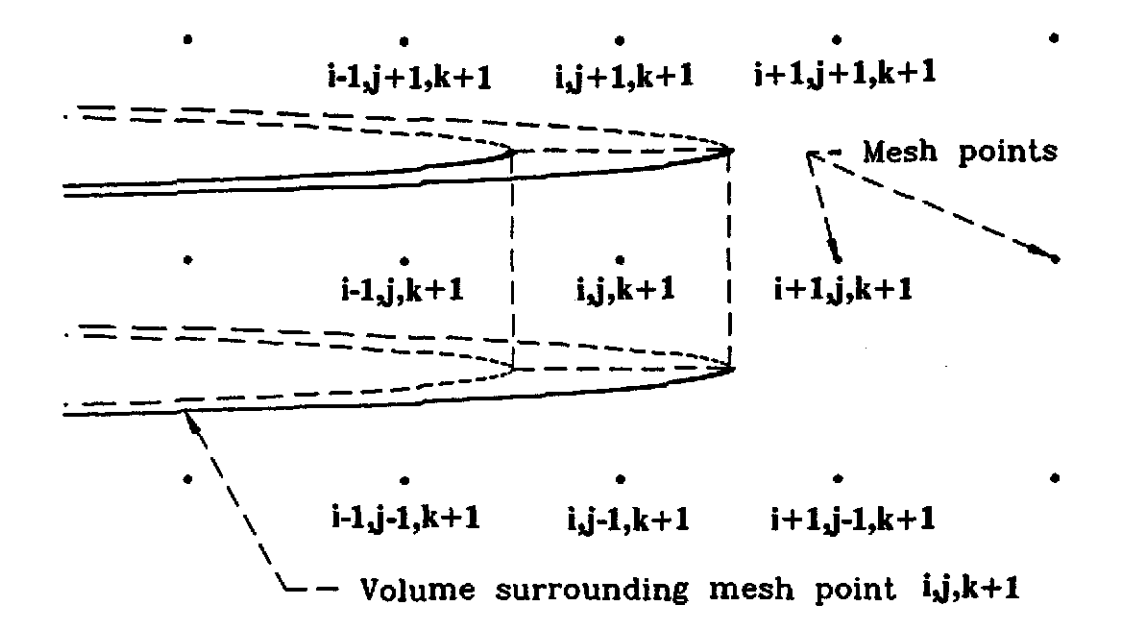

Figure 3.2 Cylindrical ring volume about the mesh point  $(i,j,k+1)$ .

 $T_{i,j,k}$  is the temperature at point (i,j,k)  $\Delta t$  is the time increment in seconds

If the point  $(i,j,k+1)$  happens to lie on an interface between two materials as shown in Figure 3.3, then the thermal conductivities are computed as before for each of the two materials; then these two values are averaged to obtain an effective thermal conductivity for the surface.

From equation 3.5

 $r.n_1 = 1$  $z \cdot n_2 = 1$  $r.n_3 = -1$  $2 \cdot n_4 = -1$ 

#### 3.1.1 piscretization Metbod

The implicit method [13] is used for solving the unsteady state heat conduction POE. The main advantage of this method is its stability for any time increment. The temperature in the implicit method is advanced one time step and a system of linear simultaneous equations has to be solved at each time step. Thus as many as *100*  temperatures should be determined at each time step in both r and z directions. In other words, each value of  $i=1$ to i=10 has to be matched with all values of  $j$  (i.e.,  $j=1$  to  $j=10$ ) so that a matrix of 100 x 100 is formed which has a banded structure of size 10.

Using this fact, and computing the partial derivatives in equation 3.5 as finite differences, leads to the following equation :

$$
k_{i+1/2,j,k}(\frac{T_{i+1,j,k+1}-T_{i,j,k+1}}{r_{i+1}-r_i})A_1 + k_{i,j+1/2,k}(\frac{T_{i,j+1,k+1}-T_{i,j,k+1}}{Z_{j+1}-Z_j})A_2
$$
  
\n
$$
k_{i-1/2,j,k}(\frac{T_{i-1,j,k+1}-T_{i,j,k+1}}{r_i-r_{i-1}})A_3 + k_{i,j-1/2,k}(\frac{T_{i,j-1,k+1}-T_{i,j,k+1}}{Z_j-Z_{j-1}})A_4
$$
  
\n
$$
g_{i,j,k}2\pi r_i\Delta r\Delta z = (\rho C_p)_{i,j,k}(\frac{T_{i,j,k+1}-T_{i,j,k}}{t_{k+1}-t_k})2\pi r_i\Delta r\Delta z
$$
 (3.7)

# 3.1.2. Boupdary Conditions

Adiabatic boundary conditions are assumed at the fuel pin extremities

$$
\left(\frac{\partial T}{\partial Z}\right)_{Z=Z_{\min.}}=0\,,\qquad \left(\frac{\partial T}{\partial Z}\right)_{Z=Z_{\max.}}=0\tag{3.8}
$$

$$
\left(\frac{\partial T}{\partial r}\right)_{r=r_{\min}}=0\,,\qquad \left(\frac{\partial T}{\partial r}\right)_{r=r_{\max}}=h(T_{clad}-T_{cool})\qquad (3.9)
$$

# 3.1.3. Initial Conditions

 $\omega_{\rm{max}}$  and

$$
T(r, z, 0) = f(r, z) \qquad (3.10)
$$

where  $f(r, z)$  is the given forcing function

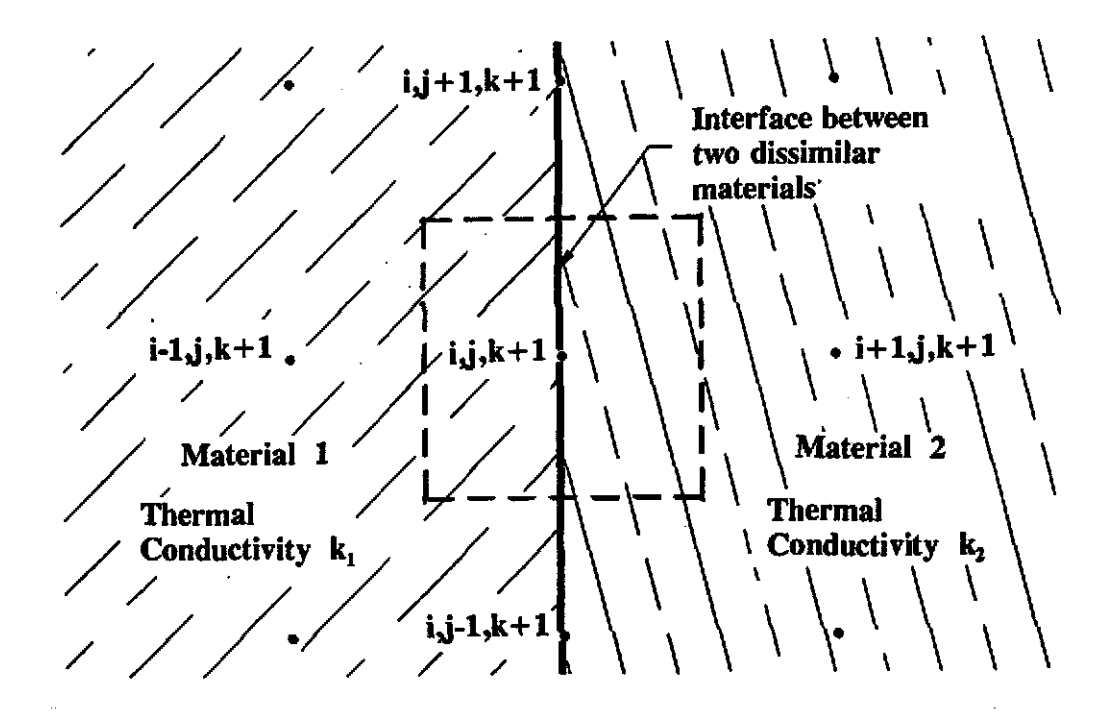

Figure 3.3 A mesh point (i,j,k+l), which lies on a material interface.

#### 3.1.4. stability calculations;

The implicit method is stable for any  $\Delta t$ . It is considered to be more complicated than the explicit method because for each time step along the radial or axial directions of a cylinderical mesh point, it assumes that the  $T_{i-1,j,k+1}$ ,  $T_{i,j,k+1}$ ,  $T_{i+1,j,k+1}$ ,  $T_{i,j+1,k+1}$  and  $T_{i,j-1,k+1}$ values are unknown, in other words, for each single time step there are five unknown values for temperature discretized in each equation.

Equation 3.7 can be rearranged to be used in the TFETC code as follows:

$$
k_{i+1/2,j,k}(\frac{A_1}{r_{i+1}-r_i})T_{i+1,j,k+1} + k_{i,j+1/2,k}(\frac{A_2}{z_{j+1}-z_j})T_{i,j+1,k+1} + k_{i-1/2,j,k}(\frac{A_3}{r_i-r_{i-1}})T_{i-1,j,k+1} + k_{i,j-1/2,k}(\frac{A_4}{z_j-z_{j-1}})T_{i,j-1,k+1} -
$$
\n
$$
[k_{i+1/2,j,k}(\frac{A_1}{r_{i+1}-r_i}) + k_{i,j+1/2,k}(\frac{A_2}{z_{j+1}-z_j}) + k_{i-1/2,j,k}(\frac{A_3}{r_{i-1}-r_i}) + k_{i,j-1/2,k}(\frac{A_4}{z_{j-1}-z_j}) - (\rho C_p)_{i,j,k}(\frac{2\pi r_i \Delta r \Delta z}{t_{k+1}-t_k})]T_{i,j,k+1}
$$
\n
$$
= -g_{i,j,k}2\pi r_i \Delta r \Delta z - (\rho C_p)_{i,j,k}(\frac{2\pi r_i \Delta r \Delta z}{t_{k+1}-t_k})T_{i,j,k} \qquad (3.11)
$$

Equation 3.11 is valid for all interior mesh points of the fuel emitter region. It is not valid for the following mesh points :

- 1. Those mesh points located at the upper and lower limits of the pin (i.e., the top and the bottom).
- 2. Those on the emitter and collector radial surfaces.
- 3. Those on the surface of the void region located at the center of the TFE.
- 4. Those on the outside radial surface of the cladding.

www.manaraa.com
Equations for these points are derived in the following sections. The stability equation can be derived easily from equation 3.11. The stability equation enhances the fact that the implicit method is stable for any time step.

$$
\frac{-(\rho C_p)_{i,j,k}\frac{2\pi\Delta r\Delta z}{\Delta t}}{-[k_{i+1/2,j,k}(\frac{A_1}{r_{i+1}-r_i})+k_{i,j+1/2,k}(\frac{A_2}{r_{i+1}-r_j})+k_{i-1/2,j,k}(\frac{A_3}{r_i-r_{i-1}})+k_{i,j-1/2,k}(\frac{A_4}{r_j-r_{j-1}})+(\rho C_p)_{i,j,k}(\frac{2\pi\Delta r\Delta z}{\Delta t}))}
$$
(3.12)

All values in the stability equation above are positive. For the sake of accuracy,  $\Delta t$  has to be very small so that the truncation error  $O(\Delta t + (\Delta r)^2 + (\Delta z)^2)$  can be reduced.

#### 3.2.1 **Fuel Pellet/Central Void Interface-Top of the Tl.**

The energy balance for the mesh point at this location is shown in Figure 3.4. The top of the fuel and the central void surfaces, in the TFE, are assumed to be adiabatic (i.e., heat flow equals zero). Therefore, heat transfer does not occur in the positive r and negative z directions. When all these terms are removed from equation 3.10, the equation for the temperature at this mesh point results in:

$$
k_{3/2,j\max,k}(\frac{A_1}{r_2-r_1})T_{2,j\max,k+1} + k_{1,j\max-1/2,k}(\frac{A_4}{z_{j\max-2j\max-1}})T_{1,j\max-1,k+1}
$$

$$
-[k_{3/2,j\max,k}(\frac{A_1}{r_2-r_1})+k_{1,j\max-1/2,k}(\frac{A_4}{z_{j-1}-z_j})]
$$

$$
-(\rho C_p)_{ij\max,k}(\frac{2\pi r_1(r_2-r_1)(z_{j\max}-z_{j\max-1})}{t_{k-1}-t_k})]T_{ij\max,k+1}
$$
  
=  $-g_{ij\max,k}2\pi r_1(r_2-r_1)(z_{j\max}-z_{j\max-1})$ 

$$
-(\rho C_p)_{ij\max,k}(\frac{2\pi r_1(r_2-r_1)(z_{j\max}-z_{j\max-1})}{t_{k+1}-t_k})T_{ij\max,k} \qquad (3.13)
$$

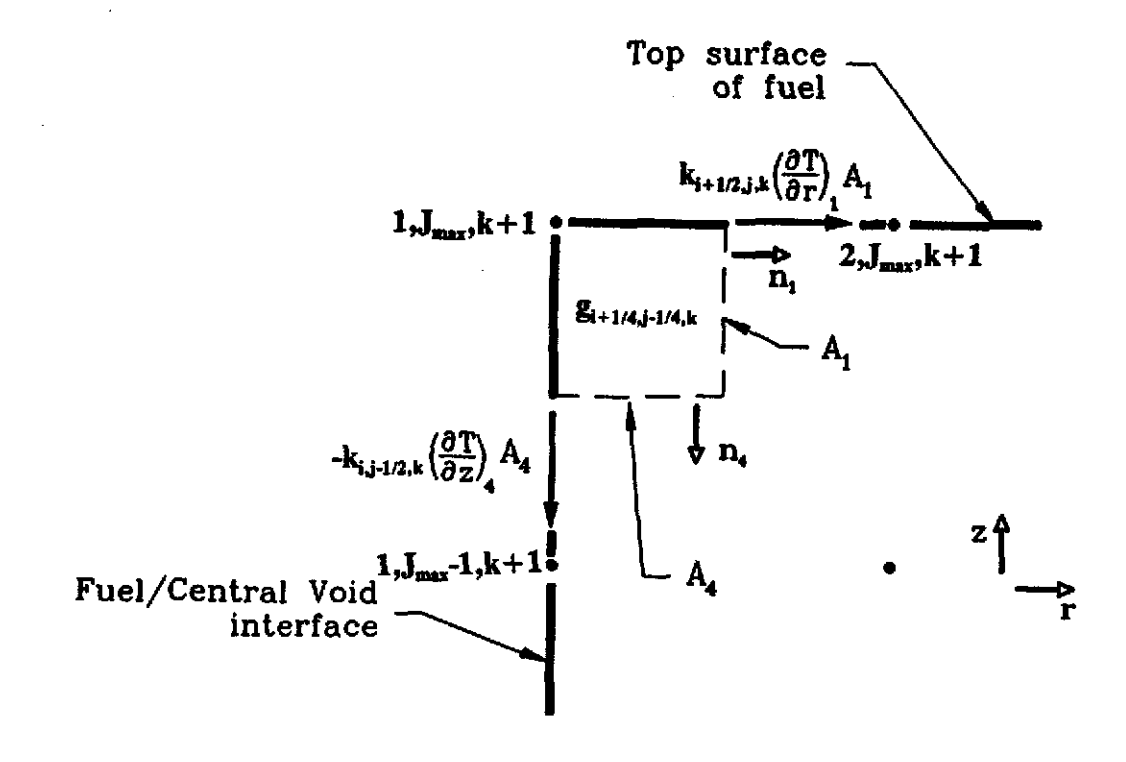

Figure 3.4 Energy balance for the mesh point  $(1, M_{ax}, k+1)$ , which is located at the top<br>of the fuel pin and at the surface of the central void.

66

# 3.2.2 FUel Pellet/central Void Interface-TFE Bottom

The energy balance for the mesh point is shown in Figure 3.5. The bottom of the TFE is assumed to be an adiabatic surface. Thus the temperature  $T_{1,1,k+1}$  at this location is:

$$
k_{3/2,1,k}(\frac{A_1}{r_2-r_1})T_{2,1,k+1} + k_{1,3/2,k}(\frac{A_2}{z_2-z_1})T_{1,2,k+1}
$$

$$
-[k_{3/2,1,k}(\frac{A_1}{r_2-r_1}) + k_{1,3/2,k}(\frac{A_2}{z_2-z_1}) - (\rho C_p)_{1,1,k}(\frac{2\pi r_1(r_2-r_1)(z_2-z_1)}{t_{k+1}-t_k})]T_{1,1,k+1}
$$

$$
= -g_{1,1,k}2\pi r_1(r_2-r_1)(z_2-z_1) -
$$

$$
(\rho C_p)_{1,1,k}(\frac{2\pi r_1(r_2-r_1)(z_2-z_1)}{t_{k+1}-t_k})T_{1,1,k} \qquad (3.14)
$$

## 3.2.3 other Locations on the Fuel/Void Interface

The energy balance for these points is shown in Figure 3.6. The equations for the temperatures of these points are given as follows

$$
k_{3/2,j,k}(\frac{A_1}{r_2-r_1})T_{2,j,k+1} + k_{1,j+1/2,k}(\frac{A_2}{z_{j+1}-z_j})T_{1,j+1,k+1}
$$
  
+
$$
k_{1,j-1/2,k}(\frac{A_4}{z_j-z_{j-1}})T_{1,j-1,k+1} - [k_{3/2,j,k}(\frac{A_1}{r_2-r_1})
$$
  
+
$$
k_{1,j+1/2,k}(\frac{A_2}{z_{j+1}-z_j}) + k_{1,j-1/2,k}(\frac{A_4}{z_{j-1}-z_j})
$$
  
-
$$
(\rho C_p)_{1,j,k}(\frac{2\pi r_1(r_2-r_1)(z_{j+1}-z_j)}{t_{k+1}-t_k})]T_{1,j,k+1}
$$
  
=
$$
-g_{1,j,k}2\pi r_1(r_2-r_1)(z_{j+1}-z_j)
$$

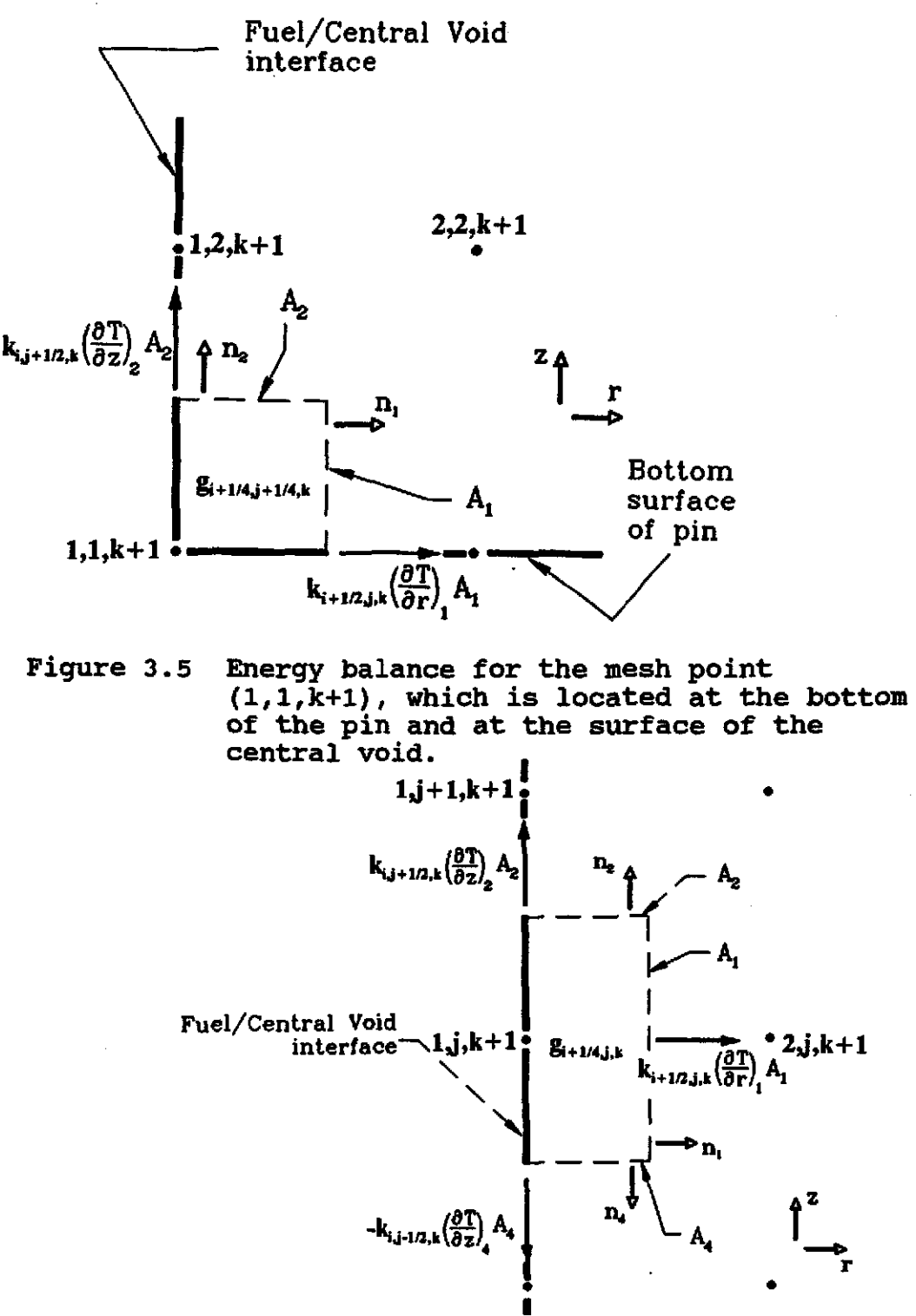

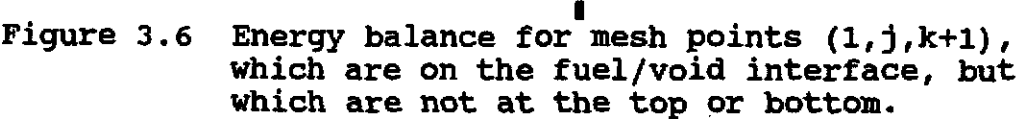

$$
-(\rho C_p)_{1,j,k} \left(\frac{2\pi r_1 (r_2-r_1)(z_{j+1}-z_j)}{t_{k+1}-t_k}\right) T_{1,j,k} \tag{3.15}
$$

### 3.2.4 TOp Surface of the TFE:

The energy balance for these points is shown in Figure 3.7. The equations for the temperatures of these points are given in the following equation:

$$
k_{i+1/2,j\max,k}(\frac{A_1}{r_{i+1}-r_i})T_{i+1,j\max,k+1} + k_{i-1/2,j\max,k}(\frac{A_3}{r_i-r_{i-1}})T_{i-1,j\max,k+1}
$$
  
+ $k_{i,j\max-1/2,k}(\frac{A_4}{z_{j\max}-z_{j\max-1}})T_{i,j\max-1,k+1} - [k_{i+1/2,j\max,k}(\frac{A_1}{r_{i+1}-r_i})$   
+ $k_{i-1/2,j\max,k}(\frac{A_3}{r_{i-1}-r_i}) + k_{i,j\max-1/2,k}(\frac{A_4}{z_{j\max-1}-z_{j\max}})$   
- $(\rho C_p)_{i,j\max,k}(\frac{2\pi r_i \Delta r(z_{j\max}-z_{j\max-1})}{t_{k+1}-t_k})]T_{i,j\max,k+1}$   
=  $-g_{i,j\max,k}2\pi r_i \Delta r(z_{j\max}-z_{\max-1})$   
- $(\rho C_p)_{i,j\max,k}(\frac{2\pi r_i \Delta r(z_{j\max}-z_{j\max-1})}{t_{k+1}-t_k})T_{i,j\max,k}$  (3.16)

### 3.2.5 Bottom Surface of the TFE:

The mesh points are located at the bottom surface of the TFE but are not located on any radial boundaries. The energy balance for these points is shown in Figure 3.8.

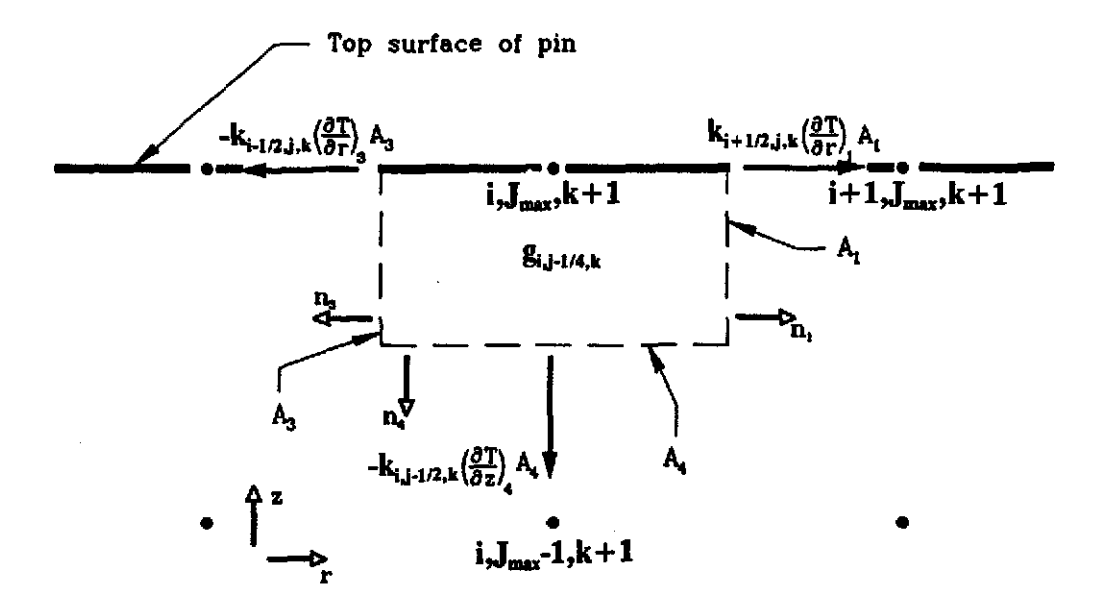

Figure 3.7 Energy balance on mesh points  $(i,j_{max},k+1)$ , which are located on the top of the TFE pin, but not on any radial boundaries.

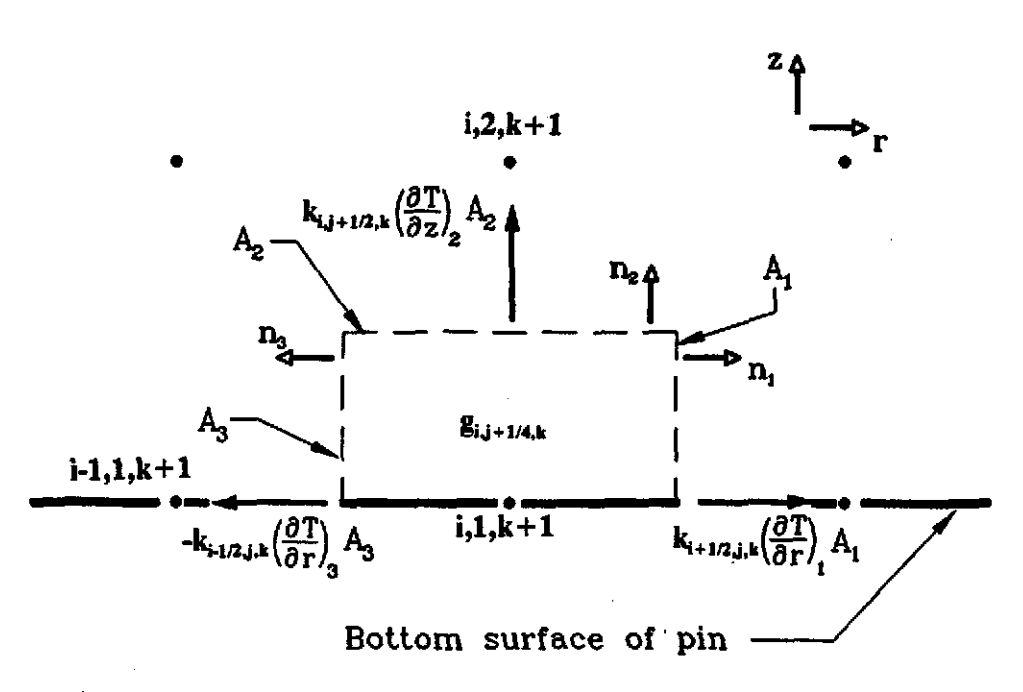

Figure 3.8 Energy balance for mesh points  $(i,1,k+1)$ , which are located on the bottom of the TFE pin away from any radial boundaries.

The temperature equation is given as:

$$
k_{i+1/2,1,k}(\frac{A_1}{r_{i+1}-r_i})T_{i+1,1,k+1} + k_{i,3/2,k}(\frac{A_2}{z_2-z_1})T_{i,2,k+1}
$$
  
+ $k_{i-1/2,1,k}(\frac{A_3}{r_i-r_{i-1}})T_{i-1,1,k+1} - [k_{i+1/2,1,k}(\frac{A_1}{r_{i+1}-r_i})$   
+ $k_{i,3/2,k}(\frac{A_2}{z_2-z_1}) + k_{i-1/2,1,k}(\frac{A_3}{r_{i-1}-r_i})$   
- $(\rho C_p)_{i,1,k}(\frac{2\pi r_i \Delta r(z_2-z_1)}{t_{k+1}-t_k})]T_{i,1,k+1}$   
=  $-g_{i,1,k}2\pi r_i \Delta r(z_2-z_1)$   
- $(\rho C_p)_{i,1,k}(\frac{2\pi r_i \Delta r(z_2-z_1)}{t_{k+1}-t_k})T_{i,1,k}$  (3.17)

## 3.2.6 **Emitter Surface:**

As shown in Figure 3.9, energy is transferred away from the surface of the emitter in the positive r-direction by different modes fully explained in Chapter 2. The equation for the temperatures at these points is:

> $k_{i,j+1/2,k}(\frac{A_2}{z_{j+1}-z_j})T_{i,j+1,k+1}+k_{i-1/2,j,k}(\frac{A_3}{r_i-r_{i-1}})T_{i-1,j,k+1}$  $+k_{i,j-1/2,k}(\frac{A_4}{z_i-z_{i-1}})T_{i,j-1,k+1}-[k_{i,j+1/2,k}(\frac{A_2}{z_{i+1}-z_i})]$  $+k_{i-1/2,j,k}(\frac{A_3}{r_{i-1}-r_i})+k_{i,j-1/2,k}(\frac{A_4}{z_{i-1}-z_i})$

$$
-(\rho C_p)_{i,j,k} \left\{\frac{2\pi r_i (r_i - r_{i-1})(z_{i+1} - z_j)}{t_{k+1} - t_k}\right\} \right] T_{i,j,k+1}
$$
\n
$$
= -g_{i,j,k} 2\pi r_i (r_i - r_{i-1})(z_{i+1} - z_j)
$$
\n
$$
-(\rho C_p)_{i,j,k} \left\{\frac{2\pi r_i (r_i - r_{i-1})(z_{i+1} - z_j)}{t_{k+1} - t_k}\right\} T_{i,j,k}
$$
\n
$$
+ Q_{j,k}^{Cond} A_1 + Q_{j,k}^{Rad} A_1 + Q_{ave}^{BEC} A_1 \qquad (3.18)
$$
\n
$$
\cdot \qquad \qquad \qquad \mathbf{i,j+1,k+1}
$$
\n
$$
A_2 \qquad \qquad \qquad \mathbf{r_n} \qquad \qquad \qquad \mathbf{r_{n-1}}
$$
\n
$$
\qquad \qquad \mathbf{r_n} \qquad \qquad \qquad \mathbf{r_{n-1}} \qquad \qquad \mathbf{r_{n-2,k}} \qquad \qquad \mathbf{r_{n-1}} \qquad \qquad \mathbf{r_{n-2,k}} \qquad \qquad \mathbf{r_{n-1}}
$$
\n
$$
\qquad \qquad \mathbf{r_{n-1}}
$$
\n
$$
\qquad \qquad \mathbf{r_{n-1}}
$$
\n
$$
\qquad \qquad \mathbf{r_{n-1}}
$$
\n
$$
\qquad \qquad \mathbf{r_{n-1}}
$$
\n
$$
\qquad \qquad \mathbf{r_{n-2,k}} \qquad \qquad \mathbf{r_{n-1}} \qquad \qquad \mathbf{r_{n-1}} \qquad \qquad \mathbf{r_{n-1}}
$$
\n
$$
\qquad \qquad \mathbf{r_{n-1}}
$$
\n
$$
\qquad \qquad \mathbf{r_{n-1}}
$$
\n
$$
\qquad \qquad \mathbf{r_{n-1}}
$$
\n
$$
\qquad \qquad \mathbf{r_{n-1}}
$$
\n
$$
\qquad \qquad \mathbf{r_{n-1}}
$$
\n
$$
\qquad \qquad \mathbf{r_{n-1}}
$$
\n
$$
\qquad \qquad \mathbf{r_{n-1}}
$$
\n<

Figure 3.9 Energy balance for mesh points (i,j,k+1), which are located along the emitter surface.

# 3.2.7 Emitter surface-Top of the TFE:

As shown in Figure 3.10, the equation for the temperature at the mesh point  $i, j_{max}, k+1$  is

 $k_{i-1/2,j\max,k}(\tfrac{A_3}{r_i-r_{i-1}})T_{i-1,j\max,k+1}+k_{i,j\max-1/2,k}(\tfrac{A_4}{z_{j\max}-z_{j\max-1}})T_{i,j\max-1,k+1}$ 

$$
-[k_{i-1/2, j\max,k}(\frac{A_3}{r_{i-1}-r_i})+k_{i, j\max-1/2, k}(\frac{A_4}{z_{j\max-1}-z_{j\max}})
$$

$$
-(\rho C_p)_{i, j\max,k}(\frac{2\pi r_i(r_i-r_{i-1})(z_{j\max}-z_{j\max-1})}{t_{k+1}-t_k})]T_{i, j\max,k+1}
$$

$$
=-g_{i, j\max,k}2\pi r_i(r_i-r_{i-1})(z_{j\max}-z_{j\max-1})
$$

$$
-(\rho C_p)_{i, j\max,k}(\frac{2\pi r_i(r_i-r_{i-1})(z_{j\max}-z_{j\max-1})}{t_{k+1}-t_k})T_{i, j\max,k}
$$

$$
+Q_{j\max,k}^{Cond.}A_1+Q_{j\max,k}^{Rad.}A_1+Q_{ave}^{EEC}A_1
$$
(3.19)

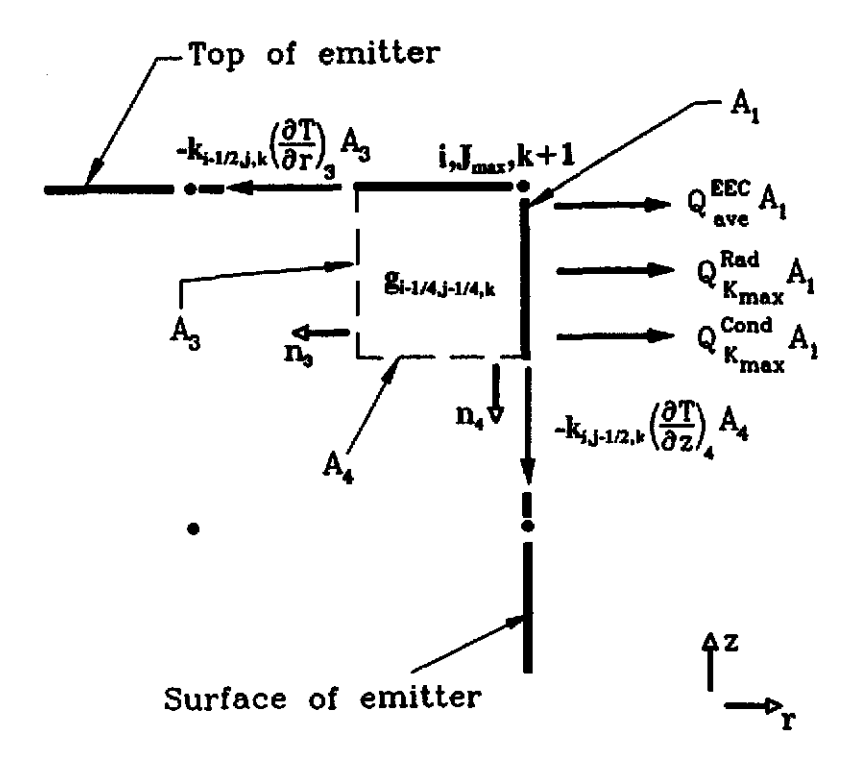

Figure 3.10 Energy balance for the mesh point  $(i, j_{max}, k+1)$ , which is located at the top<br>of the pin and on the emitter surface.

### **3.2.8 Emitter Surface-Bottom of the TFE:**

As shown in Figure 3.11, the temperature equation at the mesh point i,l,k+l is:

$$
k_{i,3/2,k}(\frac{A_2}{z_2-z_1})T_{i,2,k+1} + k_{i-1/2,1,k}(\frac{A_3}{r_i-r_{i-1}})T_{i-1,1,k+1}
$$
  
\n
$$
-[k_{i,3/2,k}(\frac{A_2}{z_2-z_1}) + k_{i-1/2,1,k}(\frac{A_3}{r_{i-1}-r_i})
$$
  
\n
$$
-(\rho C_p)_{i,1,k}(\frac{2\pi r_i(r_i-r_{i-1})(z_2-z_1)}{t_{k+1}-t_k})]T_{i,1,k+1}
$$
  
\n
$$
= -g_{i,1,k}2\pi r_i(r_i-r_{i-1})(z_2-z_1)
$$
  
\n
$$
-(\rho C_p)_{i,1,k}(\frac{2\pi r_i(r_i-r_{i-1})(z_2-z_1)}{t_{k+1}-t_k})T_{i,1,k}
$$
  
\n
$$
+Q_{1,k}^{Cond}A_1 + Q_{1,k}^{Rad}A_1 + Q_{ave}^{EE}A_1
$$
 (3.20)

## **3.2.9 Collector Surface:**

The energy balance for the collector surface is shown in Figure 3.12. The temperature equations for this surface were derived in a similar way to those for the emitter surface and are as follows:

$$
k_{i,j+1/2,k}(\tfrac{A_2}{z_{j+1}-z_j})T_{i,j+1,k+1}+k_{i+1/2,j,k}(\tfrac{A_1}{r_{i+1}-r_i})T_{i+1,j,k+1}
$$

$$
+k_{ij-1/2,k}(\frac{A_4}{z_j-z_{j-1}})T_{ij-1,k+1} - [k_{i+1/2,j,k}(\frac{A_1}{r_{i+1}-r_i})
$$
  
+k\_{i,j+1/2,k}(\frac{A\_2}{z\_{j+1}-z\_j}) + k\_{i,j-1/2,k}(\frac{A\_4}{z\_{j-1}-z\_j})  
- $(\rho C_p)_{i,j,k}(\frac{2\pi r_i(r_{i+1}-r_i)(z_{j+1}-z_j)}{t_{k+1}-t_k})]T_{i,j,k+1}$   
=  $-g_{i,j,k}2\pi r_i \Delta r \Delta z$   
- $(\rho C_p)_{i,j,k}(\frac{2\pi r_i \Delta r \Delta z}{t_{k+1}-t_k})T_{i,j,k}$   
- $Q_{j,k}^{Cond}A_3 - Q_{j,k}^{Rad}A_3 + Q_{ave}^{CEH}A_3$  (3.21)

$$
\begin{array}{c}\n\text{Emitter surface} \\
\uparrow^2 \\
\uparrow^2 \\
\uparrow^2 \\
\uparrow^2 \\
\uparrow^2 \\
\uparrow^2 \\
\uparrow^2 \\
\uparrow^2 \\
\uparrow^2 \\
\uparrow^2 \\
\uparrow^2 \\
\uparrow^2 \\
\uparrow^2 \\
\uparrow^2 \\
\uparrow^2 \\
\uparrow^2 \\
\uparrow^2 \\
\uparrow^2 \\
\uparrow^2 \\
\uparrow^2 \\
\uparrow^2 \\
\uparrow^2 \\
\uparrow^2 \\
\uparrow^2 \\
\uparrow^2 \\
\uparrow^2 \\
\uparrow^2 \\
\downarrow^2 \\
\downarrow^2 \\
\downarrow^2 \\
\downarrow^2 \\
\downarrow^2 \\
\downarrow^2 \\
\downarrow^2 \\
\downarrow^2 \\
\downarrow^2 \\
\downarrow^2 \\
\downarrow^2 \\
\downarrow^2 \\
\downarrow^2 \\
\downarrow^2 \\
\downarrow^2 \\
\downarrow^2 \\
\downarrow^2 \\
\downarrow^2 \\
\downarrow^2 \\
\downarrow^2 \\
\downarrow^2 \\
\downarrow^2 \\
\downarrow^2 \\
\downarrow^2 \\
\downarrow^2 \\
\downarrow^2 \\
\downarrow^2 \\
\downarrow^2 \\
\downarrow^2 \\
\downarrow^2 \\
\downarrow^2 \\
\downarrow^2 \\
\downarrow^2 \\
\downarrow^2 \\
\downarrow^2 \\
\downarrow^2 \\
\downarrow^2 \\
\downarrow^2 \\
\downarrow^2 \\
\downarrow^2 \\
\downarrow^2 \\
\downarrow^2 \\
\downarrow^2 \\
\downarrow^2 \\
\downarrow^2 \\
\downarrow^2 \\
\downarrow^2 \\
\downarrow^2 \\
\downarrow^2 \\
\downarrow^2 \\
\downarrow^2 \\
\downarrow^2 \\
\downarrow^2 \\
\downarrow^2 \\
\downarrow^2 \\
\downarrow^2 \\
\downarrow^2 \\
\downarrow^2 \\
\downarrow^2 \\
\downarrow^2 \\
\downarrow^2 \\
\downarrow^2 \\
\downarrow^2 \\
\downarrow^2 \\
\downarrow^2 \\
\downarrow^2 \\
\downarrow^2 \\
\downarrow^2 \\
\downarrow^2 \\
\downarrow^2 \\
\downarrow^2 \\
\downarrow^2 \\
\downarrow^2 \\
\downarrow^2 \\
\downarrow^2 \\
\downarrow^2 \\
\downarrow^2 \\
\downarrow^2 \\
\downarrow^2 \\
\downarrow^2 \\
\downarrow^2 \\
\downarrow^2 \\
\downarrow^2 \\
\downarrow^2 \\
\downarrow^2 \\
\downarrow^2 \\
\downarrow^2 \\
\downarrow^2 \\
\downarrow^2 \\
\downarrow^2 \\
\downarrow^2 \\
\downarrow^2 \\
\downarrow^2 \\
\downarrow^2 \\
\downarrow^2 \\
\downarrow^2 \\
\downarrow^2 \\
$$

 $\sim 10^{-11}$ 

Figure 3.11 Energy balance for the mesh point  $(i,1,k+1)$ , which is located on the emitter surface at the bottom of the pin.

 $\mathbf{r}$ 

75

The  $Q^{CEH}$ <sub>ave</sub> term differs from the  $Q_{\text{ve}}^{EEC}$  term in that the effect of the plasma radiation is added to  $Q_{ave}^{CEH}$ , whereas it is subtracted from  $Q_{ave}^{EEC}$ ; plasma radiation reduces the amount of heat removed from the emitter, but it increases the amount of heat added to the collector.

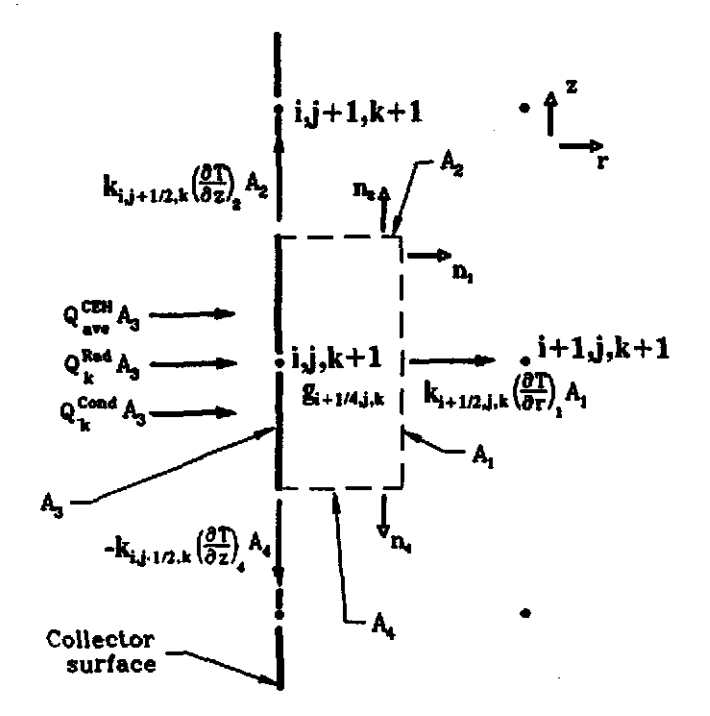

Figure 3.12 Energy balance for mesh points  $(i,j,k+1)$ , which are located on the collector surface.

#### 3.2.10 Collector surface-Top of the TFE:

Figure 3.13 shows the heat balance for the mesh point at the top of the collector surface. The temperature equation is given as:

$$
k_{i+1/2,j\max,k}(\frac{A_1}{r_{i+1}-r_i})T_{i+1,j\max,k+1} + k_{i,j\max-1/2,k}(\frac{A_4}{z_{j\max}-z_{j\max-1}})T_{i,j\max-1,k+1}
$$
  
-(k<sub>i+1/2,j\max,k}(\frac{A\_1}{r\_{i+1}-r\_i}) + k\_{i,j\max-1/2,k}(\frac{A\_4}{z\_{j\max-1}-z\_{j\max}})  
-(\rho C\_p)\_{i,j\max,k}(\frac{2\pi r\_i(r\_i-r\_{i-1})(z\_{j\max}-z\_{j\max-1})}{t\_{k+1}-t\_k})]T\_{i,j\max,k+1}  
= -g\_{i,j\max,k}2\pi r\_i(r\_i-r\_{i-1})(z\_{j\max}-z\_{j\max-1})  
-(\rho C\_p)\_{i,j\max,k}(\frac{2\pi r\_i(r\_i-r\_{i-1})(z\_{j\max}-z\_{j\max-1})}{t\_{k+1}-t\_k})T\_{i,j\max,k}  
-Q\_{j\max,k}^{Cond}  
(3.22)</sub>

Top of the  
\ncolector  
\n
$$
Q_{ave}^{CEH} A_{3}
$$
\n
$$
Q_{ave}^{CEH} A_{3}
$$
\n
$$
Q_{K_{max}}^{Rad} A_{3}
$$
\n
$$
Q_{K_{max}}^{Cond} A_{3}
$$
\n
$$
-k_{i,j-1/2,k} \left(\frac{\partial T}{\partial z}\right) A_{4}
$$
\n
$$
-k_{i,j-1/2,k} \left(\frac{\partial T}{\partial z}\right) A_{4}
$$
\n
$$
A_{4}
$$
\n
$$
A_{4}
$$
\n
$$
Z_{n}^{A}
$$
\n
$$
Z_{n}^{A}
$$
\n
$$
Z_{n}^{A}
$$
\n
$$
Z_{n}^{A}
$$
\n
$$
Z_{n}^{A}
$$
\n
$$
Z_{n}^{A}
$$
\n
$$
Z_{n}^{A}
$$

Figure 3.13 Energy balance for the mesh point  $(i,j_{max},k+1)$ , which is located at the top of the pin and on the collector surface.

 $\ddot{\phantom{0}}$ 

77

# 3.2.11 Collector Surface-Bottom of the TFE:

Figure 3.14 shows the heat balance for the mesh point at the bottom of the collector surface. The temperature equation is:

$$
k_{i+1/2,1,k}(\frac{A_1}{r_{i+1}-r_i})T_{i+1,1,k+1} + k_{i,3/2,k}(\frac{A_2}{z_2-z_1})T_{i,2,k+1}
$$
  
\n
$$
-[k_{i+1/2,1,k}(\frac{A_1}{r_{i+1}-r_i}) + k_{i,3/2,k}(\frac{A_2}{z_2-z_1})
$$
  
\n
$$
-(\rho C_p)_{i,1,k}(\frac{2\pi r_i(r_{i+1}-r_i)(z_2-z_1)}{t_{i+1}-t_k})]T_{i,1,k+1}
$$
  
\n
$$
= -g_{i,1,k}2\pi r_i \Delta r(z_2-z_1)
$$
  
\n
$$
-(\rho C_p)_{i,1,k}(\frac{2\pi r_i \Delta r(z_2-z_1)}{t_{i+1}-t_k})T_{i,1,k}
$$
  
\n
$$
-Q_{1,k}^{Cond.}A_3 - Q_{1,k}^{Rad.}A_3 + Q_{ave}^{CEH}A_3
$$
 (3.23)

# 3.2.12 Cladding/coolant Interface:

The energy balance for the mesh points at the cladding/coolant interface is shown in Figure 3.15. The temperature equations are:

$$
h_{j,k}(A_1)T_{j,k+1}^{Coolant} + k_{i,j+1/2,k}(\frac{A_2}{z_{j+1}-z_j})T_{i,j+1,k+1}
$$

 $+k_{i-1/2,j,k}(\frac{A_3}{r_i-r_{i-1}})T_{i-1,j,k+1}+k_{i,j-1/2,k}(\frac{A_4}{z_i-r_{i-1}})T_{i,j-1,k+1}$ 

$$
-[h_{j,k}(A_1) + k_{i,j+1/2,k}(\frac{A_2}{z_{j+1}-z_j})
$$
  
+k\_{i-1/2,j,k}(\frac{A\_3}{r\_{i-1}-r\_i}) + k\_{i,j-1/2,k}(\frac{A\_4}{z\_{j-1}-z\_j})  
- (\rho C\_p)\_{i,j,k}(\frac{2\pi r\_i \Delta r \Delta z}{t\_{k+1}-t\_k})]T\_{i,j,k+1}  
= -g\_{i,j,k}2\pi r\_i \Delta r \Delta z - (\rho C\_p)\_{i,j,k}(\frac{2\pi r\_i \Delta r \Delta z}{t\_{k+1}-t\_k})T\_{i,j,k}(3.24)

$$
\mathcal{L}^{\mathcal{L}}(\mathcal{L}^{\mathcal{L}}(\mathcal{L}
$$

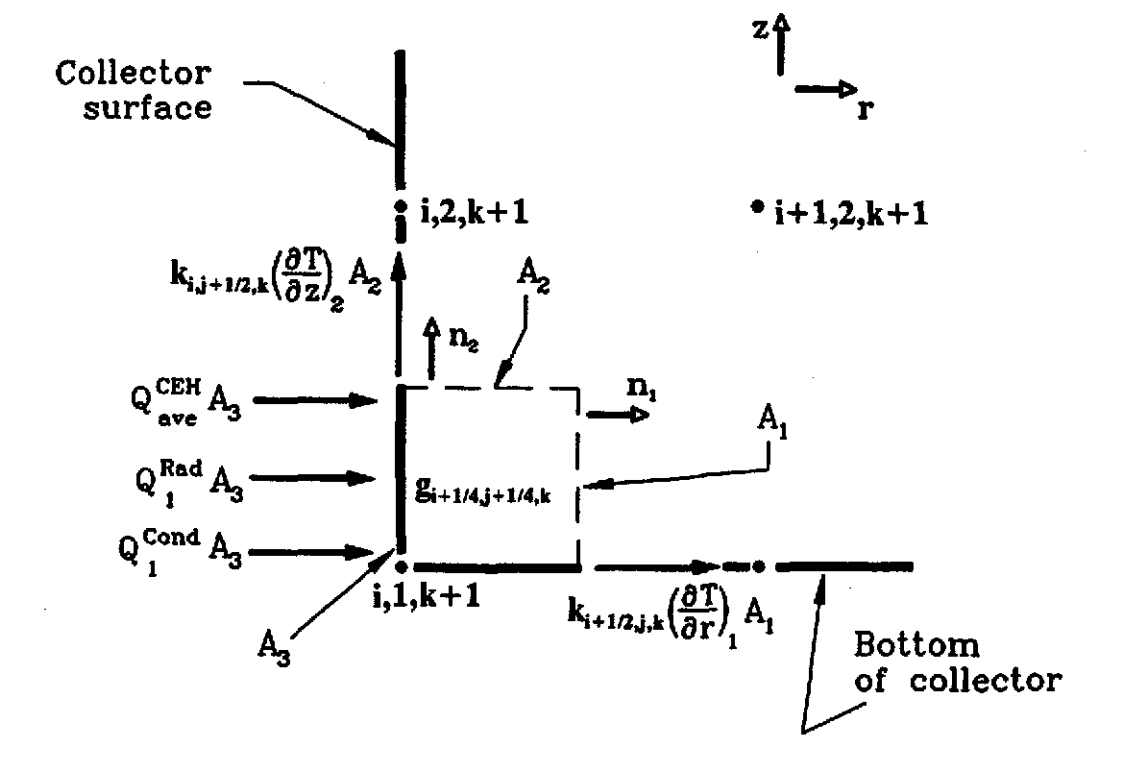

Figure 3.14 Energy balance for the mesh point  $(i,1,k+1)$ , which is located at the bottom of the TFE and on the collector surface.

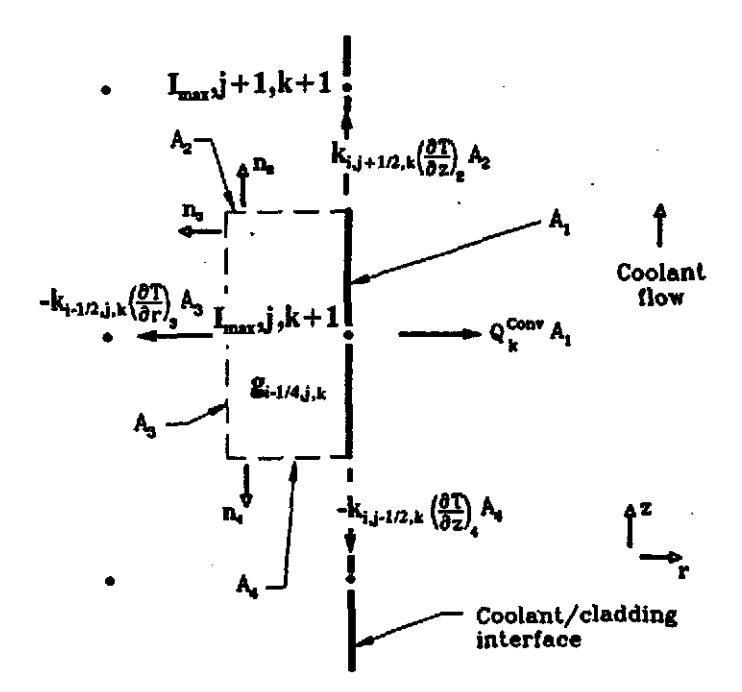

Figure 3.15 Energy balance for mesh points  $(I<sub>max</sub>, j, k+1)$ , which are located claading/coolant interface. at the

### 3.2.13 Cladding/Coolant Interface-Top of the TPB:

The energy balance on the cladding/coolant interface at the top of the TFE is shown in Figure 3 .16. The temperature equation for this point is as follows:

$$
h_{j\max,k}(A_1)T_{j\max,k+1}^{Coolant} + k_{j\max-1/2,j\max,k}(\frac{A_3}{r_{i\max}-r_{i\max-1}})T_{j\max-1,j\max,k+1}
$$

+
$$
k_{i\max j\max-1/2,k}(\frac{A_4}{z_{j\max}-z_{j\max-1}})T_{i\max j\max-1,k+1}-[h_{j\max,k}(A_1)]
$$

$$
+k_{i\max-1/2,j\max,k}\left(\frac{A_3}{r_{i\max-1}-r_{i\max}}\right)+k_{i\max,j\max-1/2,k}\left(\frac{A_4}{z_{j\max-1}-z_{j\max}}\right)
$$

$$
-(\rho C_p)_{i\max,j\max,k}(\frac{2\pi r_{i\max}(r_{i\max}-r_{i\max-1})(z_{j\max}-z_{j\max-1})}{t_{k+1}-t_k})]T_{i\max,j\max,k+1}
$$

$$
= -g_{i\max,j\max,k}(2\pi r_{i\max}(r_{i\max}-r_{i\max-1})(z_{j\max}-z_{j\max-1}))
$$

$$
-(\rho C_p)_{i\max j\max,k}(\frac{2\pi r_{i\max}(r_{i\max}-r_{i\max-1})(z_{j\max}-z_{j\max-1})}{t_{k+1}-t_k})T_{i\max j\max,k}
$$
 (3.25)

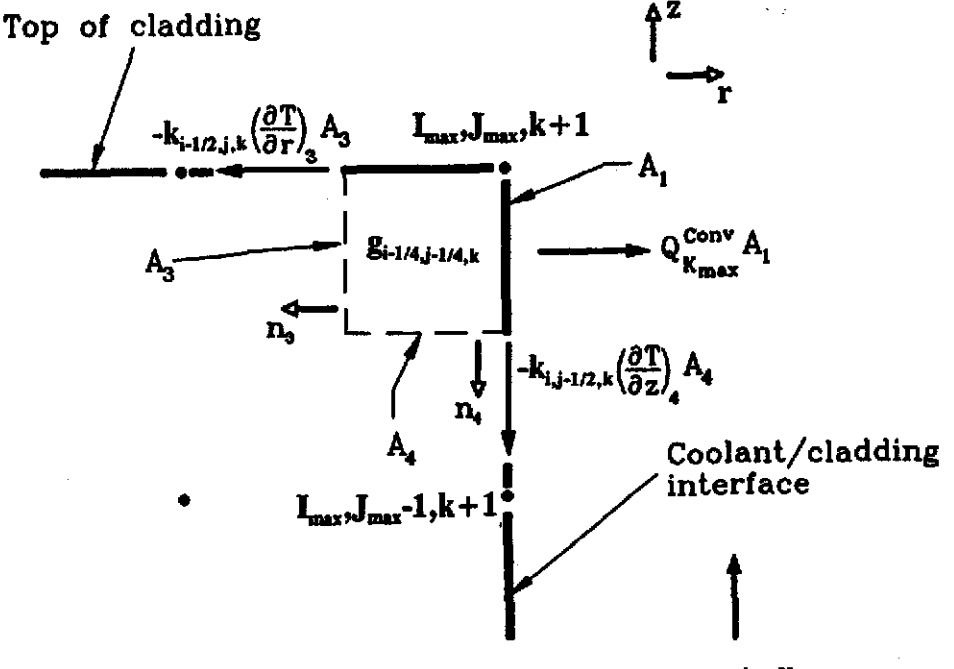

## Coolant flow

Figure 3.16 Energy balance at the mesh point  $(I_{\text{max}}, J_{\text{max}}, k+1)$ , which is located at the dimax,  $C_{\text{max}}$ ,  $C_{\text{max}}$ ,  $C_{\text{$ top of the TFE.

#### 3.2.14 Cladding/coolant Interface-Bottom of tbe TPE:

Figure 3. 17 shows the energy balance for the mesh point at the bottom of the cladding/coolant interface of the TFE. The temperature equation for this point is:

t Coolant Cladding/coolant interface ~ • Az i flow . lief r-- • aT k;J+ll2,k(az) Aa I <sup>2</sup> (3.26) ~---J n" I g..lI4J+ 1/4,k ---t.~ QCODV A 1 1 -, -~--.- .... ---~,--~-. ( BT) A I"...,l,k+l -kt.lI2J,k Br 3 "3 Bollom of cladding

Figure 3.17 Energy balance at the mesh point  $(I_{\text{max}}, 1, k+1)$ , which is located at the cladding/coolant interface and at the bottom of the TFE pin.

 $\bar{r}$ 

 $\lambda$ 

### 3.3 **Coolapt Transient conyection:**

The heat convection subroutine TConvect is used to solve for the transient convection heat transfer in the coolant [12) by using the fully implicit scheme as follows.  $\sim 100$ 

$$
\frac{pq^*}{A} = G\frac{\partial h}{\partial Z} + \rho \frac{\partial h}{\partial t} \tag{3.27}
$$

Applying the discretization method yields

$$
\frac{\partial h}{\partial z} = \frac{h_{j,k+1} - h_{j-1,k+1}}{\Delta z} \tag{3.28}
$$

$$
\frac{\partial h}{\partial t} = \frac{h_{j,k+1} - h_{j,k}}{\Delta t} \tag{3.29}
$$

where

 $h =$  Enthalpy, J/Kq.  $G = Mass$  flowrate (Kg/sec.) P = Heated parameter of channel,  $cm<sup>2</sup>$ .  $A = Area of channel, cm<sup>2</sup>.$  $q''$ = Heat flux at surface of channel, watt/cm<sup>2</sup>.  $p =$  Density of the coolant, Kg/cm<sup>3</sup>.

Plugging equations 3.28 and 3.29 into equation (3.27) yields:

$$
\frac{P}{A}q_{j,k}^{\infty} = G_k \frac{h_{j,k+1} - h_{j-1,k+1}}{\Delta z} + \rho_k \frac{h_{j,k+1} - h_{j,k}}{\Delta t}
$$
\n(3.30)

$$
\frac{\rho_k}{\Delta t} h_{j,k} + \frac{P}{A} q_{j,k}^{\infty} = \left( \frac{G_k}{\Delta x} + \frac{\rho_k}{\Delta t} \right) h_{j,k+1} - \frac{G_k}{\Delta x} h_{j-1,k+1}
$$

but  $dh = C_p dT$ 

$$
\frac{\rho_k}{\Delta t}T_{j,k} + \frac{P}{AC_p}q_{j,k}^{\infty} = \left(\frac{G_k}{\Delta t} + \frac{\rho_k}{\Delta t}\right)T_{j,k+1} - \frac{G_k}{\Delta t}T_{j-1,k+1}
$$

# 3.3.1 stability

From equation 3.30

$$
\frac{\frac{\rho_k}{\Delta t}}{\frac{G_k}{\Delta t} + \frac{\rho_k}{\Delta t}} \t) \t (3.31)
$$

Equation 3.31 is true for all  $\Delta t$  and  $\Delta z$ 

# 3.3.2 rnitial conditions

 $t=0$ ,  $k=1$  $T_{j,1} = T_{\text{coolant}}$  $j = 1, N$ 

# 3.3.3 Boundary Conditions

 $z=0, j=1$  $T_{1,k} = T_{inlet}$ 

$$
\frac{\rho_k}{\Delta t} T_{1,k} + \frac{P}{AC_P} q_{1,k}^{\infty} = \left(\frac{G_k}{\Delta z} + \frac{\rho_k}{\Delta t}\right) T_{1,k+1}
$$

For  $j=1$ 

$$
\Rightarrow T_{1,k+1} = \left[ \frac{G_k}{\Delta z} + \frac{\rho_k}{\Delta t} \right]^{-1} \cdot \left\{ \frac{\rho_k}{\Delta t} T_{1,k} + \frac{\rho}{AC_p} q_{1,k}^* \right\}
$$

The general equation for transient convection in the coolant can be written as:

$$
T_{j,k+1} = \left[ \frac{G_k}{\Delta z} + \frac{\rho_k}{\Delta t} \right]^{-1} \left\{ \frac{\rho_k}{\Delta t} T_{j,k} + \frac{\rho}{AC_p} q_{j,k}^{\infty} + \frac{G_k}{\Delta z} T_{j-1,k+1} \right\}
$$
(3.32)

### **3.4 Computer COde Implementation:**

The spatial temperature distribution within the TFE is computed through finite volume analysis. The materials within the TFE [3] are subdivided into a series of small control volumes upon which an energy balance is performed. This results in a set of first-order nonhomogeneous partial differential equations which have variable coefficients, and which may be non-linear, depending on the location of the finite element within the TFE. Variable coefficients *occur* due to the temperature dependence of thermal conductivities, specific heats, and densities of the TFE materials. Nonlinear terms arise due

to the heat transfer processes across the emitter/collector gap (i.e., thermionic emission, thermal radiation, and conduction through the vapor) and due to convection to the coolant.

The fully implicit method is used to solve the system of linear equations for temperatures at each time step. In the TFE, as many as 100 temperatures need to be solved at each time step. All temperature coefficients are cast into a matrix which has a banded structure of 10. The implicit method is efficient and reliable due to its stability at any given time step.

Except for the transient specific codes and subroutines, much of the thermionic-specific internals of the TFETC are based on TFEHX, a steady state code for thermionic fuel element which in turn uses CYLCON6 for modifying the TFE. CYLCON6 is called by TIMPLCIT, a transient subroutine in the TFETC which solves for the fully implicit scheme. For solving the linear equation resulting from discretization of the heat transfer equation, the user has the option of selecting either a Gaussian elimination package, which was inherited from TFEHX, or a sparse linear solver called Y12M. Y12M solves sparse systems of linear algebraic equations by Gaussian elimination. The subroutine is a "black box subroutine" designed to solve efficiently problems which contain only one system with a single right hand side. For details, see

the documentation of Y12M is available on the internet by anonymous ftp from netlib at research.att.com in the directory Y12M; login as netlib[17].

 $\Delta$ 

 $\sim 10^{11}$ 

#### **References:**

- 1. M. M. El-Wakil, Nuclear Heat Transport, 3<sup>nd</sup> Edition, The American Nuclear Society press., 1981.
- 2. O. Faust,"Sodium-NaK Engineering Handbook", Vol. 1, pp. 52-53, 1972.
- 3. A.C. Klein, H.H. Lee, B.R. Lewis, R.A. Pawlowski and Shahab Abdul-Hamid, "Advanced Single Cell Thermionic Reactor System Design Studies", oregon state University, OSU-NE-9209, Corvallis, OR sept. 1992.
- 4. B.R. Lewis, R.A. Pawlowski, K.J. Greek and A.C. Code", Proceedings of 8<sup>th</sup> Symposium on Space Nuclear Power Systems, CONF-910116, Albuquerque, NM, 1991.
- 5. Borland, Inc., nQUATTRO-PRO 3.0 superior Spreadsheet Power", 1991.
- 6. Lahey computer system, Inc., "F77L/EM-32 Version 3", NV, 1990.
- 7. J .K. Hohorst, "SCDAP/RELAP5/MOD2 Code Manual, vol.4:MATPRO-A Library of Materials Properties for Light-water Reactor Accident Analysis", NUREG/CR-5273; EGG-2555; EG&G Idaho, Inc., February 1990.
- 8. J.B. McVey, "Preliminary Technical Report-CYLCON Semi-2D CYlindrical Converter Model", Rasor Associates, Inc., Sunnyvale, CA, 1990.
- 9. J.B. McVey, "Planar Converter Standard Model Documentation Supplementary Description of TECMDL Converter Physics", E-563-002-B-063087, Rasor Associates, Inc., Sunnyvale, CA, 1990.
- 10. J.B. McVey, nTECMDL-Ignited Mode planar Converter Model", E-563-004-C-082988, Rasor Associates, Inc., Sunnyvale, CA, Aug. 1990.
- 11. J.B. McVey, G.L. Hatch, and K.J. Greek, Rasor Associates, Inc., and G.J. Parker, W.N.G. Hitchon, and J.E. Lawler, University of Wisconsin-Madison, "Comprehensive Time Dependent Semi-3D Modeling of Thermionic Converters In Core", NSR-53 / 92-1004, sept. 30, 1992.
- 12. J. Weisman, Elements of Nuclear Reactor Design, Kreiger Publishing company, 1983.
- 13. B. Carnahan, H.A. Luther, and J.O. Wilkes, Applied Numerical Methods, John wiley & Sons, Inc., NY, 1969.
- 14. G.D. Smith, Numerical Solution of Partial Differential Equations, Oxford University Press, NY 1965.
- 15. D.R. Croft and D.G. Lilley, Heat Transfer Calculations Using Finite Difference Equations, Applied Science Publishers Ltd., London 1977.
- 16. M.L. James, G.M. Smith, and J.C. Wolford, Applied Numerical Methods for Digital Computation with FORTRAN and CSMP, Harper & Row, Publishers, Inc., 2<sup>nd</sup> Edition, 1977.
- 17. Z. Zlatev, J. Wasniewski, and k. Schaumburg, Y12M Solution of Large and Sparse Systems of Linear Algebraic Equations, Springer-Verlag Inc., 1981.
- 18. E.E. Lewis, Nuclear Power Reactor Safety, 1<sup>\*</sup> Edition, John Wiley & Sons, Inc., 1977.

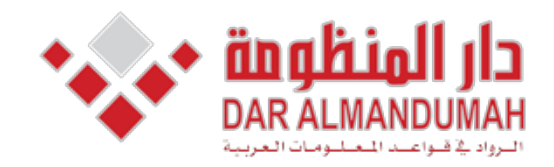

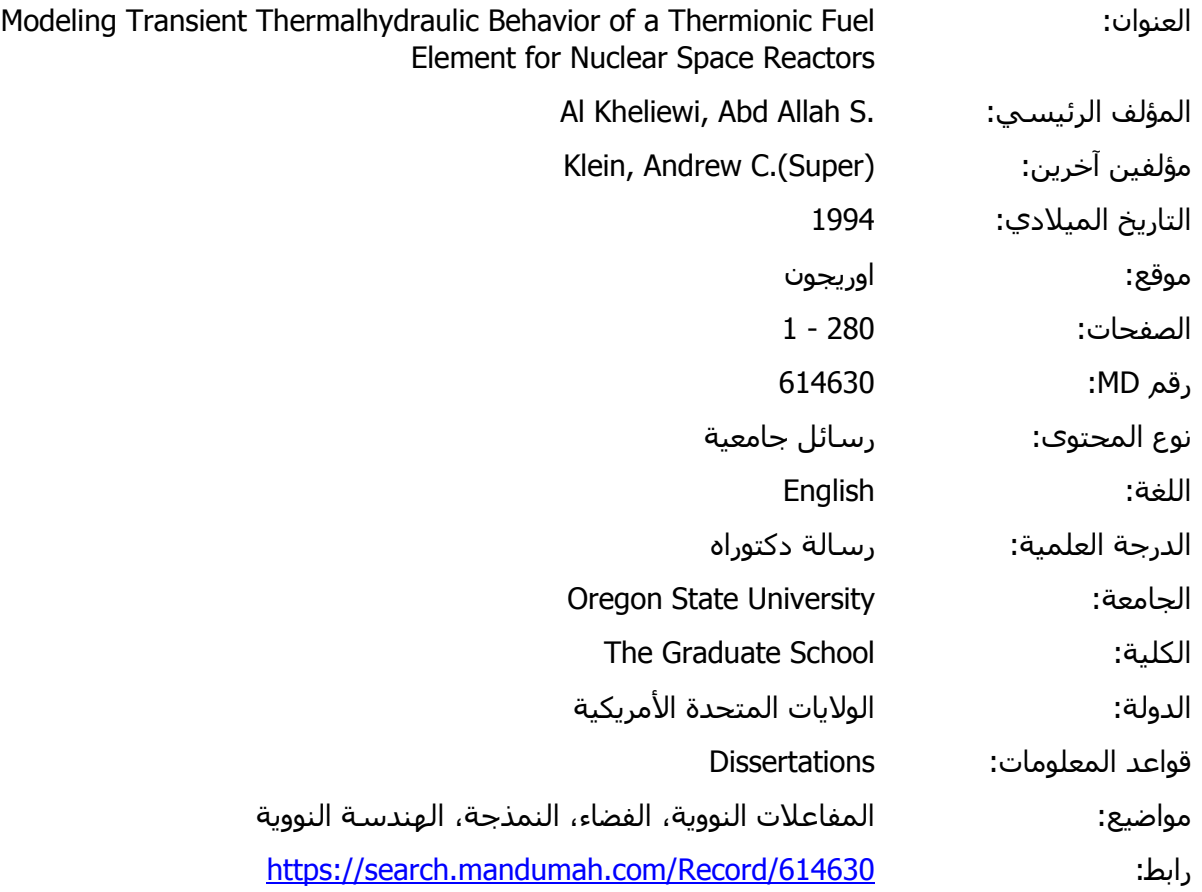

factors affect the fuel temperature profile of the TFE. Among © 2019 دار المنظومة. جميع الحقوق محفوظة.

مادة متاحة بناء على الإتفاف الموقع مع اصحاب حقوف النشر، علما ان جميع حقوف النشر محفوظة. يمكنك تحميل او طباعة هذ<br>ددام الشخصي فقط، ويمنع النسخ أو التحويل أو النشر عبر أي وسيلة (مثل مواقع الانترنت أو البريد الالكتروني) دون ت هذه المادة متاحة بناء على الإتفاق الموقع مع أصحاب حقوق النشر، علما أن جميع حقوق النشر محفوظة. يمكنك تحميل أو طباعة هذه المادة للاستخدام الشخصي فقط، ويمنع النسخ أو التحويل أو النشر عبر أي وسيلة (مثل مواقع الانترنت أو البريد الالكتروني) دون تصريح خطي من أصحاب حقوق النشر أو دار المنظومة.

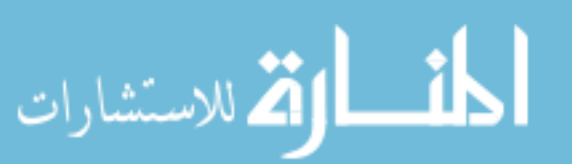

#### Chapter 4

#### Results **and** Analysis

A transient code (TFETC) for calculating the temperature distribution throughout the radial and axial positions of a thermionic fuel element (TFE) has been successfully developed. It accommodates the variations of temperatures, thermal power, electrical power, voltage, and current density throughout the TFE as a function of time as well as the variations of heat fluxes arising from radiation, conduction, electron cooling, and collector heating. The thermionic fuel element transient code (TFETC) is designed to calculate all the above variables for three different cases namely: 1) Start-up; 2) Loss of flow accident; and 3) Shut down. In this chapter, the results obtained from the code are presented and analyzed. The results for the start up case are shown on Figures 4.1 through 4.11, those for the loss of flow accident (LOFA) on Figures 4.12 through 4.25, and finally those for the shut down case are on Figures 4.26 through 4.45.

#### 4.1 Start up:

In Figure 4.1, the fuel temperature increases with time until it reaches the steady state temperature  $(2496^{\circ}\text{K})$ . Many factors affect the fuel temperature profile of the TFE. Among these are a) thermal power rise coefficient,  $\tau$ , b) helium

heating, c) heat removal, and d) onset of electron cooling (EC). Values of 100,300,600, and 1200 seconds were used for the power rise coefficient, *T.* During start up, helium heating is used to raise the temperature of the collector surface of the TFE assembly. The emitter temperature Tstop, at which helium heating stops, is a user supplied input with a nominal value of 900 "K. Similarly, the emitter temperature, Tstart, at which electron cooling begins, is a user supplied input with a nominal value of 1900 "K. When the heat generation *in* the fuel is high, *i.e. T=100* sec., the net effect of electron cooling (EC) (which begins a little later) is small, hence the little dip in the fuel temperature. For an appreciably lower power rise *(T=1200* sec.), however, the effect of EC is rather pronounced. Regardless of these transient effects, the fuel temperature does reach the steady state value for all *T'S.* 

The emitter temperature profiles follow a similar pattern to that of the fuel as shown *in* Figure 4.2, because the only heat transfer mode between the emitter and the fuel surfaces is conduction. Notice that all the temperature fluctuations *in* the emitter occur around 1900 "K, the EC temperature set-point.

The coolant temperatures, as shown on Figure 4.3, increase with time until the steady state temperature is reached for all power rise coefficients. The small dips are due to the nonlinear EC effects.

As expected, the thermal power (see Figure 4.4) increases exponentially until it attains the steady state value (3177 watts) according to the following equation:

$$
P_{th}=P_{ss}.[1-e^{(-t/\tau)}]
$$

where

 $P_{ss}$  = steady state thermal power

 $= 3177$  watts.

The thermal power may reach the steady state value either in fast mode or slow mode depending on the power rise coefficient, *T.* The electric power profile is a function of emitter electron cooling according to the following equation  $[2]$ :

$$
P_{E} = \frac{Q^{EC}}{(V_{E} + 2\frac{kT_{E}}{\epsilon})} \cdot V
$$
 (4.1)

where

 $Q^{BC}$  = Electron cooling, watt/cm<sup>2</sup>. v = output voltage, volts.  $V_B$  = Emitter potential difference, volt. K = Boltzman constant = 8.62 x 10<sup>-5</sup> ev/ $\alpha$ . e = Electron charge

It is obvious from equation 4.1 that the electric power, as shown in Figure 4.5, is directly proportional to the electron cooling which follows the profile illustrated in Figure 4.8. The electron cooling heat flux,  $Q^{BC}$ , increases with time without any fluctuations for fast start up but the situation is different for slow start up.  $Q^{EC}$  is computed directly by CYLCON6, while  $Q^{CH}$  is computed from

$$
Q^{CH} = Q^{EC} - J.V
$$

where

- $J =$  Current density, watt/cm<sup>2</sup>.
- v = Interelectrode voltage, volt.

 $Q^{CH}$  is shown on Figure 4.9, while the current density, J and interelectrode voltage V are shown on Figures 4.10 and 4.11 respectively. The voltage follows the pattern of electrical power according to the following equation

$$
P_{\rm p} = I.V
$$

where  $I = total current input = 490 watts.$ 

Radiation,  $Q^{Rad}$  and conduction,  $Q^{second}$  through the emitter collector gap are shown on Figures 4.6 and 4.7 respectively. The dip in the curve of radiation heat flux is due to the nonlinearity in the following equation:

$$
Q_k^{Rad} = \sigma e_e F_{e \to c} (T_{e,k}^4 - T_{c,k}^4) [2 \pi r_e (\frac{Z_{k+1} - Z_{k-1}}{2})]
$$

where

 $\sigma$  = Stefan-Boltzman constant (5.67x10<sup>-12</sup>  $\texttt{Watts}/\texttt{cm}^2 \texttt{k}^4)$ 

 $\epsilon_{e}$  = Thermal emissivity of the emitter surface.

$$
F_{\text{ex}} =
$$
 View factor from the emitter surface to the collector surface (  $F_{\text{ex}} = 1$  for the emitter surface).

The cesium conductive heat flux,  $Q^{second}$ , profile is affected by the following equation:

$$
Q_k \text{Cond} = \frac{k_{cs}(T_{e,k} - T_{c,k})}{d+1.15 \times 10^{-5} \frac{(T_{e,k} - T_{c,k})}{p_{cs}} [2 \pi r_e \frac{(Z_{k+1} - Z_{k-1})}{2}] \tag{4.3}
$$

where

 $T_{c,k}$  = Emitter temperature (K).

 $T_{c.k}$  = Collector temperature ( $(X)$ .

 $k_{Cs}$  = Thermal conductivity of cesium vapor (W/cm. K).

 $p_{\alpha}$  = Pressure of cesium vapor at a cesium reservoir temperature (torr).

 $r_e$  = Emitter outside radius.

 $d =$  Emitter/collector gap (cm).

The TFETC code, for the start up case, works as expected without showing any deficiency. All temperatures, powers, fluxes, voltages, and currents behaved in a very consistent manner by increasing from zero power until reaching the steady state values. The running time of the code in the case of start up can be summarized as follows:

For a transient time of 1000 seconds and  $\Delta t$  of 0.5 second, on IBM PC486 machine of 33 Mhz with a math coprocessor, it takes about two hours and forty minutes. While for a transient time of 9000 seconds, the execution time is about 23 hours. For  $\triangle t<0.5$  second, it takes a longer time for execution. Thermal power and coolant temperature for start up are in a good agreement with the results of the TOPAZ-II simulation (6).

#### **4.2 Loss of Flow Accident (LOFA!:**

The second set of graphs, Figures 4.12 through 4.25 depict the results for the loss of flow accident (LOFA). The mass flow rate of the coolant for the LOFA case is modeled as

$$
m'(t) = m_o [A + B.e^{t/r}]
$$
 (4.4)

where

 $t =$  Transient time, sec.  $m(t)$  = Mass flow rate as a function of time, Kg/sec.  $m<sub>o</sub>$  = Mass flow rate before LOFA begins, Kg/sec.  $A, B$  = Pump failure coefficients. (A+B) =1, B  $\neq$ 0  $t = Mass loss coefficient, sec.$ 

In Figure 4.12, the mass flow rate for complete pump failure (A=O.O, B=1.0) decreases quickly or slowly depending on the mass loss coefficient, *T.* In the case of a LOF accident, four different pump failure cases are studied. After a period of time (4000 sec.) as shown on Figure 4.13, the mass flow rates attain the steady state values. The fuel temperature increases with time during the LOFA. The rate of temperature rise and final steady state values being governed by the fraction of pump failure. For complete pump failure (i.e 1/1 pump failure), the fuel temperature increases up to 2497  $\%$ then stops because the code is halted upon reaching the boiling temperature of the coolant in 34 seconds. If the reactor is not shut down, the fuel temperature continues to increase until reaching the melting point of the fuel. Also, the fuel temperature increases about one degree in a complete pump failure after 34 seconds. The slow increase in fuel temperature is due to the existence of the emitter/collector gap that rejects heat to the coolant. On the other hand, the fuel temperature rise is directly proportional to the type of pump failure. For 1/2 pump failure as in Figure 4.14, the highest attainable steady state fuel temperature is about 2499  $\%$  while for 1/4 pump failure, the highest attainable steady state fuel temperature is about 2498  $^{\circ}$ K. This means that when the heat removal of the coolant is small the fuel temperature, as in the case of 1/2 pump failure, has a high steady state value but when the heat removal is large, the

fuel temperature, as in the case of 1/4 pump failure increases at a slower rate and attains a lower steady state value. In Figure 4.14, it should be noticed that the TFE design is reliable and efficient since the highest fuel temperature does not reach the melting point of the fuel. The heat removal in the coolant is a function of the mass flow rate. Figure 4.15 shows the emitter temperature profile for different pump failures. It has a similar profile as the fuel temperature because conduction is the only mode'of heat transfer between the emitter and fuel surfaces.

In the case of a complete pump failure, as shown in Figure 4.16, the time needed for the coolant temperature to exceed the boiling point, which is 1057  $K$ , depends on the mass loss coefficient,  $\tau$ . In the case with  $\tau=30$  seconds, it takes about 34 seconds to reach the NaK coolant boiling point. However, it takes about 120 seconds and 580 seconds to reach the NaK coolant boiling point for mass loss coefficients of 120 and 600 respectively. The maximum coolant temperatures, in the case of mass loss coefficient,  $\tau$ , of 30 seconds, at different pump failures (see Figure 4.17) are listed below

 $T_{max}$  > 1057 °K for 1/1 pump failure.  $T_{max.}$  = 1017 °K for 1/2 pump failure.  $T_{max.}$  = 987 °K for 1/3 pump failure.  $T_{max.}$  = 977 °K for 1/4 pump failure.

The coolant temperature may exceed its boiling point if an appropriate action is not taken. The reactor would probably have a set point to trip the reactor when the coolant exit temperature got too high. Also, if the coolant temperature gets high then in a zirconium hydride moderated reactor, like the ATI or TOPAZ-II designs, the hydrogen will begin to disassociate from the ZrH, and this will add negative reactivity, thereby shutting down the reactor.

The thermal power in LOFA keeps constant before tripping the reactor as shown in Figure 4.18. It starts decreasing after the reactor is shut down. In the case of *1/1* pump failure, the mass flowrate decreases quickly and the heat is accumulated in the collector and emitter surfaces without being removed. This, in turn, increases the emission of electrons from the emitter surface that would be significant according to the following equation:

$$
\eta = (J_E - J_C) \cdot \frac{V}{\Sigma Q} \tag{4.5}
$$

where

 $\eta$  = Efficiency of thermionic fuel element.  $J_{\rm E}$  = Emitter current density, watt/cm<sup>2</sup>.  $J_c$  = Collector current density, watt/cm<sup>2</sup>. v = Output voltage, volt.

98

$$
\Sigma Q = Q^{Rad} (\downarrow) + Q^{EC} (\uparrow) + Q^{k} (\downarrow)
$$
  
= - 0.08 + 0.85 - 0.0036  
= 0.7664 watt/cm<sup>2</sup>

The efficiency of the reactor will decrease according to the above equation. The electrical power drops off to its lowest value at a complete pump failure while it decreases a little until reaching the steady state value as in the cases of 1/2, 1/3, 1/4 pump failures, as shown in Figure 4.19. In the case of 1/2 pump failure, the maximum attainable power value is 315 watt. In the case of 1/3 pump failure, the maximum attainable power value is 314 watt. In the case of 1/4 pump failure, the maximum thermal power value is 307 watt.

The decrease of heat fluxes in  $Q^{Rad}$  and  $Q^k$ , as shown in Figures 4.20 and 4.21, is very small so their changes can be neglected. The decrease in  $Q^{Rad}$  is due to the back emission of the collector which affects the emissivity properties of the emitter surface. The electron cooling and collector heating terms are dependent on temperature variations. When the fuel temperature rises, the emitter temperature will rise too so the emission of electrons will increase. This increase in electron cooling is a function of heat removal which, in turn, is a function of the mass flowrate. In a complete loss of flow, the electron cooling increases by 0.8 watt/ $cm<sup>2</sup>$  in about 34 seconds (see Figure 4.22) while it does not increase by more than  $0.1$  watt/cm<sup>2</sup> in the case of loss of half pump
failure. The electrical current density is a function of electron cooling as shown in Figure 4.24.

# **4.3 Shut down:**

In the case of shut down four types of negative reactivity insertions are introduced. These reactivities are:

> $\rho = -50.10$  $p = -50.30$  $p = -$ \$0.90  $p = -$ \$3.0

The larger the negative reactivity insertion the faster the shut down of the reactor. The fuel temperature shows the most decrease for the case of -\$3.0 reactivity insertion without showing any oscillations in the curve (see Figure 4.26), because the heat generation in the fuel drops off abruptly according to the prompt jump approximation. The sharp change shown for the -\$0.1 and -\$0.3 insertions are due to 1) the change of shut down mode of thermal power from prompt jump to exponential, and 2) the weak absorption of thermal neutrons in the case of low negative reactivity insertions which allows some thermal neutrons, not absorbed yet, to generate heat to the fuel and these neutrons will die out eventually. In large reactivity insertions, most of the thermal neutrons are absorbed so that the rest are not able to induce any significant change in the fuel temperature behavior.

The emitter temperature follows the same profile as the fuel temperature except that at low negative reactivity insertions (i.e., -\$0.1), when the heat removal from the emitter surface will be less than the heat supply just right after the prompt jump. The coolant temperature drops off to the coolant inlet temperature of 895 K. It takes about 700 seconds to reach the inlet temperature in the case of \$3.0 negative reactivity insertion and 1500 seconds *in* the case of \$0.1 insertion. The heat transfer coefficients  $(\rho, C_o)$  vary with time as a function of heat generation to the fuel. The enthalpy equation is:

 $dh = C_p Dt$ or  $\int dh = \int C_p dT$ 

and the transient implicit finite difference equation [7] for the coolant is given by:

$$
T_{j,k+1} = \left[\frac{G_k}{\Delta z} + \frac{\rho_k}{\Delta t}\right]^{-1} \left(\frac{\rho_k}{\Delta t} T_{j,k} + \frac{P}{AC_p} T_{j,k}^* + \frac{G_k}{\Delta z} T_{j-1,k+1}\right) \quad (4.6)
$$

where

 $C_p$  = Specific heat of coolant, J/Kg. K.  $\rho$  = Coolant density, Kg/cm<sup>3</sup>.

- $A =$  Flow area,  $cm<sup>2</sup>$ .
- P = Flow perimeter, cm.
- $G =$  Mass velocity, Kq/sec.cm<sup>2</sup>.

 $q'' =$  Heat flux at coolant channel surface, watt/cm<sup>2</sup>. The coolant temperature behaves according to the above equation. It is noticed that the coolant temperature is a function of some fixed and some variable parameters as follows:

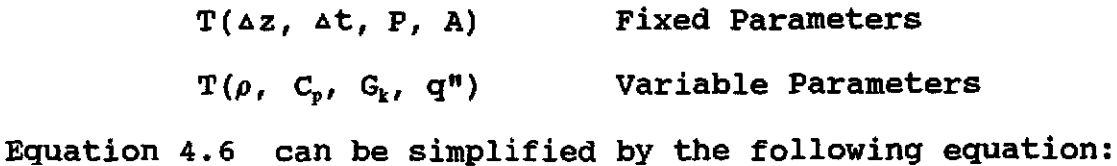

$$
T_{j,k+1} = \frac{\left[\rho_k(1) T_{j,k} + \frac{q^*_{j,k}(1)}{C_p(1)} + G_k(1) T_{j-1,k+1}\right] (4.7)}{G_k(1) + \rho_k(1)}
$$

The thermal power drops off sharply at large negative reactivity insertions and slower but with the same exponential pattern at low negative reactivity insertion as in Figure 4.29. The electrical power reaches zero at -\$0.1 insertion after 150 seconds and reaches zero at -\$3.0 insertion after 50 seconds as illustrated in Figure 4.30. The zero electrical power has to do with the emitter temperature set point Tstart. When the emitter temperature falls below this value, the CYLCON6 subroutine may not be able to converge and provide results for electrical power, hence, the call to CYLCON6 is

stopped and the electrical power is set to zero. The radiation heat flux from the emitter surface follows the behavior of the emitter temperature. The higher the emitter temperature the higher the radiation heat flux and vice versa (see Figure 4.31). The conductive heat flux profile of cesium in the emitter/collector gap follows the same pattern as the emitter surface temperature as shown in Figure 4.32. The behavior of electron cooling and collector heating in Figures 4.33 and 4.34 is due to the behavior of the electrical current according to the following equation:

$$
Q^{EEC} = J_E (V_E + 2 \frac{kT_E}{e})
$$
 (4.8)

where

 $J_B$  = Current density of the emitter surface, amp/cm<sup>2</sup>.  $V_{\text{B}}$  = Voltage across the emitter surface, volt.  $T_{R}$  = Emitter temperature,  $\alpha$ K. K = Boltzman constant =  $8.62 \times 10^{-5}$  eV/°K.

The electron cooling (EC) is directly proportional to the current density as in the above equation. For the electron current density, it is stated that the current density increases at low output voltage values [3,4,5] and decreases at high output voltage according to the Richardson-Dushman equation. However, it is noticed in Figure 4.35 that the current density, for a large negative reactivity insertion (- $$3.0)$ , increases to 8.5 watt/cm<sup>2</sup> in a transient time of about 50 seconds then decreases to its lowest value (zero) due to zero electrical power. For the lowest negative reactivity insertion (-\$0.1), the highest attainable value of current density is 6.29 watt/ $cm<sup>2</sup>$  after about 150 seconds. The voltage drop during shut down follows the electrical power profile as shown in Figure 4.36.

### **4.4 Start up at Different EC temperatures:**

The start up of the TFE has been tested at different electron cooling temperatures of 1500, 1900, and 2000 "K respectively. The behavior of the temperatures, electrical power, current density, thermal power, voltage, and heat fluxes are nearly the same. The fuel, emitter, and coolant temperatures, in a small portion of the curves, are high at 2000"K and low at 1500 "K as shown in Figures 4.37, 4.38, and 4.39 respectively. The reason behind this behavior arises from the fact that the heat removal by electron cooling at 2000 "K starts a little bit later than the heat removal by electron cooling at 1500 "K which allows a small increase in the temperatures before they attain the steady state temperatures. The electrical power at 2000 "K starts after 320 seconds of start up while it starts after 300 seconds in the case of 1900 "K and after 240 seconds in the case of 1500 "K. Of course, the

104

electrical power depends on the current and in turn the current depends on the temperature difference between the emitter surface and the collector [1] surfaces. When the emitter and collector surface temperatures reach the steady state value then the electrical power will be stable and will attain the steady state value. The radiation heat flux (see Figure 4.41) is higher when the electron cooling starts late because the emissivity of the emitter surface increases with temperature increase and reaches its maximum value before the electron cooling starts. When the electron cooling starts earlier, however, the emissivity would not reach its maximum value because the heat removal starts earlier too. Figures 4.42 and 4.43 show that the electron cooling and collector heating heat fluxes are dependent on the emitter and collector surfaces respectively. The electron cooling starts earlier at 1500 °K and starts increasing until reaching the steady state value. The current density, as shown in Figure 4.44, is a function of the emitter and collector surface temperatures thus it follows the same profile. The voltage drop is a function of the electrical current and follows the same behavior.

# **4.5 The accuracy of the results:**

There are two types of errors associated with the results. The first error is due to the discretization of the implicit method [9] and the second one is due to the round-off error of Gaussian elimination [8]. The error from the implicit method is considered to be as a function of 1) the time step; 2)  $\Delta r$ ; and 3)  $\triangle$ z, where  $\triangle$ r and  $\triangle$ z are the radial thickness and axial length in respectively. The error arising from the Gaussian elimination depends somewhat on different parameters listed below:

1. Condition number of the matrix, K(A).

2. Size of the matrix.

3. Floating point precision.

4. The inaccuracy in the matrix element.

The exact temperature is given by:

$$
T_1 = T_{\text{exact}} \pm M [\Delta t_1 + (\Delta t)^2 + (\Delta z)^2] \pm EGAUSS \qquad (4.9)
$$

$$
T_2 = T_{\text{exact}} \pm M [\Delta t_2 + (\Delta t)^2 + (\Delta z)^2] \pm EGAUSS \tag{4.10}
$$

where

 $AT = Radial thickness of the TFE, cm.$ 

$$
\Delta z
$$
 = Axial thickness of the TFE, cm.

 $\Delta t = Time$  increment, sec.

$$
T_1
$$
 = computed temperature for  $\Delta t_1$  at a given  
point,  ${}^{\circ}\text{K}$ .

$$
T_2
$$
 = Computed temperature for  $\Delta t_2$  at a given  
point,  ${}^{\circ}\text{K}$ .

 $T_{exact}$  = Exact temperature at a given point,  $K$ . EGAUSS = Error arising from Gaussian.

M = constant of the error arising from the implicit method.

M can be determined as follows:

$$
M = \frac{T_2 - T_1}{\Delta t_2 - \Delta t_1}
$$
 (4.11)

where

 $\Delta t_2$  = Time step at T<sub>2</sub>, sec.  $\Delta t_1$  = Time step at T<sub>1</sub>, sec.  $\Delta t_1 \ll \Delta t_2$ 

Substituting the value of M in equation 4.10 yields

$$
T_2 = T_{\text{exact}} \pm \frac{T_2 - T_1}{\Delta t_2 - \Delta t_1} \left[ \Delta t_2 + (\Delta x)^2 + (\Delta z)^2 \right] \pm EGAUSS \qquad (4.12)
$$

The relative bound error associated with Gaussian elimination is given by the following equation:

$$
\frac{\|T_{\text{exact}} - T_1\|}{\|T_{\text{exact}}\|} \le K(A) \frac{\|E\| / \|A\|}{1 - K(A) \|E\| / \|A\|} \tag{4.13}
$$

where

$$
K(A) = Condition of the matrix = ||A||. ||A^{-1}||.
$$

A = Matrix.

 $E = Err$ or associated with a matrix A.

$$
\|E\| \leq (2n+1)g2^p \qquad (4.14)
$$

where

 $q =$  Growth factor

 $n =$  size of the matrix.

p = Binary floating point arithmetic.

If K(A) is close to unity, the matrix A is well-conditioned and if it is large, the matrix A is ill-conditioned. The size of E in equation 4.13 depends on the precision of the arithmetic used in the computation. The typical values used in the TFETC code were as follows:

> $\Delta t = 0.5$  sec.  $\Delta r = 0.125$  cm.  $\Delta z = 2.54$  cm.

The error associated with the discretization of the implicit method depends mainly on the number of nodes in both axial and radial directions. It decreases with increasing of the node points and increases with decreasing of the node points. The largest error associated with the implicit method is the one arises from  $\triangle$ z, so it is advisable to reduce the value of  $\triangle$ z to be less than 1.

108

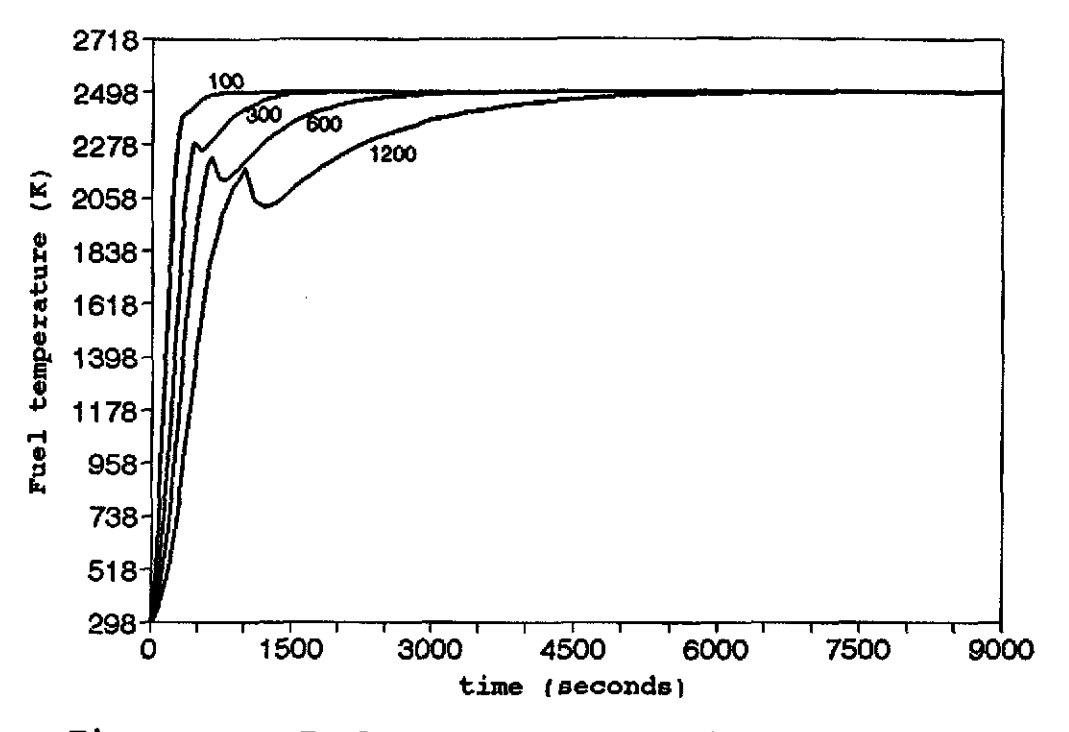

Figure 4.1 Fuel temperature profile for reactor start-up.

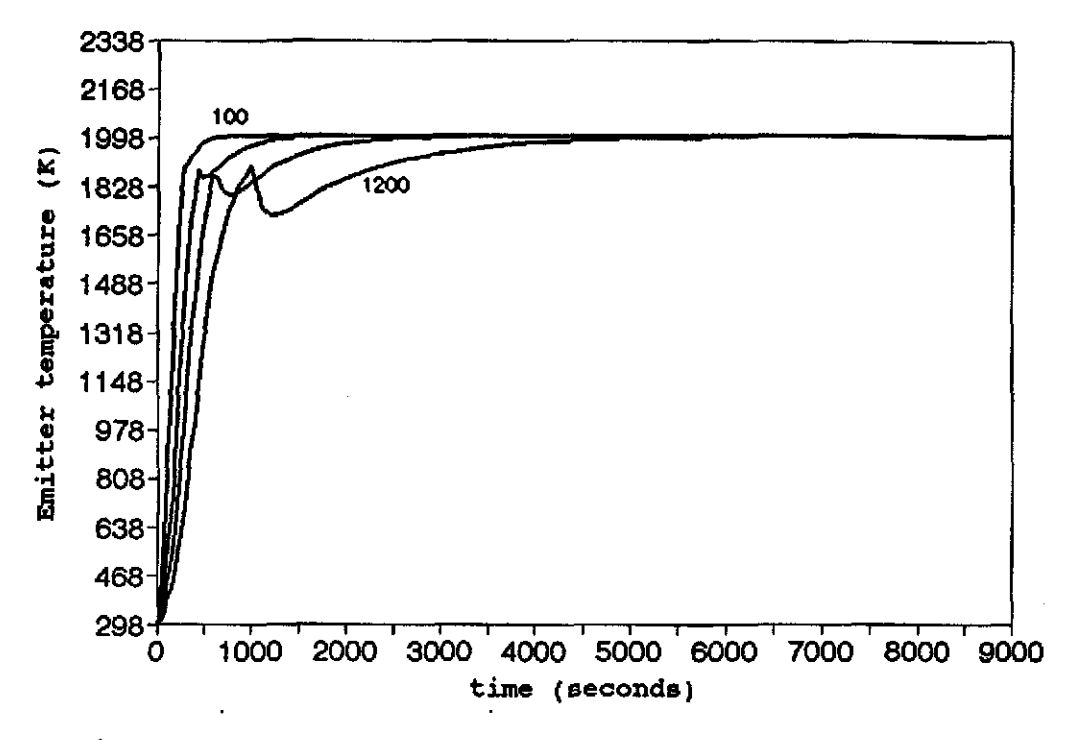

Figure 4.2 Emitter temperature profile for reactor start-up.

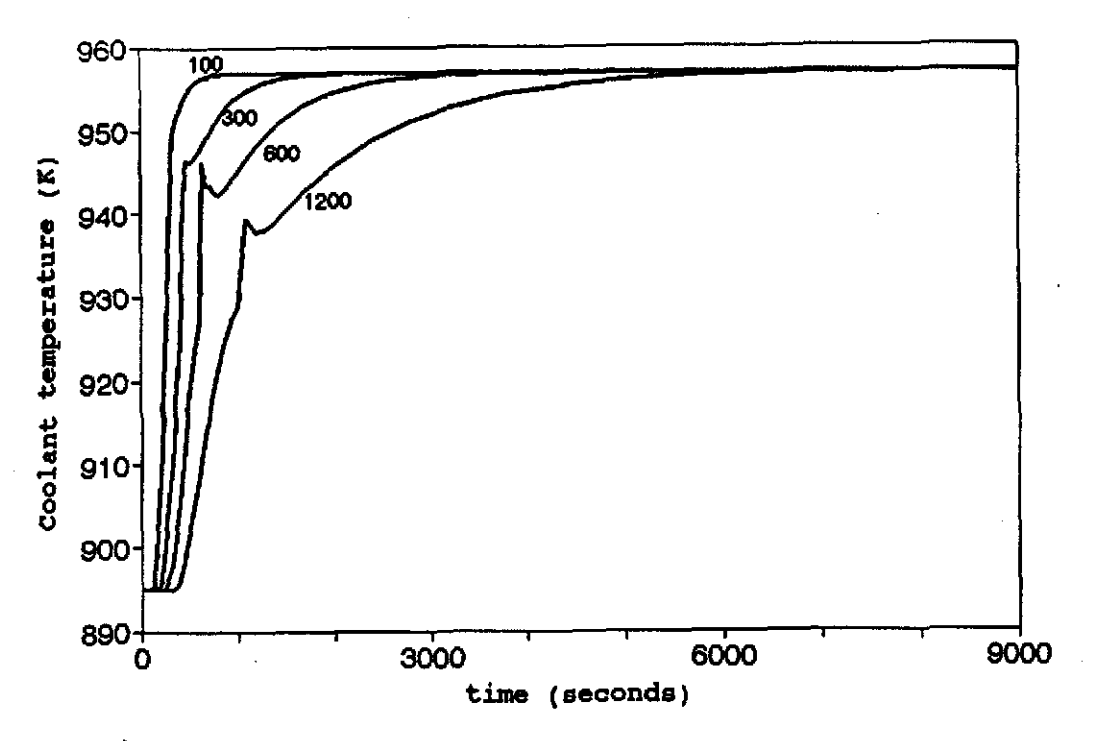

Figure 4.3 Coolant temperature profile for reactor start-up.

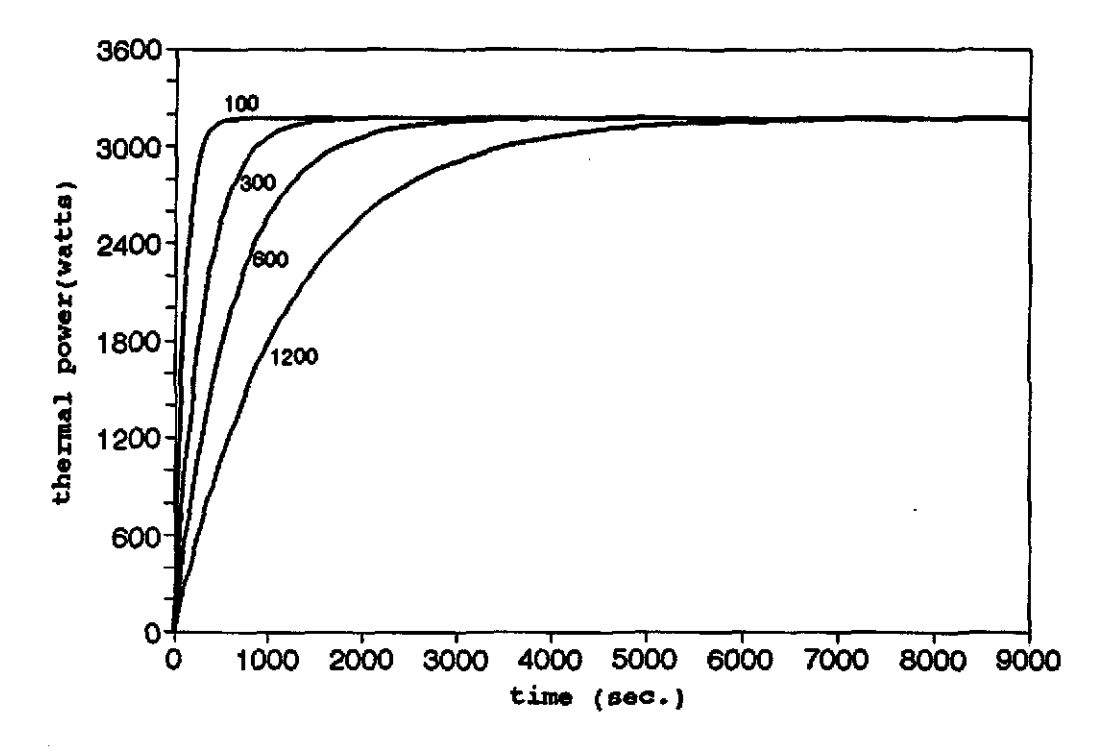

Figure 4.4 Thermal power profile for reactor start-up.

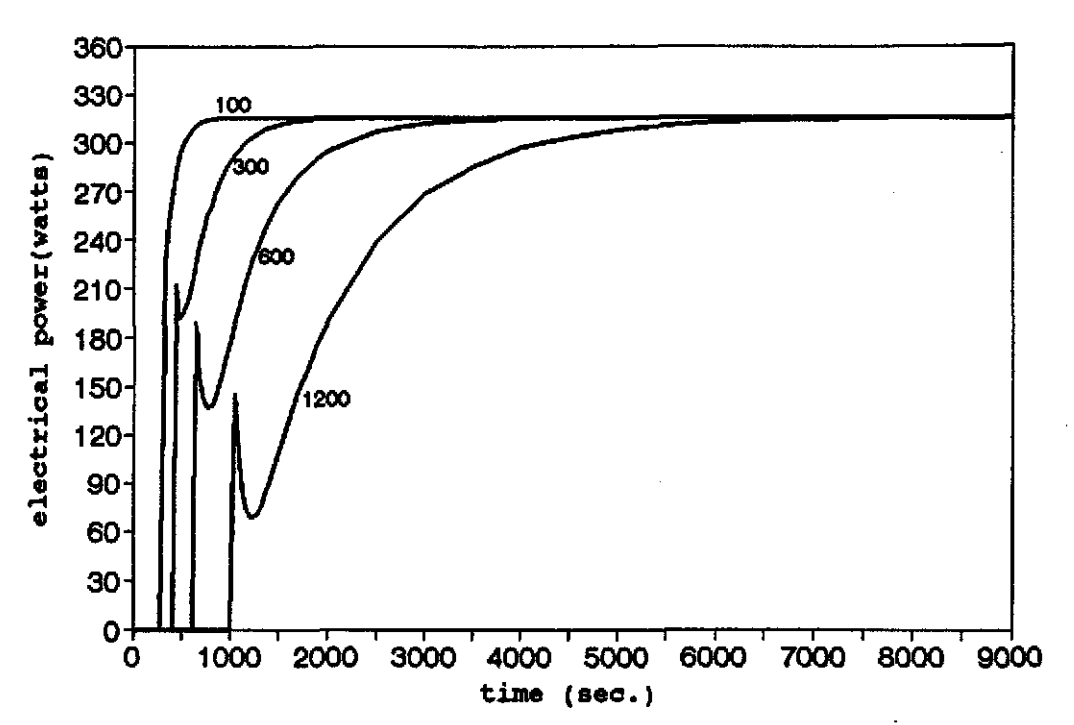

Figure 4.5 Electrical power profile for reactor start-up.

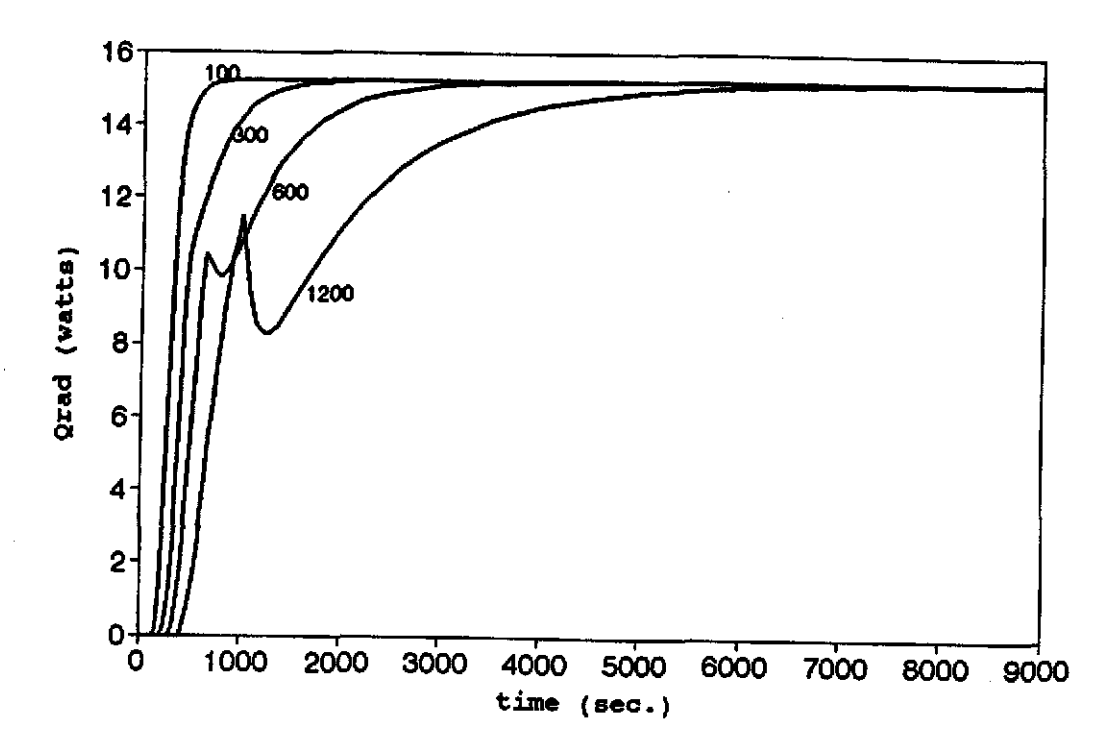

Figure 4.6 Radiation heat flux distribution for reactor start-up.

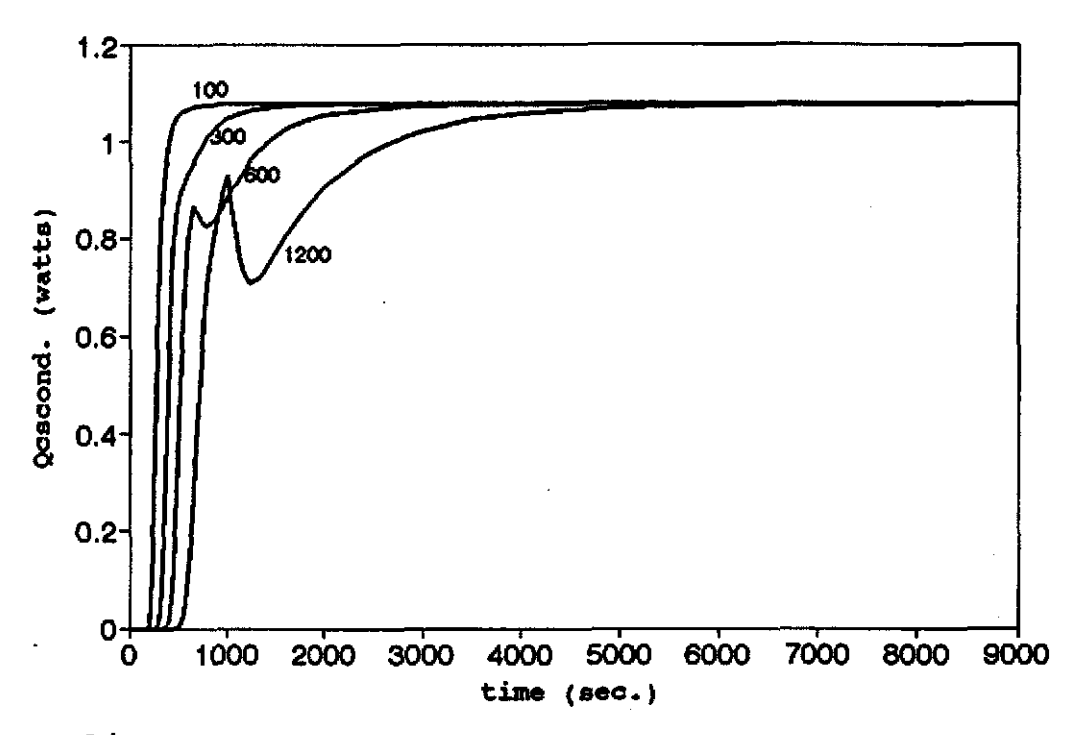

**Figure 4.7** Conductive heat flux distribution of cesium<br>for reactor start-up.

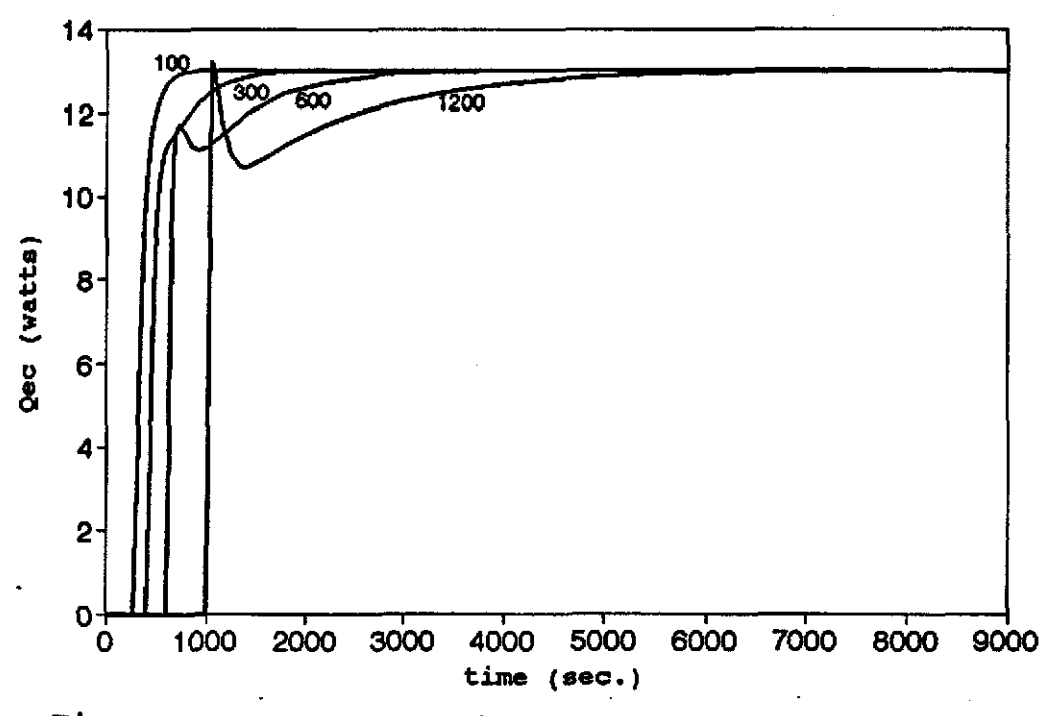

Figure 4.8 Heat flux distribution of emitter electron cooling for reactor start-up.

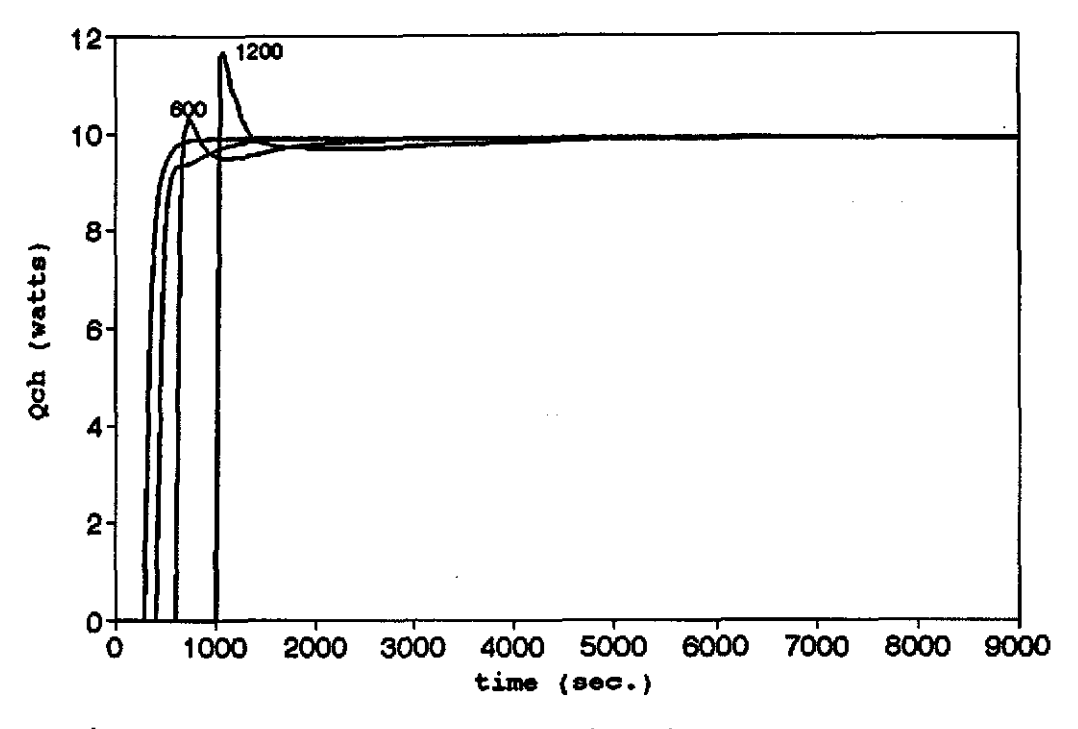

Heat flux distribution of collector<br>electron heating for reactor start-up. Figure 4.9

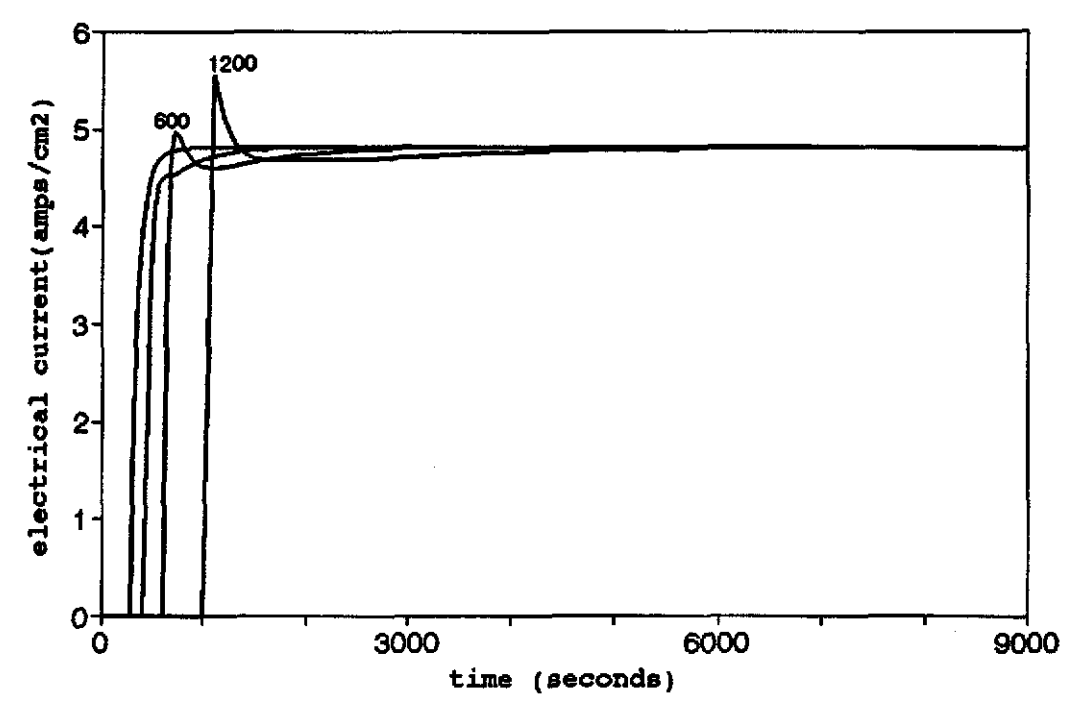

Electrical current profile for reactor Figure 4.10 start-up.

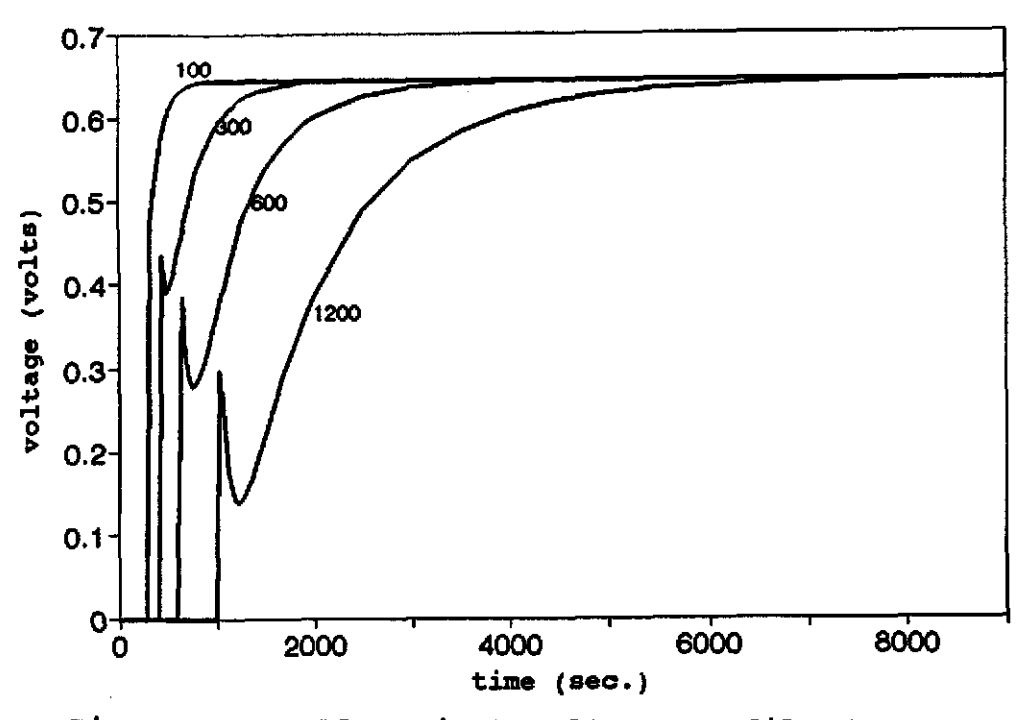

Figure 4.11 Electrical voltage profile for reactor start-up.

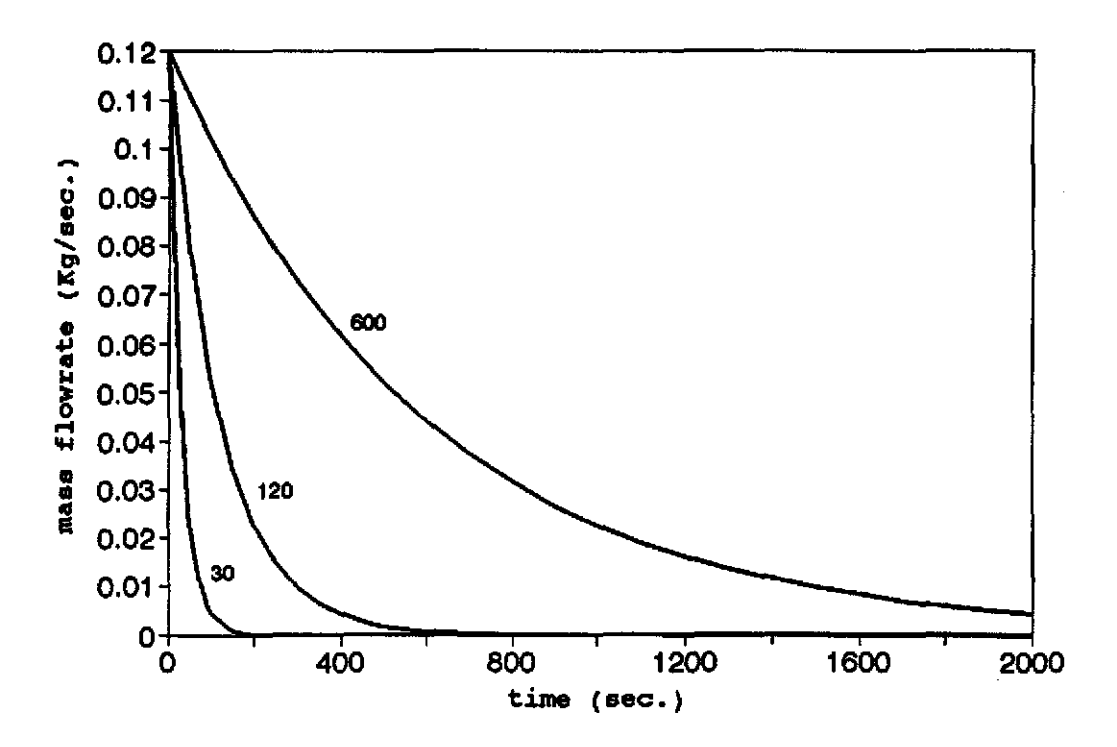

Figure 4.12 Mass flow rate for different decreasing exponential coefficients in LOF accident.

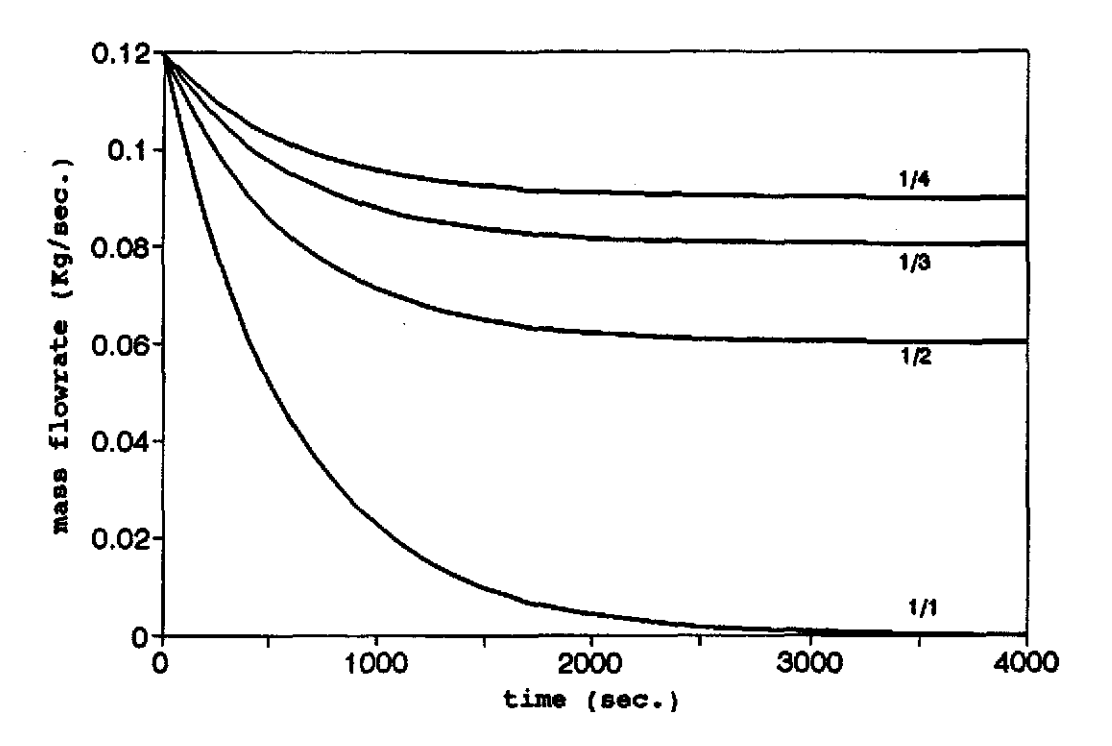

Figure 4.13 Mass flow rate distribution for different types of pump failures in LOF accident.

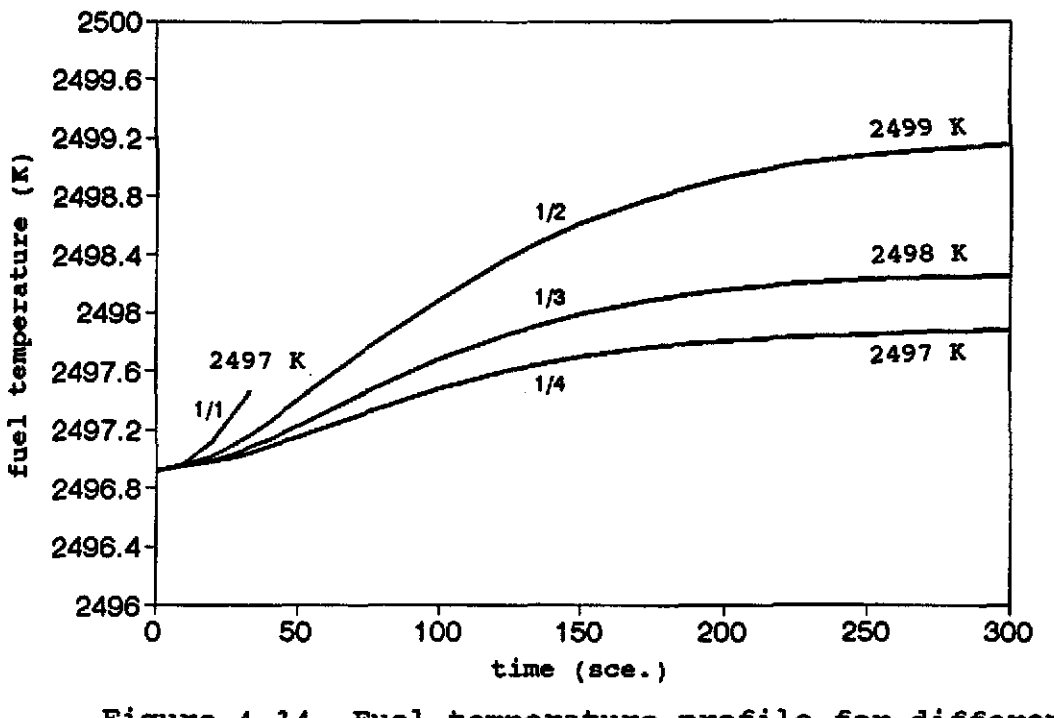

Figure 4.14 Fuel temperature profile for different types of pump failures at  $(\tau = 30$ seconds).

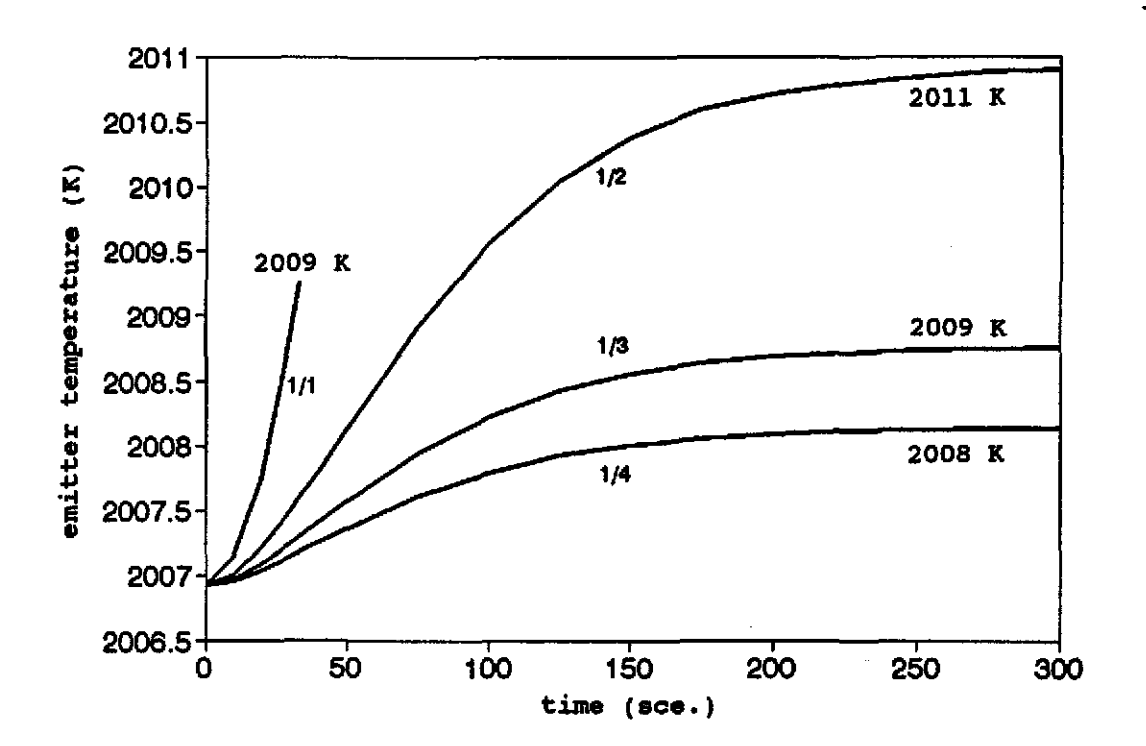

Figure 4.15 Emitter temperature profile for different types of pump failures at  $(\tau = 30$ seconds).

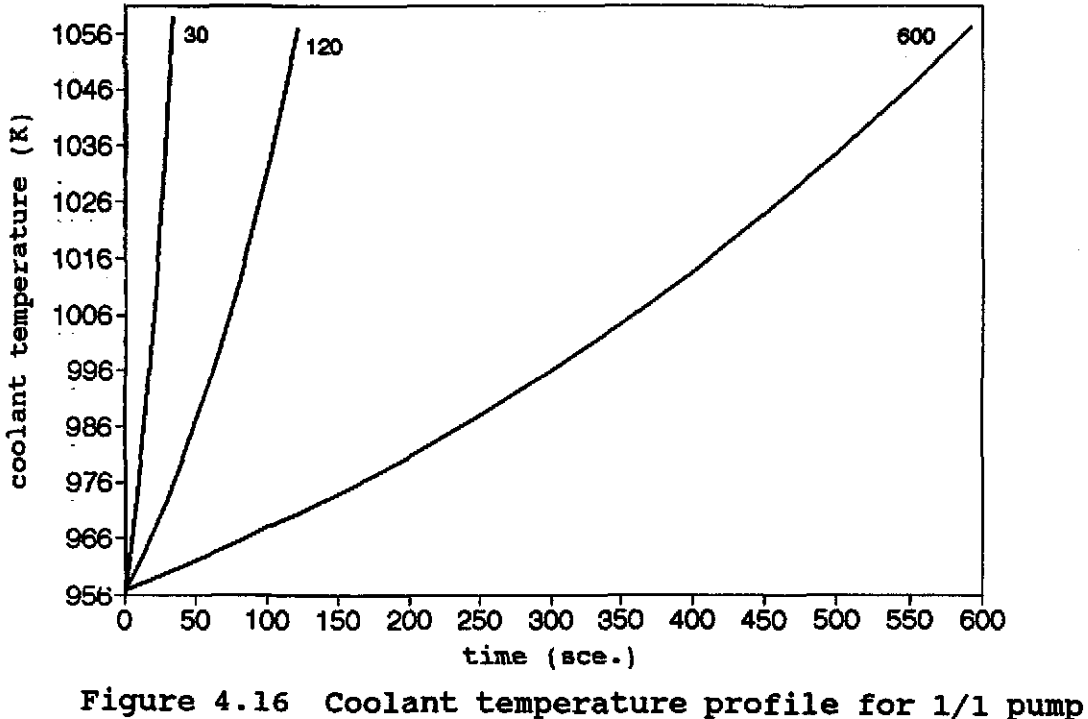

failure at different decreasing exponential coeficients.

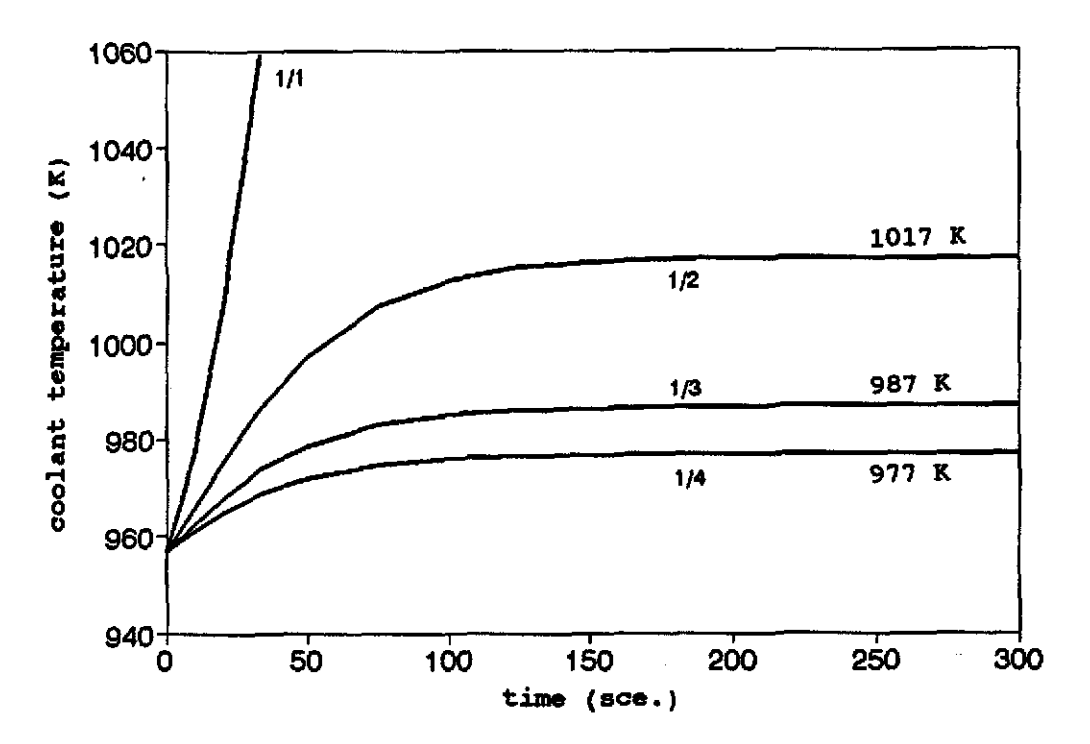

Figure 4.17 Coolant temperature profile for different types of pump failures at  $(\tau = 30$ seconds).

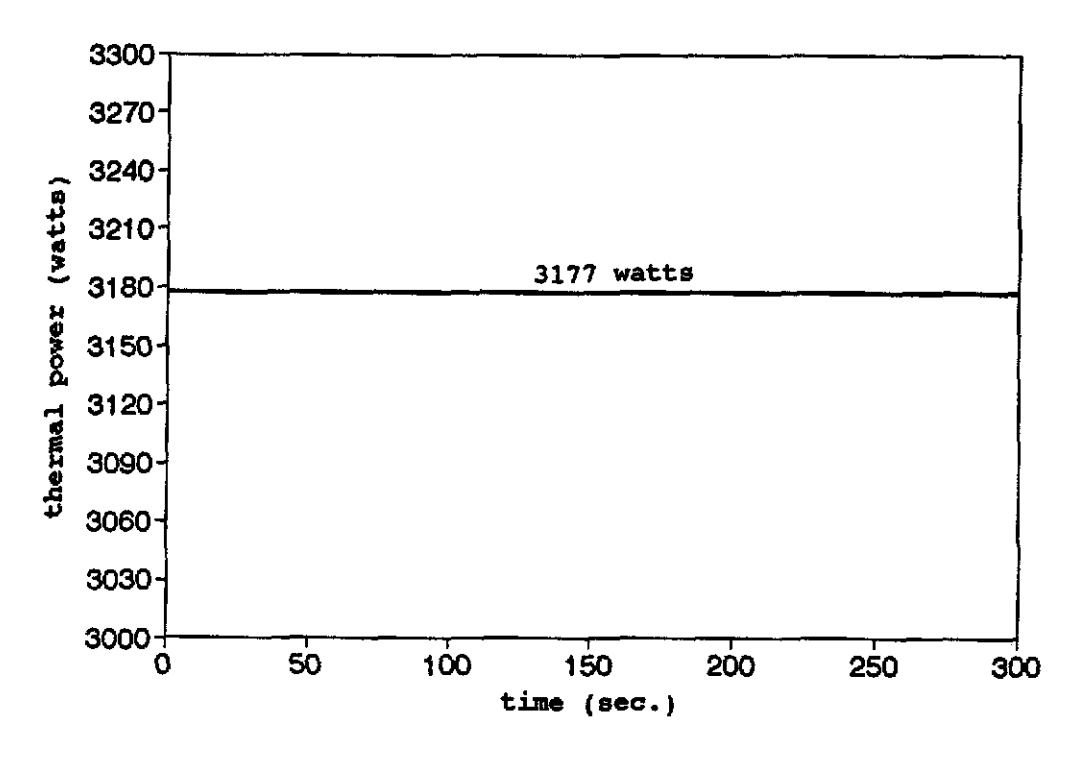

Figure 4.18 Thermal power distribution for LOF.

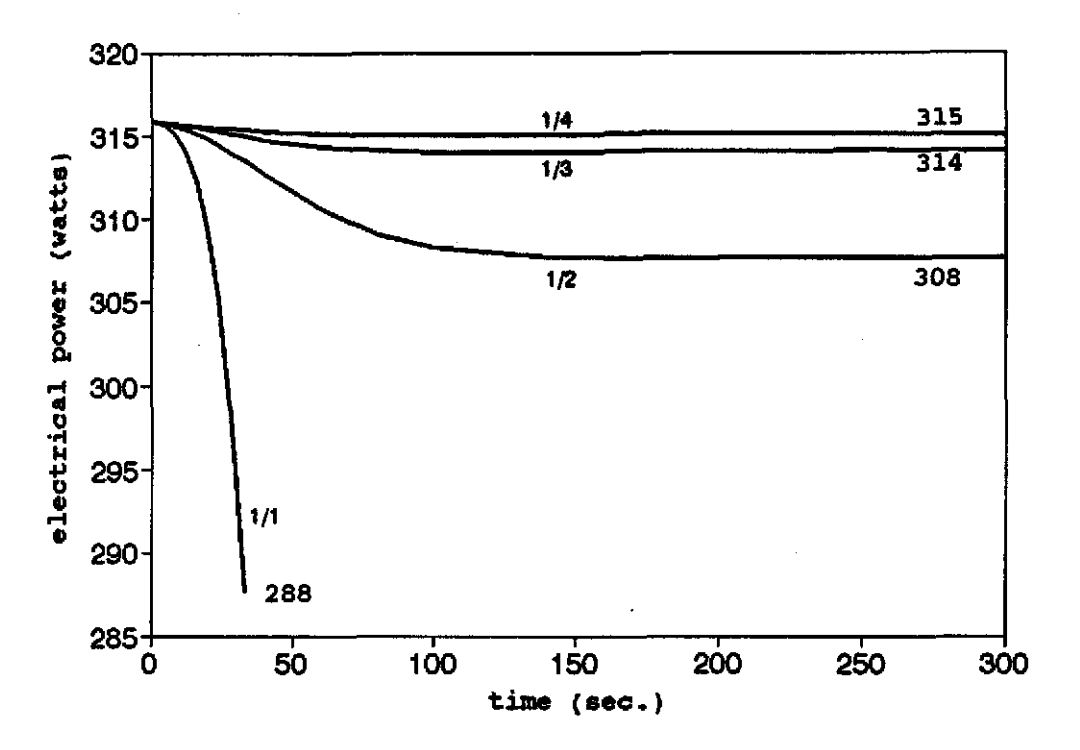

Electrical power profile for LOF accident<br>at  $(\tau = 30$  seconds). Figure 4.19

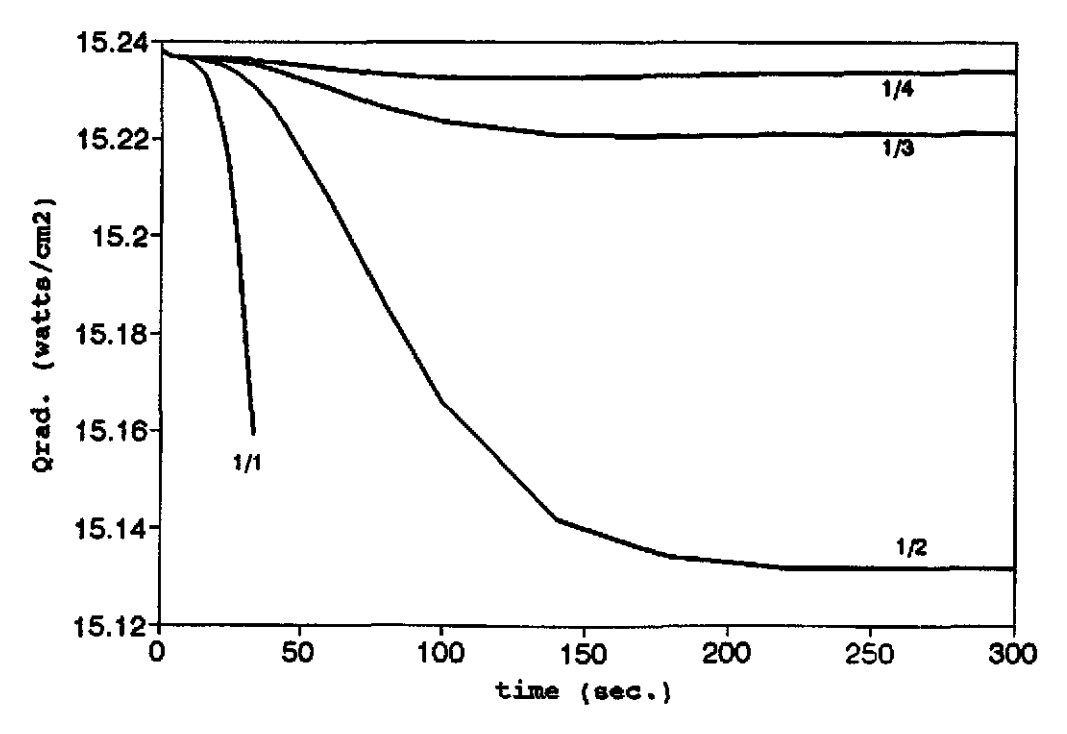

Figure 4.20 Radiation heat flux distribution for LOF accident at  $(r = 30$  seconds).

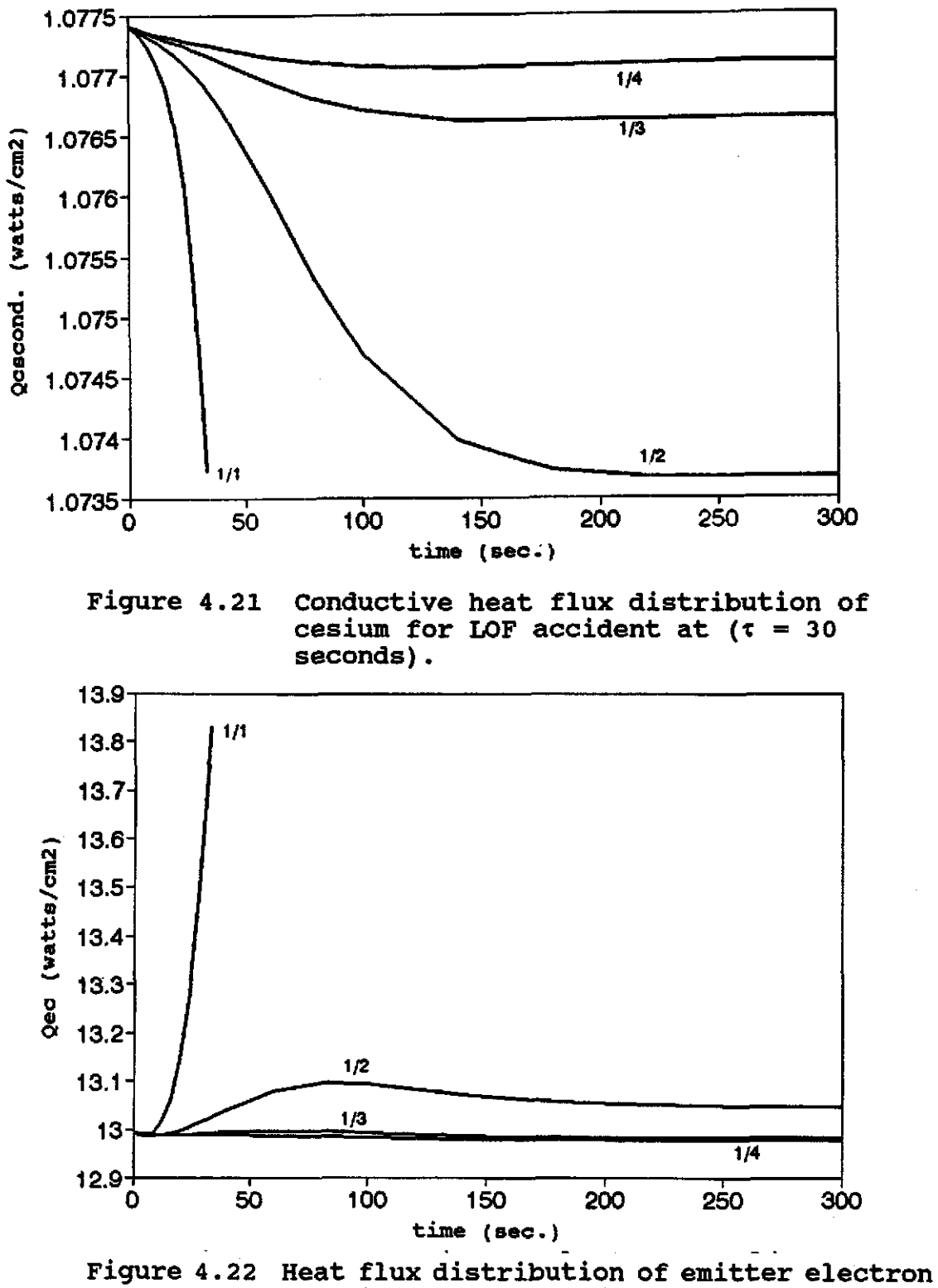

cooling for LOF accident at  $(t = 30$ seconds).

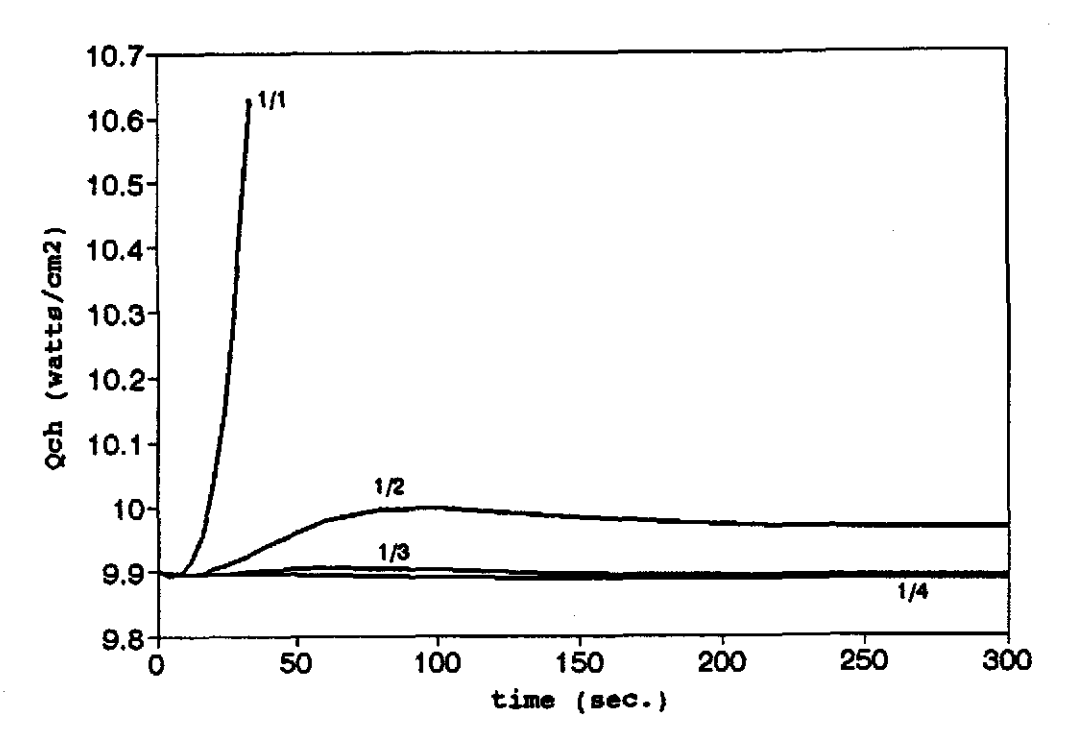

Figure 4.23 Heat flux distribution of collector electron heating for LOF accident at  $(r =$ 30 seconds).

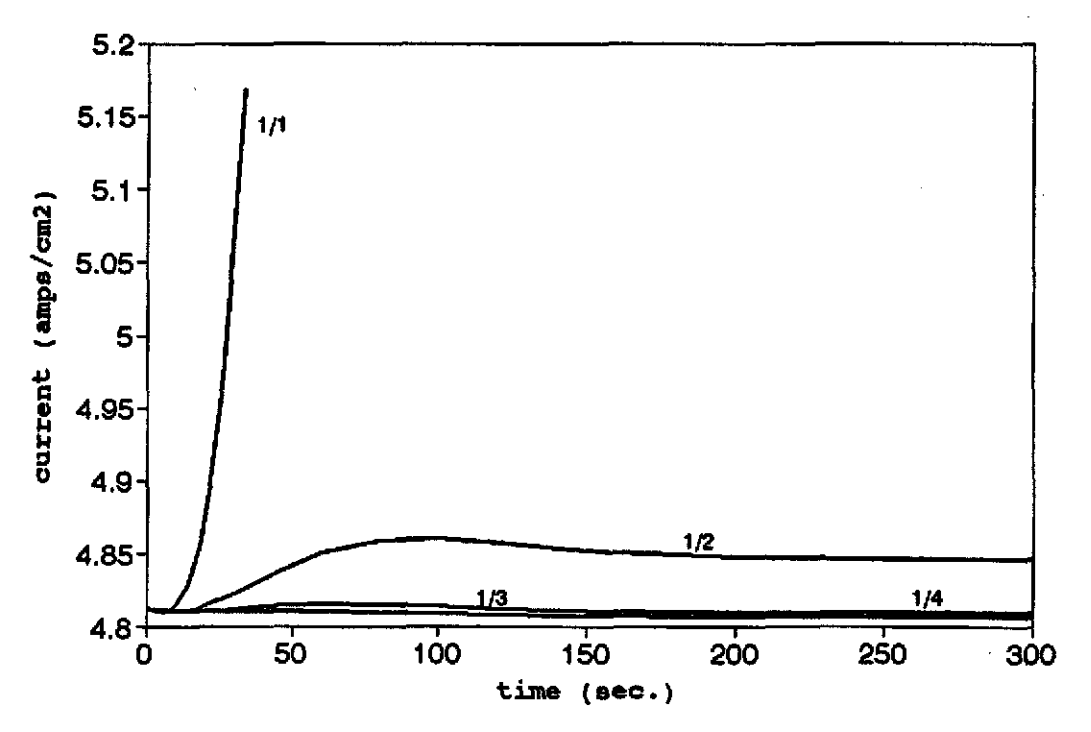

Figure 4.24 Electrical current profile for LOF  $\alpha$ ccident at  $(\tau = 30 \text{ seconds}).$ 

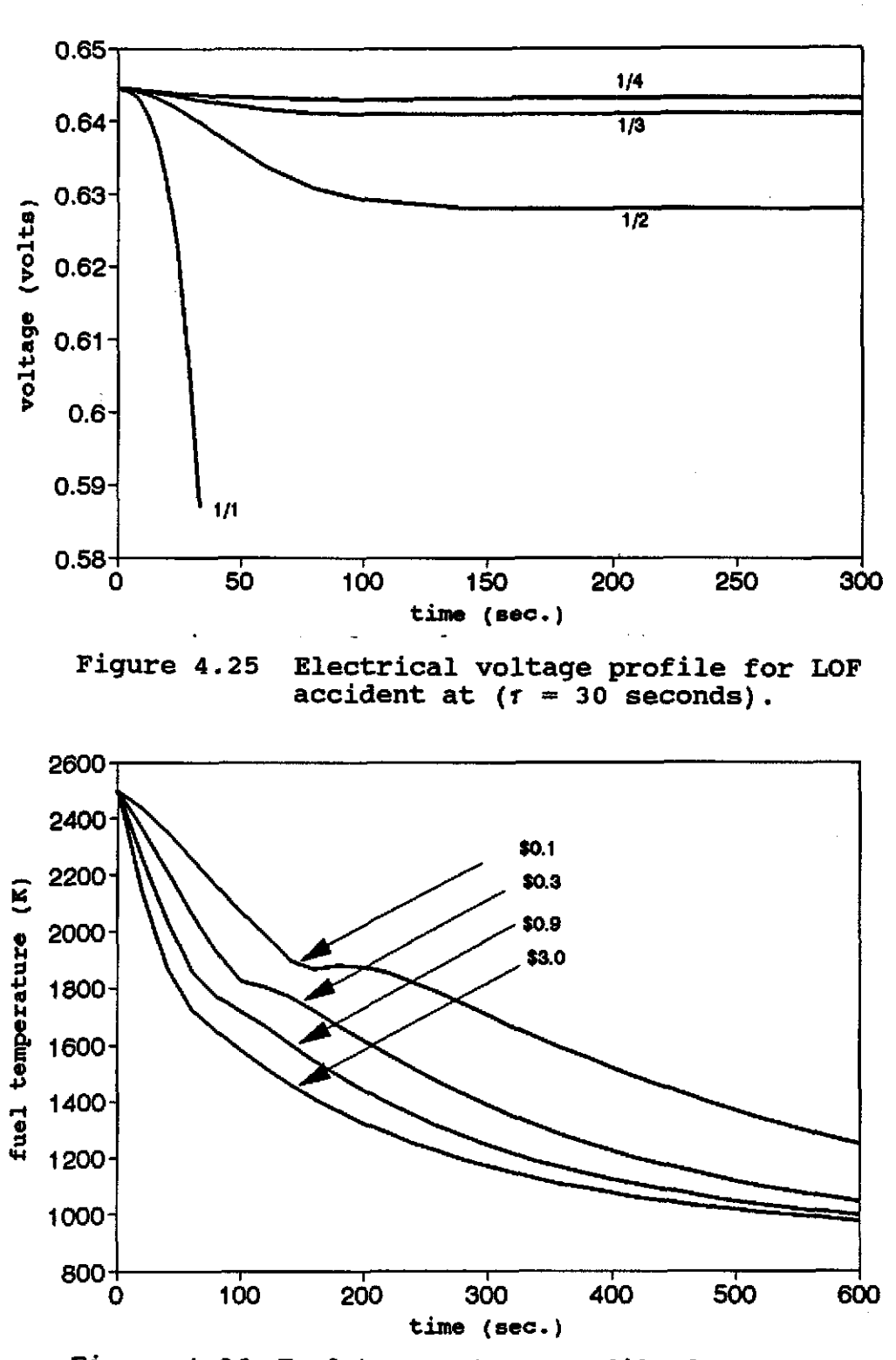

Figure 4.26 Fuel temperature profile for reactor shut down at different negative reactivity insertions.

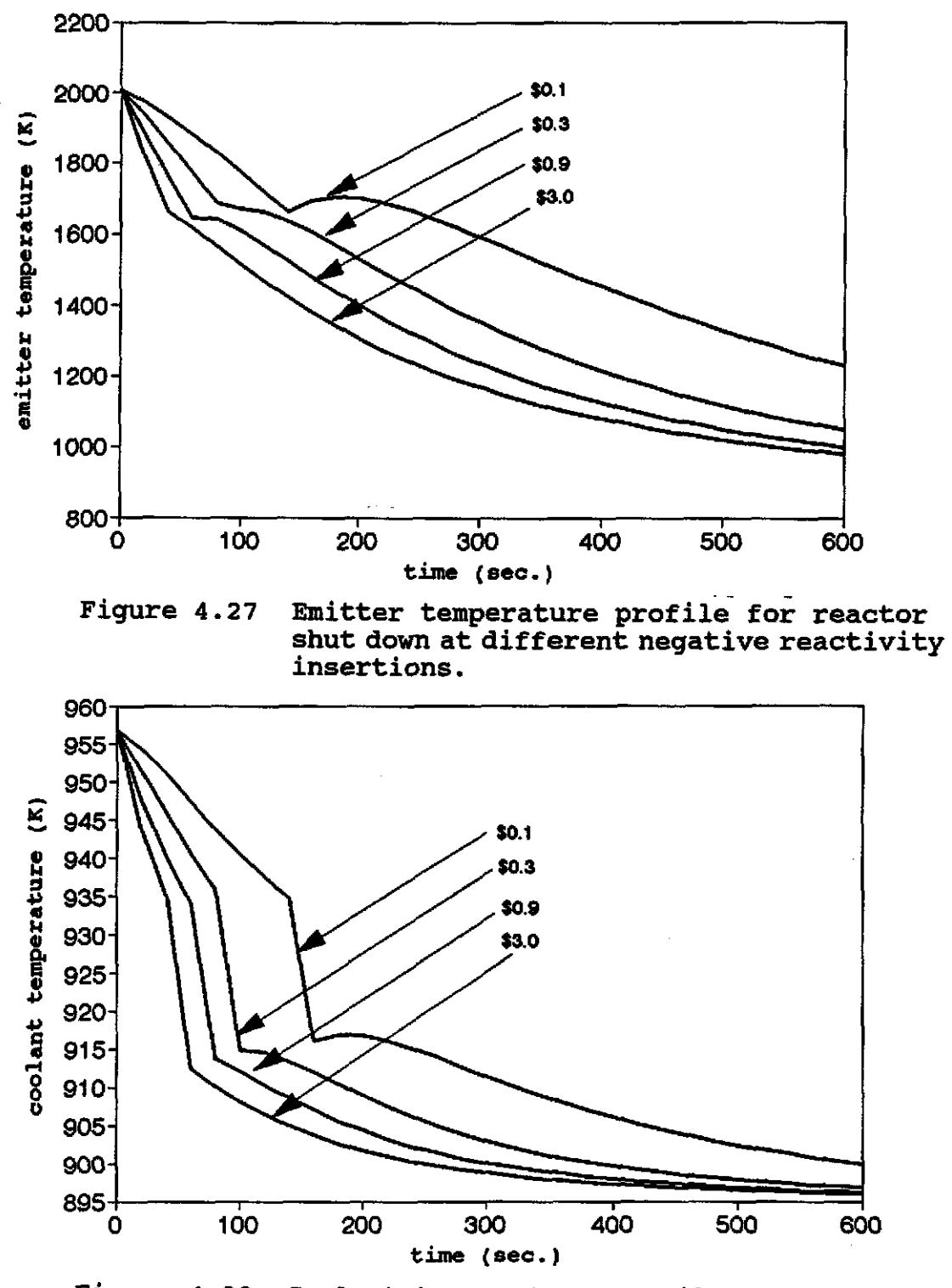

Figure 4.28 Coolant temperature profile for reactor shut down at different negative reactivity insertions.

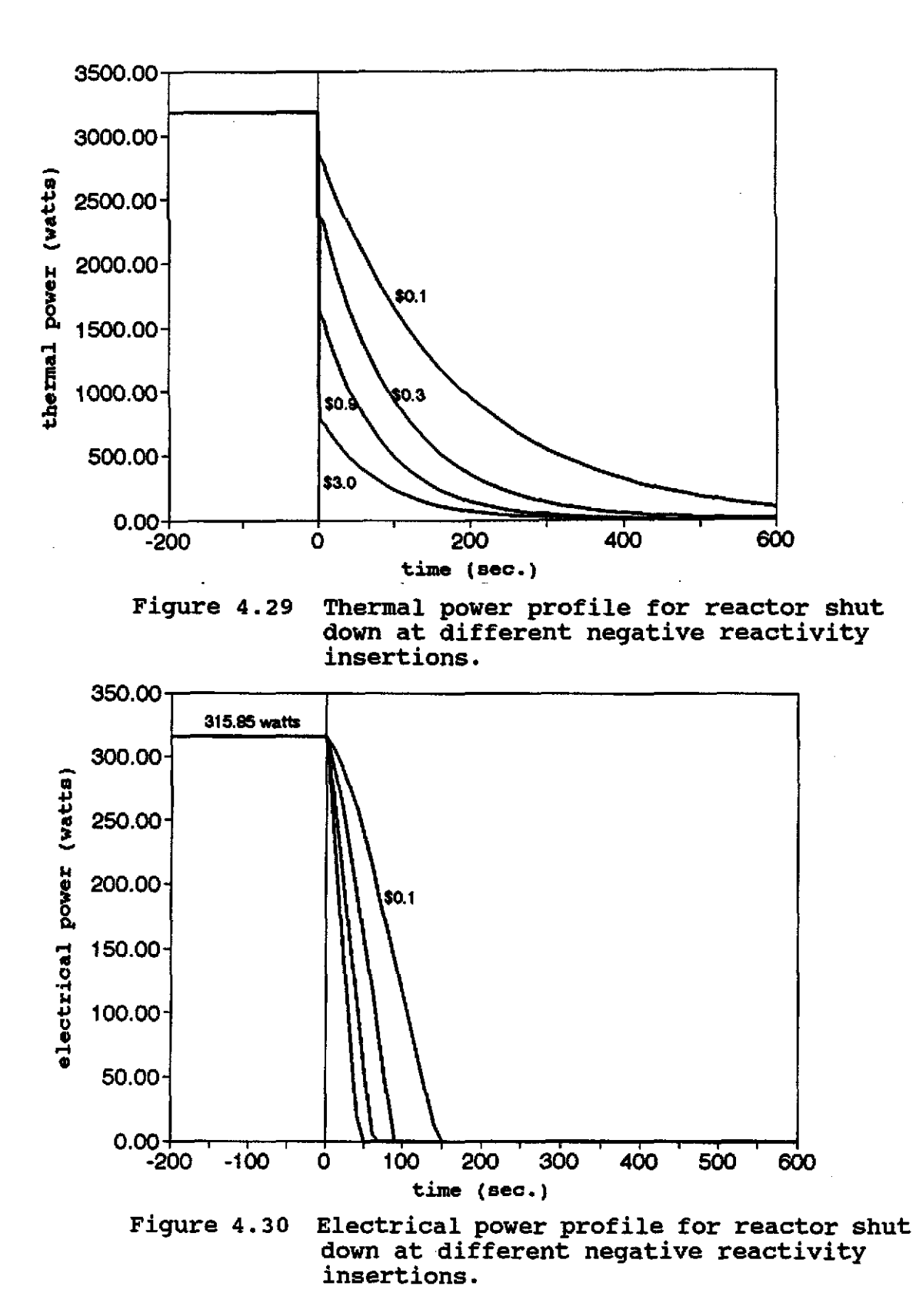

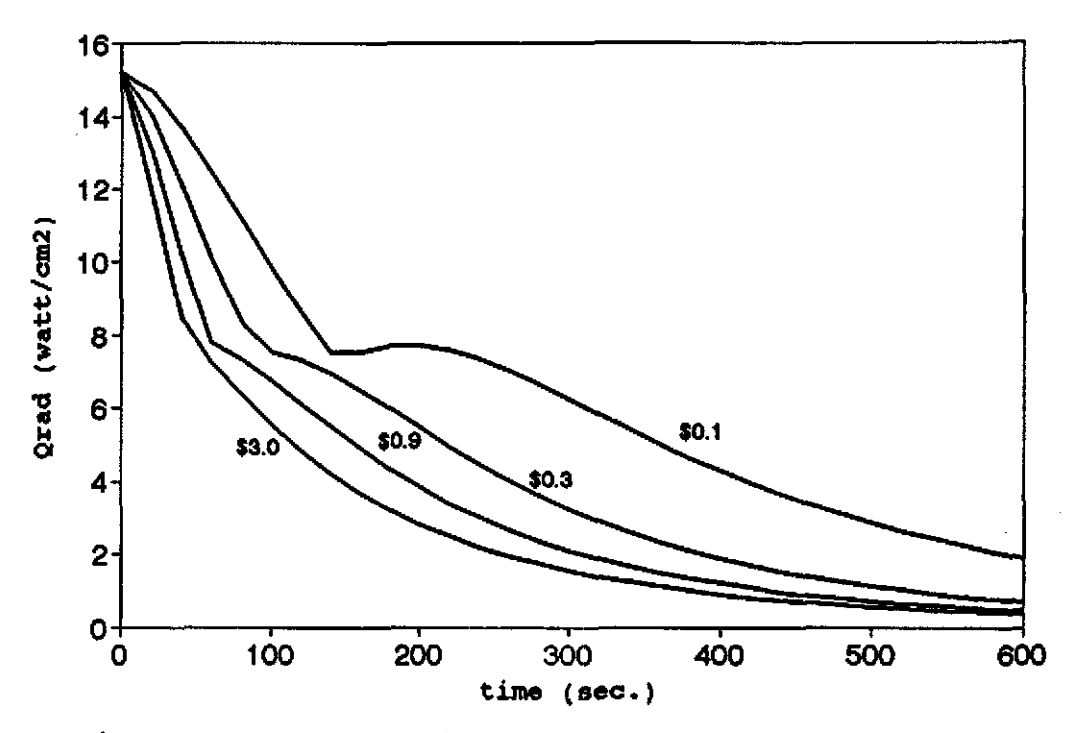

Figure 4.31 Radiation heat flux profile for reactor shut down at different negative reactivity insertions.

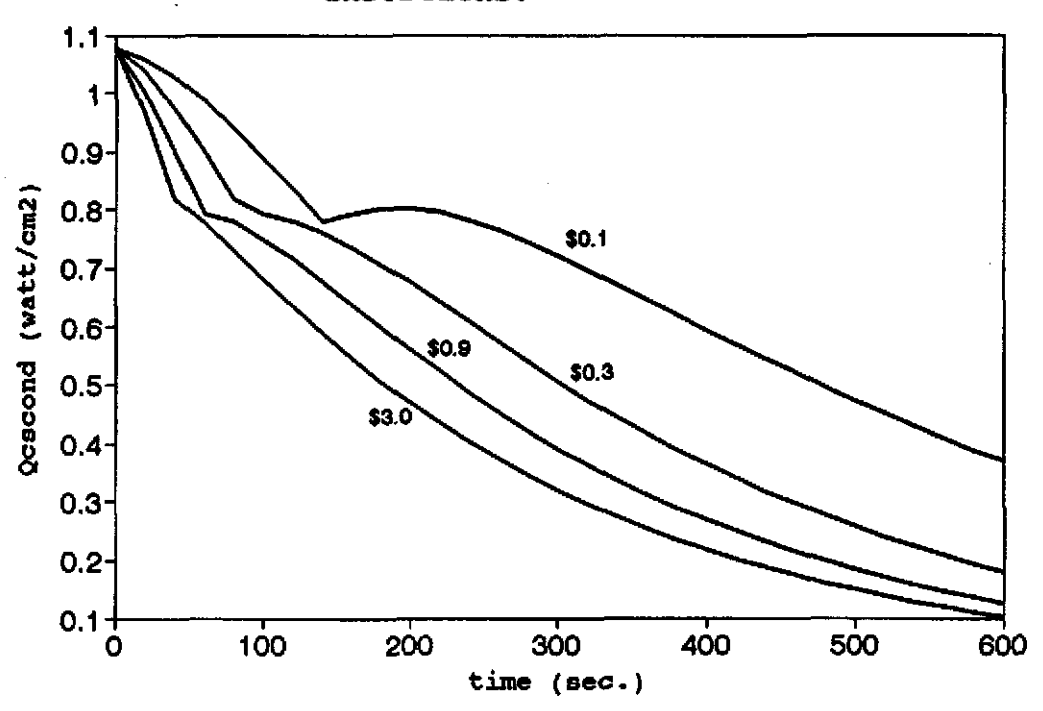

Figure 4.32 conductive heat flux profile of cesium for reactor shut down at different negative **reactivity insertions.** 

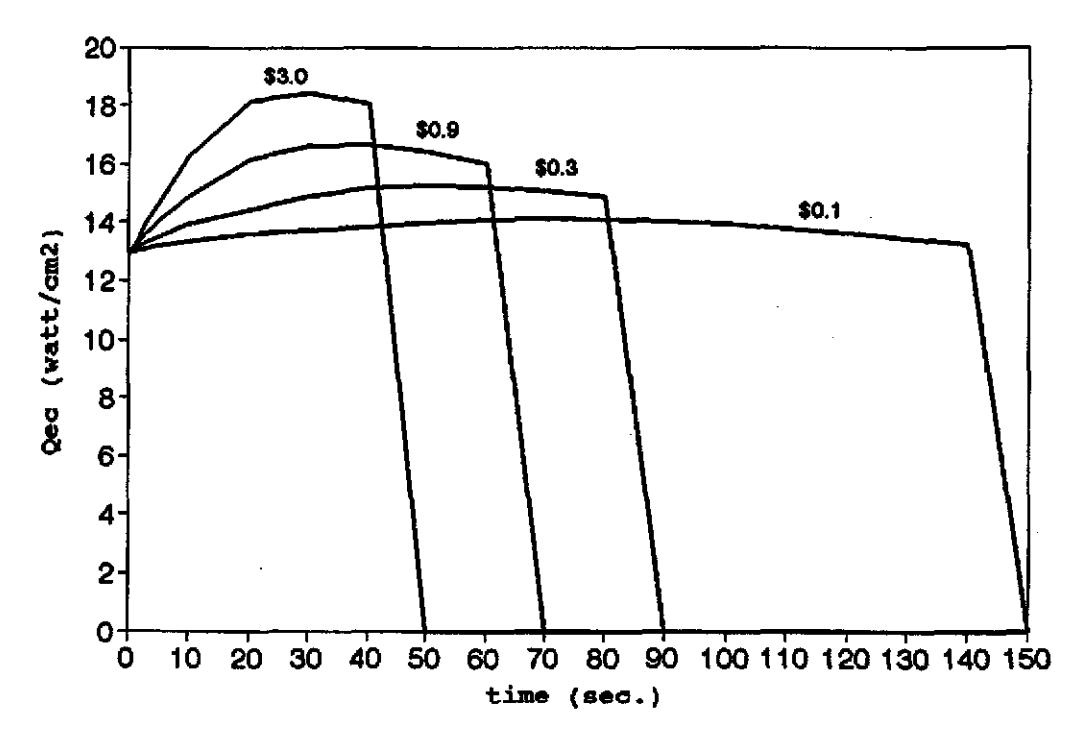

Figure 4.33 Heat flux profile of emitter electron cooling for reactor shut down at different negative reactivity insertions.

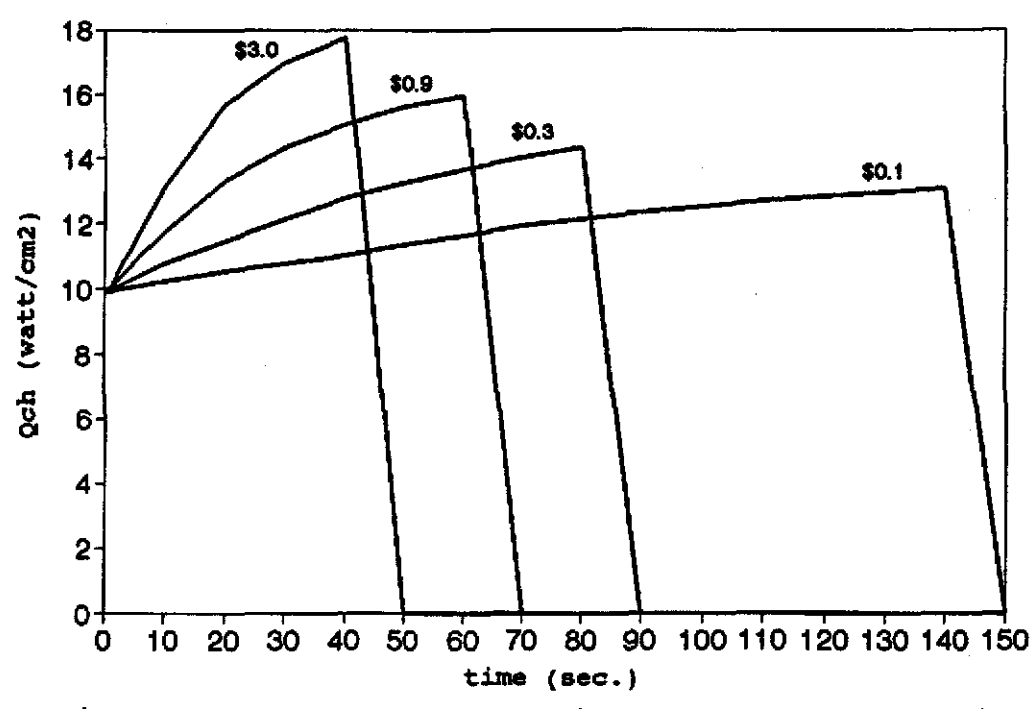

Figure 4.34 Heat flux profile of collector electron heating for reactor shut down at different negative reactivity insertions.

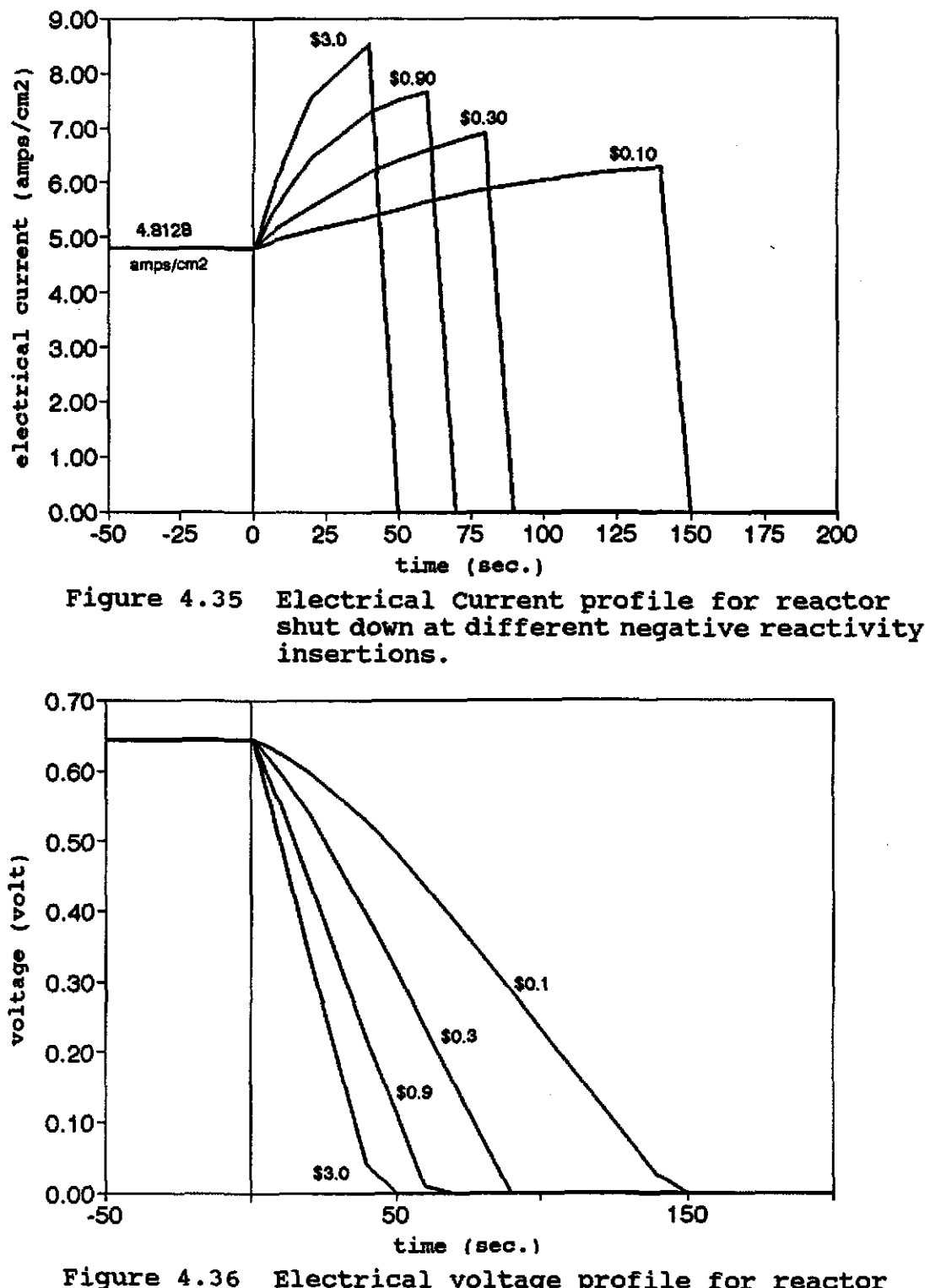

Electrical voltage profile for reactor shut down at different negative reactivity insertions.

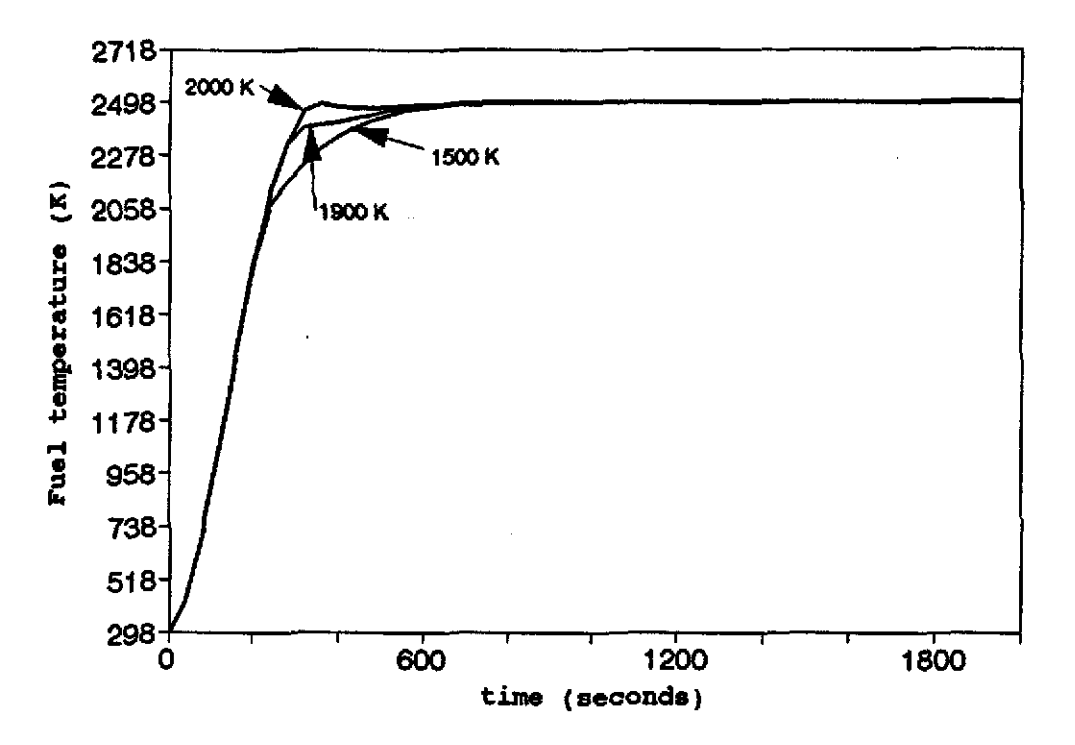

Fuel temperature profile for different<br>electron cooling temperatures (Start-up). Figure 4.37

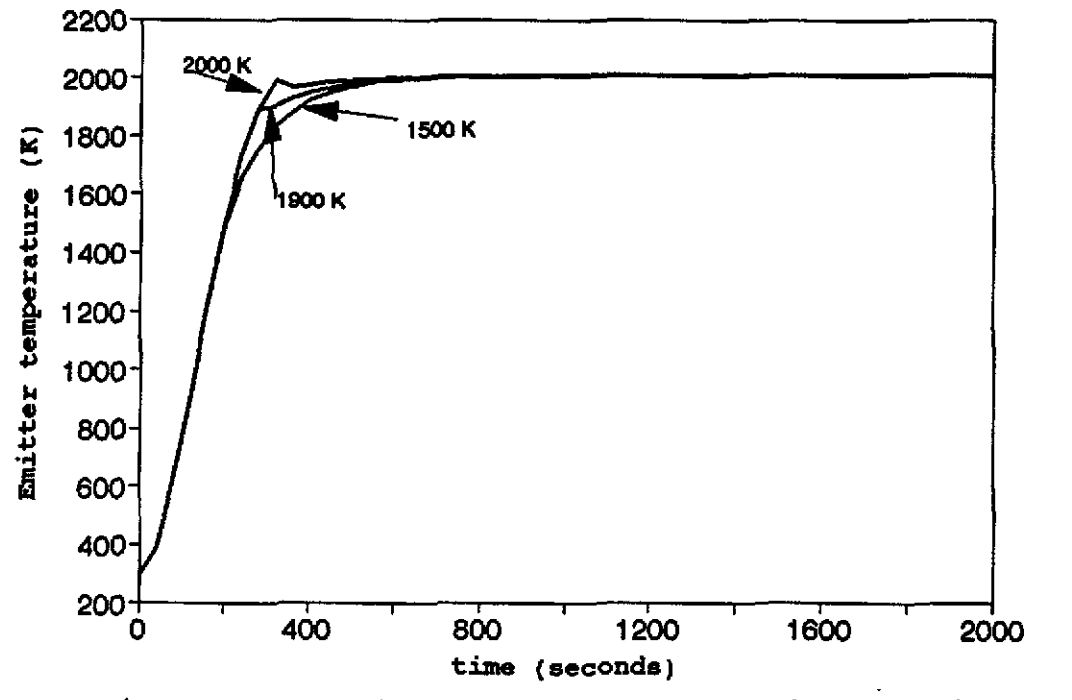

Figure 4.38 Emitter temperature profile for different electron cooling temperatures (Start-up).

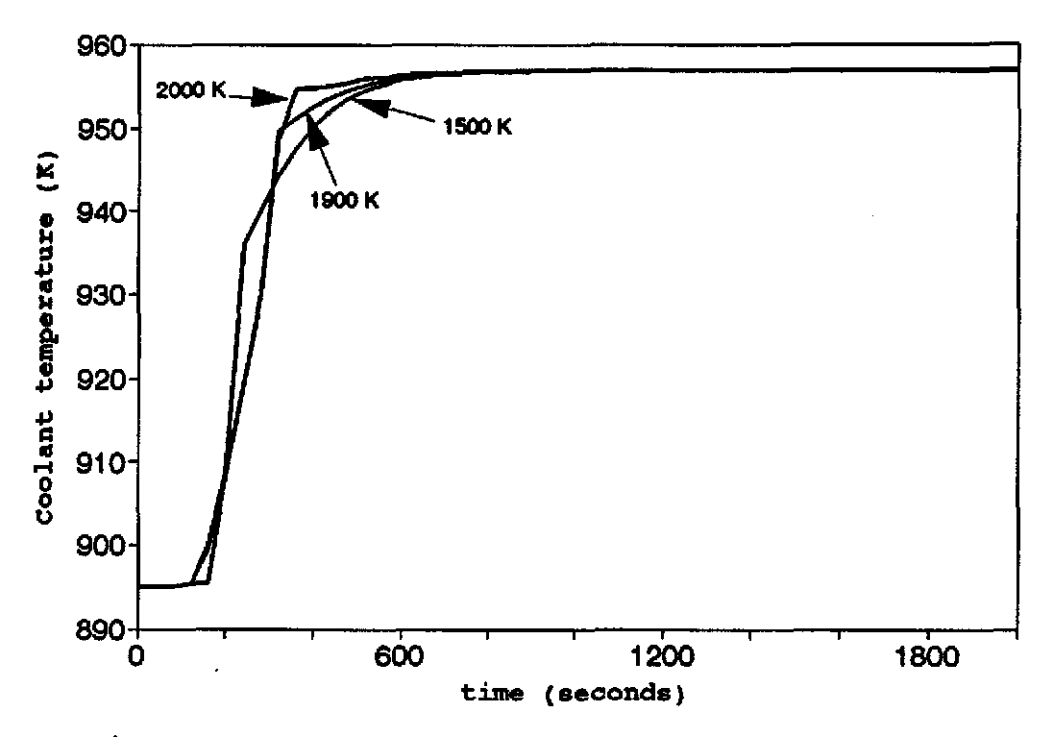

Coolant temperature profile for different **Figure 4.39** electron cooling temperatures (Start-up).

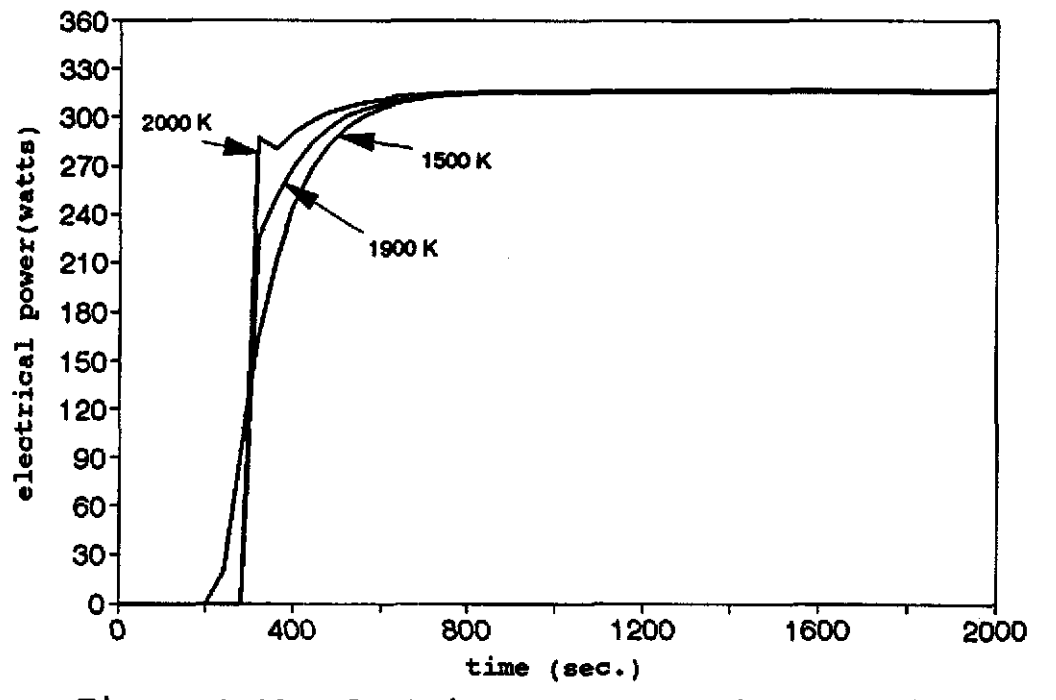

Electrical power profile for different<br>electron cooling temperatures (Start-up). Figure 4.40

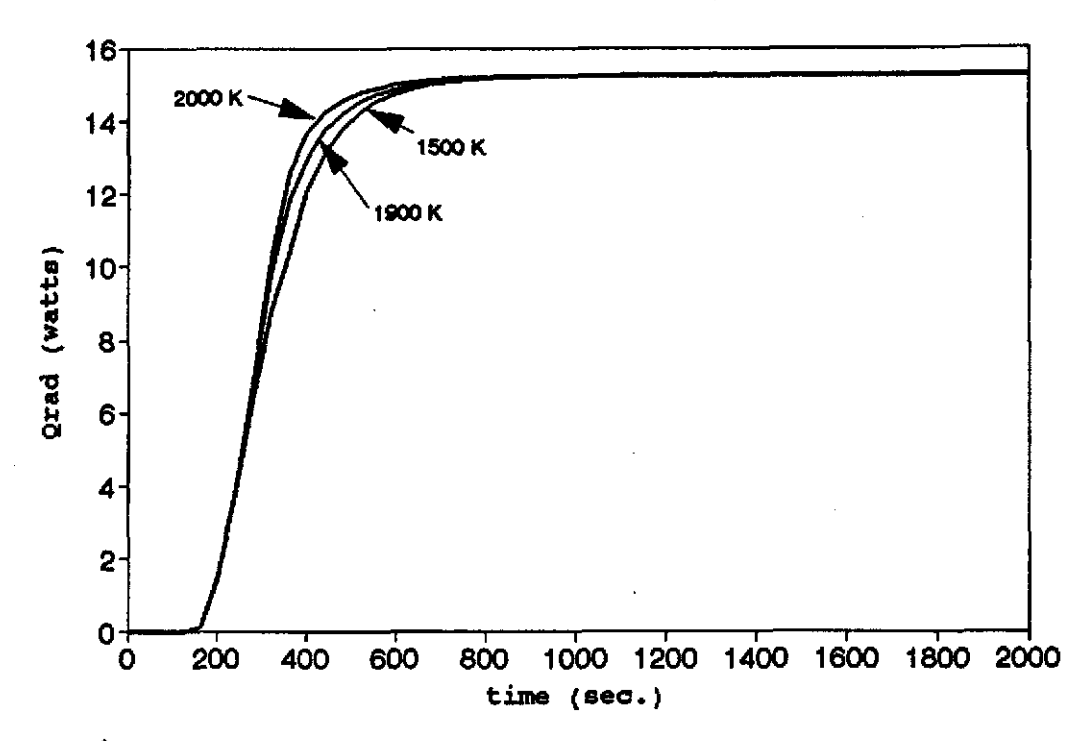

Figure 4.41 Radiation heat flux profile for different electron cooling temperatures (Start-up).

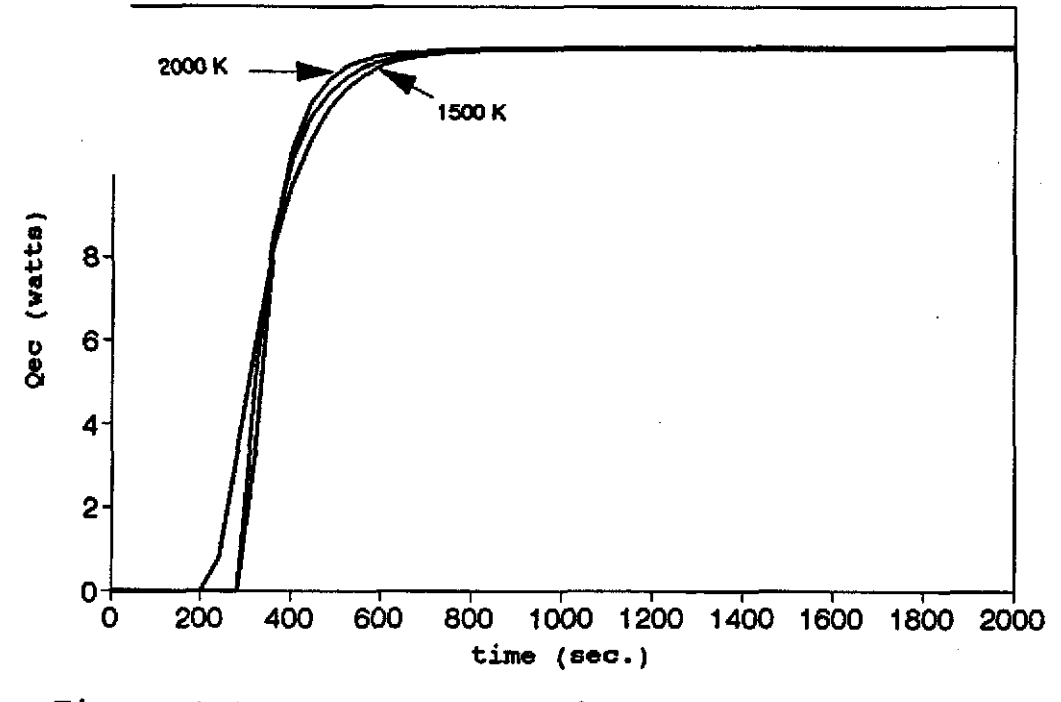

Heat flux profile of emitter electron Figure 4.42 cooling for different electron cooling temperatures (Start-up).

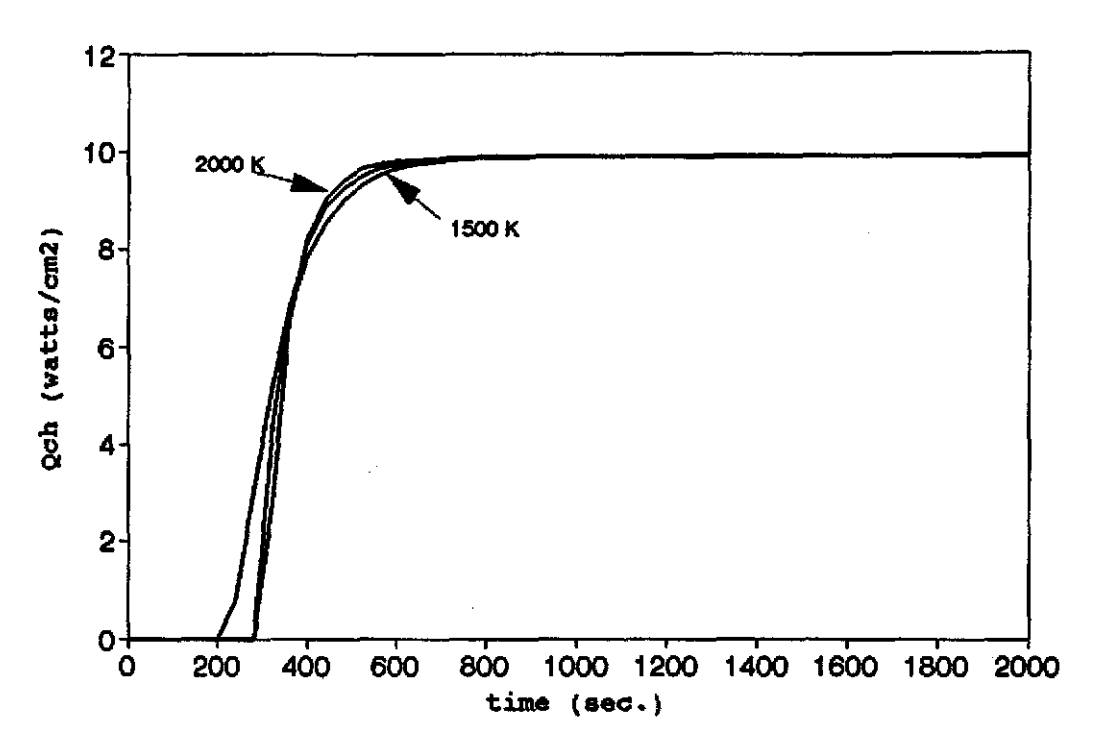

Figure 4.43 Heat flux profile of collector electron heating for different electron cooling temperatures (start-up).

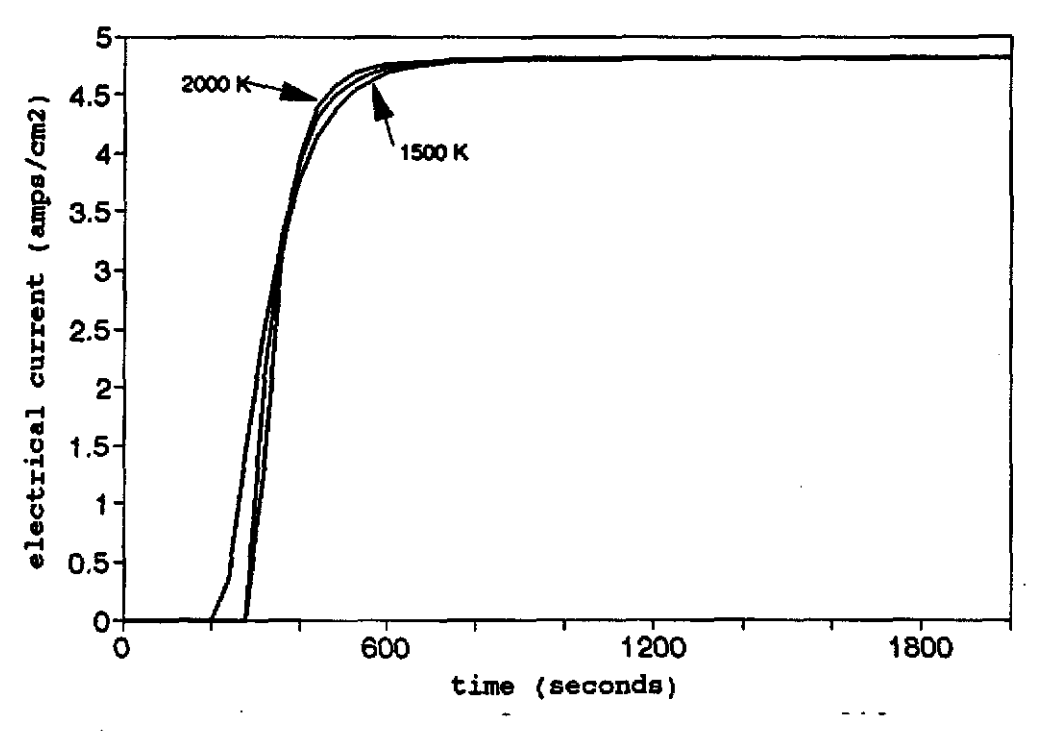

Figure 4.44 Electrical current profile for different electron cooling temperatures (Start-up).

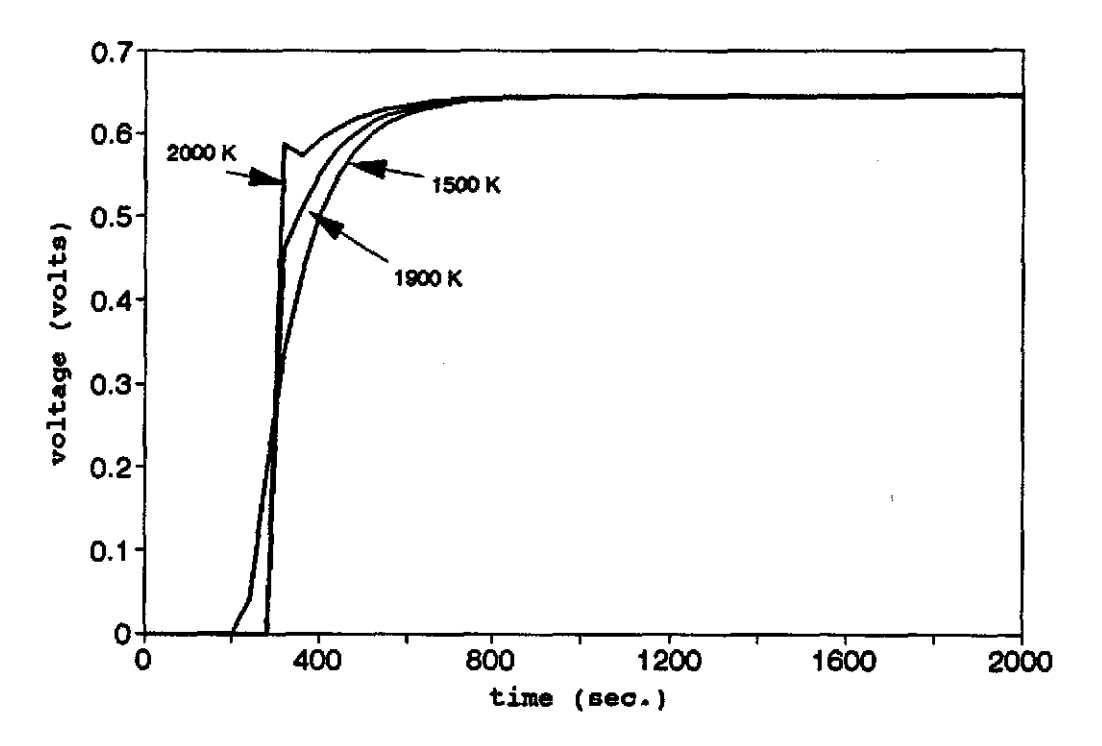

Figure 4.45 Electrical voltage profile for different electron cooling temperatures (Start-up).

### References:

- 1. A.C. Klein, H.H. Lee, B.R. Lewis, R.A. Pawlowski and Shahab Abdul-Hamid, "Advanced Single Cell Thermionic Reactor System Design Studies", Oregon State University, OSU-NE-9209, corvallis, OR sept. 1992.
- 2. J. M. Houston, Theoretical Efficiency of the Thermionic Energy converter, J. Appl. Phys. 30, pp. 481-487, 1959.
- 3. G. N. Hatsopoulos and E. P. Gyftopoulos, Thermionic Energy Conversion (MIT, camridge, MA, 1979), Vols. I and II.
- 4. M.M. EI-Wakil, Nuclear Energy Conversion, The American Nuclear Society, Illinois, 1978.
- 5. N.S. Rasor,"Thermionic Energy Conversion," in Applied Atomic Collision Processes, Massey, B.S.W., McDaniel, E.W., and Bederson,B., eds. Vol. 5, pp. 169-200, Academic Press, New York, 1982.
- 6. V.V. Skorlygin, T.O. Skorlygina, Y.A. Nechaev, and M.Y. Yermoshin, Kurchatov Institute, MosCOW, Russia, Alexey N. LUppov, Central Design Bureau of Machine Building, st. Petersburg, Russia, and Norm Gunther, Space Power, Inc., San Jose, CA, "Simulation Behavior of TOPAZ-2 and Relation to the Operation of TSET system," Proceedings of  $10<sup>th</sup>$  Symposium on Space Nuclear Power and Propulsion, Part 3, pp. 1495-1498, Albuquerque, NM, Jan. 1993.
- 7. J. Weisman, Elements of Nuclear Reactor Design, Kreiger Publishing Company, 1983.
- 8. A. Ralston, A first Course in Numerical Analysis, 2<sup>nd</sup> Edition, McGraw Hill Book Company, 1978.
- 9. B. Carnahan, B.A. Luther, and J.O. Wilkes, Applied Numerical Methods, John Wiley & Sons, Inc., NY, 1969.

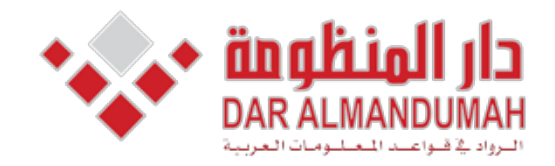

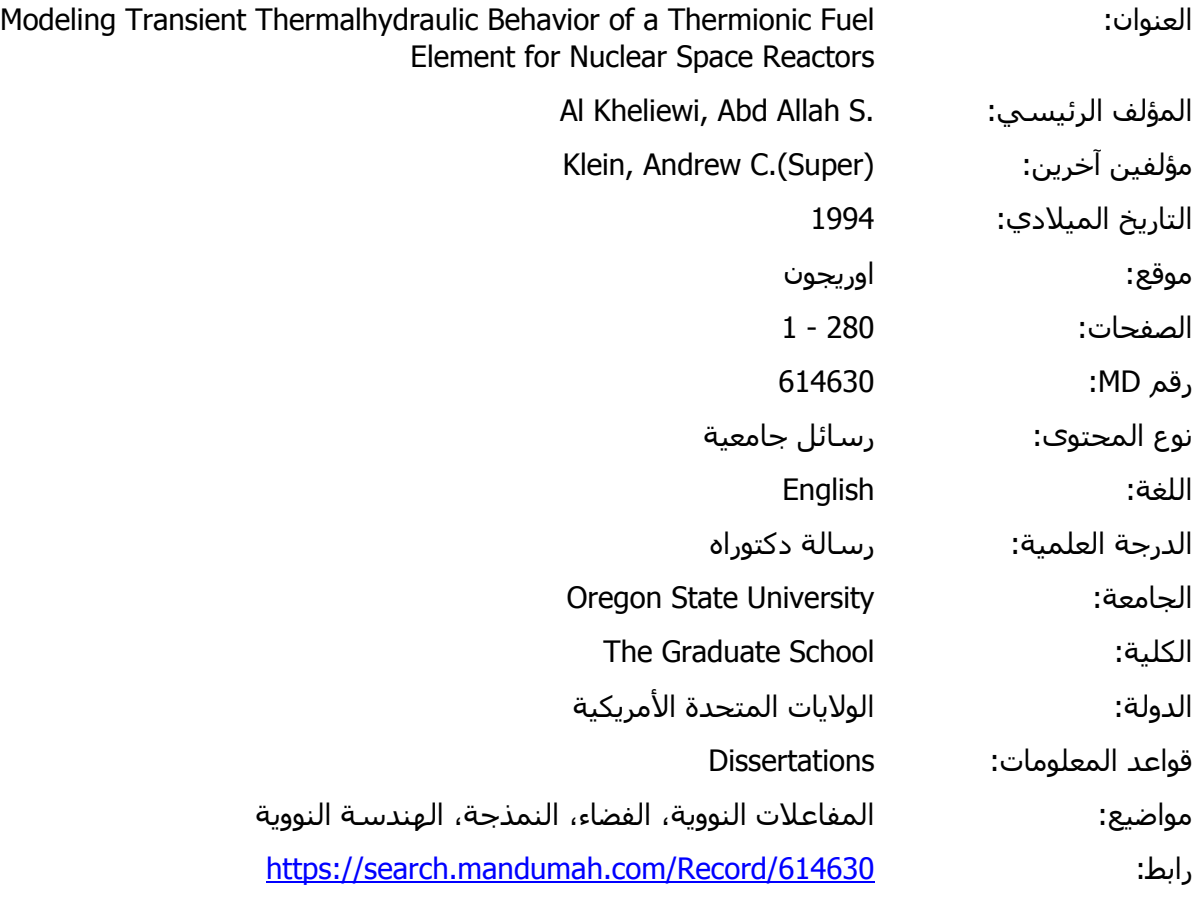

© 2019 دار المنظومة. جميع الحقوق محفوظة.<br>هذه المادة متاحق بناء علم، الاتفاق الموقع مع أصحاب حقوق النشر، علما أن جميع حقوق النشر. محفوظة. بمكنك تحميل أو طباعة هذ هذه المادة متاحة بناء على الإتفاق الموقع مع أصحاب حقوق النشر، علما أن جميع حقوق النشر محفوظة. يمكنك تحميل أو طباعة هذه المادة للاستخدام الشخصي فقط، ويمنع النسخ أو التحويل أو النشر عبر أي وسيلة (مثل مواقع الانترنت أو البريد الالكتروني) دون تصريح خطي من أصحاب حقوق النشر أو دار المنظومة.

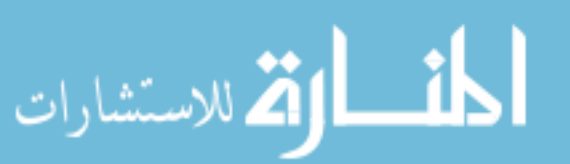

### **Chapter 5**

# **Conclusions and Recommendations**

### **Conclusions:**

A computer model has been developed to simulate the transient temperature distribution of the thermionic fuel element (TFE) for nuclear space reactors. The transient computer code TFETC is based on TFEHX, a steady state code for TFE's.

Presently built into the transient code is the ability to handle the following scenarios: a) start up for user prescribed power rise coefficients; b) loss of flow for different mass loss coefficients and pump failures; and c) shut down for different negative reactivity insertions and total delayed neutron fractions for the UO, fuel. The user has the ability to control the helium heating phase through a proper choice of the emitter temperature at which helium heating ends, TSTOP, and likewise for the electron cooling phase through TSTART, the emitter temperature at the onset of electron cooling.

Another feature, in the TFETC code, of great importance is the ability to use more than one solver to solve the linear systems of algebraic equations.

The TFETC has been tested in the case of accidents such as loss of flow and has shown good stability and integrity at the worst case in which the pump failures are complete. It allows some time, depending on the mass loss coefficient which is part of the input file, to scram the reactor safely. The TFETC model shows that the fuel temperature in a complete LOFA does reach 2497 "K, after the coolant attains its boiling point, in 34 seconds. The fuel temperature may exceed the fuel melting point after a period of time if no apropriate action to trip the reactor is taken. For 1/2, 1/3, and 1/4 pump failures, the fuel temperatures attain steady state values. They never exceed the fuel melting point even if the reactor is not shut down. Also, for the coolant temperature, the boiling point is exceeded in a complete LOFA while for 1/2, 1/3, and 1/4 pump failures, the maximum attainable coolant temperatures are: 1017, 987, 977 "K's respectively.

## **RecOmmendations:**

The following recommendations for further studies are proposed:

l.. The only gap considered in the thermionic fuel element is the emitter/collector gap, otherwise all the TFE regions are stacked next to each other. For further development of the TFETC code, it is recommended to induce some gaps between fuel and emitter or collector and insulator in order to increase the safety margins in the event of an accident.
2. The Gauss elimination methods are not the only technique to solve the unsteady state conduction equations but rather there are some methods that give accurate and reliable results. The round off error in the Gaussian elimination is large. Hence, it will be useful to try the code with other linear system solvers.

3. For more accurate calculations, it is recommended to choose very small time increments. The smaller the At, the smaller the truncation error of the implicit method.

4. For a large transient time as in the case of a TFE pin, it is not recommended to use the explicit method due to its deficiency that allows stability for only very small time steps and hence requires an immense period of computer time to study the transient. other discretization methods can be studied which allow better control of the accuracy and faster execution times.

5. It would be desirable to improve the TFE model which is currently implemented in CYLCON6 to handle transient effects.

6. It is important to test the code results against experiments such as the Thermionic system Evaluation Test (TSET) of the TOPAZ-II system. Also, it is necessary to compare results with single cell test start experiments.

7. To analyze additional accident scenarios such as LOFA with reactor start up and reactor shut down.

8. The heat transfer mechanism is completely

different when the coolant reaches its boiling point, so it is desirable to develop a methodology to be able to handle cases in which boiling occurs in the NaK coolant.

9. It is recommended to decrease  $\triangle z$ , to be less than 1, to reduce the error arising from the implicit method. It is also advisable to replace the subroutine of the Gauss elimination with another subroutine which takes care of the bound error associated with the solution. For example, DGESVX subroutine. الجروات

#### BIBLIOGRAPHY

A.C. Klein, H.H. Lee, B.R. Lewis, R.A. Pawlowski and Shahab Abdul-Hamid, "Advanced single Cell Thermionic Reactor System Design Studies", oregon state University, OSU-NE-9209, Corvallis, OR sept. 1992.

A.C. Klein and R.A. Pawlowski, "Analysis of TOPAZ-II Thermionic Fuel Element Performance using TFEHX," pp. 1489-1494 Proceedings of  $10<sup>th</sup>$  Symposium on Space Nuclear Power and Propulsion, Part 3, pp. 1489-1494 Albuquerque, NM, Jan. 1993.

A.F. Dugan, "Contribution of Anode Emission to Space Charge in Thermionic Power Converters", J. Appl. Phys. **31,** pp. 1397, 1960.

A.L. Reimann, Thermionic Emission, J. wiley & Sons, Inc., New York, 1934.

A. Ralston, A first Course in Numerical Analysis, 2<sup>nd</sup> Edition, McGraw Hill Book Company, 1978.

A. Schock, "Optimization of Emission-Limited Thermionic Generators", J. Appl. Phys. **32,** pp. 1564, 1961.

B. Carnahan, H.A. Luther, and J.O. Wilkes, Applied Numerical Methods, John Wiley & Sons, Inc., NY, 1969.

Borland, Inc., "QUATTRO-PRO 3.0 Superior Spreadsheet Power", 1991.

B.R. Lewis, R.A. Pawlowski, K.J. Greek and A.C. Klein, "Advanced Thermionic Reactor System Design Code", Proceedings of  $8<sup>th</sup>$  Symposium on Space Nuclear Power Systems, CONF-910116, Albuquerque, NM, 1991.

C. Herring and M. H. Nichols, Thermionic Emission, Rev. Mod. Phys. **21,** pp. 185-270, April 1949.

D. Buden, Nuclear Reactors For Space Power, Aerospace America, pp. 66-69, 1985.

D.B. Morris, "The Thermionic System Evaluation Test (TSET): Description, Limitations, and the Invovment of the Space Nuclear Power Community," Proceedings of 10<sup>th</sup> Symposium on Space Nuclear Power and Propulsion, Part 3, pp. 1251-1256, Albuquerque, NM, January 1993.

D.R. Croft and D.G. Lilley, Heat Transfer Calculations Using Finite Difference Equations, Applied Science Publishers Ltd., London 1967.

E. Bloch, Thermionic Phenomena, Methuen & co. ltd., London, 1927.

E.B. Hensley,"Thermionic Emission Constants and Their Interpretation", J. Appl. Phys. **32,** pp. 301, 1961.

E.E. Lewis, Nuclear Power Reactor Safety, 1" Edition, John Wiley & Sons, Inc., 1977.

E.N. Carabateas, S.D. Pezaris, and G.N. Hatsopoulos,"Interpretation of Experimental Characteristics of Cesium Thermionic Converters", J. Appl. Phys. **32,** pp. 352, 1961.

E.P. Gyftopoulos and J.D. Levine,"Work Function variation of Metals Coated by Metallic Films", J. Appl. Phys. **33,** pp. 67, 1962.

E.S. Rittner,"On the Theory of the Close-Spaced Impregnated Cathode Thermionic converter", J. Appl. Phys. **31,** pp. 1065, 1960.

F.P. Incropera and D.B. Dewitt, Introduction to Heat Transfer, 1<sup>st</sup> Edition, John Wiley & Sons, Inc., 1985.

G.H.M. GUbbels and R. Metselaar, A Thermionic Energy Converter with an Electrolytically Etched Tungsten Emitter, J. Appl. Phys. **68,** pp. 1883-1888, Aug. 1990.

G.D. Smith, Numerical Solution of Partial Differential Equations, Oxford University Press, NY 1965.

G.M. Grover, D. J. Roehling, E. W. Salmi, and R. W. Pidd," properties of a Thermoelectric Cell", J. Appl. Phys. **29,** pp. 1611-1612, 1958.

G.N. Hatsopoulos and E. P. Gyftopoulos, Thermionic Energy Conversion (MIT, Camridge, MA, 1979), Vols. I and II.

G.W. Sutton, Direct Energy Conversion, vol. **3,**  McGraw Hill Book Company, N.Y., 1966.

H.F. Webster and J. E. Beggs, High Vacuum Thermionic Energy Converter, Bull. Am. Phys. Soc. **3,** pp. 266, 1958.

H.F. Webster,"Calculation of the Performance of a High-Vacuum Thermionic Energy converter", J. Appl. Phys. *30,* pp. 488, 1959.

H.H. Lee,"System Modeling and Reactor Design study of an Advanced Incore Thermionic Space Reactor", M.S. Thesis, oregon State University, Corvallis, OR, Sept. 1992.

H.H. Lee, B.R. Lewis, R.A. Pawlowski and A.C. Klein,"Design Analysis Code for Space Nuclear Reactor using Single Cell Thermionic Fuel Element", at Nuclear Technologies for Space Exploration, p271, Jackson Hole, WY, 1992.

H. Moss, Thermionic Diodes as Energy converters, Brit. J. Electron., 2, pp. 305-322, 1957.

H.W. Lewis and J.R. Reitz,"Efficiency of Plasma Thermocouple", J. Appl. Phys. 31, pp. 723, 1960.

J.B. McVey, "Preliminary Technical Report-CYLCON Semi-2D Cylindrical Converter Model", Rasor Associates, Inc., Sunnyvale, CA, 1990.

J.B. McVey, "Planar Converter Standard Model Documentation Supplementary Description of TECMDL Converter Physics", E-563-002-B-063087, Rasor Associates, Inc., Sunnyvale, CA, 1990.

J.B. McVey, "TECMDL-Ignited Mode Planar Converter Model", E-563-004-C-082988, Rasor Associates, Inc., sunnyvale, CA, Aug. 1990.

J.B. McVey, G.L. Hatch, and K.J. Greek, Rasor Associates, Inc., and G.J. Parker, W.N.G. Hitchon, and J.E. Lawler, University of Wisconsin-Madison, "Comprehensive Time Dependent Semi-3D Modeling of Thermionic converters In Core", NSR-53 / 92-1004, Sept. 30, 1992.

J.H. Ingold,"Calculation of the Maximum Efficiency of the Thermionic Converter", J. Appl. Phys. 32, pp. 769, 1961.

J.J. Duderstadt and L.J. Hamilton, Nuclear Reactor Analysis, 1<sup>st</sup> Edition, John Wiley & Sons, NY, 1976.

J.K. Hohorst, "SCDAP/RELAP5/MOD2 Code Manual, vol.4:MATPRO-A Library of Materials Properties for Light-Water Reactor Accident Analysis", NUREG/CR-5273; EGG-2555; EG&G Idaho, Inc., February 1990.

J. Kaye and J.A. Welsh, Direct conversion of Heat To Electricity, John Wiley & Sons, Inc., NY, 1960. Joint Soviet-American Venture, JV Inertek, Thermionic FUel Element of Power Plant "TOPAZ-II", Report, Moscow, 1991.

J.M. Houston, Theoretical Efficiency of the Thermionic Energy Converter, J. Appl. Phys. 30, pp. 481-487, 1959.

J.M. Houston,"Thermionic Emission of Refractory Metals in Cesium", Vol. 6, pp. 358, 1961.

J.M. Houston and H. F. Webster, Thermionic Energy Conversion, Electronics and Electron Physics, Vol. 17, pp. 125-206, Academic Press Inc., New York, 1962.

J.R. Lamarsh, Introduction to Nuclear Reactor Theory, 2<sup>nd</sup> Edition, Addison-Wesley Inc., NY, 1972.

J. Weisman, Elements of Nuclear Reactor Design, Kreiger Publishing Company, 1983.

K.G. Hernqvist, M. Kanefsky, and F. H. Norman, Thermionic Energy Converter, RCA Rev. 19, pp. 244- 258, 1959.

K.H. Spring, Direct Energy Conversion, Academic Press, London and New York, 1965.

Lahey Computer System, Inc., "F77L/EM-32 Version 3", NV 1990.

L.N. Dobrestov, Thermoelectronic Converters of Thermal Energy into Electric Energy, Soviet Phys.Tech. Phys.(English Transl.), 5, pp. 343- 368, 1960.

M.A. Cayless, Thermionic Generation of Electricity, Brit. J. Appl. Phys. **12,** pp. 433- 442, 1961.

M.L. James, G.M. Smith, and J.C. Wolford, Applied Numerical Methods for Digital Computation with FORTRAN and CSMP, Harper & Row, Publishers, Inc., 2<sup>nd</sup> edition, 1977.

M.M. El-Wakil, Nuclear Energy Conversion, 2<sup>nd</sup> Edition, The American Nuclear society Press., Illinois, 1978.

M.M. El-Wakil, Nuclear Heat Transport, 3<sup>nd</sup> Edition, The American Nuclear Society Press., 1981.

N.A. Deane, S.L. Stewart, T.F. Marcille, and D.W. Newkirk, "SP-100 Reactor and Shield Design Update," proceedings of 9th Symposium on space Nuclear Power systems, CONF-920104, Albuquerque, NM, Jan. 1992.

N.N. Ponomarev-Stepnoi, et aI, "NPS "TOPAZ-II" Description,"JV INERTEK report, MOscow, Russia, 1991.

N.N. Ponomarev-stepnoi, et aI, "Thermionic Fuel Element of Power Plant TOPAZ-2, "JV INERTEK report, MOscow, Russia, 1991. N.N. Ponomarev-Stepnoi, et aI, "NPS "TOPAZ-II" Trials Results, "JV INERTEK report, MOscow, Russia, 1991.

N.S. Rasor, Figure of Merit for Thermionic Energy Conversion, J. Appl. Phys. **31,** pp. 163-167, 1960.

N.S. Rasor,"Thermionic Energy Conversion," in Applied Atomic Collision Processes, Massey, H.S.W., McDaniel, E.W., and Bederson,B., eds. Vol. **5,** pp. 169-200, Academic Press, New York, 1982.

N.S. Rasor, "Thermionic Energy conversion Plasmas", IEEE Transactions on Plasma Science, Vol. **19,**  No.6, Dec. 1991

O. Faust,"sodium-NaK Engineering Handbook", vol. 1, pp. 52-53, 1972.

P.L. Auer and H. Hurwitz,Jr., Space Charge Neutralization by Positive Ions in Diodes, J. Appl. Phys.30, pp. 161-165, 1959.

R.A. Pawlowski and A.C. Klein,"Analysis of TOPAZ-II Thermionic Fuel Element Performance Using TFEHX", Proceedings of 10<sup>th</sup> Symposium on Space Nuclear Power systems, Albuquerque, NM, 1993.

R.F. Wilson and H. M. Dieckamp. "What Happened to SNAP10A," Astronautics and Aeronautics, pp. 60-65, Oct. 1965.

R.K. Steinberg,"Hot-Cathode Arcs in cesium Vapor", J. Appl. Phys. **21,** pp. 1028, 1950.

S. Glasstone and A. Sesonske, Nuclear Reactor Engineering, Van Nostrand Reinhold Company, NY, 1981.

S.L. Soo, Direct Energy Conversion, Prentice-Hall, Inc., Englewood Cliffs, N.J., 1968.

S.S. Kitrilakis and M. Meeker, "Experimental Determination of the Heat Conduction of Cesium Gas", Advanced Energy conversion, Vol. 3, pp. 59-68, 1963.

S.W. Angrist, Direct Energy Conversion, Allyn and Bacon, Inc., MT,  $3<sup>rd</sup>$  Edition, 1976.

T.M. Foley, soviet Reveal Testing in space of Thermionic Nuclear Reactor ( TOPAZ ), Aviation Week & Space Technology, Vol. 130, pp 30, Jan. 16, 1989.

V.C. Wilson, Conversion of Heat to Electricity by Thermionic Emission, Bull. Am. Phys. Soc.3, pp. 266, 1958.

V.C. wilson, conversion of Heat to Electricity by Thermionic Emission, J. Appl. Phys. 30, pp 475-481, 1959.

V.P. Nickitin, B.G. Ogloblin, A.N. Luppov, N.N. Ponomarev-Stepnoi, V.A. Usov, Y.V. Nicolaev, and J.R. Wetch,"TOPAZ-2 Thermionic Space Nuclear Power System and Perspectives of its Development," 8th Symposium on Space Nuclear Power Systems Proceedings, CONF-910116, Albuquerque, NM, Jan. 1991.

V.V. Skorlygin, T.O. Skorlygina, Y.A. Nechaev, and M.Y. Yermoshin, Kurchatov Institute, Moscow, Russia, Alexey N. Luppov, Central Design Bureau of Machine Building, st. Petersburg, Russia, and Norm Gunther, Space Power, Inc., San Jose, CA, "Simulation Behavior of TOPAZ-2 and Relation to the Operation of TSET System," Proceedings of  $10<sup>th</sup>$  Symposium on Space Nuclear Power and Propulsion, Part 3, pp. 1495-1498, Albuquerque, NM, January 1993.

W.A. Ranken, G.M. Grover, and E.W. Salmi, "Experimental Investigations of the Cesium Plasma Cell", J. Appl. Phys. 31, pp. 2140, 1960.

Z. Zlatev, J. Wasniewski, and k. Schaumburg, Y12M Solution of Large and Sparse systems of Linear Algebraic Equations, Springer-Verlag Inc., 1981.

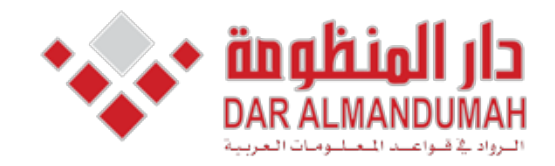

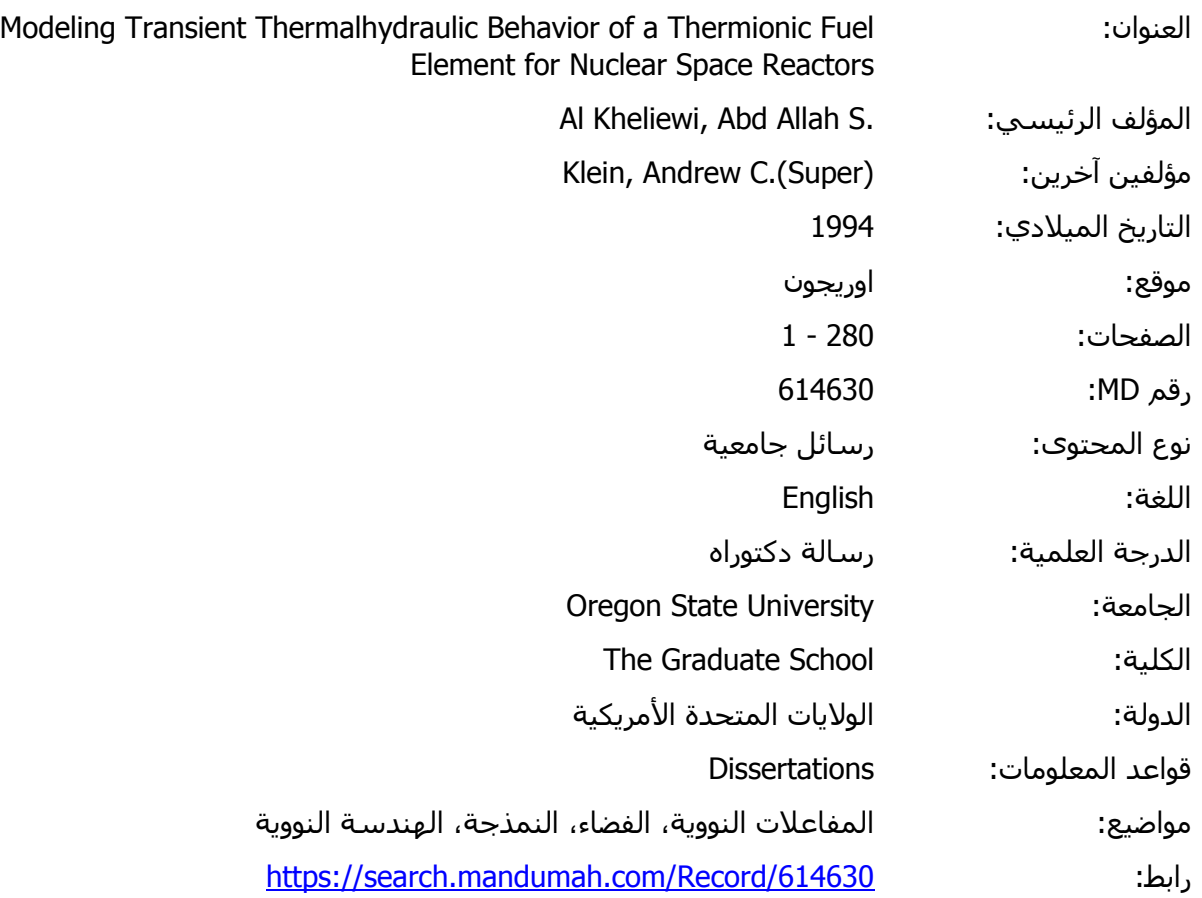

© 2019 دار المنظومة. جميع الحقوق محفوظة.

هذه المادة متاحة بناء على الإتفاق الموقع مع أصحاب حقوق النشر، علما أن جميع حقوق النشر محفوظة. يمكنك تحميل أو طباعة هذه المادة للاستخدام الشخصي فقط، ويمنع النسخ أو التحويل أو النشر عبر أي وسيلة (مثل مواقع الانترنت أو البريد الالكتروني) دون تصريح خطي من أصحاب حقوق النشر أو دار المنظومة.

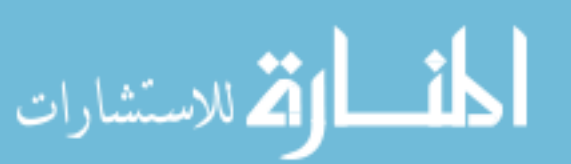

### SAMPLE INPUT FILE FOR

**\*\*\*** S TEA D Y S TAT E PRO B L E **M \*\*\***  4 1 895.0.12 0.78 620.0 245.0 245.0 3177.705 2 0.73 0.425 0.15 0.60 1 3 1 fuel<br>0.60 0.60 0 1 fuel en ! fuel emitter gap<br>! emitter  $0.60$   $0.75$  2 0<br> $0.75$   $0.80$  7 0 ! emitter-collector gap<br>! collector  $0.80$   $0.90$   $3$  0<br> $0.90$   $0.90$  0 ! collector -insulator gap<br>! insulator  $0.90$   $0.95$  8 0<br> $0.95$   $0.95$  0 ! insulator-cladding gap<br>! cladding  $0.95$  1.00 3 0<br>1.00 1.25 ! coolant channel 0.20 0.00 25.40 25.40

```
*** S TAR T U P 
PRO B L E M *** 
1 
1 
1 
2000.0 
40.0 
0.5 
o 
900.0 
2000.0 
100.0 
895.0.12 0.78 620.0 245.0 245.0 3177.705 
2 
0.73 0.425 
0.15 0.60 1 3 
0.60 0.60 0 
0.60 0.75 2 0 
0.75 0.80 7 0 
0.80 0.90 3 0 
0.90 0.90 0 
0.90 0.95 8 0 
0.95 0.95 0 
0.95 1.00 3 0 
1.00 1.25 
                     I fuel 
                   fuel emitter gap 
                     ! emitter 
                     ! emitter-collector gap 
                     ! collector 
                   ! collector -insulator gap 
                     ! insulator 
                   I insulator-cladding gap 
                     I cladding 
                     coolant channel 
0.20 0.00 25.40 25.40
```
SAMPLE INPUT FILE FOR

\*\*\* LOS S 3 1 1 *500*  10 *0.5*  o *0.5 0.5 30.0 895.0.12 0.78 620.0 245.0 245.0 3177.705*  2 o F FLO W PROBLEM ! fuel ! fuel emitter gap ! emitter ! emitter-collector gap ! collector \*\*\* *0.73*  0.425 *0.15*  0.60 1 3 0.60 0.60 0 *0.60 0.75* 2 0 *0.75 0.80* 7 0 0.80 *0.90* 3 0 0.90 *0.90* 0 *0.90*  0.95 8 0 *0.95*  0.95 0 0.95 1.00 3 0 *1.00 1.250*  0.20 0.00 25.40 25.40 ! collector -insulator gap ! insulator I insulator-cladding gap I cladding ! coolant channel 2207.611 2186.197 2131.858 2049.918 1943.400 1939.525<br>2361.743 2237.103 2174.669 2080.671 1958.691 1954.265<br>2362.666 2333.887 2261.168 2152.020 2010.708 2005.680<br>2449.023 2416.885 2335.950 2214.947 2058.707 2053.209<br>2496.6 919.364 915.027<br>923.913 919.955<br>932.373 928.077 923.913 919.955 *932.373 928.077*  941.053 936.411 949.393 944.654 949.393<br>956.919 952.191<br>956.919 952.191<br>968.705 964.462 963.355 959.908 968.105 964.462 *973.350 969.444*  982.179 977.829<br>936.677 943.567 936.677 902.619 908.548 915.561 922.963 930.523 937.950 944 .9a3 951.458 957.386 964.311 949.961 *900.116*  906.916 913.691 920.959 928.449 *935.990*  942.992 949.601 955.675 962.414 955.821

146

SAMPLE INPUT FILE FOR

```
*** SHUT DOWN PROBLEM ***
2 
1 
1 
5.0 
1.0 
0.5 
o 
0.0065 
-3.0 
895.0.12 
0.78 620.0 245.0 245.0 3177.705 
2 
0.73 
0.425 
0.15 
0.60 1 3 
                                          ! fuel 
0.60 
0.60 0 
                                      ! fuel emitter gap 
                                                                                                             \bar{z}0.60 
0.75 2 0 
                                          ! emitter 
0.75 
0.80 7 0 
                                          ! emitter-collector gap 
0.80 
0.90 3 0 
                                          ! collector 
0.90 
0.90 0 
                                      ! collector -insulator gap 
0.90 
0.95 8 0 
                                          ! insulator 
0.95 
0.95 0 
                                      insulator-cladding gap 
0.95 
1.00 3 0 
                                          I cladding 
1.00 
1.25 
                                          ! coolant channel 
0.20 
0.00 25.40 
25.40 
                                                                                            902.619 
                                                                                                       900.716 
2207.611 2186.197 2131.858 2049.918 1943.400 1939.525<br>2361.743 2237.103 2174.669 2080.671 1958.691 1954.265<br>2362.666 2333.887 2261.168 2152.020 2010.708 2005.680<br>2449.023 2416.885 2335.950 2214.947 2058.707 2053.209<br>2496.6
                                                                      919.364<br>923.913<br>932.373<br>941.053<br>949.393<br>956.919<br>963.355<br>968.705<br>973.350
                                                                                 915.027<br>919.955<br>928.077<br>936.471<br>944.654<br>952.191<br>958.808<br>964.462<br>969.444
                                                                                            908.548 
915.561 
922.963 
                                                                                                        906.816 
913.681 
920.958 
                                                                                            930.523 
                                                                                                        928.448 
                                                                                            937.950 
                                                                                                       935.880 
                                                                                            944.983 
                                                                                                        942.992 
949.601 
                                                                                            951.458
                                                                                            957.386 
                                                                                                        955.675 
                                                                     982.119 
                                                                                 977 .829 
                                                                                            964.311 
                                                                                                       962.414
2222.000 2200.541 2144.165 2058.611 1947.356 1943.316 
895.000 901.026 901.582 914.603 921.953 929.398 
                                                                                            949.961 
                                                                     936.677 
                                                                                                       955.821 
                                                                                943.567
```
 $\mathcal{L}$ 

## **TFETC INPUT DESCRIPTION ( CODE MANUAL )**

- **\*\*\*\*\*\*\*\*\*\* S T** BAD Y S TAT **E \*\*\*\*\*\*\*\*\*\***
- Line 1 A 80 Title (Steady state)
- Line 2 Il must be 4 for steady state
- Line 3 Il Type of solver (must be 1 or 2)
	- 1. Gaussian Elimination Solver
	- 2. Y12M Solver
	- Line 4 7F10.0 Tinlet, Mdot, W, Tr, Itop, Ibottom, PowerTh
		- Tinlet : Temperature of the NaK coolant as it enters the coolant channel of the TFE  $(K)$ .
		- Mdot · • Mass Flowrate of the NaK coolant within the TFE coolant channel (Kg/s).
		- <sup>W</sup> · · Weight Fraction of Potassium within the NaK coolant. Range:  $0 \leq W \leq 1.0$ . Standard value: 0.78 (Eutectic NaX)
		- $\blacksquare\quad\mathop{\mathrm{Tr}}$ : Cesium reservoir temperature (K),<br>Tr≥0 Tr≥0
		- Itop : Current flow at the top connection of the TFE is defined as the end at which the coolant exits the TFE coolant channel ( Amperes ). Range:  $\geq 0.0$
		- **U** Ibottom: Current flow at the bottom connection of the TFE is defined as the end at which the coolant enters the TFE coolant channel ( Amperes ). Range:  $\geq 0.0$
		- **PowerTh:** For PowerTh  $\geq 0$ : Total power produced in the fuel of the TFE (Watts).

For PowerTh  $(0:$  ABS (PowerTh) =

Average Volumetric heat generation rate within the fuel of the TFE  $(Watts/cm<sup>3</sup>)$ .

 $Line 5: 12$  If TabFlag = 1, peaking factors follows. a table of axial power versus axial position

> If TabFlag  $= 2$ , the following line contains coefficients for a correlation for the axial power peaking factors versus axial position.

other values of TabFlag generate an error condition.

Line  $6:2F10.0$  Z,G if TabFlaq = 2

- If TabFlag = 1, then Z and G are entries in a table of axial power peaking factors.
	- Z = Axial position of the table entry (em). Measured from the bottom of the TFE.
	- G = Ratio of the linear heat generation rate at position Z to the average linear heat generation rate in the TFE fuel.

This line is repeated until G ( O. OR  $A$ ,  $B$  if TabFlaq = 2.

- $\blacksquare$  If TabFlag = 2, then A and B are coefficients in the following correlation:
- $G = A + B * SIN ((Z Zmin) / (Zmax Zmin) * Pi)$ 
	- where G is the ratio of the linear heat generation rate in the TFE fuel at axial position Z to the average linear heat generation rate.

Zmin is the axial position of the bottom of the fueled region  $(cm)$ .

Zmax is the axial position of the top of the fueled region (cm).

 $pi = 3.1415926$ 

The following line is repeated for each of the nine internal regions of the TFE excluding the coolant channel.

- $2F10.0, 2I5$  IR(I), OR(I), MatNum(I), Rmest(I).I = 1 to 9
	- IR(I): Inside radius of region I(cm). IR(I) must be greater than or equal to zero; IR(I) must equal  $OR(I=1)$  for  $I = 1$ through 9.
	- OR(I): Outside radius of region I(em). OR(I) must equal  $IR(I+1)$  for  $I = 1$  through 9.
	- MatNum(I): Identification number for the material in region I. The numbers are currently defined as follows:

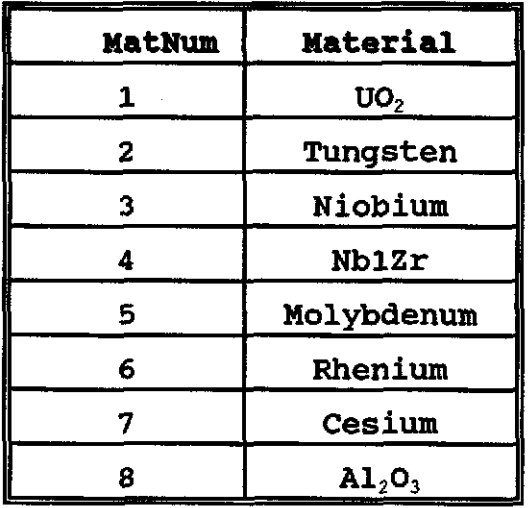

 $Rmesh(I):$  Rmesh(I) equals the number of radial mesh intervals within region I minus 1. Mesh points automatically exist at the interior and exterior surfaces of each region.

( If  $IR(1) = 0$ , then the inner most mesh point occurs at the fuel centerline ). Specifying Rmest(I) )0 generates additional mesh points within region I. For instance, consider  $Rmesh(1) = 3$ . This results in 5 mesh points ( 4 mesh intervals) within the fueled region of the TFE: one on the interior surface of the fuel, and three equally spaced radially within the fuel. The interior and exterior mesh points are shared with the adjacent regions. For example, if  $Rmest(7) =$ 0, the insulator region contains only 2 radial mesh points ( 1 radial mesh interval covering the entire insulator region ) and the interior mesh point is also the exterior mesh point of the collector/insulator gap region, while the exterior mesh point is also the interior mesh point of the insulator/cladding gap region.

Notes: **• The TFE regions (I = 1 to 9) are as** follows:

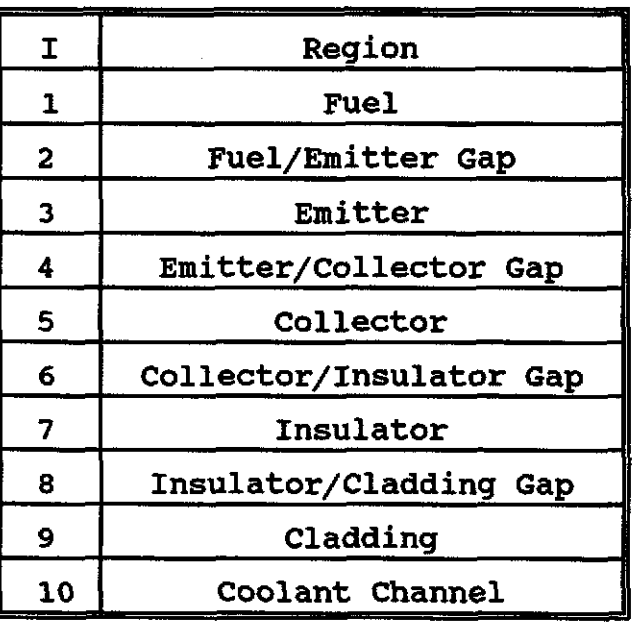

• The region 2, 6 and 8 are included to allow

for small gaps to be modeled between the solid regions of the TFE. However, it is recommended that the TFE be modeled with all of the solid regions in close contact, i.e. with the following specifications:

 $OR(1) = IR(2) = OR(2) = IR(3)$  $OR(5) = IR(6) = OR(6) = IR(7)$  $OR(7) = IR(8) = OR(8) = IR(9)$ 

2F10.0 IR(10), OR(10)

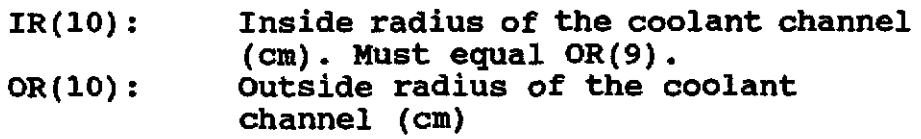

4F10.0 Ems, Zmin, Zmax, L

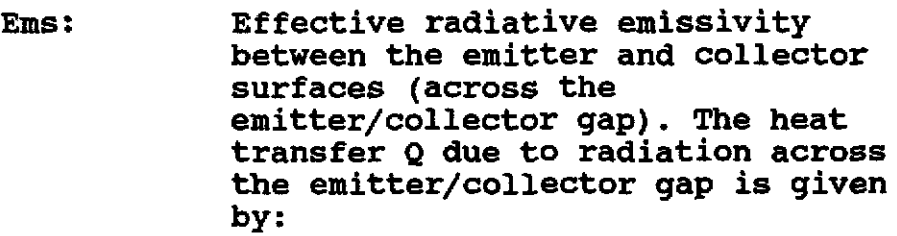

 $Q(Z) = Ems * (Temitter(Z) ** 4 - Tcollectron(Z) ** 4)$ 

where  $T$ emitter  $(2)$ is the emitter surface temperature at position Z.

> Tcollector(Z) is the collector surface temperature at position Z.

- Note: An effective emissivity **---** "less than 0.1 is not maintainable, and one greater than 0.2 is undesirable." Hatsopoulos and Gyftopoulos, Thermionic Energy Conversion, Vol. 1, 1975, p.S3.
- **zmin:**  The axial position of the bottom of the fueled region of the TFE (cm).
- Zmax: The axial position of the top of the fueled region of the TFE (em).
- L: Total length of the TFE, including electrode leads.
- Note: TFETC does not model heat conduction away from the TFE via the electrode leads. Therefore, the value of L must equal Zmax - Zmin; otherwise an error condition results.

 $\frac{1}{2}$  ,  $\frac{1}{2}$ 

 $\bar{z}$ 

**TFETC INPUT DESCRIPTION ( CODE MANUAL ) \*\*\*\*\*\*\*\*\*\*** S TAR T u **P \*\*\*\*\*\*\*\*\*\***  Line 1 A 80 Line 2 I1 Line 3 I1 Line 4 Il Title (start up ) must be 1 for start up Type of solver options: (must be 1 or 2) 1. Gaussian Elimination Solver 2. Y12M Solver (must be 1 or 2) 1 use default ambient initial temperature ( i.e.  $T = 298 K$ ) 2 a table of  $T(r, z)$ Other values of options generate an error. Line 5: F10.0 Transient Test Time, sec. (Transient Time must be greater than 0 and greater than Print Time step) Line 6: F10.0 Print Time Step, sec. Line 7: F10.0 delta t, sec. (must be less than Print Time Step) Line 8: F10.0 printout options (must be 0 or 1) o prints everything except the temperature profile

throughout the TFE.

1 prints everything

Line 9: F10.0 temperature at which heating by helium is stopped, K.

> (recommended between 700 and 900)

Line 10: F10.0 temperature at which electron cooling starts, K. (recommended between 1800

and 1950)

Line 11: F10.0 power rise coefficient, tau, sec. (must be greater than 0)

Line 12: 7F10.0 will be the same as Line 4 in the steady state input file

After Line 11, the startup input file follows the same description of steady state input file starting from Line 4.

#### **TFETC INPUT DESCRIPTION ( CODE MANUAL )**

**\*\*\*\*\*\*\*\*\*\* LOS** SOP **PLOW \*\*\*\*\*\*\*\*\*\*** 

- Line 1 A 80 Title (LoSS of Flow )
- Line 2 Il must be 3 for loss of flow
- Line 3 Il Type of solver (must be 1 or 2)
	- 1. Gaussian Elimination Solver
	- 2. Y12M Solver
- Line 4 Il Options:

(must be 1 or 2)

- 1. The steady state temperature distribution is generated by the TFEHX code.
- 2. a table of  $T(r, z)$  can be used by the user as a forcing function.

Other values of options generate an error.

Line 5: FIO.O Transient Test Time, sec. (Transient Time must be greater than 0 and greater than Print Time Step)

Line 6: FIO.O Print Time Step, sec.

Line 7: FI0.0 delta t, sec.

(must be less than Print Time Step)

- Line 8: FI0.0 printout options (must be 0 or 1)
	- o prints everything except the temperature profile

throughout the TFE. 1 prints everything Line 9: 3F10.0 Loss of mass flowrate coefficients: A, B, *t (t* should be in seconds)  $((A + B)$  must equal 1)  $m = m (A + B * exp(-t/\tau))$ 1) 1/1 Pump Failure 2) 1/2 Pump Failure 3) 1/3 4) 1/4  $A = 0.0$  $B = 1.0$ *<sup>t</sup>*> 0.0  $A = 0.5$  $B = 0.5$ *t* > 0.0 Pump Failure  $A = 0.67$  $B = 0.33$ *<sup>t</sup>*> 0.0 Pump Failure  $A = 0.75$  $B = 0.25$ *<sup>t</sup>*> 0.0

After Line 9, the loss of flow input file follows the same description of steady state input file starting from Line 4.

### **TPBTC INPUT DESCRIPTION ( CODE MANUAL ,**

**\*\*\*\*\*\*\*\*\*\*** S BUT DO. **N \*\*\*\*\*\*\*\*\*\*** 

- Line 1 A 80 Title (Shut down )
- Line 2 I1 must be 2 for shut down
- Line 3 I1 Type of solver (must be 1 or 2)
	- 1. Gaussian Elimination Solver
	- 2. Y12M Solver

Line 4 I1 Options:

(must be 1 or 2)

- 1. The steady state temperature distribution is generated by the TFEHX code.
- 2. a table of  $T(r, z)$  can be used by the user as a forcing function.

Other values of options generate an error.

Line 5: F10.0 Transient Test Time, sec. (Transient Time must be greater than 0 and greater than Print Time step)

Line 6: F10.0 Print Time Step, sec.

Line 7: F10.0 delta t, sec. (must be less than Print Time Step)

Line 8: F10.0 printout options

(must be 0 or 1)

- o prints everything except the temperature profile throughout the TFE.
- 1 prints everything

Line 9: F10.0 Total delayed fraction, β

 $\beta$  = 0.0065 for <sup>235</sup>U  $\beta$  = 0.0026 for  $^{233}$ U  $\beta$  = 0.0021 for <sup>239</sup>Pu<br> $\beta$  = 0.0203 for <sup>232</sup>Th

# Line 10:FlO.0 Negative Reactivity Coefficient must be less than 0.0, \$ unit.

After Line 10, the loss of flow input file follows the same description of steady state input file starting from <u>Line 4</u>. 1·······\*\*\*\*\*\*\*\*\*\*··· TFETC \*\*\*\*\*\*\*\*\*\*\*\*\*\*\*\*\*\*\*\* \*\*\*\*\* INPUT DATA SUMMARY FOR THE FOLLOWING CASE:<br>\*\*\* S T A R T U P P R O B L E M \*\*\* \*\*\*\*\*\* Start Up Problem \*\*\*\*\*<br>
Linear Equations solved using Gaussian elimination<br>
Simulation Period, TIME = 20.00 Secs.<br>
Print Time Step Increment, delta t = 0.00 Secs.<br>
Time Step Increment, delta t = 0.5000 Secs.<br>
Print Stop helium heating at the emitter temperature, Tstop = 900.00.<br>Start Electron cooling at the emitter temperature, Tstart = 2000.00.<br>Power-rise coefficient, tau = 0.100E+03,<br>P(t) = P{0) \* [1 - Exp (- t / tau) ]. COOLANT TYPE Holten Sodium-Potassium Alloy (NaK)<br>Potassium composition = 78%<br>COOLANT MASS FLOW RATE: 0.12 kilograms per second.<br>TEMPERATURE OF COOLANT AT CHANNEL INLET. 895.0 K. TEMPeRATURE or CESIUM RESERVOIR 620.0 K. PRESSURE OF CESIUM VAPOR: 5.6 Torr. EFFECTIVE EMISSIVITY FOR RADIANT HEAT TRANSFER FROM THE EMITTER SURFACE TO THE COLLECTOR SURFACE: 0.200000 OUTPUT CURRENT FROM THE TOP OF THE TFE: 245.0 Amperes.<br>OUTPUT CURRENT FROM THE BOTTOM OF THE TFE: 245.0 Amperes TOTAL THERMAL POWER PRODUCED IN THE TFE FUEL 3177 7 Watts.<br>AVERAGE VOLUMETRIC HEAT GENERATION RATE FOR THE TFE FUEL 118.0 Watts.<br>CORRELATION FOR THE RATIO OF THE HEAT GENERATION RATE AT POSITION Z TO THE AVERAGE HEAT GENERATION RATE IN THE TFE FUEL:  $F = 0.7300+ 0.4250 * SIN((Z-Zmin)/(Zmax-Zmin)*3.14159)$ AXIAL PEAK-TO-AVERAGE RATIO FOR HEAT GENERATION IS: 1.1543 1\*\*\*\*\*\*\*\*\*\*\*\*\*\*\*\*\*\*\*\* TFETC \*\*\*\*\*\*\*\*\*\*\*\*\*\*\*\*\*\*\*\* \*\*\* •• INPUT DATA SUMMARY FOR THE FOLLOWING CASE: \*\*\* S TAR T U PRO B L E M \*\*\* \*\*\*\*\* GEOMETRY DATA EDIT \*\*\*\*\* \*\*\* •• RAD1AL GEOMETRY \*\*\*\*\* Inside Outside Number of Material Region Interior Radius  $(cm)^{m}$ Mesh Points (cm)<br>-------------------------------- $-$ --------0.600000 3 fuel 0.150000  $u_0$ 2 0.750000 emitter 0.600000 o w emitter-collector gap 0.750000 0.800000  $cs$ o collector 0.800000 0.900000 o nb insulator 0.900000 0.950000 a1203 o 0.950000 1.000000 o cladding coolant channel nb 1. 000000 1.250000 \*\*\*\*\* AXIAL GEOMETRY \*\*\*\*\* AXIAL POSITION OF THE UPPER LIMIT FOR<br>
THE FUELD REGION OF THE TTE 0.000000 (cm)<br>
AXIAL POSITION OF THE LOWER LIMIT FOR<br>
THE FUELD REGION OF THE TEE. 25.400000 (cm)<br>
AXIAL EXTENT OF THE FUELD REGION OF THE TEE. 25.400000 ( TEMPERATURE DISTRIBUTION FOR THE FUEL REGION -- t( 1, 1) = 298.0000000<br>t( 1, 2) = 298.0000000<br>t( 1, 4) = 298.0000000<br>t( 1, 5) = 298.0000000<br>t( 1, 5) = 298.0000000

t( 1, 4) = 298.00000000<br>t( 1, 5) = 298.0000000 t( 1, 5) = 298.0000000<br>t( 1, 6) = 298.0000000<br>t( 1. 7) = 298.0000000 t(1, 5) = 298.0000000<br>
t(1, 6) = 298.0000000<br>
t(1, 7) = 298.0000000<br>
t(1, 8) = 298.0000000<br>
t(1, 9) = 298.0000000 t( 1, 8) - 298.0000000<br>t( 1, 9) - 298.0000000<br>t( 1, 10) - 298.0000000<br>t( 2, 2) - 298.0000000<br>t( 2, 2) - 298.0000000 t(  $2, 1$ ) = 298.00000000<br>t(  $2, 2$ ) = 298.00000000<br>t(  $2, 3$ ) = 298.00000000  $\begin{pmatrix} 2 \\ 3 \end{pmatrix}$  -

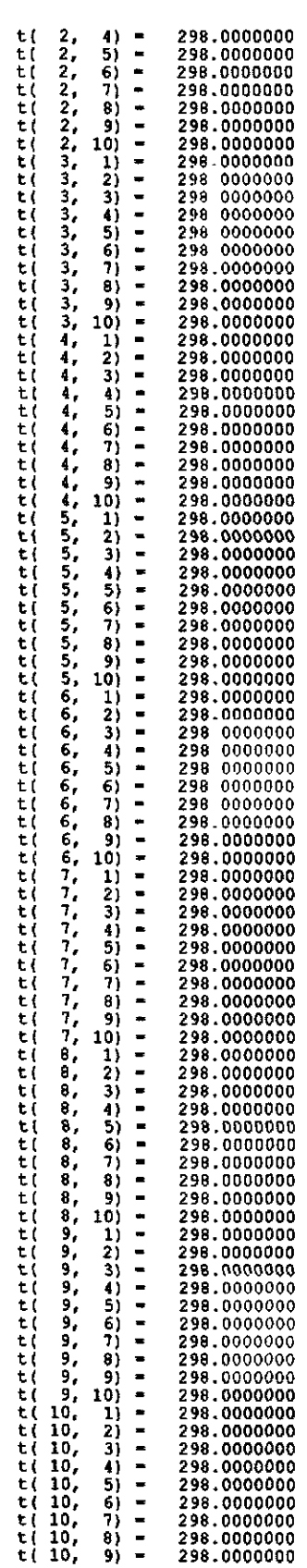

 $\overline{\phantom{a}}$ 

 $\bar{\beta}$ 

 $\overline{\phantom{a}}$ 

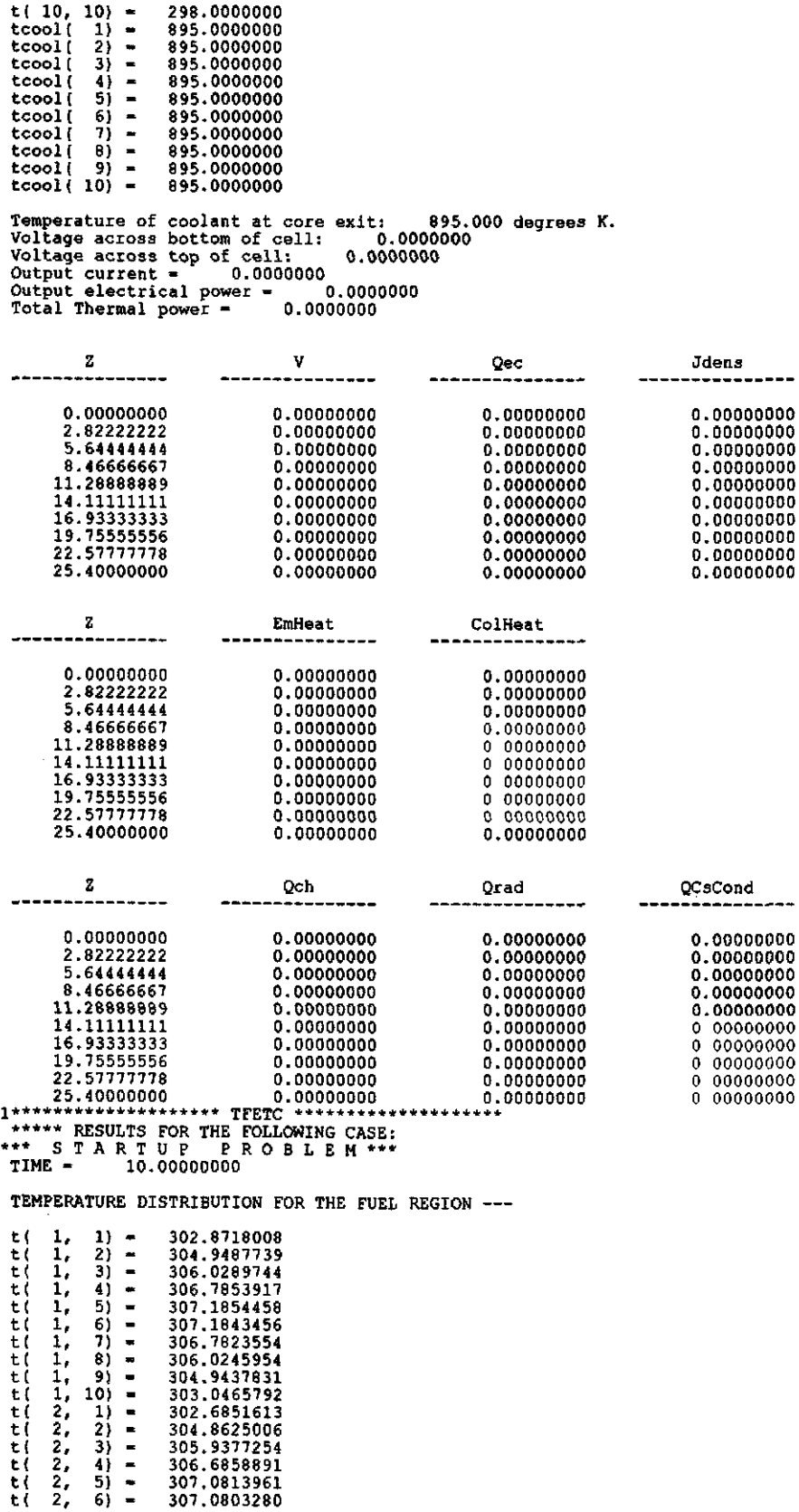

 $\frac{1}{2}$ 

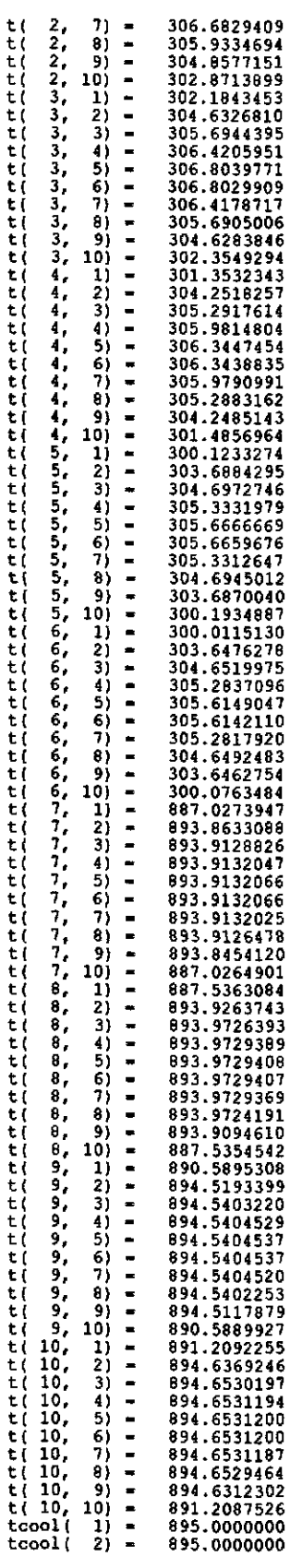

 $\Delta \sim 10^4$ 

 $\hat{\mathcal{L}}_{\text{max}}$ 

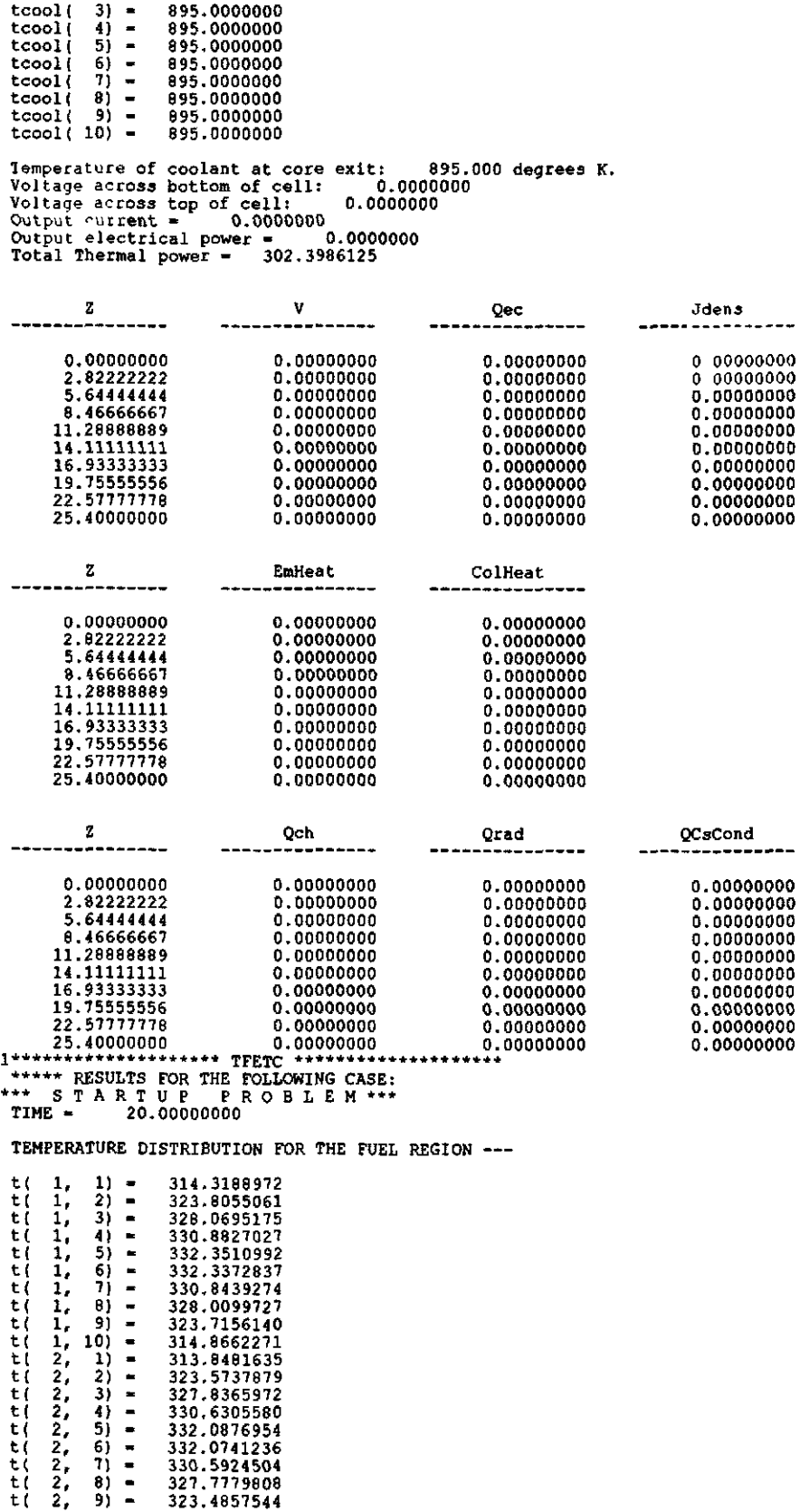

 $\hat{\mathcal{A}}$ 

 $\mathcal{L}^{\text{max}}_{\text{max}}$ 

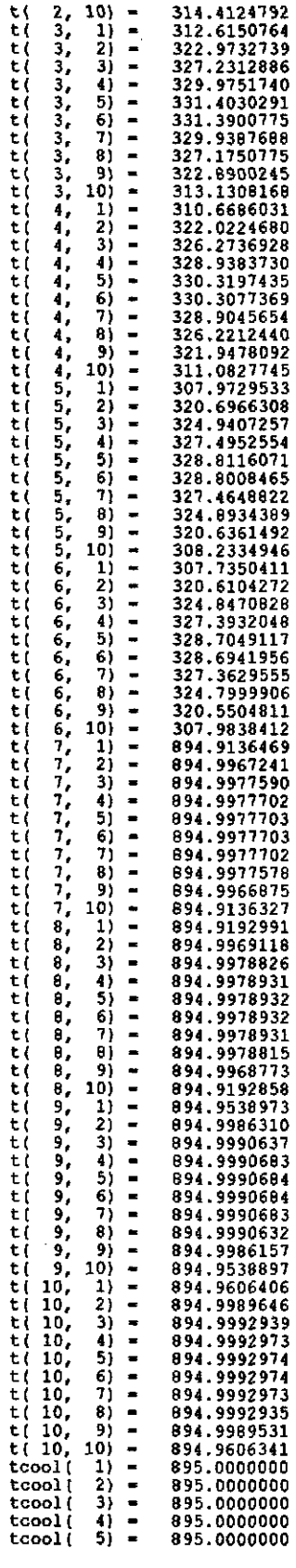

**167** 

tcool{ tcool{ tcool{ tcool( tcool(  $\begin{bmatrix} 5 \\ 7 \\ 8 \\ 9 \end{bmatrix} =$ <br> $\begin{bmatrix} 6 \\ 9 \\ 10 \end{bmatrix} =$ 895.0000000<br>895.0000000<br>895.0000000<br>895.0000000<br>895.0000000 Temperature of coolant at core exit: 895.000 degrees K.<br>Voltage across bottom of cell: 0.0000000<br>Voltage across top of cell: 0.0000000<br>Output current = 0.0000000<br>Output electrical power = 0.00000000<br>Total Thermal power = 5

 $\mathcal{L}_{\rm{in}}$ 

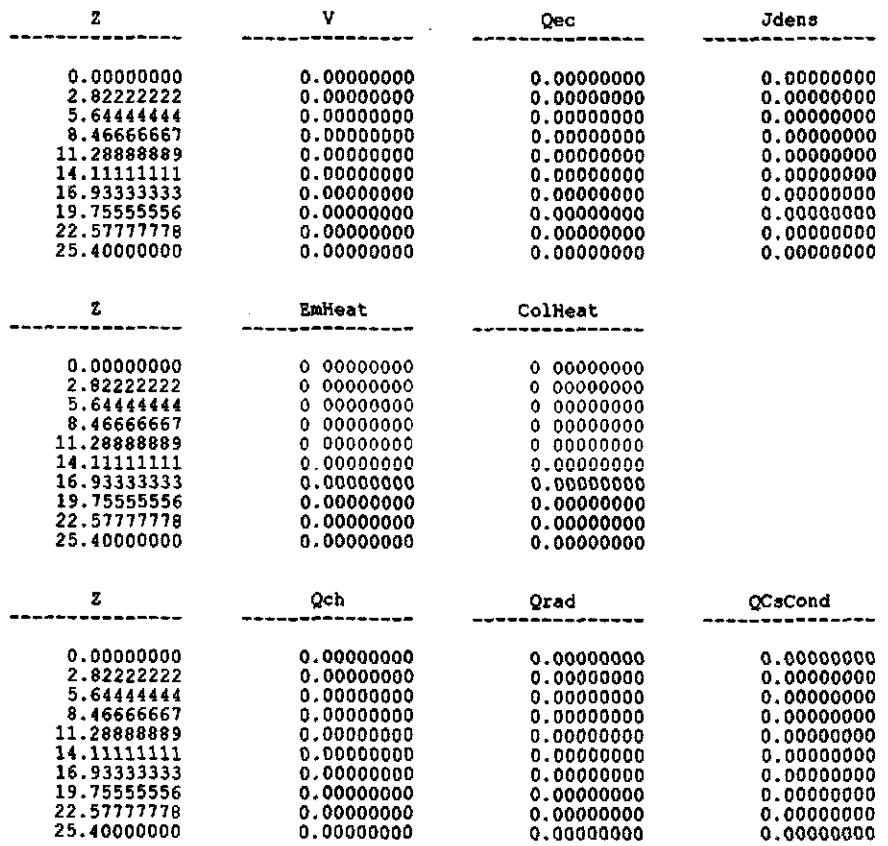

 $\sim 10$ 

 $\sim 10$ 

1···········\*\*\*\*·\*\*\*\* TFETC \*\*\*\*\*\*\*\*\*\*\*\*\*\*\*\*\*\*\*\* \*\*\*\*\* INPUT DATA SUMMARY FOR THE FOLLOWING CASE:<br>\*\*\* LOSS OF FLOW PROBLEM \*\*\* \*\*\*\*\* Loss of Flow Problem \*\*\*\*\* Linear Equations solved using Gaussian elimination<br>Simulation Period, TIME - 20.00 Secs.<br>Print Time Step, TPRINT - 10.00 Secs.<br>Time Step Increment, delta t = 0.5000 Secs.<br>Print Option, ipout - 1.<br>Mass-loss coefficients, A COOLANT TYPE: Molten Sodium-Potassium Alloy (NaK) Potassium composition - 18% COOLANT MASS FLOW RATE: 0.12 kilograms per second. TEMPERATURE OF COOLANT AT CHANNEL INLET: 895.0 K. TEMPERATURE OF CESIUM RESERV01R~ 620.0 K. PRESSURE OF CESIUM VAPOR: 5 6 Torr EFFECTIVE EMISSIVITY FOR RADIANT HEAT TRANSFER FROM THE THE EMITTER SURFACE TO THE COLLECTOR SURFACE: 0.200000 OUTPUT CURRENT FROM THE TOP Of THE Tft OUTPUT CURRENT fROM THE BOTTOM OE THE TfE 245 0 Amperes. 245.0 Amperes. TOTAL THERMAL POWER PRODUCED IN THE TFE FUEL. 3177.7 Watts.<br>AVERAGE VOLUMETRIC HEAT GENERATION RATE FOR THE TFE FUEL: 118.0 Watts.<br>CORRELATION FOR THE RATIO OF THE HEAT GENERATION RATE TRATE AT POSITION Z TO THE AVERAGE HE THE TFE FUEL:  $F = 0.7300+ 0.4250 \cdot SIM((Z-Zmin)/(Zmax-Zmin)*3.14159)$ AXIAL PEAK-To-AVERAGE RATIO FOR HEAT GENERATION IS; 1.1543 1·········\*\*\*\*\*\*\*\*\*\*\* TFETC \*\*\*\*\*\*\*\*\*\*\*\*\*\*\*\*\*\*\*\* <sup>-</sup>\*\*\*\*\* INPUT DATA SUMMARY FOR THE FOLLOWING CASE:<br>\*\*\* LOSS OF FLOW PROBLEM \*\*\* \*\*\*\*\* GEOMETRY DATA EDIT \*\*\*\*\*<br>\*\*\*\*\* RADIAL GEOMETRY \*\*\*\*\* Inside Outside Number of<br>
Radius Radius Material Interior REl:9 ion Radiu", Rad.i'u~  $(m)$ ----------------------~ ---------- ---------- fuel 0.150000 0.600000 emitter 0.600000 0.750000 emitter-collector gap  $\begin{array}{ccc} 0 & 750000 & 0.800000 \\ 0.800000 & 0.900000 \end{array}$ collector and 0 800000 0.900000<br>
insulator 0 900000 0.950000<br>
cladding 0 950000 1.000000 cladding 0 950000 1.000000<br>coolant channel 1 000000 1.250000 Material ------<br>| uo2 w cs nO a1203 nO Interior Mesh Points ----------- <sup>3</sup> 0 0 0 0  $\Omega$ 

\*\*\*\*\* AXIAL GEOMETRY \*\*\*\*\*

AXIAL pOSITION OF THE UPPER LIMIT FOR THE FUELED REGION OF THE TFE: 0.000000 (cm)<br>AXIAL POSITION OF THE LOWER LIMIT FOR<br>THE FUELED REGION OF THE TE: 25.400000 (cm)<br>AXIAL EXTEMT OF THE FUELED REGION OF THE TFE: 25.400000 (cm)<br>TOTAL LENGTH OF THE TFE, INCLUDING Temperature of coolant at core exit: 911.2 degrees K. 1·········\*\*\*\*··\*\* .... \*\* TFEHX \* .... \*\*\*\*\*\*\*\* ............... \*\*\*\* ••••• RESULTS POR THE FOLLOWING CASE: ••• LOS S 0 F FLO W PRO B L E M \*\*. ITERATION HISTORY --<br>ITERATION HISTORY --<br>ITERATION HISTORY --Converging the RMS error to less than 0.1 K.<br>Iteration : 1 RMS error = 352.3744542 Ave Diff. = 244.0701024<br>Max. Error = 836.2653934 Temperature of coolant at core exit: 935.1 degrees K.<br>1\*\*\*\*\*\*\*\*\*\*\*\*\*\*\*\*\*\*\*\*\* TFEHX \*\*\*\*\*\*\*\*\*\*\*\*\*\*\*\*\*\*\*\*\*<br>\*\*\*\* L O S S O O F FLO W PRO BLE M \*\*\* ITERATION HISTORY -- Converging the RMS error to less than 0.1 K.<br>Iteration: 2 RMS error - 120.6911636 Ave Diff. - 82.8249886<br>Max. Error - 262.7163942 Temperature of coolant at core exit: 946.3 degrees K.<br>1\*\*\*\*\*\*\*\*\*\*\*\*\*\*\*\*\*\*\*\* TFEHX \*\*\*\*\*\*\*\*\*\*\*\*\*\*\*\*\*\*\*\* \*\*\*\*\* RESULTS FOR THE FOLLOWING CASE:

www.manaraa.com

\*\*\* LOSS OF FLOW PROBLEM \*\*\*<br>ITERATION HISTORY --Converging the RMS error to 1ess than 0.1 K.<br>Iteration: 3 RMS error - 48.0790538 Ave Diff. - 28.9756862<br>Max. Error - 124.2231601 Temperature of ~oolant at core exit: 951.7 d4grees K. 1\*·\*\*\*\*\*\*\*\*\*\*\*\*\*\*\*\*\*\* TFEHX •• \*\*\*\*\* •••••••• \*\*\*\*\* \*\*\*\*\* RESULTS FOR THE FOLLOWING CASE:<br>\*\*\* LOSS OF FLOW PROBLEM \*\*\*<br>ITERATION HISTORY --Converging the RMS error to *less* than 0.1 K. Iteration: 4 RMS error - *22.1990022* Ave Ditt. - 15.0890168 Hax. Error - 47.7020788 Temperature of coohnt at core exit: 954..4 degrees K. l\*\*\*\*\*\*\*\*\*\*\*\*·\*\*\*\*\*~· Tf£HX \*\*\*\*\*\*\*\*\* ••• \*\*\*\*\*\*\*\* \*"'\* ...... RESULTS FOR 'I'HE fOLLOWING CASE: \*\*\* LOS S 0 F FLO W PRO B L E H \_ •• ITERATION HISTORY \_. Converging the RMS error to less than 0.1 K.<br>Iteration: 5 RMS error = 10.5703466 Ave Diff. ~ 6.1852238<br>Max. Error = 24.5401210 Temperature of coolant at core exit: 955.7 degrees K. 1······\*·······\*·\*\*·· TFEHX ••• \* •••••••• \*\*\* ••••• •• \*\*. RESULTS FOR THE FOLLOWING CASE: \*\*\* LOS S 0 F FLO W PRO B L E M \*\*. ITERATION HISTORY -- Converging the RMS error to less than 0.1 K.<br>Iteration: 6 RMS error - 5.3631696 Ave Diff. - 2.8889611<br>Max. Error - 10.0539319 Temperature of coolant\_ at <:ol:e e)tit~ 956.3 deg.tees X. l·····\*\*\*·····\*\*\*\*\*~· Tf£HX •• \* •••• \*\* •• \*\* ••••••• •• \* •• RESULTS FOR TH~ FOLLOWING CASE: \*\*\* LOSS OF FLOW PROBLEM \*\*\*<br>ITERATION HISTORY --Converging the RMS error to less than 0.1 K.<br>Iteration: 7 RMS error - 2.7477195 Ave Diff. - 1.1581796<br>Max. Error - 5.1710185 Temperature of coolant at core esit: 956.6 degrees K. 1\*\*··\*·\*\*··\*\*\*\*\*\*···· TFEHX \*\*\*\*\*\*\*\*\*\*\*\*\*\*\*\*\*\*.\* \*\*\*\*. RESULTS FOR THE FOLLOWING CASE: \*\*\* LOS S 0 r FLO W PRO e L E M ITERATION HISTORY -- ••• Converging the<br>Iteration : 8 RMS error - 1<br>Max. Error -RKS error to 4849013 Ave *2 9321308*  less than 0.1 K.<br>Diff. - 0.4761796 Temperature of coolant at core exit: 956.8 degrees K. 1\*·\*\*\*\*·\*···\*·\*\*\*···· TFEHX •••••••• \*\* ••• \*\*.\*\*\* • • \*\* •• RESULTS FOR THE FOLLOWING CASE: \*\*\* LOSS OF FLOW PROBLEM \*\*\* Converging the RMS error to less than 0.1 K.<br>Iteration: 9 RMS error - 0.8003439 Ave Diff. - 0.1667677<br>Max. Error - 1.6387800 Temperature of coolant at core exit: 956.9 degrees K.<br>1···················\*\*\* TFEHX \*\*\*\*\*\*\*\*\*\*\*\*\*\*\*\*\*\*\* \*\*\*\*\*\* RESULTS FOR THE FOLLOWING CASE:<br>\*\*\* LOSS OF FLOW PROBLEM \*\*\*<br>ITERATION HISTORY --Converging the RMS error to less than 0.1 K.<br>Iteration : 10 RMS error - 0.4468618 Ave Diff. - 0.0509478<br>Max. Error - 0.9027483 Temperature of coolant at core exit: 956.9 d~9re@s K. 1·\*\*··\*····\*\*\*\*\*\*\*··· TFEHX ••• \*\* •••••••• \*\* ••••• •••• \* RESULTS FOR THE FOLLOWING CASE: .\*. LOS S 0 F FLO W PRO B L E M \*.\* ITERATION HISTORY -- Converging the RHS error to less than 0.1 K. Iteration: 11 RMS error - 0.2453117 Ave Dift. - 0.0066867 Max. Error - 0.4921094 Temperature of coolant at core exit: 956.9 degrees K. 1··················\*\* TFEHX \*\*\*\*\* ••• \*\*\*\*\*\* •••••• ........... RESULTS FOR 'tHE FOLLOWING CASE: ••• LOS S 0 F FLO W PRO B L EM.·. **ITERATION HISTORY --**<br>ITERATION HISTORY --Converging the RM5 *error* to less than 0.1 K. Iteration: 12 RMS *error* - 0.1314013 Ave Oift. - -0.0057550 Max. Error - 0.2662746

Temperature of coolant at core exit: 956.9 degrees K 1\*\*\*\*\*\*\*\*\*\*\*\*\*\*\*\*\*\*\*\* TFEHX \*\*\*\*\*\*\*\*\*\*\*\*\*\*\*\*\*\*\*\* \*\*\*\*" RESULTS FOR THE FOLLOWING CASE: \*.\* LOS S 0 r FLO W PRO B L E H -•• ITERATION HISTORY -- Converging the RHS error to leS8 than 0.1 K. Iteration: 13 RHS error" 0.0754500 Ave Dift... -0.0080428 Max. Error" *0.1428042* l\*~\*\*\*\*\*\*\*\*\*\*\*·\*\*\*\*\*\* TFEHX \*\*\*\*\*\*\*\*\*\*\*\*\*\*\*\*\*\*\*\* \*\*\*\*\* RESULTS FOR THE FOLLOWING CASE: \*\*\* LOS S 0 F FLO W PRO B L E M -•• TEMPERATURE DISTRIBUTION FOR THE FUEL REGION --- 1, 1) = 2207.6099799<br>
1, 2) = 2261.7498155<br>
1, 3) = 2362.6692432<br>
1, 4) = 2496.6448394<br>
1, 5) = 2496.6438504<br>
1, 7) = 2496.91862503<br>
1, 7) = 2496.91862503<br>
1, 1, 10) = 2261.8518754<br>
1, 10) = 2221.9650827<br>
2, 2, 2) = 2237. T( 1, 2)  $-$ <br>
1, 1, 5)  $-$ <br>
1, 1, 5)  $-$ <br>
1, 1, 8)  $-$ <br>
1, 1, 1, 9)  $-$ <br>
2, 1)  $-$ <br>
2, 1)  $-$ <br>
2, 2, 3) T( T( TI TI TI TI TI T( T( T( T( T( T( TI TI TI Tt TI TI TI TI T( T( T( TI TI Tt TI TI TI TI T( T( Tt TI Tt Tt Tt TI Tt T( T( TI Tt Tt Tt T( Tt TI TI T( T( Tt TI TI TI Tt TI TI TI Tt TI Tt Tt TI TI Tt Tt TI TI TI T( 2, 4) .. 2, 5) .. 2, 6) .. 2, 7) .. 2, 8) .. 2, 9) .. *2, 10)* .. 3, 1)" 3, 2) .. 3, 3) .. 3, 4)" 3t 5}" 3, 6)" 3, 7) .. 3, 8)" 3, 9)" 2131.8455701 2114.6616482 2261.1536691 2335.9307086<br>2377.0188307<br>2377.2839338 2336.5595171<br>2261.6454175<br>2174.7248924<br>2174.7248924<br>2049.8943113<br>2049.8943113<br>2049.894311<br>2214.9105351<br>2249.7299490<br>2215.5219128<br>2080.6711635<br>2058.6227204<br>2080.6711635<br>2058.6227204<br>2080.6711635<br>2058.6227204<br>2080.6711635<br>20  $3, 10$  =<br>4, 1) =<br>4, 2) =  $4, 3$ <br>  $4, 4$ <br>  $4, 5$ <br>  $4, 6$ <br>  $4, 7$  $\begin{array}{cc} 4, & 8 \\ 4, & 9 \end{array}$  =<br>  $\begin{array}{cc} 4, & 10 \\ 5, & 11 \end{array}$  =  $5, 2) =$ <br>  $5, 3) =$ <br>  $5, 4) =$ <br>  $5, 5) =$ 2085.1206973<br>2085.1206973<br>2059.2461008<br>2059.2461008<br>1958.6304420<br>1947.2927154<br>1939.4898721<br>1954.2307309<br>2005.6346468  $5, 5, 5, 9$  ...  $-$ <br>  $5, 5, 9$  ...  $-$ <br>  $5, 5, 10$  ...  $-$ <br>  $5, 6, 6, 5, 3$  ...  $-$ <br>  $6, 6, 6, 5$ <br>  $6, 6, 6$ <br>  $6, 6, 6$ <br>  $6, 6, 6$  $\mathbb{Z}_4$ 2053.1568933 2079.3641793 2079.6131762 2053.7478165 2006.0928726 1954.1970618 :1943.2526925  $6, 8$ ) =<br> $6, 9$ ) =<br> $6, 10$ ) =<br>7, 1) = 919.3693636 923.9247143 932.3911029 941.0196696 949.4278157 956.9612147 963.4052389 968.7628206  $7, 3$  ...<br>  $7, 4$  ...<br>  $7, 5$  ...  $7, 6)$  ...  $\begin{array}{ccc} 7, & 8) & - \\ 7, & 9) & - \\ 7, & 10) & - \\ 8, & 1) & - \end{array}$ 913.4131659 982.2504182 915.0295911  $\begin{array}{ccc} 8 & 2 \\ 8 & 2 \end{array}$  = 919.9643110 928.0941405

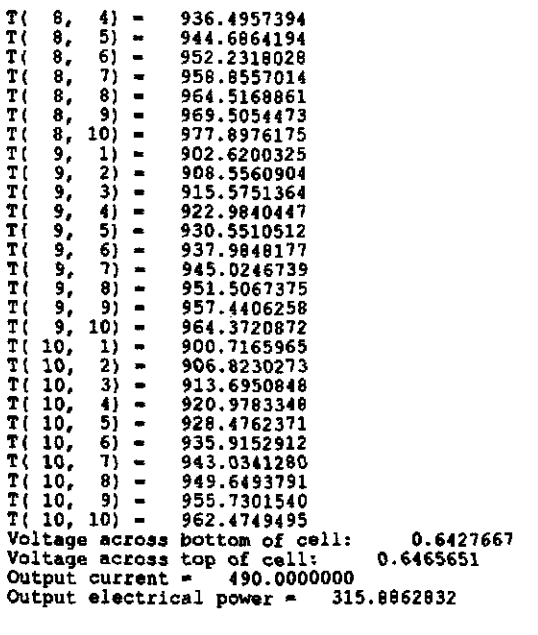

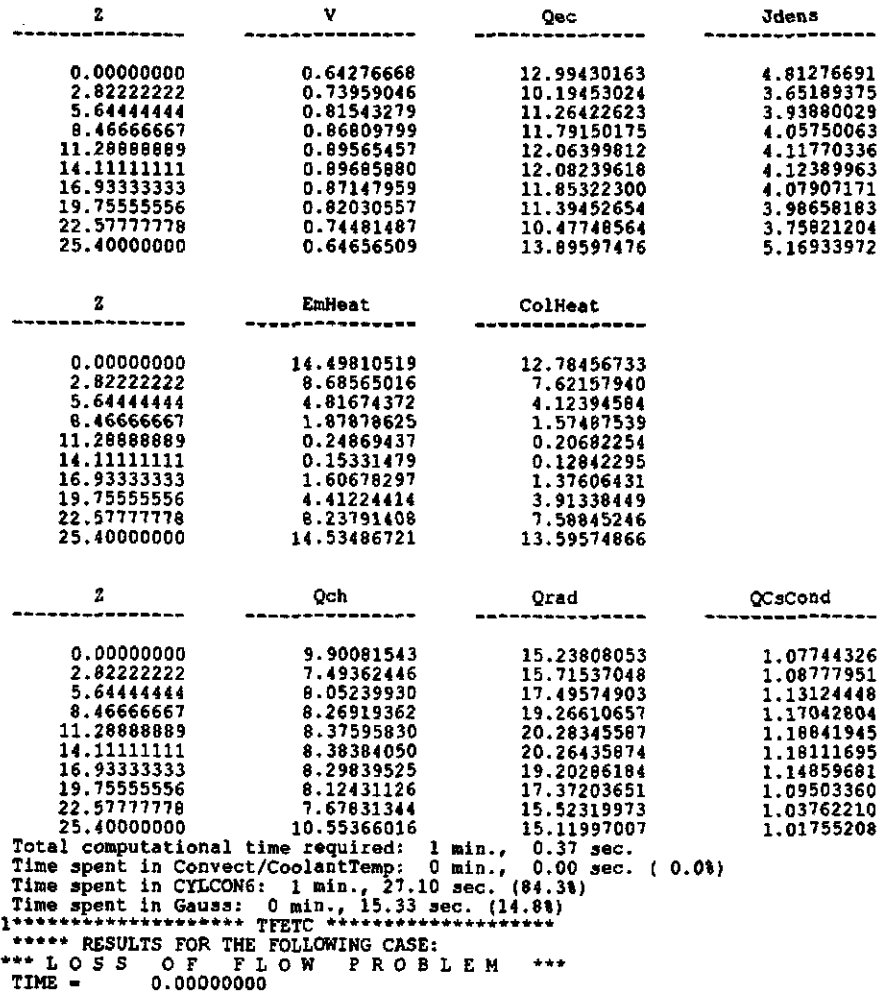

 $\sim$ 

TEMPERATURE DISTRIBUTION FOR THE FUEL REGION ---

172

 $\Delta \sim 0.1$ 

 $\sim$
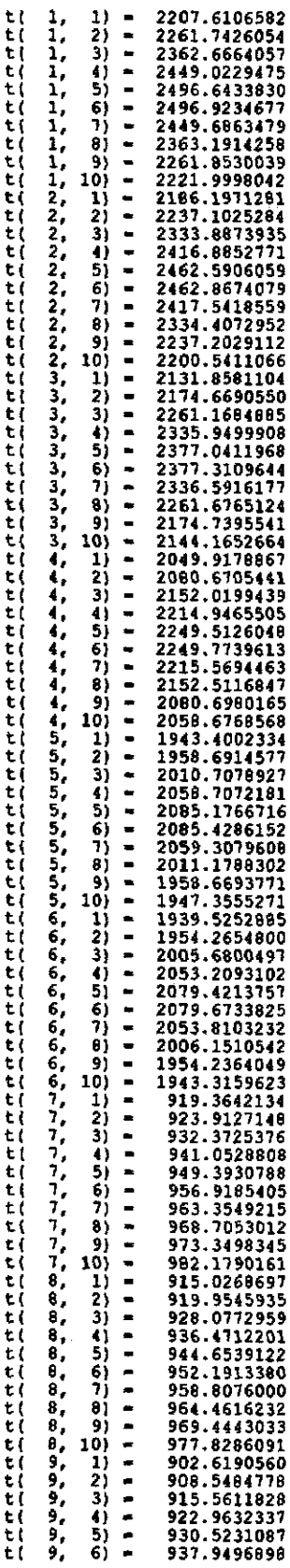

 $\frac{1}{2}$ 

 $\overline{\phantom{a}}$ 

 $\frac{1}{2}$ 

 $\frac{1}{2}$ 

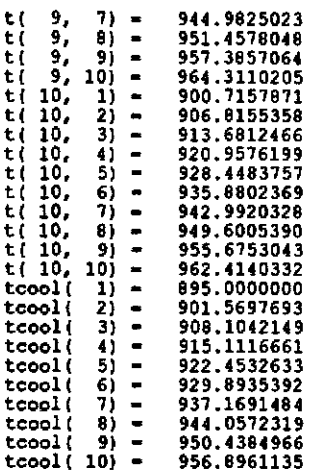

Temperature of coolant at core exit: 956.896 degrees K.

 $\sim 10^{-1}$ 

 $\mathcal{L}^{\text{max}}_{\text{max}}$ 

 $\mathcal{L}^{\text{max}}_{\text{max}}$ 

Mass flow rate - 0.120<br>
Voltage across bottom of cell: 0.6427047<br>
Voltage across top of cell: 0.6464798<br>
Output current - 490.000000<br>
Output electrical power - 315.8501975<br>
Total Thermal power - 3177.7050000

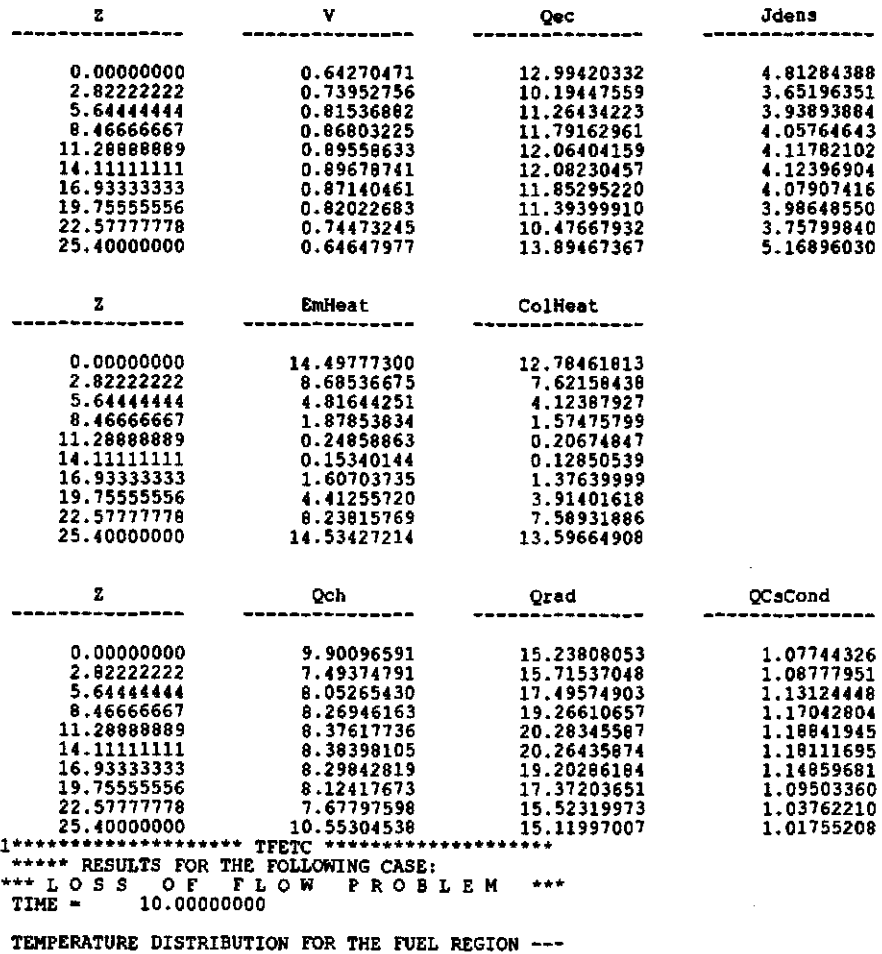

 $t( 1, 1) = 2207.6297829$ 

 $\sim 10$ 

 $\sim$   $\sim$ 

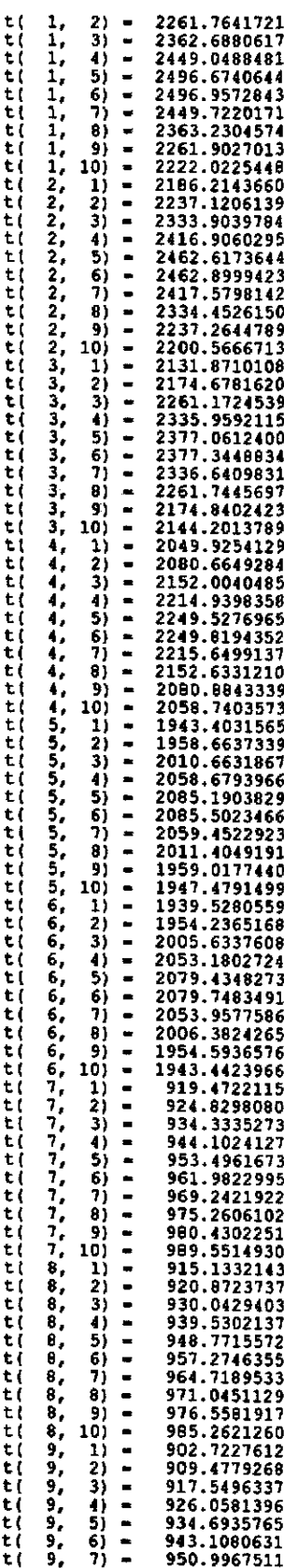

 $\mathcal{L}_{\text{eff}}$ 

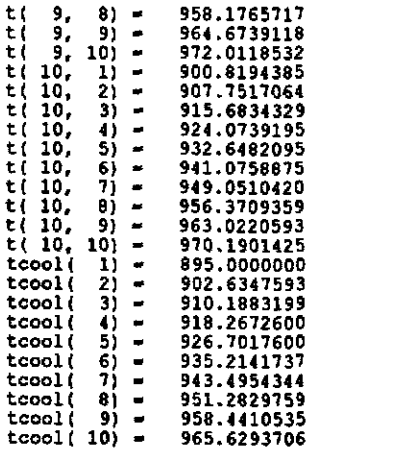

Temperature of coolant at core exit: 965.629 degrees K.

 $\sim 10^{-1}$ 

Mass flow rate - 0.103<br>
Voltage across bottom of cell: 0.6429185<br>
Voltage across top of cell: 0.6449749<br>
Output current - 490.0000000<br>
Output electrical power - 315.5338830<br>
Total Thermal power - 3177.7050000

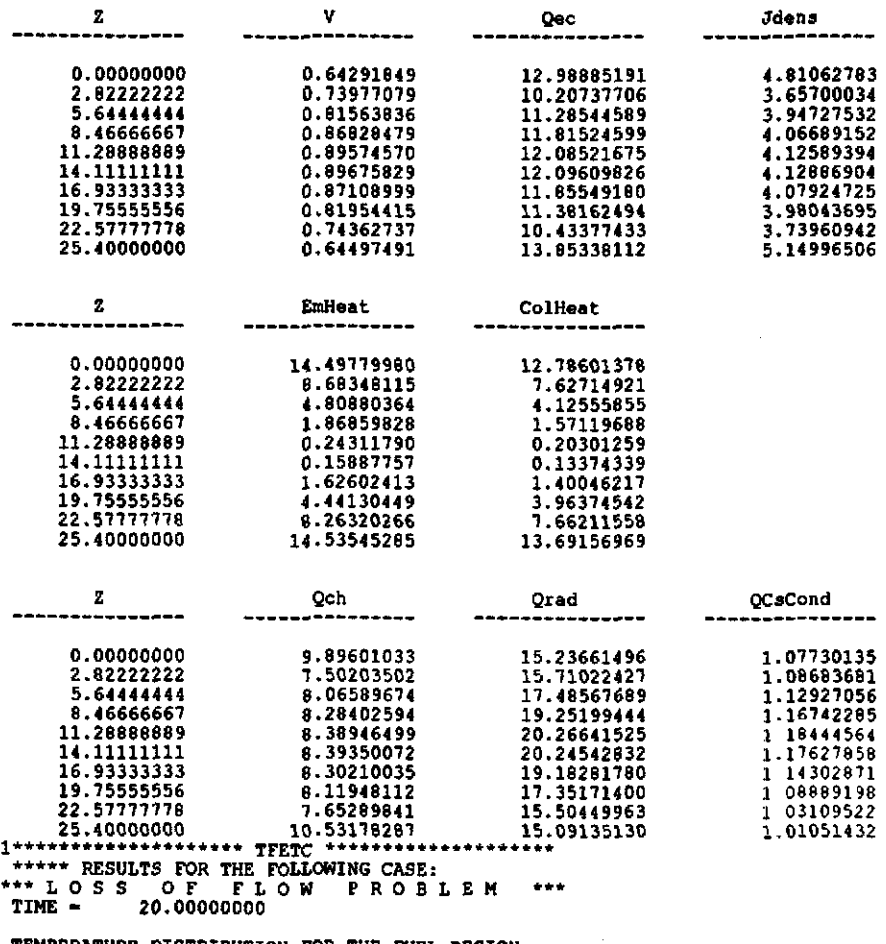

TEMPERATURE DISTRIBUTION FOR THE FUEL REGION ---

 $\mathcal{A}^{\mathcal{A}}$ 

t( 1, 1) = 2207.6383214<br>t( 1, 2) = 2261.7421265

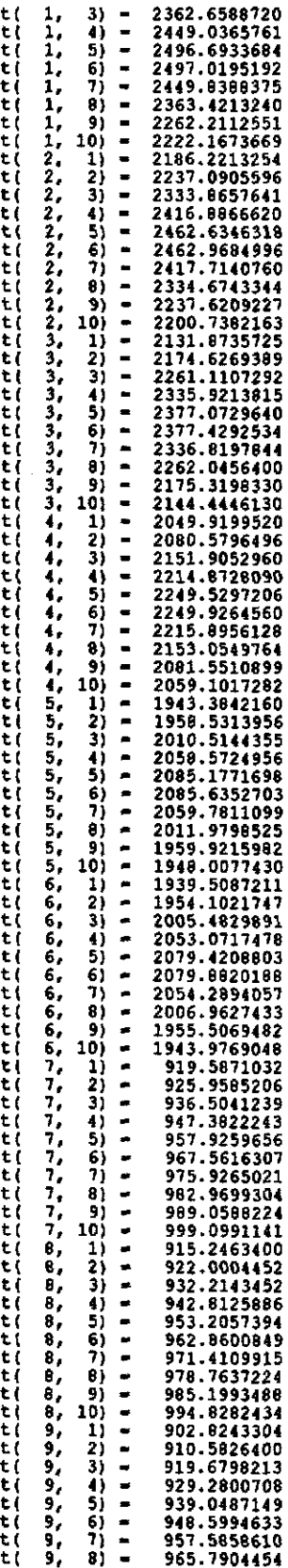

l,

 $\hat{\mathcal{A}}$ 

 $\bar{\mathcal{A}}$ 

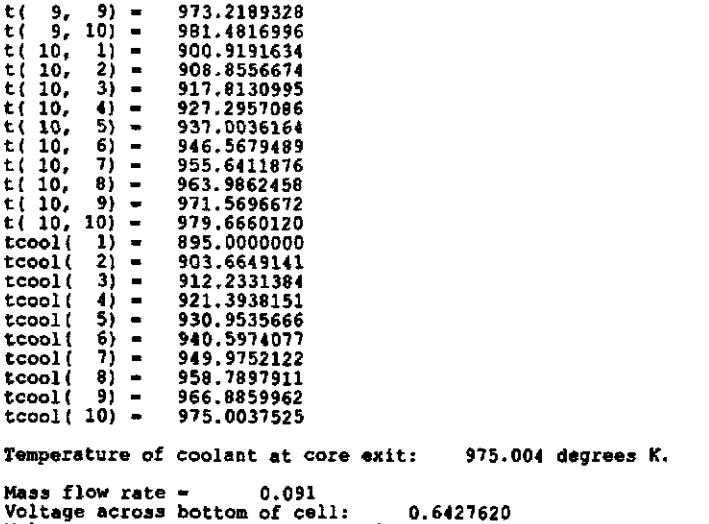

 $\sim 10^7$ 

Voltage across bottom of cell: 0.6427620<br>Voltage across top of cell: 0.6422057<br>Output current = 490.0000000<br>Output electrical power = 314.8171011<br>Total Thermal power = 3177.7050000

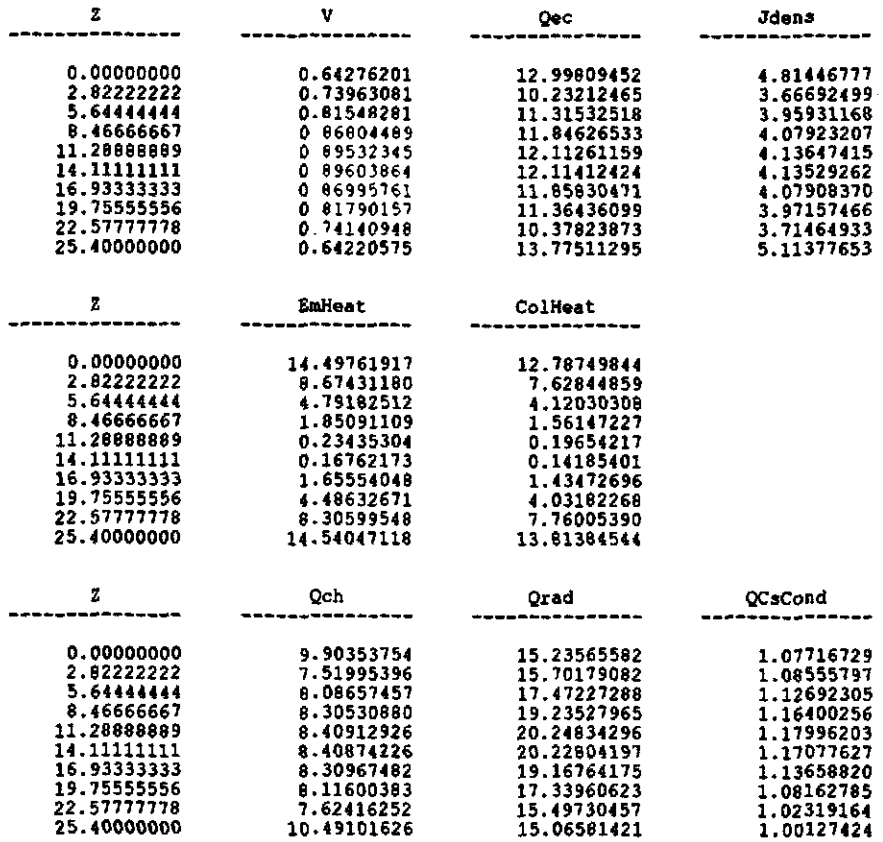

Shutdown Problem \*\*\*\*\*<br>
Linear Equations solved using Gaussian elimination<br>
Simulation Period, TIME - 6.00 Secs.<br>
Print Time Step. TPRINT - 3.00 Secs.<br>
Time Step Increment, delta t - 0.5000 Secs.<br>
Time Step Increment, delt  $......$ COOLANT TYPE: Molten Sodium-Potassium Alloy (NaK)<br>Potassium composition = 78%<br>COOLANT MASS FLOW RATE: 0.12 kilograms per second.<br>TEMPERATURE OF COOLANT AT CHANNEL INLET: 895.0 K. TEMPERATURE OF CESIUM RESERVOIR: 620.0 K.<br>PRESSURE OF CESIUM VAPOR: 5.6 Torr. EFFECTIVE EMISSIVITY FOR RADIANT HEAT TRANSFER FROM<br>THE EMITTER SURFACE TO THE COLLECTOR SURFACE: 0.200000 OUTPUT CURRENT FROM THE TOP OF THE TFE: 245.0 Amperes.<br>OUTPUT CURRENT FROM THE BOTTOM OF THE TFE: 245.0 Amperes. TOTAL THERMAL POWER PRODUCED IN THE TFE FUEL: 3177.7 Watts.<br>AVERAGE VOLUMETRIC HEAT GENERATION RATE FOR THE TFE FUEL: 118.0 Watts.<br>CORRELATION FOR THE RATIO OF THE HEAT GENERATION RATE AT POSITION 2 TO THE AVERAGE HEAT GENERATION RATE IN THE TFE FUEL:  $0.7300 +$  $0.4250 * SIN((2-2min)/(2max-2min)*3.14159)$  $F =$ AXIAL PEAK-TO-AVERAGE RATIO FOR HEAT GENERATION IS: 1.1543 1\*\*\*\*\*\*\*\*\*\*\*\*\*\*\*\*\*\*\*\*\* TFETC \*\*\*\*\*\*\*\*\*\*\*\*\*\*\*\*\*\*\*\* \*\*\*\*\* INPUT DATA SUMMARY FOR THE FOLLOWING CASE:<br>\*\*\* SHUTDOWN PROBLEM \*\*\* \*\*\*\*\* GEOMETRY DATA EDIT \*\*\*\*\*<br>\*\*\*\*\*\* RADIAL GEOMETRY \*\*\*\*\* Inside Outside Number of Region Radius Radius Material Interior Mesh Points (cm) (cm)  $f(n+1)$ 0.150000 0.600000  $\overline{\phantom{a}}$  $uo2 -$ 0.600000<br>0.750000  $\frac{W}{cs}$ emitter 0.750000 n  $0.800000$ emitter-collector gap  $\mathbf 0$ 0.800000 collector 0.900000 nb O insulator 0.900000 0.950000 al2o3 Ā cladding 0.950000 1.000000<br>1.250000 nh. n coolant channel 1.000000 \*\*\*\*\* ATTAL GROMETRY \*\*\*\*\* AXIAL POSITION OF THE UPPER LIMIT FOR<br>THE FUELED REGION OF THE TFE: 0.000000 (cm)<br>AXIAL POSITION OF THE LOWER LIMIT FOR<br>THE FUELED REGION OF THE TFE: 25.400000 (cm)<br>AXIAL EXTENT OF THE FUELED REGION OF THE TFE: 25.400000 ( 911.2 degrees K. Converging the RMS error to less than 0.1 K.<br>Iteration : 1 RMS error = 352.3744542 Ave Diff. = 244.0701024<br>Max. Error = 836.2653934 935.1 degrees K. Converging the RMS error to less than 0.1 K.<br>Iteration : 2 RMS error = 120.6911636 Ave Diff. = 82.8249886<br>Max. Error = 262.7163942 Temperature of coolant at core exit: 946.3 degrees K.

THE RESULTS FOR THE FOLLOWING CASE:<br>\*\*\* SHUTDOWN PROBLEM<br>ITERATION HISTORY --Thermation increase converging the RMS error to less than 0.1 K.<br>Iteration : 3 RMS error - 48.0790538 Ave Diff. - 28.9756862<br>Max. Error - 124.2231601 TISRAILON HISTORY --<br>Converging the RMS error to less than 0.1 K.<br>Iteration : 4 RMS error = 22.1990022 Ave Diff. - 15.0890168<br>Max. Error = 47.7020788 Converging the RMS error to less than 0.1 K.<br>Iteration : 5 RMS error = 10.5703466 Ave Diff. = 6.1852238<br>Max. Error = 24.5401210  $\mathbf{1}$ \*\*\* SHUIDOWN PROBLEM \*\*\*<br>\*\*\* SHUIDOWN PROBLEM \*\*\* Converging the RMS error to less than 0.1 K.<br>Iteration : 6 RMS error - 5.3631696 Ave Diff. - 2.8889611<br>Max. Error - 10.0539319 Converging the RMS error to less than 0.1 K.<br>Iteration : 7 RMS error = 2.7477195 Ave Diff. = 1.1581796<br>Max. Error = 5.1710185 Temperature of coolant at core exit: 956.6 degrees K. \*\*\*\*\*\* RESULTS FOR THE FOLLOWING CASE:<br>\*\*\* SHUTDOWN PROBLEM \*\*\*<br>ITERATION HISTORY --112AA110A4 HOTOWA - CONVerging the RMS error to less than 0.1 K.<br>Tteration : 8 RMS error - 1.4849013 Ave Diff. - 0.4761796<br>Max. Error - 2.9321308 Converging the RMS error to less than 0.1 K.<br>Iteration : 9 RMS error = 0.8003439 Ave Diff. = 0.1667677<br>Max. Error = 1.6387800 Converging the RMS error to less than 0.1 K.<br>Iteration : 10 RMS error = 0.4468618 Ave Diff. = 0.0509478<br>Max: Error = 0.9027463 \*\*\*\*\*\* RESULTS FOR THE FOLLOWING CASE:<br>\*\*\* SHUTDOWN PROBLEM \*\*\*<br>ITERATION HISTORY --Converging the RMS error to less than 0.1 K.<br>Iteration : 11 RMS error = 0.2453117 Ave Diff. = 0.0066867<br>Max. Error = 0.4927094 Temperature of coolant at core exit: 956.9 degrees K.<br>1\*\*\*\*\*\*\* RESULTS FOR THE FOLLOWING CASE:<br>\*\*\*\*\* RESULTS FOR THE FOLLOWING CASE:<br>\*\*\* S H U T D O W N P R O B L E M \*\*\*<br>ITERATION HISTORY ---------------------------------Converging the RMS error to less than 0.1 K.

Iteration: 12 RHS error - 0.137.013 Ave Ditt. - -0.0057550 Max. Error - 0.2662146 Temperature of coolant at core exit: 956.9 degrees K. 1···\*\*\*\*\*\*·\*\*\*\*\*····· TFEHX •••• \*\*\*\*\*\*\*\*\*\*\*\*\*\*\*\* •••• \* RESULTS FOR THE FOLLOWING CASE: \*\*\* 5 HUT DOW N PRO B L EM··· ITERATION HISTORY -- Convergift9 the RHS error to 1833 than 0.1 K. Iteration: 13 RHS error - 0.0754500 Ave Diff. - -0.0080428 Max. Error - 0.1428042 1······\*\*\*\*\*····\*\*\*·· TF£HX •••••••••• \*\*\*\*.\*\*\*\*\* \*\*\*\*\* RESULTS FOR THE FOLLOWING CASE:<br>\*\*\* SHU T DOWN PRO B L E M \*\*\*<br>TEMPERATURE DISTRIBUTION FOR THE FUEL REGION ---T( 1, T( 1,<br>T( 1,<br>T( 1,<br><u>T</u>( 1,  $\mathbf{I}_t$ T( 1,<br>T( 1, T( 1,<br>T( 1,<br>T( 2,<br>T( 2,  $\overline{2}$ , T{ 2, T( 2, '1'( 2, '1'( 2, '1'( 2, '1'( 2, T{ 2, '1'( 3, T{ 3, T( 3, T( 3, T( 3, T( 3, T( 3,<br>T( 3,<br>T( 3,<br>T( 3, T( 4, T( 4, T( 4,<br>T( 4,<br>T( 4, T( 4,<br>T( 4,<br>T( 4,  $T($   $4, 9)$  -<br>  $T($   $5, 1)$  -<br>  $T($   $5, 2)$  -<br>  $T($   $5, 3)$  -<br>  $T($   $5, 3)$  -T( 5, 5, 5, 5, 5, 5, 5, 5, 5, 5, 5, 5, 6, 6, 6, 6, 6, 6, 7, 7, T( 1) T( 6, T( 6, T( 6, T( 6, 6, 6, 7)<br>T( 6, 6, 6, 7)<br>T( 6,  $\ddot{r}$ T( 7,<br>T( 7,<br>T( 7,  $\mathbf{\dot{r}}$ (  $\mathbf{\dot{r}}$ T( 1, T( 7,  $\mathbf{r}$   $\mathbf{r}$   $\mathbf{r}$ 1) -<br>2) -<br>3) - $\begin{array}{ccc} 3 & = & 5 \\ 4 & = & 5 \\ 5 & = & 5 \end{array}$ 6) 7) - \_ 8) -  $\begin{bmatrix} 10 \\ 10 \\ 1 \end{bmatrix}$  - 2)  $\begin{array}{c} 3j = 1 \ 4j = 5 \end{array}$ 6) 7) - \_ 8)<br>10) -<br>10) -1) - 2) -  $3) 4) -$ 6) 5) - \_  $\begin{array}{c} \n 7) \n 8) \n 9) \n 10) \n 1) \n 2) \n \end{array}$ 2) =<br>3) =<br>4) =<br>5) = 6) =<br>7\ \_ 4) -<br>5) -<br>5) -8) -  $9) -$ 10) - 1) -  $3) \begin{pmatrix} 4 \\ 5 \\ 6 \end{pmatrix} =$ 6) =<br>7) = 8)<br>9) -<br>10) -<br>1) -2) =<br>4) =<br>5) -<br>6) -8)<br>9) -<br>10) -2207.6099199 2261. 7498155 2362.6692432 2449.0244839 2496.6438504 2<96.9186250 2449.6135003 2363.1163020 2261.8518754 2221.9650827 2186.1929268 2231.1053504 2333.884"1952 2416.8002095<br>2462.5836797<br>2462.8553788 2411.5228984 2334.3872511 2231.1977085 2200.5034192<br>2131.8455701<br>2174.6616482<br>2261.1536691<br>2337.0188307<br>2377.2839338<br>2336.5595171 2261.6454175<br>2174.7248924<br>2144.1203825<br>2049.8943113 2080.6498301<br>2151.9899401 2214.9105351<br>2249.47279497<br>2215.5219128<br>2152.4669546<br>2152.4669546<br>2080.6711635<br>1943.3652400<br>1958.6571780<br>2010.6630404<br>2058.6554004 2085.1206973<br>2085.3690260<br>2059.2461008<br>2011.1211889<br>1958.6304420<br>1958.6304420<br>1939.4898721<br>1939.4898721<br>2005.6346468<br>2079.3647793<br>2005.6346468<br>2079.564933<br>2079.6131762<br>2053.7479765<br>2005.0928726 919.3693636 923.9247743<br>932.3917029<br>941.0796696 949.4278157 956.9612141 963.4052399 968.7628206 973.4131859 982.2504182

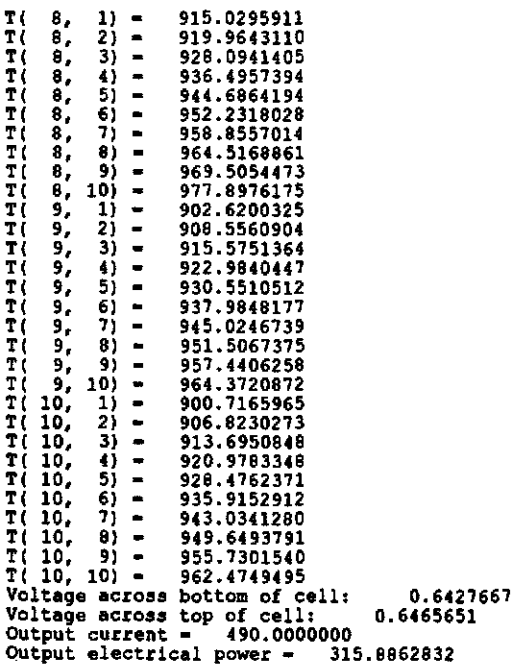

 $\bar{\beta}$ 

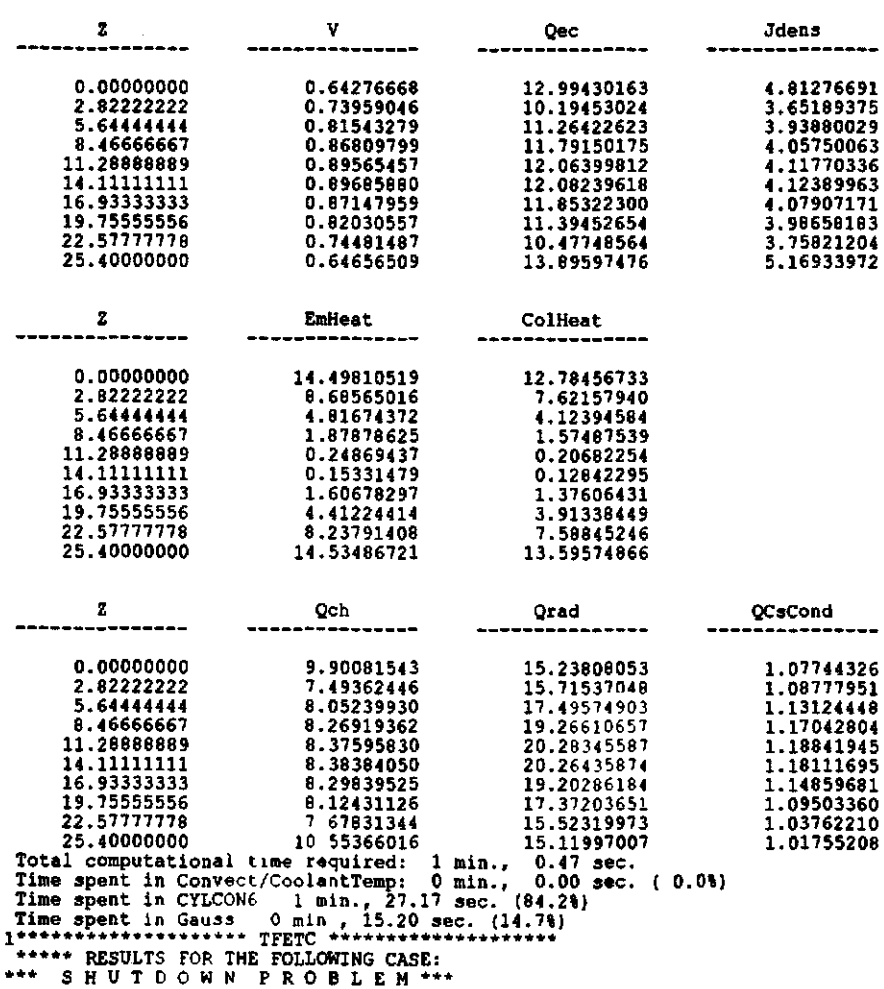

 $\mathcal{L}^{\mathcal{L}}(\mathcal{L}^{\mathcal{L}})$  and  $\mathcal{L}^{\mathcal{L}}(\mathcal{L}^{\mathcal{L}})$  . The contribution of  $\mathcal{L}^{\mathcal{L}}(\mathcal{L}^{\mathcal{L}})$ 

182

 $\sim$   $\sim$ 

 $\bar{z}$ 

 $\mathcal{L}^{\text{max}}_{\text{max}}$  , where  $\mathcal{L}^{\text{max}}_{\text{max}}$ 

 $\bar{z}$ 

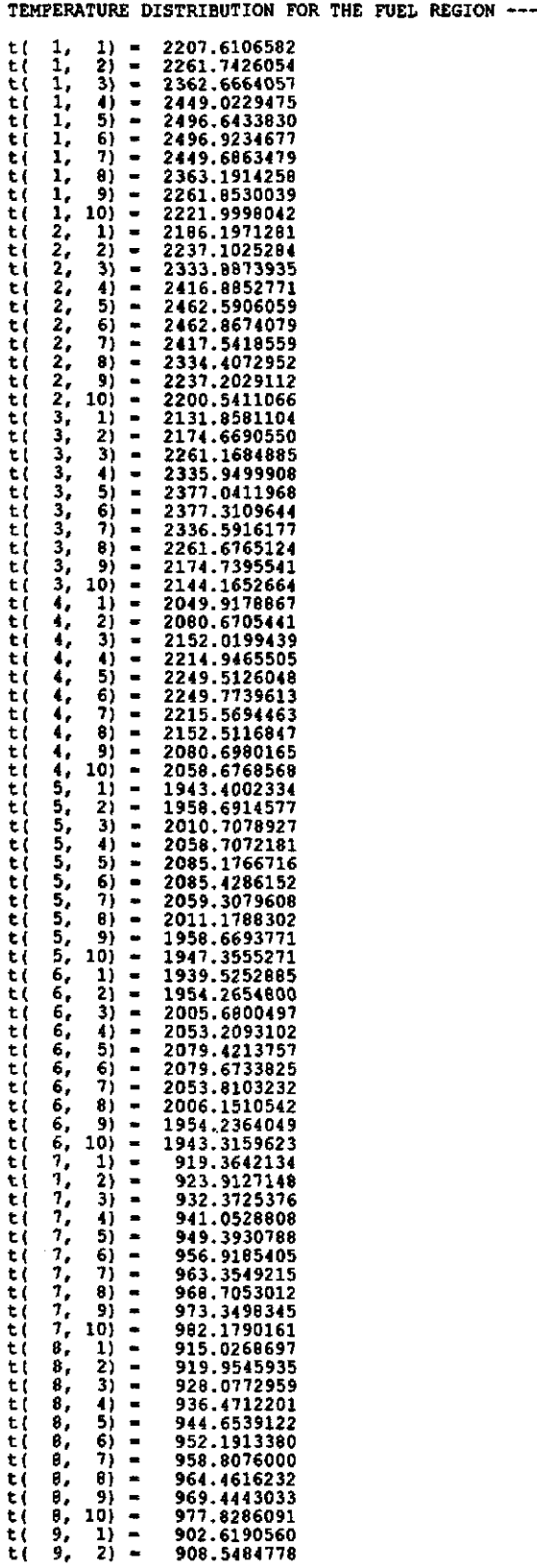

 $\sim$   $\sim$ 

 $\bar{\beta}$ 

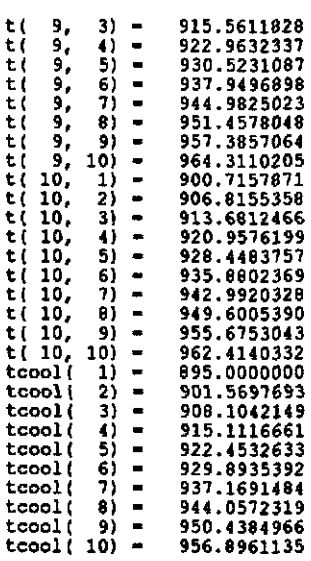

 $\ddot{\phantom{a}}$ 

 $\bar{z}$ 

 $\bar{z}$ 

Temperature of coolant at core exit: 956.896 degrees K.<br>Voltage across bottom of cell: 0.6427047<br>Voltage across top of cell: 0.6464798<br>Output current - 490.0000000<br>Output electrical power - 315.8501975<br>Total Thermal power

 $\bar{\mathcal{A}}$ 

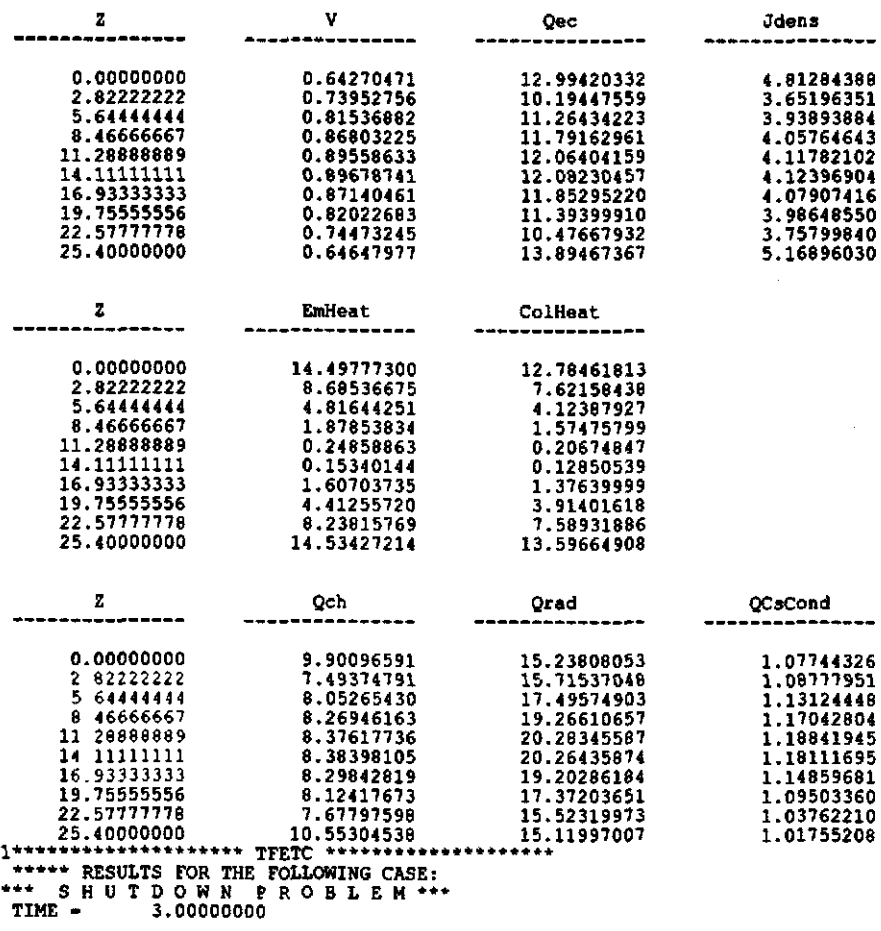

TEMPERATURE DISTRIBUTION FOR THE FUEL REGION ---  $\bar{z}$ 

 $\bar{\beta}$ 

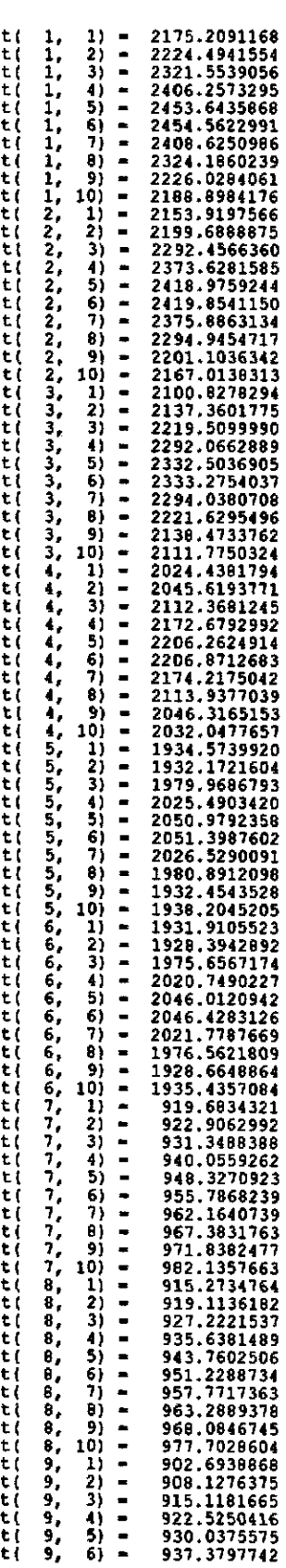

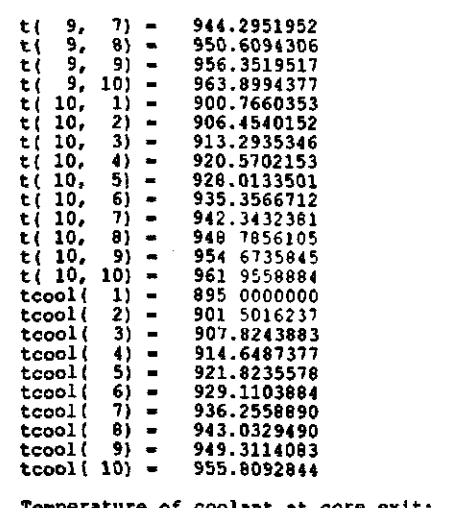

Temperature of coolant at core exit: 955.809 degrees K.<br>Voltage across bottom of cell: 0.6054920<br>Voltage across top of cell: 0.6098648<br>Output current - 490.0000000<br>Output electrical power - 297.7624247<br>Total Thermal power

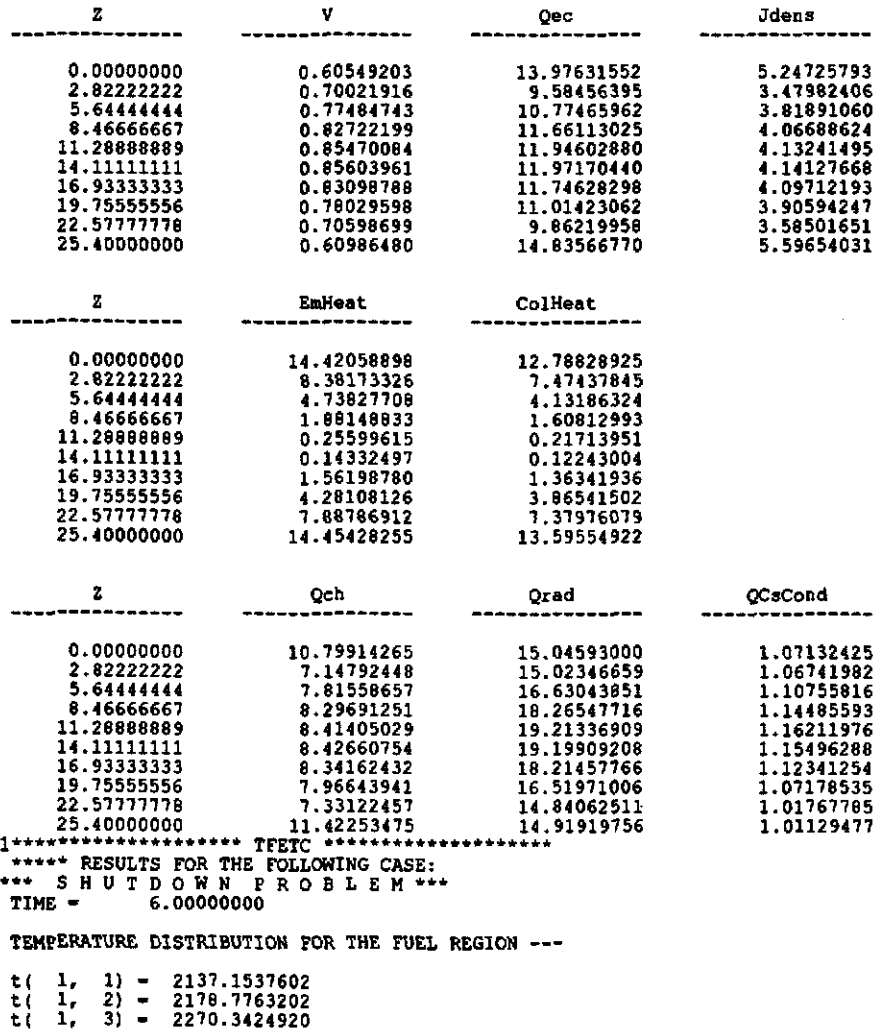

186

 $\sim 10$ 

 $\epsilon$ 

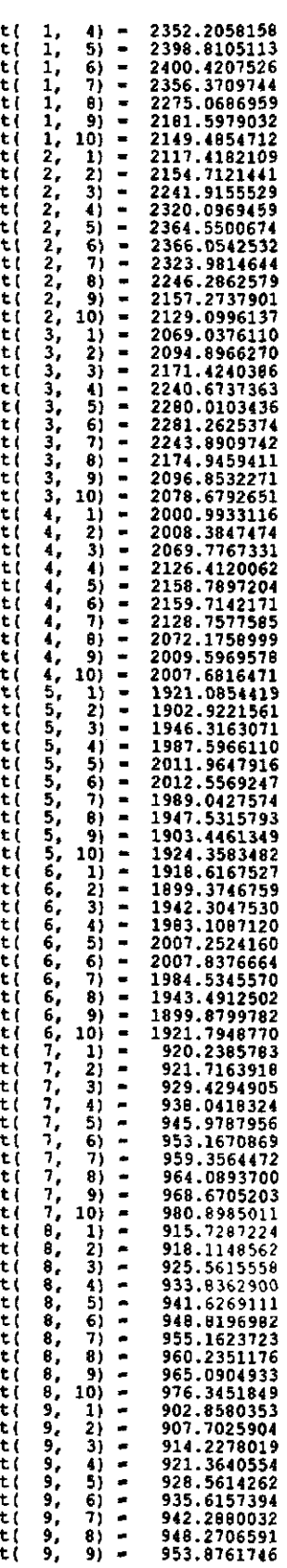

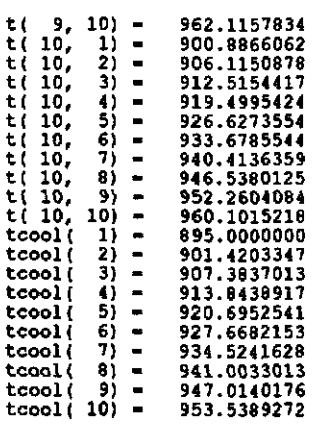

ccool( 9) = 947.0140176<br>
tcool( 9) = 947.0140176<br>
tcool( 10) = 953.5389272<br>
Temperature of coolant at core exit: 953.539 degrees K.<br>
Voltage across bottom of cell: 0.5582231<br>
Voltage across top of cell: 0.5635919<br>
Output

 $\sim 10^{-11}$ 

 $\label{eq:2.1} \mathcal{L}(\mathcal{L}^{\text{max}}_{\mathcal{L}}(\mathcal{L}^{\text{max}}_{\mathcal{L}})) \leq \mathcal{L}(\mathcal{L}^{\text{max}}_{\mathcal{L}}(\mathcal{L}^{\text{max}}_{\mathcal{L}}))$ 

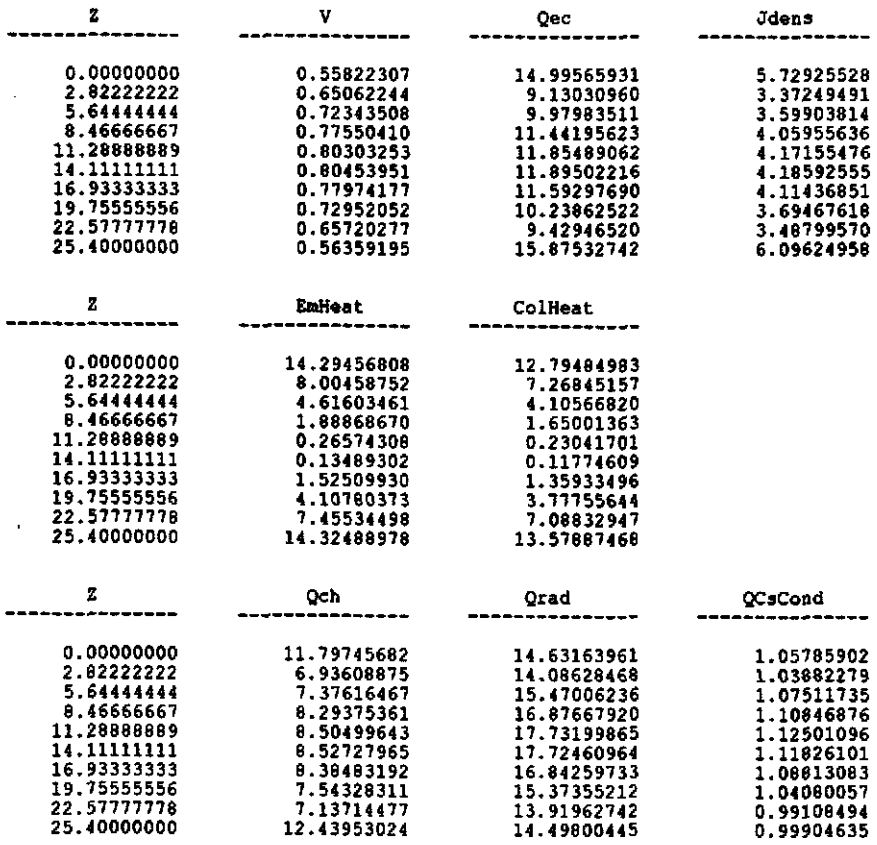

 $\sim 10^{-1}$ 

```
program TFETC 
implieit double preci3ion (a-h,o-z) 
•••• ***.** •••••••• **.*************** ••••••••••••••••••••••••••••••••••• 
* * 
Thermionic Fuel Element Tr.n~ient Code (TFETC) 
written by : Abdullah S. AI-Kheliewi 
 * 
 * 
                                                                                                                                    * 
                                                                                                                                     * 
* ••••••••••••••••••••••••••••••••••••••••••••••• **** ••••• **.** •••••••••• 
           Parameter (Imax = 10, Jmax = 10)<br>Integer Prob, Options<br>double precision Time, Tprint
            double precision T(Imax, Jmax), msave, Current<br>double precision Tcoolant (Jmax), Zmin, Qec (Jmax), Jdens (Jmax)<br>double precision Tinlet, dt, Tstop, Tstart, Qch (Jmax), QcsCond (jmax)<br>double precision Rbound (10), Ems, Tr, 
          double precision OTable(Jmax), De, Gl, W, PhiE, Orad(jmax)<br>double precision OTable(Jmax), De, Gl, W, PhiE, Orad(jmax)<br>double precision Zmax, Itop, Ibottom, powerTh<br>double precision mout, Din, Q3ave, PowerTabl(2,100)<br>double
Common IPowerDatal Q3ave, PowerTabl, TabFlaq * Data Pi/3.1415926DOI 
c ... read input data for TFETC<br>call input(Prob,Options,Time,Tprint,T,dt,Tstop,Tstart,<br>{tcoolant,powerTh,A,B,tau,ipout,Isolver}
c 
c ... ************ run steady state problem **************<br>if ( Prob .eq. 4 ) then
c 
c 
e u.se 
10 
c 
          • • 
end if 
                     print*,' Calculating steady state temperature profile ... '<br>print*
                 call tfehx(tcoolant,t,Isolver)<br>stop
            end if
            ************ run start up problem if ( Prob .eq. 1 ) then 
if ( Options .eq. 1 J then 
default ambient conditions for start-up 
eto 10 j-1, j.ax do 10 i-I, i.ax 
                               T(i,jl - 29B.OdO 
Tcoolant(j) - Tiniet 
                       continue 
                 end if 
                                                                                      •• ********-Ir* 
                print*,' Calculating transient temperature profile ... '<br>print*
                  call 
timplcit (T,Time,Tprint,dt, Prob,tcoolant,ms8ve, 
Tstop,Tstart,options,powerTh,A,B,tau, 
ipout, !.solver) 
c ... ** run shutown problem or loss of flow problem ***<br>
if ( Prob .eq. 2 .or. Prob .eq. 3) then<br>
if ( Options .eq. 1 ) then<br>
c use steady state solution as forcing function
c<br>c ... if loss of flow, set flow-rate at t-0 to msave<br>msave = mdot
                   print*,' Calculating steady state temperature profile ... ' 
print* 
                      call tfehx(tcoolant,t,Isolver) 
                 end if 
                 if ( prob .eq. 3 ) then 
                  end if
```

```
print*,' Calculating transient temperature profile ... '
              print
              call timplcit(T,Time,Tprint,dt,Prob,tcoolant,msave,<br>Tstop,Tstart,options,powerTh,A,B,tau,<br>ipout,Isolver)
        £.
          end if
          stop
          end
         subroutine gdot(tnow, msave, A, B, tau)<br>double precision Tinlet, De, Gl, W, Dout, Din, mdot, tnow, msave<br>double precision ir(10), or(10), A, B, tau, Pi<br>Common /CoolProp/ Tinlet, De, Gl, W, Dout, Din, mdot<br>Common /ggdot/ ir
\mathbf{c}c
         mdot = msave * (A + B^+dexp(-t) - y)<br>g1 = mdot/(or(10)**2.0d0-ir(10)**2.0d0)/pi
          return
          end
          subroutine timpleit(t.time.tprint.dt.prob.tcoolant.msave,
                                            Tstop, Tecool, option, powerTh, Aa, B, tau,
         Ł
          £.
******
\bulletThis subroutine does transient calculations.<br>It is part of the TFETC code.<br>Written by : Abdullah S. Al-Kheliewi (June 1993)
                                                                                                                      ٠
\overline{a}Firepar (imax = 10, jmax = 10)<br>parameter (imax = 10, jmax = 10)<br>double precision t(imax, jtmax), time (typint, moot<br>double precision t(imax, jtmax), time (typint, moot<br>double precision at (imax), and the start, ipout, ipri
                                                                     *****************************
          Data P1/3.1415926D0/
c ... set the stefan-boltzman constant (watts/cm^2 k^4) sig<br>sig = 5.67d-12<br>N = Imax*jmax
          ioff = 0\texttt{istart} = 0c ... set the initial guess value of the interelectrode voltage.<br>v0 = 0.60d0\frac{1}{100} k=1, jmax<br>vguess(k) = v0<br>end do
c \ldots initialize loop parameters<br>tstart = 0.0d0icmax = idint( time/dt) + 1
c ... start major loop for transient calculations<br>do itnow = 1, icmax
                tnow = dble(float(itnow-1)) + dt
                if (itnow .eq. icmax ) tnow = time
c
```

```
c ... update mass-flow-rate and mass-velocity<br>
if ( prob .eq. 3 ) then<br>
call gdot(tnow,msave,Aa,B,tau)<br>
end if
c ... form a table for calculating the heatflux<br>
do k=1, jmax<br>
qtable(k) - kcond(imax,r(imax),t(imax,k))<br>
a *(t(imax-l,k) - t(imax,k))/(r(imax) - r(imax-l))
                            ((\text{max}-1, k) - \text{max}, k)) / (\text{max} + \text{max} + \text{end do 
c 
c aolve for the axial coolant temperature distribution 
call tconvect(tnow.dt.tcoolant)<br>
call coolanttemp(tcoolant)
c ... compute average emmiter and collector temperatures (axial)
                     \begin{align} \n\begin{cases}\n1 &= 1 \\
\text{do} & i = 1, 2 \\
1 &= 11 + \text{rmesh}(19)\n\end{cases}\n\end{align}end do<br>12 = 1i2 - 1 
do 19-1,3 
12 .. 12 ... mesh (19) 
                     end do<br>13 <mark>- 1</mark>2+1
                     14 - 1 
                     do 19-1,5 
                           14 - 14 + rmesh(19)
                     end do 
                     \text{teaav} = 0. d0do k-1, jmax<br>
temm:(k)<br>
teaav - teaav + temm:(k)<br>
tcol(k) - t(i2+1,k)<br>
teav(k) - t(i1,k)*(r(i1+1)**2+2*r(i1+1)*r(i1)-3*r(i1)**2)/4<br>
tcav(k) - t(13,k)*(r(13+1)**2+2*r(i3+1)*r(13)-3*r(i3)**2)/4<br>
do 1=11+1,12-1
           teav(k) - teav(k) + t(i,k)*(r(1+1)<sup>**</sup>2+2*r(i)* a<br>a (r(i+1)-r(i-1))-r(1-1)**2)/4<br>end do
                           do i=13+1, i4-1\frac{1}{\tan(x)} = \frac{1}{\tan(x)} + \frac{1}{\tan(x)} +end do 
            teav(k) - teav(k) + t(12, k)*(3*r(12)**2-2*r(12)*r(12-1)<br>a - r(12-1)*+2)/4tcav(k) = tcav(k) + t(14,k)*(3*r(14)**2-2*r(14)*r(14-1)<br>a --r(14-1)**2)/4<br>teav(k) = teav(k)/(r(12)**2-r(11)**2)
                           teav(k) = teav(k)/(r(12)**2-r(11)**2)<br>tcav(k) = tcav(k)/(r(14)**2-r(13)**2)
                     end do 
c compute the axially-averaged emitter temperature at the outer c surface
                     teaav - teaav/dble(float(jaax)) 
c 
c compute voltage and current density distribution along the length c ... of the thermionic converter
c den_av1 = ibottom/(pi*r(i2)*2*(zmax-zmin)/2)<br>cden_av2 = itop/(pi*r(i2)*2*(zmax-zmin)/2)
c<br>c ... calculate the transient cesium reservoir temperature
 • 
• 
           • • 
                    if ( (Prob .sq. 1 .and. Teaav .It. '1'ecool .and. !start .eq. 0) .or. (Prob .eq. 2 .and. ioff .eq. 1) ) then .or. 1tnow .It. 2 ) then 
                                call helium(v, qec, qch, jdens, emheat, colheat)
                     ehe 
            print*,' calling cylcon '<br>call cylcon6(temm,teav,tcol,tcav,tr,phie,r(13)-r(12),cden_avl,<br>den_av2,zmax-zmin,2*r(12),r(i2)-r(i1),r(i4)-r(i3),jmax,<br>y quess, v, qec, jdens, emheat, colheat)
                     current = itop+ibottomdo k-l,jmax 
                            vguess(k) - v(k)qch(k) = qec(k)-jdens(k)*v(k) end do
```

```
if ( prob .eq. 1 ) istart = 1<br>if ( minv(v) .lt. 0.0d0 ) then<br>call helium(v, qec, qch, jdens, emheat, colheat)
                                    ioff = iand i\bar{f}end if
                       if (prob.ne. 1.and. option .eq. 2) then<br>call initial(prob.Tstop,Tecool,tr,sig,ems,<br>Qrad,Qcscond,t)
            A
                       end ifPower = ThPower(prob, tau, tnow, powerTh)
c ... write output
                      if (iprint(tnow, tprint, dt, time, tstart) . eq. 1) then<br>
print *, 'Time = ', tnow<br>
j2 = jmax/2<br>
j3 = j2 + 1<br>
print 100, tnow, dmax1(t(1,12), t(1,13)), teaav, tcoolant(jmax)<br>
format('Time = ',f9.3,'Tfuel = ',f9.3,'Teav = ',f
     100
            \pmb{\varepsilon}\mathbf{1}\bulletend if
                      do 2000 j=1, jmax<br>do 2000 i=1, imax<br>i2 = (j=1) *imax + i<br>do k=1, N+1<br>= 0.040
                                    A(k, 12) = 0.0d0end do<br>
i = 1, j = 2, jmax -1<br>
j = 1, j = 2, jmax -1<br>
j = 1<br>
j = 2, jmax -1<br>
j = 1<br>
j = 1(Figure 3.6)r ((1.eq.1).and. ((j.ne.1).and. (j.ne.jmax)))<br>
r1 = r(i)<br>
r3 = r(i+1)<br>
r2 = (r3 + r1)/2<br>
z1 = z(j)<br>
deltaz = (z(j+1)-z(j-1))/2<br>
t1 = (t(i+1,j) + t(i,j))/2<br>
c3 = kcond(i,r2,t1)*(r3+r1)/(r3-r1)*deltaz<br>
c1 = c3
                               if ((i.\eq,1).\nand.((j.ne.1).\nand.(j.ne.jmax))) then
                                   j2 = (j-1) * \text{imax} + 1 + 1<br>A(J2, I2) = C3
                                    temp3 = (r3^{++2} + 2^{+}r1^{+}r3 - 3^{+}r1^{+}2)/4temps = r_2 - 2 + 2 - 11 - 13 - 3 - 14<br>
z^2 - z(3 + z1)/2<br>
t1 - (t(i, j+1) + t(i, j))/2<br>
c3 - kcond(i, r1, t1)/(z3-z1)*temp3
                                   c1 = c1 + c3<br>J2 = j*1max + I<br>A(J2, 12) = C3z3 = z(j-1)<br>
z2 = (z3 + z1)/2<br>
t1 = (t(i, j-1) + t(i, j))/2<br>
c3 = kcond(i, r1, t1)/(z1-z3)*temp3c1 = c1 + c3<br>
J2 = (j-2)*Tmax + I<br>
A(J2, I2) = C3A(32,12) = C3<br>
chol = rho(i, (r1+r2)/2)<br>
cpl = ccp(i, (r1+r2)/2,t1)<br>
c4 = rhol + cpl + deltaz * temp3/dt<br>
c1 = c1 + c4<br>
A(N+1,12) = - gtran ((r1+r2)/2,z1,prob,tau,tnow)<br>
* deltaz * temp3 - c4 * t(i,j)
            £.
                                   A(12,12) = -c1ao to 2000
                               endif
                              if ((i.eq.1).and.(j.eq.1)) then<br>
i = 1, j = 1<br>
x1 = x(i)<br>
x3 = x(i+1)<br>
x2 = (x3 + x1)/2<br>
z1 = z(j)<br>
z3 = z(j+1)<br>
daltaz = (x3-x1)/2
                                                                                                                                                                           (Figure 3.5)
                                   deltaz = (23-z1)/2<br>tl = (t(i+1,j) + t(i,j))/2<br>c3 = kcond(i,r2,t1) + (r3+r1)/(r3-r1) *deltaz
```
 $\mathcal{L}$ c

 $\bullet$ 

 $+ +$ 

```
c1 = c3<br>J2 = (j-1)*Imax + I+1<br>A(J2, I2) = C3temp3 = (r3**2 - 3*r1**2 + 2*r1*r3)/4temps = \{r3*r2 - 3*t1*2 + 2*t1*2<br>
22 = \{z3 + z1\}/2<br>
t1 = \{t(1, j+1) + t(i, j)\}/2<br>
c3 = kcond\{i, r1, t1\}/\{z3-z1\} *temp3<br>
c1 = c1 + c3<br>
J2 = j*1max + 1<br>
A(J2,I2) = c3
      rhol = rho(i, (r1+r2)/2)<br>cpl = ccp(i, (r1+r2)/2, t1)<br>c4 = rhol * cpl * deltaz * temp3/dt<br>c1 = c1 + c4
        A(N+1, 12) = - gtran((r1+r2)/2, (z1+z2)/2, prob, tau, tnow)<br>
* deltaz * temp3 - c4 * t(i, j)
     A(12,12) = -c1<br>go to 2000
 end if
if ((i.eq.1).and.(j.eq.jmax)) then<br>
i = 1 and j = jmax<br>
r1 = r(i)<br>
r3 = r(i+1)<br>
r2 = (r3 + r1)/2<br>
z1 = z(j)<br>
z3 = z(j-1)<br>
deltaz = {z1-z3)/2<br>
t1 = (t(i+1,j) + t(i,j))/2<br>
c3 = koond(i,r2,t1)*(r3+r1)/(r3-r1)*deltaz<br>
c1 = c3
                                                                                                                                                                                 (Figure 3.4)
       c1 = c3<br>
32 - (j-1)*1max + I+1<br>
A(32, I2) = C3
       temp3 = \frac{x^2+2}{2} - \frac{3}{2}r1+2 + \frac{2}{2}r1+r3 /4<br>
z2 = \frac{z^3+21}{2}<br>
t1 = \frac{t(i,j-1)}{2} + \frac{t(i,j)}{2}<br>
c3 = kcond\frac{t}{2}r1, t1 /\frac{t1}{2}r2 temp3
       c1 = c1 + c3<br>
J2 = (1-2)*1max + 1<br>
A(J2, I2) = C3rhol = rho(i,(r1+r2)/2)<br>
cp1 = ccp(i,(r1+r2)/2,t1)<br>
c4 = rhol + cp1 + deltaz + temp3/dt<br>
c1 = c1 + c4<br>
A(N+1,I2) = - gtran((r1+r2)/2,(z1+z2)/2,prob,tau,tnow)<br>
+ deltaz + temp3 - c4 + t(i,j)
      A(12,12) = -c1<br>go to 2000
 end ifCollector Surface, j = 2, jmax -1<br>
if ((r(i).eq.rbound(5)).and.((j.ne.l).and.(j.ne.jmax))) then<br>
r1 = r(i)<br>
r2 = (r3 + r1)/2<br>
r1 = 2(j)<br>
r2 = (r3 + r1)/2<br>
r1 = (r1) + r1)/2<br>
r1 = (r1+1, j) + r(1, j))/2<br>
r1 = (r1+1, j) + r(1, j)/2<br>
r2 = 2(1)c1 = c3<br>J2 = (j-1)*max + I+1<br>A(J2, I2) = C3temp3 = (r3**2 + 2*1**3 - 3*1**2<br>
z2 = z(j+1)<br>
z2 = (z+1)/2<br>
t1 = (t(i, j+1) + t(i, j))/2<br>
c3 = kcond(i,r1,t1)/(z3-z1)*temp3<br>
c1 = c1 + c3<br>
J2 = j*Imax + I<br>
A(J2,I2) = c3
        temp3 - (r3**2 + 2*r1*r3 - 3*r1***2)/4z3 = z(j-1)<br>
z2 = (z3 + z1)/2<br>
t1 = (t(i,j-1) + t(i,j))/2<br>
c3 = kond(i,r1,t1)/(z1-z3)*temp3<br>
c1 = c1 + c3<br>
J2 = (j-2)*Imax + I
```
z

 $\pmb{\epsilon}$ 

 $\bullet\bullet$ 

 $\bullet\bullet$ 

t1 = t(i-1,j)-t(i,j)<br>t2 = dmax1( t1, 1.0d0 )<br>if ( t1 .le. 0.0d0 ) then<br>heffc(j) = qch(j)\*2\*r(i-1)\*deltaz else  $\begin{array}{l} \texttt{heffc(j)} = (\texttt{qch(j)})\\ + \texttt{sig*ema*}((t(i-1,j))**4-(t(1,j))**4)*r(i-1)/r(i)\\ + \texttt{gapcond}(t(i-1,j), t(i,j), \texttt{Tstop}, \texttt{Tecool}, \texttt{Prob}, \texttt{tr},\\ \texttt{r}(i)-r(i-1)))*2+r(i-1)*\texttt{deltaz/t2} \end{array}$ end if C1 = C1 + HeffC(j)<br> $J2$  = (j-1)\*Imax + I<br> $A(J2, I2)$  = HeffC(j) י<br>1-1 rho =  $rho(1, (r1+r2)/2)$ <br>
cp1 =  $(t(1,j-1) + t(i,j))/2$ <br>
cp1 =  $cop(i, (r1+r2)/2, t1)$ <br>
c4 = rho1 \* cp1 \* deltaz \* temp3/dt<br>
c1 = c1 + c4<br>
A(N+1, I2) = -  $(gtran((r1+r2)/2, z1, Prob, tau,tnow) +$ <br>
colheat(j))\*deltaz \* temp3 - c4 \* t(i,j)  $A(i2,12) = -c1$ go to 2000  $end if$ c1 = c3<br>  $32 - (j-1)*\text{Imax} + 1+1$ <br>  $A(32, 12) = C3$ temp3 =  $(t3^{*+2} - 3^{*}t1^{*+2} + 2^{*}t1^{*}t3)/4$ <br>
z2 =  $(z3 + z1)/2$ <br>
t1 =  $(t(1,j+1) + t(1,j))/2$ <br>
c3 = kcond $(i, r1, t1)/(z3-z1)^*$ temp3 c1 = c1 + c3<br> $32 - j***Imax** + 1$ <br> $A(32, 12) = C3$ tl = t(i-l,j)-t(i,j)<br>t2 = dmaxl( tl, 1.0d0 )<br>if ( tl .le. 0.0d0 ) then<br>heffc(j) = qch(j)\*2\*r(i-l)\*deltaz heffc(j) = (qch(j)<br>+ sig\*ems\*((t(1-1,j))\*\*4-(t(i,j))\*\*4)\*r(i-1)/r(i)<br>+ gapcond(t(i-1,j),t(i,j),Tstop,Tecool,Prob,tr,<br>r(i)-r(i-1)))\*2\*r(i-1)\*deltaz/t2 end if<br>  $C1 = C1 + \text{HeffC}(j)$ <br>  $J2 = (j-1)*\text{Im}x + 1-1$ <br>  $A(J2, I2) = \text{HeffC}(j)$ rhol = rho(i, (r1+r2)/2)<br>
t1 = (t(i, j+1) + t(i, j))/2<br>
cpl = ccp(i, (r1+r2)/2, t1)<br>
c4 = rhol \* cpl \* 2 \* deltaz \* temp3/dt<br>
c1 = c1 + c4<br>
A(N+1, I2) = ~ (gtran((r1+r2)/2, z1, Prob, tau, tnow) +<br>
colheat(j))\*deltaz \* tem  $A(12,12) = -c1$ <br>go to 2000 end if Collector Surface and  $j = \frac{1}{n}$ <br>
if  $((r(i).eq,rbound(5)).and.(j.eq.jmax))$  then<br>  $r1 = r(i)$ <br>  $r3 = r(i+1)$ <br>  $r2 = (rs + r1)/2$ <br>  $z1 = z(j)$ <br>  $z3 = z(j-1)$ <br>  $deltaz = (z1-z3)/2$ 

 $A(J2, I2) = C3$ 

 $\mathbf{h}$  $\frac{c}{d}$ 

 $\overline{\phantom{a}}$ 

ь  $\frac{c}{d}$ 

a

 $+1$ 

 $+4$ 

```
tl = {t(i+1,j) + t(i,j))/2<br>c3 - kcond(i,r2,tl)*(r3+rl)/(r3-rl)*deltaz<br>c1 - c3<br>J2 - {j-1}*Imax + I+1<br>A(J2,I2) - C3
       temp3 = (r3**2 - 3*x1**2 + 2*x1*x3)/4<br>
z2 = (23 + 21)/2<br>
t1 = (t(i,j-1) + t(i,j))/2<br>
c3 = kcond(i,r1,t1)/(z1-z3)*temp3<br>
c1 = c1 + c3<br>
d2 = (j-2)*1max + 1<br>
A(J2, I2) = C3
       t1 = t(i-1,j)-t(i,j)<br>t2 = dmax1( t1, 1.0d0 )<br>if ( t1 .le. 0.0d0 ) then<br>heffc(j) = qch(j)*2*r(i-1)*deltaz
        else
                se<br>
heffc(j) = (qch(j)<br>
+ sig*ems*((t(i-1,j))**4-(t(i,j))**4)*r(i-1)/r(i)<br>
+ gapcond(t(i-1,j),t(i,j),Tstop,Tecool,Prob,tr,<br>
r(i)-r(i-1)))*2*r(i-1)*deltaz/t2
        end if
         C1 = C1 + HeffC(j)<br>J2 = (j-1)*Imax + I<br>A(J2,I2) = HeffC(j)
                                                                       ้ เ-1
      rhol = rho(i,(r1+r2)/2)<br>
t1 =(t(i,j-1) + t(i,j))/2<br>
cp1 = ccp(i,(r1+r2)/2,t1)<br>
c4 = rhol * cp1 * 2 * deltaz * temp3/dt<br>
c1 = c1 + c4<br>
A(N+1,I2) = - (gtran((r1+r2)/2,z1,Prob,tau,tnow) +<br>
colheat(j))*deltaz * temp3 - c4 * t
       A(12,12) = -c1<br>go to 2000
 end 16Emiter Surface, j = 2, jmax -1<br>
Emiter Surface, j = 2, jmax -1<br>
if ((r(i).eq.rbound(4)).and.((j.ne.1).and.(j.ne.jmax))) then<br>
r1 = r(1)<br>
z1 = z(j)<br>
deltaz = (z(j+1)-z(j-1))/2<br>
r3 = r(1-1)<br>
r2 = (r3 + r1)/2<br>
t1 = (t(i-1, j) + t(i,temp3 = (3 \times 1 \times 2 - 1 \times 2 - 2 \times 1 \times 3)/4temp3 = (3^x1^{x+2} - 3^{x+2} - 2^x1^{x}z)<br>
z2 = z(j+1)<br>
z2 = (z3 + z1)/2<br>
t1 = (t(1, j+1) + t(i, j))/2<br>
c3 = kcond(i,r1,t1)/(z3-z1)*temp3<br>
c1 = c1 + c3<br>
J2 - j*Imax + I<br>
A(J2,I2) = C3
       z3 = z(j-1)<br>
z2 = (z3 + z1)/2<br>
t1 = (t(i,j-1) + t(i,j))/2<br>
c3 = k \text{cond}(i, r1, t1)/(z1-z3) * t \text{emp3}c1 = c1 + c3<br>
J2 - (1-2)*1max + I<br>
A(J2, I2) = C3
       t1 = t(i,j)-t(i+1,j)<br>
t2 = dmaxl(t1, 1.0d0)<br>
if (t1.le. 0.0d0) then<br>
heffe(j) = qec(j)*2*r(i)*deltaz<br>
grad(j) = 0.0d0<br>
gcscond(j) = 0.0d0
                se<br>
se<br>
heffe(j) = (qec(j)<br>
+ sig*ems*((t(i,j))**4 - (t(i+1,j))**4)<br>
+ gapcond(t(i,j)),t(i+1,j),Tstop,Tecool,Prob,tr,<br>
(i+1)-r(i))*2*r(i)*deltaz/t2<br>
qrad(j) = sig*ems*((t(i,j))**4 - (t(i+1,j))**4)<br>
qcscond(j) = gapcond(t(
        else
        end if
```
Ь  $\ddot{\phantom{a}}$  $\overline{A}$ 

 $\ddot{\mathbf{a}}$ 

 $\mathbf b$  $\frac{c}{d}$ 

 $\bullet$ 

 $\bullet \bullet$ 

```
C1 = C1 + HeffE(j)<br>J2 = (j-1) *Imax + I+1<br>A(J2, I2) = HeffE(j)
                      rhol = rho(i, (rl+r2)/2)<br>
tl = (t(i, j-l) + t(i, j))/2<br>
cpl = ccp(i, (rl+r2)/2,tl)<br>
c4 = rhol * cpl * deltaz * temp3/dt<br>
d4 = cl + c4<br>
A(N+1, I2) = - (gtran((rl+r2)/2,zl, prob, tau, tnow)<br>
* emheat(j))* deltaz * temp3 - c
\mathbf{b}A(12,12) = -c1<br>go to 2000
                  and ifif ((r(i), eq, rbound(4)), and, (j, eq, 1)) then<br>r_1 = r(1)ri = r(1)<br>
zl = z(j)<br>
zl = z(j)<br>
deltaz = (z3-z1)/2<br>
r3 = r(i-1)<br>
r2 = (r3 + r1)/2<br>
t1 = (t(i-1,j) + t(i,j))/2<br>
deltaz = (c3 + r1)/2<br>
t1 = (t(i-1,j) + t(i,j))/2<br>
deltaz = c3 = cond(i,r2,t1)*(r3+r1)/(r1-r3)*deltaz<br>
c1 = c3
                       temp3 = (3*11*2 - 13*2 + 2*1*1*3)/4<br>
z2 = (23 + 21)/2<br>
t1 = (t(i,j+1) + t(i,j))/2<br>
c3 = kcond(i,1,1,1)/(23-21)*temp3<br>
d2 = i+log + 1<br>
d2 = j*1max + 1<br>
A(J2,12) = C3
                       tl = t(i,j)-t(i+1,j)<br>t2 = dmaxl(tl, 1.0d0)<br>if (tl .le. 0.0d0) then<br>heffe(j) = qec(j)*2*r(i)*deltaz<br>grad(j) = 0.0d0<br>one
                                    qcscond(j) = 0.0d0se<br>
se<br>
heffe(j) = (qec(j)<br>
+ sig*ems*((t(i,j)) **4 - (t(i+1,j)) **4)<br>
+ gapcond(t(i,j)),t(i+1,j),Tstop,Tecool,Prob,tr,<br>
r(i+1)-r(i)) **2+r(i+deltaz/t2<br>
qrad(j) = sig*ems*((t(i,j)) **4 - (t(i+1,j)) **4)<br>
qcscond(j) = gapc
                       e1seЪ
c
 ā
\ddot{\phantom{a}}end if
                        C1 = C1 + HeffE(j)<br>J2 = (j-1) *Imax + I+1<br>A(J2,I2) = HeffE(j)
                       rhol = rho(i, (r1+r2)/2)<br>
t1 = (t(i, j+1) + t(i, j))/2<br>
cp1 = ccp(i, (r1+r2)/2, t1)<br>
c4 = rhol * cp1 * 2 * deltaz * temp3/dt<br>
c1 = c1 + c4
                        A(N+1,12) = (stran((r1+r2)/2, (z1+z2)/2, prob, tau,tnow)<br>
+ember(j)) * deltaz * temp3 - c4 * t(i,j)\ddot{\phantom{a}}A(12, 12) = -c1<br>go to 2000
                  end if
                 temp3 = (3 \cdot x1 \cdot x2 - x3 \cdot x2 + 2 \cdot x1 \cdot x3)/4
```
 $\bullet$ 

 $\bullet\bullet$ 

```
z2 = (z3 + z1)/2<br>
t1 = (t(i, j-1) + t(i, j))/2<br>
c3 = kcond(i, r1, t1)/(z1-z3) * temp3c1 = c1 + c3<br>J2 = (j-2)*1max + I<br>A(J2, 12) = C3tl = t(i,j)-t(i+1,j)<br>
t2 = dmaxl( tl, 1.0d0 )<br>
if ( tl .le. 0.0d0 ) then<br>
heffe(j) = qec(j)*2*r(i)*deltaz<br>
grad(j) = 0.0d0<br>
0.0d0
                 qcscond(j) - 0.0d0se<br>
heffe(j) = (qec(j)<br>
+ sig*ems*((t(i,j))**4 - (t(i+1,j))**4)<br>
+ gapcond(t(i,j)),t(i+1,j),Tstop,Tecool,Prob,tr,<br>
r(i+1)-r(i)))*2*r(i)*deltaz/t2<br>
qrad(j) = sig*ems*((t(i,j))**4 - (t(i+1,j))**4)<br>
qcscond(j) = gapcond(t(i,
    else
     end if
     C1 = C1 + HeffE(j)<br>J2 = (j+1)*1max + I+1<br>A(J2, I2) = HeffE(j)rhol - rho(1, (r1+r2)/2)<br>
tl = (t(1,j-1) + t(1,j))/2<br>
cpl = ccp(i, (r1+r2)/2, tl)<br>
cl = rhol * cpl * 2 * deltaz * temp3/dt<br>
cl = cl + c4<br>
A(N+1, I2) = - (gtran((r1+r2)/2, (z1+z2)/2, prob, tau, tnow)<br>
* emheat(j)) *deltaz * temp3 
    A(12, 12) = -c1go to 2000
end if
ri = r(i+1)<br>
r2 = (r3 + r1)/2<br>
r2 = (r3 + r1)/2<br>
z1 = z(j)<br>
deltaz = (z3-z1)/2<br>
t1 = (t(i+1,j) + t(i,j))/2<br>
c3 = kcond(i,r2,t1)*(r3+r1)/(r3-r1)*deltaz
     c1 = c3<br>
32 - (j-1)*1max + 1+1<br>
A(32, 12) = C3
     r3 = r(1-1)<br>
r2 = (r3 + r1)/2<br>
t1 = (t(i-1,j) + t(i,j))/2<br>
c3 = kcond(i,r2,t1)*(r3+r1)/(r1-r3)*deltaz<br>
c1 = c1 + c3<br>
32 = (j-1)*1max + I-1<br>
A(32,12) = c3r2 = r(i+1)<br>
temp3 = (r2**2 - r3**2 + 2*r1*(r2-r3))/4<br>
z2 = (z3 + z1)/2<br>
t1 = (t(i,j+1) + t(i,j))/2<br>
c3 = kcond(i,r1,t1)/(z3-z1)*temp3<br>
c1 = c1 + c3<br>
X(J2, I2) = c3<br>
A(J2,I2) = C3
     rho1 = rho(i, r1)cpl = ccp(i,r1,t1)<br>
c4 = rhol * cpl * deltaz * temp3/dt<br>
c1 = c1 + c4
      c1 = c1 + c4<br>A(N+1, I2) = - gtran(r1, (z1+z2)/2, prob, tau, tnow)<br>
* deltaz * temp3 - c4 * t(i, j)
    A(12,12) = -c1<br>go to 2000
end if
```
 $\overline{a}$ c ā

ā

 $+ +$ 

 $\ddot{\mathbf{a}}$ 

 $\bullet \bullet$ 

```
r2 = (r3 + r1)/2<br>
z1 = z(j)<br>
z3 = z(j-1)<br>
deltaz = (z1-z3)/2<br>
t1 = (t(i+1,j) + t(i,j))/2<br>
c3 = kcond(i,r2,t1)*(r3+r1)/(r3-r1)*deltaz<br>
c3 = c2
      c1 = c3<br>
J2 = (1-1)*Tmax + I+1<br>
A(J2, I2) = C3r3 = r(i-1)<br>
r2 = (r3 + r1)/2<br>
t1 = (t(i-1,j) + t(i,j))/2<br>
c3 = kond(i,r2,t1)*(r3+r1)/(r1-r3)*deltaz<br>
c1 = c1 + c1<br>
J2 = (1-1)^3 max + I-1<br>
A(J2,I2) = C3
     r2 = r(i+1)<br>
temp3 = (r2**2 - r3**2 + 2*r1*(r2-r3))/4<br>
z2 = (z3 + z1)/2<br>
t1 = (t(i, j-1) + t(i, j))/2<br>
c3 = koond(i,r1, t1)/(z1-z3)*temp3<br>
c1 = c1 + c3<br>
J2 = (j-2)*Imax + I<br>
A(J2, I2) = C3
      rho1 - rho(i, r1)rhol - rho(1,11)<br>c4 - rcp(i,r1)<br>c4 - rhol + cpl + deltaz + temp3/dt<br>c1 - c1 + c4<br>A(N+1,I2) = - gtran(r1,z2,prob,tau,tnow)*deltaz * temp3<br>(N+1,I2) = - gd * t(1,j)
     A(12, 12) = -c1go to 2000
 endif
(Figure 3.15)
       c1 - c3A(N+1, 12) = -C3+T2r3 - r(i-1)<br>r2 - (r3 + r1)/2<br>t1 - (t(i-1,j) + t(i,j))/2<br>c3 - kcond(i,r2,t1)*(r3+r1)/(r1-r3)*deltaz
      c1 = c1 + c3<br>
J2 = (j-1)*\text{Im}x + I-1<br>
A(32,12) = C3temp3 = (3+r1^{2} - r3^{2} - 2^{2}r1^{2}r3)/4<br>
z3 = z(j+1)<br>
z2 = (23 + z1)/2<br>
t1 = (t,i,j+1) + t(i,j)/2<br>
c1 = (t-i,j+1)/(23-z1)^{2}<br>
c1 = c1 + c3<br>
J2 - j^{2} max + I<br>
A(J2, I2) = C3
     z3 = z(j-1)<br>
z2 = (z3 + z1)/2<br>
t1 = (t(i,j-1) + t(i,j))/2<br>
c3 = koond(i,r1,t1)/(z1-z3)*temp3<br>
c1 = c1 + c3<br>
J2 = (j-2)*Imax + I<br>
A(J2,12) = C3
    rhol = rho(i,r2)<br>
cpl = ccp(i,r2,tl)<br>
c4 = rhol * cpl * deltaz * temp3/dt<br>
c1 = c1 + c4<br>
A(N+1,I2) = A(N+1,I2) - gtran(r2,z1,prob,tau,tnow)<br>
* deltaz * temp3 - c4 * t(i,j)
    A(12,12) = -c1<br>go to 2000
 andif
```
 $\ddot{\phantom{a}}$ 

 $\ddot{\phantom{a}}$ 

 $\ddot{x}$ 

```
\ddot{\phantom{1}}A(N+1,12) = -c3 + t2r3 = r(i-1)<br>
r2 = (r3 + r1)/2<br>
t1 = (t(i-1,j) + t(i,j))/2<br>
c3 = kcond(i,r2,t1)*(r3+r1)/(r1-r3)*deltaz<br>
c1 = c1 + c3<br>
32 = (j-1)*Imax + I-1<br>
A(J2,I2) = C3
                                   temp3 = (3*r1***2 - r3***2 + 2*r1*r3)/4temp3 = (3^3 + 1)^{1/2}<br>
z2 = (23 + 21)/2<br>
t1 = (t(i, j+1)) + t(i, j))/2<br>
c3 = kcond(i,r1,t1)/(z3-z1)*temp3<br>
c1 = c1 + c3<br>
J2 = j*Imax + I<br>
A(J2, I2) = c3
                                 rhol = rho(i,rl)<br>
cpl = ccp(i,rl,tl)<br>
c4 = rhol * cpl * deltaz * temp3/dt<br>
c1 = c1 + c4<br>
A(N+1,I2) = A(N+1,I2) - gtran(r2,z2,prob,tau,tnow)<br>
A(N+1,I2) = A(N+1,I2) - gtran(r2,z2,prob,tau,tnow)<br>
* deltaz * temp3 - c4 * t(1,
                                  rho1 = rho(i, r1)\hat{\mathbf{a}}A(12, 12) = -c1<br>go to 2000
                              endif
                            if ((i.eq.imax).and.(j.eq.jmax)) then<br>
i = imax, j = jmax<br>
i = r(i)<br>
r1 = r(i)<br>
r21 = z(j)<br>
r3 = z(j-1)<br>
deltaz = (z1-z3)/2<br>
t1 = t(i,j)<br>
t2 = t \text{coolant}(j)<br>
c3 = h(t2) * r1 * deltaz * 2<br>
c1 = c3<br>
a(N+1, 12) = -c3 + t2\ddot{\phantom{a}}A(N+1, 12) = -c3 + t2r3 = r(i-1)<br>
r2 = (r3 + r1)/2<br>
t1 = (t(i-1,j) + t(i,j))/2<br>
c3 = koon(i,r2,t1)*(r3+r1)/(r1-r3)*deltaz<br>
52 = (j-1)*Imax + I-1<br>
A(J2,I2) = C3
                                 temp3 = (3+r1+r2 - r3+r2 + 2+r1+r3)/4<br>
z2 = (z3 + z1)/2<br>
t1 = (t(i, j-1) + t(i, j))/2<br>
c3 = koond(i, r1, t1)/(z1-z3)*temp3<br>
c1 = c1 + c3<br>
J2 = (j-2)*1max + I<br>
A(J2,I2) = C3
                                  rho1 - rho(i, r2)cpl = ccp(i,r2,t1)<br>c4 = rhol * cpl * deltaz * temp3/dt<br>c1 = c1 + c4
                                  ci = ci + c<sup>4</sup><br>A(N+1, I2) = A(N+1, I2) - gtran(r2, z2, prob, tau, tnow)<br>
* deltaz * temp3 - c4 * t(i, j)
           \bulletA(12,12) = -c1go to 2000
                             endif
\bullet\bulletr1 = r(i)<br>
r3 = r(i+1)<br>
r2 = (r3 + r1)/2<br>
r21 = z(j)<br>
deltaz = (z(j+1)-z(j-1))/2
```
 $\cdot$ 

```
t1 = (t(i+1,j) + t(i,j))/2<br>c3 = kcond(i,r2,t1)*(r3+r1)/(r3-r1)*delta<br>c1 = c3<br>J2 = (j-1)*max + I+1<br>A(J2, I2) = c3
                                     r3 = r(i-1)<br>r2 = (r3 + r1)/2<br>t1 = (t(i-i, j) + t(i,j))/2<br>c3 = kond(i,r2,t1)*(r3+r1)/(r1-r3)*deltaz<br>c1 = c1 + c3<br>J2 = (j-1)*Imax + I-1<br>A(J2,I2) = C3
                                      r2 = r(1+1)<br>
temp3 = (r2+2 - r3+2 + 2-r1*(r2-r3))/4<br>
z3 = z(j+1)<br>
z2 = (z3 + z1)/2<br>
t1 = (t(i, j+1) + t(i, j))/2<br>
d3 = kond(i,r1,t1)/(z3-z1)*temp3<br>
c1 = c1 + c3<br>
J2 = j*1max + I<br>
A(J2,12) = C3
                                      z^3 = z(j-1)<br>
z^2 = (z^3 + z1)/2<br>
t1 = (t(i, j-1) + t(i, j))/2<br>
c3 = k \cosh(i, r1, t1)/(z1-z3) * temp3<br>
c1 = c1 + c3<br>
c3 = (j-2) * Imax + I<br>
A(J2, I2) = C3rhol = rho(i, r1)<br>
cpl = ccp(i,rl,tl)<br>
c4 = rhol * cpl * deltaz * temp3/dt<br>
c1 = ci + c4<br>
A(N+1,I2) = - gtran(rl,zl,prob,tau,tnow)*deltaz * temp3<br>
- c4 * t(i,j)
            \bulletA(12, 12) = -c12000
                        continue
                        if ( Isolver .eq. 1 ) then<br>Call Gauss
                        else<br>Call SGauss
                        end if
                    do j-1, jmax<br>
do i-1, imax<br>
\begin{array}{lll} 12 - (j-1)^* \text{Imax} + I \\ 1 & \text{if } (proj. -1) \\ 1 & \text{if } (proj. -eq. 1) \text{ then} \\ T(1, j) & = (T(1, J) + X(12))/2.0 \\ 1 & \text{else} \end{array}(11.7) = (17.1,<br>
else<br>
T(I,j) = X(I2)<br>
end if<br>
end do
                      end do
                     end do<br>
x(i) = 0.0d0<br>
x(i) = 0.0d0<br>
do j=1, N<br>
A(i,j) = 0.0d0<br>
end do x(i) = 0.0d0A(N+1, i) = 0.0d0end do
                end do
                return
                end
                double precision function gtran(r,z,prob,tau,tnow)<br>parameter (eps = 1.1d-16)<br>double precision r, z, g, tau, tnow, beta, period, dollar, de
               integer prob<br>common /prompt/ beta, period, dollar
                if ( tau .le. 1.1d-16 ) then<br>de = 0.0d0<br>else
                else
               de = dexp(-tnow/tau)<br>end if
c ... if startup problem, increase the heat generation exponentially<br>if (prob .eg. 1) then<br>gtran = g(r,z) + (1.0d0 - de)
```
ċ.

```
c ... if shutdown problem, decrease the heat generation to zero<br>elseif ( prob .eq. 2) then<br>if ( tau .ne. 0.0d0 ) then<br>* ... exponetial shutdown<br>stran = g(r,z) * de<br>else
                           gtran - y,...<br>... prompt jump shutdown<br>if ( tnow .gt. 0.0d0 ) then<br>gtran = g(r,z) * (1.0-dollar*beta)/(1.0-dollar)<br>dexp(- tnow/period)
          £.
                           gtran = g(r,z)<br>end if
                  end if
            else
            gtran = g(r,z)<br>end if
            return
            end
            double precision function ThPower(prob.tau.tnow.powerTh)<br>parameter (eps = 1.1d-16)<br>double precision tau, tnow, beta, period, dollar, powerTh, de<br>integer prob<br>common /prompt/ beta, period, dollar
            if ( tau .le. 1.1d-16 ) then<br>de = 0.0d0
            \frac{1}{100}<br>de = dexp(-tnow/tau)
            end If
c ... if startup problem, increase the thermal power exponentially<br>if (prob.eq. 1) then<br>
Thpower = powerfh * (1.0d0 - de)
\bulletc ... if shutdown problem, decrease the thermal power to zero<br>elseif ( prob .eq. 2) then<br>if ( tau .ne. 0.0d0 ) then<br>* ... exponetial shutdown<br>Thpower = powerfh * de<br>also
                   else
                            ... prompt jump shutdown<br>if (tnow .gt. 0.0d0 ) then<br>Thpower - powerTh * (1.0-dollar*beta)/(1.0-dollar)<br>* dexp(* tnow/period)
 á.
          \pmb{\epsilon}else<br>Thpower = powerTh
                  rip<br>end if<br>end if
            else<br>Thpower - powerTh
             end if
             return
             end.
             integer function iprint(tnow, tprint, dt, time, tstart)
            double precision thow, tprint, dt, time, tol, tstart, dminl double precision a, b
             iprint - 0if (thow .eq. tstart .or. thow .eq. time) then<br>iprint = 1
                                                                                                                     return
            end if<br>
tol = dmin1(dt, 1.0d-5)<br>
a = dmod(tnow, tprint)<br>
b = tnow/tprint<br>
...
            if (a - 1e - 1e) and idint (b) .ge. 1) then<br>iprint -1return
             end if
             end
             double precision function minv(v)
            parameter ( jmax = 10 )<br>double precision v(jmax)
             minv = v(1)do j=2, jmax<br>minv = dmin1(minv, v(j))
             end do
```
ċ

subroutine input(prob,options,time,tprint,ffun,dt,<br>
f Tstop,Tstart,tcoolant,powerTh,<br>
4 B, tau,ipout,Isolver) ""EL *./25/93*  PHEL 4/11/93<br>
"KHEL 4/11/93<br>
KHEL 6/28/93 KHEL 7/6/93

parameter (numofmats - 8, imax - 10, jmax - 10)<br>double precision tinlet, mdot, w, tr, itop, ibottom, powerth<br>double precision pwrtabl(2,100), ir(10), or(10), ems, phi0(numofmats).<br>double precision zmin, zmax, 1, phie, z, integer prob, options, ipout,Isolver double precision time, tprint, ffun(imax,jMax),dt,Tstart double precision beta, period, dollar, Teoolant(jmax)<br>double precision tau, A, B, rperiod<br>integer tabflag, matnum(9), meshpt(9), i, tablen<br>character\*80 title character\*21 regname(10)<br>character\*2 matname(numofmats)<br>logical deckerror<br>common /input/ tr, ems, phie, itop, ibottom, title<br>common /rdata/ rbound,rmesh,mat<br>common /zdata/ rain,ramax,k2<br>common /gowerdata/ q3ave, pwrtabl, t o 'es ','al2o3'/<br>
data phiO/O.OdO,4.9dO,6\*0.0dO/<br>
data regname/'fuel<br>
a 'emitter<br>
a 'collector<br>
c 'insulator<br>
b 'cladding data pi/3.1415926d0/ ','fuel-emitter gap<br>','emitter-collector gap ',<br>''collector-insulator gap',<br>','insulator-cladding gap ',<br>','coolant channel '/ open (7, file='tfetc.inp', status='old')<br>open (8, file='tfetc.out') deckerror-.false. Read (7,10) Title Read (7,\*) Prob Read (7,\*) Prob<br>if (Prob .lt. 1 .or. Prob .gt. 4 .or. mod(Prob,1) .ne. 0) then<br>. With Call Clin Trupled . Write(8,9010) 'Invalid problem specification.'<br>Write(8,9120) 'Prob',1,2,3,4<br>DeckError - .True. Pend if<br>
Pead (7,\*) Isolver<br>
Read (7,\*) Isolver<br>
if (Isolver .ne. 1 .and. Isolver .ne. 2) then<br>
Write (8,9020) 'Invalid Isolver specification.<br>
Write (8,9020) 'Isolver',1,2<br>
DeckError - .True. end if if (Prob .ne. 4) then<br>
Read (7,\*) Options<br>
if (Options .ne. 1 .and. Options .ne. 2) then Write(0,9010) 'Invalid Options specification.'<br>Write{8,9020} coptions',1,2 DeckError = .True.<br>end if<br>Read (7,\*) Time Read  $(7, *)$  Tprint<br>
Read  $(7, *)$  dt<br>
Read  $(7, *)$  ipout<br>
if  $(dd; .$  Tprint .or. Tprint .gt. Time<br>
if  $(dt; .qt; )$  Time .le. 0.0 .or. dt .gt. 1.0d0) then Write (8,9010) ' Invalid Timing Specification.'<br>Write (8,9290) 'DT', Tprint, 1.0d0, 'Tprint', Time, 'Time', O.0do<br>DeckError - .True.<br>end if (ipout .ne. 0 .and. ipout .ne. 1 ) then<br>if (ipout .ne. 0 .and. ipout .ne. 1 ) then Write(8,9010) ' Invalid Print Option.'<br>Write(8,9020) 'IPOUT',0,1 DeckErxor - .True. end if end if if (prob .eq. 3) then<br>
Read(7,\*) A, B, tau<br>
if (A .lt. O.OdO .or. B .le. O.OdO .or. A+B .ne. 1.0dO) then<br>
Write(8,9010) ' Invalid mass-loss coefficients '<br>
Write(8,9280) ' A ',O.OdO,' B ',O.OdO,' A+B ',1.0dO DeckError - . True. end 1£ KH£L *6/12193*  KH£L *6/29/93*  %HEL *4/11/93*<br>
KHEL *4/11/93*<br>
KHEL *4/11/93*<br>
KHEL *4/11/93*<br>
KHEL *4/11/93*<br>
KHEL *4/11/93* KHEL 4/11/93<br>
KHEL 4/11/93<br>
KHEL 4/11/93<br>
KHEL 4/11/93<br>
KHEL 4/11/93 NHEL 4/25/93<br>"KHEL 4/11/93<br>"KHEL 4/11/93 KHEL 4/11/93<br>
KHEL 4/11/93<br>
KHEL 4/11/93 KHEL 4/11/93<br>KHEL 4/25/93<br>KHEL 5/25/93<br>KHEL 5/25/93<br>KHEL 6/20/93<br>KHEL 6/20/93<br>KHEL 7/7/93<br>KHEL 7/7/93<br>KHEL 7/7/93<br>KHEL 7/7/93<br>KHEL 7/7/93<br>KHEL 7/7/93<br>KHEL 7/7/93<br>KHEL 7/7/93 KHEL 7/1/93 KHEL *7/1/93*  KHEL 4/11/93 IffiEL *4111193*  KHEL 6/26/93<br>"KHEL 6/26/93<br>"KHEL 6/26/93<br>"KHEL 6/26/93<br>"KHEL 6/26/93 KHEL 6/26/93<br>
KHEL 6/26/93 KHEL 6/26/93

return end

integer numofmats, j

• • • • • • • • • • • • c<br>C ... read forcing function c c read initial coolant temperature profile if ( (prob .eg. 2 .or. prob .eq. 3 ) .and. options .eq. 2 ) then 5 7 6 end 1f end if ( prob .eq. 2 ) then<br>if ( prob .eq. 2 ) then<br>external the total delayed neutron fraction<br>... read the total delayed neutron fraction Read(7,\*) beta<br>··· read the reactivity insertion in dollars Read(7,\*) dollar<br>
if ( dollar .ge. 0.0d0 ) then<br>
Write(8,9010) 'Invalid reactivity insertion<br>
Write(8,9220) 'Rho (\$)',0.0d0<br>
DeckError - .True. UeckLifor = .True.<br>end if<br>... read the reactor period in seconds Read(7,\*) period<br>
if (period .le. 8.0dl) then<br>
Write(8,9010) 'Thvalid reactor period'<br>
Write(8,9040) 'Period',8.0dl<br>
DeckError - .True.<br>
end if<br>
... calculate reactor period<br>
... calculate reactor period period - rperiod(dollar)<br>period - rperiod(dollar)<br>print\*,' period - ', period<br>end if print", period = ', period<br>
if ( prob .eq. 1 ) then<br>
Read (7,\*) Tstop<br>
Read (7,\*) Tstart<br>
if ( Tstop .ge. Tstart ) then Write(8,9010)<br>"Invalid temperatures to stop helium heating'<br>Write(8,9010) 'and begin electron cooling. '<br>Nrite(8,9130) Tstop, Tstart<br>DeckError = .True. end if  $Read(7, *)$  tau if (tau .le. 0.0d0) then<br>
Write(8,9010) ' Invalid power-rise coefficient '<br>
Write(8,9040) 'tau',0.0d0<br>
DeckError - .True. end if<br>end if<br>Read (7,\*) Tinlet, Mdot, W, Tr, Itop, Ibottom, PowerTh<br>Read (7,\*) TabFlag<br>I=0 If (TabFlag.EQ.l) then  $I=I+1$ <br>
Read  $(7,*)$  Z, G<br>
if  $(G.GE.0.0D0)$  then  $PwrTab1(1,1) = Z$ <br> $PwrTab1(2,1) = G$  $Goto-5$ else TabLen - I end if<br>
elseif (TabFlag.EQ.2) then Read  $(7,*)$  PwrTabl $(1,1)$ , PwrTabl $(2,1)$  else Write(8,9010) 'Invalid heat generation table flag.'<br>Write(8,9020) 'TabFlag',1,2<br>DeckError - .True. end if<br>Do 7 I=1, 9<br>Read (7,\*) IR(I), OR(I), MatNum(I), MeshPt(I)<br>Read (7,\*) IR(10), OR(10)<br>Read (7,\*) Ems, Zmin, Zmax, L if (options .eg. 2) then Do 6 j-l, Jrnax Read (7,\*) (Ffun(1,j), i-l,Imax) Continue end if Read $(7,*)$  (Tcoolant $(j)$ , j-1, jmax) end if C\*\*\* Echo input data to output file \*\*\*\* Write(8,100)<br>Write(8,9260) ''<br>Write(8,9260) ''<br>if (Prob .eq. 1) then<br>Write(8,9260) 'Start Up Problem'<br>elseif (Prob .eq. 2) then<br>Write(8,9260) 'Shutdown Problem' KIIEL *6126/93*  KIIEL *6/26/93*  KHEL *6/26/93*  KIIEL *6/26/93*  KIIEL *6/26/93*  KIIEL *6/26/93,*  KIIEL *6/26/93*  KIIEL *6/26/93*  KH**EL 6/26/93**<br>KHEL 6/26/93 KHEL 6/26/93 KHEL 6/26/93 KHEL 6/26/93 KHEL 6/26/93 KHEL 6/26/93 KHEL *6126/93*  KHEL *6(26/93*  KHtL *bl26/93*  KHEL 6/26/93 KIIEL *6126193*  KIIEL *6126/93*  KI!EL *6/26/93*  KIIEL *6/21/93*  KNEL *6/21/93*  KHEL *6125/93*  KHEL 6/26/93 KHEL 6/26/93 KHEL *6/26/93*  KHEL *6/26/93*  KHEL *6126193*  KHEL *6126/93*  KHEL 6/26/93 trnEL *6'26/93*  KHEL *6126/93*  KHEL 6/26/93 Klt£L *6/26/93*  KIIEL *6/26/93*  KIIEL *6/26/93*  KIIEL *4/11193*  KIIEL *4/11/93*  KHEL 4111/93 KHEL *4111/93*  KII£L 4/11/93 KIIEL *7/5/93*  KII£L *7/5/93*  KIIEL *7/5/93*  KHEL 4/11/93 KHEL 4/11/93<br>KHEL 4/11/93<br>KHEL 4/11/93<br>KHEL 4/11/93

KHEL 4/11/93<br>KHEL 4/11/93<br>KHEL 4/11/93<br>KHEL 4/11/93<br>KHEL 6/12/93<br>KHEL 7/18/93<br>KHEL 7/18/93 elseif (Prob.eq. 3) then<br>Write(0,9260) 'Loss of Flow Problem'<br>elseif (Prob.eq. 4) then<br>Write(0,9260) 'Steady State Problem' end  $\overline{\mathbf{if}}$ if (Isolver .eq. 1) then<br>Write(8,9310) KHEL 7/18/93<br>KHEL 7/18/93<br>KHEL 7/18/93  $\overline{a}$ Write (8, 9320)  $end$   $\overline{1}\overline{1}$ end II<br>
if (Prob.ne. 4) then<br>
Write(0,9100) Time<br>
Write(0,9140) Tprint<br>
Write(0,9150) dt<br>
Write(0,9300) ipout KHEL 6/26/93 KHEL 6/27/93<br>KHEL 6/26/93<br>KHEL 6/26/93 KHEL 6/26/93<br>KHEL 6/26/93<br>KHEL 6/26/93 and if end if<br>
if (Prob .eq. 1) then<br>
Write(8,9160) Tstop<br>
Write(8,9170) Tstart<br>
Write(8,9190) tau KHEL 6/26/93<br>
KHEL 6/26/93<br>
KHEL 6/26/93<br>
KHEL 6/26/93<br>
KHEL 6/26/93<br>
KHEL 6/26/93<br>
KHEL 6/26/93<br>
KHEL 6/26/93<br>
KHEL 6/26/93<br>
KHEL 6/26/93<br>
KHEL 6/26/93<br>
KHEL 6/26/93<br>
KHEL 6/26/93 end if end if<br>
if (Prob.eq. 2) then<br>
Write(8,9230) beta<br>
Write(8,9240) dollar<br>
Write(8,9250) period<br>
"Arte(8,9250) period end  $\overline{1}\overline{1}$ If (Prob.eq. 3) then<br>Write(8,9210) A, B, tau KHEL 6/26/93<br>KHEL 6/26/93<br>KHEL 6/26/93 end if end if<br>
if (W.GT.0.0D0).AND.(W.LT.1.0D0)) then<br>
Write(0,120) INT(W\*100.0D0)<br>
elseif (W.EQ.0.0D0) then<br>
Write(0,130)<br>
elseif (W.EQ.1.0D0) then<br>
Write(8,140)<br>
alseif (W.EQ.1.0D0) then<br>
Write(8,140)  $_{\rm 0130}$ Write (8, 9010) "Invalid potassium weight fraction in NaK coolant."<br>Write(8,9030) 'W', 0.0, 1.0  $\mathbf{a}$ DeckError-.True. end if<br>if (Mdot.GT.0.0D0) then  $Write(8.210)$  Mdot else sse<br>Write(8,9010) 'Invalid coolant flow rate.'<br>Write(8,9040) 'Mdot', 0.0D0<br>DeckError-.True. and if if (Timlet.GE.0.0D0) then<br>Write(0,310) Timlet else write(6,9010) 'Invalid coolant inlet temperature.'<br>Write(6,9040) 'Tinlet', 0.0D0 DeckError-.True. because of if<br>if (Tr.GE.0.0D0) then<br> $W = \begin{bmatrix} W_1 & W_2 & W_3 \\ W_4 & W_5 & W_6 \\ W_7 & W_8 & W_9 & W_9 \\ W_9 & W_1 & W_1 & W_2 \\ W_1 & W_2 & W_3 & W_4 \\ W_1 & W_2 & W_4 & W_5 \\ \end{bmatrix}$  $Write(8, 420)$  Pcs else Pcs =  $-Tr$ <br>Tr1 = 600.0D0 Tr = -8910D0/LOG(Pcs\*SQRT(Tr1)/2.45D8)<br>
if (ABS(Tr-Tr1).GE.1.0D-5) then<br>
Tr1 = Tr  $\mathbf{a}$  $Goto<sub>8</sub>$ end if<br>Write(8,420) Pcs end if if (Ems. GE. 0.0D0) then Write (8,1010) Ems else Ise<br>Write(0,9010) ' Invalid effective emitter to collector',<br>"emissivity'<br>Nrite(0,9050) 'Ems', 0.0D0<br>DeckError = .True.  $\mathbf{a}$ end if<br>if (Itop.GE.0.0D0) then<br>Write(8,510) Itop else Write(0,9010) 'Invalid output current at the top of the pin.'<br>Write(8,9040) 'Itop', 0.0D0 DeckError-.True.  $end$  if 1f (Ibottom.GE.0.0D0) then Write(8,610) Ibottom

 $\overline{\phantom{a}}$ 

```
else
                     se<br>Write(8,9010) 'Invalid output current at the bottom of the',<br>Write(8,9040) 'Ibottom', 0.0D0
                      DeckError-.True
            eckEIIOI-.1Iue.<br>end if<br>if (PowerTh.GE.0.0D0) then
                      Write(8,710) PowerTh
                 else
                     NowerTh = -PowerTh*(Zmax-Zmin)*Pi*(OR(1)**2-IR(1)**2)<br>Write(6,710) PowerTh
            end if<br>
FuelVol = Pi*(OR(1)**2.0D0-IR(1)**2.0D0)*(Zmax-Zmin)
            FuelVol = P1*(OR(1)**2.0D0-IR(1)**2.0D0)*(Zmax<br>
Q3ave = Powerth/FuelVol<br>
Mite(8,720) Q3ave<br>
if (TabFlag.EQ 1) then<br>
Write(6,810)<br>
Do 9 I-1, TabLen<br>
Write(8,820) PwrTabl(1,I), PwrTabl(2,I)<br>
also
        Ą
                 else
                 else<br>
Write(8,830) PwrTabl(1,1), PwrTabl(2,1)<br>
PAratio = (PwrTabl(1,1)+PwrTabl(2,1))/(PwrTabl(1,1) +<br>
2.0D0*PwrTabl(2,1)/Pi)<br>
PwrTabl(1,1) = PwrTabl(1,1)/PAratio<br>
PwrTabl(2,1) = PwrTabl(1,1)/PAratio<br>
WrTabl(2,1)/PAratio<br>

          \mathbf{a}Write (8, 100)
            Write(8, 10) Title<br>Write(8, 910)TotMesh = 1<br>Do 70 1=1,9
                      if (MatNum(I).NE.0) then<br>Write(8,920) RegName(I), IR(I), OR(I),<br>MatName(MatNum(I)), MeshPt(I)
          a
                      marxen (nachum(1;), nesnrt(1)<br>
end if<br>
if (IR(I).GT.OR(I)) then<br>
Write(8,9010) 'Invaild geometry data.'<br>
Write(8,9060) RegName(I)<br>
Red if<br>
end if<br>
and if<br>
\frac{1}{2}<br>
and if
                       if (1.GT.1) thenif (IR(I).NE.OR(I-1)) then<br>Write(0,9010) 'Invalid geometry data.'<br>Write(0,9070)_RegName(I), RegName(I-1)
                                          DeckError - True.
                                     end if
                           end \tilde{\mathbf{f}}if (I.EQ.3) then(1.by.) (nen<br>
if (PhiE.EQ.0.0D0) then<br>
if (PhiE.EQ.0.0D0) then<br>
Write(8,9010) 'Invalid emitter material specification'<br>
Write(8,9080) MatName(MatNum(I))<br>
DeckError - .True.
                                     end if
                      end if<br>
if (IR(I).NE.CR(I)) MeshPt(I) - MeshPt(I) + 1<br>
TotMesh - TotMesh + MeshPt(I)70
                 Continue
             if (TotMesh.NE.Imax) then
                      Nrite(8,9010) 'Invalid mesh point specification.'<br>Write(8,9010) 'Invalid mesh point specification.'<br>Write(8,9090) Imax
                   end if
            end if<br>
Write (8,930) RegName(10), IR(10), OR(10)<br>
Write (8,1110) Zmin, Zmax, Zmax-Zmin, L<br>
if (ABS(Zmax-Zmin).GT.L) then<br>
Write (8,9010) 'Invalid geometry data.'<br>
Write (8,9100)<br>
DeckError = .True.
                   end if
             if ((2max-2min).LE.0.0D0) then<br>Write(8,9010) 'Invalid geometry data.'<br>Write(8,9105)
                       DeckError = . True.
                  end if
                   (Prob .1t. 4 .and. Options .eq. 2) then<br>Write(0,9010) 'Forcing Function: Temperature Distribution for
             if (Prob.lt.
                                                                                                                                                                  KHEL 4/11/93
                                                                                                                                                                 KHEL 4/11/93<br>KEHL 4/11/92<br>KHEL 4/11/92<br>KHEL 4/11/93<br>KHEL 4/11/93<br>KHEL 4/11/93
           6the Transient Case'
                   Do 11 j=1, Jmax<br>Write(8,80) (Ffun(1, j), i=1, Imax)
      11
                    Continue
             end if
c
                                                                                                                                                                  KHEL 7/5/93
c ... Write initial coolant temperature profile
```
and  $\overline{16}$ if (DeckError) then<br>Write(8,9110) Stop  $end$  if 10 Format (A80)<br>20 Format (7F10.0)<br>30 Format (12)<br>40 Format (2F10.0)<br>55 Format (2F10.0)<br>55 Format (2F10.0)<br>60 Format (4F10.0)<br>80 format (4F10.0)<br>80 format (10F10.0) 100 Format  $\begin{pmatrix} 11,20(1+1), & TETC \\ 1,20(1+1) & TETC \end{pmatrix}$ , THE FOLLOWING CASE:') 10 Format (/ COOLANT TYPE: Molten Sodium-Potassium Alloy (NaK)'/,<br>
20 Format (/ COOLANT TYPE: Molten Sodium-Potassium Alloy (NaK)'/,<br>
20 Format (/ COOLANT TYPE Nolten Sodium')<br>
130 Format (/ COOLANT TYPE Nolten Sodium')<br>
1 710 Format ( $i$ , Therman Fourier (Particle HEAT GENETIC HEAT TREPHAIR CONTRET (1911 THE TREPHAIR ONE IS an above of the ratio of the ratio of the ratio of the ratio of the ratio of the ratio of the set is a particle of th **Natts** 9010 Format (\* \*\*\*\*\* ', A66, ' \*\*\*\*\* ')<br>9020 Format (10X, A23, ' must be either', I2, ' or', I2, '.')<br>9030 Format (10X, A23, ' should be between', F5.2, ' and', F5.2, 9030 Format  $(10X, \lambda 23)$ , should be between', F5.2, and', F5.2,<br>9040 Format (10X, A23, should be greater than', F5.2,'.')<br>9050 Format (10X, A23, should be greater than or equal to', F5.2,'.')<br>9050 Format (10X, A23,' shou

9105 Format (10X, '2max should be greater than  $2min.$ ")<br>9110 Format (//' \*\*\*\*\* EXECUTION HALTED DUE TO ERRORS IN THE',<br>2004 - All MPUT DECK \*\*\*\*\*\*//) 910 Format (10X, 23, must be confirmed the mitter temperature, NREE 4/26/93<br>
10 Format (10X, 23, must be less than Tatart = ', F7.2) NREE 4/11/93<br>
9130 Format (10X, "Prior"): PT.2, "Aust be less than Tatart = ', F7.2) NRE 3250 Format (10x, 'Beactor peroid, T - ', F'7.2,' Secs.',/,10X, KHEL 6/26/93<br>
2250 Format ('\*\*\*\*',AZO,'\*\*\*\*')<br>
3250 Format ('\*\*\*\*',AZO,'\*\*\*\*')<br>
3260 Format ('\*\*\*\*',AZO,'\*\*\*\*')<br>
3260 Format ('\*\*\*\*',AZO,'\*\*\*\*')<br>
3260 Format  $DZ = 2.200$ <br>
De = 02-D1<br>
G1 = Mdot/(OR(10) \*\*2.000-IR(10) \*\*2.000)/P1<br>
Do 2010 1 = 1,10<br>
Rhound(I) = IR(I) 2010  $2020$ <br>Do 2020 I-1, 9<br>2020 Rmesh(I) = MeshPt(I)<br>Do 2030 I-1, 9, 2 2030  $Mat(INT((1+1)/2)) = Mathum(1)$ Return end double precision function rperiod(dollar)<br>
implicit double precision (a-h,o-z)<br>
double precision dollar, result, period(14), rho(14), x<br>
double precision dollar, result, period(14), rho(14), x<br>
data period /700.0, 400.0, 8 £ Æ.  $x = -$  dollar call intrpl(0,14, rho, period, 1, x, result)<br>rperiod = result return end double precision Function ccp(I, R2, T)<br>Units = J/Kq.K \*\*\* Units  $\sim$  J/Kg.K Integer 1, Rmesh(9), M(5) double precision R, Rbound(10), Temp, R2<br>double precision T, ccpl<br>Common /Rdata/ Rbound, Rmesh, M if  $(R2.LT.Rbound(1))$  then<br>\*\* Void ( assumed to be air )<br>Temp = 1.00488d3 Goto 100 endif if (R2.EQ.Rbound(1)) then<br>
\*\*\* Void/Pellet boundary<br>
Temp -  $(1.00488d3 + ccp1(T,M(1)))/2$  $Goto$   $100$ endif if  $((R2.GT.Rbound(1)).AND.(R2.LT.Rbound(2)))$  then Temp =  $\text{ccpl}(T, M(1))$ <br>\*\*\* Fuel pellet Goto 100 endif if (R2.EQ.Rbound(2)) then

```
• 
••• 
• 
• 
• 
• 
• 
• 
• 
• 
• 
• 
••• 
• 
• 
• 
• 
       • b 
                          ••• Fuel pellet outer surface 
                Does a gap exist between the fuel and the emmiter? ***<br>if (Rbound(2).NE.Rbound(3)) then
                      .** Gap Temp - (1.00488d3*CR{I.l)-R(t») + ccpl (T,H(1»" (R(I)-R(l-l») 
I{R{I+l)-R(I-l) ) 
                   else
                      *** No Gap<br>Temp - (ccpl(T,M(2))*(R(I+l)-R(I)) +
       a \text{ccpl}(T,M(1)) + (R(1)-R(1-1))<br>b /(R(1+1)-R(1-1))Goto 100 
            endif 
       if ((\text{Rbound}(2), \text{NE}, \text{Rbound}(3)), \text{AND}.((\text{R2}.G\text{Rbound}(2))<br>a .AND.(\text{R2.LT.Rbound}(3))) then *** Gap
                Temp = 1.00488d3Goto 100<br>endif
         endif<br>if ((R2.EQ.Rbound(3)).AND.(Rbound(2).NE.Rbound(3))) then
        Temp = (cop1(\hat{T},H(2)) * (R(I+1)-R(I)) ) + 1.00488d3 * (R(I)-R(I-1)))<br>
• • Emitter inner surface
                Goto 100 
            endif
          if ((R2.GT.Rbound(3)).AND.(R2.LT.Rbound(4))) then Temp = ccp1(T,N(2))<br>*** Emitter
                Goto 100 
          endif<br>if (R2.EQ.Rbound(4)) then
                *** Emitter outer surface (Cs vapor used in gap)<br>Temp - (1.9D-3*(R(I+l)-R(I)) + ccpl(T<sub>r</sub>M(2))*(R(I)-R(I-l)))
        • I (R{I+l) -RII-l)) Goto 100 
endif 
         if (1R2.GT.Rbound(4)).AND.(1R2.LT.Rbound(5)) then
                Temp = 1.9D-3Goto 100<br>endif
          endU 
If (R2.~.Rbound(5» then ••• Collector inner surface 
        Temp = (ccp1(T,M(3)) * (R(I+1)-R(I)) + 1.9D-3 * (R(I)-R(I-1)))<br>
4 /(R(I+1)-R(I-1))<br>
Goto 100
             Goto 100
         if ((R2.GT.Rbound(5)).AND.(R2.LT.Rbound(6))) then<br>... collector
                Temp = ccp1(T,H(3))Goto 100
         If (R2.EQ.Rbound(6)) then<br>*** Collector outer surface
                Does a gap exist between the collector and the insulator? ***<br>if (Rbound(6).NE.Rbound(7)) then *** Gap
        Temp = (1.00488d3*(R(I+1)-R(I)) +<br>
ecpl(T,M(3))*(R(I)-R(I-1)))<br>
a<br>
else .... No Gap<br>
*** No Gap
       Temp = (ccpl(T,M(4))*(R(I+1)-R(I)) +<br>
a ccpl(T,M(3))*(R(I-1)-R(I-1)))<br>
a (R(I+1)-R(I-1))
                Goto 100 
             endif
        if ttRbound(6).NE.Rbound(7».AND.(CR2.GT.Rbound(6» a .AND.(R2.LT.Rhound(l»» then ..... Gap 
             Temp - 1.00488d3<br>Goto 100<br>endif
          if «(R2.GQ.Rbound(1».AND.(Rbound(6).NE.Rbound(7)) then ...... Insulator inner ~urfae. 
        Temp = (ccp1(T_1M(4)) * (R(1+1)-R(1)) + 1.0D-2 * (R(1)-R(1-1)))<br>
Goto 100<br>
(cq100)Goto 100<br>endif
if ((R2.GT.Rbound(7)).AND.(R2.LT.Rbound(8))) then *** Insulator
                Temp - ecpl(T,M(4») Goto 100
```
```
• 
••• 
• 
• 
• 
• 
• 
• 
• 
           endif<br>if (R2.EQ.Rbound(8)) then<br>-••• Insulator outer surface
                   Does a gap exist between the insulator and the clad? ***<br>if (Rbound(8).NE.Rbound(9)] then<br>-•• Gap (19) then
         Temp = (1.00488d3*(R(I+1)-R(I)) +<br>a {1.00488d3*(R(I+1)-R(I-1))}<br>a /(R(I+1)-R(I-1))else ••• No Gap 
         Temp = (ccpl(T,H(5))*(R(I+1)-R(I)) +<br>a ccpl(T,H(4))*(R(I)-R(I-1)))<br>a endif
                  Goto 100
               endif
         if ((\text{Rbound}(8), \text{NE}, \text{Rbound}(9)), \text{ARD}, ((\text{R2}.G), \text{Rbound}(8))) . AND. (\text{R2.LT-Rbound}(9))) then
                   *** Gap Temp - 1.00488d3 
Gota 100 
              endif 
         if ((R2.EQ.Rbound(9)).AND.(Rbound(8).NE.Rbound(9))) then ** Clad inner surface<br>
Temp = (ccpl(T,H(5))*(R(I+1)-R(I)) + 1.00488d3*(R(I)-R(I-1)))<br>
/(R(I+1)-R(I-1))Goto 100 
              endif 
          if ((R2.GT.Rbound(9)).AND. (R2.LT.Rbound(10))) then ... Clad
                  Temp - ccpl(T,M(5))<br>Goto 100
              endif
          if (R2, EQ. \text{Rbound}(10)) then<br>••• Clad outer surface<br>••• Clad
                   Temp = ccpl(T,M(5))<br>Goto 100
               endif 
   100 ccp = Temp
••• 
• 
• 
• 
• 
• 
• 
• 
• 
• 
• 
           return 
           end 
          double precision Function ccpl(T, Ml)<br>Units = J/Kg.K ***
           Integer HI 
           double precision Cpdata(8), MOcp(11), MOtm(11), Recp(10)<br>double precision Retm(10), Alcp(7), Altm{7), wcp, Rcp<br>double precision T<br>double precision T
             Material #1 = UO2 = 99001112<br>
Material #3 - Nb 2.72155d2<br>
Material #4 - Nb12r<br>
Material #5 - Mo<br>
Material #5 - Re 2.55407d2<br>
Material #6 - Re 1.38171d2
                                                                         Specific Heat J/Kg.K<br>0.23d3
         Material #7 - Cs 2.17724d2<br>
Material #8 - Al2O3 8.374d2<br>
Data Cpdata/<br>
2.3d2 , 1.33984d2, 2.72<br>
2 0 2.55407d2, 1.38<br>
2.17724d2, 8.374d2/
        Data Cpdata/<br>2
                                                       1.33984d2, 
2.55-407d2, 
8.3Hd21 
         2.12155d2, 
1. 38171d2, 
3 2.1112-4d2, 
           Data k1, k2, k3/296.7, 2.43d-2, 8.745d7/
           Data theta, ed, Rc, y/535.285, 1.577d5, 8.3143, 2.0/
         Data MOcp/141.0, 224.0, 251.0, 261.0, 275.0, 285.0, 295.0, 308.0, 330.0, 380.0, 459.0/
         Data MOtm/100.0, 200.0, 300.0, 400.0, 600.0, 800.0, 1000.0,<br>4 1200.0, 1500.0, 2000.0, 2500.0/
         Data Recp/97.0, 127.0, 136.0, 139.0, 145.0, 151.0, 156.0, 162.0, 6 171.0, 186.0/
         Data Retm/100.0, 200.0, 300.0, 400.0, 600.0, 800.0, 1000.0, 4<br>4 1200.0, 1500.0, 2000.0/
```

```
Data Alcp/778.782, 929.514, 1025.815, 1109.555, 1172.36,<br>G 1256.100, 1306.344/
          \pmb{c}Data Altm/293.15, 373.15, 473.15, 573.15, 773.15,<br>i 1173.15, 1973.15/
          \mathbf{r}fcp(T1) = k1 * theta * theta * dexp(theta/T1) /<br>
i (T1*T1 * { dexp(theta/T1) - 1.0 )**2.0 } + k2 * T1 +<br>
i (y * k3 * ed / {2.0 * Rc * T1 * T1) } * dexp(-ed/Rc/T1)
          Ē.
           wcp(T1) = 135.76 * (1.0d0 - 4805.0d0/T1/T1) + 9.1159d-3 * T1 + 2.3134d-9 * (T1**3.0)
            ncp(T1) = (6.43d-2 + 0.772766d-5 * T1 + 0.234774d-8 * T1 * T1)<br>4.4187.0d0\mathbf{r}if (M1 \cdot eq. 1) then<br>... UO2
ä
                     ccp1 = fcp(T)return
             else if (M1 \cdot eq. 2) then<br>... \mathcal{W}\begin{array}{ll}\n&\text{with } x \text{ with } x \text{ with } x \ccpl = ncp(T)return
            else if (M1 \t{.}eq. 4) then<br>... NblZrccpl = Cpdata(4)return
             else if (M1 .eq. 5) then
             \overline{\cdots} Mo
                     call intrpl(8,11,Motm,Mocp,1,T,ccpl)
            else if (M1 .eq. 6) then<br>... Re
                     return
                     call intrpl(8,10, Retm, Recp, 1, T, ccp1)
             return<br>else if (M1.eq. 7) then
             \ldots cs
                     \text{ccpl} = Cpdata(7)
            else if (M1 .eq. 8 ) then<br>... Al203
                     return
\bulletcall intrpl(0,7,Altm,Alcp,1,T,ccpl)
             else
                     -<br>write(8,100) 'Invalid material'<br>format(10x,'***',a22,'***')
100
                      stop
             end ifreturn
             end
             double precision Function rho(I.R2)
+ +Units - Kg/cm^{2}3Integer I, Rmesh(9), M(5)<br>double precision R, Rbound(10), Temp, R2, Rhdata(8)<br>Common /Rdata/ Rbound, Rmesh, M
à
                                                                                      Density Kg/cm^3<br>1.098d-2
              Meterial #1 - UO2<br>Material #2 - W<br>Material #3 - Nb<br>Material #4 - Nb13r<br>Material #5 - Me<br>Material #6 - Re<br>Material #7 - Cs<br>Material #7 - Cs<br>Material #6 - A1203
\ddot{\phantom{a}}\bullet19.3d - 3٠
                                                                                       8.57 - 3š,
÷
                                                                                       10.2d - 3\bullet20. d - 3\ddot{\phantom{0}}1.9d - 3i.
                                                                                       3.6264d - 3\overline{\phantom{a}}Data Rhdata/1.098d-2, 19.3d-3, 8.57d-3,<br>0.d0 , 10.2d-3, 20.0d-3,<br>1.9d-3 , 3.6264d-3/
          \overline{\phantom{a}}\overline{\mathbf{3}}if (R2.LT.Rbound(1)) then<br>*** Void ( assumed to be air )<br>Temp = 1.293d-6
÷
                      Goto 100
                  endif
            enail<br>1f (R2.EQ.Rbound(1)) then<br>*** Void/Pellet boundary
                      Temp = (1.293d-6 + Rhdata(M(1)))/2Goto 100
                  endif
```

```
if ({R2.GT.Rbound(1)) .AND. (R2.LT.Rbound(2))) then Temp = Rhdata(M(1))<br>*** Fuel pellet
• 
          Goto 100<br>endif (R2.EQ.Rbound(2)) then<br>- *** Fuel Pellet outer surface<br>- *** Fuel Pellet outer surface
• 
••• 
                  Does a gap exist between the fuel and the emmiter? ***
                 if (Rbound(2).NE.Rhound(3)) then *** Gap
• 
                        Temp = (1.293D-6*(R(I+1)-R(I)) +<br>Rhdata (M(1)) * (R(I)-R(I-1)]]<br>/(R(I+1)-R(I-1)]
        \frac{a}{b}else .... No Gap 
• 
                        Temp - (Rhdata(M(2)) + (R(I+1)-R(I)) + Rhdata(M(1)) + (R(I)-R(I-l)))
        \frac{a}{b}endif /(R(I+1)-R(I-1))
                 Geto 100 
         endif<br>
if ((Rbound(2), NE, Rbound(3)), AND, ((R2, GT, Rbound(2))
        If ((Rbound(2).NE.Rbound(3)).AND.((R2.GT.Rbound(2))<br>a .AND.(R2.LT.Rbound(3)))) then ••• Gap
• 
                 Temp - 1.293d-6 
                 Gato 100 
             endit 
          if ((R2.EQ.Rbound(3)).AND.(Rbound(2).NE.Rbound(3)) then
         Temp = (Rhdata(M(2))*{R(I+1}-R(I)} + 1.293D-6*(R(I)-R(I-1)}) • 4.293D-6*(R(1)-R(1-1)) • 4.293D-6*(R(1)-R(1-1))*** Emitter inner surface
• 
             end1f 
         if ((R2.GT.Rbound(3)).AND. (R2.LT.Rbound(4))) then Temp = Rhdata(H(2))
• 
                             ••• Emitter 
                Goto 100 
             endif
          if (R2.EQ.Rbound(4)) then
• 
                 *** Emitter outer surface (Cs vapor used in gap)<br>Temp - (1.9D-3*(R(I+l)-R(I)) + Rhdata(M(2))*(R(I)-R(I-1))}<br>Goto 100 /(R(I+l)-R(I-1))
              endif
         if ((R2 \text{ GT.Rbound}(4)), \text{AND.}(R2 \text{ LT.Rbound}(5))) then ... ... *** Gap (Cesium vapor)
• 
                 Temp - 1.9D-3Goto 100 
             endif
          if (R2.EQ.Rbound(5)) then<br>
*** Collector inner surface
• 
        Temp - (Rhdata(M(3)) * (R(1+1)-R(1)) + 1.9D-3 * (R(1)-R(1-1))<br>a /(R(1+1)-R(1-1))Gato 100 
             endif
          if ((R2, GT, Rhound(5)), AND, (R2, LT, Rhound(6))) then<br>*** Collector
• 
                 Temp - Rhdata(M(3))<br>Goto 100
             endif
          if (R2.EQ.Rbound(6)) then<br>
••• Collector outer surface<br>
Does a gap exist between the collector and the insulator? ***<br>
if (Rbound{6}.NE.Rbound{7}) then<br>
*** Gap
• 
••• 
• 
                        Temp = (1.293d-6*(R(I+1)-R(I)) +<br>
Rhdata(M(3)) * (R(I)-R(I-1)) }<br>
/(R(I+1)-R(I-1))
        • • 
                    else
• 
                                ••• No Gap 
        Temp = (Rhdata(M(4))*(R(I+1)-R(I)) +<br>a Rhdata(M(3))*(R(I)-R(I-1)))<br>a /(R(I+1)-R(I-1))
                    endif 
                 Goto 100 
             endif
        if ((Rbound(6).NE.Rbound(7)).AND.((R2.GT.Rbound(6))<br>a AND.(R2.LT.Rbound(7))) then<br>e a a a a deal of \overline{P}• 
                Temp - 1.293\frac{3}{6} Goto 100
         endif<br>if ({R2, EQ, Rbound(7)},.AND.(Rbound(6).NE.Rbound(7))) then
          if (\{R2, EQ, \text{Rbound}(7)\}).AND.(Rbound(6).NE.Rbound(7))) then *** Insulator inner surface
• 
        Temp = (Rhdata(M(4)) * (R(1+1)-R(1)) + 1.0D-2 * (R(1)-R(1-1)))<br>a /(R(1+1)-R(1-1))
```

```
212
```

```
Goto 100
             endifif ((R2.GT.Rbound(7)).AND.(R2.LT.Rbound(8))) then
                              *** Insulator
A
               Temp = Rhdata(M(4))<br>Goto 100
             endif
         if (R2.EQ.Rbound(8)) then<br>
*** Insulator outer surface<br>
Does a gap exist between the insulator and the clad?
+ + +if (Rbound(8).NE.Rbound(9)) then<br>
x^* = \text{Gep}<br>
Temp = (1,293D-6*(R(I+1)-R(I))) +Rhdata(M(4)) + (R(I) - R(I-1)))<br>/(R(I+1) - R(I-1))
        a
        a
                   else
                      ise<br>
Temp - (Rhdata(M(5))*(R(I+1)-R(I)) +<br>
Rhdata(M(4))*(R(I)-R(I-1)))<br>
... /(R(I+1)-R(I-1))
        \ddot{\phantom{a}}\mathbf{a}endif
                Goto 100
               endif
         if ((Rhound(8).NE.Rhound(9)).AND.((R2.GT.Rhound(8))
¥
             endif
         if ((R2.EQ.Rbound(9)).AND. (Rbound(8).NE.Rbound(9))) then<br>
*** Clad Inner surface<br>
Temp = (Rhdata(M(5))*(R(I+1)-R(I)) + 1.293D-6*(R(I)-R(I-1)))
\overline{a}7(R(1+1)-R(1-1))a
                Goto 100
             endif
          if ((R2, GT, Rhound(9)), AND, (R2, LT, Rhound(10))) then
                              *** Clad
                Temp = Rhdata(H(5))Goto 100
             endif
         if (R2.EQ.Rbound(10)) then
                            *** Clad outer surface
÷
                Temp = Rhdata(M(5))Goto 100
             endif
   100 rho = Temp
          end
         1
        \bar{z}×
\ddot{\phantom{0}}Write the results to the file tfehx.out
double precision tr, itop, ibottom, toolant(jmax)<br>double precision ems, phie, v(jmax), z, qec(jmax), jdens(jmax)<br>double precision emheat(jmax), colheat(jmax), qch(jmax), current<br>double precision grad(jmax), gcscond(jmax), 
         integer 1, j, prob, ipout<br>character*80 title
         common /input/ tr, ems, phie, itop, ibottom, title<br>common /coolprop/ tinlet, de, gl, w, dout, din, mdot
         write(8,1300)<br>write(8,1400) title<br>write(8,1500) time<br>if (ipout .eq. 1 ) then<br>write(8,1600)
c... output temp. distribution for fuel<br>do i=1,imax<br>do j=1,jmax<br>write(0,200) i,j, t(i,j)
                   end do
              end do<br>format \left( \begin{array}{ccc} 1 & t(1,13,1,1,13,1) & * & 1,13,7 \end{array} \right)200
              do j=1, jmax<br>write (8,1900) j, tcoolant (j)
              end do
```

```
end if
              write(8,1700) tcoolant(jmax)
             if (prob.eq. 3) then<br>write(8,1800) mdot
 end if<br>
write (8,300) v(1), v(jmax)<br>
write (8,400) current, v(1)*ibottom*v(jmax)*itop<br>
300 format(' Voitage across bottom of cell: ',F13.7/<br>
a voitage across top of cell: ',F13.7)<br>
400 format(' Output current = ',F13.7/' 
              end if
             do 600 j-1, jmax<br>Write(8,700) Z(j), V(j), Qec(j), Jdens(j)
 Write(0, 100)<br>
600 continue<br>
700 format(X, 3(F15.8, 5X), F15.8)<br>
write(8, 800)<br>
800 format(//8X, '2', 17X, 'EmHeat', 13X, 'Collieat'/X, 2(15('-'), 5X),<br>
A 15('-')/)<br>
do 900 j=1, jmax<br>
write(8, 1000) z(j), emheat(j), colhe
  900 continue<br>
1000 format(X,2(F15.8,5X),E15.8)<br>
write(8,1100)<br>
1100 format(//8X,'2',18X,'Qch',16X,'Qrad',15X,'QCsCond'/<br>
A X,3(15('-'),5X),15('-')/)<br>
do 1200 j=1,jmax<br>
write(8,700) Z(j), Qch(j), Qrad(j), QCsCond(j)<br>
1200 
   1200 continue
   1300 format (11, 20('**)), TEETC ', 20('**)/<br>a ********** RESULTS FOR THE FOLLOWING CASE:')
2001 Cornat (A80)<br>
1900 format (A80)<br>
1900 format (' TIME = ',f15.8,/)<br>
1600 format (' TEMPERATURE DISTRIBUTION FOR THE FUEL REGION ---'/)<br>
1700 Format (/' Temperature of coolant at core exit: ',F10.3,<br>
2000 Format (/' Ma
              return
               end
              end<br>subroutine helium(v, qec, qch, jdens, emheat, colheat)<br>parameter ( jmax = 10 )<br>implicit double precision (a-h, o-z)<br>double precision v(jmax), qec(jmax)<br>double precision jdens(jmax), emheat(jmax), colheat(jmax)<br>double p
              do i=1, jmax<br>qec(i)= 0.40V(1)= 0. d0jdens(1)
                                               = 0.40<br>= 0.40mheat(1)\text{colheat}(i) = 0.40qch(1)-0.40end do
               return
               end
              double precision Function GapCond(Te,Tc,Tstop,Tstart,Prob,Tr,D)
               integer Prob
              double precision Te, Tc, Tstop, Tr, Tr1, D, Pcs, K, Hcond, Tstart<br>external Hcond
              if (Prob .eq. 1 .and. Te .le. Tstop ) then<br>... helium heating phase<br>Tr1 = (Te+TC)/2.0d0<br>K = Hcond_{T}T1<br>C = Fol_{T}T1GapCond = K^+(Te-Te)/Dif (GapCond..It. 0.0d0) GapCond = 0.0d0else
                         x - 5.5D-5... electron-cooling phase<br>if ( Te .lt. Tstart ) then<br>Tr1 - Te * Tr/Tstart
                          also
```

```
TL1 - T1end \mathbf{i}.
                           end 11<br>
Pcs = 2.45D+8 * exp(-8910.DO/Tr1)/SQRT(Tr1)<br>
GapCond = K*(Te-Tc)/(D + 1.15D-5*(Te-Tc)/Pcs)<br>
if ( GapCond .1t. 0.0d0 ) GapCond = 0.0d0
               and i\bar{f}End
              double precision function HCond(T)
المتوعين
              Calculate the thermal conductivity of helium as a function of<br>temperature T, in Kelvin Deta is taken from "Introduction to<br>Heat Tranfer", by F. P. Incropera and D. P. DeWitt,<br>Table A.4 page 683.
÷
              Units are in W/cm.K<br>
interactional continues are also as a contract of the contract of the contract of the contract of the contract of the contract of the contract of the contract of the contract of the contract of the con
              double precision k(22), temp(22), result, T<br>
data temp / 100.0d0, 120.0d0, 140.0d0, 160.0d0, 180.0d0, 200.0d0, 200.0d0,<br>
20.0d0, 240.0d0, 260.0d0, 280.0d0, 300.0d0, 350.0d0,<br>
400.0d0, 450.0d0, 500.0d0, 600.0d0, 650.0d0, 70
             k,
c
è
               call intrpl(8,22, temp, k, 1, T, result)<br>HCond = result * 1.0d-5
               return
               end
               Subroutine TConvect(tnow, dt, tfcool)
                                                                                                     .<br><del>* * * * * * * * * * * * * * * *</del> *
1.1.1\ddot{\phantom{0}}Subroutine TConvect
٠
                                                              6/10/1993
              Computes the temperature of the coolant within . <br>cylindrical flow channels by solving the transien.
             cylindrical flow channels by solving the transien *<br>partial differential equation for temperature rise*<br>through the core (equation 6.6.6 in Elements of *<br>Nuclear Reactor Design, J. Weisman ed., Kreiger *<br>Publishing Compan
\bulletimplicit double precision (a-h, o-z)<br>parameter (N = 500, jmax - 10)<br>double precision T, Told, Tinlet, h, 2, mdot<br>double precision T, Tinlet, h, 2, mdot, tf.cool(jmax)<br>double precision Cp, HeatFlux, Rbound(10), zcool(jmax),
              neger i, j, Maax, M<br>Integer Rmesh(9), Mat(5)<br>Integer Rmesh(9), Mat(5)<br>Common /CoolProp/ Tinlet, De, G, W, D2, D1, mdot<br>Common /TTAB/ CoolTb1<br>Common /Rddta/ Zmin, Zmax, Kmax<br>Cummon /Rddta/ Rbound, Rmesh, Mat<br>Common /Rddta/ 
                external rhonak
                dt1 = 0.5\frac{1}{11} (dt 1t. dt1 ) dt1 = dt/10.0d0<br>Kmax = 10
               h = (2max-2min) / (N-1)\cosh(1,1) = \sinh<br>\cosh(1,1) = \sinh<br>\cosh(1,2) = \tanh
```

```
hcool = (Zmax-Zmin) / (Jmax-1)do j=1, jmax<br>
zcool(j) = (j-1)*hcool + Zmin
          end do 
          if ( tnow .1t. dt ) then<br>
do j=1,N<br>
\frac{z}{1} = \frac{(j-1) * h}{h} + 2m i n~.d 
if 
                  CoolTBL(j,1) - zcall intrpl(8,jmax,zcool,tfeool,N,CoolTBl(I,I),CoolT81(1,2» 
          do j=1,n<br>
z = (j-1)*h + Zmin<br>
HF(j) = HeatFlux(z)
          end d.o 
         M = idint(dt/dt1)
         do i-l,H 
          do j-l,N 
          TOLD(j) = CoolTbl(j,2)<br>end do
          do 100 j-2, N<br>
duml - HF(j)<br>
dum2 - Cp(TOLD(j),W)<br>
dum3 - RhoNak(TOLD(j),W)<br>
dum4 - dum3/dtl
                dum4 = \frac{dum3}{dt1}<br>dum5 = G/hT - (4.0*dum1/dum2/De + dum4*TOLD(j) + dum5*CoolTbl(j-1,2) ) <br>a / ( dum4 + dum5 )
                 CoolTbl(1,2) = T100 Continue
          end do 
          End 
          double precision Function RhoNaK(T,W) 
••••••••••••••••••••••••••••••••••••••••••••••••••••••••••••••• 
Vses correlations from the Sodium-NaK Engineering<br>
* Handbook (O. Foust, ed.; vol. 1 pp. 16-17) to return<br>
* the value of the density of the NaK-78 coolant for<br>
* a given temperature T and potassium weight fraction W<br>
* fo
• 
• 
            point of NaK at the given sodium-potassium composition, *<br>this routine reports the error and halts the program.
                                                                                                              • 
• 
••••••••••••••••••••••••••••••••••••••••••••••••••••••••••••••• 
          double precision T, BoilingPt, W 
          BoilingPt = (756.5-881.4)*W + 881.4) + 273.1If (T,GT \text{ Boilinoft}) then<br>c Write\langle r,100\rangle T, \text{INT}(W^*100)<br>write(8,100) T, \text{INT}(W^*100)Stop EndIf 
          RhoNak = 9.4971d-4 - 2.473d-7 * T
   100 Format(' The temperature T=',F',1,' degrees K is higher than '/<br>a • the boiling point for NaK-',I3,//<br>b • Execution terminated in RhoNaK.'//)
          End
          Subroutine TFEHX(Tcoolant, t, Isolver)
C Implicit NONE<br>
Integer Imax, NR, N, TabFlag, Isolver<br>
Parameter (Imax, N, N, TabFlag, Isolver<br>
Parameter (Imax, N, N, N, N, N, N, N, N, N, 21<br>
C Real*8 DeltaT<br>
Real*8 DeltaT<br>
Real*8 DeltaT<br>
Real*8 DeltaT<br>
Real*8 DeltaT,
```

```
Real*8 Vguess(Kmax), TeO, TeO, TeAv(Kmax), TcAv(Kmax)<br>Real*8 Dout, Din, Q3ave, Error, PowerTabl(2,100), Seconds<br>Real*8 Qrad(Kmax),QCsCond(Kmax),MaxError, Timer(3), TotalTime<br>Integer I, K. IC, Il, I2, I3, I4, J2, Rmesh(9), 
                                                                                                                                                                                                     KHEL 4/26/93<br>KHEL 6/30/93<br>KHEL 6/30/93
                common /PowerData/ O3ave, PowerTabl, TabFlag<br>Data Pi/3 1415926D0/
        Call TIME(Start)<br>Do 10 1=1,3<br>10 Timer(I)=0
                Te0 = 1900D0<br>
Tc0 = 880D0<br>
Sig = 5.67D-12V0 = 0.6000<br>N = Imax<sup>+</sup>Kmax<br>IC = 1
           N = 1m.<br>
IC = 1<br>
Do 100 K=1, Kmax<br>
Temp = Tinlet<br>
Do 100 I=1, Imax<br>
If (R(I).go,Rbound(5)) then<br>
T(I,K) = Tc0<br>
ElseIf (R(I).GT.Rbound(5)) then<br>
T(I,K) = (2.000)*(Rbound(10)-R(I))<br>
(Rbound(10)-Rbound(5)) + Temp<br>
r_{1g}<br>
    100 Continue<br>Do 101 K=1, Kmax<br>101 Vguess(K) = V0
     102 Do 105 K=1, Kmax
                           \text{QTable}(K) = \text{Kcond}(\text{Imax}, R(\text{Imax}, K)) + (\text{T}(\text{Imax} - k) + \text{T}(\text{Imax} - k)) = \text{T}(\text{Imax}, K) + (\text{R}(\text{Imax}) - \text{R}(\text{Imax} - 1))査
     105 Continue
               Write(*,107)<br>Call TIME(Step1)<br>Call Convect
                Call CoolantTemp(Tcoolant)<br>Write(*,108)<br>Call TIME(Step2)
* 107 Format(' Entering Convect/CoolantTemp......')<br>* 108 Format(' ......Leaving Convect/CoolantTemp')<br>Timer(1) = Timer(1) + Seconds(Step2) - Seconds(Step1)
     110 \text{ } 11 - 1Do 120 19-1, 2<br>
11 - 11 + Rmesh (19)<br>
12 - 1120
               Do 125 19-1, 3<br>I2 - 12 + Rmesh (19)
     125
                \frac{13}{14} = \frac{1}{12+1}Do 128 19=1,5<br>
I4 = I4 + Rmesh (19)<br>
Do 150 K=1, Kmax
     128
                           30 k=1, kmax<br>
Temn(K) = T(I2, K)<br>
Tcol (K) = T(I2+1, K)<br>
TeAv(K) = T(I1, K)*(R(I1+1)**2+2*R(I1+1)*R(I1)-3*R(I1)**2)/4<br>
TcAv(K) = T(I3, K)*(R(I3+1)**2+2*R(I3+1)*R(I3)-3*R(I3)**2)/4<br>
Do 130 1=11+1, T2-1<br>
TcAv(K) + T(I K)*(P
                                      TeAv(K) - TeAv(K) + T(I, K) * (R(I+1) ** 2+2 * R(I) *<br>(R(I+1) - R(I-1) - R(I-1) * 2)/4
             a
     130
                               Continue
                            Do 140 I=I3+1, I4-1
                                       TcAv(K) = TcAv(K) + T(I,K) * (R(I+1)**2+2*R(I)*T(C+1)) - R(I-1)**2) / 4<br>(R(I+1) - R(I-1)) - R(I-1)**2) / 4140
                                Continue
                           TeAv(K) = TeAv(K) + T(12, K) * (3*R(12) **2-2*R(12) *R(12-1)<br>-R(12-1) **2)/4<br>TeAv(K) = TeAv(K) + T(14, K) *(3*R(14) **2-2*R(14) *R(14-1)<br>-R(14-1) = TeAv(K) ** T(14, K) *(3*R(14) **2-2*R(14) *R(14-1)
             \mathbf{a}\ddot{\phantom{a}}TeAv (K) = TeAv (K) / (R(I2) ** 2-R(I1) ** 2)
```
ä,

```
TCAv(K) = TCAv(K)/(R(I4) ** 2-R(I3) ** 2)
                  Continue<br>
Continue<br>
Cden_av1 = Ibottom/(Pi*R(I2)*2*(Zmax-Zmin)/2)<br>
Cden_av2 = Itop/(Pi*R(I2)*2*(Zmax-Zmin)/2)
      150
\bulletWrite(*, 154)
               Write:..13+;<br>Call TiME(Stepi)<br>Call Cylcon6(Temm,TeAv,Tcol,TcAv,Tr,PhiE,R(I3)-R(I2),Cden_avl,<br>1 Cden_av2,Zmax-Zmin,2*R(I2),R(I2)-R(I1),R(I4)-R(I3),Kmax,<br>2 Vguess, V, Qec, Jdens, EmHeat, ColHeat)<br>Call TIME(Step2)<br>With 1551
Call TIME(Step2)<br>* Write(*,155)<br>* 154 Format(' Entering CYLCON6.....')<br>* 155 Format(' ......Leaving CYLCON6')<br>* 155 Format(' ......Leaving CYLCON6')<br>Timer(2) - Timer(2) + Seconds(Step2) - Seconds(Step1)
                  Current = Itop+Ibottom<br>Do 180 K=1, Kmax<br>Vguess(K) = V(K)<br>Qch(K) = Qec(K)-3dens(K)*V(K)
      180
                 Do 2005 K-1, Kmax<br>
Do 2000 I-1, Imax<br>
I2 - (K-1) *Imax + I<br>
Do 250 J-1, Imax *Kmax+1<br>
A(J, 12) - 0.0D000
\cdot<sup>250</sup>
                       A(J, I2) = 0.00000<br>
Continue<br>
I = 1, K = 2, Kmax -1 ****<br>
If ((I.EQ.1).AND.((K.NE.1).AND.(K.NE.Kmax))) Then<br>
R1 = R(I)<br>
R2 = (R3 + R1)/2<br>
21 = 2(K)<br>
Polta2 = (Z(K+1)-2(K-1))/2
                                            Delta2 = (2(K+1)-2(K-1))/2<br>T1 = (T(I+1,K) + T(I,K))/2<br>C3 = Kcond(I,R2,T1) * (R3+R1)/(R3-R1) * DeltazC1 = C3<br>
J2 = (K-1)*Imax + I+1<br>
A(J2,I2) = C3Temp3 = (R3**2 + 2*R1*R3 - 3*R1**2)/4<br>
Z3 = Z(K+1)<br>
Z2 = (23 + 21)/2<br>
T1 = (f(1,K+1) + T(1,K))/2<br>
C1 = C1 + C3<br>
C1 = C1 + C3<br>
J2 = K*Imax + I<br>
A(J2,I2) = C3
                                            Z3 = Z(K-1)22 = (23 + 21)/2<br>
21 = (33 + 21)/2<br>
T1 = (T(I, K-1) + T(I, K))/2<br>
C3 = K \text{cond}(I, R1, T1) / (21-23) * \text{Temp3}<br>
C1 = C1 + C3<br>
J2 = (K-2) * \text{Imax} + 1<br>
A(J2, I2) = C3A(Imax*Kmax+1, 12) = -G((R1+R2)/2, 21)*Deltaz = Temp3Goto 1000
                                      EndIf
                       If ((I.EQ.1).AND.(K.EQ.1)) Then<br>
I = 1, K = 1 ****<br>
R1 = R(I+1)<br>
R2 = (R3 + R1)/2<br>
Z1 = Z(K)<br>
Z3 = Z(K+1)<br>
DeltaZ = (Z3-Z1)/2<br>
T1 = (T(I+1,K) + T(I,K))/2<br>
C3 = Kcond(I,R2,T1)*(R3+R1)/(R3-R1)*DeltaZ<br>
C1 = C3<br>
J2 = (K-1)*Imax +
                               If ((I.EQ.1).AND. (K.EQ.1)) Then
 +Temp3 = (R3**2 - 3*R1**2 + 2*R1*R3)/4<br>
Z2 - (23 + 21)/2<br>
T1 - (T(I,K+1) + T(I,K))/2<br>
C3 - Kcond(I,R1,T1)/ (23-21)*Temp3C1 = C1+C3<br>J2 = K*Imax + IA(J2, I2) = C3
```

```
218
```

```
A(Imax+Kmax+1, I2) = - G((R1+R2)/2, (Z1+Z2)/2)*DeltaZ\ddot{\phantom{a}}Temp3<br>Goto 1000
                                  EndIf
                      If ((I.EQ.1) . AND. (K.EQ. Kmax)) Then<br>I - 1 and K - Kmax ****
\bullet\bulletand K = Kmax<br>
R1 = R(I)<br>
R3 = R(I+1)<br>
R2 = (R3 + R1)/2<br>
Z1 = Z(K)<br>
Z3 = Z(K-1)
                                        DeltaZ = (21-23)/2<br>T1 = (T(I+1,K) + T(I,K))/2<br>C3 = Kcond(I,R2,T1) *(R3+R1)/(R3-R1) *DeltaZ
                                        c1 - c3J2 = (K-1)*Imax + I+1<br>A(J2, I2) = C3
                                       Temp3 = (R3+2 - 3*R1+2 + 2*R1*R3)/4<br>
Z2 = (23 + 21)/2<br>
T1 = (T(I,K-1) + T(I,K))/2<br>
C3 = Kcond(I,R,T1)/(21-23)*Temp3<br>
C2 = (K-2)*Imax + I<br>
A(J2, I2) = C3
                                       A(Imax*Kmax+1, I2) - - G((R1+R2)/2, (Z1+Z2)/2)*DeltaZ<br>* Temp3
             \ddot{\phantom{a}}Goto 1000
                                  EndIf
                               ** Start of appended text ****************
                     Collector surface, K = 2, Kmax -1 ****<br>Collector surface, K = 2, Kmax -1 ****<br>If ((R(I).EQ.Rbound(5)).AND.((K NE 1) AND.(K.NE.Kmax))) Then
\bullet(R(I), E_2, Rhound(5)).AND.((K NE 1) AND.(K.NI<br>
R1 = R(I+1)<br>
R3 = R(I+1)<br>
R2 = (R3 + R1)/2<br>
Z1 = Z(K)<br>
DeltaZ = (Z(K+1)-Z(K-1))/2<br>
T1 = (T(I+1,K) + T(I,K))/2<br>
C1 = Cond(I,R2,T1)*(R3+R1)/(R3-R1)*DeltaZ<br>
C3 = Kcond(I,R2,T1)*(R3+R1)
                                       C_3 = \text{Rcond}(1, R2, 11) -<br>
C_1 = C_3<br>
J2 = (K-1)*1max + 1+1<br>
A(J2, I2) = C_3Temp3 - (R3**2 + 2*R1*R3 - 3*R1**2)/4<br>
Z3 - Z(K+1)<br>
Z2 - (Z3 + Z1)/2<br>
T1 - (T(I,K+1) + T(I,K))/2<br>
C3 - Koond(I,R1,Tl)/(Z3-Z1)*Temp3<br>
C3 - K*Imax + I<br>
A(J2,I2) - C3
                                       Z3 = Z(K-1)<br>
Z2 = (Z3 + Z1)/2<br>
T1 = (T(I,K-1) + T(I,K))/2<br>
C3 = Kcond(I,R1,T1)/(Z1-Z3)*Temp3<br>
C1 = C1 + C2 * Imax + 1<br>
X(J2, I2) = C3HeffC(K) = (Qch(K)<br>+ Sig*Ems*((T(I-1,K))**4-(T(I,K))**4)*R(I-1)/R(I)<br>+ QGapCond(T(I-1,K),T(I,K),Tr,R(I)-R(I-1)))<br>*2*R(I-1)*DeltaZ/(T(I-1,K)-T(I,K))<br>C1 = C1 + HeffC(K)<br>J2 = (K-1)*Imax + I-1<br>A(J2,I2) = HeffC(K)
             Ь
             \frac{c}{d}A(Imax*Kmax+1, I2) = -(G((R1+R2)/2, Z1)+ColHeat(K))<br>*DeltaZ*Temp3
             \ddot{\phantom{a}}Gate 1000EndIf
                     Collector surface, K = 1 ****<br>If ((R(I).EQ.Rbound(5)).AND.(K.EQ.1)) Then
\bullet\star(R(1) - 20. RDound(1)<br>R1 = R(1)<br>R3 = R(1+1)<br>R2 = (R3 + R1)/2<br>Z1 = Z(K)<br>Z3 = Z(K+1)
```

```
219
```

```
DeltaZ = (Z3-Z1)/2<br>T1 = (T(I+1,K) + T(I,K))/2<br>C3 = Kcond(I, R2, T1) * (R3+R1) /(R3-R1) *DeltaZ<br>C1 = C3
                                                 J_2 = (K-1)*\text{Imax} + I+1<br>A(J2, I2) - C3
                                               Temp3 = (R3^{++}2 - 3^{+}R1^{++}2 + 2^{+}R1^{+}R3)/4<br>
Z2 = (23 + 21)/2<br>
T1 = (T(I,K+1) + T(I,K))/2<br>
C3 = Keond(I,R1,T1)/(Z3-Z1)*Temp3<br>
C2 = C1+C3<br>
J2 = K*Imax + I<br>
A(J2,I2) = C3
                                               Heffc(K) = (Qch(K)<br>+ Sig*Ems*((T(I-1,K))**4-(T(I,K))**4)*R(I-1)/R(I)<br>+ QGapCond(T(I-1,K),T(I,K),Tr,R(I)-R(I-1)))<br>*2*R(I-1)*DeltaZ/T(I-1,K)-T(I,K))<br>C1 = C1 + Heffc(K)<br>J2 = (K-1)^*Imax + I-1<br>A(J2,I2) = Heffc(K)
                 Ь
                 c<br>d
                                                A(Imax+Kmax+1, I2) = -(G((R1+R2)/2, Z1)+ColHeat(K))<br>
*DeltaZ*Temp3
                 \bulletGoto 1000
                                          EndIf
                         Collector surface and K = Kmax ****<br>
If ((R(I), EQ, Rhound(5)).AMD. (K.EQ, Kmax)) Then<br>
R1 = R(I)<br>
R3 = R(I+1)<br>
R2 = (R3 + R1)/2<br>
Z1 = Z(K)<br>
Z1 = Z(K-1)<br>
Det=2 = (Z1-Z3)/2<br>
T1 = (T(I+1,K) + T(I,K))/2<br>
C3 = Kcond(I,R2,T1) * (R3+R1)/(R3-R1) * Delta2<br>
C1 = C3<br>
J2 = (K-1)*1max\bullet\bulletA(J2, I2) = C3Temp3 = (R3^{++}2 - 3*R1^{++}2 + 2*R1*R3)/4<br>
Z2 = (Z3 + Z1)/2<br>
T1 = (T(I,K-1) + T(I,K))/2<br>
C3 = Keond(I,R1,T1)/(Z1-Z3)*Temp3<br>
C1 = C1 + C3<br>
J2 = (K-2)^*Imax + I<br>
A(J2,I2) = C3
                                               HeffC(K) = (Qch(K)<br>+ Sig*Ems*((T(I-1,K))**4-(T(I,K))**4)*R(I-1)/R(I)<br>+ QGapCond(T(I-1,K),T(I,K),Tr,R(I)-R(I-1)))<br>*2*R(I-1)*Debta2)(T(I-1,K)-T(I,K))<br>C1 - C1 + HeffC(K)<br>J2 - (K-1)*Imax + I-1<br>A(J2,I2) = HeffC(K)
                 Ь
                 c<br>đ
                                                A(Imax*Kmax+1, I2) - - (G((R1+R2)/2, Z1)+ColHeat(K))<br>*DeltaZ*Temp3
                 a
                                                 Goto 1000
                                          EndIf
                           Emitter surface, K = 2, Kmax -1 ****<br>If ((R(1), Eq. Rhound(4)), AND, ((K.ME.1), AND, (K.ME,Kmax))) Then
+ +R1 - R(\bar{1})<br>21 - 2(K)
                                               Z1 = Z(K)<br>
DeltaZ = (Z(K+1)-Z(K-1))/2<br>
R3 = R(I-1)<br>
R2 = [R3 + R1)/2<br>
T1 = (T[1-1, K) + T(I, K))/2<br>
C3 = Kcond(I, R2, T1)*(R3+R1)/(R1-R3)*DeltaZ<br>
C1 = C3<br>
X2 = [K-1)*Imax + I-1<br>
X2 = T2)<br>
T2<br>
T2 = T(R1)*Imax + I-1
                                                 A(J2, I2) = C3Temp3 = (3*R1**2 - R3**2 - 2*R1*R3)/4<br>
Z3 = 2(K+1)<br>
Z2 = (23 + 21)/2<br>
T1 = (T(1,K+1) + T(1,K))/2<br>
C3 = K \text{cond}(I, R1, T1)/(Z3-Z1)*Temp3<br>
C1 = C1 + C3<br>
J2 = K*Tmax + 1<br>
T(12*T2) = 2A(J2, I2) - C3
```

```
23 = 2(K-1)<br>
22 = (23 + 21)/2<br>
T1 = (T(I,K-1) + T(I,K))/2<br>
C3 = Kcond(I,R1,T1)/(Z1-Z3)*Temp3<br>
C7 = C1 + C1<br>
d2 = (K-2)*Imax + I<br>
A(J2,I2) = C3
                             HeffE(K) = (Qec(K)<br>+ Sig*Ems*((T(I,K))**4 - (T(I+1,K))**4)<br>+ QGapCond(T(I,K),T(I+1,K),Tr,R(I+1)-R(I)))<br>*2*R(I)*DelteZ/(T(I,K)-T(I+1,K))<br>Qrad(K) = Sig*Ems*((T(I,K),T(I+1,K),Tr,R(I+1)-R(I))<br>CSsCond(K) = QGapCond(T(I,K),T(I+
\mathbf b\overline{a}\boldsymbol{A}A(Imax*Kmax+1, I2) = -(G((R1+R2)/2, Z1)*EmHeat(K))<br>*DeltaZ*Temp3
\hat{\mathbf{a}}Goto 1000
                         EndIf
          Emitter surface, K = 1 ****<br>If \{R(T), EQ.Rbound(4)\}. AND. (K.EQ.1) Then
                               R1 - R(1)<br>Z1 - Z(K)21 = 2(K)<br>
23 = 2(K+1)<br>
DeltaZ = (23-21)/2<br>
R3 = R(I-1)<br>
R2 = (R3 + R1)/2<br>
T1 = (T1(I-1)K)<br>
C3 = Koond(I, R2, T1)*(R3+R1)/(R1-R3)*DeltaZ<br>
C1 = C3<br>
A1+T-1, R2, T1)*(R3+R1)/(R1-R3)*DeltaZ<br>
C1 = C3
                               J_2 = (K-1)*Imax + I-1<br>A(J2, I2) = C3
                               Temp3 = (3+R1+2 - R3+2 + 2+R1+R3)/4<br>
Z2 = (23 + 21)/2<br>
T1 = (T(I,K+1) + T(I,K))/2<br>
C3 = Kcond(I,R1,T1)/(23-21)*Temp3
                              C1 = C1 + C3<br>J2 = K*1 mex + 1<br>A(J2, I2) = C3HeffE(K) = (Qec(K)<br>+ Sig*Ems*((T(I,K))**4 - (T(I+1,K))**4)<br>+ QGapCond(T(I,K),T(I+1,K),Tr,R(I+1)-R(I)))<br>*2*R(I)*DeltaZ/(T(I,K)-T(I+1,K))<br>Qrad(K) = Sig*Ems*((T(I,K),T(I+1,K),Tr,R(I+1)-R(I))<br>CSCCond(K) = QGapCond(T(I,K),T(I+
ь
 c
 À
                              A(Imax*Kmax+1, I2) = -(G((R1+R2)/2, (21+Z2)/2)+EmHeat(K))<br>
*Deltaz*Temp3
 ö
                               Goto 1000
                         EndIf
         Emitter surface, K = Kmax ****<br>
If ((R(1), EQ, Rbound(4)), ABD, (K, EQ, Kmax)) Then<br>
R1 = R(1)<br>
21 = Z(K)<br>
23 = Z(K-1)<br>
DeltaZ = (21-23)/2<br>
R3 = R(1-1)<br>
R2 = (R3 + R1)/2<br>
T1 = (T(I-1,K) + T(I,K))/2<br>
C3 = Kcond(I, R2, T1) * (R3+R1) / (R1-R3) *DeltaZ<br>
C1 = C3C1 = C3<br>
J2 = (K-1)*Tmax + I-1<br>
A(J2, I2) = C3Temp3 = (3*R1**2 - R3**2 + 2*R1*R3)/4<br>
Z2 = (23 + 21)/2<br>
T1 = (T(I,K-1) + T(I,K))/2<br>
C3 = Kcond(I,R1,T1)/(Z1-23)*Temp3
                              C1 = C1 + C3<br>J2 = (K-2)*Imax + I<br>A(J2, I2) = C3
```
HeffE(K) =  $(Qec(K)$ <br>+ Sig\*Ems\*((T(I,K))\*\*4 - (T(I+1,K))\*\*4}

 $\ddot{\phantom{a}}$ 

 $\ddot{\phantom{a}}$ 

 $\mathbf{b}$ 

221

```
+ QGapCond(T(I, K), T(I+1, K), Tr, R(I+1) -R(I)))<br>*2*R(I)*DeltaZ/(T(I, K)-T(I+1, K))<br>Qrad(K) = Sig*Ems*((T(I, K))**4 - (T(I+1, K))**4)<br>QCsCond(X) = QGapCond(T(I, K), T(I+1, K), Tr, R(I+1)-R(I))<br>C1 = C(+ + HeffE(K)<br>J2 - (K
               \frac{c}{d}A(Imax*Kmax+1, 12) = -(G({R2+RL})/2, (Z1+Z2)/2)+EmHeat(K))<br>
4Delta2*Temp3<br>
Goto 1000
               \ddot{\mathbf{a}}EndIf
                      If ((1 \text{ .} \text{ N} \text{ E. 1}) \cdot \text{AND.} (1 \cdot \text{N} \text{ E. } \text{Imax}) ) \cdot \text{AND.} (K \cdot \text{EQ.1})) Then<br>
K = 1 and I = 2, Nmax -1 ***<br>
R1 = R(11)<br>
R2 = R(111)<br>
R2 = Z(K)<br>
Z1 = Z(K)<br>
Z3 = Z(K+1)\bulletDeltaZ = (23-21)/2<br>T1 = (T(I+1,K) + T(I,K))/2<br>C3 = Kcond(I,R2,T1)*(R3+R1)/(R3-R1)*DeltaZ
                                          C1 = C3<br>J2 = (K-1)*Tmax + I+1<br>A(J2, I2) = C3R3 = R(I-1)<br>
R2 = (R3 + R1)/2<br>
T1 = (T(I-1, K) + T(I, K))/2<br>
C3 = Kcond(I, R2, T1)*(R3+R1)/(R1-R3)*DeltaZ<br>
C2 = C1 + 1)*Imax + I-1<br>
A(J2, I2) = C3
                                         R2 - R(I+1)<br>
Temp3 - (R2**2 - R3**2 +2*R1*(R2-R3))/4<br>
Z2 - (Z3 + Z1)/2<br>
T1 - (T(I,K+1) + T(I,K))/2<br>
C3 - Kcond(I,R1,T1)/(Z3-Z1)*Temp3<br>
C1 - C1 + C3<br>
J2 - K*Imax + I<br>
A(J2,I2) - C3
                                          A(Imax+Kmax+1, I2) = G(R1, (21+22)/2)*Deltaz * Temp3Goto 1000
                                    EndIf
                       If ((1 \cdot NE.1) \cdot AND. (1 \cdot NE. Imax)) \cdot AND. (K.EQ. Kmax)) Then<br>K = Kmax and I = 2, Imax -1 ***<br>R1 = R(I)
\bulletR1 - R(I)<br>
R3 - R(I+1)<br>
Z2 - (R3 + R1)/2<br>
Z1 - Z(K)<br>
Z3 - Z(K-1)<br>
DeltaZ - (Z1-Z3)/2<br>
T1 - (T(I+1,K) + T(I,K))/2<br>
C3 - Kcond(I,R2,T1)*(R3+R1)/(R3-R1)*DeltaZ<br>
C3 - C2
                                          C1 = C3<br>
32 = (K-1)*\text{Imax} + 1+1<br>
A(32, 12) = C3R3 = R(I-1)<br>
R2 = (R3 + R1)/2<br>
T1 = (T(I-1, K) + T(I, K))/2<br>
C3 = Kcond(I, R2, T1)*(R3+R1)/(R1-R3)*DeltaZ<br>
C1 = C1 + C3<br>
J2 = (K-1)*Imax + I-1<br>
A(J2, I2) = C3
                                          R2 - R(I+1)R2 = R(1+1)<br>
T2 = (R2+2 - R3+2 + 2+R1*(R2-R3))/4<br>
Z2 = (Z3 + Z1)/2<br>
T1 = (T(I,K-1) + T(I,K))/2<br>
C3 = Kcond(I,R1,T1)/(Z1-Z3)*Temp3C1 = C1 + C3<br>J2 = (K-2)*1max + 1<br>A(J2, I2) = C3A(Imax*Kmax+1, I2) = -G(R1, 22)*DeltaZ * Temp3Goto 1000
```
222

```
EndIf
```

```
If ((I.EQ.Imax).AND.((K.NE.1).AND.(K.NE.Kmax))) Then<br>
I = \text{Imax}, K = 2, Kmax -1 ****<br>
RI = R(I)<br>
21 = Z(K)<br>
2(1 - Z(K))\ddot{\phantom{a}}Deltaz = (2(K+1)-2(K-1))/2T2 = T\text{codant}(K)<br>
T3 = H(T2)*R1*Delta2*2<br>
C1 = C3A(Imax+Imax+1, I2) = -C3+T2R3 = R(I-1)<br>R2 = (R3 + R1)/2<br>T1 = (T(I-1,K) + T(I,K))/2<br>C3 = Kcond(I,R2,T1)*(R3+R1)/(R1-R3)*DeltaZ<br>C1 = C1,+ C1, Tmax + I-1<br>JZ = (K-1)*1max + I-1<br>A(J2,I2) = C3
                                              Temp3 - (3+R1^{*+2} - R3^{*+2} - 2+R1+R3)/4<br>
Z3 - Z(K+1)<br>
Z2 - (23 + 21)/2<br>
T1 - (T(I,K+1) + T(I,K))/2<br>
C3 - Koond(I,R1,T1)/(Z3-Z1)*Temp3<br>
C1 - C1 + C3<br>
J2 - K*Imax + I<br>
A(J2,I2) - C3
                                              Z3 = 2(K-1)<br>
Z2 = (Z3 + Z1)/2<br>
T1 = (T(I, K-1) + T(I, K))/2<br>
C3 = K \text{cond}(1, R1, T1)/ (Z1-Z3) + \text{Temp3}<br>
T2 = (K-2) * \text{Tmax} + I<br>
A(J2, I2) = C3A(Imax+Kmax+1, I2) = A(Imax+Kmax+1, I2) - G(R2, Z1)*DeltaZ = Temp3\mathbf{a}Goto 1000
                                         EndIf
                         If ((1.EQ. Imax).AND.(K.EQ.1)) Then<br>
I = Imax, K = 1 ****<br>
R1 = R(I)<br>
Z1 = Z(K)<br>
Z3 = Z(K+1)<br>
DeltaZ = (Z3-Z1)/2<br>
T1 = T(I, K)<br>
T2 = Tcoolant (K)<br>
C3 = H(T2) *R1 *DeltaZ *2<br>
C1 = C3<br>
A(Imax *Kmax +1.12) = -C3 *T2
 \overline{a}A(Imax*Kmax+1, I2) = -C3*T2R3 = R(I-1)<br>
R2 = (R3 + R1)/2<br>
T1 = (T(I-1,K) + T(I,K))/2<br>
C3 = Kcond(I,R2,T1)*(R3+R1)/(R1-R3)*DeltaZ<br>
C1 = C1 + C3<br>
J2 = (K-1)*Imax + I-1<br>
A(J2,I2) = C3
                                             Temp3 = (3*R1**2 - R3**2 + 2*R1*R3)/4<br>
Z2 = (23 + 21)/2<br>
T1 = (T(1,K+1) + T(1,K))/2<br>
C3 = Kcond(I, R1, T1)/(Z3-Z1)*Temp3<br>
C3 = C1 + C3<br>
J2 = K*ImX + I<br>
A(J2, I2) = C3
                                              A(Imax+Kmax+1, I2) = A(Imax+Kmax+1, I2) - G(R2, Z2) +\text{Delta}Z + \text{Temp3}\DeltaGoto 1000
                                        EndIf
                                 If ((I.EQ.Imax).AND.(K.EQ.Kmax)) Then<br>= Imax. K = Kmax ****
                         If (1.2Q.\text{Imax}).\text{AND.} (K<br>
I = Imax, K = Kmax<br>
R1 = R(I)<br>
21 = 2(K)<br>
23 = 2(K-1)<br>
DeltaZ = (Z1-Z3)/2<br>
T1 = T(I,K)
\bullet\bullet
```

```
T2 = Tcoolant(K)<br>C3 = H(T2)*R1*DeltaZ*2<br>C1 = C3
                                A(Imax*Kmax+1, I2) = -C3*T2R3 = R(I-1)<br>R2 = (R3 + R1)/2<br><u>T1</u> = <u>(</u>T(I-1<sub>r</sub>K) + T(I,K))/2<sub>.</sub>
                                 C3 - Kcond(I,R2,Tl)*(R3+R1)/(R1-R3)*DeltaZ<br>C1 - C1 + C3 <sup>-</sup><br>J2 - (K-1)*Imax + I-1<br>A(J2,I2) - C3
                                 Temp3 - (3*R1**2 - R3**2 +2*R1*R3)/4<br>Z2 - (Z3 + Z1)/2<br>Tl - (T(I,K-l) + T(I,K))/2<br>C3 - Kcond(I,R1,Tl)/(Z1-Z3)*Temp3<br>C1 - C1 + C3<br>JZ - (K-2)*Imax + I<br>A(J2,I2) - C3
           A(Imax*Kmax+1, I2) = A(Imax*Kmax+1, I2)<br>a -G(R2, Z2)*Deltaz * Temp3•• 
\frac{c}{c} 2010
   1000 
2000 
2005 
 c 2010 - Continue<br>c 2015 - Continue<br>c 2020 Format (* A(',I3,',',I3,') =',F15.5)
                                Goto 1000 
                            EndIf
                   All other points ***<br>R1 = R(1)<br>R3 = R(1+1)R2 = (R3 + R1)/2Z1 = Z(K)<br>DeltaZ = (Z(K+1)-Z(K-1))/2<br>T1 = (T(I+1,K) + T(I,K))/2
                                 C3 - Kcond(I,R2,T1)*(R3+R1)/(R3-R1)*DeltaZ<br>Cl = C3
                                 J2 = (K-1)*Imax + I+1<br>A(J2,I2) = C3
                                 R3 = R(I-1)<br>R2 = (R3 + R1)/2<br>T1 = (T(I-1,K) + T(I,K))/2
                                 C3 - Kcond(I,R2,Tl)*(R3+Rl)/(R1-R3)*DeltaZ<br>C1 - C1 + C3<br>J2 - {K-1)*lmax + I-1<br>A(J2,I2) - C3
                                 R2 - R(I+1)<br>Temp3 - (R2**2 - R3**2 +2*Rl*(R2-R3))/4<br>Z3 - Z(K+1)
                                 Z2 - (23 + 21)/2<br>
T1 - (T(I,K+1) + T(I,K))/2<br>
C3 - Kcond(I,R1,T1)/(Z3-Z1)*Temp3<br>
C1 - C1 + C3<br>
J2 - K*Imax + I<br>
A(J2,I2) - C3
                                 Z3 = Z(K-1)<br>Z2 = (Z3 + Z1)/2<br>Tl = (T(I,K-1) + T(I,K))/2
                                 C3 - Kcond(I,R1,T1)/(Z1-Z3)*Temp3<br>C1 - C1 + C3<br>J2 - (K-2)*Imax + I<br>A(J2,I2) - C3
                                A(Imax*Kmax+1, 12) = -G(R1, Z1)*DeltaZ * Temp3A(12,12) - - Cl<br>Continue<br>Continue
                 Do 2015 J-l,Imax*Kmax<br>Do 2010 I-l,Imax*Kmax+l<br>- Write (0,2020) I,J, A(I,J)
                    Continue 
 * Write(*,2024)<br>Call TIME(Step1)<br>if ( Isolver .eq. 1 ) then<br>Call Gauss
              else 
                    .<br>Call SGauss
              end if
```
c c

 $\mathcal{L}_{\mathcal{A}}$ 

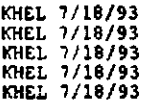

```
* Write(*,2025)<br>
Call TIME(Step2)<br>
*2024 Format(* Entering GAUSS......*)<br>
*2025 Format(* .......Leaving GAUSS*)<br>
*2025 Format(* .......Leaving GAUSS*)<br>
Timer(3) = Timer(3) + Seconds(Step2) - Seconds(Step1)
              MaxError = 0.0D0<br>
Errsqrd = 0.0D0<br>
Do 2500 K=1, Kmax<br>
Do 2500 I=1, Imax<br>
12 = (K-1)*Imax + I<br>
MaxError = MAX(MaxError, X(I2)-T(I, K))<br>
Error = Error + (X(I2) - T(I, K))<br>
ErrSqrd = ErrSqrd + (X(I2) - T(I, K))**2.0D0
               MaxError = 0.0002500
               Do 2600 I-1, Imax<br>Do 2600 K-1, Kmax<br>I2 - (K-1) *Imax + I
                        T(I,K) = (T(I,K)+X(12))<br>Write(8,2620) I, K, T(I, K)
                                               (T(T, K) + X(T2)) / 2.000\mathbf C2600
                   Continue
  2600 Continue<br>
2620 Format (' T(',I3,',',I3,') =',G15.5)<br>
DeltaT = 100.0D0<br>
C 1f (ABS(X(I2)-T(I,K)).LT.DeltaT) DeltaT =<br>
a ABS(X(I2)-T(I,K))<br>
C a If (X(I2).LT.T(I,K)) DeltaT = -DeltaT<br>
C 2600 T(I,K) = T(I,K) + DeltaT
 Ċ
c
č
\tilde{c}<br>c 2600
 C ******* OUTPUT RESULTS TO THE FILE TFEHX.OUT *******
               Write(8,4100)<br>Write(8,4110) Title<br>Write(8,4120)
               Write(*,2550) IC, SQRT(ErrSqrd/(Imax*Kmax)), Error/(Imax*Kmax).
 d
 \mathbf{c}MaxError
             \mathbf{a}\overline{\text{IC}} = IC + \overline{\text{1}}If (SQRT(EirSqrd/(Imax*Kmax)). IT.1.0D-1) Goto 2900<br>Goto 102
Coto 102<br>
2900 Write (8,4100)<br>
Write (8,4100)<br>
Write (8,4130)<br>
C***** Output Temp. distribution for fuel<br>
Do 3000 I-1, kmax<br>
Do 3000 I-1, kmax<br>
12 - (K-1)*Imax + I<br>
3000 Write (8,3010) I, K, X(I2)<br>
Write (8,3010) I, K, X(
   Write(8,3030)<br>3030 Format(//8X,'2',19X,'V',18X,'Qec',16X,'Jdens'/X,3(15('-'),5X),<br>A _______ 15('-')/)
               Do 3040 K-1, Kmax<br>Write(8,3050) Z(K), V(K), Qec(K), Jdens(K)
    3040 Continue
   3040 Continue<br>
9050 Format(X,3(F15.8,5X),F15.8)<br>
Write(8,3060)<br>
9060 Format(//8X,'2',17X,'EmHeat',13X,'ColHeat'/X,2(15('-'),5X),<br>
A 15('-')/)<br>
Do 3070 K-1,Kmax<br>
Write(8,3080) Z(K), EmHeat(K), ColHeat(K)<br>
2070 Continue(8,30
   Write(8,3080) 2(K), EmHeat(K), ColHeat(K)<br>3080 Format(X,2(F15.8,5X), F15.8)<br>Write(8,3090)<br>3090 Format(//8X, '2',18X, 'Qch',16X, 'Qrad',15X, 'QCsCond'/<br>A (X, 3(15('-'),5X),15('-')/)<br>Do 3095 K-1, Kmax
                       Write(8,3050) Z(K), Och(K), Qrad(K), QCsCond(K)
   3095 Continue<br>Call TIME(Stop)
               Call Time(Stop)<br>
TotalTime - Seconds(Stop)-Seconds(Start)<br>
Write(8,4000) INT(TotalTime/60),TotalTime-INT(TotalTime)<br>
Write(8,4010) 'Convect/CoolantTemp', INT(Timer(1)/60),<br>
n Timer(1)-INT(Timer(1)/60)*60, Timer(1)/TotalTim
```

```
a Timer(2)-INT(Timer(2)/60)*60, Timer(2)/TotalTime*100D0<br>Write(8,4030) 'Gauss', INT(Timer(3)/60),<br>a Timer(3)-INT(Timer(3)/60)*60,Timer(3)/TotalTime*100D0
           \bullet4000 Format (' Total computational time required: ', I3, ' min., ', F6.2,
4000 Format (* Total computations tem expressions)<br>
4010 Format (* Time spent in ',Al9,':',I3,' min.,',F6.2,' sec. (*,<br>
8 (* F4.1,'š)')<br>
4020 Format (* Time spent in ',A7,':',I3,' min.,',F6.2,' sec. (',<br>
8 (* F4.1,'š)')<br>

 a vierty RESULTS FOR THE FOLLOWING CASE:')<br>4120 Format (A80)<br>4120 Format ('IERATION HISTORY -- '/20X, 'Converging the RMS error to'<br>a 'less than 0.1 K.')<br>4130 Format ('IEMPERATURE DISTRIBUTION FOR THE FUEL REGION ---'/)<br>41
             Return
             Ead
             Real*8 Function Seconds(Time)<br>Character*11 Time
             Seconds - (ICHAR(Time(1:1))-48)*36D3 + (ICHAR(Time(2:2))-48)*36D2<br>
+ (ICHAR(Time(4:4))-48)*600.0 + (ICHAR(Time(5:5))-48)*60.0<br>
+ (ICHAR(Time(7:7))-48)*10.0 + (ICHAR(Time(8:8))-48)<br>
+ (ICHAR(Time(10:10))-48)*.1 + (ICHAR(Ti
           \blacksquareЪ
           ë
             End
             Subroutine GAUSS
              Integer Imax, Kmax
             Integer Imax, Amax<br>Parameter (Imax - 10, Kmax - 10)<br>Real*8 A(Imax*Kmax+1, Imax*Kmax), X(Imax*Kmax)<br>INTEGER PIVOT ROW, N<br>COMMON /GaussWAIN/ A,X,N
             DO 10 PIVOT ROW-1, N<br>CALL PAR PIVOT (PIVOT ROW)<br>CALL FWD_ELIM(PIVOT_ROW)
                  CONTINUE
      10
             CALL BACK_SOLN
             DO 20 INDEX-1, N<br>
WRITE(UNIT-*, FMT-25) INDEX, X(INDEX)<br>
FORMAT('X(',I2,')-',F16.10)
ċ
c
         25\epsilon20 CONTINUE
\ddot{\bullet}END
              SUBROUTINE PAR_PIVOT(K)
              Integer Imax, Kmax
             The Strand (Imax - 10, Kmax - 10)<br>Parameter (Imax - 10, Kmax - 10)<br>Real*8 A(Imax*Kmax+1, Imax*Kmax), X(Imax*Kmax), SCRATCH<br>INTEGER L, I, K, N<br>COMMON /GaussMAIN/ A, X, N
              DO 10 L-K+1.N
                        IF (ABS (A(K, L)). GT. ABS (A(K, K))) THEN
                                DO 20 I=K, N+1<br>SCRATCH=A(I,K)
                                           A(I, K) = A(I, L)<br>A(I, L) = SCRATCHCONTINUE
      20
                            ENDIF
      10 CONTINUE
              RETURN
              END
             SUBROUTINE FWD_ELIM(K)
             Integer Imsx, Kmax<br>Parameter (Imax = 10, Kmax = 10)<br>Real*8 A(Imax*Kmax+1, Imax*Kmax), X(Imax*Kmax)<br>INTEGER I, J, K, N<br>COMMON /GaussMAIN/A, X, N
             DO 10 J=K+1, N+1<br>A(J, K) =A(J, K) /A(K, K)
              CONTINUE
      10
```

```
DO 20 J-K+1, N<br>DO 30 I-K+1, N+1
                       A(I,J)=A(I,J)-A(K,J)*A(I,K)CONTINUE
     30
     20CONTINUE
          RETURN
           END
          SUBROUTINE BACK_SOLN
          Integer Imax, Kmax<br>Parameter (Imax = 10, Kmax = 10)<br>Real*8 A(Imax*Kmax+1, Imax*Kmax), X(Imax*Kmax)<br>INTEGER 1, J, N
          COMMON /GaussMAIN/ A, X, N
          DO 20 J=N, 1, -1<br>X(3) = A(N+1, J)DO 10 1-3+1, N<br>DO 10 1-3+1, N<br>X(3) -X(3) -A(1, 3) *X(1)<br>CONTINUE
     10
     \overline{20}CONTINUE
          RETURN
           END
          C***Uses the convective heat transfer correlations given
                                                                                                            \bulletfor liquid metal flows through annular channels, as<br>presented in M.M. El-Wakil, Nuclear Heat Transport,<br>p. 269, equations 10-6 and 10-7.
                                                                                                            \overline{\phantom{a}}Real*8 T, K, A, B, C, D, Tl, Cp<br>Real*8 Timiet, De, G, W, D2, D1<br>Real*8 Nu, Pe, M, D2, D1<br>Real*8 Nu, Pe, Mot<br>Real*8 Nu, Pe, Mot<br>Real*8 Nu, Pe, Mot<br>Common /CoolProp/ Timiet, De, G, W, D2, D1, mdot<br>Data A/6.20D-2/, B/7.204D-4
                                                                                                                                 KHEL 4/26/93<br>KHEL 4/26/93
           Pe = De*G*Cp(T,W)/K(T)If (D2/D1.LT.1.4) then<br>Nu = 5.8D0 + 0.02D0*(Pe**0.8D0)
               E =Nu = 5.25D0 + 0.0188D0*(Pe**0.8D0)*(D2/D1)**0.3D0
               EndIf
           H = Nu*K(T)/DeEnd
           Real*8 Function G(R, Z)
           Integer Imax
          Integer Imax = 10)<br>
Paal+8 R,Z, Rbound(10), Zmin, Zmax, Pi, Temp, A, B<br>
Real+8 Gave, PowerTabl(2,100)<br>
Integer TabFlag, I<br>
Integer TabFlag, I<br>
Integer Remsh(9), Kmax, M(5)<br>
Integer Remsh(9), Kmax, M(5)<br>
Common /Rdata/ Rbou
           If ((R.GE.Rbound(1)).AND.(R.LE.Rbound(2))) then
                    If (TabFlag.EQ.1) then
                              I=05
                         I-I+11+1<br>
If ((2.GE.PowerTabl(1,I)).AND.<br>
(Z.LT.PowerTabl(1,1+1))) then<br>
Temp=Gave*(PowerTabl(2,I+1)-PowerTabl(2,I))/<br>
(PowerTabl(1,I+1)-PowerTabl(1,I))*<br>
(Z - PowerTabl(1,I))
         ä
         Ъ
                                 Else
                                     Goto 5
                                  EndIf
                       Else<br>
A = PowerTab1(1,1)<br>
B = PowerTab1(2,1)<br>
Temp = Gave*(A + B*SIN((Z-Zmin)*P1/(Zmax-Zmin)))<br>
...
                 Else
                    Temp = 0.00D0EndIf
           G = Temp
```
cccc

```
End
               Real*8 Function Kcond(I, R2, T)<br>Units = W/cm/K ***
               Integer Imax
              Parameter (Imax = 10)<br>
Integer I, Rmesh(9), M(5), M1<br>
Real*8 T, R, Rhoomod(10), Temp, R2, T1<br>
Real*8 K, Kdata(4,8)<br>
Common /Rdata/ Rhound, Rmesh, M
\bulletMaterial \begin{array}{r} 41 = 002 \\ \text{Material} \ 42 = W \\ \text{Material} \ 43 = W \\ \text{Material} \ 44 = W \\ \text{Material} \ 45 = M \\ \text{Material} \ 46 = R \\ \text{Material} \ 47 = Cs \\ \text{Material} \ 48 = A1203 \end{array}\bullet\bullet÷
÷
é.
              Data Kdata/2.414D-2, - 2.478D-5, 1.094D-8, - 1.67D-12,<br>
a 0.4886D0, - 3.057D-4, 1.237D-7, - 1.72D-11,<br>
b 0.11104D0, 4.870D-6, 1.281D-8, 0.0D0,<br>
c 0.11104D0, 4.870D-6, 1.281D-8, 0.0D0,<br>
0.3502D0, - 1.141D-4, 2.0550D-8, 0.0D
             \bulletĥ
             \frac{c}{d}÷
             \bulletK(T1,M1) = (Kdata(1,M1) + Kdata(2,M1)*T1 + Kdata(3,M1)*T1**2<br>a + Kdata(4,M1)*T1**3)*4.184
             \bulletIf (R2.LT.Rbound(1)) then<br>*** Void
á.
                           Temp = 1.0D-2Goto 100
               If (R2, EQ, Round(1)) then<br>** Void/Pellet boundary<br>Temp = {1.0D-2 + K(T, M(1)) ) /2
                           Goto 100
                     EndIf
               If ((R2.GT.Rbound(1)).AND.(R2.LT.Rbound(2))) then
                           \begin{minipage}{.4\linewidth} \n<b>Temp = K(T,M(1)) \\ \n<b>++</b> \n  Fe1 pellet \n</math>\overline{a}Goto 100
                     EndIf
               Endir<br>If (R2.EQ.Rhound(2)) then<br>*** Fuel Pellet outer surface
                          *** Fuel Pellet outer surface<br>
Does a gap exist between the fuel and the emmiter? ***<br>
If (Rbound(2).NE.Rbound(3)) then<br>
*** Gap<br>
Temp = (1.0D-2*(R(1+1)-R(1)) +<br>
K(T,M(1))*R(1)-R(1-1)))<br>
/(R(1+1)-R(1-1))+ + +\bulletь
                               Else<br>
*** No Gap<br>
Temp = (K(T, M(2)) * (R(I+1) - R(I)) +<br>
K(T, M(1)) * (R(I) - R(I-1)))<br>
(R(I+1) - R(I-1))٠
             \mathbf{a}Ъ
                          Goto 100
                     EndIf
              If ((Rbound(2).NE. Rbound(3)).AND. ((R2. GT. Rbound(2))<br>a .AND. (R2. LT. Rbound(3)))) then<br>T = 2.3 \times 10^{-10}Temp = 1.0D-2Goto 100EndIf
              If ((R2 \tcdot RQ \tcdot Rhound(3)) \tcdot AhD. (Rbound(2) \tcdot RR \tcdot Rbound(3)) ) then<br>
Temp = (K(T,H(2)) * (R(I+1) - R(I)) + 1.0D-2 * (R(I) - R(I-1)))\bullet*** Emitter inner surface
                          Goto 100EndIf
               If (\overline{R2}.\overline{GT}.\text{Rbound}(3)).\text{AND.}(R2.LT.\text{Rbound}(4)) then<br>
\text{Temp} = K(T,H(2))<br>
\cdots Emitter
                           Goto 100
                     EndIf
              If (R2.EQ.Rbound(4)) then<br>
*** Emitter outer surface<br>
Temp = (1.0D-3*(R(I+1)-R(I)) + K(T,M(2))*(R(I)-R(I-1)))<br>
** (R(I+1)-R(I-1))<br>
(R(I+1)-R(I-1))
             \ddot{\phantom{a}}Goto 100
```

```
• 
• 
• 
• 
••• 
• 
• 
• 
• 
• 
• 
••• 
• 
• 
• 
• 
• 
• 
• 
           EndI! 
        If ((R2.GT.Rbound(4)).AND.(R2.LT.Rbound(5)) then .... Gap
               Temp = 1.0D-3Goto 100
         Endif<br>If (R2.EQ.Rbound(5)) then<br>
*** Collector inner surface<br>
**** collector indicates
       Temp - (K(T,H(3))*(R(I+1)-R(I)) + 1.0D-3*(R(I)-R(I-1)))<br>
(R(I+1)-R(I-1))Gato 100 
            Endlf
        If ((R2.GT.Rbound(5)).AND.(R2.LT.Rbound(6))) then .... Collector
               Temp = K(T,H(3))Goto 100
            EndIf
         If (R2.EQ.Rbound(6)) then<br>
*** Collector outer surface
                Does a gap exist between the collector and the insulator? 
If (Rbound(6) .HE.Rbound(1) then .... Gap 
       Temp = (1.0D-2*(R(I+1)-R(I)) + K(T_s)(3))*(R(I)-R(I-1)))<br>
R(1+1)-R(I-1))+** No Gop 
                                                                                                           ••• 
       • 
                      Tamp - (K(T,H(4»*(R(I+l)-R(I)) + K(T,M(3»*(R(I)-R(I-l») 
I (R(I+l'-R(I-lll 
                  Endlf 
               Goto 100
            EndIf 
       If ((\text{Rbound}(6), \text{NE}, \text{Rbound}(7)), \text{AND}.((\text{R2}, \text{GT}, \text{Rbound}(6)))<br>a \begin{array}{c} \text{NND.}(\text{R2.LT}, \text{Rbound}(7))\\ \text{map} \end{array} then
               Temp = 1.0D-2Goto 100 
            EndIf
        If ((R2.EQ Rbound(7)).AND. (Rbound(6).NE.Rbound(7))) then
        Temp. – (K(T,H(4))*(R(I+1)-R(I)) + 1.0D-2*(R(I)-R(I-1))) a<br>
I I (R(I+1)-R(I-1)) + 1.0D-2*(R(I)-R(I-1)))
               Gato 100 
            EndIf 
         If ((R2.GT, Rhound(7)), AMD. (R2.LT, Rhound(8))) then *** Insulator
               Temp - K(T, M(4))<br>Goto 100
            EndIf 
        Endit<br>
If (R2.EQ.Rbound(8)) then<br>
boes a gap exist between the insulator and the clad? •••<br>
If (Rbound(8).NE.Rbound(9)) then<br>
••• Gap<br>
••• Gap
       Temp = (1.0D-2*(R(I+1)-R(I)) + K(T,M(4))*(R(I)-R(I-1))}<br>a I I I CR(I+1)-R(I-1)}
       • 
                   Ehe ••• No Gap 
                   Temp = (K(T,M(5))*(R(I+1)-R(I)) + K(T,M(4))*(R(I)-R(I-l)))<br>/(R(I+1)-R(I-l))<br>EndIf
               Goto 100 
            End<sup>If</sup>
        If ((\text{Rbound}(8),\text{NE},\text{Rbound}(9)).AND.((R2.GT,\text{Rbound}(9)))\frac{ABD}{ABD}.(R2.LT.Rbound(9)))) then *** Gap
               Temp = 1.0D-2Goto 100 
            EndIf 
         If «R2.EQ.Rbound(9).AND.(Rhound(8).NE.Rbound(9}» then ••• Clad inner ~urfaee 
        Temp = (K(T,H(5)) * (R(I+1) - R(I)) + 1.0D-2 * (R(I) - R(I-1)))<br>
(R(I+1) - R(I-1))<br>
Goto 100
            Goto 100<br>EndIf
         If ((R2.GT.Rbound(9)).AND.(R2.LT.Rbound(10))) then
                             "''''. Clad 
               Temp = K(T, M(5))Got\frac{100}{100}EndIf
         If (R2, EQ, Rbound(10)) then
                             *** Clad outer surface<br>*** Clad
               Temp - K(T, M(5))<br>Goto 100
            &ndIf
```

```
100 Kcond = Temp
           End
           Real*8 Function Z(K)
           Integer K. Kmax
          Real*8 Zmin, Zmax<br>Common /Zdata/ Zmin, Zmax, Kmax<br>Kmax = 10
          2 - (2max-2min) + (K-1) / (Kmax-1) + 2minEnd
           Real*8 Function R(I)
          Integer I, Meshl, Mesh2, Rmesh(9), J, Imax<br>Parameter (Imax = 10)<br>Integer Mat(5)<br>Real*8 Rbound(10), Temp
           Common / Rdata/ Rbound, Rmesh, Mat
           Mesh2=1
           J-110 Temp = Rbound(J)Mesh1 = Mesh2<br>Mesh2 = Mesh2 + Rmesh (J)If ((I.GE.Mesh1) . NND. (I.LE.Mesh2)) then<br>R = (Rbound(J+1) - Rbound(J))/(Mesh2-Mesh1)*(I-Mesh1) + Temp<br>Goto 1000
                Endif
           J = J + 1Goto 10
 1000 Return
           End
           Subroutine CoolantTemp(Tcoolant)
+ +******************************
            View interpolation between values in a table to *<br>return the value of the NaK coolant temperature at the *<br>given axial position z. If the axial position is out *<br>of the range of the table, this routine returns the<br>coolant 
٠
\ddot{\phantom{a}}\bullet÷
ă.
            تصممت
           Integer Kmax
           Integer Namax - 10)<br>Real*8 Z, CoolTbl(2000,2), Zh, Zl, Th, Tl, Tcoolent(Kmax)<br>Integer K, Ki<br>Common /TTAB/ CoolTbl
           Do 500 K1=1, Kmax<br>If (CoolTbl(1,1).GE.Z(K1)) then<br>T_{\text{coolant}}(1) = \text{coolTbl}(1,2)Goto 500
                EndIf
      \alphaK = 210 If (CoolTbl(K,1), GE.Z(K1)) then<br>
Zh = CoolTbl(K,1)<br>
z1 = CoolTbl(K,1,1)<br>
Th = CoolTbl(K,2)<br>
T1 = CoolTbl(K-1,2)<br>
T2 = CoolTbl(K-1,2)Tcoolant (K1) = (\text{Th-Tl}) / (\text{Zh-z1}) * (z(\text{Kl}) - 21) + \text{Tl}<br>Goto 500
                Else
                   K - K+1EndIf
   Goto 10<br>500 Continue
            End
         sus<br>
SUBROUTINE cylcon6(te, teav, tc, tcav, tr, phi0, gap, cden_av1,<br>
4 cden_av2, length, edout, ethick, cthick, n, vguess, v, qel, curden,<br>
4 emheat, colheat)<br>
IMPLICIT NONE
c
           INTEGER n, Kmax
          - ARAMETER(Kmax-10)<br>PARAMETER(Kmax-10)<br>REAL*8 te(Kmax),teav(Kmax),tc(Kmax),tcav(Kmax),tr,phi0,gap,<br>6 cden_av1,cden_av2,length,edout,ethick,cthick,vguess(Kmax),
```

```
4 v(Kmax),qel(Kmax),curden(Kmax),PI,emheat(Kmax),colheat(Kmax)<br>PARAMETER(PI=3.141592654)
c 
c 
     Uses relax, resis w, resis nb
C*******···**·***····****·······****·················· ...... ** •• c
C****
                                                                                                                               • 
      CYLCON6 cylindrical converter model ***<br>Control $C-853-001-A-100290 ***
c 
c 
                                                                                                                               • 
     Author: John 8. McVey 
c 
c 
                                                                                                                               • 
• 
      Rasor Associates. Inc. 
(408) 734-1622 
                                                                                                                               • 
c 
                                                                                                                               • 
c 
c 
                                                                                                                               • 
      Model to solve for the voltage and current density distributions along the length of a long cylindrical thermionic converter with non-negligible resistance in the 
                                                                                                                               • 
c 
c 
                                                                                                                               • 
c 
c 
       Converter electrodes. Emitter and collector temperature distributions are specified. Boundary conditions use specified currents at cell ends.
                                                                                                                               • 
                                                                                                                               • 
c 
c 
c 
c 
c 
c 
c 
c 
c 
c 
c 
c 
c 
c 
c 
c 
c 
c 
c 
c 
c 
c 
c 
c 
c 
c 
c 
c 
c 
c 
c 
c 
c 
c 
c 
c 
c 
c 
c 
                                                                                                                               • 
                                                                                                                               • 
                                                                                                                               • 
        INPUTS: 
                          t. 
                                         vector of length n holding emitter temper- • ature (K) values at mesh points (temper- • • ature of emitter outer surface)
                                         vector holding values of radially averaged * emitter temperatures (K)
                          teav
                                        vector of length n holding collector<br>vector of length n holding collector<br>inner surface temperature (K) values at<br>mesh points
                          to 
                          tcav 
                                        vector of radially averaged collector<br>temperatures (K)<br>cesium reservoir temperature in K
                          tr cessium reservoir temperature in K<br>phiomitter bare work function in ev<br>gap interlectrode gap in cm.<br>cden_av1 total current at z=0 end divided by the<br>area of a half-cell. (A/cm2)<br>cden_av2 total current at z=1 end divided
                           edout 
                           ethiek 
                                              collector clad thickness (cm)<br>number of mesh points<br>vector of length a holding initial<br>guesses for values of v at mesh points
                          cthlek 
                          n 
                           vguess 
                                                                                                                               • 
        OUTPUTS: 
                                                                                                                               • 
                                         vector of converged values of inter-<br>electrode voltage * *<br>vector of values for emitter electron *
                           v 
                          gel 
                                         \cosh(\frac{\pi}{3}) (W/\text{cm2})vector of values of current density at<br>mesh points (A/cm2)
                          curden 
                                             mesh points (A/cm2)<br>* volumetric heat generation rate in *<br>* emitter clad due to ohmic heating (W/cm3)
                           emheat 
                           colheat 
volumetric heat generation rate In • collector due to ohmic heating (W/cm3) • 
                                                                                                                               • 
c 
c*****"''''··*·***·*·····****·······***''''''···'''·**········· ••••••• * •• c 
            INTEGER i 
           REAL<sup>+8</sup> C(Kmax),p{Kmax),dz,edav,cdin,cdav,resis_w,resis_nb,<br>6 param1,param2,s(Kmax),rhoe(Kmax),rhoc(Kmax),emcur(Kmax)
c 
            dz-length/(n-1)
            edav-edout-ethick 
            edin-edout+2.dO·gap 
            edav-cdin+cthick 
C..... Compute "C" coefficients using local resistivities......<br>do i=1, n
                \begin{array}{l}\n\texttt{rho}(\texttt{i})=\texttt{resis\_w}(\texttt{teav}(\texttt{i})) \\
\texttt{rho}(\texttt{i})=\texttt{resis\_nb}(\texttt{cav}(\texttt{i}))\n\end{array}c(i)=rhoe(i)*edout/(ethick*edav)+rhoc(i)*edout/(cthick*cdav)
C......Compute "P" coefficients using expressions for derivative<br>C of "C"........
            p(1)=(-3.d0*c(1)+4.d0*c(2)-c(3))/(4.d0*c(1))
            do i-2,n-1 
            p(1)-(c(i+1)-c(i-1))/(4. d0*c(i))<br>end do
            p(n)=(3.d0+c(n)-4.d0+c(n-1)+c(n-2))/(4.d0+c(n))c....... v is initially set to vguess.....<br>
\alpha is initially set to vguess.....<br>
\alpha i = 1, n<br>
v(1)-vguess(i)
            end do 
C.....Boundary condition parameters......
```

```
paraml=c(l)*cden_avl*length*dz<br>
param2=c(N)*cden_av2*length*dz<br>
C.....Call primary routine for solution of differential equations....<br>
call relax(v,c,p,dz,paraml,param2,n,te,tc,tr,phi0,gap,qel,<br>
C.......Compute ohmic heat 
              s(1)=0. d0<br>
emcur (1) =-cden_av1*PI*edout*length/2.d0<br>
emcur (n) =cden_av2*PI*edout*length/2.d0
               emcur(l) --cden avl*PI*edout*length/2.dO<br>emcur(n)-cden av2*PI*edout*length/2.dO<br>do i=2,n-l<br>s(i)-curden(i)+curden(i-l))*dz/2.dO+s(i-l)<br>emcur(i)-PI*edout*s(i)+emcur(l)
               end do 
               do i-l,n 
C***** Changed by Ron Pawlowski 11/14/90<br>C = emheat(1)=emcur(1)*emcur(1)*rhoe<br>C = colbest(1)=emcur(1)*emcur(1)*rho
C<br>
c smheat(i)=emcur(i) *emcur(i) *rhoe(i)/(PI*edav*ethick) **2<br>
colheat(i)=emcur(i) *emcur(i)*rhoe(i)/(PI*edav*ethick) **2<br>
embeat(i)=emcur(i)*emcur(i)*rhoe(i)/(PI*edav*ethick) *dz<br>
colheat(i)=emcur(i)*emcur(i)*rhoe(i)/(P
c 
c 
c 
C **** End of changes
              END 
            SUBROUTINE relax(v,c,p,dz,paraml,param2,n,te,tc,tr,phiO,gap,
C THELICIT NONE
                INTEGER n,Kmax,ITMAX<br>PARAMETER(Kmax-10)
c 
             REAL*8 v(Kmax),c(Kmax),p(Kmax),dz,te(Kmax),tc(Kmax),tr.phiO,gap,<br>& qel(Kmax),curden(Kmax),ONE,TWO,THREE,FOUR,cden,TOL,SMALLV,
             , paraml.param2 
PARAH£T£R(ONE-l.dO,TWO-2.dO,THREE-3.dO, 
, roUR-4 dO,ITMAX-100,TOL-l.e-4,SHALLV-l.d-3) 
C Uses oden, tridag<br>C<br>C
 C 
C····················································· ..•••••..• C • 
C<br>
C Primary routine for solving the differential equation<br>
C and boundary conditions for the interelectrode voltage.<br>
C Newton-Raphson method is used to solve equation set<br>
C resulting from discretization.<br>
C resulting f
C and a mesh spacing (cm)<br>
c dz mesh spacing (cm)<br>
c c paraml a parameter used in the boundary condition*<br>
at z=0<br>
c c a for paraml, for z=L<br>
c c a for paraml, for z=L<br>
c c a for paraml, for z=L<br>
c c a wector of length n h
C<br>
C electrode voltage<br>
quel vector of values for emitter electron<br>
C<br>
C curden vector of values of current density at<br>
E<br>
C<br>
C
C Mesh points (A/cm2) • C • 
C·········································*·······*··· .....•.. ** C
C **** Commeated out by R.A. Pawlowski, 10/3<br>
C **** Jguess will be set to zero for all ca<br>
C SAVE jguess<br>
C<br>
C.....sub-diagonal elements of Jacobian.....<br>
do i=2,n-1<br>
aa(i)=ONE+p(i)
              INTEGER 1,iter<br>REAL<sup>+8</sup> dif,jguess,djdv(Kmax),curpls,v2<br>REAL<sup>+8</sup> f(Kmax),aa(Kmax),bb(Kmax),cc(Kmax),delta(Kmax)<br>REAL-11 Termes
    LOGICAL convrg<br>**** Commeated out by R.A. Pawlowski, 10/31/90 **<br>**** Jguess will be set to zero for all calls to cden **
              end do
```

```
aa(n) = TWO
C......super-diagonal elements......<br>cc(1)=TWO
          \frac{1}{2}, n-1
              cc(1) = ONE - p(1)end do
C.....Begin iteration.......<br>do iter-1, ITMAX<br>C.....diagonal elements, including dJ/dV calculation.......
              do l=1:njguess-0.0DO
                  curden(i)=cden(te(i),tc(i),tr,phi0,gap,v(i),qel(i),jguess)
c
                  jguess-curden(1)<br>v2=v(1)+SMALLV
                 v_v_virinownaw<br>curpls=cden(te(i),tc(i),tr,phi0,gap,v2,qel(i),jguess)<br>djdv(i)=(curpls-curden(i))/SMALLV<br>bb(i)=c(i)*d2*dz*djdv(i)-TWO
              end do
C......compute function values..........
              d_{0} i=2, n-1
                  f(i) = v(i-1) * (ONE + p(1)) + v(1+1) * (ONE - p(1)) + c(i) * dz * dz*\begin{array}{c}\n \text{curl}\n \text{on} \ (1) - \text{TMO+V} \ (1) \\
 \text{end do}\n \end{array}é.
              f(1) -TWO*v(2) -paraml*(ONE+p(1)) +c(1)*curden(1)*dz*dz-TWO*v(1)
         6
             f(n) = TWO* v(n-1) = p_0ram2* (ONE-p(N)) * c(n)*dz*dz*curden(n) =TWO*v(n)
C.....solve for corrections delta using tridiagonal routine.......<br>call tridag(1,n,aa,bb,cc,f,delta)
C.....update voltages.......
              \frac{d\phi}{dt} i=1,n
C *** Additions by R.A. Pawlowski 11/6/90 ****
                  If (ABS(Delta(i)).le.0.1D0) then<br>v(i)=v(i)-delta(i)
                  else
                       \mathbf{v}^{(i)} =v(i)-DSIGN(0.1D0, delta(i))
                     endIf
c<br>
Write(*,16) i, v(i)<br>
16 Format(' V(', I2, ') =', F10.7}<br>
C *** End of additions ****
               end do
ena do<br>convertions.<br>convertions.<br>do i=1,<br>dif-dabs(delta(i))<br>if (dif-gt.TOL) convrg-.false.<br>end do<br>f (convertions) and the same of the same of the same of the same of the same of the same of the same of the same of the same
           and to<br>
if (convrg) goto 10<br>
end do<br>
if (iter.gt.ITMAX) pause 'No convergence'<br>
...end of routine - calculate current density using converged v's
C 10 jguess=curden(1)<br>10 jguess=0.0D0<br>do i=1,n
               curden(i)=cden(te(i),tc(i),tr,phi0,gap,v(i),qel(i),jguess)
\mathbf cjguess=curden(i)
           end do
eng up<br>C....jquess updated for any subsequent call to relax, as when<br>C - calculating an I-V curve........<br>C **** Commented out by R.A. Pawlowski on 10/31/90 **<br>C **** Sometimes updating jquess led to problems with calls to
ē
           jguess-curden(1)
           return<br>END
¢
ċ
           REAL*8 FUNCTION resis_w(t)<br>IMPLICIT NONE
\mathbf cREAL*8 t
c
C......cubic fit to resistivity of tungsten vs. temperature...<br>C......input is temperature in K........
c
           REAL*8 a(4),r<br>DATA a /-.2285507d0,0.01808205d0,6.64431d-6,-7.479135d-10/<br>r=a(1)+t*(a(2)+t*(a(3)+t*a(4)))
            resis = 1. d-6-rreturn
            END
\frac{c}{c}REAL*8 FUNCTION resis_nb(t)
\mathbf cIMPLICIT NONE
            REAL*# E
C......quadratic fit to resistivity of niobium vs. temperature...
```
234

```
\begin{array}{ll}\nC.\ldots.\ldots\end{array}input is temperature in K........
             REAL*8 a(3),r<br>DATA a /-1.451331d0,0.04999382d0,-4.867492d-6/<br>r=a(1)+t*(a(2)+t*a(3))<br>resis_nb=1.d-6*r
             return
             FND
\frac{\mathbf{c}}{\mathbf{c}}REAL*8 FUNCTION resis_mo(t)<br>IMPLICIT NONE
\ddot{\textbf{C}}REAL+8 t
c
C......linear fit to resistivity of molybdenum vs. temperature...<br>C......input is temperature in K.......<br>C......This is used for cases with a molybdenum collector and is<br>C consider the of charge.....
             REAL*6 a(2), r<br>DATA a /-.506d0, 0.022d0/<br>r=a(1)+t*a(2)<br>resis_no=1.d-6*r
             return
             END
\frac{c}{c}SUBROUTINE tridag(f,l,a,b,c,d,v)
             MPLICIT NONE<br>INTEGER f.l.Kmax<br>PARAMETER (Kmax=10)
\ddot{\textbf{c}}REAL*8 a (Kmax), b (Kmax), c (Kmax), d (Kmax), v (Kmax)
C<br>
C......Subroutine for solving a tridiagonal linear system of<br>
C<br>
c subsets of first equation<br>
C<br>
c index of list equation<br>
C<br>
c sub-diagonal vector<br>
c super-diagonal vector<br>
C<br>
c super-diagonal vector<br>
C<br>
c super-diagon
 Ċ
             INTEGER fp1,1sst,k,i<br>REAL*8 beta(101),gamma(101)<br>beta(f)=b(f)<br>gamma(f)=d(f)/beta(f)<br>fp1=f+1
               do i=fp1,1beta(i)-b(i)-a(i)*c(i-1)/beta(i-1)<br>gamma(i)=(d(i)-a(i)*gamma(i-1))/beta(i)
               end do
              v(1)=gamma(1)<br>
last=1-f<br>
do k=1,last
                  i = 1 - kv(i) -gamma(i) -c(i) *v(i+1) /beta(i)end do
               return
               END
              REAL+8 FUNCTION cden(te,tc,tr,phi0,d,v,qel,jguess)<br>IMPLICIT NONE
 Ċ.
              REAL+8 te, tc, tr, phi0, d, v, qel, jguess
 Ç
 C
       Uses jvbrac, jvfind, ndsphi
 \frac{1}{2}The function cden returns current density as a function of *<br>voltage utilizing thermionic models which compute voltage *<br>as a function of current density. A combination of the<br>TECMDL and UNIG thermionic models are used, wh
 \frac{c}{c}aaaaaaaaaaaaaa
                Input values -
                                          Emitter temperature (K)<br>Collector temperature (K)
                te<sup>'</sup><br>tc
                                          Confector temperature (K)<br>Cesium reservoir temperature (K)<br>Emitter bare work function (eV)
                 tr
                phi0<br>d
                                          Interelectrode spacing (cm)<br>Output voltage<br>Guess for current density (amps/cm2)
                jquess
                Output values -
                                          current density (amps/cm2)<br>Emitter electron cooling (watts/cm2)
                cden
                                                                                                                                            \bulletqel
```
 $x^2 - 7$ 

 $\cdot$ 

 $\sim 100$ 

 $\sim 10$ 

 $\mathbb{Z}^2 \to \mathbb{Z}$ 

```
\frac{c}{c}è
          REAL*8 jvfind, phie, phic, j1, j2, f1, f2, ndsphi<br>LOGICAL success
C<br>C ....Get the cesiated work functions....
          . Use the cesiated work functions....<br>
phic=1.9104+(tc/tr)*(2.2963+(tc/tr)*(-3.1364+<br>
phic=1.9104+(tc/tr)*(2.2963+(tc/tr)*(-3.1364+<br>
i (tc/tr)*.98039))<br>
if ((te.1e.1300.d0).and.(v.ge.0.5d0)) then
              cden=0.00gel=0.d0
              return
           endifC .... Try to bracket the desired current density
ji-jquess<br>
call jvbrac (te, tc, tr, phie, phic, d, v, j1, j2, f1, f2, success)<br>
C..... Zero in on the correct current density value......
          if (success) then<br>cden-jvfind(te, tc, tr, phie, phic, d, v, j1, j2, f1, f2, qel)
           else
          pause ' no match'<br>end if
\mathbf creturn<br>END
\frac{c}{c}SUBROUTINE jvbrac(te,tc,tr,phie,phic,d,v0,x1,x2,f1,f2,success)<br>IMPLICIT NONE
Ċ
           REAL*8 te, tc, tr, phie, phic, d, v0, x1, x2, f1, f2, XKE, FACTOR
          LOGICAL success<br>LOGICAL success<br>PARAMETER(XKE=8.6175d-5, FACTOR=1.6d0)
c
\tilde{\mathbf{c}}Uses jvcurve
ċ
           CThe subroutine jubrac searches for two current density<br>values which will bracket the desired solution for output
aaaaaaaaaaaaaaaa
       voltage.
             Input values -
                                 Emitter temperature (K)<br>Collector temperature (K)<br>Cesium reservoir temperature (K)
            te<br>tc
             tr
                                 Cesiated emitter work function (eV)<br>Cesiated emitter work function (eV)<br>Cesiated collector work function (eV)<br>Interelectrode spacing (cm)<br>Desired value for output voltage<br>Input as first guess for current density
             phie
            phic<br>d
             {\bf v} (
             x1
             Output values -
            x1Output as one of the bracketing values of
                                  current density
                                 current vensity<br>The other bracketing value of current density*<br>The value of v - v0 at x1<br>The value of v - v0 at x2
             x<sub>2</sub>f1
             £2
\frac{c}{c}ċ
           REAL*8 dx, x3, f3, v, qel, xjc<br>INTEGER bad
 Ċ
 c.,
      ... First set the search step to 1 A/cm2.......
           dx = 1.
C.....Call the combined thermionic model......<br>call jvcurve(te,tc,tr,phie,phic,d,xl,v,qel)<br>fl=v-v0
C.....Increment current density in the correct direction...
          x2-x1+dsign(dx, f1)x2-dmax1(x2,0.d0)
C.....Compute voltage at new current density......<br>call jvcurve(te, tc, tr, phie, phic, d, x2, v, qel)<br>f2=y-y0bad=0
C.....Find the back emission current density for lower search limit..<br>xjc=120.d0*tc*tc*dexp(-11604.5d0*phic/tc)<br>C.....Continue searching until solution is bracketed....<br>do while (f1*f2.gt.0.d0)<br>\frac{1}{2}C.......Increase size of search step.......<br>dx=dx*FACTOR
              x3=x2+ds1gn(dx, f2)C.......Count number of times that current density tries to go
c
              below the back emission level. If 2 or more, return
```

```
without a successful solution......
\mathbf carmour a success-size bad-bad+1<br>if (x3.11.-xjc) bad-bad+1<br>if (bad.ge.2) then<br>success-.false.
                return
             end if
             x3=dmax1(x3,-xjc)<br>call jvcurve(te,tc,tr,phie,phic,d,x3,v,qel)<br>f3=v-v0
             x1-x2f1-f2x^2-x^3f2 - f3end do
          success-true.
          return
          RND
\frac{c}{c}REAL*0 FUNCTION jvfind(te, tc, tr, phie, phic, d, v0, j1, j2, f1, f2, gel)
\mathbf{c}IMPLICIT NONE
          REAL+8 te, tc, tr, phie, phic, d, v0, j1, j2, f1, f2, qel, TOL2<br>PARAMETER(TOL2=1.d-5)
\frac{c}{c}Uses jvcurve
cC
agooonaanoonaanooooo
      The function jvfind uses the modified regula falsi method
      to find a value for current density which yields a desired<br>voltage. The solution must already have been bracketed.
           Input values
            te
                               Emitter temperature (K)
                               Eniter temperature (K)<br>Collector temperature (K)<br>Cesium reservoir temperature (K)<br>Cesiated emitter work function (eV)<br>Cesiated collector work function (eV)<br>Interelectrode spacing (cm)<br>Desired value for output voltage<br>One o
           \frac{1}{t}phie
            phic
            ъ.
            īο
           11density.<br>The other bracketing value of current density*<br>The value of v - v0 at jl<br>The value of v - v0 at j2
           \frac{1}{11}\overline{12}Output values -
                                                                                                       \ddot{\phantom{0}}The solution for the current density<br>The electron cooling at the solution point
            jvfind
            ael.
                                                                                                       \mathbf{r}REAL*8 toll, save_f.j3.f3, v
\mathbf ctol1-1.d-5save f=f1<br>10 continue
             %1-12-f2*(j2-j1)/(f2-f1)<br>call jycurve(te,tc,tr,phie,phic,d,j3,v,qel)
             f3 = v - v0C.....Re-assign whichever endpoint has the same sign of f as the most<br>C recent point. If an endpoint has been stagnant for 2 passes,<br>C replace f with f/2 there.........<br>if \{f3*f1.1t.0.40\} then
                 \frac{12-13}{12-13}if (f3*save_f.gt.0.d0) f1-f1/2.d0
             0.56\frac{1}{1}<br>f1=f3
             if (f3*save_f.get.0.d0) f2=f2/2.d0<br>and if
             save f=f3if (1.50t. (tdabs(j1-j2).1e.tol1).or. (dabs(f3).1e. TOL2)) goto 10<br>jvfind=j3
          return<br>END
\frac{c}{c}SUBROUTINE jvourve(te, tc, tr, phie, phic, dcm, j, v, qel)
\mathbf{c}IMPLICIT NONE
          REAL*8 te, tc, tr, phie, phic, dcm, j, v, qel, JLOW, JHIGH<br>PARAMETER(JLOW-0.1d0, JHIGH-3.d0)
\mathbf{C}Uses tecndl, unig
           C^{\star\star}
```

```
C
      The routine jvcurve combines the outputs of TECMDL and UNIG
\bar{c}Instantant produce a single, physically reasonable, well-behaved<br>volt-ampere curve. The limits JHIGH and JLOW are used to<br>save computational effort by only calling both models in the<br>interval bounded by these limits. Above
\frac{c}{c}\frac{c}{c}cococo
              Input values -
              te
                                      Emitter temperature (K)
                                     Emitter temperature (K)<br>Collector temperature (K)<br>Cesium reservoir temperature (K)<br>Cesiated emitter work function (eV)<br>Cesiated collector work function (eV)<br>Interelectrode spacing (cm)<br>Current density (amps/cm2)
              tc.
              tr
              phie
              phic<br>dcm
cccc
              1
              Output values -<br>v Output voltage
 ċ
              qel
                                      Emitter electron cooling (watts/cm2)
 č
                                                                                       \mathbf{C}^{\mathbf{d}}INTEGER sheaths
            REAL*8 dmm, vig, gelig, vun, gelun, ji, jel, old
C
            dmm-dcm*10.d0
dimensionally then<br>
if (j.lt.JLOW) then<br>
yel-;<br>
C.....A simple iteration is necessary when calling unig as it<br>
C accepts the electron current as an independent variable,<br>
C whereas the total current - electron current - io
    10continue
                    old=jel<br>call unig(te,tc,tr,dcm,phie,phic,jel,ji,v,qel,sheaths)
            C
 c
            else
                 jel=j20
                 continue
                    old-jel
           old-jel<br>
call unig(te, tc, tr, dcm, phie, phic, jel, ji, vun, qelun, sheaths)<br>
jel=j+ji<br>
if (dabs((jel-old)/jel).gt.1.d-6) go to 20<br>
print*,*v =',v,*unig j *',jel-ji<br>
call technic, tc, tr,phie, phic, dmm, j, vig, qelig)<br>
p
 C
 \frac{c}{c}c
             is higher....
                 if (vig.ge.vun) then
                     v-vig
                     qel-qelig
                 else
                     v = v u nqel-qelun<br>end if
             print*, 'v =',v, 'chosen j =',j<br>end if
 c
             return
             END
             SUBROUTINE tecmdl(te, tc, tr, phie, phic, d, j, vout, gel)
             IMPLICIT NONE
 c
             REAL*8 te, tc, tr, phie, phic, d, j, vout, qel, VI, B, H, BP, XK, TWO,
           4 AR, HALF<br>PARAMETER (VI-3.2d0, B-30.d0, H-5.d0, BP-50.d0, XK-8.6175d-5,<br>F TWO-2.d0, AR-120.d0, HALF-0.5d0)
 \frac{c}{c}Uses ndsphi, obstr, obstr2, satur, satur2
 C
 \bar{c}********************************
                                                                                                                 ----
                                                                                                                       ٠
 ccc
               C-563-002-G-082988
              Written by<br>John B. McVey
               Rasor Associates, Inc. (408) 734-1622 X-315
 annanna
                                                   Inc.
              TECMDL is an implementation of the "phenomenological"<br>model" of the ignited mode converter described in<br>N.S. Rasor, "Thermionic Energy Conversion", Chapter<br>5 of Applied Atomic Collision Physics, vol. 5,<br>Massey, McDaniel, a
              Massey, McDaniel, and Bederson eds., Avenument 1982. The article is available on request from
```

```
Rasor Associates. The following physics has been<br>added to the model:
                             A. Plasma energy loss by radiation. 
B. Improved description of saturation 
                             region.<br>C. Provision for ion-retaining collector
               sheath. 
The equations are documented in the Rasor docuaent 
E-563-002-A-063087, which is available on request. 
               This routine calls four subroutines, two for the obstructed mode (positive and negative collector sheath) as required. It also required.
               and negative collector sheath) as required. It<br>calculates the output voltage and emitter electron<br>caalize
              cooling. 
               Input 
values -
               TE 
TC 
              TR 
               PHIE 
               PHIC
              \overline{D}\mathbf{J}\mathbf Emitter temperature (K)<br>Collector temperature (K)
                                       Cesium reservoir temperature (K)<br>Emitter work function (eV).<br>Collector work function (eV).
                                        Collector work function (eV).<br>Interelectrode spacing (mm)<br>Current density (amps/cm2)
               values -
OUtput 
VOUT 
                                                                                                                            \ddot{\phantom{0}}-<br>*<br>*
                                                                                                                            • 
                                                                                                                            \frac{1}{2}• 
                                                                                                                            • 
                                                                                                                            • 
                                                                                                                            • 
                                                                                                                            • 
                                                                                                                            • 
                                                                                                                            • 
                                                                                                                            -
                                                                                                                            -
                                                                                                                            --
                                                                                                                            --<br>* *
                                                                                                                            • 
                                                                                                                            • 
                                                                                                                            \frac{1}{2}\ddot{\ddot{\cdot}}• 
                                                                                                                            -<br>-<br>-
                                                                                                                            -
                                                                                                                            --
                                                                                                                            -<br>+<br>+
                                                                                                                            • 
c 
c 
c 
c 
c 
c 
c 
c 
c 
c 
c 
c 
c 
c 
c 
c 
c 
c 
c 
c 
c 
c 
c 
c 
c 
c 
c 
c 
c 
c 
c 
c 
c 
e 
e 
               OEt Output voltage (volts) 
Net emitter electron cooling (watts/cm2) * 
       Version G is special for use in CYLCON6.<br>- calculation of cesiated work functions removed<br>- changed to double precision<br>- parameter jconfdnc removed
                                                                                                                            • 
                                                                                                                            • 
                                                                                                                            • 
                                                                                                                            • 
                                                                                                                            • 
                                                                                                        • 
c<br>c<br>REAL+8 jsp,jc,jcj,pcs,ta,<br>
, e pd, tee, tec,ve,vc,vd,vrad,jej,je,dv,<br>
, jsj,jij,js,phis
e 
C •••••• C.lculate saturation current density •••••. jsp-AR·te*te·dexp(-phie/(XK·te') 
C......Calculate back emission current<br>
jc-AR*tc*tc*dexp(-phic/(XK*tc))<br>C<br>C
                                                                                 density and ratio......
C......Calculate cesium pressure in torr.....<br>pcs=2.45d+8*dexp(-8910.dO/tr)/dsqrt(tr)
C......Average neutral and<br>ta=(te+tc)/TWO<br>C
C<br>C......Calculate Pd......<br>pd=pcs*d
C 
                                                         ion temperature......
C......Call the obstructed region calculation<br>C (can't be obstructed if current density is
C above saturation) \ldots if (j.le.jsp) then
c 
C......If collector sheath was negative in previous calculation,<br>C use appropriate calculation......<br>1f (vc.lt.O.dO) call obstr2(VI,B,H,j,jcj,te,tc,tr,pd,d,ta,<br>tee,tec,ve,vc,vd,vrad,jej)
c......Calculation for positive collector sheath......<br>call obstr(VI,B,H,j,jcj,te,tc,tr,pd,d,ta,tee,tec,ve,vc,<br>c \epsilon vd,vrad,jej)
C 
C •••••• Calcul.te effective emitted current deh~ity.# •••. jo-joj-j 
C<br>C......Calculate sheath barrier height......<br>_________dv=XK*te*dlog(jsp/je)
C<br>C.....Calculate output voltage......<br>vout=phie-phic-vd+dv
c<br>c
          ..Calculate net electron cooling from emitter
C (includes plasma radiation) .....<br>
qel=j*(phie+dv+TWO*XK*tee)-je*TWO*XK*(tee-te)-<br>
\epsilon HALF*j*vrad
c 
            endif
```

```
Ċ
\frac{\tilde{c}}{c}...Call the saturation region calculation if above saturation<br>or if obstructed region calculation failed......<br>if \{ (j,gt, jsp), or, (dv,lt,0, d0) \} then
 Ċ
C......Calculation for positive collector sheath......<br>call satur(VI, B, BP, H, j, jcj, jsp, te, tc, tr, pd, d, ta, tee, tec,<br>
4 ve, vc, vd, vrad, jsj, jij)
\mathbf{c}C......Calculation for negative collector sheath if previous<br>C calculation gave negative value....
             calculation gave negative value......<br>if (vc.lt.0.d0) call satur2(VI,B,BP,H,j,
                   Ċ.
C......Calculate effective Schottky saturation current density......
               j = j + j¢
C......Calculate output voltage......
               vout-phis-phic-vd
d
\frac{\tilde{c}}{c}....Calculate net emitter electron cooling (includes
             ion heating and plasma radiation)......<br>qel=j*(phis+TWO*KK*tee)-js*TWO*KK*(tee-te)+j*jij*(ve+3.89d0+<br>TWO*KK*tee)-HALF*j*vrad
          £.
\overline{c}endif
            return
            END
\frac{c}{c}SUBROUTINE obstr(vi,b,h,j,jcj,te,tc,tr,pd,d,ta,tee,tec,ve,vc,
            wd, vrad, jej)
e
            INTEGER MAXITR
           INTEGER MAXITR<br>REAL*8 vi, b, h, j, jcj, te, tc, tr, pd, d, ta, tee, tec, ve, vc, vd, vrad,<br>i jej, XK, HALF, TOL, AR, EMIS, ONE, TWO, THREE, TINY<br>PARAMETER (XX=8.6175d-5, TWO=2.d0, HALF=.5d0, TOL=1.d-5, AR=120.d0,<br>EMIS=.4d0
          £,
\frac{c}{c}Uses tsc, Itec
Ċ
OBSTR is called by TECMDL to implement the<br>phenomenological equations for<br>the obstructed region of the ignited mode volt-<br>ampere curve with a positive (electron retaining)<br>sheath at the collector. This is the formulation<br>
             subject to his (hocal inermodynamic squiringing)<br>constraints which are implemented by the functon<br>TSC and the subroutine LTE. Equations (24) for<br>JE/J and (25) for Vd are coupled, and are solved<br>iteratively using a secant m
             Input values
                                Effective ionization energy (eV)<br>Ionizability factor
             VT
             B
             Ē
                                Collector current factor
                                Current density (amps/cm2)<br>Ratio of back emission to current density
             j<br>JCJ
                                natio of Back emission to<br>Emitter temperature (K)<br>Collector temperature (K)
             TE
             TC
             TR<sub>PD</sub>
                                Cesium reservoir temperature (K)
                                Pressure-spacing product (torr-mm)<br>Interelectrode spacing (mm)<br>Average neutral and ion temperature (K)
             D
             TA
             Output values
             TEE
                                Emitter side electron temperature (K)
             TEC<br>VE<br>VC
                                Collector side electron temperature (K)<br>Emitter sheath height (eV)
                                Collector sheath height (eV)
             VD
                                Arc drop (eV)
                                Plasma radiation component of arc drop (eV)*<br>Ratio JE/J of effective emitted current **<br>density to working current density ***
             VRAD
              JEJ
ċ
¢
\frac{c}{c}***********************************
```

```
INTEGER iter
          Anixon diez, phinc, jnc, hs, tsc, telect, dl, r, ans, dif,<br>i oldj, olddif, newj, paraml, param2, param3, param4<br>LOGICAL first, ltec
        £.
C<br>C......Calculate ratio of spacing to electron-neutral<br>C mean free path.......<br>dlea=35.d0/((te+tc)/2000.d0)*pd
.<br>C......Calculate emitter side electron temperature......<br>tee=VI/(TWO*XK*dlog(B*dlea))
C<br>C.....Calculate collector side electron temperature......<br>tec={THREE*tee+TMO*tc*jcj}/{dlog{{H+HALF}/<br>{ (ONE+jcj})+TWO*jcj+THREE}
C......Calculate_neutralization potential and current density......
          phinc-1.7d0+.383d0*tec/tr
          jnc=AR*tec*tec*dexp(-phinc/(XK*tec))
c<br>c.
          Assign value to LTE limit for H and check<br>to see if LTE limits the electron temperature<br>at the collector edge - if so, calculate a new
\bar{c}TEC value......
          hs=jnc/j<br>if (hs.1t.h) then
             tec-tsc(tee,tc,tr,hs.j.jcj)
             ltec=.true.
          else
             ltec-.false.
          endifC<br>C......Calculate average electron temperature......<br>telect=(tee+tec)/TWO
\begin{array}{c} c \\ c \\ c \end{array}....Calculate ratio of spacing to total<br>electron mean free path, including<br>ion scattering.....<br>dl=dlea+3.4d+7*j*d/(telect**2.5d0)
c
     ....If LTE has occured at the collector edge, the routine<br>LTE is called to check that the average electron<br>temperature is above the bulk LTE limit. If not,<br>the LTE routine will calculate new emitter side,<br>collector side, 
annann
¢
C......Calculate collector sheath height......<br>vc=THREE*XK*(tee-tec)-TWO*xk*(tec-tc)*jcj
 Ċ
C......Calculate radiation component of arc drop......<br>vrad=9.65d+5*pd/(j*ta)*dexp(-2.d0/(XK*telect))*(ONE+.069d0<br>(a *dexp(.58d0/(XK*telect))*(EMIS/dsqrt(d/10.d0)+HALF)
C<br>C......Guess_JEJ and enter secant metnod iteration......
          jej=TWO<br>first=.true.
C.......First compute some parameters in order to save time in the
          C_{++++++}c.
              vd-param2*(jej-ONE)+paraml
C......Calculate emitter sheath height......
             ve-vd+vc<br>c.c
    .....Calculate answer for JEJ and compute difference from<br>guess for JEJ......
else
C.........Mormal case...
             answorker vase........<br>answorkerparam3*dexp(ve*param4)<br>endif
```

```
dif=jej-ans<br>if (dabs(dif).lt.TOL) go to 10
C<br>C......Update value of JEJ until convergence......<br>if (first) then<br>olddj=edif<br>olddif=dif<br>different 240.4(f)
                    jej-jej-dsign(.2d0,dif)<br>first-.false.
                else
                   .se<br>newj=(oldj*dif-jej*olddif)/(dif-olddif)<br>oldj=jej<br>olddif=dif
                jej=newj<br>jej=newj<br>endif
            if (dabs(jej-oldj).lt.1.d-5*jej) go to 10
            enddo
  10
            if (iter.gt.MAXITR) pause 'Exceeded maximum iterations in
          fobstr'
            return<br>END
\frac{c}{c}SUBROUTINE satur(vi,b,bp,h,j,jcj,jsp,te,tc,tr,pd,d,ta,tee,tec,<br>i ve,vc,vd,vrad,jsj,jij)<br>IMPLICIT NONE
c
             INTEGER MAXITR
            INTEGER MAAITK<br>REAL*8 vi,b,bp,h,j,jcj,jsp,te,tc,tr,pd,d,ta,tee,tec,ve,vc,vd,<br>KEAL*8 vi,b,b,jij,XK,TWO,HALF,TOL1,TOL2,AR,EMIS,ONE,THREE,TINY<br>PARAMETER (XK=8.6175d-5,TWO=2.d0,HALF=.5d0,TOL1=1.d-6,TOL2=1.d-5,<br>MAXITR=100,AR=12
          ÷
                               TINY=1. d-32)\frac{c}{c}Uses tsc. lted
                   SATUR is called by TECMDL to implement the phenomen-ological model equations in the saturation region,
             ological model equations in the saturation region,<br>with a positive collector sheath. The formulation<br>given by eqs. (33) to (35) in Massey, McDaniel, and<br>Bederson has been improved so that is consistent<br>with the level of c
             adv contract and interpolation method<br>used. The iteration for finding VD and JEJ is<br>nested within this new iteration.
              Input values -
                                 Effective ionization energy (eV)<br>Ionizability factor<br>Temperature increase parameter
              ٧I
              R
              вF
             \frac{H}{J}Collector current factor
                                 Current density (amps/cm2)<br>Ratio of back emission to current density
              \overline{\text{J}}\text{CJ}TE
                                  Emitter temperature (K)
              _{\rm TC}Collector temperature (K)
              TF.
                                 Cesium reservoir temperature (K)
                                 Pressure-spacing product (torr-mm)<br>Interelectrode spacing (mm)
              ëñ
              D
              TA
                                 Average neutral and ion temperature (K)
              Output values -
              TEE
                                 Emitter side electron temperature (K)
                                 Collector side electron temperature (K)<br>Emitter sheath height (eV)
              TEC
              VE.
                                 Emitter sheath height (eV)<br>
Collector sheath height (eV)<br>
Arc drop (eV)<br>
Plasma radiation component of arc drop (eV)<br>
Plasma radiation component of arc drop (eV)<br>
Ratio JS/J of effective emitted current<br>
density to working
              ŸĆ
              VD.
              VRAD
              JS J
              JIJ
                                 the emitter to working current density
                ********
            INTEGER iwhch, iter1, iter2
            REAL*8 dies, phinc, jnc, hs, tsc, telect, dl, r, ans, f, oldj,<br>eldf, newj, parami, param2, param3, param4, js, g,<br>eldf, newj, parami, param2, param3, param4, js, g,<br>encourse x1, x2, x3, y1, y2, y3, ys
           t.
           £
            LOGICAL first, ltec
c
```

```
C......Guess ion current ratio......
           111 - 0.00\mathbf{r}\check{c}......Set iteration counter......
           imch-1C<br>C......Calculate ratio of gap to electron-neutral mean free path......<br>dlea=35.d0/((te+tc)/2000.d0)*pd
¢
\frac{\tilde{c}}{c}.....Begin modified linear interpolation search for JIJ......
            do iterl=1, MAXITR
          \sigma...
      ....Calculate collector side electron temperature......<br>tec=(THREE*tee+TWO*tc*jcj)/(dlog((h+HALF)/<br>6 (ONE+jcj))+TWO*jcj+THREE)
č
C<br>C......Calculate neutralization potential and current density......<br>phinc=1.7d0+.383d0+tec/tr<br>jnc=AR*tec*tec*dexp(-phinc/(XK*tec))
c.c.<br>ccc
      ....Assign value to LTE limit for H and check<br>to see if LTE limits the electron temperature<br>at the collector edge - if so, calculate a new
              TEC value......<br>hs=jnc/j<br>if (hs.lt.h) then
                   tec=tsc(tee,tc,tr,hs,j,jcj)
                   ltec-.true.
               else
                   ltec-.false.
                endif
C<br>C......Calculate average electron temperature......<br>telect=(tee+tec)/TWO
\frac{c}{c}.
      ....Calculate ratio of spacing to total<br>electron mean free path, including
\frac{c}{c}ion scattering......<br>dl=dlea+3.4d+7*j*d/(telect**2.5d0)
c<br>c.
      .....If LTE has occured at the collector edge, the routine<br>LTE is called to check that the average electron<br>temperature is above the bulk LTE limit. If not,<br>the LTE routine will calculate new emitter side,<br>collector side, 
c<br>c<br>c<br>c<br>c
                if (ltec) call lte(tee, tec, telect, tc, tr, hs, j, jcj, dl, dlea, d)
C<br>C......Calculate collector sheath height......<br>vc=THREE*XK*(tee-tec)-TWO*XK*(tec-tc)*jcj
C......Calculate collector reflection factor......<br>r=(ONE+jcj)*dexp(vc/(XK*tec))-ONE
C......Calculate radiation component of arc drop......<br>vrad=9.65d+5*pd/(j*ta)*dexp(-2.d0/(XK*telect))*<br>(ONE+.069d0*dexp(.58d0/(XK*telect))*<br>(EMIS/dsqrt(d/10.d0)+HALF)}
C<br>C......Guess JSJ and enter secant method iteration......
               dess usu and<br>jsj=2.d0<br>first=.true.
Ċ
C.........First compute some parameters in order to save time<br>
C in the iteration loop<br>
paraml=TWO*XK*(tec-te+(tec-tc)*jcj)+vrad-jij*(vc+<br>
4 3.89d0+TWO*XK*(tee-te)<br>
param2=TWO*XK*(tee-te)<br>
Param2=TWO*XK*(tee-te)
param3=.75d0*d1+r<br>param3=.75d0*d1+r<br>param4=-ONE/(XK*tee)<br>C.......Start iteration.....
                do iter2-1, MAXITR
C......Calculate arc drop......<br>vd=(param2*(jsj-ONE)+param1)/(ONE+jij)
 C......Calculate emitter sheath height......
                   ve-vd+vc
c<br>c..
       ....Calculate answer for JSJ and compute difference from<br>guess for JSJ ....<br>if (ve*param4.le.dlog(TINY)) then
 ē
C...........Case for ve so large that exp function would underflow......
```

```
ans-ONE+jij 
else<br>C...........Normal case....
 C...........Normal case.........<br>ans=ONE+(param3-HALF*jij)*dexp(ve*param4)+jij<br>endif
c<br>
C......Update value of JSJ until convergence......<br>
if (first) then<br>
oldj=jsj<br>
oldf=f<br>
expanses
                 f=jsj-ans<br>if (dabs(f).lt.TOLl) go to 20
                          jsj-jsj-dsign(.2d0,f)<br>first-.false.
                     else<br>
newj-(oldj*f-jsj*oldf)/(f-oldf)<br>
oldj=jsj<br>
oldf=f
                      joj-newj 
endif 
                 if (dabs(jsj-oldj).lt.l.d-5*jsj) go to 20 
   enddo 
20 if (lter2.gt.HAXITR) pause 'Exceeded maximum iterations In 
,SATUR for finding current ratio' 
c<br>c
C......Calculate value of JS from eqn. (35) of Massey,<br>C McDaniel, and Bederson......<br>13=jsp*dexp(612.d0*dsqrt(dsqrt(-j*jij*dsqrt(ve)))/te)<br>C
 e end that the computer of the computer of the computer of the computer of the computer of the computer of the computer of the computer of the computer of the computer of the computer of the computer of the computer of the
C......Update JIJ to make error small......
 C......Update JIJ to make error small......<br>
if (iwhch.eq.l) then<br>
if ((g.gt.O.dO).and.(vc.le.O.dO)) return<br>
xl-jij<br>
yl-q<br>
jij--..1dO<br>
x2-jij<br>
iwhch-2
                  else if (iwhch.eq.2) then<br>x_2^2=jijy2-g 
if (yl*y2.qt.O.dO) then 
xl-x2 
 yl-y2<br>jij-jij+dsign(.ldO,g)<br>C.........Prevent jij from becoming equal to -1. Nake it the
 Comearest larger number.....<br>if (jij.le.-ONE) jij--.999999dO<br>else
                         iwhch-3 
                  ys-y2<br>
jij-{xl*y2-x2*yl)/(y2-yl)<br>
endif<br>
else if (iwhch.eq.3) then<br>
x3-jij
                     y3-q<br>11(y3*y1.1t.0.d0) then
                      x2-x3 
y2-y3 
if (y3*ys.qt.0.dO) yl-yl/TWO else 
                       xl-x3 
yl-y3 
if ly3·yo.gt.O.dO) y2-y2/TWO endif 
                   ys=y3<br>jij=(xl*y2-x2*yl)/(y2-yl)<br>endif
              enddo 
 30 if (iterl.gt.MAXITR) then<br>
c write(*,'(a)') 'Maximum iterations exceeded in<br>
c $SATUR2 for finding ion current'<br>
write(*,'(a)') 'Maximum iterations exceeded in<br>
sTUR2 for finding ion current'<br>
c write(*,*) j,tr<br>
write(8
              stop 
endif 
 e 
e 
              return 
END 
             REAt*s FUNCTION tsc(tee,te,tr,hs,j,jejJ
```

```
\mathbf{C}IMPLICIT NONE
          INTEGER MAXITR
         REAL*8 tee, tc, tr, hs, j, jcj, XK, ONE, TWO, THREE, TOL, AR, HALF<br>PARAMETER (XK-8.6175d-5, ONE-1.d0, TWO-2.d0, THREE-3.d0, TOL-<br>1.d-5, AR-120.d0, MAXITR-50, HALF-.5d0)
 Ċ
¢,
The function TSC is called by the subroutines OBSTR *<br>and SATUR in order to compute the collector side *<br>electron temperature when LTE conditions exist at the*
           collector. A secant method iteration is used.
           Input values
                               Emitter side electron temperature (K)
           TEÈ
                               Collector temperature (K)<br>Collector temperature (K)<br>Cesium reservoir temperature (K)<br>Ratio of neutralization current Jn to
           TC
           TR
           HS
                               Current density J<br>Current density J<br>Ratio of back emission to current den-
           JCJ
                               sity
           Output values -
                              LTE value for electron temperature at
           TSC
                               collector edge of plasma
                  č
          INTEGER iter
          REAL*8 rl,dh,phinc,jnc,paraml,param2,hss,dif,oldh,<br>; olddif,newh
        £.
          LOGICAL first, goon
C<br>C......Calculate numerator....<br>ti=THREE*tee+TWO*tc*jcj
C<br>C......Enter iteration<br>C
          first -. true.
          goon=.false.<br>dh=ONE
          paraml=TWO*jcj+THREE
          param2=ONE+jcj
C......Calculate collector edge electron temperature......<br>tsc=r1/(dlog((hs+HALF)/param2)+param1)
 C......Calculate neutralization work function and current density......<br>phinc=1.7d0+.383d0*tsc/tr<br>inc=AR*tsc**2*dexp(~phinc/(XK*tsc))
 C......Find answer for HS, difference between guess and answer......
             hss-jnc/j<br>dif-hs-has
          if (dabs(dif).lt.TOL) go to 40
C<br>C......Update HS to make difference small......<br>if (first) then<br>oldn-hs
                olddif=dif
                hs-hs-dsign(dh, dif)<br>hs-dmax1(hs, 1.0d-12)
                first-.false.
                 dh = dh + 1.6d0else
                if (.not.goon) then<br>if (dif*olddif.gt.0.d0) then
                      newh-ha-dsign(dh,dif)<br>newh-dmaxl(newh,1.d-12)
                      dh=1.6d0*dhelse
                      goon=.true.<br>newh=(oldh*dif-hs*olddif)/(dif-olddif)
                   endif
                else
                   newh=(oldh*dif-hs*olddif)/(dif-olddif)
                 endif
                oldh=hs
                olddif-dif
                hs-newh
             endif
          if (dabs(hs-oldh).1t.1.d-5*hs) go to 40
          enddo
  40
          if (iter.gt.MAXITR) pause 'Exceeded maximum iterations in TSC'
          return
```
Ċ ċ SUBROUTINE lte(tee, tec, tav, tc, tr, hs, j, jcj, dl, dlea, d)<br>IMPLICIT NONE<br>INTEGER MAXITR ć INEGGE FACILE<br>REAL\*8 tee, tev, tc, tr, hs, j, jcj, dl, dlea, d, XK,<br>ELAL\*8 tee, tev, THREE, TOL, AR, HALF<br>PARAMETER (XK=8.6175d-5, ONE=1.d0, TWO-2.d0, THREE=3.d0, TOL=<br>1.d-5, AR=120.d0, MAXITR=50, HALF=.5d0) £ Ł.  $\begin{matrix} 0 & 0 & 0 \\ 0 & 0 & 0 \\ 0 & 0 & 0 \end{matrix}$ .<br>که نگاه نگاه نگاه نگاه شدهای شده شده شده شده که دلای شده شده شده شدهای شدهای شدهای شدهای شدهای شدهای شدهای شد . . . . . . . . . . . . . . . . . . . The routine LTE is called by OBSTR and SATUR in order \*\*<br>to check, and possibly recalculate, the electron<br>temperatures in order to keep the average electron<br>temperature above the LTE limit for the bulk plasma.<br>This is brie aaaaaaaaaaaaaaaaaaaaa Input values<br>TEE Ele Electron temperature at emitter edge (K) \*<br>Electron temperature at collectore edge (K)\* TEC **TAV** Average electron temperature (K) Collector temperature (K)<br>Collector temperature (K)<br>Cesium reservoir temperature (K) TC ŦŘ. **HS** Ratio of neutalization current to current National Contraction current to current<br>density (amps/cm2)<br>Current density (amps/cm2)<br>Ratio of back emission to current density<br>Ratio of gap to total electron mean free  $\mathbf{r}$ JCJ DĹ path<br>Ratio of gap to electron-neutral mean **DLEA** free path D Interelectrode gap (mm) Output values (recalculated) -TEE<br>TEC<br>TAV  $\tilde{c}$ ñї. C. č INTEGER iterl, iter2<br>REAL\*3 ts, dll, tss, dif, oldt, olddif, newt, rl, dh,<br>i phinc, jnc, hss, oldh, newh, tsc, paraml, param2<br>LOGICAL first, goon C<br>C......First guess for TS...... ts=tav<br>first=.true. ch=TWO C<br>C......Enter secant method search for TS...... C......Calculate new value for ratio of gap to mean free path......<br>do iteri-1, MAXITR<br>dll=dlea+3.4d+7\*j\*d/ts\*\*2.5d0 C<br>C......Calculate an answer for TS......<br>tss=1.7d0/(XK\*dlog({AR\*ts\*ts)/(j\*dl1))-.383d0/tr)  $\tilde{c}$ .. .... Find difference between guess and answer..... dif-ts-ts if (dabs(dif).lt.TOL) go to 50 C......Update TS to make difference small......<br>if (first) then<br>oldt=ts olddif=dif ts-ts-dsign(50.d0.dif) first-.false. else newt=(oldt\*dif-ts\*olddif)/(dif-olddif) oldt=ts olddif=dif ts=newt endif enuil<br>if (dabs(ts-oldt).lt.1.d-5\*ts) go to 50<br>enddo 50 if (iterl.gt.MAXITR) pause 'Max. iterations exceeded in LTE'  $\mathbf{c}$  $\frac{c}{c}$ ... ..Check to see if average electron temperature is above<br>the limit. If so, return without altering any<br>values...... c

END
```
if (tav.ge.ts) return
       .... If bulk LTE is in effect, replace TAV and DL with their<br>proper LTE values......<br>tav-ts
\frac{\bar{c}}{c}dl = dl1\mathbf c.....TEC must now be recalculated, since it depends on TEE,<br>which will change to keep the average temperature<br>above its limit. An iteration like that in the function<br>TSC is used......
c.c.c
            first-.true.
            ninge-come.<br>goon=.false.<br>r1=TWO*THREE*ts+TWO*tc*jcj
            dh = TMOC<br>C......Begin iteration......<br>paraml=TWO*(jcj+THREE)<br>param2=ONE+jcj<br>do iter2=1,MAXITR<br>calculate collector
do iter<sub>2</sub>=1, MAXiTR<br>C.....Calculate collector edge electron temperature......<br>tsc=rl/(dlog((hs+HALF)/param2)+param1)<br>phinc=1.7d0+.383d0*tsc/tr<br>fnc=AR*tsc**2*dexp(-phinc/(XK*tsc))
                hss=jnc/j
                dif-ha-has
            if (dabs(dif).lt.TOL) go to 60<br>if (first) then
                    cldh-hs
                    olddif-dif
                    hs=hs-dsign(dh,dif)<br>hs=dmaxl(hs,1.d-12)
                    first-.false.
                     dh=1.6d0*dh
                else
                    if (.not.goon) then<br>if (dif*olddif.gt.0.d0) then
                            newh-hs-dsign(dh,dif)<br>newh-dmaxi(newh,l.d-12)
                             dh=1.6d0*dh
                        0.150doon-.true.
                            newh-(oldh*dif-hs*olddif)/(dif-olddif)
                        endif
                    alsa
                       newh-(oldh*dif-hs*olddif)/(dif-olddif)
                     endif
                    oldhehs
                    olddif-dif
                   hs=newh
            endif<br>
if (dabs(hs-oldh).lt.1.d-5*hs) go to 60
            enddo
   60
            if (iter2.gt.MAXITR) pause 'Max. iterations exceeded in LTE'
c.....Recompute TEC......
            teextacc_{\ldots}..Recompute TEE......<br>tee=TWO*ts-tsc
            return
            END
\frac{c}{c}SUBROUTINE obstr2(vi, b, h, j, jcj, te, tc, tr, pd, d, ta, tee, tec, ve, vc,
            : vd.vrad.jej)<br>IMPLICIT NONE
           £
\overline{c}INTEGER MAXITR
            INTEGER MAAITR<br>REAL*8 vi,b,h,j,jcj,te,tc,tr,pd,d,ta,tee,tec,ve,vc,vd,vrad,<br>i jej,XK,HALF,TOL,AR,EMIS,ONE,TWO,THREE,TINY<br>PARAMETER (XK=8.6175d-5,TWO=2.d0,HALF=.5d0,TOL=1.d-5,AR=120.d0,<br>EMI5*.4d0,MAXITR=50,ONE=1.d0,THREE=3.d
          £
anananananan
            Uses tsc2, ltec2
           OBSTR2 is called by TECMDL to implement the +<br>phenomenological equations for the obstructed +<br>region of the ignited mode volt-ampere curve with<br>a negative (ion retaining) sheath at the collector. +<br>The emitter side
```

```
different.
\frac{c}{c}ngaaaaaaaaaaaaaaaaaaaaaa
             Input values
                                es -<br>Effective ionization energy (eV)<br>Ionizability factor<br>Collector current factor<br>Current density (amps/cm2)
             \overline{\mathbf{v}}R
             Ĥ.
             JCJ<br>TE
                                Patio of back emission to current density<br>Emitter temperature (K)<br>Collector temperature (K)
             ĪĈ
             TR
                                Cesium reservoir temperature (K)
                                Pressure-spacing product (torr-mm)<br>Interelectrode spacing (mm)
             PD.
             Ď
             ŤΆ
                                Average neutral and ion temperature (K)
             Output values
             TEE
                                Emitter side electron temperature (K)
             TEC<br>VE
                                Collector side electron temperature (K)<br>Emitter sheath height (eV)
              ŸĈ
                                Collector sheath height (eV)
                                example of the distribution of the distribution of the distribution of the plasma radiation component of arc drop (eV) *<br>Ratio JE/J of effective emitted current **<br>density to working current density ***
              ŸD
              VRAD
             JEJ
                INTEGER iter
           REAL*8 dlea, zetac, phinc, jnc, hs, tsc2, telect, dl, r, ans, dif,<br>c oldj, olddif, newj, paraml, param2, param3, param4<br>LOGICAL first, ltec
 c
C......Calculate ratio of spacing to electron-neutral<br>C mean free path.......
            mean free path.......<br>dlea=35.d0/((te+tc)/2000.d0)*pd
 Ċ
 \tilde{c}...
            .Calculate emitter side electron temperature......<br>tee=vi/(TWO*XK*dlog(b*dlea))
C......Calculate collector sheath attenuation factor...<br>zetac=(-(h+HALF)+dsqrt((h+HALF)++2+8.d0+jcj+h))/
 C......Calculate collector sheath height......<br>vc=XK*tc*dlog(zetac)
 C......Calculate collector emission factor......<br>r-jcj*dexp(vc/(XK*tc))
 ē.
       ....Calculate collector side electron temperature......<br>tec={THREE*tee+TWO*tc*r}/{TWO*z+THREE}
C<br>C......Calculate neutralization potential and current density......<br>phinc=1.7d0+.383d0*tec/tr<br>jnc=AR*tec*tec*dexp(-phinc/(XK*tec))
 ccc
          .. Assign value to LTE limit for H and check<br>to see if LTE limits the electron temperature<br>at the collector edge - if so, calculate new<br>values for TEC, VC, and R......
 ċ
            ha-jnc/j<br>if ((r+HALF).gt.hs) then<br>tec-tsc2(tee,tc,tr,hs,j,jcj,vc)
                 r-hs-HALF
                ltec-.true.
            else
                ltec-.false.
            endif
 C
 C......Calculate average electron temperature......<br>telect=(tee+tec)/TWO
 c
        ...Calculate ratio of spacing to total<br>electron mean free path, including
 c.<br>C
            ion scattering......<br>dl=dlea+3.4d+7+j*d/(telect**2.5d0)
 \mathbf c.... If LTE has occured at the collector edge, the routine
 c.ccccc
              LTE is called to check that the average electron
              temperature is above the bulk LTE limit. If not, the LTE routine will calculate new emitter side, collector side, and average electron temperatures
              The ratio of spacing to total mean free path is also
              recalculated.
            if (ltec) call lte2 (tee, tec, telect, tc, tr, hs, j, jcj, vc, dl, dlea,
           6
               \mathbf{d}, \mathbf{r}
```

```
\bar{c}......Guess JEJ and enter secant method iteration......
          jej=TWO<br>jej=TWO<br>first=.true.
C<br>C.......First compute some parameters in order to save time in the<br>C iteration.........
          iteration........<br>paraml=TWO*XK* (tec-te+(tec-tc)*r)+vrad
          param2=TWO+XK*(tee-te)
          param3=.75d0+d1+r<br>param4=-ONE/(XK*tee)
          ...Start iteration.......<br>do iter-1, MAXITR
C_{2,2,3,3}C......Calculate emitter sheath height......<br>ve-param2*(jej-ONE)+param1
 Ċ
C......Calculate answer for JEJ and compute difference from<br>
C guess for JEJ.....<br>
if (ve*param4.le.dlog(TINY)) then<br>
C........Case where ve is so large that it would cause exp function<br>
c ans-ONE<br>
ans-ONE
             e15eC...........Normal case..........<br>ans=ONE+param3+dexp(ve*param4)
               endifdif=jej-ans<br>dif=jej-ans<br>if (dabs(dif).lt.TOL) go to 70
C......Update value of JEJ until convergence......<br>
if (first) then<br>
oldj=jej<br>
olddif=dif
                  jej=jej-dsign(.2d0,dif)<br>first=.false.
               else
                  newj=(oldj*dif-jej*olddif)/(dif-olddif)
                 oldj=jej<br>olddif=dif
           enddo
  70
            if (iter.gt.MAXITR) pause 'Exceeded maximum iterations in
          «OBSTR2'
 \frac{c}{c}.
          ..Calculate arc drop......
           vd = ve - vcreturn
           END.
 Ċ
 ċ
           SUBROUTINE satur2(vi, b, bp, h, j, jcj, jsp, te, tc, tr, pd, d, ta, tee, tec,
           i ve, vc, vd, vrad, jsj, jij)<br>IMPLICIT NONE
          л
 c
            INTEGER MAXITR
           FRAL's vi, b, bp, h, j, jcj, jsp, te, tc, tr, pd, d, ta, tee, tec, ve, vc, vd,<br>vrad, jsj, j1; XK, TWO, HALF, TOL1, TOL2, AR. EMIS.ONE, THREE, TINY<br>PARAMETER (XK-8 6175d-5, TWO-2.d0, HALF=. 5d0, TOL1=1.d-6, TOL2=1.d-5,<br>MAXI
          £.
          £
                             TINY=1. d-32)£.
 C
 annonnonnonnon
           Uses tsc2, ltec2
               SATUR2 is called by TECMDL to implement the phenomen-* ological model equations in the saturation region, * with a negative collector sheath. The formulation * is very similar to SATUR except that the equations * 
             Input values
                              es<br>Effective ionization energy (eV)<br>Ionizability factor<br>Temperature increase parameter<br>Collector current factor
             VT
             Ð.
             ēР
             H.
                                                                                                               \mathcal{A}Current density (amps/cm2)<br>Ratio of back emission to current density<br>Emitter temperature (K)
              J
             JCJ<br>TE
             ŦΣ
                              Collector temperature (K)
```
Cesium reservoir temperature (K) ngaaaaaaaaaaaaaa **TR** PD Pressure-spacing product (torr-mm) Interelectrode spacing (mm) ñ **TA** Average neutral and ion temperature (K) Output values -Emitter side electron temperature (K)<br>Collector side electron temperature (K)<br>Emitter sheath height (eV) TEE<sup>TEE</sup> VE<br>VC<br>VD Collector sheath height (eV)<br>Arc drop (eV)<br>Plasma radiation component of arc drop (eV)\* **VRAD**  $J\overline{S}J$ Ratio JS/J of effective emitted current density to working current density<br>density to working current density<br>Ratio Ji/J of additional ion current to JIJ the emitter to working current density INTEGER iwhch, iterl, iter2 REAL\*8 diea, zetac, phinc, jnc, hs, tsc2, telect, dl, r, ans, f, oldj,<br>cldf, newj, parami, param2, param3, param4, js, g,<br>x1, x2, x3, y1, y2, y3, ys<br>cross contrated by a set of the set of the set of the set of the set of t £ LOGICAL first, ltec C<br>C......Guess ion current ratio......  $111 - 0.40$  $C$ ......Set iteration counter......<br>iwhch=1 C<br>C.....Calculate ratio of gap to electron-neutral mean free path......<br>dlea=35.d0/((te+tc)/2000.d0)\*pd ¢ c. .....Begin modified linear interpolation search for JIJ...... ē do iterl-1, MAXITR<br>....Calculate emitter side electron temperature......<br>tee-vi/(TWO\*XK\*dlog(b\*dlea)-XK\*dlog(ONE-bp\*jij))  $c.$ C......Calculate collector sheath attenuation factor.....<br>zetac=(-(h+HALF)+dsqrt((h+HALF)\*\*2+8.d0\*jcj\*h))/<br>ε (2.d0\*jcj) C......Calculate collector sheath height......<br>C......Calculate collector sheath height...... vc=XK\*tc\*dlog(zetac) C<br>C......Calculate collector emission factor......<br>r=jcj\*dexp(vc/(XK\*tc)) C<br>C......Calculate collector side electron temperature......<br>tec=(THREE\*tee+TWO\*tc\*r)/(TWO\*r+THREE) C......Calculate neutralization potential and current density......<br>phinc=1.7d0+.383d0\*tec/tr<br>jnc=AR\*tec\*tec\*dexp(-phinc/(XK\*tec)) c ....Assign value to LTE limit for H and check<br>to see if LTE limits the electron temperature<br>at the collector edge - if so, calculate new<br>values for TEC, VC, and R...... c<br>c<br>c hs=jnc/j<br>if ((r+HALF).gt.hs) then<br>tec=tsc2(tee,tc,tr,hs,j,jcj,vc)  $r = h s - H A L F$ ltec -. true. else ltec-.false. endif C......Calculate average electron temperature......<br>telect=(tee+tec)/TWO c., ....Calculate ratio of spacing to total<br>electron mean free path, including  $\frac{c}{c}$ ion scattering.......<br>dl=dlea+3.4d+7\*j\*d/(telect\*\*2.5d0) ananana .... If LTE has occured at the collector edge, the routine ITE is called to check that the average electron<br>temperature is above the bulk LTE limit. If not,<br>the LTE routine will calculate new emitter side,<br>collector side, and average electron temperatures<br>The ratio of spacing to t recalculated. if (ltec) call lte2(tee, tec, telect, tc, tr, hs, j, jcj, vc, dl, dlea,

```
d.r\mathbf{f}C......Calculate radiation component of arc drop......<br>
vrad=9.65d+5*pd/(j*ta)*dexp(-2.d0/(XK*telect))*<br>
4 (ONE+.069d0*dexp(-58d0/(XK*telect))*<br>
4 (EMIS/dsqrt(d/10.d0)+HALF))
C<br>C......Guess JSJ and enter secant method iteration......
Princ calculate some parameters in order to in the iteration......<br>paraml=TWO*XK*(tec-te+(tec-tc)*r)+vrad-jij*(<br>3.09d0+TWO*XK*tee)<br>param2=TWO*XK*(tee-te)
           £.
                 param3=.75d0*d1+r<br>param3=.75d0*d1+r<br>param4=-ONE/(XK*tee)
parame==ONE/(AN*te<br>..C.......Begin iteration<br>do iter2=1,MAXITR
C......Calculate emitter sheath height......<br>ve=(param2*(jsj-ONE)+param1)/(ONE+jij)
C......Calculate answer for JSJ and compute difference from<br>C guess for JSJ......<br>if (ve*param4.le.dlog(TINY)) then<br>C..........Case where ve is so large that the exp function would<br>C underflow.........
                           underflow.........
                         ans=ONE+jij
                     else
f=jsj-ans<br>if (dabs(f).lt.TOL1) go to 80
C......Update value of JSJ until convergence......<br>
if (first) then<br>
oldj-j3j<br>
oldj-j<br>
1 + 3<br>
oldj-j<br>
1 + 3<br>
oldi-f
                         oruz-r<br>jsj-jsj-dsign(.2d0,f)<br>first-.false.
                     else
                         newj=(oldj*f-jsj*oldf)/(f-oldf)<br>oldj=jsj<br>oldf=f
                     jsj=newj<br>endif
                  if (dabs(jsj-oldj).1t.1.d-5*jsj) go to 80
           enddo<br>
if (iter2.gt.MAXITR) pause 'Max. iterations exceeded in<br>
sSATUR2 for finding current ratio'
   80
 ¢
C......Calculate value of JS from eqn. (35) of Massey,<br>C McDaniel, and Bederson......<br>_ js=jsp*dexp(612.d0*dsqrt(dsqrt(-j*jij*dsqrt(ve)))/te)
 c
C......Compute error term......<br>
g=3s/j-jsj<br>
if (dabs(g).lt.TOL2) go to 90
C......Update JIJ to make error small....<br>if (iwhch.eq.1) then<br>if (jij.eq.0.d0).and.(g.gt.0.d0)) then<br>pause 'No solution in SATUR2'<br>return
                      endif
                     x1 - j1jx1 = y1<br>
y1 = y<br>
j1 = -0.10<br>
x2 = j1j<br>
iwhch-2<br>
else if (iwhch.eq.2) then<br>
x2 = j1j<br>
x^2 = ny2=g<br>if (y1*y2.gt.0.d0) then<br>x1=x2
xx=xx<br>
y1=y2<br>
y1-jij+dsign(.1d0,g)<br>
C........Prevent jij from becoming equal to -1. Make it the<br>
C nearest larger number.....<br>
if (jij.le.-ONE) jij --.9999999d0
                     else
                         iwhch=3
                         ys=y2<br>jij=(x1*y2-x2*y1)/(y2-y1)
                      endif
```

```
else if (iwhch.eq.3) then<br>x3=jij<br>y3=g<br>if (y3*y1.1t.0.d0) then
                         x^2 = x^3<br>y^2 = y^3if (y3*ys.gt.0.d0) y1=y1/TWO
                     \frac{e}{x1-x3}**-**<br>yi=y3<br>if (y3*ys.gt.0.d0) y2=y2/TWO<br>endif
                 -muir<br>
ys=y3<br>
jij=(x1*y2-x2*y1)/(y2-y1)<br>
endif<br>
ddif
             enddo
           enuou<br>
if (iteri.gt.MAXITR) then<br>
write(*,'(a)') 'Maximum iterations exceeded in<br>
sSATUR2 for finding ion current'<br>
write(8,'(a)') 'Maximum iterations exceeded in
  90
\frac{c}{c}\begin{array}{ll}\n\text{SATUR2 for finding ion current'}\\ \n\text{write}(\text{*},\text{*}) \quad \text{j,tr}\\ \n\text{write}(\text{8},\text{*}) \quad \text{j,tr}\\ \n\end{array}e
                  stop
             endif
\frac{c}{c}.
             .Calculate arc drop......
             vd-ve-vc
              return
             END
_{\rm c}^{\rm c}REAL*8 FUNCTION tsc2 (tee, tc, tr, hs, j, jcj, vc)<br>IMPLICIT NONE
\ddot{\textbf{c}}INTEGER MAXITR
             REAL*8 tee, tc, tr, hs, j, jcj, vc, XK, ONE, TWO, THREE, TOL, AR, HALF<br>PARAMETER (XK=8 6175d-5, ONE=1.d0, TWO=2.d0, THREE=3.d0, TOL=<br>1 d-5, AR=120.d0, MAXITR=50, HALF=. 5d0)
agoooooooooooooooooooo
                        The function TSC2 is called by the subroutines OBSTR2<sup>*</sup><br>and SATUR2 in order to compute the collector side<br>electron temperature when LTE conditions exist at the*<br>collector and the collector sheath is negative. It *<br>is very
              Input values -<br>TEE Emitter side electron temperature (K)<br>TC Collector temperature (K)<br>TR Cesium reservoir temperature (K)<br>HS Ratio of neutralization current Jn to<br>Current dansity J
                                           Current density J<br>Current density J<br>Current density (amps/cm2)<br>Ratio of back emission to current den-
                \mathbf{r}JCJ
                                           sity<br>collector sheath height (ev)
                vc
                Output values
                                           LTE value for electron temperature at<br>collector edge of plasma (K)<br>Recalculated value for collector
                TSC<sub>2</sub>
                vc
                                                                                                                                   é
                                            sheath (eV)
                                                                                                                                  \bullet**************************
              INTEGER iter
             REAL*8 dh, phinc, jnc, hss, dif, oldh, olddif, newh<br>LOGICAL first, goon
 ¢
     ..... Enter iteration (first guess for HS has already been calculated by calling routine)......
 c<br>C<br>C
 C......Calculate collector edge electron temperature......
             first=.true.<br>goon=.false.<br>dh=ONE
              do iter-1, MAXITR
                   tsc2=(THREE*tee+(TWO*hs-ONE)*tc)/(TWO*(hs+ONE))
C<br>C......Calculate neutralization work function and current density......<br>phinc=1.7d0+.383d0*tsc2/tr<br>jnc=AR*tsc2**2*dexp(-phinc/(XK*tsc2))
 C...... Find answer for HS, difference between guess and answer......
```

```
251
```

```
hss=jnc/j<br>dif=hs-hss
          if (dabs(dif).lt.TOL) go to 100
C<br>C......Update HS to make difference small......<br>if (first) then
                 oldh-hs
                  7777.6746hs-hs-dsign(dh,dif)<br>hs-dsign(dh,dif)<br>hs-dmaxl(hs,1.d-12)
                 first-.false.
                  dh = 1.6d0 * dhelseif (.not.goon) then<br>if (dif*olddif.gt.0.d0) then<br>newh-hs-dsign(dh,dif)
                         newh-dmax1 (newh, 1.d-12)
                        dh=1 6d0*dh
                     alse
                        goon- true
                        newh-(oldh+dif-hs+olddif)/(dif-olddif)
                      endif
                  else
                     newh={oldh*dif-hs*olddif)/(dif-olddif)
                  endif
                  oldh-hs
                  olddif-dif
                  hs=newh
               endif
           if (dabs(hs-oldh).lt.1.d-5*hs) go to 100
            enddo
          if (iter.gt.MAXITR) pause 'Exceeded max. iterations in TSC2'
  100
\overline{\mathbf{c}}.
           .Recalculate VC..
           vc=XK*tc*dlog((hs-HALF)/jcj)
           return
           END
\frac{c}{c}SUBROUTINE lte2 (tee, tec, tav, tc, tr, hs, j, jcj, vc, dl, dlea, d, r)
 \mathbf cIMPLICIT NONE
           INTEGER MAXITR
          AWINGHOM MAIL<br>REAL*8 tes.tec.tav.tc.tr.hs.j.jcj.vc.dl.dlea.d.r.XK.<br>E ONE.TWO.THREE.TOL.AR.HALF<br>PARAMETER (XX=8.6175d-5.ONE=1.d0.TWO=2.d0.THREE=3.d0.TOL=<br>4 1.d-5.AR=120 d0.MAXITR=50.HALF=.5d0)
          £
          £.
 c
gooooooooooooooooooooooooog
       . . . . . .
                The routine LTE2 is called by OBSTR2 and SATUR2 to<br>perform checking and, if necessary, recomputation of<br>the electron temperatures when the collector sheath
             is negative. It is very similar to the routine<br>LTE, however, the collector sheath is re-<br>calculated in LTE2.
           Input values -<br>TEE Blectron temperature at emitter edge (K) *<br>TEC Blectron temperature at collectore edge (K)*
           TAV
                              Average electron temperature (K)
                              Collector temperature (K)<br>Collector temperature (K)<br>Cesium reservoir temperature (K)<br>Ratio of neutalization current to current
           TC.
            ŦŘ.
           H.S
                              Next of Mediatrical Contrast Contrast<br>Current density (amps/cm2)<br>Ratio of back emission to current density<br>Collector sheath height (eV)<br>Ratio of gap to total electron mean free
            Ĵ
           JC J
            VC
           DI.
                              path
           DLEA
                              Ratio of gap to electron-neutral mean
                                                                                                        ÷
                                                                                                        į.
                              free path
           D
                              Interelectrode gap (mm)
           Output values (recalculated) -
           TEE<br>TEC<br>TAV
                                                                                                        é
           DI<br>VC
                                                                                                        ٠
                   ¢
           INTEGER iterl,iter2<br>REAL*8 ts,dll,tss,dif,oldt,olddif,newt,dh,<br>f phinc,jnc,hss,oldh,newh,tsc<br>LOGICAL first,goon
```

```
C<br>C......First guess for TS......
         Factav
C<br>C......Enter secant method search for TS......<br>C
         first-.true.
         dh=TWO
         do iterl-1, MAXITR
C......Calculate new value for ratio of gap to mean free path......<br>dll=dlea+3.4d+7*j*d/ts**2.5d0
C......Calculate an answer for TS......<br>tss=1.7d0/(XK*dlog((120.d0*ts*ts)/(j*dl1))-.383d0/tr)
C_{1}, \ldots. Find difference between quess and answer.....
             dif t = t - tif (dabs(dif).lt.TOL) go to 110
C<br>C......Update TS to make difference small......<br>if (first) then<br>oldt-ts
                olddif-dif
                ts=ts-dsign(50.d0,dif)<br>first=.false.
             e15enewt-(oldt*dif-ts*olddif)/(dif-olddif)
                ol^{d+is}olddif-dif
                ts=newt
          endif<br>if (dabs(ts-oldt).lt.1.d-5*ts) go to 110<br>enddo
  110 if (iter1.gt.MAXITR) pause 'Max. iterations exceeded in LTE'
The IT (iteri.gr.mAAITR) pause 'Max. Iterations exceeded 1:<br>
C......Check to see if average electron temperature is above<br>
C the limit. If so, return without altering any<br>
C values......
            values....
          if (tav.ge.ts) return
\ddot{\textbf{c}}č.
    ..... If bulk LTE is in effect, replace TAV and DL with their
           proper LTE values......
ċ
          tav-tsJ1-d11\frac{c}{c}.
     ....TEC must now be recalculated, since it depends on TEE,<br>which will change to keep the average temperature<br>above its limit. An iteration like that in the function
\tilde{c}TSC2 is used......<br>first=.true.
          .......true.<br>goon=.false.<br>dh=TWO
 Ċ
C......Begin iteration......<br>
do iter2=1, MAXITR<br>
C......Calculate collector edge electron temperature......<br>
tsc=(TWO*THREE*ts+(TWO*hs-ONE)*tc)/(TWO*(hs+ONE)+<br>
f THREE)<br>
f THREE)
              phinc=1.7d0+.383d0*tsc/tr<br>jnc=AR*tsc**2*dexp(-phinc/(XK*tsc))
             has-jnc/j<br>dif-ha-has
           \mathbf{H}(dabs(dif).lt.TOL) go to 120
             if (first) then<br>oldh=hs
                 oldif=diffonaalredi<br>hsedmaxl(hs, dif)<br>hsedmaxl(hs, l.d-12)<br>first=.false.<br>dh=1.6d0*dh
             newh-(oldh*dif-hs*olddif)/(dif-olddif)
                        goon-.true.
                     endif
                 else
                   newh=(oldh*dif-hs*olddif)/(dif-olddif)
                 endif
                 oldh=hs
                 olddif-dif
                 hs-newh
```

```
andif<br>if (dabs(hs-oldh).lt.1.d-5*hs) go to 120
           enddo
          If (iter2.gt.MAXITR) pause 'Max. iterations exceeded in LTE2'
  120
\overline{c}C......Recompute TEC.....
           tec-tsc
C<br>C......Recompute VC......<br>vc=XK*tc*dlog((hs=HALF)/jcj)
C<br>C......Recompute TEE......<br>tee=TWO*ts-tsc<br>compare
           return
           END
c
           SUBROUTINE unig (te, tc, tr, d, phie, phic, j, ji, v, qe, sheath)<br>IMPLICIT NONE
ċ
        MPLICIT NONE<br>
REAL*8 te.tr.d.phie.phic.ji.v.qe,<br>
+ j.PI.XKE.TFACT.XNFACT.TOL.XK.ME.MI.DEFAULT.AR<br>
INTEGER sheath.TRY.ITMAX<br>
PARAMETER.Q141592654.XKE-8.61753d-5.TFACT-1.05d0.<br>
PARAMETER.Q10.TOL-1 d-5.XK-1.3807d-16.ME-9.1095
UNTG
           John McVey 30 March 1990<br>DOCUMENT CONTROL #C-568-006-D-033090
           Rev. C: Modifications for use in CYLCOM6
                Calculation of cesiated work functions removed.<br>Calculation of cesiated work functions removed.
           Rev. D: Eliminated problem with divide by zero in update routine.
           Unig is a subroutine package for calculating the output voltage of<br>a thermionic converter operating in the diffusion-dominated
           unignited mode.
           INPUTS:
                       te
                                                 Emitter temperature in K
                                                 Collector temperature in K<br>Cesium reservoir temperature in K.
                       to
                       tr
                                                 Interelectrode gap in centimeters<br>Emitter work function in eV.
                       đ
                       phie
                                                 Collector work function in ev.
                       phic
                                                 Net electron current density in Amps/sq. cm.
            OUTPUTS:
                                                Ion current density in Amps/sq. cm.<br>Output voltage in volts.<br>Electron cooling in Watts/sq. cm.<br>Integer indicating sheath configuration.
                       11v
                       ge
                       sheath
                                                 0 - no solution<br>1 - DU2 - DD3 - 1014 - 00uses du, dd, uu, ud, dn1, dn2, denav, tcalc, update, coefs
          INTEGER izone, itert, iwhich<br>
REAL*8 taav, na0, na1, naav, vell, nav, r, vele, alpha,<br>
+ die, difi, lambde, lambdi, e, i, zetae, zetcpr, vevc, zetac,<br>
+ zetepr, xiepr, nenc.psi, telans, navans, f, g, x1, x2, x3,<br>
+ y1, y2,
           INTEGER izone, itert, iwhich
         \ddot{\phantom{1}}if (dlam.1t.1.d0) then
           teff-taav<br>else if ((dlam.ge.1.d0).and.(dlam.le.10.d0)) then<br>teff-taav+(dlam-1.d0)*(te/tc)/18.d0
           elseteff-te
           end if
           arate=1333.2d0*pcs/dsqrt(2.d0*PI*MI*XK*teff)
           ionprob=1.d0/(1.d0+2.d0*dexp((3.89d0-phie)/(XKE*te)))
```
J.

```
jie=ionprob*arate*1.6022d-19<br>tel=1.1d0*te
        if (j.lt.-jc)<br> v--DEFAULTthen
           sheath=0
            return
        endif
        if (j.gt.js) then<br>v=DEFAULT
           sheath-0
        return<br>endif
        nav=1.d+11izone=0iwhich-1
        do itert-1.ITMAX
            r-tel/taav
           r-ter/car<br>
vale=dsqrt(8.d0*XK*tel/(PI*ME))<br>
alpha=vele/veli<br>
mue=emob(tel,naav,nav)
           mui-imob(taav,naav,nav)<br>mui-imob(taav,naav,nav)<br>difi-mui+taav*XKE
            lambde=3.d0*dife/vele
            1ambdi=3.d0*difi/veli<br>e=.75d0*r/(r+1.d0)*d/lambde<br>i=.75d0/(r+1.d0)*d/lambdi
           call du(j, is, jc, jie, tel, te, i, e, alpha, zetae, zetcpr, ve,<br>vc, vevc)<br>if ((ve.gt.0.d0).and.(vc.gt.0.d0)) then<br>sheath-1
      \ddot{\bullet}qoto 12<br>endif
           enui<br>call dd(j,js,jc,jie,te,tc,i,e,alpha,zetae,zetac,ve,vc,vevc)<br>if ((ve.gt.0.d0).and.(vc.gt.0.d0)) then
               sheath-2
           qoto 12<br>endif
           endit<br>call uu(j,js,jc,jie,tel,te,i,e,alpha,zetepr,zetcpr,<br>xiepr,ve,vc,vevc)<br>if ((ve.gt.0.d0),and.(vc.gt.0.d0)) then<br>sheath=3
      \ddot{\bullet}qoto 12<br>endif
           call ud(j, js, jc, jie, tel, te, tc, i, e, alpha, zetepr, zetac, xiepr,<br>ve, vc, vevc)
      \ddot{\bullet}if ((ve.gt.0.d0).and.(vc.gt.0.d0)) then
               sheath=4
            goto 12<br>endif
            shath=0izone-izone+1
            if (izone.it.TRY) then<br>tel=TFACT*tel<br>nav=XNFACT*nav
               iwhich-1
               goto 100
            else
               v--dsign(DEFAULT, j)
               return
            endif
            if ((sheath.eq.2).or.(sheath.eq.4)) then<br>call dnl(j,jc,i,e,zetac,lambde,d,nenc,psi)
12
            else
                call dn2(j,jc,i,e,zetcpr,lambde,d,nenc,psi)
            endif
            vp=XKE*tel*((psi-1.d0)*dlog(nenc))
            call toalc (te, tc, j, js, jc, ve, vc, vp, zetae, zetac, telans, sheath)<br>call denav(j, jc, zetcpr, zetac, nenc, vele, navans, sheath)<br>f=tel-telans
13
            g=nav-navans<br>if (iwhich.eq.1) then
               x1-nav
               y1 = te1<br>t1 = fgl=g<br>tel=tel-dsign(20.d0,f)
                iwhich=2
            elseif (iwhich.eq.2) then
               x2-nav
               \frac{y^2-t-1}{f^2-f}q2-qnav-nav-dsign(1.d+9.g)
               iwhich=3
            elseif (iwhich.eq.3) then
```

```
100 
C 
 200 
c 
c 
c 
c 
c 
c 
c 
c 
c 
c 
c 
                   if ((dabs(f/tel).lt.TOL).and.(dabs(g/nav).lt.TOL)) qoto 200
                  xl-nay 
                   y3=tel<br>f3=f
                  g3-gxnew-update(x1,x2,x3,f1,f2,f3,g1,g2,g3)<br>if (xnew.lt.O.dO) xnew-x3<br>ynew-update(y1,y2,y3,f1,f2,f3,g1,g2,g3)<br>if (dabs(ynew-y3).gt.y3/2.dO) ynew-y3*(1.dO+dsign(.5dO,ynew-
          + y3)) 
xl-x2 
                   yl-y2 
n-f2 
                   g1=g2<br>x2=x3
                   y2=y3<br>f2=f3
                  q2-q3nev-xnew 
                  tel-ynew 
               endif
           enddo 
            if 11tert.gt.lTMAX) then 
v--dsign (DEFAULT, j) 
           return<br>and if
            return<br>end if (j,jc,zetcpr,zetac,alpha,sheath)<br>v=phie-phic+vevc-vp
           qe-heat(j,j8,ji,phle,te,tel,ve.zetae,sheath) 
            return 
END 
            REAL·S FUNCTION update(xl,x2,x3,fl,f2,f3,gl,92,g3) 
IMPLICIT NONE 
           REAL<sup>+8</sup> K1, x2, x3, f1, f2, f3, g1, g2, g3
             Updates parameters for the two-dimensional secant method<br>iteration in UNIG used to find the average electron temperature<br>and plasma density.
           REAL*8 r,u<br>r=x1*(f2*g3-f3*g2)+x2*(f3*gl-f1*g3)+x3*(f1*g2-f2*gl)<br>u=f2*g3-f3*g2+f3*gl-f1*g3+f1*g2-f2*gl<br>if (u.eq.O.dO) pause ' U is zero, chuckie!'<br>update-r/u<br>return
           END 
           SUBROUTINE du(j,js,jc,jie,tel,te,i,e,alpha,zetae,zetcpr,ve,
+ vc,vevc) 
C IMPLICIT NONE 
C 
          REAL*8 j,js,jc,jie,tel,te,i,e,alpha,zetae,zetcpr,ve,vc,vevc,<br>+ XKE,ZERO,ONE,TWO,DEFAULT<br>PARAMETER (XKE=8.61753d-5,ZERO=0.dO,ONE=1.dO,TWO=2.dO,
         + DEFAUL'r--99.dO) 
             Solves for the emitter and collector sheath heights in the
C conves for the emitter and collector sheath heights in the condition where an ion retaining sheath is at the<br>C condition where an ion retaining sheath is at the collector.
C 
            REAL*S a,b,c,dlsc 
LOGICAL bad! 
            badl - .false.<br>a=TWO*i*js<br>b=TWO*js+(e-i)*j<br>c=-(j*(ONE+TWO*e)+alpha*jie*(ONE+TWO*i))<br>disc=b*b-4 dO*a*c
            if (disc It ZERO) badl=.true.<br>disc=dmaxl(disc,2ERO)<br>zetae=(-b+dsqrt(disc))/(TWO*a)
           if ((zetae.le.ZERO).or.(badl)) then
               va-DEFAULT 
           else
           --<br>ve--XKE*te*dlog(zetae)<br>endif
            zetcpr=(j+jc)*(TWO-zetae)/(j-js*zetae*zetae+alpha*jie)<br>if (zetcpr.gt.ZERO) then
            vc--XKE*tel*dlog(zetcpr) else 
               Yc-DEFAULT
```

```
endif
             vevc=ve+vc
             return
             END
\mathbf{c}Ā
             SUBROUTINE dd(j,js,jc,jie,te,tc,i,e,alpha,zetae,zetac,ve,
             VC, Vevc)
\ddot{\textbf{c}}INTEGER ITMAX
            INTEGER ITMAX<br>REAL*8 j, js, jc, jie, te, tc, i, e, alpha, zetae, zetac, ve, vc, vevc,<br>+ XKE, ZERO, ONE, TWO, DEPAULT, FOUR, TOL<br>PARAMETER (XKE-8.61753d-5, ZERO-0.d0, ONE-1.d0, TWO-2.d0,<br>+ DEFAULT=-99.d0, ITMAX=40, FOUR=4.d
           \bullethoop
               Solves for the emitter and collector sheath heights in the condition where there are ion retaining sheaths at both
               electrodes.
            INTEGER iter<br>
REAL*8 a,bl,cl,b,c,discl,q,disc2,f,x1,x2,f1,f2<br>
LOGICAL badl,bad2<br>
a=(TWO*i-ONE)*js<br>
bl=TWO*js+(ONE+e)*j<br>
d=TWO*js+(ONE+e)*j+i*alpha*jie)<br>
cl=-TWO*((ONE+e)*j+i*alpha*jie)
              zetac=ZERO
             do iter=1, ITMAX<br>badl= false<br>bad2=.false
                 beur-::aise<br>b=bl+jc*zetac<br>c=cl-TWO*jc*zetac<br>discl=b*b-FOUR*a*c
                 discl=b*b=FOUR*a*c<br>if (discl 1t ZERO) badl=.true.<br>discl=dmaxl(discl, ZERO)<br>zetae=(-b+dsgrt(discl))/(TWO*a)<br>q=(TWO*alpha*jie-zetae*(TWO*js*zetae-j))/(TWO-zetae)<br>disc2=(j+qj+j+qj+l+5.d0*jc*q<br>disc2=dmaxl(disc2, ZERO)<br>f=zetac-
                     xi=zetac<br>fi=f
                       zetac=zetac-dsign(.1d0,f)
                 else<br>
x2=zetac<br>
f2=f
                      zetac=x2+f2+(x2-x1)/(f1-f2)
                     x1-x2t1-t2endii
                 if (dabs((zetac-x2)/zetac).lt.TOL) goto 100
             enddo
            if (iter.gt itmax) bad2=.true.<br>if ((zetae.le ZERO).or.(badl)) then
  100
                  ve=DEFAULT
             else
                  ve--XKE*te*diog(zetae)
             endif
             if ((zetac.le.ZERO).or.(bad2)) then<br>vc-DEFAULT
             else
             vc=-XKE*tc*dlog(zetac)<br>endif
             vevc=ve-vc
             return
             END
\frac{c}{c}SUBROUTINE uu(j, js, jc, jie, tel, te, i, e, alpha, zetepr, zetcpr,<br>+ xiepr, ve, vc, vevc)<br>IMPLICIT NONE<br>INTEGER ITMAX
c.
            ININGENT INTERPRETATION.<br>
REAL*8 1,13,1c,11e,tel,te,1,e,alpha,zetepr,zetcpr,xiepr,ve,<br>
+ vc,vevc,XKE,ZERO,ONE,TWO,DEFAULT,FOUR,TOL<br>
PARAMETER (XKE=3 61753d-5,ZERO=0 d0,ONE=1.d0,TWO=2.d0,<br>
+ DEFAULT=-99 d0,ITMAX=40,FOUR=4 d
ccccc
               Solves for the emitter and collector sheath heights in the condition where there are electron retaining sheaths at both
               electrodes.
             INTEGER iter
             REAL*8 a, b, c, disc, tau, zzx, fmin, f, dfdz, delta<br>LOGICAL badl
             a=(TWO*1+ONE)*alpha*jie
```

```
b = -1 (ONE-e+i)
        c=TWO+(1+ONE)+(1-js)<br>disc=b+b-FOUR+a+c
        disc=0-p-rook-a-c<br>disc=dmaxl(disc,ZERO)<br>zetepr=(-b+dsqrt(disc))/(TWO*a)
        zetepr=dmax1(zetepr.2ERO)
        tau=tel/te
        badl-.false.
        Dadi-.raise.<br>
if (b.le.2ERO) then<br>
zzx-(-b/(a*(tau+ONE)))**(ONE/tau)<br>
if (zzx.ge.2ERO) then<br>
fmin-a*zzx**(tau+ONE)+b*zzx+c
               if (fmin.gt.2ERO) then
                  bad1=.true
                  zetepr=zzx
              go to 110
           endif
        endif
        do iter-1.ITMAX
           zetepr=zetepr+delta<br>if (dabs(delta/zetepr).lt.TOL) goto 100
        enddo
100 if (iter.gt.ITMAX) badl-.true.<br>110 xiepr-dsign(dabs(zetepr) **tau.zetepr)
         if ((zetepr.le.ZERO).or.(badl)) then
            ve-DEFAULT
        e12eve -- XKE *tel *dlog (zetepr)
        endif
        else
            VC-DEFAULT
         endif
        vevc=vc-ve<br>return
        END
        SUBROUTINE ud(j, js, jc, jie, tel, te, tc, i, e, alpha, zetepr, zetac, + xiepr, ve, vc, vevc)<br>IMPLICIT NONE<br>IMTEGER ITMAXINTEGER ITHAT<br>
REAL*8 j, js, jc, jie, tel, te, tc, i, e, alpha, zetepr, zetac, xiepr,<br>+ ve, ve, vevc, XKE, ZERO, ONE, TWO, DEFAULT, TOL<br>PARAMETER (XKE=8.61753d-5, ZERO=0.d0, ONE=1.d0, TWO=2.d0,<br>+ DEFAULT=-99 d0, ITMAX=50, 
          Solves for the emitter and collector sheath heights in the condition where an electron retaining sheath is at the emitter and an ion retaining one is at the collector.
        tau=tel/te<br>a=TWO*i*alpha*jie
        bl=(e-i) *j<br>bl=(e-i) *j<br>c=(j-js) *(TWO*i+ONE)<br>iter=1
         zetacg=ZERO
        zetepg=ONE
         x(1)=zetepg
        x(2) = zetacg<br>
do iter-1, ITMAX<br>
bad-.false.
```
bad=.false.<br>
xiepr=dsign (dabs(x(1))\*\*tau,x(1))<br>
xiepr=dsign (dabs(x(1))\*\*tau,x(1))<br>
f(1)=x(1)\*(a\*xiepr+b1+jc\*x(2))+c<br>
q=TNO\*alpha\*jie\*xiepr-TNO\*(js-j)/x(1)-j<br>
f(2)=x(2)\*(TNO\*jc\*x(2)+j+q)-TNO\*q<br>
pferiv(1,1)=(tau+ONE)\*a\*xi

```
bad=.true.
```
 $\frac{c}{c}$ 

Ċ

coco

 $\ddot{\phantom{1}}$ 

 $\ddot{\phantom{1}}$ 

```
delta(1) - ZEROdelta(2)-ZERO
             elae
                 bad-false.
                 nu-...a1.<br>delta(1)=(pderiv(1,2)*f(2)-pderiv(2,2)*f(1))/determ<br>delta(2)-(pderiv(2,1)*f(1)-pderiv(1,1)*f(2))/determ
             endi\bar{f}if ((\text{dabs}(\text{delta}(1)), 1t, \text{TOL}), \text{and.}(\text{dabs}(\text{delta}(2)), 1t, \text{TOL})) goto 100<br>do ii=1,2
                x(i) = x(i) + delta(i)enddo
          enddo
 100 if (iter.gt.itmax) bad=.true.<br>zetepr=s(1)
          zeta(x-x(2))areve--XKE+tel*dlog(zetepr)
          endif
          if ((zetac le.ZERO).or.(bad)) then<br>vc=DEFAULT
          e19evc=-XKE*tc*dlog(zetac)
          and ifvevc--ve-vc
          return
          END
\frac{c}{c}SUBROUTINE dn1(j,jc,i,e,zetac,lambde,d,nenc,psi)
          NAPLICIT NONE<br>REAL*8 j, jc, i, e, zetac, lambde, d, nenc, psi, ONE, TWO<br>PARAMETER(ONE=1 d0, TWO=2.d0)
\mathbf ccccc
            Evaluates parameters NENC and PSI for computation of the<br>plasma drop VP in UNIG. Used for cases in which there is an ion
            retaining collector sheath.
          REAL*8 jczc<br>jczc=TWO*jc*zetac+j<br>nenc=ONE+TWO*e*j/jczc+TWO*zetac*i/(TWO-zetac)<br>psi=j*(.75d0*d/lambde)/(e*j+jczc*i*zetac/(TWO-zetac))
           return
          END
\frac{c}{c}SUBROUTINE dn2(j,jc,i,e,zetcpr,lambde,d,nenc,psi)
\mathbf cIMPLICIT NONE<br>REAL*8 j, jc, 1, e, zetcpr, lambde, d, nenc, psi, ONE, TWO<br>PARAMETER (ONE=1.d0, TWO=2.d0)
cccc
            Evaluates parameters NENC and PSI for computation of the plasma drop VP in UNIG. Used for cases in which there is an electron retaining collector sheath.
          REAL*6 jcj<br>jcj=TWO*jc+(TWO-zetcpr)*j<br>nenc=ONE+TWO*zetcpr*e*j/jcj+TWO*i<br>psi=j*(.75d0*d/lambde)/(e*j+jcj*i/zetcpr)
           return
          END
\frac{c}{c}SUBROUIINE denay (j, jc, zetcpr, zetac, nenc, vele, nav, sheath)
\mathbf cIMPLICIT NONE
          INTEGER sheath<br>REAL*8 j, jc, zetcpr, zetac, nenc, vele, nav, ONE, TWO, EC<br>PARAMETER (ONE-1.d0, TWO-2.d0, EC-1.602d-19)
ccccc
            Calculates the average plasma density in the interelectrode space. This is used in UNIG to calculate the amount of electron-ion scattering.
          \ddot{\phantom{a}}elseif ((sheath.eq.2).or.(sheath.eq.4)) then<br>nav=(j+TWO*jc*zetac)*(nenc+ONE)/(EC*vele)
           endif
           return<br>END
```
 $\hat{\phi}$  )

```
\frac{c}{c}SUBROUTINE tcalc(te,tc,j,js,jc,ve,vc,vp,zetae,zetac,tel,sheath)
ċ
               IMPLICIT NONE<br>INTEGER sheath
               INION SHEALT, js, jc, ve, vc, vp, zetae, zetac, tel, TWOK<br>PARAMETER (TWOK-5802.5d0)
C<br>C<br>C
                 Uses energy balance to calculate an average electron temperature<br>in the interelectrode space.
               REAL*8 y<br>if (sheath.eq.1) then<br>y=js*zetae+jc
               y=js*zetae+jc<br>
tel=(js*zetae+te+TWOK*j*(vp-vc)+jc*tc)/y<br>
elseif (sheath.eq.2) then<br>
y=js*zetae+ic*zetac<br>
tel=(js*zetae*te+TWOK*j*vp+jc*zetac*tc)/y<br>
elseif (sheath.eq.3) then<br>
y=js+jc<br>
tel=(js*te+TWOK*j*(ve+vp-vc)+jc*tc)/y<br>
               endif
               return
                RND
\frac{c}{c}REAL*8 FUNCTION jion(j, jc, zetcpr, zetac, alpha, sheath)
 c
                IMPLICIT NONE
               REAL*8 j, jc, zetcpr, zetac, alpha, TWO<br>PARAMETER(TWO-2.d0)
                INTEGER sheath
 \mathbf cif ((sheath.eq.1).or.(sheath.eq.3)) then<br>
\{im-(\text{TMO-zetcpr})^+\}+\text{TMO}^+(\text{O-zetcpr})<br>
else if ((sheath.eq.2).or.(sheath.eq.4)) then<br>
\{ion\text{-}zetac\}(\text{j}+\text{TMO}^+\text{j}c^*\text{zetac})/(alpha^*(\text{TMO}-zetac))<br>
end if
                return
                END
 \frac{c}{c}REAL*8 FUNCTION heat(j,js,ji,phie,te,tel,ve,zetae,sheath)<br>IMPLICIT NONE<br>REAL*8 j,js,ji,phie,te,tel,ve,zetae,TK,VI<br>PARAMETER(TK-2.d0/11604.5d0,VI-3.89d0)
 Ċ
                INTEGER sheath
 ċ
               if ((sheath.eq.1).or.(sheath.eq.3)) then<br>heat=j*(phie+ve+tel*TK)+js*(te-tel)*TK+ji*(VI-phie)<br>else if ((sheath.eq.2).or.(sheath.eq.4)) then<br>heat=j*(phie+tel*TK)+js*zetae*(te-tel)*TK+ji*(ve+VI-phie)
                end if
               return<br>END
 \frac{c}{c}REAL*8 FUNCTION emob(tel, na, n)
                IMPLICIT NONE
 \mathbf cREAL*8 tel.na, n
 \mathbf cREAL*8 csecea, lnl, nuea, nuei, re, taue, muea, muei, mue<br>Evaluate electron-neutral cross-section (cm2)<br>csecea=1.d-16*(535.d0+tel*(-.27d0+tel*5.2d-5))
 \mathbf C\frac{c}{c}Evaluate the Coulomb logarithm, electron-neutral collision<br>frequency, electron-ion collision frequency, and the ratio.<br>if (n, qt, 0. d0) then<br>ln1 = dlog(12390. d0*tel**1.5/dsqrt(n))else
                     lnl=dlog(12390.d0*tel**1.5/1.d-16)
                end if
               nuea-7.319d+5*na*csecea*dsqrt(tel)<br>nuea-7.319d+5*na*csecea*dsqrt(tel)<br>nuei-dmax1(1.070d0*n*lnl/tel**1.5,1.d-16)
                re=nuei/nuea
 \frac{c}{c}Calculate the electron mobility (cm2/volt-sec).<br>taue=(1.d0+re*(14.1d0+re*(30.6d0+re*16.3d0)))/(1.d0+re*<br>+ (21.1d0+re*(37.4d0+re*16.3d0)))<br>muea=5.167d+17/nuea
              \ddot{\phantom{1}}muei=3.058d+17/nuei<br>mue=muea*muei/(muea+muei)*taue
                emob=mue/299.8d0
 \mathbf C
```

```
260
```

```
REAL*8 FUNCTION imob(ti, na, n)<br>IMPLICIT NONE<br>REAL*8 ti, na, n
          REAL*8 csecia, lnl, nuiz, nuii, fi, taui, muia, mui
          Evaluate ion-neutral cross-section (cm2)<br>csecia=1.d-16*(1667.d0+ti*(-.807d0+ti*(4.77d-4-1.047d-7*ti)))
          Evaluate the Coulomb logarithm, ion-neutral collision frequency,<br>ion-ion collision frequency, and the ratio.<br>if (n, gt. 0. d0) then<br>lnl=log(12390.d0*ti**1.5/dsqrt(n))
          else
              Inl=log(12390.d0*ti**1.5/1.d-16)
           end if
          eng 11<br>nuia-1051.d0*na*csecia*dsgrt(ti)<br>nuii-dmax1(1.537d-3*n*lnl/ti**1.5,1.d-16)
          ri-nuii/nuia
\frac{c}{c}Calculate the ion mobility (cm2/volt-sec).<br>taui=(1.d0+ri*(4.2d0+ri*2.86d0))/(1.d0+ri*(4.24d0+ri*2.91d0))<br>muia=1.959d+12/nuia
           mui=muia*taui<br>imob=mui/299.8d0
\mathbf{c}return<br>END
           REAL*8 FUNCTION ndsphi{te,tr,phi0)<br>IMPLICIT NONE
\mathbf cINTEGER MAXITR
           nnione<br>REAL+8 te,tr,phi0,SMALL,ERRTOL<br>PARAMETER(SMALL-1.d-5,ERRTOL-1.d-6,MAXITR-100)
aaaaaaaaaaaaaaaaaaaaaaaaaaaa
          Written by John McVey and Jean-Louis Desplat<br>Control $C-568-007-D-061290<br>This version uses a value of 1.95 eV for the cesium ion<br>adsorption energy rather than 2.04 eV (see functions fl and f2).
           uses f1.f2The function Nedsphi calculates the cesiated emitter
                     The function Nedsphi calculates the cesiated emitter<br>work function based on the emitter temperature,<br>cesium reservoir temperature (cesium pressure), and an<br>effective bare work function of the emitter surface.<br>The equations
                      Inputs:
                           rata.<br>Te – Emitter temperature in K.<br>Tr – Cesium reservate terminal
                                    Cesium reservoir temperature in K.
                           PhiO Effective emitter bare work function in eV.
                     Outputs:
                                  Returns cesiated emitter work function in eV.
            INTEGER itent, i<br>REAL*8 x(2), f(2), p(2, 2), cor(2), cov, dphi, dy, dx, xdx1, s1,<br>* ydyl, s2, determ, errl, err2, f1, f2
         \bullet\frac{6}{4}if (te/tr.le. 2.5d0) then<br>ndaphi = 2.1KHEL 4/27/93<br>KHEL 4/27/93<br>KHEL 4/27/93
                                                                                                            return
           end if<br>Initial guesses<br>cov-dmax1((phi0-te/tr)/(phi0-1.d0),1.d-6)<br>if (cov.le.0.5d0) then<br>- dphi=2.2d0*(phi0-1.5d0)*cov
           else
               dphi=1.1d0+(phi0-1.5d0)
           endif
```
return **END** 

 $\frac{c}{c}$ 

c  $\ddot{\mathbf{C}}$ 

c

 $\frac{c}{c}$ 

c

 $\ddot{\phantom{0}}$ 

 $\ddot{\phantom{a}}$ Ċ

```
dphi=dmax1(dphi, 1.d-6)
             dpn1=dmaxi(opn1, 1. u-0,<br>do itcht=1, MAXITR<br>dy-dmaxi(SMALL*dphi, 1. d-6)<br>dx=dmaxi(SMALL*cov, 1. d-6)
                 x(1) = covx(2) =dohi
                x(x)-upin<br>
Compute values of two functions which will be zero at solution.<br>
f(1)=f1(cov,dphi,te,tr,phi0)<br>
f(2)=f2(cov,dphi,te,phi0)<br>
if (cov.lt.0.2d0) then
\mathbf{c}xdx1=cov-dx
                      -1.10alse
                    xdx1=cov+dx
                      31 - 1.40endifif \left\{\begin{array}{ll}\n\text{dphi.1t.0.2d0} & \text{then} \\
\text{ydy1=dphi-dy} & \text{s2=1.d0}\n\end{array}\right.else
                    is<del>e</del><br>ydyl=dphi+dy<br>s2=−1.d0
                 endif
                endif<br>
Compute partial derivatives of both functions.<br>
p(1,1)=(f(1)-f1(xdx1,dphi,te,tr,phi0))/(dsign(dx,s1))<br>
p(1,2)=(f(1)-f1(cov,ydy1,te,tr,phi0))/(dsign(dy,s2))<br>
p(2,1)=(f(2)-f2(xdx1,dphi,te,phi0))/(dsign(dx,s1))<br>
p(2,2
C
\mathbf creriorm Newton-Raphson.<br>
determ-p(1,1)*p(1,2)-p(2,2)-p(1,2)<br>
if (dabs(determ).le.l.0d-20) then<br>
pause 'No convergence in ndsphi'<br>
ndsphi--1.0d-12
                     return
                 _{\text{else}}ise<br>cor(1)*(f(2)*p(1,2)-f(1)*p(2,2))/determ<br>cor(2)=(f(1)*p(2,1)-f(2)*p(1,1))/determ
                 endif
                 do i=1,2<br>x(i)=x(i)+cor(i)enddo
                 er1=dabs(cor(1)/x(1))errl=dabs(cor(1)/x(1))<br>err2=dabs(cor(2)/x(2))<br>cov=dmin(x(1),.99)<br>cov=dmaxl(cov,0.)<br>dphi=dmaxl(x(2),0.)<br>if (((errl.lt.ERRTOL).and.(err2 lt.ERRTOL)).or.((dabs(f(1))<br>.it.ERRTOL).and.(dabs(f(2)).lt ERRTOL))) go to 10
             anddo
             enund<br>
Return value of cesiated work function.<br>
if (itent.gt.MAXITR) then<br>
pause 'No convergence in ndsphi'<br>
ndsphi--1.0d-12
\mathbf{C}10
             else
                 ndsphi=phi0-dphi
             endif
             raturn
             END
\mathbf{C}\mathbf cnnnnnnn
             F1 is called by ndsphi.
                   The value at solution will be near zero.
                         REAL*8 phia0,e0,pcs,g,factrl,factr2,mucs,sigfcs<br>phia0-.777d0*dsqrt(phi0)<br>e0=phi0-phia0-VI+PHII0<br>pcs-2.45d+8*dexp(-8910.d0/tcs)/dsqrt(tcs)<br>mucs-1333.d0*pcs/dsqrt(TPMK*te)<br>mucs-1333.d0*pcs/dsqrt(TPMK*te)<br>factrl=ONE+HALF*dexp
             recurn
             END<br>****
```
Ċ

```
REAL*8 FUNCTION f2(x,y,te,phi0)<br>IMPLICIT NONE
Ċ
             IMPLICIT NONE<br>
REAL'S R.Y. Le.phi0, EC.SIGCS, RCS, ALPHCS, K, PI, ONE, TWO, A, B, VI, PHIIO<br>
PARAMETER (EC=4.8032d-10, SIGCS=3.56d+14, RCS=1.4d-8, ALPHCS=1.5d-23,<br>
K=1.d0/11604.5d0, PI=3.141592654, ONE=1.d0, TWO-2.d0,<br>
A=6
           \pmb{\mathcal{L}}VI-3.89d0.PHII0-1.95d0)
ccccccccc
              F2 is called by ndsphi.
                    The value at solution will be near zero.
             REAL*8 g, e0, phia0<br>g=.18d0+.2d0*x<br>phia0=.777d0*dsqrt(phi0)<br>e0=phi0-phia0-VI+PHI0<br>f2=y*(ONE+B*g*x+TWO*dexp((-e0+g*y)/(K*te)))-A*x
              return
             END<sub>+1</sub>
                                                                                           ...........................
\mathbf{C}Real*8 Function QGapCond(Te,Tc,Tr,D)
             Real*8 Te, Tc, Tr, D, Pcs, Kcs
             Pcs = 2.45D+8 * exp(-8910.00/Tr)/SQRT(Tr)<br>Kcs = 5.5D-5OGapCond = Kcs*(Te-Te)/(D + 1.15D-5*(Te-Te)/Pcs)End
              Subroutine Convect
                                                    ÷
                                                                                                                        \bulletSubroutine Convect
 ¥
 \ddot{\bullet}à.
                                  Written by: Ron Pawlowski<br>Date : February, 1990<br>------------------------------
             Computes the temperature of the coolant within<br>cylindrical flow channels by solving the<br>differential equation for temperature rise
            differential equation for temperature rise<br>through the core (equation 6.6.8 in Elements of<br>Nuclear Reactor Design, J. Weisman ed., Kreiger<br>Publishing Company, 1983, with CpdT substituted<br>for dh.) The differential equation 
 ×
               This code is hardwired to adjust the width of<br>the spatial intervals until the exit<br>temperature converges to within 0.1 degrees K.
 \overline{a}فالمستوعب المالية
 \bulletReal's T, Told, Tinlet, h, z, f, k1, k2, k3, k4, mdot<br>Real's T, Told, Tinlet, h, z, f, k1, k2, k3, k4, mdot<br>Real's Cp, HeatFlux, Rbound(10)<br>Real's De, G, W, CoolTb1(2000,2), Zmax, Zmin, D2, D1<br>Real's De, G, W, CoolTb1(200
                                                                                                                                                          KHEL 4/26/93<br>KHEL 5/30/93
                                                                                                                                                           KHEL 5/30/93
                                                                                                                                                          KHEL 5/30/93<br>KHEL 4/26/93
              Common /TTAB/ CoolTbl<br>Common /Zdata/ Zmin, Zmax, Kmax<br>Common /Zdata/ Rhound, Rmesh, Mat
                                                                                                                                                           KHEL 5/30/93
              Kmax - 10N = Kmax/2
              \begin{array}{ll}\n\text{CoolTbl}(1,1) & = & \text{2min} \\
\text{CoolTbl}(1,2) & = & \text{1inlet} \\
\text{Told} & = & \text{1inlet}\n\end{array}10 T = Tinlet<br>
h = (2max-2min)/(N-1)<br>
do 100 I<sup>_1</sup>, N-1<br>
z = (I-1)*h<br>
k1 = h*f(z,T)<br>
k2 = h*f(z+h/2,T+k1/2)<br>
k3 = h*f(z+h/2,T+k2/2)
                                                                                                                                                            KHEL 5/30/93
 \starKHEL 5/30/93<br>KHEL 5/30/93
```

```
KHEL 5/30/93<br>KHEL 5/30/93<br>KHEL 5/30/93<br>KHEL 5/30/93
               k4 = h*f(z+h, T+k3)<br>
T = T + (k1 + 2*k2 + 2*k3 + k4)/6<br>
T = T + ({HeatFlux(z)*Rbound(10)*Rbound(10)*3.14159D0*h}/
\star\ddot{\textbf{c}}(Mdot*cp(T,W)))÷
        \mathbf{a}T = T + 4.0d0/ ( De*G*cp(T, W) ) * HeatFlux(z) * h
                                                                                                                    KHEL 5/30/93
                CoolTbl(I+1,1) = z+h<br>CoolTbl(I+1,2) = T
   100 Continue
         If (ABS(T-Told).GE.0.1) then
                [ABS(T-TOLG) \cdot \infty \cdot \infty \cdot \cdot \cdot]<br>
N = N^2<br>
if (N \cdot gt. 2000) then<br>
N = N^2<br>
W \text{ it} = (8, +) 'Nonconvergence in Convect'<br>
write (8, +) 'Execution Terminated'<br>
...
                                                                                                                    KHEL 5/29/93
                                                                                                                    KHEL 5/29/93<br>KHEL 5/30/93<br>KHEL 5/29/93<br>KHEL 5/29/93
                end if
              Else
                Goto 160
             EndIf
          Goto 10
   160 Write(8,200) T<br>200 Format (/' Temperature of coolant at core exit: ',F10.1,<br>a ' degrees K.')
                                                                                                                    KHEL 5/27/93<br>KHEL 5/27/93<br>KHEL 5/27/93
* Returns the value of the derivative of T with respect *<br>* to z (dT/dz), as given by equation 6.6.8 of Weisman<br>* (see reference in the comments for the main porgram).
         Real*8 z, T, G, De, HeatFlux, Cp, Tinlet, W, D1, D2, mdot<br>Common /CoolProp/ Tinlet, De, G, W, D2, D1, mdot
                                                                                                                    KHEL 4/26/93<br>KHEL 4/26/93
         f = 4.000/(G*De*Cp(T,W)) * HeatFlux(z)
          End
ä
\bulletUnits are in Joules/(kilogram*K).
Real*8 T, BoilingPt, CpNa, CpK, W
          BoilingPt = (756.5-881.4)*W + 881.4) + 273.1If (T.GT. BoilingPt) then<br>Write (*,100) T, INT(W*100)<br>Write (8,100) T, INT(W*100)
Ċ
                 Stop
             EndIf
          CpNa = (1.43612D0 - 5.00237D-4*T + 4.62081D-7*T**2)*1000. D0<br>CpK = <math>(0.83850D0 - 3.67230D-4*T + 4.58980D-7*T**2)*1000. D0</math>Cp
                = CpNa<sup>+</sup>(1.0D0 - W) + CpK<sup>+W</sup>
   100 Format(' The temperature T=',F7.1,' degrees K is higher than '/<br>a ' the boiling point for NaK-',I3,//<br>b ' Execution terminated in Cp.'//)
          End
          Real*8 Function HeatFlux(z1)
                                                      .<br>..................................
           Vess linear interpolation between values in a table to *<br>return the value of the heat flux at the given axial *<br>position z. If the axial position is out of the range *<br>of the table, this routine reports the error and halts
        Integer Kmax
          Parameter (Kmax-10)<br>Rezameter (Kmax-10)<br>Real*8 z1, QTable(Kmax), zh, zl, Qh, Ql, Tinlet, De, G<br>Real*8 W, Z, D1, D2, Zmin, 2max, mdot
                                                                                                                     KHEL 4/26/93
```
Integer K, K2 Integer K, KZ<br>Common /CoolProp/ Tinlet, De, G, W, D2, D1, mdot<br>Common /QTAB/ Qtable<br>Common /Zdata/ Zmin, Zmax, K2  $K = 1$ 10 if  $(z1 \tcdot qe \tcdot zmax)$  then<br>heatflux = qtable(kmax) return end  $1\bar{f}$ end it<br>If  $(Z(K), EQ, z1)$  then<br>HeatFlux = QTable $(K)$ Return Return<br>
ElseIf (Z(K).GT.z1) then<br>
zh = Z(K)<br>
zł = Z(K-1)<br>
Qh = QTable(K)<br>
Ql = QTable(K-1)<br>
Heatriux = (Qh-Ql)/(zh-zl)\*(z1-zl) + Ql<br>
Beturn Return Else<br> $K = K+1$ EndIf Goto 10 End ALGORITHM 433 COLLECTED ALGORITHMS FROM ACM.<br>ALGORITHM APPEARED IN COMM. ACM, VOL. 15, NO. 10, c<br>C<br>C C ALGORITHM APPEARED IN CUMM. AND INTERPRET C<br>
C P. 914.<br>
SUBROUTING INTPELIU, L, X, Y, N, U, V)<br>
C INTERPOLATION OF A SINGLE-VALUED FUNCTION<br>
C THIS SUBROUTING INTERPOLATES, FROM VALUES OF THE FUNCTION<br>
C GIVEN AS ORDINAT cccccccc C TARAY OF DIMENSION L STORING THE Y VALUES<br>
C TARAY OF DIMENSION L STORING THE Y VALUES<br>
C N - NUMBER OF POINTS AT WHICH INTERPOLATION OF THE<br>
C Y VALUE (ORDINATES) OF INFUT DATA POINTS<br>
C Y WALUE (ORDINATES) IS DESIRED<br> C DECLARATION STATEMENTS<br>
IMPLICIT DOUBLE PRECISION (A-H,O-Z)<br>
DIMENSION X(L), Y(L), U(N), V(N)<br>
EQUIVALENCE (PO, X3), (QO, Y3), (Q1, T3)<br>
REAL<br>
M1, M2, N3, M4, M5<br>
POUIVALENCE (UX, DX), (IMN, X2, A1, M1), (IMX, X5, A5, M5 10 L0-L<br>
LM1-L0-1<br>
LM2-LM1-1  $LPI-L0+1$  $\begin{array}{l} \text{K1} \rightarrow \text{K2} \rightarrow \text{K3} \rightarrow \text{K4} \rightarrow \text{K5} \rightarrow \text{K6} \rightarrow \text{K7} \rightarrow \text{K7$ GO TO 90 11,95,96  ${\bf 11}$ CONTINUE  $IPV=0$ C MAIN DO-LOOP  $\overline{00}$  80 K=1, NO<br>UK=U(K) C ROUTINE TO LOCATE THE DESIRED POINT IFILM2 EQ.01<br>IFIUK GE X(LO))<br>IFIUK LT X(1)) 20 60 TO 27<br>60 TO 26<br>60 TO 25  $IMN-2$ IMX=L0<br>I=(IMN+IMX)/2 21  $IF(UK.GE.X(I))$ GO TO 23  $22$  $IMX - I$ GO TO 24  $IMN=1+1$ 23 žĩ IF(IMX.GT.IMN) GO TO 21

KHEL 4/26/93

KHEL 5/22/93<br>KHEL 5/22/93<br>KHEL 5/22/93<br>KHEL 5/22/93

KHEL 6/12/93

÷,

 $I-IMX$  $60 - 30$ J=I<br>IF(J.EQ.1)<br>IF(J.EQ.LP1)<br>X3=X(J-1)<br>Y3=Y(J-1)  $J - 2$ <br> $J - L0$ 19-1(5)<br>
X4-X(3)<br>
X4-X(3)<br>
X4-X(3)<br>
X3-(Y4-Y3)/A3<br>
IF(LM2.EQ.0)<br>
IF(3,EQ.2)<br>
X2-X(3-2)<br>
X2-X3-X2<br>
N2-X3-X2<br>
M2-(3,EQ.LD)<br>
X5-X(3+1)<br>
X5-X(3+1)<br>
X5-X(3+1)<br>
X5-X44<br>
H4-(Y5-Y4)/A4<br>
IF(3,EQ.1D)<br>
X5-X44<br>
H4-(Y5-Y4)/A4<br>
IF(3,EQ.  $X(-X(J))$ GO TO 43<br>GO TO 41  $GO TO 42$  $41$ M2-M3+M3-M4  $42<sup>°</sup>$ GO TO 45  $43$  $M_4 = M_3$ <br>  $M_4 = M_3$ <br>  $M_1 = (Y_4 - Y_5 - 3)$ <br>  $M_1 = (Y_2 - Y_5 - 3) / \lambda_1$ <br>  $M_1 = (Y_2 - Y_5 - 3) / \lambda_1$ <br>  $M_2 = (Y_4 - Y_5 - 3) / \lambda_1$ <br>  $N_3 = (Y_4 - Y_5 - 3) / \lambda_5$ <br>  $M_5 = (Y_4 - Y_5 - 3) / \lambda_5$ <br>  $M_5 = (Y_4 - Y_5) / \lambda_5$ <br>  $M_5 = (Y_4 - Y_5) / \lambda_5$ <br>  $M_6 = (Y_4 M4-M3$ GO TO 16 GO TO 48 GO TO 52  $SW-W2-W3$  $IF(SW NE 0.0)$ GO TO 51  $W2 = 0.5$ <br> $W3 = 0.5$  $SW-1.0$ T3=(W2\*M2+W3\*M3)/SW<br>TF(IEQ 1)<br>W3+ABS(M5+M4)  $51$  $60T054$ 52 W4-ABS (M3-M2)<br>SW-W3+W4<br>IF (SW NE 0.0) GO TO 53  $W3 - 0.5$ *w*<sub>3</sub>-0<br> *W*4-0.5<br> *SW*-1.0<br>
T4-(*W*3\*M3+W4\*M4}/*SW*<br>
IF(I.NE.LP1) GC 53 GO TO 60 T3=T4<br>SA=A2+A3 T4=0.5\*(M4+M5-A2\*(A2-A3)\*(M2-M3)/(SA\*SA))  $x3-34$ <br> $x3-4$ <br> $x3-2$  $M3-M4$ GO TO 60<br>T4-T3<br>SA-A3+A4 54 T3=0.5\*(M1+M2-A4\*(A3-A4)\*(M3-M4)/(SA\*SA))<br>X3=X3-A4<br>Y3=Y3-M2\*A4  $A3 - A4$ M3-M2 C DETERMINATION OF THE COEFFICIENTS<br>60 Q2=(2.0\*(M3-T3)+M3-T4)/A3<br>Q3=(-M3-M3+T3+T4)/(A3\*A3)

```
C COMPUTATION OF THE POLYNOMIAL<br>
70 DX=UK-PO<br>
80 V(K)=Q0+DX*(Q1+DX*(Q2+DX*Q3))
                   RETURN
 C ERROR EXIT
C BRROR EXIT<br>
90 WRITE (IU, 2090)<br>
60 TO 99<br>
91 WRITE (IU, 2091)<br>
60 TO 99<br>
95 WRITE (IU, 2095)<br>
95 WRITE (IU, 2095)<br>
97 WRITE (IU, 2097)<br>
99 WRITE (IU, 2097)<br>
99 WRITE (IU, 2099)<br>
LO, NO<br>
2090 FORMAT (IV, 2099)<br>
C FORMAT
                                                                        1, X(1)C FORMAT STATEMENTS<br>
2090 FORMAT (1X/22H *** L = 1 OR LESS./)<br>
2091 FORMAT (1X/22H *** N = 0 OR LESS./)<br>
2095 FORMAT (1X/22H *** X VALUES OUT OF SEQUENCE./)<br>
2096 FORMAT (1X/33H *** X VALUES OUT OF SEQUENCE./)<br>
2099 FORMA
                    END
                    SUBROUTINE CRVFIT(IU, MD, L, X, Y, M, N, U, V)
 SUBROUTINE CRYFIT(IU, MD, L, X, Y, M, N, U, V)<br>C SMOOTH CURVE FITING<br>C THIS SUBROUTINE FITS A SMOOTH CURVE TO A GIVEN SET OF IN-<br>C PUT DATA POINTS IN AN X-Y PLANE. IT INTERPOLATES POINTS<br>C IN EACH INTERVAL BETWEEN A PAIR O
     POINTS AND THE INTERPOLATED POINTS. IT CAN PROCESS ETT<br>A SINGLE-VALUED FUNCTION OR A MULTIPLE-VALUED FUNCTION.<br>THE INTERPOLATED POINTS. IT CAN PROCESS ETT<br>A SINGLE-VALUED FUNCTION OR A MULTIPLE-VALUED FUNCTION.<br>I U - LOGIC
 ē
 aaaaaaaaaaa
 \frac{c}{c}C THE OUTPUT PARAMETERS ARE<br>
C THE OUTPUT PARAMETERS ARE<br>
C U - ARRAY OF DIMENSION N WHERE THE ABSCISSAS OF<br>
C U - ARRAY OF DIMENSION N WHERE THE ORDINATES OF<br>
C DECLARTION STATEMENTS<br>
C DECLARTION STATEMENTS<br>
C DECLARTION
 C PRELIMINARY PROCESSING
           10 MDO-MD
                    MDM1-MD0-1
                    LO-LLMI-L0-1MO = MMM1-M0-1
                     NO-NIF(MDO.LE.0)
                                                                                   GO TO 90<br>GO TO 90
                     IF (MDO. GE. 3)
                    IF (MO. 62.3)<br>
IF (MM1. LE. 0)<br>
IF (MM1. LE. 0)<br>
IF (NO. NE. LM1*MO+1)<br>
GO TO (11, 16), MDO
                                                                                    GO TO 91
                                                                                   GO TO 92
                                                                                   GO TO 93
          11 I=2<br>12 I=2(0,11,16), Alb<br>12 D=13 I=3, L0<br>17 I=3, L0<br>17 I=2(1,1)-X(I)12.95.14
                                                                                   13,95,96
          13 CONTINUE<br>
14 DO 15 1=3,10<br>
14 DO 15 1=3,10<br>
17(X(I-1)-X(I))
                                                                                   96, 95, 15
           15 CONTINUE<br>
GO TO 18<br>
16 DO 17 I=2, LO
```
KHEL 6/12/93

```
IF(X(I-1).NE.X(I)) GO TO 17<br>IF(Y(I-1).EQ.Y(I)) GO TO 97<br>17 CONTINUE<br>18 K-N0+M0
                        K=NO+MO<br>
I=LO+1<br>
DO 19 J-1, LO<br>
K=K-MO<br>
I=I-1<br>
I=0V(K) = X(1)<br>V(K) = Y(1)<br>RH=HO
             19
RH-1.0/RH<br>
C MAIN DO-LOOP<br>
20 KS-MO+1<br>
DO 80 I-1,10<br>
C ROUTINES TO PICK UP NECESSARY X AND Y VALUES AND<br>
C ROUTINES TO PICK UP NECESSARY X AND Y VALUES AND<br>
C TO IC STIMATE THEM IF NECESSARY<br>
TF(I.GT.1)<br>
30 X3-U(1)<br>
X4-U(M
                        RM-1.0/RM
                               14-V(MO+1)<br>A3-X4-X3<br>B3-Y4-Y3<br>IF(MDM1.EQ.O)<br>IF(LO.NE.2)
                                                                                                M3 = B3/A3GO TO 11
                               A4 = A3<br>B4 = B3B4-B3<br>GO TO (33,32), MDO<br>A2-A3+A3-A4<br>A1-A2+A2-A3<br>B2-B3+B3-B4<br>B1=B2+B2-B3
             3132<sub>1</sub>33B1=B2+B2-B3<br>GO TO (51,56), MDO<br>X2=X3<br>X3=X4<br>X3=X4<br>X4=X5<br>X4=X5<br>X4=X5<br>Y4=X5<br>X4=X5
             \overline{a}A1-A2<br>B1-B2
                                \overline{A2}-\overline{A3}B2-B3<br>A3-A4
                                B3 - B4IF(I.GE.LM1)<br>K5-K5+M0<br>X5-U(K5)
                                                                                                 GO TO 42
             41
                                Y5-V(K5)A4-X5-X4<br>B4-Y5-Y4
                                IFINDNI EQ.0)
                                                                                                 M4-B4/A4
 \begin{array}{cccc} \text{IF(HDHI EQ, 0)} & \text{M4} \\ \text{GCD TQ} & \text{H3} \\ \text{IF(HDHI NE, 0)} & \text{A} \\ \text{B4=B3+B3-B2} & \text{G} \\ \text{H3} & \text{IF(I.EQ, 1)} & \text{G} \\ \text{H4-B3+B3-B2} & \text{G} \\ \text{H5} & \text{IF(I.EQ, 1)} & \text{G} \\ \text{C NUMBERCAL DIFERENIATION} & \text{D50} & \text{T2-T3} \\ \text{S1} & \text{W2-ABS (M4-M1)} & \text{N3-BS (M2-M1)} \\ \text{A4-A3+A3-A2
                                                                                                GO TO 31
                               W3+ABS(M2-M1)<br>SW-W2+W3<br>IF(SW NE 0.0)
                                                                                               GO TO 52
                                W2 = 0.5wa=0.5<br>SW=1.0<br>T3=(W2*M2+W3*M3)/SW
             52<sub>2</sub>IF(I-1) 80,80,60
COS2=COS3
SIN2-SIN355
                              SIN2-SIN3<br>W2-ABS(A3+B4-A4+B3)<br>W3-ABS(A1+B2-A2+B1)<br>IF(W2+W3.NE.0.0) GO TO 57<br>W2-SQRT(A3+A3+B3+B3)<br>W3-SQRT(A2+A3+B3+B2)<br>COS3=W2+A2+W3+A3<br>SIN3=W2+B2+W3+A3<br>SIN3=W2+B2+W3+B3
             56
             57
                               51N-4-W2-B2+W3+B3<br>R=COS3+COS3+SIN3+SIN3<br>IF(R EQ 0.0) GO 7<br>R=SQRT(R)<br>COS3=COS3/R
                                                                                                 60T058SIN3-SIN3/R
 58 IF(I-1) 80, 80, 65<br>C DETERMINATION OF THE COEFFICIENTS<br>60 Q2=(2.0*(H2-T2)+H2-T3)/A2
```
 $\ddot{\phantom{a}}$ 

```
Q3 = (-M2 - M2 + T2 + T3) / (A2*A2)<br>GO TO 70
                    R-SQRT (A2*A2+B2*B2)
       65
                    P1 - P COS2P2-3 0*A2-R* (COS2+COS2+COS3)
                    P3 = \lambda^2 - P1 - P2<br>
Q1 = R* SIN2<br>
Q2 = 3_0*B2 = R* (SIN2+SIN2+SIN3)
                    Q3 - B2 - Q1 - Q2C COMPUTATION OF THE POLYNOMIALS<br>C COMPUTATION OF THE POLYNOMIALS<br>70 DZ=A2*RM
                    Z=0.0<br>DO 71 J=1,MM1<br>K=K+1
                         2 - 2 + D2\overline{U}(K) - PO+2
                    V(K) = 00+Z* (Q1+2* (Q2+2*Q3))<br>GO TO 79
        71\frac{2-0.0}{2}<br>DO 76 J=1, MM1
        75
                         K-K+12 - 2 + RNU(K) = P0 + Z^* (P1 + Z^* (P2 + Z^* P3))<br>V(K) = Q0+2* (Q1+2* (Q2+2*Q3})
        76
         79K-K+160CONTINUE
               RETURN
C ERROR EXIT
       ERROR EXIT<br>
90 WRITE (IU, 2090)<br>
GO TO 99<br>
91 WRITE (IU, 2091)<br>
60 TO 99<br>
92 WRITE (IU, 2092)<br>
60 TO 99<br>
93 WRITE (IU, 2093)<br>
60 TO 99<br>
95 WRITE (IU, 2095)<br>
96 WRITE (IU, 2095)<br>
96 WRITE (IU, 2096)<br>
97 WRITE (IU, 2096)<br>
97
         97 WRITE (IU, 2097)<br>98 WRITE (IU, 2098) I, X(I), Y(I)<br>99 WRITE (IU, 2099) MDO, LO, MO, NO
                RETURN
 C FORMAT STATEMENTS<br>2090 FORMAT(1X/31H ***<br>2091 FORMAT(1X/22H ***
                                                                    MD OUT OF PROPER RANGE./)
                                                                   HD OUT OF PROPER<br>
1 = 1 OR LESS./)<br>
M = 1 OR LESS./)<br>
IMPROPER N VALUE./)<br>
IDENTICAL X VALUES./)
   2092 FORMAT(1X/22H ***<br>2093 FORMAT(1X/25H ***<br>2095 FORMAT(1X/27H ***
   2095 FORMAT(1X/33H *** XVALUES OUT OF SEQUENCE./)<br>2097 FORMAT(1X/33H *** XVALUES OUT OF SEQUENCE./)<br>2098 FORMAT(1X/33H *** IDENTICAL X AND Y VALUES./)<br>2098 FORMAT(7H I -,14,10X,6HX(I) =,E12.3,
   2099 FORMAT(7H MD =, 14, 8X, 3HL =, 15, 8X, 3HL =, 15, 8X, 3HL =, 15, 8X, 3HL =, 15, 8X, 3HL =, 15, 8X, 3HL =, 15, 8X, 3HL =, 15, 8X, 3HL =, 15, 8X, 3HL =, 15, 8X, 3HL =, 15, 8X, 3HL =, 15, 8X, 3HL =, 15, 8X, 3HL =, 15, 8X
                                                                                                                CRVFITY
                END
               END<br>
Subroutine initial(prob, Tstop, Tecool, tr, sig, ems,<br>
subroutine initial(prob, Tstop, Tecool, t)<br>
parameter (imax = 10, jmax = 10)<br>
implicit double precision (a-h,o-z)<br>
integer prob, i, j, rmesh(9), mat(5)<br>
double pr
              £.
                                                                                             *****
        Calculate initial values of thermal power, conduction and radiation *
  ÷.
                      ******
                 do i=1, imax
                       i=1, imax<br>
if (r(i).eq.rbound(4) ) then<br>
do j=1, jmax<br>
qcscond(j) = sig*ems*((t(i,j))**4 - (t(i+1,j))**4)<br>
qcscond(j) = gapcond(t(i,j),t(i+1,j),Tstop,Tecool,Prob,<br>
tr_rr(i+1)-r(i))
              \ddot{\phantom{a}}end do
                        end if
                end do
```

```
return
         end
        subroutine sgauss<br>
implicit double precision (a-h,o-z)<br>
integer imax, jmax, nn<br>
double precision zero<br>
parameter (imax = 10, jmax = 10, zero = 0.0d0)<br>
parameter (nn = 10*imax*jmax)<br>
double precision aa(imax*jmax)<br>
double p
         subroutine sgauss
         z = 0do j=1, N<br>do i=1, Nif \begin{array}{ll} 1-1, n \\ \text{if } (aa(i,j) \text{ .} ne. \text{ zero}) \text{ then} \\ z = z + 1 \\ a(z) = aa(i,j) \\ snr(z) = j \\ \text{snr}(z) = i \end{array}end if
                end do<br>x(j) = aa(n+1,j)x(j) = aa(n+1, j)<br>end do<br>nnl = nn<br>nnl = nn<br>int*,'nn=',nn,' z=',z
      call yl2maf(n, z, a, snr, nn, rnr, nnl, pivot, ha,<br>liha,aflag,iflag,x,ifail)
        if (ifail .ne. 0) then<br>write(8,10) ifail<br>format(1x,' Error in sparse gaussian elimination code',/,<br>error diagnostic parameter ifail = ', i4)<br>error diagnostic parameter ifail = ', i4)
      \epsilonstop
         end if
         return
         end
     end<br>subroutine yl2maf(n, z, a, snr, nn, rnr, nnl, pivot, ha,<br>liha,aflag,iflag,b,ifaii)<br>implicit double precision (a-b,q,p,t-y), integer (c,f,h-n,r-s,z)<br>double precision a(nn), pivot(n), aflag(0),b(n)<br>integer snr(nn), rnr(n
         aliag(3)=1.d+16<br>aflag(2)=2<br>iflag(2)=2<br>iflag(3)=1<br>iflag(5)=1<br>iflag(5)=1
      ringvy-<br>call yl2mbf(n, 2, a, snr, nn, rnr, nnl, ha, iha, aflag, iflag, ifail)<br>if (ifail.ne.0)go to 1<br>call yl2mcf(n, 2, a, snr, nn, rnr, nnl, pivot, b, ha, iha, aflag, iflag,<br>1 ifail)
        i ingil,<br>if(ifail.ne.0) go to 1<br>call yl2mdf(n,a,nn,b,pivot,snr,ha,iha,iflag,ifail)
          return
          end
      subroutine yl2mbf(n, z, a, snr, nn, rnr, nnl, ha, iha, aflag, i iflag, ifail)
the non-zero elements of a sparse matrix a are prepared in order to<br>solve the system ax=b by use of sparse matrix technique/
         implicit double precision (a-b,g,p,t-y), integer (c, f,h-n,r-s,z)<br>double precision a(nn), aflag(8)<br>integer snr (nn), rnr (nnl), ha (iha, 11), iflag(10)<br>mode=iflag(4)
          ifail=0if(n.1t.2)ifail-12
         if (z.1e.0) if ail=13<br>if (nn.1t.2*z) if ail=5<br>if (nn.1t. z) if ail=6
```
 $\bullet$ 

 $10$ 

 $\mathbf{1}$ 

 $\mathbf{c}$  $\mathbf{c}$ 

 $\mathbf{C}$  $\mathbf{c}$  $\overline{c}$  $\mathbf{c}$ 

 $if (ifail.e. 0.0 and n.get. z) if a i = 14$ <br>  $if (ifail.e. 0.0 and n.get. z) if a i = 14$ <br>  $if (mod e. It. 0) if a i = 16$ <br>  $if (mod e. pt. 2) if a i = 16$ <br>  $if (if all. ne. 0) go to 22$ 

qt1=0.0d0

```
270
```

```
do 10 i=1, n<br>ha(i,2)-0<br>ha(i,3)-0<br>10 ha(i,6)-0
d
       find the number of the non-zero elements in each row and column; move<br>the non-zero elements in the end of the arrays a and snr; find the<br>largest non-zero element in a(in absolute value).
\frac{c}{c}\ddot{c}×
                  do 20 i=1.2
                  t=dabs(a(i))<br>13=rnr(i)
                  14-snr(i)14-snr(i)<br>if (14.gt.n.or.14.1t.1)ifail=24<br>if (13.gt.n.or.13.1t.1)ifail=25<br>ha(13,3)=ha(13,3)+1<br>ha(14,6)=ha(14,6)+1<br>if (t.gt.gt.1)gtl=t<br>a(z+i)=a(i)<br>20 snr(z+i)=snr(i)<br>if (ifail.gt.0)go to 22
ċ
        store the information of the row starts(in ha(i,1)) and of the column starts(in ha(i,4)).
\frac{c}{c}ċ
                  11 - 1\frac{1}{2}-1<br>do 40 i=1, n
                  ao 40 1-1, n<br>13-ha (1, 3)<br>14-ha (1, 6)<br>if (13.gt.0) go to 21<br>ifail-17
       ifail-17<br>
go to 22<br>
21 if (14.gt.0) go to 23<br>
ifail-18<br>
go to 22<br>
23 if (mode.eg.2) go to 30<br>
ha(i,9)-13<br>
ha(i,11)-14<br>
ha(i,11)-14
        na(1,11)=0<br>ha(1,11)=0<br>ha(13,2)=ha(13,2)+1<br>ha(1,5)=13<br>30 ha(1,4)=12<br>ha(1,4)=12<br>11=11113
                  12 - 12 + 14ha(i, 3) = 040 ha(1, 6) = 0
ċ.
        store the non-zero elements of matrix a(ordered in rows) in the<br>first z locations of the array a.do the same for their column numbers
\ddot{\epsilon}\pmb{c}c
                  do 50 i=1.211 - z + i13 - rnr(i)\sim12 = h_4(13,1) + h_6(13,3)<br>
= (12)*a(11)<br>
= n(12) = snr(11)<br>
= 50 h_4(13,3) = ha(13,3)+1c.
        store the row numbers of the non-zero elements ordered by columns in the first z locations of the array rnr. store information about row ends(in ha(i,3)).
c
\ddot{\textbf{c}}\mathbf cc
                  14 - 114-1<br>
do 70 i-1, n<br>
if (mode.eq.2) go to 60<br>
if (ha(i,2).eq.0) go to 60<br>
ha(i,11)-14<br>
l4-14+ha(i,2)<br>
ha(i,2)-ha(i,11)<br>
60 ha(i,3)-ha(i,11)+ha(i,3)-1<br>
11-11:11 11(i,1)+ha(i,3)-1
                 na(1,5)-na(1,1)<br>11-ha(i,1)<br>12-ha(i,3)<br>do 70 j-11,12<br>13-snr(j)<br>r-ha(13,6)<br>-du(13,6)
                  index = ha(13, 4) + r<br>rnr(index)-i
                 nm(1802)-1<br>if(1.eq.11)go to 70<br>if(1.eq.11)go to 70<br>if(nm(index-1).ne.i)go to 70<br>ifail-11
        70 h_8(13, 6) = r+1<br>do 90 i=1, n
```

```
if (mode.eq.2) go to 80
                13-ha(1,5)<br>15-ha(13.2)
        \begin{array}{c}\n15=na(13,2) \\
ha(15,8)=1 \\
ha(1,7)=15 \\
ha(13,2)=ha(13,2)+1 \\
80\n\end{array}90 continue<br>
90 ha(i,6)-ha(i,4)+ha(i,6)-1<br>
aflag(6)=gtl<br>
iflag(6)=0<br>
iflag(7)=0<br>
iflag(8)=z<br>
iflag(8)=z<br>
iflag(1)=-1
22
                return
                end
                subroutine yl2mcf (n, z, a, snr, nn, rnr, nnl, pivot, b, ha, iha, aflag, iflag
             \overline{\phantom{a}1}ifall
ċ
       systens of linear equations are solved by use of sparse matrix tech-<br>nique and by gaussian elimination.
c.
\epsilonimplicit double precision (a-b,g,p,t-y), integer (c, f, h-n, r-s, z)<br>double precision a(nn), b(n), pivot (n), aflag (8)
\epsilon\ddot{\cdot}information which is necessary to begin the elimination is stored.
              integer snr(nn),rnr(nn1),ha(iha,11),iflag(10)<br>ifiail=0 snr(nn),rnr(nn1),ha(iha,11),iflag(10)<br>if(iflag(1).he.-1)ifail=2<br>if(aflag(1).lt.1.0d0)aflag(1)-1.0005 d0<br>if(aflag(3).lt.1.0d0)aflag(3)=1.0d+5<br>if(aflag(4).lt.0.0d0)aflag
×.
                rnr(z+1)=0n8 = n + 1n7 = n - 1u = aflag(1)grmin-aflag(4)*aflag(6)
        use the information about fill-ins if it is possible.
\mathbf c22 - 2nr=n*n
                if(iflag(4).ne.2)go to 100<br>if(iflag(10).gt.nn)go to 50
                11 - if lag(10)15 - 11 + 1if(15.1e.nn) snr(15)=0<br>do 40 i=1, n<br>1=n\theta-i12 - ha(1, 3) + 112-na(1,3)+1<br>
13-12-h(1,1)<br>
do 10 j-1,13<br>
snr (15-j)-snr (12-j)<br>
10 a(15-j)-sa(12-j)<br>
ha(1,3)-11<br>
ha(1,1)-15-13<br>
16-11-13
                 15 - 15 - ha(1, 9)i = 15 - ha(1, 9)<br>
if (15.9t.16)go to 30<br>
do 20 j=15,16<br>
20 snr (j)=0<br>
40 l1-15-1<br>
50 if (iflag(9).gt.nn1)go to 100<br>
12-ifalag(9)<br>
50 if (iflag(9).gt.nn1)go to 100<br>
12-12-19
                15=12+1<br>
if (15.1e.nn1) rnr (15) =0<br>
do 90 i=1, n
       do 90 i=1, n<br>
1-m8-i<br>
11-hs(1,5)+1<br>
11-hs(1,5)+1<br>
14-11-hs(1,4)<br>
do 60 j=1,14<br>
50 rm(15-j)-rmr(11-j)<br>
hs(1,4)-15-14<br>
hs(1,5)=12<br>
15-15-hs(1,10)<br>
if(15.gt.16)go to 80<br>
do 70 j=15,16<br>
70 rmr(j)=0
```

```
80 continue<br>
90 12-15-1<br>
100 r4-ha(n, 3)<br>
r5-ha(n, 6)<br>
aflag(3)-aflag(6)<br>
do 110 i-1, n<br>
pivot (i)-0.0 d0<br>
ha(i, 2)-ha(i, 1)<br>
110 ha(i, 5)-ha(i, 4)<br>
110 ha(i, 5)-ha(i, 4)<br>
110 ha(i, 5)-ha(i, 4)
 \ddot{\textbf{c}}start of gaussian elimination.
ċ
 ē
                      slut=ha(index, 3)-ha(index, 2)+1
     slut=ha(index, 3)-ha(index, 3)<br>
do 950 1-1, n7<br>
ra3=ha(i, 2)<br>
ra4=ha(i, 3)<br>
cl=ha(i, 4)<br>
cr4=ha(i, 4)<br>
cr4=ha(i, 6)<br>
rafa(i, 6)<br>
if(iflag(3).eq.0) go to 350<br>
if(iflag(4).ne.2) go to 120<br>
rrow-ha(i, 7)<br>
go to 220<br>
120 14=h
                     if (iflag(3).eq.1) go to 130
                     rrow=14"<br>rcoll=rrow
      \begin{array}{c}\n 130 \\
 \text{redu} = 1 \\
 \text{go to } 170 \\
 130 \\
 \text{r+nr} \\
 \text{y=0.0 d0} \\
 \end{array}v=0.0 d0<br>
index-iflag(2)<br>
do 160 kk-1, index<br>
11-i-1+kk<br>
if(11.gt.n)go to 170<br>
j-ha(1,8)<br>
r3-ha(1,3)<br>
r3-r6-r7<br>
t-0.0 d0<br>
do 140 b-r7<br>
r<sup>9</sup>
                     do 140 k = r^7, re<br>td=dabs(a(k))
       140 if (t.1t.td) t-td<br>t-t/u
                    t=t/u<br>
d=dabs(a(k))<br>
td=dabs(a(k))<br>
if(td.lt.t)go to 150<br>
ré=snr(k)
                      r3-r9+(ha(r6,6)-ha(r6,5))
                     If (r3.9t. r) go to 150<br>if (r3.1t. r) go to 151<br>if (v.getd) go to 150
       151 v-td
                    rrow-j<br>rcoll-r61 - 1rpivot-11
       150 continue<br>160 continue
       170 s-hairceoil, 10)<br>
ha (recoil, 10) -ha (1, 10)<br>
ha (1, 10) -r3<br>
r3-ha (rrow, 9)
                     ha(rrow, 9) = ha(1, 9)¢
         remove the pivot row of the list where the rows are ordered by<br>increasing numbers of non-zero elements.
c
¢
\epsilonha(i, 9) = r3<br>11=0
                    j=1<br>12=ha (14, 3) -ha (14, 2) +1
      12-ha(14,3)-ha(14,2)+1<br>
if (12,gt.11)ha(12,11)-1<br>
if (12,gt.11)ha(12,11)-1<br>
if (1.gt.n)go to 190<br>
15-ha(15,3)-ha(15,2)+1<br>
if (rpivot.1t.1)go to 190<br>
ha(14,7)-1<br>
ha(1,8)-14<br>
14-15
                     11 - 12\frac{1}{2-13}<br>\frac{1}{3-n0}
```
 $\ddot{\phantom{0}}$ 

 $\overline{\phantom{a}}$ 

 $\bar{z}$ 

```
e 
      90 if(12.eq.11)go to 200<br>
if(13.eq.12)go to 200<br>
ha(12,11)-O<br>
200 15-ha(i,7)<br>
if(rrow.eq.i)go to 210<br>
ha(15,8)-rrow<br>
ha(15,8)-rrow<br>
210 ha(i,<sup>7</sup>)-rrow
e row interchanges. e 
e 
      220 
bati,8)-rcoll 
If(rrow.eq.llgo to 290 
      240 
      250 
      260 
      270 rnr(r)=i<br>do 280 j=1,3<br>r3<del>-</del>ha(rrow,j)<br>ha(rrow,j)=ha(i,j)
                t = b(rrow)b (rrow) -b(1)b(1)-tdo 250 j=rr3,rr4<br>ll=snr(j)<br>r=ha(ll,5)-1<br>rlO=ha(ll,6)
                 r=r+1<br>if(rnr(r).ne.i)go to 240<br>rnr(r)=rnr(rl0)<br>rnr(rl0)=rrow<br>rr3=ha(rrow, 2)
                 rr4-ha(rrow, 3)<br>do 270 j-rr3,rr4<br>11-snr(j)<br>r-ha(11,5)-1<br>r-r+1
                if(rnr(r).ne.rrow)go to 260
c column interchanges.
c 
      280 ha(i,j)=r3<br>
290 if(reoll.eq.i)go to 350<br>
do 310 j=cl, cr4<br>
ll=rnr(j)<br>
r=ha(11,2]-1<br>
r10-ha(11,3)
     300 r-r+1 
                if(snr(r).ne.i)qo to 300
                 t<del>-</del>a(r10)<br>a(r10) <del>-</del>a(r)<br>a(r) <del>-</del>t
      snr(r)=snr(rl0)<br>
310 snr(r10)=rcoll<br>
cl=ha(rcoll,4)<br>
cr4=ha(rcoll,6)
                 do 330 j-cl,cr4 ll-rnr('j) 
r-ha(ll, 2)-1 
      320 r-r+1 
If(snr(r) .ne.rcoll)qo to 320 
      330 \arctan<br>
do 340 j=4,6<br>
r3=ha(rcoll,j)<br>
ha(rcoll,j)=ha(i,j)
c end of the interchanges.<br>c the row ordered list and the column ordered list are prepared to c begin step i of the elimination.
      340 ha(i,j)=r3<br>350 r9-rr4-rr3<br>do 360 rr=cr3,rr4<br>... if(snr(rr).eq.i)go to 370
      360 
continue 
      370 
go to 1110 
v-a(rr) 
      380 
               ifall-9 
                pivot(i)-v<br>td=dabs(v)<br>if(td.lt.aflag(8))aflag(8)-td<br>if(td.ge.grmin)go to 380<br>ifail-3<br>go to 1110<br>g2-ha(i,I)<br>a(rr)-a(rr3)
                snr(rr)-snr(rr3)
```
a{rr3)-a(r2)

 $\omega$   $\sim$ 

```
\begin{array}{l} \texttt{snr(rr3)=snr(r2)} \\ \texttt{snr(r2)=0} \\ \texttt{z=2=1} \end{array}\begin{array}{ll} \text{snr}(12)=0\\ \text{z=2-1}\\ \text{r:3}=r;3+1\\ \text{ha}(1,2)=r;2+1\\ \text{ca}(\text{1},\text{5})\\ \text{if}(r;\text{1}=0.0]\text{go to 431}\\ \text{do 430}=r;\text{1}r;\text{1}\\ \text{in}(\text{ex})\\ \text{in}(\text{ex})\\ \text{in}(\text{ex})\\ \text{do 800 k=1,r} \\ \text{in}(\text{ex})\\ \text{in}(\text{ex})\\ \text{in}(\text{ex})\\ \text{in}(\text{ex})\\ \text{in}(\text{ex})\\ \text\begin{array}{c}\n 1 - x - 1z - x + 1 \\
 1 - x - 1 - 1 \\
 \end{array}
390 1-1+1<br>
if \{ \text{snr (l) .ne.1} \} go to 390
                                      i \text{tr}(\text{all}), ne. 1190 to 390<br>
i \text{tr}(\text{if}(j), \text{eq}, 2) go to 400<br>
\text{all} = \text{all}<br>
\text{snr}(1) = \text{snr}(11)<br>
\text{snr}(1) = 0<br>
i \text{li} = i \text{li} + 1ha(r1,1)=11\frac{2-2-1}{90} to 410<br>400 a(1)=a(rr1)
            400 a(1)=a(rrl)<br>
a(r1)=t<br>
r3=snr(rrl)<br>
r3=snr(rrl)<br>
snr(l)=7<br>
snr(l)=r3<br>
410 rxl=rl+1<br>
ha(r1,2)=rrl<br>
b(rl)=b(rl)+b(i)*t<br>
if(r3).le.0)go to 669<br>
r=rl
                                     \begin{array}{l} \texttt{if}(\texttt{r9}.\texttt{16.0}) \text{go to 669} \\ \texttt{if}(\texttt{r.gt.rr2}) \text{go to 470} \\ \texttt{d0 460 1} = \texttt{r.rr2} \\ \texttt{l4} = \texttt{snr(1)} \\ \texttt{if}(\texttt{td.eq.0.0d0}) \text{go to 450} \\ \texttt{if}(\texttt{td.eq.0.0d0}) \text{go to 450} \\ \texttt{if}(\texttt{dn} = 0.0 \text{ d0}) \\ \texttt{if}(\texttt{dn} = 0.0 \text{ d0}) \end{array\begin{array}{l} \texttt{true}(\texttt{1}) = \texttt{td}^* \texttt{t} \\ \texttt{a}(1) = \texttt{td} \\ \texttt{a}(1) = \texttt{d} \\ \texttt{td1} = \texttt{dabs}(\texttt{td}) \\ \texttt{if}(\texttt{td1}, \texttt{g1} \texttt{a} \texttt{d} \texttt{lag}(7)) \texttt{aflag}(7) = \texttt{td1} \end{array}¢
                  too small element is created. remove it from the lists.
\mathbf c\epsilonifitdi.gt.aflag(2))go to 450
                                    \begin{array}{l} \texttt{if}(\texttt{tdl}, \texttt{gt}, \texttt{aflag}) \texttt{;} \\ \texttt{z=2-1} \\ \texttt{all=1} \texttt{[1] = \texttt{[11]}} \\ \texttt{snr(l)} = \texttt{snr(r1)} \\ \texttt{snr(lr1)=snr(l1)} \\ \texttt{snr(l1)=0} \\ \texttt{r1=rl1+1} \\ \texttt{in}(\texttt{rl}, 2) = \texttt{r1} \\ \texttt{ha(r1,2) = r1} \\ \texttt{r3=ha(l1,5)} \\ \texttt{r2=3-1} \\ \texttt{r4=ha(l1,4)} \end{array}12-15-1<br>
14-ha(11,4)<br>
15-rnr(14)<br>
16-rnr(13)<br>
20-rnr(13)
           16=mr(r3)<br>
440 r2=r2+1<br>
if (rnr(r2).ne.r1)go to 440<br>
rnr(r2)=16<br>
rnr(r3)=15<br>
rnr(14)+0<br>
mr(14)=15+1<br>
ha(11,5)=r3+1<br>
ha(11,4)=14+1<br>
450 continue
             460 continue
             470 continue<br>do 750 j=1, r9<br>r=rz3-1+j<br>r2=sur(r)
                                      122-pivot(r2)<br>pivot(r2) = a(r)<br>if (tol2.eq.0.0d0) go to 740
```
c tol3=-tol2\*t<br>tol1=dabs(tol3)<br>if(tol1,lt.aflag(2))go to 740 c2-ha(r2,4)<br>cr2-ha(r2,6)<br>cr1-ha(r2,5)<br>lfr-rr2-11+2 lfc=cr2+2<br>
if(lflag(4).ne.l)go to 480<br>
if(lfr.gt.ha(r1,9))ha(r1,9)-lfr<br>
if(lfe.gt.ha(r2,10))ha(r2,10)-lfc<br>
480 if(il.eq.l)go to 490<br>
if(snr(il-1).eq.O)go to 600<br>
if(snr(rr2+1).eq.O)go to 580 c collection in row ordered list.<br>c 500 r10-nn-1fr c 500 r10-nn-1fr<br>
if(rlO.ge.r4)go to 560<br>
iflag(6)-iflag(6)+1<br>
do 520 jj-l, n<br>
ll-ha(jj,3)<br>
if(ll.lt.ha(jj,1))go to 510<br>
ha(jj,3)-snr(ll)<br>
snr(ll)--jj<br>
snr(ll)--jj<br>
510 continue 520 continue<br>
13-0<br>
14-1<br>
10 550 11 do 550 jj-l,r4<br>if(snr(jj).eq.D)go to 540<br>13-13+1 If(snr(jj).gt.0)go to 530<br>
15--snr(jj)<br>
snr(jj)-he(15,3)<br>
ha(l5,3)-13<br>
l6-14+ha(l5,2)-ha(l5,1)<br>
ha(l5,2)-16<br>
ha(15,2)-16<br>
ha(15,1)-14<br>
14-13+1<br>
14-13+1<br>
530 a(13)-a(jj) so.r(13)=snr(jj)<br>540 continue 540 continue<br>550 continue r4-13 snr(l3+1)-0 rr3-ha(i,2) rr4-ha (1, 3) 11-ha (rl, 1)<br>11-ha (rl, 1)<br>rrl=ha (rl, 2) *r*=rr3-1+j<br>if(r10.ge.r4)go to 560<br>ifail<del>-</del>5 c fill-in takes place in the row ordered list. go to  $1110$ <br>560  $\texttt{r0=lfr-1}$ rr2=r4+lfr<br>if(r8.le.0)go to 579<br>l3=il-1 do 570 ll=1,r8<br>14=r4+11 15-13+1<br>
a(15)<br>
anr(14)-anr(15)-0<br>
579 srrl-r4+rrl-11+1<br>
ha(rl,3)-rrl<br>
ha(rl,2)-rrl<br>
il-r4+1<br>
ha(rl,1)-i1<br>
ll-rr2<br>
go to 590<br>
fa(rl,3)-rr2<br>
ha(rl,3)-rr2<br>
ll-rr2 if(rr2~le.r4}go to £10 *590 r4-rr2*  if(r4.lt.nn)snr[r4+l)-0 go to 610<br>
600 rrl=rrl-1<br>
11-11-1<br>
ha(rl, 1)-11<br>
ha(rl, 2)=rrl

```
c 
                ll-rrl 
      snr (11) -snr (11)<br>
a (11) -a (11)<br>
610 a (11) -tol3<br>
snr (11) -snr (r)
                 td = dabs(a(11))if(td.gt.aflag(7))aflag(7)-td
                 z - z + 1If(iflag(8).lt.z) iflag(8)-z<br>
if(c2.eq.l)go to 620<br>
if(rnr(c2-1).eq.O)go to 720<br>
620 if(cr2.eq.nnl)go to 630<br>
if(rnr(cr2+1).eq.O)go to 700
c collection in column ordered list.
 c<br>c fill-in takes place in the column ordered list.<br>c and to 1110
       630 
       640 
       650 
rnr(13)-rnr(jj) 
       660 
670 
continue 
continue 
                  rl0=nnl-lfc<br>if(rl0.ge.r5)go to 680<br>iflag(7)=iflag(7)+1<br>do 640 jj=i,n<br>l1=ba{jj,6)
                  ha (jj, 6) -rnr (11)<br>rnr (11) --jj<br>13-0<br>14-1
                 t<br>do 670 jj-1,r5<br>if(rnr(jj).eq.0)go to 660<br>13-13+1
                 13-13+1<br>
if(rnr(jj),.gt.O)go to 650<br>
15--rnr(jj)<br>
rnr(jj)-ha(15,6)<br>
ha(15,6)-13<br>
16-14+ha(15,5)-ha(15,4)<br>
ha(15,5)-16<br>
ha(15,4)-16<br>
ha(15,4)-14<br>
14-13+1
                  r5-13 
rnr{r5+1)-O 
                  c2<del>-</del>ha (r2, 4)<br>cr3<del>-</del>ha (i, 5)<br>cr4-ha (i, 6)<br>cr1-ha (r2, 5)
                  if(r10.ge.r5)go to 680<br>ifail=6
     680 r8-lfc-l 
                  cr2-rS+lfc 
1f(r8.1e.O)go to 699 
13-c2-1 
                  do 690 1-1. r8 
14-r5+1 
15-13+1 
       rnr(14)-rnr(15)<br>690 rnr(15)-0<br>699 crl-r5+crl-c2+1
                 c2 - r5 + 1ha(r2,6)=cr2<br>ha(r2,4)=c2<br>ha(r2,5)=cr1<br>r=cr2
       qo to 710<br>
700 cr2=cr2+1<br>
he(r2,6)=cr2
       r-cr2<br>
if (cr2.1e.r5) go to 730<br>
110 r5-cr2<br>
if (r5.1t.nn1) rnr (r5+1)-0<br>
120 crl-crl-l<br>
c2-c2-1<br>
ha(r2.4)-c2<br>
ha(r2,5)-crl
                  r=cr1<br>r=cr1<br>rnr(c2)=rnr(r)
     730 rnr(rl-rl 
      740 continue<br>750 continue<br>669 if(rrl.le.rr2)go to 760<br>ifail<del>-</del>?
```
c

277

l.

c update the information in the list where the rows are ordered by<br>c increasing numbers of the non-zero elements. update the information in the<br>
increasing numbers of the non-<br>  $160 \text{ if (iflag(3), eq.2) go to 870}$ <br>  $if (iflag(3), eq.0) go to 870$ <br>  $if (iflag(3), eq.0) go to 870$ <br>  $if (iflag(4), eq.2) go to 870$ <br>  $if (if leg(1,7))$ <br>  $14-ha(12,1) go to 820$ <br>  $if (if leg(1,1) go to 770$ <br>  $if [11.4; e,12) go to$ ÷  $if(12.1e.s1ut) go to 850$ <br> $13=n$  $slut$ -11 slut-11<br>
12-11<br>
12-11<br>
go to 860<br>
850 13-ha(12,11)-1<br>
if (13.eq.-1)go to 840<br>
860 ha(12,11)-13<br>
14-ha(13,8)<br>
17-ha(16,8)<br>
ha(13,8)-17<br>
ha(16,8)-17<br>
ha(16,9)-14<br>
ha(17,7)-13<br>
ha(17,7)-13<br>
ha(17,7)-13<br>
la(14,7)-16<br>
16-13  $16=13$ <br>1f(12.1t.11)go to 840 870 continue 880 continue<br>
if  $(r5.1e.0)$  go to 882<br>
do 881 j= $rrs$ ,  $rr4$ <br>
index= $snr$ (j)<br>
881 pivot (index)=0.0 d0<br>
882 continue 882 continue<br>
cr3=ha (1,4)<br>
do 890 j=cr3,cr4<br>
890 rmr(j)=0<br>
if (r9.1e.0)go to 930<br>
12=ha (1,2)<br>
r=snr(12+11)<br>
r1-ha (r,5)<br>
r2=ha (r,5)<br>
if (r2.9t.r1)go to 900<br>
ifai-1110<br>
ma to 1110  $\begin{array}{c}\n 11a11-6 \\
 90 \text{ to } 1110 \\
 900 \text{ ha}(r,5)=11+1 \\
 r3=r1-1 \\
 910 \text{ r}3=r3+1\n \end{array}$  $\begin{array}{l} \texttt{if} \{r=1,3+1\} \\ \texttt{if} \{r=r(r3),\texttt{ne},\texttt{i}\} \texttt{go} \texttt{ to } 910 \\ \texttt{rnr}(r3) = \texttt{nr}(r1) \\ \texttt{920} \texttt{rnr}(r1) = \texttt{i} \\ \texttt{930} \texttt{aflag}(5) = \texttt{aflag}(7)/\texttt{aflag}(6) \\ \texttt{if} \{r=1,2,4\} \\ \texttt{if} \{r=1,2,5\} \texttt{if} \{r=1,2,6\} \texttt{if} \{r=1,2,6\} \$  $ifail-4$  $qo$  to  $1110$ 

```
940 continue<br>c preparation
c preparation to begin the back substitution.<br>c 950 continue
              continue<br>index=ha(n,2)<br>pivot(n)=a(index)<br>a(index)=0.0 dO
              td=dabs(pivot(n))<br>if(td.gt.aflag(7))aflag(7)=td<br>if(td.lt.aflag(8))aflag(8)=td<br>if(td.gt.grmin)go to 960<br>ifail=3
     go to 1110 
960 If(lfla9(4).ne.l)90 to 1060 
iflaglIO)-hatn.') 
Iflag(9)-ha(n,lO} 
do 990 i-I, n7 
     rl=n-i<br>
iflag(10)-iflag(10)+ha(rl,9)<br>
iflag(9)+iflag(9)+ha(rl,10)<br>
if(iflag(3).eq.0)go to 980<br>
do 970 j-9,10<br>
r2-ha(rl,j-2)<br>
r6-ha(r2,j)<br>
ha(rl,j)-r6<br>
980 continue<br>
980 continue
    990 continue 
 1060 continue<br>
aflag(5)=aflag(7)/aflag(6)<br>
.... iflag(1)=-2
  1110 z-zz 
             return<br>end
              end<br>subroutine yl2mdf(n,a,nn,b,pivot,snr,ha,iha,iflag,ifail)<br>implicit double precision(a-b,g,p,t~y),integer (c,f,h-n,r-s,z)
              double precision a(nn), pivot(n), b(n)<br>integer snr(nn), ha(1ha,ll), iflag(10)<br>ifall-0
             Incept: SH(HH); Ha(IHa, 11);<br>
If(lflog(1).eq.-2)go to 1000
             ifail-l
1000 go to 1110 
mode-iflag(4) 
              ipiy-iflag(3l 
:n8-n+l 
e 
             n7-n-l 
             state=iflag(5)c solve the system with lower triangular matrix 1 (if the c lu-factorization is available).
c lu-factorization is available).<br>
e if(state.ne.3)go to 1051<br>
if(ipiv.eq.0)go to 1020<br>
do 1010 i-l,n7<br>
ll-ha(i,7)<br>
t-b(ll)<br>
...
             b(11)-b(1)b(i)=t<br>1010 continue
1020 continue 
c 
             do 1050 i-l,n 
   rr1=ha (1, 1)<br>
rr2=ha (1, 2) -1<br>
if (rr1.gt.rr2) go to 1040<br>
do 1030 j=rr1, rr2<br>
1030 b(1)=b(i)-a (j)*b(11)<br>
1040 continue
  1050 continue 
c solve the system with upper triagular matrix. c 
   1051 continue 
do 1090 i-1,n 
r1-n8-i 
             rr1-ha(r1,2)rr2-ha(rl,3) 
If(rr2.1t.rrl) go to 1080 
   do 1070 j=rrl,rr2<br>
r2=snr(j)<br>
1070 b(rl)=b(rl)-a(j)*b(r2)<br>
1080 continue
 1090 b(r1) - b(r1)/pivot(r1)
c if interchanges were used during the elimination then a reordering in
```
c lution vector is made.<br>c c<br>  $\begin{array}{ll}\n\text{if (ipiv.eq.0)go to 1110} \\
\text{do 1100 i=1, n7} \\
\text{r1=n-i} \\
\text{r2=ha(r1, 8)} \\
\text{teb(r2)} \\
\text{inr3} \\
\text{inr3} \\
\text{inr3} \\
\text{inr4} \\
\text{inr4} \\
\text{inr4} \\
\text{inr4} \\
\text{inr4} \\
\text{inr4} \\
\text{inr4} \\
\text{inr4} \\
\text{inr4} \\
\text{inr4} \\
\text{inr4} \\
\text{inr4} \\
\text{inr4} \\
\text{inr4} \\
\text{$ 

ò,

 $\bar{z}$ 

 $\bar{\mathcal{A}}$ 

 $\bar{z}$ 

 $\sim$ 

 $\sim$ 

 $\mathcal{A}$ 

 $\hat{\mathcal{A}}$